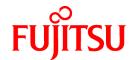

# **FUJITSU Software ServerView Resource Orchestrator Cloud Edition V3.2.0**

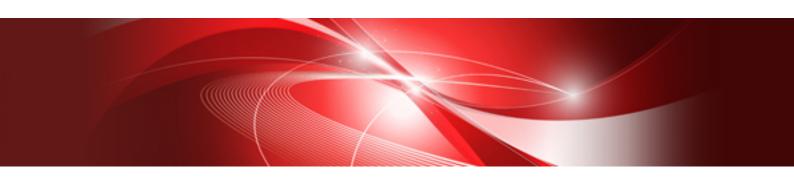

# Reference Guide (API)

Windows/Linux

J2X1-7617-07ENZ0(06) December 2016

# **Preface**

# **Purpose of This Document**

This manual explains the API available in FUJITSU Software ServerView Resource Orchestrator Cloud Edition (hereinafter Resource Orchestrator).

### Intended Readers

This manual is intended for users wishing to know about the API provided by Resource Orchestrator.

### Structure of This Document

This manual is composed as follows:

Chapter 1 Overview

Explains an overview of the APIs available in Resource Orchestrator.

Chapter 2 L-Platform API Reference

Explains L-Platform APIs.

Chapter 3 Accounting API Reference

Explains accounting APIs

Appendix A List of Response Status Error Codes(L-Platform APIs)

Explains the list of response status error codes of L-Platform APIs.

Appendix B List of Response Status Error Codes(Accounting APIs)

Explains the list of response status error codes of accounting APIs

# **Web Site URLs**

URLs provided as reference sources within the main text are correct as of December 2016.

### **Document Conventions**

The notation in this manual conforms to the following conventions.

- When there is different information for the different versions of Resource Orchestrator, it is indicated as follows:

| [All Editions]    | Sections relevant for all editions  |
|-------------------|-------------------------------------|
| [Cloud Edition]   | Sections related to Cloud Edition   |
| [Virtual Edition] | Sections related to Virtual Edition |

- When using Resource Orchestrator and the functions necessary differ due to the necessary basic software (OS), it is indicated as follows:

| [Windows Manager]          | Sections related to Windows manager          |
|----------------------------|----------------------------------------------|
| [Linux Manager]            | Sections related to Linux manager            |
| [Windows]                  | Sections related to Windows                  |
| [Linux]                    | Sections related to Linux                    |
| [Red Hat Enterprise Linux] | Sections related to Red Hat Enterprise Linux |
| [Solaris]                  | Sections related to Solaris                  |

| [VMware]                     | Sections related to VMware                                                        |
|------------------------------|-----------------------------------------------------------------------------------|
| [Horizon View]               | Sections related to VMware Horizon View                                           |
| [Hyper-V]                    | Sections related to Hyper-V                                                       |
| [Xen]                        | Sections related to RHEL5-Xen                                                     |
| [KVM]                        | Sections related to RHEL-KVM                                                      |
| [Solaris Zones]              | Sections related to Solaris Zones (Solaris 10) and Solaris Zones (Solaris 11)     |
| [Solaris Zones (Solaris 10)] | Sections related to Solaris Zones with Solaris 10 VM hosts                        |
| [Solaris Zones (Solaris 11)] | Sections related to Solaris Zones with Solaris 11 VM hosts                        |
| [OVM for x86]                | Sections related to Oracle VM Server for x86 2.2 and Oracle VM Server for x86 3.x |
| [OVM for x86 2.2]            | Sections related to Oracle VM Server for x86 2.2                                  |
| [OVM for x86 3.x]            | Sections related to Oracle VM Server for x86 3.2 and Oracle VM Server for x86 3.3 |
| [OVM for SPARC]              | Sections related to Oracle VM Server for SPARC                                    |
| [Citrix Xen]                 | Sections related to Citrix XenServer                                              |
| [Physical Servers]           | Sections related to physical servers                                              |

- Unless specified otherwise, the blade servers mentioned in this manual refer to PRIMERGY BX servers.
- Oracle Solaris may also be indicated as Solaris, Solaris Operating System, or Solaris OS.
- Oracle Solaris Zones may also be indicated as Solaris Containers or Solaris Container.
- Oracle VM Server for x86 may also be indicated as Oracle VM.
- In Resource Orchestrator, the following servers are referred to as SPARC Enterprise.
  - SPARC Enterprise M3000/M4000/M5000/M8000/M9000
  - SPARC Enterprise T5120/T5140/T5220/T5240/T5440
- In Resource Orchestrator, the following servers are referred to as SPARC M10.
  - SPARC M10-1/M10-4/M10-4S
- Fujitsu M10 is the product name used for SPARC M10 when they are sold outside Japan.
- References and character strings or values requiring emphasis are indicated using double quotes ( " ).
- GUI items are shown enclosed by brackets ([]).
- The order of selecting menus is indicated using [ ]-[ ].
- Text to be entered by the user is indicated using bold text.
- Variables are indicated using italic text and underscores.
- The ellipses ("...") in menu names, indicating settings and operation window startup, are not shown.
- The ">" used in Windows is included in usage examples. When using Linux, read ">" as meaning "#".
- When using Resource Orchestrator on Windows 8 and Windows Server 2012, please note the following.

  When OS operations are explained in this manual, the examples assume OSs up to Windows 7 and Windows Server 2008. When using Resource Orchestrator on Windows 8 or Windows Server 2012, take explanations regarding the [Start] menu as indicating the [Apps] screen.
  - The [Apps] screen can be displayed by right-clicking on the [Start] screen and then right-clicking [All apps].
- When using Resource Orchestrator on Windows 8.1 and Windows Server 2012 R2, please note the following. When OS operations are explained in this manual, the examples assume OSs up to Windows 7 and Windows Server 2008. When using Resource Orchestrator on Windows 8.1 or Windows Server 2012 R2, take explanations regarding the [Start] menu as indicating the [Apps] screen.

The [Apps] screen can be displayed by swiping the [Start] screen from bottom to top, or clicking the downward facing arrow on the lower-left of the [Start] screen.

# Menus in the ROR console

Operations on the ROR console can be performed using either the menu bar or pop-up menus.

By convention, procedures described in this manual only refer to pop-up menus.

# **Regarding Installation Folder Paths**

The installation folder path may be given as C:\Fujitsu\ROR in this manual.

Replace it as shown below.

[Virtual Edition]

- When using Windows 64-bit (x64)

C:\Program Files (x86)\Resource Orchestrator

- When using Windows 32-bit (x86)

C:\Program Files\Resource Orchestrator

[Cloud Edition]

C:\Program Files (x86)\Resource Orchestrator

### **Command Examples**

The paths used in command examples may be abbreviated. When using commands, execute them using the paths in the "Name" column in the "Reference Guide (Command) VE" and the "Reference Guide (Command/XML) CE".

# **Abbreviations**

The following abbreviations are used in this manual:

| Abbreviation | Products                                                       |
|--------------|----------------------------------------------------------------|
|              | Microsoft(R) Windows Server(R) 2003 R2, Standard Edition       |
|              | Microsoft(R) Windows Server(R) 2003 R2, Enterprise Edition     |
|              | Microsoft(R) Windows Server(R) 2003 R2, Standard x64 Edition   |
|              | Microsoft(R) Windows Server(R) 2003 R2, Enterprise x64 Edition |
|              | Microsoft(R) Windows Server(R) 2008 Standard                   |
|              | Microsoft(R) Windows Server(R) 2008 Enterprise                 |
|              | Microsoft(R) Windows Server(R) 2008 R2 Standard                |
|              | Microsoft(R) Windows Server(R) 2008 R2 Enterprise              |
|              | Microsoft(R) Windows Server(R) 2008 R2 Datacenter              |
|              | Microsoft(R) Windows Server(R) 2012 Standard                   |
| Windows      | Microsoft(R) Windows Server(R) 2012 Datacenter                 |
|              | Microsoft(R) Windows Server(R) 2012 R2 Essentials              |
|              | Microsoft(R) Windows Server(R) 2012 R2 Standard                |
|              | Microsoft(R) Windows Server(R) 2012 R2 Datacenter              |
|              | Windows Vista(R) Business                                      |
|              | Windows Vista(R) Enterprise                                    |
|              | Windows Vista(R) Ultimate                                      |
|              | Windows(R) 7 Professional                                      |
|              | Windows(R) 7 Ultimate                                          |
|              | Windows(R) 8 Pro                                               |
|              | Windows(R) 8 Enterprise                                        |

| Abbreviation             | Products                                                                                                    |
|--------------------------|----------------------------------------------------------------------------------------------------|
|                          | Windows(R) 8.1 Pro<br>Windows(R) 8.1 Enterprise                                                                                                    |
| Windows Server 2003      | Microsoft(R) Windows Server(R) 2003 R2, Standard Edition Microsoft(R) Windows Server(R) 2003 R2, Enterprise Edition Microsoft(R) Windows Server(R) 2003 R2, Standard x64 Edition Microsoft(R) Windows Server(R) 2003 R2, Enterprise x64 Edition                                                                                                    |
| Windows 2003 x64 Edition | Microsoft(R) Windows Server(R) 2003 R2, Standard x64 Edition<br>Microsoft(R) Windows Server(R) 2003 R2, Enterprise x64 Edition                                                                                                    |
| Windows Server 2008      | Microsoft(R) Windows Server(R) 2008 Standard Microsoft(R) Windows Server(R) 2008 Enterprise Microsoft(R) Windows Server(R) 2008 R2 Standard Microsoft(R) Windows Server(R) 2008 R2 Enterprise Microsoft(R) Windows Server(R) 2008 R2 Datacenter                                                                                                    |
| Windows 2008 x86 Edition | Microsoft(R) Windows Server(R) 2008 Standard (x86)<br>Microsoft(R) Windows Server(R) 2008 Enterprise (x86)                                                                                                    |
| Windows 2008 x64 Edition | Microsoft(R) Windows Server(R) 2008 Standard (x64)<br>Microsoft(R) Windows Server(R) 2008 Enterprise (x64)                                                                                                    |
| Windows Server 2012      | Microsoft(R) Windows Server(R) 2012 Standard Microsoft(R) Windows Server(R) 2012 Datacenter Microsoft(R) Windows Server(R) 2012 R2 Essentials Microsoft(R) Windows Server(R) 2012 R2 Standard Microsoft(R) Windows Server(R) 2012 R2 Datacenter                                                                                                    |
| Windows PE               | Microsoft(R) Windows(R) Preinstallation Environment                                                                                                    |
| Windows Vista            | Windows Vista(R) Business Windows Vista(R) Enterprise Windows Vista(R) Ultimate                                                                                                    |
| Windows 7                | Windows(R) 7 Professional<br>Windows(R) 7 Ultimate                                                                                                    |
| Windows 8                | Windows(R) 8 Pro Windows(R) 8 Enterprise Windows(R) 8.1 Pro Windows(R) 8.1 Enterprise                                                                                                    |
| Windows 10               | Windows(R) 10 Pro<br>Windows(R) 10 Enterprise                                                                                                    |
| Linux                    | Red Hat(R) Enterprise Linux(R) AS (v.4 for x86) Red Hat(R) Enterprise Linux(R) ES (v.4 for x86) Red Hat(R) Enterprise Linux(R) AS (v.4 for EM64T) Red Hat(R) Enterprise Linux(R) ES (v.4 for EM64T) Red Hat(R) Enterprise Linux(R) AS (4.5 for x86) Red Hat(R) Enterprise Linux(R) ES (4.5 for x86) Red Hat(R) Enterprise Linux(R) AS (4.5 for EM64T) Red Hat(R) Enterprise Linux(R) ES (4.5 for EM64T) Red Hat(R) Enterprise Linux(R) AS (4.6 for x86) Red Hat(R) Enterprise Linux(R) ES (4.6 for x86) Red Hat(R) Enterprise Linux(R) AS (4.6 for EM64T) Red Hat(R) Enterprise Linux(R) ES (4.6 for EM64T) Red Hat(R) Enterprise Linux(R) ES (4.7 for x86) Red Hat(R) Enterprise Linux(R) ES (4.7 for x86) Red Hat(R) Enterprise Linux(R) AS (4.7 for EM64T) Red Hat(R) Enterprise Linux(R) AS (4.7 for EM64T) Red Hat(R) Enterprise Linux(R) ES (4.7 for EM64T) Red Hat(R) Enterprise Linux(R) ES (4.7 for EM64T) Red Hat(R) Enterprise Linux(R) ES (4.7 for EM64T) Red Hat(R) Enterprise Linux(R) AS (4.8 for x86) |

| Abbreviation | Products                                                                                                    |
|--------------|----------------------------------------------------------------------------------------------------|
|              | Red Hat(R) Enterprise Linux(R) ES (4.8 for x86)                                                                       |
|              | Red Hat(R) Enterprise Linux(R) AS (4.8 for EM64T)                                                                     |
|              | Red Hat(R) Enterprise Linux(R) ES (4.8 for EM64T)                                                                     |
|              | Red Hat(R) Enterprise Linux(R) 5 (for x86)                                                                            |
|              | Red Hat(R) Enterprise Linux(R) 5 (for Intel64)                                                                        |
|              | Red Hat(R) Enterprise Linux(R) 5.1 (for x86)                                                                          |
|              | Red Hat(R) Enterprise Linux(R) 5.1 (for Intel64)                                                                      |
|              | Red Hat(R) Enterprise Linux(R) 5.2 (for x86)                                                                          |
|              | Red Hat(R) Enterprise Linux(R) 5.2 (for Intel64)                                                                      |
|              | Red Hat(R) Enterprise Linux(R) 5.3 (for x86)                                                                          |
|              | Red Hat(R) Enterprise Linux(R) 5.3 (for Intel64)                                                                      |
|              | Red Hat(R) Enterprise Linux(R) 5.4 (for x86)                                                                          |
|              | Red Hat(R) Enterprise Linux(R) 5.4 (for Intel64)                                                                      |
|              | Red Hat(R) Enterprise Linux(R) 5.5 (for x86)                                                                          |
|              | Red Hat(R) Enterprise Linux(R) 5.5 (for Intel64)                                                                      |
|              | Red Hat(R) Enterprise Linux(R) 5.6 (for x86)                                                                          |
|              | Red Hat(R) Enterprise Linux(R) 5.6 (for Intel64)                                                                      |
|              | Red Hat(R) Enterprise Linux(R) 5.7 (for x86)                                                                          |
|              | Red Hat(R) Enterprise Linux(R) 5.7 (for Intel64)                                                                      |
|              | Red Hat(R) Enterprise Linux(R) 5.8 (for x86)                                                                          |
|              | Red Hat(R) Enterprise Linux(R) 5.8 (for Intel64)                                                                      |
|              | Red Hat(R) Enterprise Linux(R) 5.9 (for x86)                                                                          |
|              | Red Hat(R) Enterprise Linux(R) 5.9 (for Intel64)                                                                      |
|              | Red Hat(R) Enterprise Linux(R) 5.10 (for x86)                                                                         |
|              | Red Hat(R) Enterprise Linux(R) 5.10 (for Intel64)                                                                     |
|              | Red Hat(R) Enterprise Linux(R) 5.11 (for x86)                                                                         |
|              | Red Hat(R) Enterprise Linux(R) 5.11 (for Intel64)                                                                     |
|              | Red Hat(R) Enterprise Linux(R) 6 (for x86)                                                                            |
|              | Red Hat(R) Enterprise Linux(R) 6 (for Intel64)                                                                        |
|              | Red Hat(R) Enterprise Linux(R) 6.1 (for x86)                                                                          |
|              | Red Hat(R) Enterprise Linux(R) 6.1 (for Intel64)                                                                      |
|              | Red Hat(R) Enterprise Linux(R) 6.2 (for x86)                                                                          |
|              | Red Hat(R) Enterprise Linux(R) 6.2 (for Intel64)                                                                      |
|              | Red Hat(R) Enterprise Linux(R) 6.3 (for x86)                                                                          |
|              | Red Hat(R) Enterprise Linux(R) 6.3 (for Intel64)                                                                      |
|              | Red Hat(R) Enterprise Linux(R) 6.4 (for x86)                                                                          |
|              | Red Hat(R) Enterprise Linux(R) 6.4 (for Intel64)                                                                      |
|              | Red Hat(R) Enterprise Linux(R) 6.5 (for x86)                                                                          |
|              | Red Hat(R) Enterprise Linux(R) 6.5 (for Intel64)                                                                      |
|              | Red Hat(R) Enterprise Linux(R) 6.6 (for x86)                                                                          |
|              | Red Hat(R) Enterprise Linux(R) 6.6 (for Intel64) Red Hat(R) Enterprise Linux(R) 6.7 (for x86)                         |
|              | Red Hat(R) Enterprise Linux(R) 6.7 (for Intel64)                                                                      |
|              | Red Hat(R) Enterprise Linux(R) 6.7 (for interest)  Red Hat(R) Enterprise Linux(R) 6.8 (for x86)                       |
|              | Red Hat(R) Enterprise Linux(R) 6.8 (for Intel64)                                                                      |
|              | Red Hat(R) Enterprise Linux(R) 7.0 (for Intel64)                                                                      |
|              | SUSE(R) Linux Enterprise Server 10 Service Pack 2 for x86                                                             |
|              | SUSE(R) Linux Enterprise Server 10 Service Pack 2 for EM64T                                                           |
|              | SUSE(R) Linux Enterprise Server 10 Service Pack 2 for EM041 SUSE(R) Linux Enterprise Server 10 Service Pack 3 for x86 |
|              | SUSE(R) Linux Enterprise Server 10 Service Pack 3 for EM64T                                                           |
|              | SUSE(R) Linux Enterprise Server 10 Service 1 ack 3 for Ewfo41 SUSE(R) Linux Enterprise Server 11 for x86              |
|              | SUSE(R) Linux Enterprise Server 11 for EM64T                                                                          |
|              | SUSE(R) Linux Enterprise Server 11 Service Pack 1 for x86                                                             |
|              | SUSE(R) Linux Enterprise Server 11 Service Pack 1 for EM64T                                                           |
|              | Oracle Enterprise Linux Release 6.7 for x86 (32bit)                                                                   |
|              | Oracle Enterprise Linux Release 6.7 for 86_64 (64bit)                                                                 |
| I            | Office Emergrise Emax Release 0.7 for 00_04 (04010)                                                                   |

| Abbreviation             | Products                                                                                            |
|--------------------------|----------------------------------------------------------------------------------------------------|
|                          | Oracle Enterprise Linux Release 7.2 for x86 (32bit)                                                 |
|                          | Oracle Enterprise Linux Release 7.2 for x86_64 (64bit)                                              |
|                          | Red Hat(R) Enterprise Linux(R) AS (v.4 for x86)                                                     |
|                          | Red Hat(R) Enterprise Linux(R) ES (v.4 for x86)                                                     |
|                          | Red Hat(R) Enterprise Linux(R) AS (v.4 for EM64T)                                                   |
|                          | Red Hat(R) Enterprise Linux(R) ES (v.4 for EM64T)                                                   |
|                          | Red Hat(R) Enterprise Linux(R) AS (4.5 for x86)                                                     |
|                          | Red Hat(R) Enterprise Linux(R) ES (4.5 for x86)                                                     |
|                          | Red Hat(R) Enterprise Linux(R) AS (4.5 for EM64T)                                                   |
|                          | Red Hat(R) Enterprise Linux(R) ES (4.5 for EM64T)                                                   |
|                          | Red Hat(R) Enterprise Linux(R) AS (4.6 for x86)                                                     |
|                          | Red Hat(R) Enterprise Linux(R) ES (4.6 for x86)                                                     |
|                          | Red Hat(R) Enterprise Linux(R) AS (4.6 for EM64T)                                                   |
|                          | Red Hat(R) Enterprise Linux(R) ES (4.6 for EM64T)                                                   |
|                          | Red Hat(R) Enterprise Linux(R) AS (4.7 for x86)                                                     |
|                          | Red Hat(R) Enterprise Linux(R) ES (4.7 for x86)                                                     |
|                          | Red Hat(R) Enterprise Linux(R) AS (4.7 for EM64T)                                                   |
|                          | Red Hat(R) Enterprise Linux(R) ES (4.7 for EM64T)                                                   |
|                          | Red Hat(R) Enterprise Linux(R) AS (4.8 for x86)                                                     |
|                          | Red Hat(R) Enterprise Linux(R) ES (4.8 for x86)                                                     |
|                          | Red Hat(R) Enterprise Linux(R) AS (4.8 for EM64T) Red Hat(R) Enterprise Linux(R) ES (4.8 for EM64T) |
|                          | Red Hat(R) Enterprise Linux(R) 5 (for x86)                                                          |
|                          | Red Hat(R) Enterprise Linux(R) 5 (for Intel64)                                                      |
|                          | Red Hat(R) Enterprise Linux(R) 5.1 (for x86)                                                        |
|                          | Red Hat(R) Enterprise Linux(R) 5.1 (for Intel64)                                                    |
|                          | Red Hat(R) Enterprise Linux(R) 5.2 (for x86)                                                        |
|                          | Red Hat(R) Enterprise Linux(R) 5.2 (for Intel64)                                                    |
| Dad Hat Entermilia Linna | Red Hat(R) Enterprise Linux(R) 5.3 (for x86)                                                        |
| Red Hat Enterprise Linux | Red Hat(R) Enterprise Linux(R) 5.3 (for Intel64)                                                    |
|                          | Red Hat(R) Enterprise Linux(R) 5.4 (for x86)                                                        |
|                          | Red Hat(R) Enterprise Linux(R) 5.4 (for Intel64)                                                    |
|                          | Red Hat(R) Enterprise Linux(R) 5.5 (for x86)                                                        |
|                          | Red Hat(R) Enterprise Linux(R) 5.5 (for Intel64)                                                    |
|                          | Red Hat(R) Enterprise Linux(R) 5.6 (for x86)                                                        |
|                          | Red Hat(R) Enterprise Linux(R) 5.6 (for Intel64)                                                    |
|                          | Red Hat(R) Enterprise Linux(R) 5.7 (for x86)                                                        |
|                          | Red Hat(R) Enterprise Linux(R) 5.7 (for Intel64)                                                    |
|                          | Red Hat(R) Enterprise Linux(R) 5.8 (for x86) Red Hat(R) Enterprise Linux(R) 5.8 (for Intel64)       |
|                          | Red Hat(R) Enterprise Linux(R) 5.9 (for x86)                                                        |
|                          | Red Hat(R) Enterprise Linux(R) 5.9 (for Intel64)                                                    |
|                          | Red Hat(R) Enterprise Linux(R) 5.10 (for x86)                                                       |
|                          | Red Hat(R) Enterprise Linux(R) 5.10 (for Intel64)                                                   |
|                          | Red Hat(R) Enterprise Linux(R) 5.11 (for x86)                                                       |
|                          | Red Hat(R) Enterprise Linux(R) 5.11 (for Intel64)                                                   |
|                          | Red Hat(R) Enterprise Linux(R) 6 (for x86)                                                          |
|                          | Red Hat(R) Enterprise Linux(R) 6 (for Intel64)                                                      |
|                          | Red Hat(R) Enterprise Linux(R) 6.1 (for x86)                                                        |
|                          | Red Hat(R) Enterprise Linux(R) 6.1 (for Intel64)                                                    |
|                          | Red Hat(R) Enterprise Linux(R) 6.2 (for x86)                                                        |
|                          | Red Hat(R) Enterprise Linux(R) 6.2 (for Intel64)                                                    |
|                          | Red Hat(R) Enterprise Linux(R) 6.3 (for x86)                                                        |
|                          | Red Hat(R) Enterprise Linux(R) 6.3 (for Intel64)                                                    |
|                          | Red Hat(R) Enterprise Linux(R) 6.4 (for x86)                                                        |
|                          | Red Hat(R) Enterprise Linux(R) 6.4 (for Intel64)                                                    |

| Red Hat(R) Enterprise Linux(R) 6.5 (for x86)   Red Hat(R) Enterprise Linux(R) 6.6 (for Intel64)   Red Hat(R) Enterprise Linux(R) 6.6 (for fx86)   Red Hat(R) Enterprise Linux(R) 6.6 (for fx86)   Red Hat(R) Enterprise Linux(R) 6.7 (for fx86)   Red Hat(R) Enterprise Linux(R) 6.7 (for fx86)   Red Hat(R) Enterprise Linux(R) 6.7 (for fx86)   Red Hat(R) Enterprise Linux(R) 6.8 (for fx86)   Red Hat(R) Enterprise Linux(R) 6.8 (for fx86)   Red Hat(R) Enterprise Linux(R) 7.0 (for fx86)   Red Hat(R) Enterprise Linux(R) 7.0 (for fx86)   Red Hat(R) Enterprise Linux(R) 7.5 (for fx86)   Red Hat(R) Enterprise Linux(R) 7.5 (for fx86)   Red Hat(R) Enterprise Linux(R) 7.5 (for fx86)   Red Hat(R) Enterprise Linux(R) 7.5 (for fx86)   Red Hat(R) Enterprise Linux(R) 7.5 (for fx86)   Red Hat(R) Enterprise Linux(R) 7.5 (for fx86)   Red Hat(R) Enterprise Linux(R) 7.5 (for fx86)   Red Hat(R) Enterprise Linux(R) 7.5 (for fx86)   Red Hat(R) Enterprise Linux(R) 7.5 (for fx86)   Red Hat(R) Enterprise Linux(R) 7.5 (for fx86)   Red Hat(R) Enterprise Linux(R) 7.5 (for fx86)   Red Hat(R) Enterprise Linux(R) 7.5 (for fx86)   Red Hat(R) Enterprise Linux(R) 7.5 (for fx86)   Red Hat(R) Enterprise Linux(R) 7.5 (for fx86)   Red Hat(R) Enterprise Linux(R) 6.5 (for fx86)   Red Hat(R) Enterprise Linux(R) 6.5 (for fx86)   Red Hat(R) Enterprise Linux(R) 6.5 (for fx86)   Red Hat(R) Enterprise Linux(R) 6.5 (for fx86)   Red Hat(R) Enterprise Linu   | Abbreviation               | Products                                                           |
|----------------------------------------------------------------------------------------------------|----------------------------|--------------------------------------------------------------------|
| Red Hat(R) Enterprise Linux(R) 6.6 (for N86) Red Hat(R) Enterprise Linux(R) 6.7 (for x86) Red Hat(R) Enterprise Linux(R) 6.7 (for x86) Red Hat(R) Enterprise Linux(R) 6.7 (for lnet64) Red Hat(R) Enterprise Linux(R) 6.8 (for x86) Red Hat(R) Enterprise Linux(R) 6.8 (for x86) Red Hat(R) Enterprise Linux(R) 5.8 (for x86) Red Hat(R) Enterprise Linux(R) 5.6 (for lnet64) Red Hat(R) Enterprise Linux(R) 5.0 (for lnet64) Red Hat(R) Enterprise Linux(R) 5.0 (for lnet64) Red Hat(R) Enterprise Linux(R) 5.0 (for x86) Red Hat(R) Enterprise Linux(R) 5.1 (for lnet64) Red Hat(R) Enterprise Linux(R) 5.1 (for lnet64) Red Hat(R) Enterprise Linux(R) 5.2 (for x86) Red Hat(R) Enterprise Linux(R) 5.2 (for x86) Red Hat(R) Enterprise Linux(R) 5.3 (for x86) Red Hat(R) Enterprise Linux(R) 5.3 (for x86) Red Hat(R) Enterprise Linux(R) 5.3 (for x86) Red Hat(R) Enterprise Linux(R) 5.5 (for x86) Red Hat(R) Enterprise Linux(R) 5.5 (for x86) Red Hat(R) Enterprise Linux(R) 5.5 (for x86) Red Hat(R) Enterprise Linux(R) 5.5 (for x86) Red Hat(R) Enterprise Linux(R) 5.6 (for lnet64) Red Hat(R) Enterprise Linux(R) 5.7 (for x86) Red Hat(R) Enterprise Linux(R) 5.7 (for x86) Red Hat(R) Enterprise Linux(R) 5.7 (for x86) Red Hat(R) Enterprise Linux(R) 5.8 (for x86) Red Hat(R) Enterprise Linux(R) 5.8 (for x86) Red Hat(R) Enterprise Linux(R) 5.8 (for x86) Red Hat(R) Enterprise Linux(R) 5.8 (for lnet64) Red Hat(R) Enterprise Linux(R) 5.9 (for lnet64) Red Hat(R) Enterprise Linux(R) 5.8 (for lnet64) Red Hat(R) Enterprise Linux(R) 5.9 (for lnet64) Red Hat(R) Enterprise Linux(R) 5.0 (for lnet64) Red Hat(R) Enterprise Linux(R) 5.0 (for lnet64) Red Hat(R) Enterprise Linux(R) 6.0 (for x86) Red Hat(R) Enterprise Linux(R) 6.0 (for x86) Red Hat(R) Enterprise Linux(R) 6.1 (for x86) Red Hat(R) Enterprise Linux(R) 6.1 (for x86) Red Hat(R) Enterprise Linux(R) 6.1 (for x86) Red Hat(R) Enterprise Linux(R) 6.3 (for x86) Red Hat(R) Enterprise Linux(R) 6.0 (for lnet64) Red Hat(R) Enterprise Linux(R) 6.0 (for lnet64) Red Hat(R) Enterprise Linux(R) 6.0 (for lnet64) Red Hat(R) Enterpr |                            | Red Hat(R) Enterprise Linux(R) 6.5 (for x86)                       |
| Red Hat(R) Enterprise Linux(R) 6.6 (for Intel64)   Red Hat(R) Enterprise Linux(R) 6.7 (for 1sel64)   Red Hat(R) Enterprise Linux(R) 6.7 (for Intel64)   Red Hat(R) Enterprise Linux(R) 6.8 (for sel66)   Red Hat(R) Enterprise Linux(R) 6.8 (for sel66)   Red Hat(R) Enterprise Linux(R) 7.0 (for Intel64)   Red Hat(R) Enterprise Linux(R) 5.0 (for Intel64)   Red Hat(R) Enterprise Linux(R) 5.1 (for sel66)   Red Hat(R) Enterprise Linux(R) 5.1 (for Intel64)   Red Hat(R) Enterprise Linux(R) 5.1 (for Intel64)   Red Hat(R) Enterprise Linux(R) 5.2 (for sel66)   Red Hat(R) Enterprise Linux(R) 5.2 (for sel66)   Red Hat(R) Enterprise Linux(R) 5.2 (for sel66)   Red Hat(R) Enterprise Linux(R) 5.3 (for Intel64)   Red Hat(R) Enterprise Linux(R) 5.3 (for sel66)   Red Hat(R) Enterprise Linux(R) 5.3 (for sel66)   Red Hat(R) Enterprise Linux(R) 5.5 (for sel66)   Red Hat(R) Enterprise Linux(R) 5.5 (for sel66)   Red Hat(R) Enterprise Linux(R) 5.5 (for sel66)   Red Hat(R) Enterprise Linux(R) 5.5 (for sel66)   Red Hat(R) Enterprise Linux(R) 5.6 (for sel66)   Red Hat(R) Enterprise Linux(R) 5.7 (for sel66)   Red Hat(R) Enterprise Linux(R) 5.7 (for sel66)   Red Hat(R) Enterprise Linux(R) 5.7 (for sel66)   Red Hat(R) Enterprise Linux(R) 5.7 (for sel66)   Red Hat(R) Enterprise Linux(R) 5.7 (for sel66)   Red Hat(R) Enterprise Linux(R) 5.7 (for sel66)   Red Hat(R) Enterprise Linux(R) 5.7 (for sel66)   Red Hat(R) Enterprise Linux(R) 5.7 (for sel66)   Red Hat(R) Enterprise Linux(R) 5.7 (for sel66)   Red Hat(R) Enterprise Linux(R) 5.9 (for sel66)   Red Hat(R) Enterprise Linux(R) 5.0 (for sel66)   Red Hat(R) Enterprise Linux(R) 5.0 (for sel66)   Red Hat(R) Enterprise Linux(R) 5.0 (for sel66)   Red Hat(R) Enterprise Linux(R) 5.0 (for sel66)   Red Hat(R) Enterprise Linux(R) 5.0 (for sel66)   Red Hat(R) Enterprise Linux(R) 6.1 (for Intel64)   Red Hat(R) Enterprise Linux(R) 6.1 (for Intel64)   Red Hat(R) Enterprise Linux(R) 6.1 (for Intel64)   Red Hat(R) Enterprise Linux(R) 6.3 (for Intel64)   Red Hat(R) Enterprise Linux(R) 6.3 (for Intel64)   Red Hat(R)   |                            |                                                                    |
| Red Har(R) Enterprise Linux(R) 6.7 (for x86) Red Har(R) Enterprise Linux(R) 6.8 (for x86) Red Har(R) Enterprise Linux(R) 6.8 (for x86) Red Har(R) Enterprise Linux(R) 6.8 (for x86) Red Har(R) Enterprise Linux(R) 7.0 (for Intel64) Red Har(R) Enterprise Linux(R) 7.0 (for Intel64) Red Har(R) Enterprise Linux(R) 5 (for x86) Red Har(R) Enterprise Linux(R) 5 (for x86) Red Har(R) Enterprise Linux(R) 5.1 (for x86) Red Har(R) Enterprise Linux(R) 5.1 (for x86) Red Har(R) Enterprise Linux(R) 5.2 (for x86) Red Har(R) Enterprise Linux(R) 5.2 (for x86) Red Har(R) Enterprise Linux(R) 5.3 (for x86) Red Har(R) Enterprise Linux(R) 5.3 (for x86) Red Har(R) Enterprise Linux(R) 5.3 (for fintel64) Red Har(R) Enterprise Linux(R) 5.4 (for x86) Red Har(R) Enterprise Linux(R) 5.5 (for x86) Red Har(R) Enterprise Linux(R) 5.5 (for x86) Red Har(R) Enterprise Linux(R) 5.5 (for x86) Red Har(R) Enterprise Linux(R) 5.5 (for x86) Red Har(R) Enterprise Linux(R) 5.5 (for x86) Red Har(R) Enterprise Linux(R) 5.5 (for x86) Red Har(R) Enterprise Linux(R) 5.6 (for x86) Red Har(R) Enterprise Linux(R) 5.6 (for x86) Red Har(R) Enterprise Linux(R) 5.7 (for Intel64) Red Har(R) Enterprise Linux(R) 5.8 (for x86) Red Har(R) Enterprise Linux(R) 5.9 (for Intel64) Red Har(R) Enterprise Linux(R) 5.9 (for Intel64) Red Har(R) Enterprise Linux(R) 5.9 (for Intel64) Red Har(R) Enterprise Linux(R) 5.9 (for Intel64) Red Har(R) Enterprise Linux(R) 5.9 (for Intel64) Red Har(R) Enterprise Linux(R) 5.9 (for Intel64) Red Har(R) Enterprise Linux(R) 5.0 (for x86) Red Har(R) Enterprise Linux(R) 5.0 (for x86) Red Har(R) Enterprise Linux(R) 5.0 (for x86) Red Har(R) Enterprise Linux(R) 6.0 (for Intel64) Red Har(R) Enterprise Linux(R) 6.0 (for Intel64) Red Har(R) Enterprise Linux(R) 6.0 (for Intel64) Red Har(R) Enterprise Linux(R) 6.0 (for Intel64) Red Har(R) Enterprise Linux(R) 6.0 (for Intel64) Red Har(R) Enterprise Linux(R) 6.0 (for Intel64) Red Har(R) Enterprise Linux(R) 6.0 (for Intel64) Red Har(R) Enterprise Linux(R) 6.0 (for Intel64) Red Har(R) Enterprise Linux(R) 6.0 (for In |                            | Red Hat(R) Enterprise Linux(R) 6.6 (for x86)                       |
| Red Har(R) Enterprise Linux(R) 6.7 (for Intel64) Red Har(R) Enterprise Linux(R) 6.8 (for Intel64) Red Har(R) Enterprise Linux(R) 7.0 (for Intel64) Red Har(R) Enterprise Linux(R) 7.0 (for Intel64) Red Har(R) Enterprise Linux(R) 5 (for Intel64) Red Har(R) Enterprise Linux(R) 5 (for Intel64) Red Har(R) Enterprise Linux(R) 5.1 (for Intel64) Red Har(R) Enterprise Linux(R) 5.1 (for Intel64) Red Har(R) Enterprise Linux(R) 5.1 (for Intel64) Red Har(R) Enterprise Linux(R) 5.2 (for x86) Red Har(R) Enterprise Linux(R) 5.2 (for x86) Red Har(R) Enterprise Linux(R) 5.3 (for Intel64) Red Har(R) Enterprise Linux(R) 5.3 (for Intel64) Red Har(R) Enterprise Linux(R) 5.3 (for Intel64) Red Har(R) Enterprise Linux(R) 5.4 (for x86) Red Har(R) Enterprise Linux(R) 5.5 (for x86) Red Har(R) Enterprise Linux(R) 5.5 (for x86) Red Har(R) Enterprise Linux(R) 5.5 (for x86) Red Har(R) Enterprise Linux(R) 5.5 (for x86) Red Har(R) Enterprise Linux(R) 5.6 (for x86) Red Har(R) Enterprise Linux(R) 5.6 (for x86) Red Har(R) Enterprise Linux(R) 5.6 (for Intel64) Red Har(R) Enterprise Linux(R) 5.6 (for x86) Red Har(R) Enterprise Linux(R) 5.7 (for x86) Red Har(R) Enterprise Linux(R) 5.9 (for x86) Red Har(R) Enterprise Linux(R) 5.9 (for x86) Red Har(R) Enterprise Linux(R) 5.9 (for x86) Red Har(R) Enterprise Linux(R) 5.9 (for x86) Red Har(R) Enterprise Linux(R) 5.9 (for x86) Red Har(R) Enterprise Linux(R) 5.9 (for x86) Red Har(R) Enterprise Linux(R) 5.10 (for x86) Red Har(R) Enterprise Linux(R) 5.10 (for x86) Red Har(R) Enterprise Linux(R) 5.10 (for x86) Red Har(R) Enterprise Linux(R) 5.10 (for x86) Red Har(R) Enterprise Linux(R) 5.10 (for x86) Red Har(R) Enterprise Linux(R) 6.1 (for Intel64) Red Har(R) Enterprise Linux(R) 6.1 (for Intel64) Red Har(R) Enterprise Linux(R) 6.1 (for Intel64) Red Har(R) Enterprise Linux(R) 6.2 (for x86) Red Har(R) Enterprise Linux(R) 6.3 (for x86) Red Har(R) Enterprise Linux(R) 6.5 (for x86) Red Har(R) Enterprise Linux(R) 6.6 (for x86) Red Har(R) Enterprise Linux(R) 6.6 (for x86) Red Har(R) Enterprise Linux(R) 6.6 (for x86) R |                            |                                                                    |
| Red Hat(R) Enterprise Linux(R) 6.8 (for x86) Red Hat(R) Enterprise Linux(R) 7.0 (for Intel64) Red Hat(R) Enterprise Linux(R) 5.0 (for Intel64) Red Hat(R) Enterprise Linux(R) 5.0 (for Intel64) Red Hat(R) Enterprise Linux(R) 5.1 (for x86) Red Hat(R) Enterprise Linux(R) 5.1 (for x86) Red Hat(R) Enterprise Linux(R) 5.1 (for Intel64) Red Hat(R) Enterprise Linux(R) 5.1 (for Intel64) Red Hat(R) Enterprise Linux(R) 5.2 (for x86) Red Hat(R) Enterprise Linux(R) 5.2 (for x86) Red Hat(R) Enterprise Linux(R) 5.3 (for Intel64) Red Hat(R) Enterprise Linux(R) 5.3 (for Intel64) Red Hat(R) Enterprise Linux(R) 5.4 (for x86) Red Hat(R) Enterprise Linux(R) 5.5 (for x86) Red Hat(R) Enterprise Linux(R) 5.5 (for x86) Red Hat(R) Enterprise Linux(R) 5.5 (for x86) Red Hat(R) Enterprise Linux(R) 5.5 (for x86) Red Hat(R) Enterprise Linux(R) 5.5 (for x86) Red Hat(R) Enterprise Linux(R) 5.5 (for x86) Red Hat(R) Enterprise Linux(R) 5.5 (for Intel64) Red Hat(R) Enterprise Linux(R) 5.6 (for x86) Red Hat(R) Enterprise Linux(R) 5.7 (for x86) Red Hat(R) Enterprise Linux(R) 5.7 (for x86) Red Hat(R) Enterprise Linux(R) 5.9 (for Intel64) Red Hat(R) Enterprise Linux(R) 5.9 (for Intel64) Red Hat(R) Enterprise Linux(R) 5.9 (for x86) Red Hat(R) Enterprise Linux(R) 5.9 (for x86) Red Hat(R) Enterprise Linux(R) 5.1 (for x86) Red Hat(R) Enterprise Linux(R) 5.1 (for x86) Red Hat(R) Enterprise Linux(R) 5.1 (for x86) Red Hat(R) Enterprise Linux(R) 5.1 (for x86) Red Hat(R) Enterprise Linux(R) 6.1 (for x86) Red Hat(R) Enterprise Linux(R) 6.1 (for x86) Red Hat(R) Enterprise Linux(R) 6.2 (for x86) Red Hat(R) Enterprise Linux(R) 6.3 (for Intel64) Red Hat(R) Enterprise Linux(R) 6.3 (for Intel64) Red Hat(R) Enterprise Linux(R) 6.3 (for Intel64) Red Hat(R) Enterprise Linux(R) 6.3 (for Intel64) Red Hat(R) Enterprise Linux(R) 6.3 (for Intel64) Red Hat(R) Enterprise Linux(R) 6.3 (for x86) Red Hat(R) Enterprise Linux(R) 6.3 (for Intel64) Red Hat(R) Enterprise Linux(R) 6.6 (for x86) Red Hat(R) Enterprise Linux(R) 6.6 (for x86) Red Hat(R) Enterprise Linux(R) 6.6 (for x86) Re |                            |                                                                    |
| Red Hat(R) Enterprise Linux(R) 6.8 (for Intel64) Red Hat(R) Enterprise Linux(R) 7.0 (for Intel64)  Red Hat(R) Enterprise Linux(R) 5. (for x86) Red Hat(R) Enterprise Linux(R) 5. (for x86) Red Hat(R) Enterprise Linux(R) 5. (for x86) Red Hat(R) Enterprise Linux(R) 5.1 (for x86) Red Hat(R) Enterprise Linux(R) 5.1 (for Intel64) Red Hat(R) Enterprise Linux(R) 5.2 (for Intel64) Red Hat(R) Enterprise Linux(R) 5.2 (for Intel64) Red Hat(R) Enterprise Linux(R) 5.3 (for Intel64) Red Hat(R) Enterprise Linux(R) 5.3 (for x86) Red Hat(R) Enterprise Linux(R) 5.4 (for x86) Red Hat(R) Enterprise Linux(R) 5.4 (for Intel64) Red Hat(R) Enterprise Linux(R) 5.4 (for Intel64) Red Hat(R) Enterprise Linux(R) 5.5 (for x86) Red Hat(R) Enterprise Linux(R) 5.6 (for x86) Red Hat(R) Enterprise Linux(R) 5.6 (for Intel64) Red Hat(R) Enterprise Linux(R) 5.6 (for Intel64) Red Hat(R) Enterprise Linux(R) 5.6 (for Intel64) Red Hat(R) Enterprise Linux(R) 5.7 (for Intel64) Red Hat(R) Enterprise Linux(R) 5.8 (for x86) Red Hat(R) Enterprise Linux(R) 5.8 (for x86) Red Hat(R) Enterprise Linux(R) 5.8 (for x86) Red Hat(R) Enterprise Linux(R) 5.9 (for Intel64) Red Hat(R) Enterprise Linux(R) 5.9 (for Intel64) Red Hat(R) Enterprise Linux(R) 5.9 (for Intel64) Red Hat(R) Enterprise Linux(R) 5.10 (for Intel64) Red Hat(R) Enterprise Linux(R) 5.10 (for Intel64) Red Hat(R) Enterprise Linux(R) 5.10 (for Intel64) Red Hat(R) Enterprise Linux(R) 6.0 (for x86) Red Hat(R) Enterprise Linux(R) 6.1 (for x86) Red Hat(R) Enterprise Linux(R) 6.1 (for x86) Red Hat(R) Enterprise Linux(R) 6.3 (for x86) Red Hat(R) Enterprise Linux(R) 6.3 (for x86) Red Hat(R) Enterprise Linux(R) 6.5 (for Intel64) Red Hat(R) Enterprise Linux(R) 6.6 (for Intel64) Red Hat(R) Enterprise Linux(R) 6.6 (for Intel64) Red Hat(R) Enterprise Linux(R) 6.6 (for Intel64) Red Hat(R) Enterprise Linux(R) 6.6 (for Intel64) Red Hat(R) Enterprise Linux(R) 6.6 (for Intel64) Red Hat(R) Enterprise Linux(R) 6.6 (for Intel64) Red Hat(R) Enterprise Linux(R) 6.6 (for Intel64) Red Hat(R) Enterprise Linux(R) 6.6 (for Intel64) Re |                            |                                                                    |
| Red Hat(R) Enterprise Linux(R) 7.0 (for Intel64)  Red Hat(R) Enterprise Linux(R) 5 (for x86) Red Hat(R) Enterprise Linux(R) 5 (for Intel64) Red Hat(R) Enterprise Linux(R) 5.1 (for x86) Red Hat(R) Enterprise Linux(R) 5.1 (for x86) Red Hat(R) Enterprise Linux(R) 5.2 (for Intel64) Red Hat(R) Enterprise Linux(R) 5.2 (for Intel64) Red Hat(R) Enterprise Linux(R) 5.2 (for Intel64) Red Hat(R) Enterprise Linux(R) 5.2 (for Intel64) Red Hat(R) Enterprise Linux(R) 5.3 (for x86) Red Hat(R) Enterprise Linux(R) 5.4 (for x86) Red Hat(R) Enterprise Linux(R) 5.5 (for Intel64) Red Hat(R) Enterprise Linux(R) 5.5 (for x86) Red Hat(R) Enterprise Linux(R) 5.5 (for x86) Red Hat(R) Enterprise Linux(R) 5.6 (for x86) Red Hat(R) Enterprise Linux(R) 5.6 (for x86) Red Hat(R) Enterprise Linux(R) 5.6 (for x86) Red Hat(R) Enterprise Linux(R) 5.7 (for x86) Red Hat(R) Enterprise Linux(R) 5.7 (for x86) Red Hat(R) Enterprise Linux(R) 5.7 (for x86) Red Hat(R) Enterprise Linux(R) 5.7 (for x86) Red Hat(R) Enterprise Linux(R) 5.9 (for x86) Red Hat(R) Enterprise Linux(R) 5.9 (for x86) Red Hat(R) Enterprise Linux(R) 5.9 (for Intel64) Red Hat(R) Enterprise Linux(R) 5.9 (for Intel64) Red Hat(R) Enterprise Linux(R) 5.9 (for Intel64) Red Hat(R) Enterprise Linux(R) 5.9 (for Intel64) Red Hat(R) Enterprise Linux(R) 5.9 (for Intel64) Red Hat(R) Enterprise Linux(R) 5.1 (for x86) Red Hat(R) Enterprise Linux(R) 5.1 (for Intel64) Red Hat(R) Enterprise Linux(R) 5.1 (for Intel64) Red Hat(R) Enterprise Linux(R) 5.1 (for Intel64) Red Hat(R) Enterprise Linux(R) 6.1 (for Intel64) Red Hat(R) Enterprise Linux(R) 6.1 (for Intel64) Red Hat(R) Enterprise Linux(R) 6.1 (for Intel64) Red Hat(R) Enterprise Linux(R) 6.2 (for x86) Red Hat(R) Enterprise Linux(R) 6.3 (for x86) Red Hat(R) Enterprise Linux(R) 6.3 (for x86) Red Hat(R) Enterprise Linux(R) 6.3 (for x86) Red Hat(R) Enterprise Linux(R) 6.4 (for x86) Red Hat(R) Enterprise Linux(R) 6.5 (for Intel64) Red Hat(R) Enterprise Linux(R) 6.6 (for x86) Red Hat(R) Enterprise Linux(R) 6.6 (for x86) Red Hat(R) Enterprise Linux(R) 6.6 (fo |                            |                                                                    |
| Red Hat(R) Enterprise Linux(R) 5 (for x86) Red Hat(R) Enterprise Linux(R) 5 (for Intel64) Red Hat(R) Enterprise Linux(R) 5.1 (for Intel64) Red Hat(R) Enterprise Linux(R) 5.1 (for Intel64) Red Hat(R) Enterprise Linux(R) 5.2 (for Intel64) Red Hat(R) Enterprise Linux(R) 5.2 (for Intel64) Red Hat(R) Enterprise Linux(R) 5.3 (for Intel64) Red Hat(R) Enterprise Linux(R) 5.3 (for x86) Red Hat(R) Enterprise Linux(R) 5.3 (for x86) Red Hat(R) Enterprise Linux(R) 5.4 (for x86) Red Hat(R) Enterprise Linux(R) 5.4 (for Intel64) Red Hat(R) Enterprise Linux(R) 5.4 (for Intel64) Red Hat(R) Enterprise Linux(R) 5.5 (for x86) Red Hat(R) Enterprise Linux(R) 5.5 (for Intel64) Red Hat(R) Enterprise Linux(R) 5.6 (for Intel64) Red Hat(R) Enterprise Linux(R) 5.6 (for Intel64) Red Hat(R) Enterprise Linux(R) 5.7 (for Intel64) Red Hat(R) Enterprise Linux(R) 5.7 (for Intel64) Red Hat(R) Enterprise Linux(R) 5.7 (for Intel64) Red Hat(R) Enterprise Linux(R) 5.9 (for x86) Red Hat(R) Enterprise Linux(R) 5.9 (for Intel64) Red Hat(R) Enterprise Linux(R) 5.9 (for x86) Red Hat(R) Enterprise Linux(R) 5.9 (for x86) Red Hat(R) Enterprise Linux(R) 5.9 (for x86) Red Hat(R) Enterprise Linux(R) 5.10 (for Intel64) Red Hat(R) Enterprise Linux(R) 5.10 (for Intel64) Red Hat(R) Enterprise Linux(R) 5.10 (for Intel64) Red Hat(R) Enterprise Linux(R) 5.11 (for x86) Red Hat(R) Enterprise Linux(R) 5.11 (for Intel64) Red Hat(R) Enterprise Linux(R) 6.1 (for Intel64) Red Hat(R) Enterprise Linux(R) 6.1 (for Intel64) Red Hat(R) Enterprise Linux(R) 6.1 (for Intel64) Red Hat(R) Enterprise Linux(R) 6.1 (for Intel64) Red Hat(R) Enterprise Linux(R) 6.2 (for Intel64) Red Hat(R) Enterprise Linux(R) 6.6 (for Intel64) Red Hat(R) Enterprise Linux(R) 6.6 (for Intel64) Red Hat(R) Enterprise Linux(R) 6.6 (for Intel64) Red Hat(R) Enterprise Linux(R) 6.6 (for Intel64) Red Hat(R) Enterprise Linux(R) 6.6 (for Intel64) Red Hat(R) Enterprise Linux(R) 6.6 (for Intel64) Red Hat(R) Enterprise Linux(R) 6.6 (for Intel64) Red Hat(R) Enterprise Linux(R) 6.6 (for Intel64) Red Hat(R) Enterprise Linux |                            |                                                                    |
| Red Hat(R) Enterprise Linux(R) 5.1 (for Mas6)   Red Hat(R) Enterprise Linux(R) 5.1 (for Mas6)   Red Hat(R) Enterprise Linux(R) 5.1 (for Mas6)   Red Hat(R) Enterprise Linux(R) 5.2 (for Mas6)   Red Hat(R) Enterprise Linux(R) 5.2 (for Mas6)   Red Hat(R) Enterprise Linux(R) 5.2 (for Mas6)   Red Hat(R) Enterprise Linux(R) 5.3 (for Mas6)   Red Hat(R) Enterprise Linux(R) 5.3 (for Intel64)   Red Hat(R) Enterprise Linux(R) 5.4 (for Mas6)   Red Hat(R) Enterprise Linux(R) 5.5 (for Mas6)   Red Hat(R) Enterprise Linux(R) 5.5 (for Mas6)   Red Hat(R) Enterprise Linux(R) 5.5 (for Mas6)   Red Hat(R) Enterprise Linux(R) 5.5 (for Mas6)   Red Hat(R) Enterprise Linux(R) 5.5 (for Mas6)   Red Hat(R) Enterprise Linux(R) 5.6 (for Mas6)   Red Hat(R) Enterprise Linux(R) 5.6 (for Mas6)   Red Hat(R) Enterprise Linux(R) 5.6 (for Mas6)   Red Hat(R) Enterprise Linux(R) 5.6 (for Mas6)   Red Hat(R) Enterprise Linux(R) 5.7 (for Intel64)   Red Hat(R) Enterprise Linux(R) 5.7 (for Intel64)   Red Hat(R) Enterprise Linux(R) 5.9 (for Mas6)   Red Hat(R) Enterprise Linux(R) 5.9 (for Intel64)   Red Hat(R) Enterprise Linux(R) 5.9 (for Intel64)   Red Hat(R) Enterprise Linux(R) 5.9 (for Intel64)   Red Hat(R) Enterprise Linux(R) 5.10 (for Intel64)   Red Hat(R) Enterprise Linux(R) 5.10 (for Intel64)   Red Hat(R) Enterprise Linux(R) 5.11 (for Mas6)   Red Hat(R) Enterprise Linux(R) 6.1 (for Mas6)   Red Hat(R) Enterprise Linux(R) 6.1 (for Mas6)   Red Hat(R) Enterprise Linux(R) 6.1 (for Intel64)   Red Hat(R) Enterprise Linux(R) 6.3 (for Intel64)   Red Hat(R) Enterprise Linux(R) 6.3 (for Intel64)   Red Hat(R) Enterprise Linux(R) 6.3 (for Intel64)   Red Hat(R) Enterprise Linux(R) 6.6 (for Intel64)   Red Hat(R) Enterprise Linux(R) 6.6 (for Intel64)   Red Hat(R) Enterprise Linux(R) 6.6 (for Intel64)   Red Hat(R) Enterprise Linux(R) 6.6 (for Intel64)   Red Hat(R) Enterprise Linux(R) 6.6 (for Intel64)   Red Hat(R) Enterprise Linux(R) 6.6 (for Intel64)   Red Hat(R) Enterprise Linux(R) 6.6 (for Intel64)   Red Hat(R) Enterprise Linux(R) 6.6 (for Intel64)   Red Hat(R) En   |                            | <u> </u>                                                           |
| Red Hat(R) Enterprise Linux(R) 5.1 (for x86)   Red Hat(R) Enterprise Linux(R) 5.1 (for lnte164)   Red Hat(R) Enterprise Linux(R) 5.2 (for lnte164)   Red Hat(R) Enterprise Linux(R) 5.2 (for lnte164)   Red Hat(R) Enterprise Linux(R) 5.3 (for x86)   Red Hat(R) Enterprise Linux(R) 5.3 (for x86)   Red Hat(R) Enterprise Linux(R) 5.4 (for x86)   Red Hat(R) Enterprise Linux(R) 5.4 (for x86)   Red Hat(R) Enterprise Linux(R) 5.4 (for x86)   Red Hat(R) Enterprise Linux(R) 5.5 (for lnte164)   Red Hat(R) Enterprise Linux(R) 5.5 (for x86)   Red Hat(R) Enterprise Linux(R) 5.5 (for lnte164)   Red Hat(R) Enterprise Linux(R) 5.5 (for lnte164)   Red Hat(R) Enterprise Linux(R) 5.6 (for x86)   Red Hat(R) Enterprise Linux(R) 5.7 (for lnte164)   Red Hat(R) Enterprise Linux(R) 5.7 (for lnte164)   Red Hat(R) Enterprise Linux(R) 5.7 (for lnte164)   Red Hat(R) Enterprise Linux(R) 5.9 (for x86)   Red Hat(R) Enterprise Linux(R) 5.9 (for x86)   Red Hat(R) Enterprise Linux(R) 5.9 (for x86)   Red Hat(R) Enterprise Linux(R) 5.10 (for x86)   Red Hat(R) Enterprise Linux(R) 5.10 (for x86)   Red Hat(R) Enterprise Linux(R) 5.10 (for x86)   Red Hat(R) Enterprise Linux(R) 5.11 (for x86)   Red Hat(R) Enterprise Linux(R) 5.11 (for lnte164)   Red Hat(R) Enterprise Linux(R) 6.1 (for lnte164)   Red Hat(R) Enterprise Linux(R) 6.1 (for lnte164)   Red Hat(R) Enterprise Linux(R) 6.1 (for lnte164)   Red Hat(R) Enterprise Linux(R) 6.3 (for x86)   Red Hat(R) Enterprise Linux(R) 6.3 (for x86)   Red Hat(R) Enterprise Linux(R) 6.3 (for x86)   Red Hat(R) Enterprise Linux(R) 6.3 (for x86)   Red Hat(R) Enterprise Linux(R) 6.3 (for x86)   Red Hat(R) Enterprise Linux(R) 6.3 (for x86)   Red Hat(R) Enterprise Linux(R) 6.3 (for x86)   Red Hat(R) Enterprise Linux(R) 6.3 (for x86)   Red Hat(R) Enterprise Linux(R) 6.3 (for x86)   Red Hat(R) Enterprise Linux(R) 6.3 (for x86)   Red Hat(R) Enterprise Linux(R) 6.3 (for x86)   Red Hat(R) Enterprise Linux(R) 6.4 (for x86)   Red Hat(R) Enterprise Linux(R) 6.6 (for x86)   Red Hat(R) Enterprise Linux(R) 6.6 (for x86)   Red Hat(R) En   |                            |                                                                    |
| Red Hat(R) Enterprise Linux(R) 5.1 (for Intel64)   Red Hat(R) Enterprise Linux(R) 5.2 (for x86)   Red Hat(R) Enterprise Linux(R) 5.3 (for Intel64)   Red Hat(R) Enterprise Linux(R) 5.3 (for Intel64)   Red Hat(R) Enterprise Linux(R) 5.3 (for Intel64)   Red Hat(R) Enterprise Linux(R) 5.4 (for Intel64)   Red Hat(R) Enterprise Linux(R) 5.4 (for Intel64)   Red Hat(R) Enterprise Linux(R) 5.5 (for x86)   Red Hat(R) Enterprise Linux(R) 5.5 (for x86)   Red Hat(R) Enterprise Linux(R) 5.5 (for x86)   Red Hat(R) Enterprise Linux(R) 5.5 (for x86)   Red Hat(R) Enterprise Linux(R) 5.6 (for x86)   Red Hat(R) Enterprise Linux(R) 5.6 (for Intel64)   Red Hat(R) Enterprise Linux(R) 5.7 (for x86)   Red Hat(R) Enterprise Linux(R) 5.7 (for x86)   Red Hat(R) Enterprise Linux(R) 5.7 (for x86)   Red Hat(R) Enterprise Linux(R) 5.8 (for x86)   Red Hat(R) Enterprise Linux(R) 5.9 (for Intel64)   Red Hat(R) Enterprise Linux(R) 5.9 (for Intel64)   Red Hat(R) Enterprise Linux(R) 5.10 (for x86)   Red Hat(R) Enterprise Linux(R) 5.10 (for x86)   Red Hat(R) Enterprise Linux(R) 5.10 (for x86)   Red Hat(R) Enterprise Linux(R) 5.11 (for x86)   Red Hat(R) Enterprise Linux(R) 5.11 (for x86)   Red Hat(R) Enterprise Linux(R) 6.1 (for x86)   Red Hat(R) Enterprise Linux(R) 6.1 (for x86)   Red Hat(R) Enterprise Linux(R) 6.1 (for x86)   Red Hat(R) Enterprise Linux(R) 6.1 (for x86)   Red Hat(R) Enterprise Linux(R) 6.0 (for x86)   Red Hat(R) Enterprise Linux(R) 6.0 (for x86)   Red Hat(R) Enterprise Linux(R) 6.0 (for x86)   Red Hat(R) Enterprise Linux(R) 6.0 (for x86)   Red Hat(R) Enterprise Linux(R) 6.0 (for x86)   Red Hat(R) Enterprise Linux(R) 6.0 (for x86)   Red Hat(R) Enterprise Linux(R) 6.0 (for x86)   Red Hat(R) Enterprise Linux(R) 6.0 (for x86)   Red Hat(R) Enterprise Linux(R) 6.0 (for x86)   Red Hat(R) Enterprise Linux(R) 6.0 (for x86)   Red Hat(R) Enterprise Linux(R) 6.0 (for x86)   Red Hat(R) Enterprise Linux(R) 6.0 (for x86)   Red Hat(R) Enterprise Linux(R) 6.0 (for x86)   Red Hat(R) Enterprise Linux(R) 6.0 (for x86)   Red Hat(R) Enterprise Linux(R   |                            |                                                                    |
| Red Hat(R) Enterprise Linux(R) 5.2 (for x86)   Red Hat(R) Enterprise Linux(R) 5.2 (for Intel64)   Red Hat(R) Enterprise Linux(R) 5.3 (for Intel64)   Red Hat(R) Enterprise Linux(R) 5.3 (for x86)   Red Hat(R) Enterprise Linux(R) 5.4 (for x86)   Red Hat(R) Enterprise Linux(R) 5.4 (for x86)   Red Hat(R) Enterprise Linux(R) 5.4 (for x86)   Red Hat(R) Enterprise Linux(R) 5.5 (for Intel64)   Red Hat(R) Enterprise Linux(R) 5.5 (for Intel64)   Red Hat(R) Enterprise Linux(R) 5.5 (for Intel64)   Red Hat(R) Enterprise Linux(R) 5.6 (for Intel64)   Red Hat(R) Enterprise Linux(R) 5.6 (for Intel64)   Red Hat(R) Enterprise Linux(R) 5.7 (for x86)   Red Hat(R) Enterprise Linux(R) 5.7 (for x86)   Red Hat(R) Enterprise Linux(R) 5.8 (for Intel64)   Red Hat(R) Enterprise Linux(R) 5.8 (for Intel64)   Red Hat(R) Enterprise Linux(R) 5.8 (for Intel64)   Red Hat(R) Enterprise Linux(R) 5.9 (for Intel64)   Red Hat(R) Enterprise Linux(R) 5.9 (for Intel64)   Red Hat(R) Enterprise Linux(R) 5.10 (for x86)   Red Hat(R) Enterprise Linux(R) 5.11 (for Intel64)   Red Hat(R) Enterprise Linux(R) 5.11 (for Intel64)   Red Hat(R) Enterprise Linux(R) 6.1 (for Intel64)   Red Hat(R) Enterprise Linux(R) 6.1 (for Intel64)   Red Hat(R) Enterprise Linux(R) 6.1 (for Intel64)   Red Hat(R) Enterprise Linux(R) 6.1 (for Intel64)   Red Hat(R) Enterprise Linux(R) 6.1 (for x86)   Red Hat(R) Enterprise Linux(R) 6.3 (for x86)   Red Hat(R) Enterprise Linux(R) 6.3 (for x86)   Red Hat(R) Enterprise Linux(R) 6.3 (for x86)   Red Hat(R) Enterprise Linux(R) 6.3 (for Intel64)   Red Hat(R) Enterprise Linux(R) 6.3 (for Intel64)   Red Hat(R) Enterprise Linux(R) 6.6 (for Intel64)   Red Hat(R) Enterprise Linux(R) 6.6 (for Intel64)   Red Hat(R) Enterprise Linux(R) 6.6 (for x86)   Red Hat(R) Enterprise Linux(R) 6.6 (for Intel64)   Red Hat(R) Enterprise Linux(R) 6.6 (for Intel64)   Red Hat(R) Enterprise Linux(R) 6.6 (for x86)   Red Hat(R) Enterprise Linux(R) 6.6 (for Intel64)   Red Hat(R) Enterprise Linux(R) 6.6 (for x86)   Red Hat(R) Enterprise Linux(R) 6.6 (for x86)   Red Hat(R) Ent   |                            |                                                                    |
| Red Hat(R) Enterprise Linux(R) 5.2 (for Intel64) Red Hat(R) Enterprise Linux(R) 5.3 (for x86) Red Hat(R) Enterprise Linux(R) 5.3 (for x86) Red Hat(R) Enterprise Linux(R) 5.4 (for x86) Red Hat(R) Enterprise Linux(R) 5.4 (for x86) Red Hat(R) Enterprise Linux(R) 5.5 (for x86) Red Hat(R) Enterprise Linux(R) 5.5 (for x86) Red Hat(R) Enterprise Linux(R) 5.5 (for x86) Red Hat(R) Enterprise Linux(R) 5.5 (for x86) Red Hat(R) Enterprise Linux(R) 5.6 (for x86) Red Hat(R) Enterprise Linux(R) 5.6 (for x86) Red Hat(R) Enterprise Linux(R) 5.7 (for x86) Red Hat(R) Enterprise Linux(R) 5.7 (for x86) Red Hat(R) Enterprise Linux(R) 5.7 (for x86) Red Hat(R) Enterprise Linux(R) 5.7 (for x86) Red Hat(R) Enterprise Linux(R) 5.8 (for x86) Red Hat(R) Enterprise Linux(R) 5.8 (for x86) Red Hat(R) Enterprise Linux(R) 5.8 (for x86) Red Hat(R) Enterprise Linux(R) 5.9 (for x86) Red Hat(R) Enterprise Linux(R) 5.9 (for x86) Red Hat(R) Enterprise Linux(R) 5.10 (for x86) Red Hat(R) Enterprise Linux(R) 5.10 (for x86) Red Hat(R) Enterprise Linux(R) 5.11 (for x86) Red Hat(R) Enterprise Linux(R) 6.1 (for Intel64) Red Hat(R) Enterprise Linux(R) 6.1 (for x86) Red Hat(R) Enterprise Linux(R) 6.2 (for x86) Red Hat(R) Enterprise Linux(R) 6.2 (for x86) Red Hat(R) Enterprise Linux(R) 6.3 (for x86) Red Hat(R) Enterprise Linux(R) 6.3 (for x86) Red Hat(R) Enterprise Linux(R) 6.3 (for x86) Red Hat(R) Enterprise Linux(R) 6.3 (for x86) Red Hat(R) Enterprise Linux(R) 6.3 (for x86) Red Hat(R) Enterprise Linux(R) 6.3 (for x86) Red Hat(R) Enterprise Linux(R) 6.3 (for x86) Red Hat(R) Enterprise Linux(R) 6.6 (for x86) Red Hat(R) Enterprise Linux(R) 6.6 (for x86) Red Hat(R) Enterprise Linux(R) 6.6 (for x86) Red Hat(R) Enterprise Linux(R) 6.6 (for x86) Red Hat(R) Enterprise Linux(R) 6.6 (for lntel64) Red Hat(R) Enterprise Linux(R) 6.6 (for lntel64) Red Hat(R) Enterprise Linux(R) 6.6 (for lntel64) Red Hat(R) Enterprise Linux(R) 6.6 (for lntel64) Red Hat(R) Enterprise Linux(R) 6.8 (for lntel64) Red Hat(R) Enterprise Linux(R) 6.8 (for lntel64) Red Hat(R) Enterprise Linux(R)  |                            |                                                                    |
| Red Hat(R) Enterprise Linux(R) 5.3 (for x86) Red Hat(R) Enterprise Linux(R) 5.3 (for lntel64) Red Hat(R) Enterprise Linux(R) 5.4 (for x86) Red Hat(R) Enterprise Linux(R) 5.5 (for x86) Red Hat(R) Enterprise Linux(R) 5.5 (for x86) Red Hat(R) Enterprise Linux(R) 5.5 (for x86) Red Hat(R) Enterprise Linux(R) 5.5 (for x86) Red Hat(R) Enterprise Linux(R) 5.6 (for x86) Red Hat(R) Enterprise Linux(R) 5.6 (for x86) Red Hat(R) Enterprise Linux(R) 5.7 (for x86) Red Hat(R) Enterprise Linux(R) 5.7 (for x86) Red Hat(R) Enterprise Linux(R) 5.7 (for x86) Red Hat(R) Enterprise Linux(R) 5.8 (for x86) Red Hat(R) Enterprise Linux(R) 5.8 (for x86) Red Hat(R) Enterprise Linux(R) 5.9 (for x86) Red Hat(R) Enterprise Linux(R) 5.9 (for x86) Red Hat(R) Enterprise Linux(R) 5.9 (for x86) Red Hat(R) Enterprise Linux(R) 5.9 (for lntel64) Red Hat(R) Enterprise Linux(R) 5.10 (for x86) Red Hat(R) Enterprise Linux(R) 5.10 (for x86) Red Hat(R) Enterprise Linux(R) 5.11 (for x86) Red Hat(R) Enterprise Linux(R) 5.10 (for lntel64) Red Hat(R) Enterprise Linux(R) 6 (for x86) Red Hat(R) Enterprise Linux(R) 6 (for x86) Red Hat(R) Enterprise Linux(R) 6 (for lntel64) Red Hat(R) Enterprise Linux(R) 6 (for lntel64) Red Hat(R) Enterprise Linux(R) 6.2 (for x86) Red Hat(R) Enterprise Linux(R) 6.2 (for x86) Red Hat(R) Enterprise Linux(R) 6.3 (for x86) Red Hat(R) Enterprise Linux(R) 6.3 (for x86) Red Hat(R) Enterprise Linux(R) 6.5 (for x86) Red Hat(R) Enterprise Linux(R) 6.5 (for x86) Red Hat(R) Enterprise Linux(R) 6.6 (for lntel64) Red Hat(R) Enterprise Linux(R) 6.6 (for lntel64) Red Hat(R) Enterprise Linux(R) 6.6 (for x86) Red Hat(R) Enterprise Linux(R) 6.6 (for x86) Red Hat(R) Enterprise Linux(R) 6.6 (for x86) Red Hat(R) Enterprise Linux(R) 6.6 (for x86) Red Hat(R) Enterprise Linux(R) 6.6 (for x86) Red Hat(R) Enterprise Linux(R) 6.6 (for x86) Red Hat(R) Enterprise Linux(R) 6.6 (for x86) Red Hat(R) Enterprise Linux(R) 6.6 (for x86) Red Hat(R) Enterprise Linux(R) 6.6 (for x86) Red Hat(R) Enterprise Linux(R) 6.6 (for x86) Red Hat(R) Enterprise Linux(R) 6.6 (for x8 |                            |                                                                    |
| Red Hat(R) Enterprise Linux(R) 5.3 (for Intel64) Red Hat(R) Enterprise Linux(R) 5.4 (for x86) Red Hat(R) Enterprise Linux(R) 5.5 (for x86) Red Hat(R) Enterprise Linux(R) 5.5 (for x86) Red Hat(R) Enterprise Linux(R) 5.5 (for x86) Red Hat(R) Enterprise Linux(R) 5.5 (for x86) Red Hat(R) Enterprise Linux(R) 5.6 (for x86) Red Hat(R) Enterprise Linux(R) 5.6 (for Intel64) Red Hat(R) Enterprise Linux(R) 5.7 (for x86) Red Hat(R) Enterprise Linux(R) 5.7 (for x86) Red Hat(R) Enterprise Linux(R) 5.7 (for x86) Red Hat(R) Enterprise Linux(R) 5.8 (for x86) Red Hat(R) Enterprise Linux(R) 5.9 (for x86) Red Hat(R) Enterprise Linux(R) 5.9 (for x86) Red Hat(R) Enterprise Linux(R) 5.9 (for x86) Red Hat(R) Enterprise Linux(R) 5.10 (for x86) Red Hat(R) Enterprise Linux(R) 5.10 (for x86) Red Hat(R) Enterprise Linux(R) 5.11 (for x86) Red Hat(R) Enterprise Linux(R) 6.1 (for x86) Red Hat(R) Enterprise Linux(R) 6.1 (for x86) Red Hat(R) Enterprise Linux(R) 6.1 (for x86) Red Hat(R) Enterprise Linux(R) 6.1 (for x86) Red Hat(R) Enterprise Linux(R) 6.1 (for x86) Red Hat(R) Enterprise Linux(R) 6.2 (for x86) Red Hat(R) Enterprise Linux(R) 6.3 (for x86) Red Hat(R) Enterprise Linux(R) 6.2 (for x86) Red Hat(R) Enterprise Linux(R) 6.5 (for x86) Red Hat(R) Enterprise Linux(R) 6.5 (for x86) Red Hat(R) Enterprise Linux(R) 6.5 (for x86) Red Hat(R) Enterprise Linux(R) 6.6 (for x86) Red Hat(R) Enterprise Linux(R) 6.6 (for x86) Red Hat(R) Enterprise Linux(R) 6.6 (for x86) Red Hat(R) Enterprise Linux(R) 6.6 (for x86) Red Hat(R) Enterprise Linux(R) 6.6 (for x86) Red Hat(R) Enterprise Linux(R) 6.6 (for x86) Red Hat(R) Enterprise Linux(R) 6.6 (for x86) Red Hat(R) Enterprise Linux(R) 6.6 (for lntel64) Red Hat(R) Enterprise Linux(R) 6.6 (for lntel64) Red Hat(R) Enterprise Linux(R) 6.6 (for lntel64) Red Hat(R) Enterprise Linux(R) 6.6 (for lntel64) Red Hat(R) Enterprise Linux(R) 6.6 (for lntel64) Red Hat(R) Enterprise Linux(R) 6.6 (for lntel64) Red Hat(R) Enterprise Linux(R) 6.6 (for lntel64) Red Hat(R) Enterprise Linux(R) 6.6 (for lntel64) Red Hat(R) Enterprise L |                            | * * * * * * * * * * * * * * * * * * * *                            |
| Red Hat(R) Enterprise Linux(R) 5.4 (for x86) Red Hat(R) Enterprise Linux(R) 5.4 (for Intel64) Red Hat(R) Enterprise Linux(R) 5.5 (for x86) Red Hat(R) Enterprise Linux(R) 5.5 (for x86) Red Hat(R) Enterprise Linux(R) 5.5 (for x86) Red Hat(R) Enterprise Linux(R) 5.6 (for x86) Red Hat(R) Enterprise Linux(R) 5.6 (for x86) Red Hat(R) Enterprise Linux(R) 5.7 (for x86) Red Hat(R) Enterprise Linux(R) 5.7 (for x86) Red Hat(R) Enterprise Linux(R) 5.7 (for x86) Red Hat(R) Enterprise Linux(R) 5.8 (for x86) Red Hat(R) Enterprise Linux(R) 5.9 (for x86) Red Hat(R) Enterprise Linux(R) 5.9 (for x86) Red Hat(R) Enterprise Linux(R) 5.9 (for Intel64) Red Hat(R) Enterprise Linux(R) 5.10 (for Intel64) Red Hat(R) Enterprise Linux(R) 5.10 (for x86) Red Hat(R) Enterprise Linux(R) 5.11 (for x86) Red Hat(R) Enterprise Linux(R) 5.11 (for x86) Red Hat(R) Enterprise Linux(R) 6.1 (for Intel64) Red Hat(R) Enterprise Linux(R) 6.1 (for x86) Red Hat(R) Enterprise Linux(R) 6.2 (for x86) Red Hat(R) Enterprise Linux(R) 6.3 (for x86) Red Hat(R) Enterprise Linux(R) 6.3 (for x86) Red Hat(R) Enterprise Linux(R) 6.3 (for x86) Red Hat(R) Enterprise Linux(R) 6.3 (for x86) Red Hat(R) Enterprise Linux(R) 6.5 (for x86) Red Hat(R) Enterprise Linux(R) 6.6 (for x86) Red Hat(R) Enterprise Linux(R) 6.6 (for x86) Red Hat(R) Enterprise Linux(R) 6.7 (for x86) Red Hat(R) Enterprise Linux(R) 6.8 (for Intel64) Red Hat(R) Enterprise Linux(R) 6.8 (for Intel64) Red Hat(R) Enterprise Linux(R) 6.8 (fo |                            |                                                                    |
| Red Hat(R) Enterprise Linux(R) 5.4 (for Intel64) Red Hat(R) Enterprise Linux(R) 5.5 (for x86) Red Hat(R) Enterprise Linux(R) 5.5 (for x86) Red Hat(R) Enterprise Linux(R) 5.6 (for x86) Red Hat(R) Enterprise Linux(R) 5.6 (for Intel64) Red Hat(R) Enterprise Linux(R) 5.6 (for Intel64) Red Hat(R) Enterprise Linux(R) 5.7 (for x86) Red Hat(R) Enterprise Linux(R) 5.8 (for x86) Red Hat(R) Enterprise Linux(R) 5.8 (for Intel64) Red Hat(R) Enterprise Linux(R) 5.8 (for Intel64) Red Hat(R) Enterprise Linux(R) 5.9 (for x86) Red Hat(R) Enterprise Linux(R) 5.9 (for ntel64) Red Hat(R) Enterprise Linux(R) 5.10 (for x86) Red Hat(R) Enterprise Linux(R) 5.10 (for x86) Red Hat(R) Enterprise Linux(R) 5.11 (for Intel64) Red Hat(R) Enterprise Linux(R) 5.11 (for Intel64) Red Hat(R) Enterprise Linux(R) 6.1 (for x86) Red Hat(R) Enterprise Linux(R) 6.1 (for x86) Red Hat(R) Enterprise Linux(R) 6.1 (for x86) Red Hat(R) Enterprise Linux(R) 6.2 (for x86) Red Hat(R) Enterprise Linux(R) 6.2 (for Intel64) Red Hat(R) Enterprise Linux(R) 6.3 (for x86) Red Hat(R) Enterprise Linux(R) 6.3 (for x86) Red Hat(R) Enterprise Linux(R) 6.5 (for x86) Red Hat(R) Enterprise Linux(R) 6.5 (for x86) Red Hat(R) Enterprise Linux(R) 6.6 (for x86) Red Hat(R) Enterprise Linux(R) 6.6 (for x86) Red Hat(R) Enterprise Linux(R) 6.8 (for Intel64) Red Hat(R) Enterprise L |                            |                                                                    |
| Red Hat (R) Enterprise Linux (R) 5.5 (for x86) Red Hat (R) Enterprise Linux (R) 5.5 (for 1ntel64) Red Hat (R) Enterprise Linux (R) 5.6 (for 1ntel64) Red Hat (R) Enterprise Linux (R) 5.6 (for 1ntel64) Red Hat (R) Enterprise Linux (R) 5.7 (for x86) Red Hat (R) Enterprise Linux (R) 5.7 (for ntel64) Red Hat (R) Enterprise Linux (R) 5.7 (for ntel64) Red Hat (R) Enterprise Linux (R) 5.8 (for x86) Red Hat (R) Enterprise Linux (R) 5.8 (for x86) Red Hat (R) Enterprise Linux (R) 5.9 (for x86) Red Hat (R) Enterprise Linux (R) 5.9 (for x86) Red Hat (R) Enterprise Linux (R) 5.10 (for x86) Red Hat (R) Enterprise Linux (R) 5.10 (for x86) Red Hat (R) Enterprise Linux (R) 5.11 (for 1ntel64) Red Hat (R) Enterprise Linux (R) 5.11 (for x86) Red Hat (R) Enterprise Linux (R) 6.1 (for 1ntel64) Red Hat (R) Enterprise Linux (R) 6.1 (for 1ntel64) Red Hat (R) Enterprise Linux (R) 6.1 (for 1ntel64) Red Hat (R) Enterprise Linux (R) 6.2 (for 1ntel64) Red Hat (R) Enterprise Linux (R) 6.3 (for x86) Red Hat (R) Enterprise Linux (R) 6.3 (for x86) Red Hat (R) Enterprise Linux (R) 6.3 (for x86) Red Hat (R) Enterprise Linux (R) 6.6 (for x86) Red Hat (R) Enterprise Linux (R) 6.6 (for x86) Red Hat (R) Enterprise Linux (R) 6.8 (for Intel64) Red Hat (R) Enterprise Lin |                            |                                                                    |
| Red Hat (R) Enterprise Linux (R) 5.5 (for Intel64) Red Hat(R) Enterprise Linux(R) 5.6 (for x86) Red Hat(R) Enterprise Linux(R) 5.6 (for x86) Red Hat(R) Enterprise Linux(R) 5.7 (for Intel64) Red Hat(R) Enterprise Linux(R) 5.7 (for Intel64) Red Hat(R) Enterprise Linux(R) 5.8 (for x86) Red Hat(R) Enterprise Linux(R) 5.8 (for x86) Red Hat(R) Enterprise Linux(R) 5.8 (for Intel64) Red Hat(R) Enterprise Linux(R) 5.9 (for x86) Red Hat(R) Enterprise Linux(R) 5.9 (for Intel64) Red Hat(R) Enterprise Linux(R) 5.10 (for x86) Red Hat(R) Enterprise Linux(R) 5.10 (for x86) Red Hat(R) Enterprise Linux(R) 5.11 (for Intel64) Red Hat(R) Enterprise Linux(R) 5.11 (for x86) Red Hat(R) Enterprise Linux(R) 6.1 (for x86) Red Hat(R) Enterprise Linux(R) 6.1 (for x86) Red Hat(R) Enterprise Linux(R) 6.2 (for x86) Red Hat(R) Enterprise Linux(R) 6.2 (for x86) Red Hat(R) Enterprise Linux(R) 6.3 (for Intel64) Red Hat(R) Enterprise Linux(R) 6.3 (for Intel64) Red Hat(R) Enterprise Linux(R) 6.3 (for x86) Red Hat(R) Enterprise Linux(R) 6.6 (for x86) Red Hat(R) Enterprise Linux(R) 6.6 (for x86) Red Hat(R) Enterprise Linux( |                            | * * * * * * * * * * * * * * * * * * * *                            |
| Red Hat Enterprise Linux 5  Red Hat(R) Enterprise Linux(R) 5.6 (for x86) Red Hat(R) Enterprise Linux(R) 5.6 (for Intel64) Red Hat(R) Enterprise Linux(R) 5.7 (for x86) Red Hat(R) Enterprise Linux(R) 5.8 (for x86) Red Hat(R) Enterprise Linux(R) 5.8 (for x86) Red Hat(R) Enterprise Linux(R) 5.8 (for x86) Red Hat(R) Enterprise Linux(R) 5.9 (for lntel64) Red Hat(R) Enterprise Linux(R) 5.9 (for x86) Red Hat(R) Enterprise Linux(R) 5.9 (for lntel64) Red Hat(R) Enterprise Linux(R) 5.10 (for lntel64) Red Hat(R) Enterprise Linux(R) 5.10 (for lntel64) Red Hat(R) Enterprise Linux(R) 5.11 (for x86) Red Hat(R) Enterprise Linux(R) 5.11 (for lntel64) Red Hat(R) Enterprise Linux(R) 6 (for lntel64) Red Hat(R) Enterprise Linux(R) 6.1 (for lntel64) Red Hat(R) Enterprise Linux(R) 6.2 (for lntel64) Red Hat(R) Enterprise Linux(R) 6.2 (for lntel64) Red Hat(R) Enterprise Linux(R) 6.2 (for lntel64) Red Hat(R) Enterprise Linux(R) 6.3 (for lntel64) Red Hat(R) Enterprise Linux(R) 6.3 (for lntel64) Red Hat(R) Enterprise Linux(R) 6.3 (for lntel64) Red Hat(R) Enterprise Linux(R) 6.4 (for lntel64) Red Hat(R) Enterprise Linux(R) 6.6 (for lntel64) Red Hat(R) Enterprise Linux(R) 6.6 (for lntel64) Red Hat(R) Enterprise Linux(R) 6.5 (for x86) Red Hat(R) Enterprise Linux(R) 6.6 (for lntel64) Red Hat(R) Enterprise Linux(R) 6.6 (for lntel64) Red Hat(R) Enterprise Linux(R) 6.6 (for lntel64) Red Hat(R) Enterprise Linux(R) 6.6 (for lntel64) Red Hat(R) Enterprise Linux(R) 6.6 (for lntel64) Red Hat(R) Enterprise Linux(R) 6.6 (for lntel64) Red Hat(R) Enterprise Linux(R) 6.7 (for x86) Red Hat(R) Enterprise Linux(R) 6.7 (for lntel64) Red Hat(R) Enterprise Linux(R) 6.8 (for lntel64) Red Hat(R) Enterprise Linux(R) 6.8 (for lntel64) Red Hat(R) Enterprise Linux(R) 6.8 (for lntel64) Red Hat(R) Enterprise Linux(R) 6.8 (for lntel64) Red Hat(R) Enterprise Linux(R) 6.8 (for lntel64) Red Hat(R) Enterprise Linux(R) 6.8 (for lntel64) Red Hat(R) Enterprise Linux(R) 6.8 (for lntel64) Red Hat(R) Enterprise Linux(R) 6.8 (for lntel64) Red Hat(R) Enterprise Linux(R) 6.8 (for lnt |                            |                                                                    |
| Red Hat(R) Enterprise Linux(R) 5.6 (for Intel64) Red Hat(R) Enterprise Linux(R) 5.7 (for x86) Red Hat(R) Enterprise Linux(R) 5.7 (for x86) Red Hat(R) Enterprise Linux(R) 5.7 (for x86) Red Hat(R) Enterprise Linux(R) 5.8 (for x86) Red Hat(R) Enterprise Linux(R) 5.8 (for x86) Red Hat(R) Enterprise Linux(R) 5.9 (for x86) Red Hat(R) Enterprise Linux(R) 5.9 (for x86) Red Hat(R) Enterprise Linux(R) 5.10 (for x86) Red Hat(R) Enterprise Linux(R) 5.10 (for x86) Red Hat(R) Enterprise Linux(R) 5.11 (for x86) Red Hat(R) Enterprise Linux(R) 5.11 (for x86) Red Hat(R) Enterprise Linux(R) 6.11 (for x86) Red Hat(R) Enterprise Linux(R) 6.1 (for Intel64) Red Hat(R) Enterprise Linux(R) 6.1 (for x86) Red Hat(R) Enterprise Linux(R) 6.1 (for x86) Red Hat(R) Enterprise Linux(R) 6.2 (for x86) Red Hat(R) Enterprise Linux(R) 6.2 (for x86) Red Hat(R) Enterprise Linux(R) 6.3 (for x86) Red Hat(R) Enterprise Linux(R) 6.3 (for x86) Red Hat(R) Enterprise Linux(R) 6.3 (for x86) Red Hat(R) Enterprise Linux(R) 6.5 (for Intel64) Red Hat(R) Enterprise Linux(R) 6.5 (for x86) Red Hat(R) Enterprise Linux(R) 6.5 (for x86) Red Hat(R) Enterprise Linux(R) 6.5 (for x86) Red Hat(R) Enterprise Linux(R) 6.5 (for Intel64) Red Hat(R) Enterprise Linux(R) 6.5 (for Intel64) Red Hat(R) Enterprise Linux(R) 6.5 (for x86) Red Hat(R) Enterprise Linux(R) 6.7 (for x86) Red Hat(R) Enterprise Linux(R) 6.7 (for x86) Red Hat(R) Enterprise Linux(R) 6.7 (for x86) Red Hat(R) Enterprise Linux(R) 6.7 (for x86) Red Hat(R) Enterprise Linux(R) 6.7 (for x86) Red Hat(R) Enterprise Linux(R) 6.7 (for Intel64) Red Hat(R) Enterprise Linux(R) 6.7 (for Intel64) Red Hat(R) Enterprise Linux(R) 6.8 (for Intel64) Red Hat(R) Enterprise Linux(R) 6.8 (for Intel64) Red Hat(R) Enterprise Linux(R) 6.8 (for Intel64) Red Hat(R) Enterprise Linux(R) 6.8 (for Intel64) Red Hat(R) Enterprise Linux(R) 6.8 (for Intel64) Red Hat(R) Enterprise Linux(R) 6.8 (for Intel64) Red Hat(R) Enterprise Linux(R) 6.8 (for Intel64) Red Hat(R) Enterprise Linux(R) 6.8 (for Intel64) Red Hat(R) Enterprise Linux(R) 6.8 (for Intel6 | Red Hat Enterprise Linux 5 |                                                                    |
| Red Hat(R) Enterprise Linux(R) 5.7 (for x86) Red Hat(R) Enterprise Linux(R) 5.7 (for Intel64) Red Hat(R) Enterprise Linux(R) 5.8 (for x86) Red Hat(R) Enterprise Linux(R) 5.8 (for x86) Red Hat(R) Enterprise Linux(R) 5.9 (for x86) Red Hat(R) Enterprise Linux(R) 5.9 (for x86) Red Hat(R) Enterprise Linux(R) 5.9 (for Intel64) Red Hat(R) Enterprise Linux(R) 5.10 (for x86) Red Hat(R) Enterprise Linux(R) 5.10 (for x86) Red Hat(R) Enterprise Linux(R) 5.10 (for Intel64) Red Hat(R) Enterprise Linux(R) 5.11 (for x86) Red Hat(R) Enterprise Linux(R) 5.11 (for Intel64)  Red Hat(R) Enterprise Linux(R) 6 (for x86) Red Hat(R) Enterprise Linux(R) 6.1 (for Intel64) Red Hat(R) Enterprise Linux(R) 6.1 (for Intel64) Red Hat(R) Enterprise Linux(R) 6.2 (for x86) Red Hat(R) Enterprise Linux(R) 6.2 (for x86) Red Hat(R) Enterprise Linux(R) 6.3 (for Intel64) Red Hat(R) Enterprise Linux(R) 6.3 (for Intel64) Red Hat(R) Enterprise Linux(R) 6.4 (for x86) Red Hat(R) Enterprise Linux(R) 6.4 (for x86) Red Hat(R) Enterprise Linux(R) 6.5 (for x86) Red Hat(R) Enterprise Linux(R) 6.5 (for x86) Red Hat(R) Enterprise Linux(R) 6.5 (for x86) Red Hat(R) Enterprise Linux(R) 6.5 (for x86) Red Hat(R) Enterprise Linux(R) 6.5 (for x86) Red Hat(R) Enterprise Linux(R) 6.5 (for x86) Red Hat(R) Enterprise Linux(R) 6.6 (for x86) Red Hat(R) Enterprise Linux(R) 6.6 (for x86) Red Hat(R) Enterprise Linux(R) 6.6 (for x86) Red Hat(R) Enterprise Linux(R) 6.7 (for x86) Red Hat(R) Enterprise Linux(R) 6.7 (for x86) Red Hat(R) Enterprise Linux(R) 6.7 (for x86) Red Hat(R) Enterprise Linux(R) 6.8 (for x86) Red Hat(R) Enterprise Linux(R) 6.8 (for x86) Red Hat(R) Enterprise Linux(R) 6.8 (for x86) Red Hat(R) Enterprise Linux(R) 6.8 (for Intel64) Red Hat(R) Enterprise Linux(R) 6.8 (for Intel64) Red Hat(R) Enterprise Linux(R) 6.8 (for Intel64) Red Hat(R) Enterprise Linux(R) 6.8 (for Intel64) Red Hat(R) Enterprise Linux(R) 6.8 (for Intel64) Red Hat(R) Enterprise Linux(R) 6.8 (for Intel64) Red Hat(R) Enterprise Linux(R) 6.8 (for Intel64) Red Hat(R) Enterprise Linux(R) 6.8 (for Intel64 |                            | * * * * * * * * * * * * * * * * * * * *                            |
| Red Hat(R) Enterprise Linux(R) 5.7 (for Intel64) Red Hat(R) Enterprise Linux(R) 5.8 (for x86) Red Hat(R) Enterprise Linux(R) 5.9 (for x86) Red Hat(R) Enterprise Linux(R) 5.9 (for Intel64) Red Hat(R) Enterprise Linux(R) 5.9 (for Intel64) Red Hat(R) Enterprise Linux(R) 5.9 (for Intel64) Red Hat(R) Enterprise Linux(R) 5.10 (for x86) Red Hat(R) Enterprise Linux(R) 5.10 (for Intel64) Red Hat(R) Enterprise Linux(R) 5.11 (for x86) Red Hat(R) Enterprise Linux(R) 5.11 (for x86) Red Hat(R) Enterprise Linux(R) 6 (for Intel64)  Red Hat(R) Enterprise Linux(R) 6 (for Intel64) Red Hat(R) Enterprise Linux(R) 6.1 (for x86) Red Hat(R) Enterprise Linux(R) 6.1 (for Intel64) Red Hat(R) Enterprise Linux(R) 6.2 (for x86) Red Hat(R) Enterprise Linux(R) 6.2 (for x86) Red Hat(R) Enterprise Linux(R) 6.3 (for Intel64) Red Hat(R) Enterprise Linux(R) 6.3 (for x86) Red Hat(R) Enterprise Linux(R) 6.3 (for x86) Red Hat(R) Enterprise Linux(R) 6.4 (for x86) Red Hat(R) Enterprise Linux(R) 6.5 (for Intel64) Red Hat(R) Enterprise Linux(R) 6.5 (for Intel64) Red Hat(R) Enterprise Linux(R) 6.5 (for x86) Red Hat(R) Enterprise Linux(R) 6.6 (for x86) Red Hat(R) Enterprise Linux(R) 6.6 (for x86) Red Hat(R) Enterprise Linux(R) 6.6 (for Intel64) Red Hat(R) Enterprise Linux(R) 6.7 (for x86) Red Hat(R) Enterprise Linux(R) 6.7 (for x86) Red Hat(R) Enterprise Linux(R) 6.7 (for x86) Red Hat(R) Enterprise Linux(R) 6.7 (for x86) Red Hat(R) Enterprise Linux(R) 6.7 (for x86) Red Hat(R) Enterprise Linux(R) 6.8 (for x86) Red Hat(R) Enterprise Linux(R) 6.8 (for x86) Red Hat(R) Enterprise Linux(R) 6.8 (for Intel64) Red Hat(R) Enterprise Linux(R) 6.8 (for Intel64) Red Hat(R) Enterprise Linux(R) 6.8 (for Intel64) Red Hat(R) Enterprise Linux(R) 6.8 (for Intel64) Red Hat(R) Enterprise Linux(R) 6.8 (for Intel64) Red Hat(R) Enterprise Linux(R) 6.8 (for Intel64) Red Hat(R) Enterprise Linux(R) 6.8 (for Intel64) Red Hat(R) Enterprise Linux(R) 6.8 (for Intel64) Red Hat(R) Enterprise Linux(R) 6.8 (for Intel64) Red Hat(R) Enterprise Linux(R) 6.8 (for Intel64)                        |                            |                                                                    |
| Red Hat(R) Enterprise Linux(R) 5.8 (for Intel64) Red Hat(R) Enterprise Linux(R) 5.9 (for x86) Red Hat(R) Enterprise Linux(R) 5.9 (for nx66) Red Hat(R) Enterprise Linux(R) 5.9 (for Intel64) Red Hat(R) Enterprise Linux(R) 5.10 (for x86) Red Hat(R) Enterprise Linux(R) 5.10 (for x86) Red Hat(R) Enterprise Linux(R) 5.11 (for Intel64) Red Hat(R) Enterprise Linux(R) 5.11 (for Intel64)  Red Hat(R) Enterprise Linux(R) 6 (for x86) Red Hat(R) Enterprise Linux(R) 6 (for intel64) Red Hat(R) Enterprise Linux(R) 6.1 (for x86) Red Hat(R) Enterprise Linux(R) 6.1 (for intel64) Red Hat(R) Enterprise Linux(R) 6.2 (for x86) Red Hat(R) Enterprise Linux(R) 6.3 (for intel64) Red Hat(R) Enterprise Linux(R) 6.3 (for intel64) Red Hat(R) Enterprise Linux(R) 6.3 (for intel64) Red Hat(R) Enterprise Linux(R) 6.4 (for x86) Red Hat(R) Enterprise Linux(R) 6.5 (for x86) Red Hat(R) Enterprise Linux(R) 6.5 (for x86) Red Hat(R) Enterprise Linux(R) 6.5 (for intel64) Red Hat(R) Enterprise Linux(R) 6.6 (for x86) Red Hat(R) Enterprise Linux(R) 6.6 (for x86) Red Hat(R) Enterprise Linux(R) 6.6 (for x86) Red Hat(R) Enterprise Linux(R) 6.6 (for intel64) Red Hat(R) Enterprise Linux(R) 6.6 (for intel64) Red Hat(R) Enterprise Linux(R) 6.6 (for intel64) Red Hat(R) Enterprise Linux(R) 6.6 (for intel64) Red Hat(R) Enterprise Linux(R) 6.6 (for intel64) Red Hat(R) Enterprise Linux(R) 6.6 (for intel64) Red Hat(R) Enterprise Linux(R) 6.7 (for x86) Red Hat(R) Enterprise Linux(R) 6.8 (for intel64) Red Hat(R) Enterprise Linux(R) 6.8 (for intel64) Red Hat(R) Enterprise Linux(R) 6.8 (for intel64) Red Hat(R) Enterprise Linux(R) 6.8 (for intel64) Red Hat(R) Enterprise Linux(R) 6.8 (for intel64) Red Hat(R) Enterprise Linux(R) 6.8 (for intel64) Red Hat(R) Enterprise Linux(R) 6.8 (for intel64) Red Hat(R) Enterprise Linux(R) 6.8 (for intel64) Red Hat(R) Enterprise Linux(R) 6.8 (for intel64) Red Hat(R) Enterprise Linux(R) 6.8 (for intel64) Red Hat(R) Enterprise Linux(R) 6.8 (for intel64) Red Hat(R) Enterprise Linux(R) 6.8 (for intel64)                                            |                            |                                                                    |
| Red Hat(R) Enterprise Linux(R) 5.9 (for x86) Red Hat(R) Enterprise Linux(R) 5.9 (for Intel64) Red Hat(R) Enterprise Linux(R) 5.10 (for x86) Red Hat(R) Enterprise Linux(R) 5.10 (for x86) Red Hat(R) Enterprise Linux(R) 5.11 (for x86) Red Hat(R) Enterprise Linux(R) 5.11 (for x86) Red Hat(R) Enterprise Linux(R) 5.11 (for x86) Red Hat(R) Enterprise Linux(R) 5.11 (for Intel64)  Red Hat(R) Enterprise Linux(R) 6 (for Intel64) Red Hat(R) Enterprise Linux(R) 6 (for Intel64) Red Hat(R) Enterprise Linux(R) 6.1 (for x86) Red Hat(R) Enterprise Linux(R) 6.2 (for x86) Red Hat(R) Enterprise Linux(R) 6.2 (for x86) Red Hat(R) Enterprise Linux(R) 6.3 (for x86) Red Hat(R) Enterprise Linux(R) 6.3 (for x86) Red Hat(R) Enterprise Linux(R) 6.4 (for x86) Red Hat(R) Enterprise Linux(R) 6.5 (for Intel64) Red Hat(R) Enterprise Linux(R) 6.5 (for x86) Red Hat(R) Enterprise Linux(R) 6.5 (for x86) Red Hat(R) Enterprise Linux(R) 6.5 (for x86) Red Hat(R) Enterprise Linux(R) 6.6 (for Intel64) Red Hat(R) Enterprise Linux(R) 6.7 (for x86) Red Hat(R) Enterprise Linux(R) 6.7 (for Intel64) Red Hat(R) Enterprise Linux(R) 6.8 (for x86) Red Hat(R) Enterprise Linux(R) 6.8 (for x86)                                                                                  |                            |                                                                    |
| Red Hat(R) Enterprise Linux(R) 5.9 (for Intel64) Red Hat(R) Enterprise Linux(R) 5.10 (for x86) Red Hat(R) Enterprise Linux(R) 5.10 (for Intel64) Red Hat(R) Enterprise Linux(R) 5.11 (for x86) Red Hat(R) Enterprise Linux(R) 5.11 (for x86) Red Hat(R) Enterprise Linux(R) 5.11 (for Intel64)  Red Hat(R) Enterprise Linux(R) 5.11 (for Intel64)  Red Hat(R) Enterprise Linux(R) 6 (for x86) Red Hat(R) Enterprise Linux(R) 6 (for x86) Red Hat(R) Enterprise Linux(R) 6.1 (for Intel64) Red Hat(R) Enterprise Linux(R) 6.2 (for x86) Red Hat(R) Enterprise Linux(R) 6.2 (for Intel64) Red Hat(R) Enterprise Linux(R) 6.3 (for Intel64) Red Hat(R) Enterprise Linux(R) 6.3 (for x86) Red Hat(R) Enterprise Linux(R) 6.4 (for x86) Red Hat(R) Enterprise Linux(R) 6.5 (for Intel64) Red Hat(R) Enterprise Linux(R) 6.5 (for Intel64) Red Hat(R) Enterprise Linux(R) 6.5 (for Intel64) Red Hat(R) Enterprise Linux(R) 6.6 (for x86) Red Hat(R) Enterprise Linux(R) 6.6 (for x86) Red Hat(R) Enterprise Linux(R) 6.6 (for Intel64) Red Hat(R) Enterprise Linux(R) 6.6 (for x86) Red Hat(R) Enterprise Linux(R) 6.6 (for x86) Red Hat(R) Enterprise Linux(R) 6.8 (for Intel64) Red Hat(R) Enterprise Linux(R) 6.8 (for Intel64)                                                                                                    |                            | Red Hat(R) Enterprise Linux(R) 5.8 (for Intel64)                   |
| Red Hat(R) Enterprise Linux(R) 5.10 (for x86) Red Hat(R) Enterprise Linux(R) 5.10 (for Intel64) Red Hat(R) Enterprise Linux(R) 5.11 (for x86) Red Hat(R) Enterprise Linux(R) 5.11 (for x86) Red Hat(R) Enterprise Linux(R) 5.11 (for Intel64)  Red Hat(R) Enterprise Linux(R) 6 (for x86) Red Hat(R) Enterprise Linux(R) 6 (for lntel64) Red Hat(R) Enterprise Linux(R) 6.1 (for x86) Red Hat(R) Enterprise Linux(R) 6.2 (for x86) Red Hat(R) Enterprise Linux(R) 6.2 (for lntel64) Red Hat(R) Enterprise Linux(R) 6.3 (for x86) Red Hat(R) Enterprise Linux(R) 6.3 (for Intel64) Red Hat(R) Enterprise Linux(R) 6.3 (for Intel64) Red Hat(R) Enterprise Linux(R) 6.4 (for x86) Red Hat(R) Enterprise Linux(R) 6.5 (for lntel64) Red Hat(R) Enterprise Linux(R) 6.5 (for lntel64) Red Hat(R) Enterprise Linux(R) 6.5 (for Intel64) Red Hat(R) Enterprise Linux(R) 6.6 (for x86) Red Hat(R) Enterprise Linux(R) 6.6 (for Intel64) Red Hat(R) Enterprise Linux(R) 6.6 (for lntel64) Red Hat(R) Enterprise Linux(R) 6.6 (for lntel64) Red Hat(R) Enterprise Linux(R) 6.8 (for x86) Red Hat(R) Enterprise Linux(R) 6.8 (for x86) Red Hat(R) Enterprise Linux(R) 6.8 (for x86) Red Hat(R) Enterprise Linux(R) 6.8 (for x86) Red Hat(R) Enterprise Linux(R) 6.8 (for lntel64) Red Hat(R) Enterprise Linux(R) 6.8 (for lntel64) Red Hat(R) Enterprise Linux(R) 6.8 (for lntel64) Red Hat(R) Enterprise Linux(R) 6.8 (for lntel64) Red Hat(R) Enterprise Linux(R) 6.8 (for lntel64) Red Hat(R) Enterprise Linux(R) 6.8 (for lntel64) Red Hat(R) Enterprise Linux(R) 6.8 (for lntel64) Red Hat(R) Enterprise Linux(R) 6.8 (for lntel64) Red Hat(R) Enterprise Linux(R) 6.8 (for lntel64) Red Hat(R) Enterprise Linux(R) 6.8 (for lntel64) Red Hat(R) Enterprise Linux(R) 6.8 (for lntel64) Red Hat(R) Enterprise Linux(R) 6.8 (for lntel64) Red Hat(R) Enterprise Linux(R) 6.8 (for lntel64) Red Hat(R) Enterprise Linux(R) 6.8 (for lntel64)                                                                                                    |                            | Red Hat(R) Enterprise Linux(R) 5.9 (for x86)                       |
| Red Hat(R) Enterprise Linux(R) 5.10 (for Intel64) Red Hat(R) Enterprise Linux(R) 5.11 (for x86) Red Hat(R) Enterprise Linux(R) 5.11 (for Intel64)  Red Hat(R) Enterprise Linux(R) 6 (for x86) Red Hat(R) Enterprise Linux(R) 6 (for x86) Red Hat(R) Enterprise Linux(R) 6 (for Intel64) Red Hat(R) Enterprise Linux(R) 6.1 (for x86) Red Hat(R) Enterprise Linux(R) 6.2 (for x86) Red Hat(R) Enterprise Linux(R) 6.2 (for x86) Red Hat(R) Enterprise Linux(R) 6.2 (for x86) Red Hat(R) Enterprise Linux(R) 6.3 (for Intel64) Red Hat(R) Enterprise Linux(R) 6.3 (for Intel64) Red Hat(R) Enterprise Linux(R) 6.3 (for Intel64) Red Hat(R) Enterprise Linux(R) 6.4 (for Intel64) Red Hat(R) Enterprise Linux(R) 6.5 (for x86) Red Hat(R) Enterprise Linux(R) 6.5 (for x86) Red Hat(R) Enterprise Linux(R) 6.6 (for Intel64) Red Hat(R) Enterprise Linux(R) 6.7 (for x86) Red Hat(R) Enterprise Linux(R) 6.7 (for x86) Red Hat(R) Enterprise Linux(R) 6.8 (for Intel64) Red Hat(R) Enterprise Linux(R) 6.8 (for Intel64) Red Hat(R) Enterprise Linux(R) 6.8 (for Intel64) Red Hat(R) Enterprise Linux(R) 6.7 (for Intel64) Red Hat(R) Enterprise Linux(R) 6.8 (for Intel64) Red Hat(R) Enterprise Linux(R) 6.8 (for Intel64)                                                                                                    |                            | Red Hat(R) Enterprise Linux(R) 5.9 (for Intel64)                   |
| Red Hat(R) Enterprise Linux(R) 5.11 (for x86) Red Hat(R) Enterprise Linux(R) 5.11 (for Intel64)  Red Hat(R) Enterprise Linux(R) 6 (for x86) Red Hat(R) Enterprise Linux(R) 6 (for Intel64) Red Hat(R) Enterprise Linux(R) 6.1 (for x86) Red Hat(R) Enterprise Linux(R) 6.1 (for x86) Red Hat(R) Enterprise Linux(R) 6.2 (for x86) Red Hat(R) Enterprise Linux(R) 6.2 (for x86) Red Hat(R) Enterprise Linux(R) 6.3 (for x86) Red Hat(R) Enterprise Linux(R) 6.3 (for x86) Red Hat(R) Enterprise Linux(R) 6.3 (for x86) Red Hat(R) Enterprise Linux(R) 6.4 (for x86) Red Hat(R) Enterprise Linux(R) 6.5 (for x86) Red Hat(R) Enterprise Linux(R) 6.5 (for x86) Red Hat(R) Enterprise Linux(R) 6.5 (for x86) Red Hat(R) Enterprise Linux(R) 6.6 (for x86) Red Hat(R) Enterprise Linux(R) 6.7 (for x86) Red Hat(R) Enterprise Linux(R) 6.7 (for x86) Red Hat(R) Enterprise Linux(R) 6.8 (for Intel64) Red Hat(R) Enterprise Linux(R) 6.8 (for Intel64) Red Hat(R) Enterprise Linux(R) 6.8 (for Intel64) Red Hat(R) Enterprise Linux(R) 6.7 (for Intel64) Red Hat(R) Enterprise Linux(R) 6.8 (for Intel64) Red Hat(R) Enterprise Linux(R) 6.8 (for Intel64) Red Hat(R) Enterprise Linux(R) 6.8 (for Intel64) Red Hat(R) Enterprise Linux(R) 6.8 (for Intel64) Red Hat(R) Enterprise Linux(R) 6.8 (for Intel64) Red Hat(R) Enterprise Linux(R) 6.8 (for Intel64) Red Hat(R) Enterprise Linux(R) 6.8 (for Intel64) Red Hat(R) Enterprise Linux(R) 6.8 (for Intel64) Red Hat(R) Enterprise Linux(R) 6.8 (for Intel64) Red Hat(R) Enterprise Linux(R) 6.8 (for Intel64) Red Hat(R) Enterprise Linux(R) 6.8 (for Intel64) Red Hat(R) Enterprise Linux(R) 6.8 (for Intel64) Red Hat(R) Enterprise Linux(R) 6.8 (for Intel64) Red Hat(R) Enterprise Linux(R) 6.8 (for Intel64)                                                                                                    |                            | Red Hat(R) Enterprise Linux(R) 5.10 (for x86)                      |
| Red Hat(R) Enterprise Linux(R) 5.11 (for Intel64)  Red Hat(R) Enterprise Linux(R) 6 (for x86) Red Hat(R) Enterprise Linux(R) 6 (for Intel64) Red Hat(R) Enterprise Linux(R) 6.1 (for x86) Red Hat(R) Enterprise Linux(R) 6.1 (for x86) Red Hat(R) Enterprise Linux(R) 6.2 (for x86) Red Hat(R) Enterprise Linux(R) 6.2 (for x86) Red Hat(R) Enterprise Linux(R) 6.3 (for x86) Red Hat(R) Enterprise Linux(R) 6.3 (for x86) Red Hat(R) Enterprise Linux(R) 6.3 (for x86) Red Hat(R) Enterprise Linux(R) 6.4 (for x86) Red Hat(R) Enterprise Linux(R) 6.4 (for Intel64) Red Hat(R) Enterprise Linux(R) 6.5 (for x86) Red Hat(R) Enterprise Linux(R) 6.5 (for x86) Red Hat(R) Enterprise Linux(R) 6.6 (for Intel64) Red Hat(R) Enterprise Linux(R) 6.6 (for Intel64) Red Hat(R) Enterprise Linux(R) 6.7 (for x86) Red Hat(R) Enterprise Linux(R) 6.7 (for x86) Red Hat(R) Enterprise Linux(R) 6.8 (for x86) Red Hat(R) Enterprise Linux(R) 6.8 (for x86) Red Hat(R) Enterprise Linux(R) 6.8 (for Intel64) Red Hat(R) Enterprise Linux(R) 6.8 (for Intel64) Red Hat(R) Enterprise Linux(R) 6.8 (for Intel64) Red Hat(R) Enterprise Linux(R) 6.8 (for Intel64) Red Hat(R) Enterprise Linux(R) 6.8 (for Intel64) Red Hat(R) Enterprise Linux(R) 6.8 (for Intel64) Red Hat(R) Enterprise Linux(R) 6.8 (for Intel64) Red Hat(R) Enterprise Linux(R) 6.8 (for Intel64)                                                                                                    |                            |                                                                    |
| Red Hat(R) Enterprise Linux(R) 6 (for x86) Red Hat(R) Enterprise Linux(R) 6 (for Intel64) Red Hat(R) Enterprise Linux(R) 6.1 (for x86) Red Hat(R) Enterprise Linux(R) 6.1 (for Intel64) Red Hat(R) Enterprise Linux(R) 6.2 (for Intel64) Red Hat(R) Enterprise Linux(R) 6.2 (for x86) Red Hat(R) Enterprise Linux(R) 6.2 (for Intel64) Red Hat(R) Enterprise Linux(R) 6.3 (for x86) Red Hat(R) Enterprise Linux(R) 6.3 (for Intel64) Red Hat(R) Enterprise Linux(R) 6.4 (for x86) Red Hat(R) Enterprise Linux(R) 6.4 (for Intel64) Red Hat(R) Enterprise Linux(R) 6.5 (for x86) Red Hat(R) Enterprise Linux(R) 6.5 (for Intel64) Red Hat(R) Enterprise Linux(R) 6.6 (for Intel64) Red Hat(R) Enterprise Linux(R) 6.7 (for x86) Red Hat(R) Enterprise Linux(R) 6.7 (for Intel64) Red Hat(R) Enterprise Linux(R) 6.8 (for x86) Red Hat(R) Enterprise Linux(R) 6.8 (for Intel64) Red Hat(R) Enterprise Linux(R) 6.8 (for Intel64) Red Hat(R) Enterprise Linux(R) 6.8 (for Intel64) Red Hat(R) Enterprise Linux(R) 6.8 (for Intel64) Red Hat(R) Enterprise Linux(R) 6.8 (for Intel64) Red Hat(R) Enterprise Linux(R) 6.8 (for Intel64) Red Hat(R) Enterprise Linux(R) 6.8 (for Intel64) Red Hat(R) Enterprise Linux(R) 6.8 (for Intel64) Red Hat(R) Enterprise Linux(R) 6.8 (for Intel64) Red Hat(R) Enterprise Linux(R) 6.8 (for Intel64) Red Hat(R) Enterprise Linux(R) 6.8 (for Intel64)                                                                                                    |                            |                                                                    |
| Red Hat(R) Enterprise Linux(R) 6 (for Intel64) Red Hat(R) Enterprise Linux(R) 6.1 (for x86) Red Hat(R) Enterprise Linux(R) 6.1 (for Intel64) Red Hat(R) Enterprise Linux(R) 6.2 (for x86) Red Hat(R) Enterprise Linux(R) 6.2 (for x86) Red Hat(R) Enterprise Linux(R) 6.3 (for x86) Red Hat(R) Enterprise Linux(R) 6.3 (for x86) Red Hat(R) Enterprise Linux(R) 6.3 (for Intel64) Red Hat(R) Enterprise Linux(R) 6.4 (for x86) Red Hat(R) Enterprise Linux(R) 6.4 (for Intel64) Red Hat(R) Enterprise Linux(R) 6.5 (for x86) Red Hat(R) Enterprise Linux(R) 6.5 (for Intel64) Red Hat(R) Enterprise Linux(R) 6.6 (for x86) Red Hat(R) Enterprise Linux(R) 6.6 (for Intel64) Red Hat(R) Enterprise Linux(R) 6.7 (for x86) Red Hat(R) Enterprise Linux(R) 6.8 (for x86) Red Hat(R) Enterprise Linux(R) 6.8 (for x86) Red Hat(R) Enterprise Linux(R) 6.8 (for Intel64) Red Hat(R) Enterprise Linux(R) 6.8 (for Intel64) Red Hat(R) Enterprise Linux(R) 6.8 (for Intel64) Red Hat(R) Enterprise Linux(R) 6.8 (for Intel64) Red Hat(R) Enterprise Linux(R) 5.4 (for x86) Linux Virtual Machine                                                                                                    |                            | Red Hat(R) Enterprise Linux(R) 5.11 (for Intel64)                  |
| Red Hat(R) Enterprise Linux(R) 6.1 (for x86) Red Hat(R) Enterprise Linux(R) 6.1 (for Intel64) Red Hat(R) Enterprise Linux(R) 6.2 (for x86) Red Hat(R) Enterprise Linux(R) 6.2 (for x86) Red Hat(R) Enterprise Linux(R) 6.3 (for x86) Red Hat(R) Enterprise Linux(R) 6.3 (for x86) Red Hat(R) Enterprise Linux(R) 6.3 (for Intel64) Red Hat(R) Enterprise Linux(R) 6.4 (for x86) Red Hat(R) Enterprise Linux(R) 6.4 (for Intel64) Red Hat(R) Enterprise Linux(R) 6.5 (for x86) Red Hat(R) Enterprise Linux(R) 6.5 (for x86) Red Hat(R) Enterprise Linux(R) 6.6 (for x86) Red Hat(R) Enterprise Linux(R) 6.6 (for Intel64) Red Hat(R) Enterprise Linux(R) 6.7 (for x86) Red Hat(R) Enterprise Linux(R) 6.8 (for x86) Red Hat(R) Enterprise Linux(R) 6.8 (for x86) Red Hat(R) Enterprise Linux(R) 6.8 (for Intel64) Red Hat(R) Enterprise Linux(R) 6.8 (for Intel64) Red Hat(R) Enterprise Linux(R) 6.8 (for Intel64) Red Hat(R) Enterprise Linux(R) 6.8 (for Intel64) Red Hat(R) Enterprise Linux(R) 6.8 (for Intel64) Red Hat(R) Enterprise Linux(R) 6.8 (for Intel64) Red Hat(R) Enterprise Linux(R) 6.8 (for Intel64) Red Hat(R) Enterprise Linux(R) 6.8 (for Intel64) Red Hat(R) Enterprise Linux(R) 6.8 (for Intel64) Red Hat(R) Enterprise Linux(R) 6.8 (for Intel64)                                                                                                    |                            |                                                                    |
| Red Hat(R) Enterprise Linux(R) 6.1 (for Intel64) Red Hat(R) Enterprise Linux(R) 6.2 (for x86) Red Hat(R) Enterprise Linux(R) 6.2 (for Intel64) Red Hat(R) Enterprise Linux(R) 6.3 (for x86) Red Hat(R) Enterprise Linux(R) 6.3 (for x86) Red Hat(R) Enterprise Linux(R) 6.4 (for x86) Red Hat(R) Enterprise Linux(R) 6.4 (for x86) Red Hat(R) Enterprise Linux(R) 6.5 (for x86) Red Hat(R) Enterprise Linux(R) 6.5 (for x86) Red Hat(R) Enterprise Linux(R) 6.5 (for x86) Red Hat(R) Enterprise Linux(R) 6.6 (for x86) Red Hat(R) Enterprise Linux(R) 6.6 (for Intel64) Red Hat(R) Enterprise Linux(R) 6.7 (for x86) Red Hat(R) Enterprise Linux(R) 6.8 (for x86) Red Hat(R) Enterprise Linux(R) 6.8 (for x86) Red Hat(R) Enterprise Linux(R) 6.8 (for Intel64) Red Hat(R) Enterprise Linux(R) 7.0 (for Intel64)  Red Hat(R) Enterprise Linux(R) 5.4 (for x86) Linux Virtual Machine                                                                                                    |                            | _                                                                  |
| Red Hat(R) Enterprise Linux(R) 6.2 (for x86) Red Hat(R) Enterprise Linux(R) 6.2 (for Intel64) Red Hat(R) Enterprise Linux(R) 6.3 (for x86) Red Hat(R) Enterprise Linux(R) 6.3 (for Intel64) Red Hat(R) Enterprise Linux(R) 6.4 (for x86) Red Hat(R) Enterprise Linux(R) 6.4 (for Intel64) Red Hat(R) Enterprise Linux(R) 6.5 (for x86) Red Hat(R) Enterprise Linux(R) 6.5 (for x86) Red Hat(R) Enterprise Linux(R) 6.6 (for x86) Red Hat(R) Enterprise Linux(R) 6.6 (for Intel64) Red Hat(R) Enterprise Linux(R) 6.7 (for Intel64) Red Hat(R) Enterprise Linux(R) 6.7 (for Intel64) Red Hat(R) Enterprise Linux(R) 6.8 (for x86) Red Hat(R) Enterprise Linux(R) 6.8 (for Intel64) Red Hat(R) Enterprise Linux(R) 6.8 (for Intel64) Red Hat(R) Enterprise Linux(R) 6.8 (for Intel64)  Red Hat(R) Enterprise Linux(R) 5.4 (for x86) Linux Virtual Machine                                                                                                    |                            |                                                                    |
| Red Hat(R) Enterprise Linux(R) 6.2 (for Intel64) Red Hat(R) Enterprise Linux(R) 6.3 (for x86) Red Hat(R) Enterprise Linux(R) 6.3 (for Intel64) Red Hat(R) Enterprise Linux(R) 6.4 (for x86) Red Hat(R) Enterprise Linux(R) 6.4 (for x86) Red Hat(R) Enterprise Linux(R) 6.5 (for x86) Red Hat(R) Enterprise Linux(R) 6.5 (for x86) Red Hat(R) Enterprise Linux(R) 6.6 (for x86) Red Hat(R) Enterprise Linux(R) 6.6 (for x86) Red Hat(R) Enterprise Linux(R) 6.6 (for Intel64) Red Hat(R) Enterprise Linux(R) 6.7 (for Intel64) Red Hat(R) Enterprise Linux(R) 6.8 (for x86) Red Hat(R) Enterprise Linux(R) 6.8 (for Intel64) Red Hat(R) Enterprise Linux(R) 6.8 (for Intel64) Red Hat(R) Enterprise Linux(R) 6.8 (for Intel64) Red Hat(R) Enterprise Linux(R) 6.8 (for Intel64) Red Hat(R) Enterprise Linux(R) 5.4 (for x86) Linux Virtual Machine                                                                                                    |                            | * * * * * * * * * * * * * * * * * * * *                            |
| Red Hat(R) Enterprise Linux(R) 6.3 (for x86) Red Hat(R) Enterprise Linux(R) 6.3 (for Intel64) Red Hat(R) Enterprise Linux(R) 6.4 (for x86) Red Hat(R) Enterprise Linux(R) 6.4 (for Intel64) Red Hat(R) Enterprise Linux(R) 6.5 (for x86) Red Hat(R) Enterprise Linux(R) 6.5 (for x86) Red Hat(R) Enterprise Linux(R) 6.6 (for x86) Red Hat(R) Enterprise Linux(R) 6.6 (for Intel64) Red Hat(R) Enterprise Linux(R) 6.7 (for x86) Red Hat(R) Enterprise Linux(R) 6.7 (for x86) Red Hat(R) Enterprise Linux(R) 6.8 (for x86) Red Hat(R) Enterprise Linux(R) 6.8 (for x86) Red Hat(R) Enterprise Linux(R) 7.0 (for Intel64)  Red Hat Enterprise Linux 7  Red Hat(R) Enterprise Linux(R) 7.0 (for Intel64)  Red Hat(R) Enterprise Linux(R) 5.4 (for x86) Linux Virtual Machine                                                                                                    |                            | · · · · · · · · · · · · · · · · · ·                                |
| Red Hat (R) Enterprise Linux (R) 6.3 (for Intel64) Red Hat (R) Enterprise Linux (R) 6.4 (for x86) Red Hat (R) Enterprise Linux (R) 6.4 (for Intel64) Red Hat (R) Enterprise Linux (R) 6.5 (for x86) Red Hat (R) Enterprise Linux (R) 6.5 (for x86) Red Hat (R) Enterprise Linux (R) 6.6 (for x86) Red Hat (R) Enterprise Linux (R) 6.6 (for x86) Red Hat (R) Enterprise Linux (R) 6.7 (for x86) Red Hat (R) Enterprise Linux (R) 6.7 (for x86) Red Hat (R) Enterprise Linux (R) 6.8 (for x86) Red Hat (R) Enterprise Linux (R) 6.8 (for x86) Red Hat (R) Enterprise Linux (R) 6.8 (for Intel64)  Red Hat Enterprise Linux 7  Red Hat (R) Enterprise Linux (R) 7.0 (for Intel64)  Red Hat (R) Enterprise Linux (R) 5.4 (for x86) Linux Virtual Machine                                                                                                    |                            | * * * * * * * * * * * * * * * * * * * *                            |
| Red Hat Enterprise Linux 6  Red Hat(R) Enterprise Linux(R) 6.4 (for x86) Red Hat(R) Enterprise Linux(R) 6.5 (for x86) Red Hat(R) Enterprise Linux(R) 6.5 (for x86) Red Hat(R) Enterprise Linux(R) 6.5 (for Intel64) Red Hat(R) Enterprise Linux(R) 6.6 (for x86) Red Hat(R) Enterprise Linux(R) 6.6 (for Intel64) Red Hat(R) Enterprise Linux(R) 6.7 (for x86) Red Hat(R) Enterprise Linux(R) 6.7 (for Intel64) Red Hat(R) Enterprise Linux(R) 6.8 (for x86) Red Hat(R) Enterprise Linux(R) 6.8 (for Intel64) Red Hat Enterprise Linux 7  Red Hat(R) Enterprise Linux(R) 7.0 (for Intel64)  Red Hat(R) Enterprise Linux(R) 5.4 (for x86) Linux Virtual Machine                                                                                                    |                            | · · · · · · · · · · · · · · · · · ·                                |
| Red Hat (R) Enterprise Linux (R) 6.4 (for Intel64) Red Hat(R) Enterprise Linux(R) 6.5 (for x86) Red Hat(R) Enterprise Linux(R) 6.5 (for Intel64) Red Hat(R) Enterprise Linux(R) 6.6 (for Intel64) Red Hat(R) Enterprise Linux(R) 6.6 (for x86) Red Hat(R) Enterprise Linux(R) 6.6 (for Intel64) Red Hat(R) Enterprise Linux(R) 6.7 (for x86) Red Hat(R) Enterprise Linux(R) 6.8 (for x86) Red Hat(R) Enterprise Linux(R) 6.8 (for x86) Red Hat(R) Enterprise Linux(R) 6.8 (for Intel64)  Red Hat Enterprise Linux 7  Red Hat(R) Enterprise Linux(R) 7.0 (for Intel64)  Red Hat(R) Enterprise Linux(R) 5.4 (for x86) Linux Virtual Machine                                                                                                    |                            | * * * * * * * * * * * * * * * * * * * *                            |
| Red Hat(R) Enterprise Linux(R) 6.5 (for x86) Red Hat(R) Enterprise Linux(R) 6.5 (for Intel64) Red Hat(R) Enterprise Linux(R) 6.6 (for x86) Red Hat(R) Enterprise Linux(R) 6.6 (for Intel64) Red Hat(R) Enterprise Linux(R) 6.7 (for x86) Red Hat(R) Enterprise Linux(R) 6.7 (for Intel64) Red Hat(R) Enterprise Linux(R) 6.8 (for x86) Red Hat(R) Enterprise Linux(R) 6.8 (for Intel64) Red Hat Enterprise Linux 7 Red Hat(R) Enterprise Linux(R) 7.0 (for Intel64) Red Hat(R) Enterprise Linux(R) 5.4 (for x86) Linux Virtual Machine                                                                                                    | Red Hat Enterprise Linux 6 | · · · · · · · · · · · · · · · · · ·                                |
| Red Hat(R) Enterprise Linux(R) 6.5 (for Intel64) Red Hat(R) Enterprise Linux(R) 6.6 (for x86) Red Hat(R) Enterprise Linux(R) 6.6 (for Intel64) Red Hat(R) Enterprise Linux(R) 6.7 (for x86) Red Hat(R) Enterprise Linux(R) 6.7 (for Intel64) Red Hat(R) Enterprise Linux(R) 6.8 (for x86) Red Hat(R) Enterprise Linux(R) 6.8 (for Intel64)  Red Hat Enterprise Linux 7  Red Hat(R) Enterprise Linux(R) 7.0 (for Intel64)  Red Hat(R) Enterprise Linux(R) 5.4 (for x86) Linux Virtual Machine                                                                                                    |                            | * * * * * * * * * * * * * * * * * * * *                            |
| Red Hat(R) Enterprise Linux(R) 6.6 (for x86) Red Hat(R) Enterprise Linux(R) 6.6 (for Intel64) Red Hat(R) Enterprise Linux(R) 6.7 (for x86) Red Hat(R) Enterprise Linux(R) 6.7 (for Intel64) Red Hat(R) Enterprise Linux(R) 6.8 (for x86) Red Hat(R) Enterprise Linux(R) 6.8 (for Intel64)  Red Hat Enterprise Linux 7  Red Hat(R) Enterprise Linux(R) 7.0 (for Intel64)  Red Hat(R) Enterprise Linux(R) 5.4 (for x86) Linux Virtual Machine                                                                                                    |                            | · · · · · · · · · · · · · · · · · ·                                |
| Red Hat(R) Enterprise Linux(R) 6.6 (for Intel64) Red Hat(R) Enterprise Linux(R) 6.7 (for x86) Red Hat(R) Enterprise Linux(R) 6.7 (for Intel64) Red Hat(R) Enterprise Linux(R) 6.8 (for x86) Red Hat(R) Enterprise Linux(R) 6.8 (for Intel64)  Red Hat Enterprise Linux 7  Red Hat(R) Enterprise Linux(R) 7.0 (for Intel64)  Red Hat(R) Enterprise Linux(R) 5.4 (for x86) Linux Virtual Machine                                                                                                    |                            | * * * * * * * * * * * * * * * * * * * *                            |
| Red Hat(R) Enterprise Linux(R) 6.7 (for Intel64) Red Hat(R) Enterprise Linux(R) 6.8 (for x86) Red Hat(R) Enterprise Linux(R) 6.8 (for Intel64)  Red Hat Enterprise Linux 7  Red Hat(R) Enterprise Linux(R) 7.0 (for Intel64)  Red Hat(R) Enterprise Linux(R) 5.4 (for x86) Linux Virtual Machine                                                                                                    |                            |                                                                    |
| Red Hat(R) Enterprise Linux(R) 6.8 (for x86) Red Hat(R) Enterprise Linux(R) 6.8 (for Intel64)  Red Hat Enterprise Linux 7  Red Hat(R) Enterprise Linux(R) 7.0 (for Intel64)  Red Hat(R) Enterprise Linux(R) 5.4 (for x86) Linux Virtual Machine                                                                                                    |                            | Red Hat(R) Enterprise Linux(R) 6.7 (for x86)                       |
| Red Hat(R) Enterprise Linux(R) 6.8 (for Intel64)  Red Hat Enterprise Linux 7  Red Hat(R) Enterprise Linux(R) 7.0 (for Intel64)  Red Hat(R) Enterprise Linux(R) 5.4 (for x86) Linux Virtual Machine                                                                                                    |                            | Red Hat(R) Enterprise Linux(R) 6.7 (for Intel64)                   |
| Red Hat Enterprise Linux 7 Red Hat(R) Enterprise Linux(R) 7.0 (for Intel64)  RHEL 5-Xen Red Hat(R) Enterprise Linux(R) 5.4 (for x86) Linux Virtual Machine                                                                                                    |                            | Red Hat(R) Enterprise Linux(R) 6.8 (for x86)                       |
| RHEL 5-Xen Red Hat(R) Enterprise Linux(R) 5.4 (for x86) Linux Virtual Machine                                                                                                    |                            | Red Hat(R) Enterprise Linux(R) 6.8 (for Intel64)                   |
| KHELD-Xen                                                                                                    | Red Hat Enterprise Linux 7 | Red Hat(R) Enterprise Linux(R) 7.0 (for Intel64)                   |
| KHELD-Xen                                                                                                    | DHELE V                    | Red Hat(R) Enterprise Linux(R) 5.4 (for x86) Linux Virtual Machine |
|                                                                                                    | KHELD-Xen                  |                                                                    |

| Abbreviation | Products                                                                                                    |
|--------------|----------------------------------------------------------------------------------------------------|
|              | Red Hat(R) Enterprise Linux(R) 5.4 (for Intel64) Linux Virtual Machine Function                                                                                                    |
| RHEL-KVM     | Red Hat(R) Enterprise Linux(R) 6.1 (for x86) Virtual Machine Function Red Hat(R) Enterprise Linux(R) 6.1 (for Intel64) Virtual Machine Function Red Hat(R) Enterprise Linux(R) 6.2 (for x86) Virtual Machine Function Red Hat(R) Enterprise Linux(R) 6.2 (for Intel64) Virtual Machine Function Red Hat(R) Enterprise Linux(R) 6.3 (for x86) Virtual Machine Function Red Hat(R) Enterprise Linux(R) 6.3 (for Intel64) Virtual Machine Function Red Hat(R) Enterprise Linux(R) 6.4 (for x86) Virtual Machine Function Red Hat(R) Enterprise Linux(R) 6.4 (for Intel64) Virtual Machine Function Red Hat(R) Enterprise Linux(R) 6.5 (for x86) Virtual Machine Function Red Hat(R) Enterprise Linux(R) 6.5 (for Intel64) Virtual Machine Function Red Hat(R) Enterprise Linux(R) 6.6 (for x86) Virtual Machine Function Red Hat(R) Enterprise Linux(R) 6.6 (for Intel64) Virtual Machine Function Red Hat(R) Enterprise Linux(R) 6.7 (for x86) Virtual Machine Function Red Hat(R) Enterprise Linux(R) 6.7 (for Intel64) Virtual Machine Function Red Hat(R) Enterprise Linux(R) 6.8 (for x86) Virtual Machine Function Red Hat(R) Enterprise Linux(R) 6.8 (for x86) Virtual Machine Function Red Hat(R) Enterprise Linux(R) 6.8 (for x86) Virtual Machine Function Red Hat(R) Enterprise Linux(R) 6.8 (for Intel64) Virtual Machine Function |
| Xen          | Citrix XenServer(R) 5.5 Citrix Essentials(TM) for XenServer 5.5, Enterprise Edition Citrix XenServer(R) 6.0 Citrix Essentials(TM) for XenServer 6.0, Enterprise Edition Red Hat(R) Enterprise Linux(R) 5.3 (for x86) Linux Virtual Machine Function Red Hat(R) Enterprise Linux(R) 5.3 (for Intel64) Linux Virtual Machine Function Red Hat(R) Enterprise Linux(R) 5.4 (for x86) Linux Virtual Machine Function Red Hat(R) Enterprise Linux(R) 5.4 (for Intel64) Linux Virtual Machine Function Red Hat(R) Enterprise Linux(R) 5.5 (for x86) Linux Virtual Machine Function Red Hat(R) Enterprise Linux(R) 5.5 (for Intel64) Linux Virtual Machine Function Red Hat(R) Enterprise Linux(R) 5.6 (for x86) Linux Virtual Machine Function Red Hat(R) Enterprise Linux(R) 5.6 (for Intel64) Linux Virtual Machine Function Red Hat(R) Enterprise Linux(R) 5.6 (for Intel64) Linux Virtual Machine Function Red Hat(R) Enterprise Linux(R) 5.7 (for x86) Linux Virtual Machine Function                                                                                                    |

| Abbre                        | viation         | Products                                                                                                    |
|------------------------------|-----------------|----------------------------------------------------------------------------------------------------|
|                              |                 | Red Hat(R) Enterprise Linux(R) 5.7 (for Intel64) Linux Virtual Machine Function Red Hat(R) Enterprise Linux(R) 5.8 (for x86) Linux Virtual Machine Function Red Hat(R) Enterprise Linux(R) 5.8 (for Intel64) Linux Virtual Machine Function Red Hat(R) Enterprise Linux(R) 5.9 (for x86) Linux Virtual Machine Function Red Hat(R) Enterprise Linux(R) 5.9 (for Intel64) Linux Virtual Machine Function Red Hat(R) Enterprise Linux(R) 5.10 (for x86) Linux Virtual Machine Function Red Hat(R) Enterprise Linux(R) 5.10 (for Intel64) Linux Virtual Machine Function Red Hat(R) Enterprise Linux(R) 5.11 (for x86) Linux Virtual Machine Function Red Hat(R) Enterprise Linux(R) 5.11 (for x86) Linux Virtual Machine Function Red Hat(R) Enterprise Linux(R) 5.11 (for Intel64) Linux Virtual Machine Function |
| XenServer 6                  |                 | Citrix XenServer(R) 6.0<br>Citrix Essentials(TM) for XenServer 6.0, Enterprise Edition                                                                                                    |
| DOS                          |                 | Microsoft(R) MS-DOS(R) operating system, DR DOS(R)                                                                                                    |
| SUSE Linux Enterprise Server |                 | SUSE(R) Linux Enterprise Server 10 Service Pack 2 for x86 SUSE(R) Linux Enterprise Server 10 Service Pack 2 for EM64T SUSE(R) Linux Enterprise Server 10 Service Pack 3 for x86 SUSE(R) Linux Enterprise Server 10 Service Pack 3 for EM64T SUSE(R) Linux Enterprise Server 11 for x86 SUSE(R) Linux Enterprise Server 11 for EM64T SUSE(R) Linux Enterprise Server 11 Service Pack 1 for x86 SUSE(R) Linux Enterprise Server 11 Service Pack 1 for EM64T                                                                                                    |
| Oracle Enterprise Linu       | ıx              | Oracle Enterprise Linux Release 6.7 for x86 (32bit) Oracle Enterprise Linux Release 6.7 for 86_64 (64bit) Oracle Enterprise Linux Release 7.2 for x86 (32bit) Oracle Enterprise Linux Release 7.2 for x86_64 (64bit)                                                                                                    |
| Solaris                      |                 | Oracle Solaris 10 05/09 (Update7) Oracle Solaris 11 11/11 Oracle Solaris 11.1 Oracle Solaris 11.2                                                                                                    |
| OVM for x86 2.2              |                 | Oracle(R) VM Server for x86 2.2                                                                                                    |
| OVM for x86 3.x              | OVM for x86 3.2 | Oracle VM Server for x86 v3.2.x                                                                                                    |
| O 1111 101 A00 J.A           | OVM for x86 3.3 | Oracle VM Server for x86 v3.3.x                                                                                                    |
| OVM for SPARC                |                 | Oracle(R) VM Server for SPARC                                                                                                    |
| Oracle VM Manager            |                 | Oracle(R) VM Manager                                                                                                    |
| Citrix XenServer             |                 | Citrix XenServer(R) 6.0<br>Citrix XenServer(R) 6.0.2<br>Citrix XenServer(R) 6.1.0<br>Citrix XenServer(R) 6.2.0                                                                                                    |
| ESC                          |                 | ETERNUS SF Storage Cruiser                                                                                                    |
| GLS                          |                 | PRIMECLUSTER GLS                                                                                                    |
| Navisphere                   |                 | EMC Navisphere Manager                                                                                                    |
| Solutions Enabler            |                 | EMC Solutions Enabler                                                                                                    |

| Abbreviation                 | Products                                                                                                    |
|------------------------------|----------------------------------------------------------------------------------------------------|
| MSFC                         | Microsoft Failover Cluster                                                                                                    |
| Solaris                      | Oracle Solaris 10 05/09 (Update7) Oracle Solaris 11 11/11 Oracle Solaris 11.1 Oracle Solaris 11.2                                            |
| SCVMM                        | System Center Virtual Machine Manager 2008 R2<br>System Center 2012 Virtual Machine Manager<br>System Center 2012 R2 Virtual Machine Manager |
| VMware                       | VMware vSphere(R) 4 VMware vSphere(R) 4.1 VMware vSphere(R) 5 VMware vSphere(R) 5.1 VMware vSphere(R) 5.5 VMware vSphere(R) 6                |
| VMware ESX                   | VMware(R) ESX(R)                                                                                                    |
| VMware ESX 4                 | VMware(R) ESX(R) 4                                                                                                    |
| VMware ESXi                  | VMware(R) ESXi(TM)                                                                                                    |
| VMware ESXi 5.0              | VMware(R) ESXi(TM) 5.0                                                                                                    |
| VMware ESXi 5.1              | VMware(R) ESXi(TM) 5.1                                                                                                    |
| VMware ESXi 5.5              | VMware(R) ESXi(TM) 5.5                                                                                                    |
| VMware ESXi 6.0              | VMware(R) ESXi(TM) 6.0                                                                                                    |
| VMware Infrastructure Client | VMware(R) Infrastructure Client                                                                                                    |
| VMware Tools                 | VMware(R) Tools                                                                                                    |
| VMware vSphere 4.0           | VMware vSphere(R) 4.0                                                                                                    |
| VMware vSphere 4.1           | VMware vSphere(R) 4.1                                                                                                    |
| VMware vSphere 5             | VMware vSphere(R) 5                                                                                                    |
| VMware vSphere 5.1           | VMware vSphere(R) 5.1                                                                                                    |
| VMware vSphere 5.5           | VMware vSphere(R) 5.5                                                                                                    |
| VMware vSphere 6.0           | VMware vSphere(R) 6.0                                                                                                    |
| VMware vSphere Client        | VMware vSphere(R) Client                                                                                                    |
| VMware vCenter Server        | VMware(R) vCenter(TM) Server                                                                                                    |
| VMware vClient               | VMware(R) vClient(TM)                                                                                                    |
| VMware FT                    | VMware(R) Fault Tolerance                                                                                                    |
| VMware DRS                   | VMware(R) Distributed Resource Scheduler                                                                                                    |
| VMware DPM                   | VMware(R) Distributed Power Management                                                                                                    |
| VMware Storage VMotion       | VMware(R) Storage VMotion                                                                                                    |
| VMware vDS                   | VMware(R) vNetwork Distributed Switch                                                                                                    |
| VMware Horizon View          | VMware Horizon View 5.2. <i>x</i> VMware Horizon View 5.3. <i>x</i> VMware Horizon 6.0 (with View)                                           |
| VMware Virtual SAN           | VMware(R) Virtual SAN(TM)                                                                                                    |
| VIOM                         | ServerView Virtual-IO Manager                                                                                                    |
| SVOM                         | ServerView Operations Manager                                                                                                    |

| Abbreviation            | Products                                                                                                    |
|-------------------------|----------------------------------------------------------------------------------------------------|
| BladeLogic              | BMC BladeLogic Server Automation                                                                                                    |
| Excel                   | Microsoft(R) Office Excel(R) 2003<br>Microsoft(R) Office Excel(R) 2007<br>Microsoft(R) Office Excel(R) 2010<br>Microsoft(R) Office Excel(R) 2013 |
| Excel 2003              | Microsoft(R) Office Excel(R) 2003                                                                                                    |
| Excel 2007              | Microsoft(R) Office Excel(R) 2007                                                                                                    |
| Excel 2010              | Microsoft(R) Office Excel(R) 2010                                                                                                    |
| Excel 2013              | Microsoft(R) Office Excel(R) 2013                                                                                                    |
| Internet Explorer       | Windows(R) Internet Explorer(R) 8 Windows(R) Internet Explorer(R) 9 Windows(R) Internet Explorer(R) 10 Internet Explorer(R) 11                   |
| Firefox                 | Firefox(R)                                                                                                    |
| ServerView Agent        | ServerView SNMP Agents for MS Windows (32bit-64bit) ServerView Agents Linux ServerView Agents VMware for VMware ESX Server                       |
| RCVE                    | ServerView Resource Coordinator VE                                                                                                    |
| ROR                     | FUJITSU Software ServerView Resource Orchestrator                                                                                                |
| ROR VE                  | FUJITSU Software ServerView Resource Orchestrator Virtual Edition                                                                                |
| ROR CE                  | FUJITSU Software ServerView Resource Orchestrator Cloud Edition                                                                                  |
| Resource Coordinator    | Systemwalker Resource Coordinator Systemwalker Resource Coordinator Virtual server Edition                                                       |
| Resource Coordinator VE | ServerView Resource Coordinator VE<br>Systemwalker Resource Coordinator Virtual server Edition                                                   |
| Resource Orchestrator   | FUJITSU Software ServerView Resource Orchestrator                                                                                                |
| SVFAB                   | ServerView Fabric Manager                                                                                                    |

# **Export Administration Regulation Declaration**

Exportation/release of this document may require necessary procedures in accordance with the regulations of your resident country and/or US export control laws.

# **Trademark Information**

- BMC, BMC Software, and the BMC Software logo are the exclusive properties of BMC Software, Inc., are registered with the U.S. Patent and Trademark Office, and may be registered or pending registration in other countries.
- Citrix(R), Citrix XenServer(R), Citrix Essentials(TM), and Citrix StorageLink(TM) are trademarks of Citrix Systems, Inc. and/or one of its subsidiaries, and may be registered in the United States Patent and Trademark Office and in other countries.
- EMC, EMC<sup>2</sup>, CLARiiON, Symmetrix, and Navisphere are trademarks or registered trademarks of EMC Corporation.
- HP is a registered trademark of Hewlett-Packard Company.
- Linux is a trademark or registered trademark of Linus Torvalds in the United States and other countries.
- Microsoft, Windows, MS-DOS, Windows Server, Windows Vista, Excel, Active Directory, and Internet Explorer are either registered trademarks or trademarks of Microsoft Corporation in the United States and other countries.

- Firefox is a trademark or registered trademark of the Mozilla Foundation in the United States and other countries.
- NetApp is a registered trademark of Network Appliance, Inc. in the US and other countries. Data ONTAP, Network Appliance, and Snapshot are trademarks of Network Appliance, Inc. in the US and other countries.
- Oracle and Java are registered trademarks of Oracle and/or its affiliates in the United States and other countries.
- Oracle is a registered trademark of Oracle Corporation and/or its affiliates.
- Red Hat, RPM and all Red Hat-based trademarks and logos are trademarks or registered trademarks of Red Hat, Inc. in the United States and other countries.
- SUSE is a registered trademark of SUSE LINUX AG, a Novell business.
- VMware, the VMware "boxes" logo and design, Virtual SMP, and VMotion are registered trademarks or trademarks of VMware, Inc. in the United States and/or other jurisdictions.
- ServerView and Systemwalker are registered trademarks of FUJITSU LIMITED.
- All other brand and product names are trademarks or registered trademarks of their respective owners.

### **Notices**

- The contents of this manual shall not be reproduced without express written permission from FUJITSU LIMITED.
- The contents of this manual are subject to change without notice.

### **Revision History**

| Month/Year Issued, Edition    | Manual Code          |
|-------------------------------|----------------------|
| November 2011, First Edition  | J2X1-7617-01ENZ0(00) |
| December 2011, Edition 1.1    | J2X1-7617-01ENZ0(01) |
| January 2012, Edition 1.2     | J2X1-7617-01ENZ0(02) |
| February 2012, Edition 1.3    | J2X1-7617-01ENZ0(03) |
| March 2012, Edition           | J2X1-7617-01ENZ0(04) |
| April 2012, Edition 1.5       | J2X1-7617-01ENZ0(05) |
| July 2012, Second Edition     | J2X1-7617-02ENZ0(00) |
| October 2012, Third Edition   | J2X1-7617-03ENZ0(00) |
| December 2012, Fourth Edition | J2X1-7617-04ENZ0(00) |
| January 2013,Fifth Edition    | J2X1-7617-05ENZ0(00) |
| March 2013, Edition 5.1       | J2X1-7617-05ENZ0(01) |
| June 2013, Edition 5.2        | J2X1-7617-05ENZ0(02) |
| August 2013, Edition 5.3      | J2X1-7617-05ENZ0(03) |
| December 2014, Sixth Edition  | J2X1-7617-06ENZ0(00) |
| February 2014, Edition 6.1    | J2X1-7617-06ENZ0(01) |
| April 2014, Edition 6.2       | J2X1-7617-06ENZ0(02) |
| June 2014, Edition 6.3        | J2X1-7617-06ENZ0(03) |
| April 2015, Seventh Edition   | J2X1-7617-07ENZ0(00) |
| July 2015, Edition 7.1        | J2X1-7617-07ENZ0(01) |
| December 2015, Edition 7.2    | J2X1-7617-07ENZ0(02) |
| January 2016, Edition 7.3     | J2X1-7617-07ENZ0(03) |

| Month/Year Issued, Edition  | Manual Code          |
|-----------------------------|----------------------|
| June 2016, Edition 7.4      | J2X1-7617-07ENZ0(04) |
| September 2016, Edition 7.5 | J2X1-7617-07ENZ0(05) |
| December 2016, Edition 7.6  | J2X1-7617-07ENZ0(06) |

# **Copyright Notice**

Copyright 2011-2016 FUJITSU LIMITED

# **Contents**

| Chapter 1 Overview                                                                    | 1   |
|---------------------------------------------------------------------------------------|-----|
| 1.1 Objective                                                                         | 1   |
| 1.2 Output Logs                                                                       | 1   |
| 1.3 Configuration File                                                                | 1   |
| 1.4 Authentication.                                                                   | 1   |
| 1.5 API Format                                                                        | 1   |
| 1.6 HTTP Requests for APIs                                                            | 1   |
| 1.6.1 HTTP Requests for L-Platform APIs                                               | 1   |
| 1.6.2 HTTP Requests for Accounting APIs                                               | 2   |
| 1.7 Configuration of APIs.                                                            | 3   |
| 1.7.1 Configuration of L-Platform APIs                                                | 3   |
| 1.7.2 Configuration of Accounting APIs.                                               | 4   |
| 1.8 Explanatory Format for APIs                                                       | 5   |
| 1.8.1 Explanatory Format for L-Platform APIs                                          | 5   |
| 1.8.2 Explanatory Format for Accounting APIs                                          | 6   |
| Chapter 2 L-Platform API Reference                                                    | 8   |
| 2.1 Operations on L-Platform Templates.                                               | 8   |
| 2.1.1 GetLPlatformDescriptorAttributes (Gets Template Attributes)                     |     |
| 2.1.2 GetLPlatformDescriptorConfiguration (Gets Template Configuration Information)   | 10  |
| 2.1.3 GetPoolList (Gets a List of Resource Pools)                                     |     |
| 2.1.4 GetRulesetConfiguration (Obtain the Configuration Information for the Ruleset)  | 35  |
| 2.1.5 ListDiskImage (Gets a List of Cloning Images)                                   | 42  |
| 2.1.6 ListFirewallRuleset (Obtain a List of Firewall Rulesets)                        | 49  |
| 2.1.7 ListLPlatformDescriptor (Gets a List of Templates)                              |     |
| 2.1.8 ListNetworkResource (Obtain a List of Network Resources)                        |     |
| 2.1.9 ListServerType (Gets a List of L-Server Templates)                              |     |
| 2.1.10 ListSLBRuleset (Obtain a List of Server Load Balancer Rulesets)                |     |
| 2.2 Operations on L-Platform Systems                                                  |     |
| 2.2.1 CreateLPlatform (Creates an L-Platform)                                         |     |
| 2.2.2 CreateNetwork (Add Network Segment to L-Platform)                               |     |
| 2.2.3 DestroyLPlatform (Returns an L-Platform)                                        |     |
| 2.2.4 DestroyNetwork (Delete a Specified Network Segment from an L-Platform)          |     |
| 2.2.5 GetLPlatformAttributes (Gets the Attributes of an L-Platform)                   |     |
| 2.2.6 GetLPlatformConfiguration (Gets Configuration Information for an L-Platform)    |     |
| 2.2.7 GetLPlatformStatus (Gets the Status of an L-Platform)                           |     |
| 2.2.8 GetOperationResult (Obtain Operation Log)                                       |     |
| 2.2.9 ListLPlatform (Gets a List of L-Platform)                                       |     |
| 2.2.10 ListNetworkInfo (Gets Network Information for an L-Platform)                   |     |
| 2.2.11 MoveLPlatform (Changes the Organization that Owns an L-Platform)               |     |
| 2.2.12 OperateSLB (Operate Server Load Balancer)                                      |     |
| 2.2.13 StartLPlatform (Performs Batch Power-On for Servers Included in an L-Platform) |     |
| 2.2.14 StartTenantLServers (Performs Batch Power-On for Servers Included in a Tenant) |     |
| 2.2.15 StopLPlatform (Performs Batch Power-Off for Servers Included in an L-Platform) |     |
| 2.2.16 StopTenantLServers (Performs Batch Power-Off for Servers Included in a Tenant) |     |
| 2.2.17 UpdateFirewallConfiguration (Modify Firewall Configuration)                    |     |
| 2.2.18 UpdateSLBConfiguration (Modify Server Load Balancer Configuration)             |     |
| 2.3 Operations on Server.                                                             |     |
| 2.3.1 AddPatch (Adds Patch Information).                                              |     |
| 2.3.2 CancelError (Cancels the Error Status of a Backup or Restoration Task)          |     |
| 2.3.3 ChangeDiskSize (Increases Data Disk Capacity)                                   |     |
| 2.3.4 CreateImage (Collects the Cloning Image of a Server).                           |     |
| 2.3.5 CreateNia (Add NIC to Server)                                                   |     |
| 2.3.6 CreateNic (Add NIC to Server)                                                   |     |
| Z. D. I. C. LEGIENDADSDOL (LAKES A NUADSDOL)                                          | 174 |

| 2.3.8 DestroyLServer (Deletes Server)                                                                                   | 175 |
|----------------------------------------------------------------------------------------------------|-----|
| 2.3.9 DestroyNic (Delete Specified NIC from Server)                                                                     | 177 |
| 2.3.10 DestroyPatch (Deletes Patch Information)                                                                         | 179 |
| 2.3.11 DestroySnapshot (Deletes Snapshots)                                                                              | 181 |
| 2.3.12 ExpandSysvolSize (Increase the Size of System Volume)                                                            | 183 |
| 2.3.13 GetLServerAttributes (Gets the Attributes of a Server)                                                           | 185 |
| 2.3.14 GetLServerConfiguration (Gets Configuration Information for a Server)                                            | 189 |
| 2.3.15 GetLServerInitialPassword (Gets the Password for the Initial Administrator for the Operating System of a Server) | 204 |
| 2.3.16 GetLServerStatus (Gets the Status of a Server)                                                                   | 206 |
| 2.3.17 GetSnapshotHistory (Gets a History of Snapshots and Restorations)                                                |     |
| 2.3.18 ListLServer (Gets a List of Servers in an L-Platform)                                                            |     |
| 2.3.19 ListSnapshot (Gets a List of Snapshots)                                                                          |     |
| 2.3.20 RestoreLServer (Restores a Server from a Snapshot)                                                               |     |
| 2.3.21 StartLServer (Starts a Server)                                                                                   |     |
| 2.3.22 StopLServer (Stops a Server)                                                                                     |     |
| 2.3.23 UpdateIPAddress (Updates a Server IP Address)                                                                    |     |
| 2.3.24 UpdateLServerAttributes (Updates the Attributes of a Server)                                                     |     |
| 2.3.25 UpdateLServerConfiguration (Changes the Performance of a Server)                                                 |     |
| 2.4 Operations on Additional Disks                                                                                      |     |
| 2.4.1 AttachDisk (Attaches an Existing Disk)                                                                            |     |
| 2.4.2 CreateDisk (Adds Additional Disks)                                                                                |     |
| 2.4.3 DestroyDisk (Deletes Additional Disks)                                                                            |     |
| 2.4.4 DetachDisk (Detaches an Existing Disk)                                                                            |     |
| 2.4.5 ListDisk (Gets a List of Existing Disks)                                                                          | 238 |
| Chapter 3 Accounting API Reference                                                                                      | 242 |
| 3.1 Resource Usage Operations.                                                                                          |     |
| 3.1.1 GetResourceUsage (Get Resource Usage)                                                                             | 242 |
| 3.1.1.1 List of Events                                                                                                  | 250 |
| 3.2 Usage Point Operations                                                                                              |     |
| 3.2.1 GetUsagePoint (Get Usage Point)                                                                                   |     |
| 3.2.2 RegisterUsagePoint (Register Usage Point)                                                                         |     |
| 3.3 Daily Usage Charge Operations                                                                                       |     |
| 3.3.1 GetDailyCharge (Get Daily Usage Charges)                                                                          |     |
| 3.3.2 RegisterDailyCharge (Register Daily Usage Charges)                                                                |     |
| 3.4 Monthly Usage Charge Operations                                                                                     |     |
| 3.4.1 GetMonthlyCharge (Get Monthly Usage Charges)                                                                      |     |
| 3.4.2 RegisterMonthlyCharge (Register Monthly Usage Charges)                                                            |     |
| 3.5 Tenant Operations                                                                                                   |     |
| 3.5.1 GetTenants (Get a List of Tenant Information)                                                                     | 293 |
| Appendix A List of Response Status Error Codes(L-Platform APIs)                                                         | 297 |
| Appendix B List of Response Status Error Codes (Accounting APIs)                                                        | 200 |

# Chapter 1 Overview

This chapter describes L-Platform APIs and accounting APIs.

# 1.1 Objective

L-Platform APIs are provided so that users of Resource Management can independently create user portals to invoke the L-Platform functions of this product.

The accounting API is offered so that users may develop their own applications for the calculation of charges.

# 1.2 Output Logs

Refer to "16.2 Operation Logs (Activity)" in the "Operation Guide CE" for information on log output.

# 1.3 Configuration File

The L-Platform APIs obtain information about the remote management function from a configuration file.

Refer to "9.7 Editing the Environment Setup File for the L-Platform API" in the "Setup Guide CE" for information on the configuration file.

# 1.4 Authentication

L-Platform API and accounting API authentication is performed using basic authentication. When an L-Platform API and accounting API is executed, the HTTP header must include basic authentication information for the executing user.

Refer to "1.6 HTTP Requests for APIs" for details.

# 1.5 API Format

The L-Platform APIs and accounting API provide REST interfaces that are independent of programming languages.

The L-Platform APIs and accounting API provided with this version return XML responses to HTTP GET request parameters.

# 1.6 HTTP Requests for APIs

This section explains the configuration of the HTTP requests for APIs.

# 1.6.1 HTTP Requests for L-Platform APIs

### **URL**

The URL format is shown below.

https://<Server where the L-Platform APIs are running>:<Port number>/cfmgapi/endpoint

The L-Platform APIs all use GET methods or POST methods. For the port number, specify the value that was specified when installing. The default value is "8014". To specify parameters, add a question mark ("?") to the end of the URL path, and then enter the parameters using the following format:

<Parameter name>=<Value>&<Parameter name>=<Value>&...

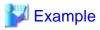

https://<Server where the L-Platform APIs are running>:<Port number of L-Platform APIs is running>/cfmgapi/endpoint?Version=2.0&Action=ListLPlatform&Locale=en&userId=userl&orgId=div01

With the POST method, a body can be set in the request for execution.

With CLI that call the POST method, specify the path of the file where the XML set in the <BODY> in the -xml parameter is saved. However, operation may not be correct if there is a BOM in the file.

### **HTTP** header

Specify information for basic authentication in the HTTP header.

Authorization: Basic <String encoding "userId:password" in Base64>

Specify the user ID and password of the user who executes the L-Platform API.

Although the tenant name and the user ID are specified using L-Platform API arguments, ensure you use the user ID specified during basic authentication.

The following example shows the basic authentication information where userId and password have been set to "cfmgapiuser/cfmgapiuser":

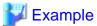

Authorization:Basic Y2ZtZ2FwaXVzZXI6Y2ZtZ2FwaXVzZXI=

Ensure you specify content-type headers.

Use "application/xml" unless otherwise specified in the description of each API.

### Command interface

A command interface is also provided for each API.

The storage destination of the commands is as follows:

[Windows Manager]

Installation\_folder\ROR\RCXCFMG\bin(Stores batch commands and shell scripts)
\config(Stores setup files for commands)

### [Linux Manager]

/opt/FJSVcfmg/bin(Stores batch commands and shell scripts)
/etc/opt/FJSVcfmg/config(Stores setup files for commands)

Refer to "Chapter 14 L-Platform API Related Operations" in the "Reference Guide (Command/XML) CE" for information on the each command

# 1.6.2 HTTP Requests for Accounting APIs

# URL

The URL format is shown below.

https://<Server where the accounting APIs are running>:<Port number>/accounting/endpoint

The accounting APIs all use GET or POST methods. For the port number, specify the value that was specified when installing - the default value is "8015". To specify parameters, add a question mark ("?") to the end of the URL path, and then enter the parameters using the following format:

<Parameter name>=<Value>&<Parameter name>=<Value>&...

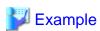

https://<Server where the accounting APIs are running>:<Port number of accounting APIs is running>/accounting/endpoint?Action=GetResourceUsage&startDate=2012-01-01&endDate=2012-01-01

With the POST method, a body can be set in the request for execution.

# **HTTP** header

Specify information for basic authentication in the HTTP header.

```
Authorization: Basic <String encoding "userId:password" in Base64>
```

For userId and password, specify the user ID and password of the user who executes the accounting API. Ensure you specify content-type headers.

Use "application/xml" unless otherwise specified in the description of each API.

# 1.7 Configuration of APIs

# 1.7.1 Configuration of L-Platform APIs

The L-Platform APIs include the following APIs:

| Category                 | L-Platform API name                 | Functional overview                                                                                   |
|--------------------------|-------------------------------------|----------------------------------------------------------------------------------------------------|
| Operations on L-Platform | GetLPlatformDescriptorAttributes    | Gets template attributes (such as the template name).                                                 |
| templates                | GetLPlatformDescriptorConfiguration | Gets template configuration information (such as the server configuration and network configuration). |
|                          | GetPoolList                         | Gets a list of resource pools.                                                                        |
|                          | GetRulesetConfiguration             | Gets the configuration information for a ruleset.                                                     |
|                          | ListDiskImage                       | Gets a list of master image.                                                                          |
|                          | ListFirewallRuleset                 | Gets a list of firewall rulesets.                                                                     |
|                          | ListLPlatformDescriptor             | Gets a list of templates.                                                                             |
|                          | ListNetworkResource                 | Gets a list of network resources.                                                                     |
|                          | ListServerType                      | Gets a list of L-Server Templates.                                                                    |
|                          | ListSLBRuleset                      | Gets a list of the server load balancer rulesets.                                                     |
| Operations on L-Platform | CreateLPlatform                     | Creates an L-Platform.                                                                                |
|                          | CreateNetwork                       | Adds a network to an L-Platform.                                                                      |
|                          | DestroyLPlatform                    | Returns an L-Platform.                                                                                |
|                          | DestroyNetwork                      | Deletes a network from an L-Platform.                                                                 |
|                          | GetLPLatformAttributes              | Gets the attributes of an L-Platform.                                                                 |
|                          | GetLPlatformConfiguration           | Gets configuration information for an L-Platform.                                                     |
|                          | GetLPlatformStatus                  | Gets the status of an L-Platform.                                                                     |
|                          | GetOperationResult                  | Gets operation logs.                                                                                  |
|                          | ListLPlatform                       | Gets a list of L-Platform.                                                                            |
|                          | ListNetworkInfo                     | Gets network information for an L-Platform.                                                           |
|                          | MoveLPlatform                       | Changes the organization that owns an L-Platform.                                                     |
|                          | OperateSLB                          | Executes server load balancer operations.                                                             |
|                          | StartLPlatform                      | Batch power-on for the servers included in an L-Platform                                              |
|                          | StartTenantLServers                 | Batch power-on for the servers included in a tenant.                                                  |
|                          | StopLPlatform                       | Batch power-off for the servers included in an L-Platform.                                            |
|                          | StopTenantLServers                  | Batch power-off for the servers included in a tenant.                                                 |
|                          | UpdateFirewallConfiguration         | Modifies a firewall configuration.                                                                    |

| Category                       | L-Platform API name        | Functional overview                                                                   |  |
|--------------------------------|----------------------------|---------------------------------------------------------------------------------------|--|
|                                | UpdateSLBConfiguration     | Modifies a server load balancer configuration.                                        |  |
| Operations on servers          | AddPatch                   | Adds patch information.                                                               |  |
|                                | CancelError                | Cancels the error status of a backup or restoration task.                             |  |
|                                | ChangeDiskSize             | Increases the capacity of the data disk of a server.                                  |  |
|                                | CreateImage                | Collects the cloning image of a specified server.                                     |  |
|                                | CreateLServer              | Creates a new server.                                                                 |  |
|                                | CreateNic                  | Adds an NIC to a server.                                                              |  |
|                                | CreateSnapshot             | Takes a snapshot.                                                                     |  |
|                                | DestroyLServer             | Deletes servers.                                                                      |  |
|                                | DestroyNic                 | Deletes an NIC from a server.                                                         |  |
|                                | DestroyPatch               | Deletes patch information.                                                            |  |
|                                | DestroySnapshot            | Deletes snapshots.                                                                    |  |
|                                | ExpandSysvolSize           | Increase the size of system volume.                                                   |  |
|                                | GetLServerAttributes       | Gets the attributes of a server.                                                      |  |
|                                | GetLServerConfiguration    | Gets configuration information for a server (such as software and patch information). |  |
|                                | GetLServerInitialPassword  | Gets the password for the initial administrator for the operating system of a server. |  |
|                                | GetLServerStatus           | Gets the status of a server.                                                          |  |
|                                | GetSnapshotHistory         | Gets a history of snapshots and restorations.                                         |  |
|                                | ListLServer                | Gets a list of servers in an L-Platform.                                              |  |
|                                | ListSnapshot               | Gets a list of snapshots.                                                             |  |
|                                | RestoreLServer             | Restores a server from a snapshot.                                                    |  |
|                                | StartLServer               | Starts a server.                                                                      |  |
|                                | StopLServer                | Stops a server.                                                                       |  |
|                                | UpdateIPAddress            | Updates a Server IP Address.                                                          |  |
|                                | UpdateLServerAttributes    | Updates the Attributes of a Server.                                                   |  |
|                                | UpdateLServerConfiguration | Changes the performance of a server.                                                  |  |
| Operations on additional disks | AttachDisk                 | Attaches an extended disk.                                                            |  |
|                                | CreateDisk                 | Adds additional disks.                                                                |  |
|                                | DestroyDisk                | Deletes additional disks.                                                             |  |
|                                | DetachDisk                 | Detaches an extended disk.                                                            |  |
|                                | ListDisk                   | Gets a list of existing disks.                                                        |  |

# 1.7.2 Configuration of Accounting APIs

The accounting APIs include the following APIs:

| Category       | L-Platform API name | Functional overview |
|----------------|---------------------|---------------------|
| Resource Usage | GetResourceUsage    | Get resource usage. |
| Usage Point    | GetUsagePoint       | Get usage point.    |

| Category             | L-Platform API name   | Functional overview               |
|----------------------|-----------------------|-----------------------------------|
|                      | RegisterUsagePoint    | Register usage point.             |
| Daily Usage Charge   | GetDailyCharge        | Get daily usage charges.          |
|                      | RegisterDailyCharge   | Register daily usage charges.     |
| Monthly Usage Charge | GetMonthlyCharge      | Get monthly usage charges.        |
|                      | RegisterMonthlyCharge | Register monthly usage charges.   |
| Tenant Information   | GetTenants            | Get a list of tenant information. |

# 1.8 Explanatory Format for APIs

This section describes the general format that is used to explain each API in this document.

# 1.8.1 Explanatory Format for L-Platform APIs

# Request parameters

This section explains each L-Platform API request parameter in table format.

| Parameter name         | Item        | Item description                                                                                                    |
|------------------------|-------------|----------------------------------------------------------------------------------------------------|
|                        | Description | This item explains each parameter.                                                                                                    |
| Request parameter name | Type        | This item indicates the parameter type.                                                                                                 |
| (*)                    | Value       | This item indicates the value of each parameter. It also explains specific values when fixed values or actual setting ranges are given. |

<sup>\*</sup> Note: Parameters enclosed in square brackets ("[]") are optional.

# Request body

The following explains the body to be set in L-Platform API requests.

<XML>

This explains XML format request bodies.

<Parameter>

This table provides an explanation for each of the parameters:

| Parameter name         | Item        | Item description                                                                                                    |
|------------------------|-------------|----------------------------------------------------------------------------------------------------|
|                        | Description | This item explains each parameter.                                                                                                    |
| Request parameter name | Туре        | This item indicates the parameter type.                                                                                                 |
| (*)                    | Value       | This item indicates the value of each parameter. It also explains specific values when fixed values or actual setting ranges are given. |

<sup>\*</sup> Note: Parameters enclosed in square brackets ("[]") are optional.

# Response

This section explains L-Platform API responses.

<Status code>

This section explains the status codes.

<XML>

This section explains responses in XML format.

### <Elements>

This section explains each element in table format.

| Element name              | Item                  | Item description                                                                                                    |
|---------------------------|-----------------------|----------------------------------------------------------------------------------------------------|
|                           | Description           | This item explains each of the elements in the response.                                                                                                    |
| Name of an element in the | Туре                  | This item indicates the type of each element in the response.                                                                                                    |
| response                  | Number of occurrences | This item indicates the number of occurrences of each element in the response. It also explains what happens if the number of occurrences varies depending on parent/child relationships for the element. |

# Sample response

This section presents a sample L-Platform API response. Responses are in XML format.

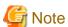

In this manual, the order of tags that appear in the output results of L-Platform APIs may differ from the order of the elements listed in the response description table.

# 1.8.2 Explanatory Format for Accounting APIs

# Request parameters

This section explains each accounting API request parameter in table format.

| Parameter name         | Item        | Item description                                                                                                    |
|------------------------|-------------|----------------------------------------------------------------------------------------------------|
|                        | Description | This item explains each parameter.                                                                                                    |
| Request parameter name | Туре        | This item indicates the parameter type.                                                                                                 |
| (*)                    | Value       | This item indicates the value of each parameter. It also explains specific values when fixed values or actual setting ranges are given. |

<sup>\*</sup> Note: Parameters enclosed in square brackets ("[]") are optional.

# Request body

This section explains accounting API request bodies.

<Elements>

This section explains each element in table format.

| Element name                           | Item                  | Item description                                                                                                    |
|----------------------------------------|-----------------------|----------------------------------------------------------------------------------------------------|
|                                        | Description           | This item explains each of the elements in the request body.                                                                                                    |
|                                        | Туре                  | This item indicates the type of each element in the request body.                                                                                                    |
| Name of an element in the request body | Number of occurrences | This item indicates the number of occurrences of each element in the request body. It also explains what happens if the number of occurrences varies depending on parent/child relationships for the element. |

# Response

This section explains accounting API responses.

<Status code>

This section explains the status codes.

# <XML>

This section explains responses in XML format.

### <Elements>

This section explains each element in table format.

| Element name                       | Item                  | Item description                                                                                                    |
|------------------------------------|-----------------------|----------------------------------------------------------------------------------------------------|
|                                    | Description           | This item explains each of the elements in the response.                                                                                                    |
|                                    | Туре                  | This item indicates the type of each element in the response.                                                                                                    |
| Name of an element in the response | Number of occurrences | This item indicates the number of occurrences of each element in the response. It also explains what happens if the number of occurrences varies depending on parent/child relationships for the element. |

# Sample request body and sample response

This section presents a sample accounting API request bodies and response. Responses are in XML format.

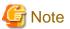

In this manual, the order of tags that appear in the output results of accounting APIs may differ from the order of the elements listed in the response description table.

# Chapter 2 L-Platform API Reference

This chapter describes L-Platform API information to provide an L-Platform API reference.

# 2.1 Operations on L-Platform Templates

This section explains the L-Platform APIs relating to operations on L-Platform templates.

# 2.1.1 GetLPlatformDescriptorAttributes (Gets Template Attributes)

This API gets attribute information for L-Platform templates.

### Request parameters

| Parameter name        | Item        | Item description                                                                                                    |
|-----------------------|-------------|----------------------------------------------------------------------------------------------------|
| Version               | Description | The version ID of the L-Platform API                                                                                                |
|                       | Type        | string                                                                                                    |
|                       | Value       | Fixed. Specify "2.0".                                                                                                    |
| Locale                | Description | The language for communicating with the L-Platform API. This parameter is specified using the language codes stipulated by ISO 639. |
|                       | Type        | string                                                                                                    |
|                       | Value       | Select one of the following: - en: English - zh: Chinese                                                                            |
| Action                | Description | The name of the L-Platform API to be executed                                                                                       |
|                       | Туре        | string                                                                                                    |
|                       | Value       | Fixed. Specify "GetLPlatformDescriptorAttributes ".                                                                                 |
| userId                | Description | The user ID of the user that executes the L-Platform API                                                                            |
|                       | Туре        | string                                                                                                    |
|                       | Value       | No more than 31 characters                                                                                                    |
| orgId                 | Description | The tenant name of the user that executes the L-Platform API                                                                        |
|                       | Туре        | string                                                                                                    |
|                       | Value       | No more than 32 characters                                                                                                    |
| lplatformDescriptorId | Description | L-Platform template ID                                                                                                    |
|                       | Туре        | string                                                                                                    |
|                       | Value       | No more than 32 characters                                                                                                    |

### Response

<Status code>

The API returns "200 OK" if it terminates normally.

# <XML>

<?xml version="1.0" encoding="UTF-8"?>

<GetLPlatformDescriptorAttributesResponse xmlns="http://cfmg.systemwalker.jp.fujitsu.com">
 <responseMessage>[Message]</responseMessage>

### <Elements>

| Element name                 | Item                  | Item description                                                                                                    |
|------------------------------|-----------------------|----------------------------------------------------------------------------------------------------|
| GetLPlatformDescriptorAttrib | Description           | Element holding the response information                                                                                                    |
| utesResponse                 | Туре                  | None                                                                                                    |
|                              | Number of occurrences | 1                                                                                                    |
| responseMessage              | Description           | Message. This element indicates whether the request has been processed correctly.  Refer to "Chapter 15 Messages Starting with PAPI" in the "Messages" for message details.                                                                                                    |
|                              | Туре                  | string                                                                                                    |
|                              | Number of occurrences | 1                                                                                                    |
| responseStatus               | Description           | Status. This element indicates whether the request has been processed normally. "SUCCESS" is returned if the request is processed normally. Otherwise, an error code is returned.  Refer to "Appendix A List of Response Status Error Codes(L-Platform APIs)" for information on error codes. |
|                              | Туре                  | string                                                                                                    |
|                              | Number of occurrences | 1                                                                                                    |
| lplatformdescriptor          | Description           | Element holding the response information for the L-Platform template information                                                                                                    |
|                              | Туре                  | None                                                                                                    |
|                              | Number of occurrences | 0 or 1                                                                                                    |
| creatorName                  | Description           | The tenant name of the person who created the L-Platform template                                                                                                    |
|                              | Туре                  | string                                                                                                    |
|                              | Number of occurrences | 0 or 1                                                                                                    |
| description                  | Description           | Description of the L-Platform template                                                                                                    |
|                              | Туре                  | string                                                                                                    |
|                              | Number of occurrences | 0 or 1                                                                                                    |
| registrant                   | Description           | The person who registered the L-Platform template                                                                                                    |
|                              | Туре                  | string                                                                                                    |
|                              | Number of occurrences | 0 or 1                                                                                                    |
| lplatformdescriptorId        | Description           | L-Platform template ID                                                                                                    |
|                              | Type                  | string                                                                                                    |
|                              | Number of occurrences | 0 or 1                                                                                                    |
| lplatformdescriptorName      | Description           | L-Platform template name                                                                                                    |

| Element name | Item                  | Item description |
|--------------|-----------------------|------------------|
|              | Туре                  | string           |
|              | Number of occurrences | 0 or 1           |

# Sample response

# 2.1.2 GetLPlatformDescriptorConfiguration (Gets Template Configuration Information)

This API gets configuration information for the template.

# Request parameters

| Parameter name        | Item        | Item description                                                                                                    |  |
|-----------------------|-------------|----------------------------------------------------------------------------------------------------|--|
| Version               | Description | The version ID of the L-Platform API                                                                                                |  |
|                       | Туре        | string                                                                                                    |  |
|                       | Value       | Fixed. Specify "2.0".                                                                                                    |  |
| Locale                | Description | The language for communicating with the L-Platform API. This parameter is specified using the language codes stipulated by ISO 639. |  |
|                       | Туре        | string                                                                                                    |  |
|                       | Value       | Select one of the following: - en: English - zh: Chinese                                                                            |  |
| Action                | Description | The name of the L-Platform API to be executed                                                                                       |  |
|                       | Туре        | string                                                                                                    |  |
|                       | Value       | Fixed. Specify "GetLPlatformDescriptorConfiguration".                                                                               |  |
| userId                | Description | The user ID of the user that executes the L-Platform API                                                                            |  |
|                       | Туре        | string                                                                                                    |  |
|                       | Value       | No more than 31 characters                                                                                                    |  |
| orgId                 | Description | The tenant name of the user that executes the L-Platform API                                                                        |  |
|                       | Туре        | string                                                                                                    |  |
|                       | Value       | No more than 32 characters                                                                                                    |  |
| lplatformDescriptorId | Description | L-Platform template ID                                                                                                    |  |
|                       | Type        | string                                                                                                    |  |

| Parameter name | Item  | Item description           |
|----------------|-------|----------------------------|
|                | Value | No more than 32 characters |

# Response

<Status code>

The API returns "200 OK" if it terminates normally.

### <XML>

```
<?xml version="1.0" encoding="UTF-8"?>
<GetLPlatformDescriptorConfigurationResponse xmlns="http://cfmg.systemwalker.jp.fujitsu.com">
  <responseMessage>[Message]</responseMessage>
  <responseStatus>[Status]</responseStatus>
  <lplatformdescriptor>
    <connector>[Connection destination]</connector>
    <creatorName>[Tenant name of the person who created the L-Platform template]/creatorName>
    <description>[Description of the L-Platform template]</description>
    <firewalls>
      <firewall>
        <interfaces>
          <interface>
            <name>[Interface name]
            <networkId>[Network ID]</networkId>
          </interface>
        </interfaces>
        <name>[Firewall name]
        <ruleset>
          <description>[Ruleset description]</description>
          <designtype>[UserCustomize]</designtype>
          <deviceModel>[Network device model]</deviceModel>
          <lplatformModel>[L-Platform model]</lplatformModel>
          <maxAccessRuleSetting>[Maximum number of access rules that can be handled by the ruleset]/
maxAccessRuleSetting>
        <maxProvision>[Maximum number of firewalls that can be deployed to a network device according
to the ruleset]</maxProvision>
          <name>[Ruleset name]
          <parameters>
            <parameter>
              <description>[Parameter information description]</description>
              <name>[Parameter information name]
              <required>[Flag indicating whether value is required]</required>
              <summary>[Parameter summary]</summary>
              <syntax>[Parameter syntax]</syntax>
              <value>[Parameter value]</value>
              <view>[Parameter display flag]</view>
            </parameter>
          </parameters>
          <parametergroups>
            <parametergroup>
              <id>[Parameter group ID]</id>
              <name>[Parameter group name]</name>
              <parameters>
                <parameter>
                  <description>[Parameter description]</description>
                  <name>[Parameter name]</name>
                  <required>[Flag indicating whether value is required]</required>
                  <summary>[Parameter summary]</summary>
                  <syntax>[Parameter syntax]</syntax>
```

```
<value>[Parameter value]</value>
              <view>[Parameter display flag]</view>
             </parameter>
           </parameters>
        </parametergroup>
      </parametergroups>
    </ruleset>
  </firewall>
</firewalls>
<registrant>[The person who registered the L-Platform template]</registrant>
<slbs>
  <slb>
    <interfaces>
      <interface>
        <name>[Interface name]</name>
        <networkId>[Network ID]</networkId>
      </interface>
    </interfaces>
    <name>[Server load balancer name]</name>
    <ruleset>
      <description>[Ruleset description]</description>
     <lplatformModel>[L-Platform model]</lplatformModel>
      <name>[Ruleset name]
      <parameters>
        <parameter>
          <description>[Parameter information description]</description>
          <name>[Parameter information name]
          <required>[Flag indicating whether value is required]</required>
          <summary>[Parameter summary]</summary>
          <syntax>[Parameter syntax]</syntax>
          <value>[Parameter value]</value>
          <view>[Show or hide parameter]</view>
        </parameter>
     </parameters>
   </ruleset>
  </slb>
</slbs>
<networks>
  <network>
    <name>[Network name]</name>
    <networkCategory>[Network type]</networkCategory>
    <networkId>[Network ID]</networkId>
    <numOfMaxVm>[Maximum number of VMs]</numOfMaxVm>
    <resourceId>[Network resource ID]</resourceId>
    <segmentType>[Segment identifier]</segmentType>
  </network>
</networks>
<lservers>
  <lserver>
    <creator>[The tenant name of the person who created the virtual machine]/creator>
   <diskimageId>[Disk image ID]</diskimageId>
   <diskimageName>[Disk image name]</diskimageName>
   <pool>/[The resource name of the VM pool]
    <priority>[Power priority]</priority>
   <sparePool>[The resource name of the spare pool]</sparePool>
   <storagePool>[The resource name of the storage pool] </storagePool>
   <storeType>[Storage location type]</storeType>
   <vmType>[Virtual machine type]
   <disks>
     <disk>
        <contained>[Flag that indicates if the data disk is included in the image]/contained>
        <diskNo>[Additional disk serial number]</diskNo>
        <size>[The size of the additional disk]</size>
```

```
<storagePool>[The resource name of the storage pool]</storagePool>
             <diskNo>[Disk serial number of shared disk]</diskNo>
             <lserverNo>[Serial number of server with shared disk]</lserverNo>
           </diskLink>
         </disk>
       </disks>
       <nics>
         <nic>
           <management>[Control NIC]</management>
           <networkId>[Connection destination network ID]/networkId>
           <nicgroupIndex>[NIC group index]/nicgroupIndex>
           <nicNo>[NIC serial number]
         </nic>
       </nics>
       <nicgroups>
         <nicgroup>
           <management>[Control NIC]</management>
           <networkId>[Connection destination network ID]/networkId>
           <nicgroupIndex>[NIC group index]/nicgroupIndex>
         </nicgroup>
       </nicgroups>
       <lserverName>[Server name]</lserverName>
       <lserverNo>[Serial number of server with shared disk]</lserverNo>
       <serverType>[Server type]</serverType>
       <vdi>[Use of VDI coordination]</vdi>
       <vdiPool>[VDI pool]</vdiPool>
     </lserver>
   </lservers>
   <lplatformdescriptorId>[L-Platform template ID]//lplatformdescriptorId>
   <lplatformdescriptorName>[L-Platform template name]/lplatformdescriptorName>
 </lplatformdescriptor>
</GetLPlatformDescriptorConfigurationResponse>
```

# <Elements>

| Parameter name                     | Item                  | Item description                                                                                                    |
|------------------------------------|-----------------------|----------------------------------------------------------------------------------------------------|
| GetLPlatformDescriptorConfiguratio | Description           | Element holding the response information                                                                                                    |
| nResponse                          | Type                  | None                                                                                                    |
|                                    | Number of occurrences | 1                                                                                                    |
| responseMessage                    | Description           | Message. This element indicates whether the request has been processed correctly.  Refer to "Chapter 15 Messages Starting with PAPI" in the "Messages" for message details.                                                                                                    |
|                                    | Туре                  | string                                                                                                    |
|                                    | Number of occurrences | 1                                                                                                    |
| responseStatus                     | Description           | Status. This element indicates whether the request has been processed normally. "SUCCESS" is returned if the request is processed normally. Otherwise, an error code is returned.  Refer to "Appendix A List of Response Status Error Codes(L-Platform APIs)" for information on error codes. |
|                                    | Type                  | string                                                                                                    |
|                                    | Number of occurrences | 1                                                                                                    |
| lplatformdescriptor                | Description           | Element holding the response information for the L-Platform template information                                                                                                    |

| Parameter name | Item                  | Item description                                                                                                    |
|----------------|-----------------------|----------------------------------------------------------------------------------------------------|
|                | Type                  | None                                                                                                    |
|                | Number of occurrences | 0 or 1                                                                                                    |
| connector      | Description           | Connection destination. One of the following values: - none: No connection - intranet: intranet - internet: internet - both: Both Internet and intranet |
|                |                       | This element will only be displayed if a simple configuration firewall has been set.                                                                    |
|                | Type                  | string                                                                                                    |
|                | Number of occurrences | 0 or 1                                                                                                    |
| creatorName    | Description           | The tenant name of the person who created the L-Platform template                                                                                       |
|                | Type                  | string                                                                                                    |
|                | Number of occurrences | 0 or 1                                                                                                    |
| description    | Description           | Description of the L-Platform template                                                                                                    |
|                | Type                  | string                                                                                                    |
|                | Number of occurrences | 0 or 1                                                                                                    |
| firewalls      | Description           | Element holding the response information for the firewall information                                                                                   |
|                | Type                  | None                                                                                                    |
|                | Number of occurrences | 0 or 1                                                                                                    |
| firewall       | Description           | Set of firewall information                                                                                                    |
|                | Type                  | None                                                                                                    |
|                | Number of occurrences | As many as there are firewalls elements (0 or more elements for each firewalls element).                                                                |
| interfaces     | Description           | Element holding the response information for the interface information.                                                                                 |
|                | Type                  | None                                                                                                    |
|                | Number of occurrences | As many as there are firewall elements (0 or 1 element for each firewall element).                                                                      |
| interface      | Description           | Set of interface information                                                                                                    |
|                | Type                  | None                                                                                                    |
|                | Number of occurrences | As many as there are interfaces elements (0 or more elements for each interfaces element).                                                              |
| name           | Description           | Interface name                                                                                                    |
|                | Type                  | string                                                                                                    |
|                | Number of occurrences | As many as there are interface elements (0 or 1 element for each interface element).                                                                    |
| networkId      | Description           | Network ID                                                                                                    |
|                | Туре                  | string                                                                                                    |
|                | Number of occurrences | As many as there are interface elements (0 or 1 element for each interface element).                                                                    |
| name           | Description           | Firewall name                                                                                                    |

| Parameter name       | Item                  | Item description                                                                                                    |
|----------------------|-----------------------|----------------------------------------------------------------------------------------------------|
|                      | Туре                  | string                                                                                                    |
|                      | Number of occurrences | As many as there are firewall elements (0 or 1 element for each firewall element).                                                  |
| ruleset              | Description           | Firewall ruleset                                                                                                    |
|                      | Туре                  | None                                                                                                    |
|                      | Number of occurrences | As many as there are firewall elements (0 or 1 element for each firewall element).                                                  |
| description          | Description           | Ruleset description                                                                                                    |
|                      | Туре                  | string                                                                                                    |
|                      | Number of occurrences | As many as there are ruleset elements (0 or 1 element for each ruleset element).                                                    |
| designtype           | Description           | UI type. One of the following: - UserCustomize: User customization - Simple: Simple configuration                                   |
|                      | Type                  | string                                                                                                    |
|                      | Number of occurrences | As many as there are ruleset elements (0 or 1 element for each ruleset element).                                                    |
| deviceModel          | Description           | Network device model                                                                                                    |
|                      | Туре                  | string                                                                                                    |
|                      | Number of occurrences | As many as there are ruleset elements (0 or 1 element for each ruleset element).                                                    |
| lplatformModel       | Description           | L-Platform model. Select one of the following: - "Firewall+SLB": Firewall and server load balancer - "Firewall only": Firewall only |
|                      | Type                  | string                                                                                                    |
|                      | Number of occurrences | As many as there are ruleset elements (0 or 1 element for each ruleset element).                                                    |
| maxAccessRuleSetting | Description           | Maximum number of access rules that can be handled by the ruleset.                                                                  |
|                      | Type                  | int                                                                                                    |
|                      | Number of occurrences | As many as there are ruleset elements (0 or 1 element for each ruleset element).                                                    |
| maxProvision         | Description           | Maximum number of firewalls that can be deployed to a network device according to the ruleset.                                      |
|                      | Туре                  | int                                                                                                    |
|                      | Number of occurrences | As many as there are ruleset elements (0 or 1 element for each ruleset element).                                                    |
| name                 | Description           | Ruleset name                                                                                                    |
|                      | Туре                  | string                                                                                                    |
|                      | Number of occurrences | As many as there are ruleset elements (0 or 1 element for each ruleset element).                                                    |
| parameters           | Description           | Element holding the response information for the ruleset parameter information.                                                     |
|                      | Туре                  | None                                                                                                    |

| Parameter name  | Item                  | Item description                                                                                                  |
|-----------------|-----------------------|----------------------------------------------------------------------------------------------------|
|                 | Number of occurrences | As many as there are ruleset elements (0 or 1 element for each ruleset element).                                  |
| parameter       | Description           | Set of ruleset parameter information                                                                              |
|                 | Type                  | None                                                                                                    |
|                 | Number of occurrences | As many as there are parameters elements (0 or more elements for each parameters element).                        |
| description     | Description           | Parameter information description                                                                                 |
|                 | Type                  | string                                                                                                    |
|                 | Number of occurrences | As many as there are parameter elements (0 or 1 element for each parameter element).                              |
| name            | Description           | Parameter information name                                                                                        |
|                 | Туре                  | string                                                                                                    |
|                 | Number of occurrences | As many as there are parameter elements (0 or 1 element for each parameter element).                              |
| required        | Description           | Specify whether parameter values must be specified using one of the following: - true: required - false: optional |
|                 | Туре                  | string                                                                                                    |
|                 | Number of occurrences | As many as there are parameter elements (0 or 1 element for each parameter element).                              |
| summary         | Description           | Parameter summary                                                                                                 |
|                 | Type                  | string                                                                                                    |
|                 | Number of occurrences | As many as there are parameter elements (0 or 1 element for each parameter element).                              |
| syntax          | Description           | Parameter syntax                                                                                                  |
|                 | Туре                  | string                                                                                                    |
|                 | Number of occurrences | As many as there are parameter elements (0 or 1 element for each parameter element).                              |
| value           | Description           | Parameter value                                                                                                   |
|                 | Type                  | string                                                                                                    |
|                 | Number of occurrences | As many as there are parameter elements (0 or 1 element for each parameter element).                              |
| view            | Description           | Parameter display flag.                                                                                           |
|                 | Type                  | string                                                                                                    |
|                 | Number of occurrences | As many as there are parameter elements (0 or 1 element for each parameter element).                              |
| parametergroups | Description           | Element holding the response information for the parameter group information of the ruleset.                      |
|                 | Type                  | None                                                                                                    |
|                 | Number of occurrences | As many as there are ruleset elements (0 or 1 element for each ruleset element).                                  |
| parametergroup  | Description           | Set of parameter group information                                                                                |

| Parameter name | Item                  | Item description                                                                                                    |
|----------------|-----------------------|----------------------------------------------------------------------------------------------------|
|                | Туре                  | None                                                                                                    |
|                | Number of occurrences | As many as there are parametergroups elements (0 or more elements for each parametergroups element).                 |
| id             | Description           | Parameter group ID                                                                                                   |
|                | Туре                  | string                                                                                                    |
|                | Number of occurrences | As many as there are parametergroup elements (0 or 1 element for each parametergroup element).                       |
| name           | Description           | Parameter group name                                                                                                 |
|                | Туре                  | string                                                                                                    |
|                | Number of occurrences | As many as there are parametergroup elements (0 or 1 element for each parametergroup element).                       |
| parameters     | Description           | Element holding the response information for the parameter information of the ruleset                                |
|                | Туре                  | None                                                                                                    |
|                | Number of occurrences | As many as there are parametergroup elements (0 or 1 element for each parametergroup element).                       |
| parameter      | Description           | Set of parameter information                                                                                         |
|                | Туре                  | None                                                                                                    |
|                | Number of occurrences | As many as there are parameters elements (0 or more elements for each parameters element).                           |
| description    | Description           | Parameter description                                                                                                |
|                | Туре                  | string                                                                                                    |
|                | Number of occurrences | As many as there are parameter elements (0 or 1 element for each parameter element).                                 |
| name           | Description           | Parameter name                                                                                                    |
|                | Туре                  | string                                                                                                    |
|                | Number of occurrences | As many as there are parameter elements (0 or 1 element for each parameter element).                                 |
| required       | Description           | Specify whether parameter values must be specified, using one of the following: - true : required - false : optional |
|                | Туре                  | string                                                                                                    |
|                | Number of occurrences | As many as there are parameter elements (0 or 1 element for each parameter element).                                 |
| summary        | Description           | Parameter summary                                                                                                    |
|                | Туре                  | string                                                                                                    |
|                | Number of occurrences | As many as there are parameter elements (0 or 1 element for each parameter element).                                 |
| syntax         | Description           | Parameter syntax                                                                                                    |
|                | Туре                  | string                                                                                                    |
|                | Number of occurrences | As many as there are parameter elements (0 or 1 element for each parameter element).                                 |

| Parameter name | Item                  | Item description                                                                            |
|----------------|-----------------------|---------------------------------------------------------------------------------------------|
| value          | Description           | Parameter value                                                                             |
|                | Type                  | string                                                                                      |
|                | Number of occurrences | As many as there are parameter elements (0 or 1 element for each parameter element).        |
| view           | Description           | Parameter display flag                                                                      |
|                | Type                  | string                                                                                      |
|                | Number of occurrences | As many as there are parameter elements (0 or 1 element for each parameter element).        |
| registrant     | Description           | The person who registered the L-Platform template                                           |
|                | Type                  | string                                                                                      |
|                | Number of occurrences | 0 or 1                                                                                      |
| slbs           | Description           | Element holding the response information for the server load balancer information           |
|                | Type                  | None                                                                                        |
|                | Number of occurrences | 0 or 1                                                                                      |
| slb            | Description           | Set of server load balancer information                                                     |
|                | Туре                  | None                                                                                        |
|                | Number of occurrences | As many as there are slbs elements (0 or more elements for each slbs element).              |
| interfaces     | Description           | Element holding the response information for the interface information                      |
|                | Туре                  | None                                                                                        |
|                | Number of occurrences | As many as there are slb elements (0 or 1 element for each slb element).                    |
| interface      | Description           | Set of interface information                                                                |
|                | Туре                  | None                                                                                        |
|                | Number of occurrences | As many as there are .interfaces elements (0 or more elements for each interfaces element). |
| name           | Description           | Interface name                                                                              |
|                | Type                  | string                                                                                      |
|                | Number of occurrences | As many as there are interface elements (0 or 1 element for each interface element).        |
| networkId      | Description           | Network ID                                                                                  |
|                | Туре                  | string                                                                                      |
|                | Number of occurrences | As many as there are interface elements (0 or 1 element for each interface element).        |
| name           | Description           | Server load balancer name                                                                   |
|                | Type                  | string                                                                                      |
|                | Number of occurrences | As many as there are slb elements (0 or 1 element for each slb element).                    |
| ruleset        | Description           | Server load balancer ruleset                                                                |
|                | Type                  | None                                                                                        |

| Parameter name | Item                  | Item description                                                                                                    |
|----------------|-----------------------|----------------------------------------------------------------------------------------------------|
|                | Number of occurrences | As many as there are slb elements (0 or 1 element for each slb element).                                                                   |
| description    | Description           | Ruleset description                                                                                                    |
|                | Туре                  | string                                                                                                    |
|                | Number of occurrences | As many as there are ruleset elements (0 or 1 element for each ruleset element).                                                           |
| lplatformModel | Description           | L-Platform model. Select one of the following: - "Firewall+SLB": Firewall and server load balancer - "SLB only": Server load balancer only |
|                | Туре                  | string                                                                                                    |
|                | Number of occurrences | As many as there are ruleset elements (0 or 1 element for each ruleset element).                                                           |
| name           | Description           | Ruleset name                                                                                                    |
|                | Туре                  | string                                                                                                    |
|                | Number of occurrences | As many as there are ruleset elements (0 or 1 element for each ruleset element).                                                           |
| parameters     | Description           | Element holding the response information for the parameter information of the ruleset.                                                     |
|                | Туре                  | None                                                                                                    |
|                | Number of occurrences | As many as there are ruleset elements (0 or 1 element for each ruleset element).                                                           |
| parameter      | Description           | Set of parameter information of the ruleset                                                                                                |
|                | Туре                  | None                                                                                                    |
|                | Number of occurrences | As many as there are parameters elements (0 or more elements for each parameters element).                                                 |
| description    | Description           | Parameter information description                                                                                                    |
|                | Туре                  | string                                                                                                    |
|                | Number of occurrences | As many as there are parameter elements (0 or 1 element for each parameter element).                                                       |
| name           | Description           | Parameter inforamtion name                                                                                                    |
|                | Туре                  | string                                                                                                    |
|                | Number of occurrences | As many as there are parameter elements (0 or 1 element for each parameter element).                                                       |
| required       | Description           | Specify whether parameter values must be specified using one of the following: - true: required - false: optional                          |
|                | Туре                  | string                                                                                                    |
|                | Number of occurrences | As many as there are parameter elements (0 or 1 element for each parameter element).                                                       |
| summary        | Description           | Parameter summary                                                                                                    |
|                | Туре                  | string                                                                                                    |
|                | Number of occurrences | As many as there are parameter elements (0 or 1 element for each parameter element).                                                       |

| Parameter name  | Item                  | Item description                                                                       |
|-----------------|-----------------------|----------------------------------------------------------------------------------------|
| syntax          | Description           | Parameter syntax                                                                       |
|                 | Туре                  | string                                                                                 |
|                 | Number of occurrences | As many as there are parameter elements (0 or 1 element for each parameter element).   |
| value           | Description           | Parameter value                                                                        |
|                 | Туре                  | string                                                                                 |
|                 | Number of occurrences | As many as there are parameter elements (0 or 1 element for each parameter element).   |
| view            | Description           | Show or hide parameter                                                                 |
|                 | Туре                  | string                                                                                 |
|                 | Number of occurrences | As many as there are parameter elements (0 or 1 element for each parameter element).   |
| networks        | Description           | Element holding the response information for the network information                   |
|                 | Туре                  | None                                                                                   |
|                 | Number of occurrences | 0 or 1                                                                                 |
| network         | Description           | Set of network information                                                             |
|                 | Туре                  | None                                                                                   |
|                 | Number of occurrences | As many as there are networks elements (0 or more elements for each networks element). |
| name            | Description           | Network name                                                                           |
|                 | Туре                  | string                                                                                 |
|                 | Number of occurrences | As many as there are network elements (0 or 1 element for each network element).       |
| networkCategory | Description           | Network type                                                                           |
|                 | Туре                  | string                                                                                 |
|                 | Number of occurrences | As many as there are network elements (0 or 1 element for each network element).       |
| networkId       | Description           | Network ID                                                                             |
|                 | Туре                  | string                                                                                 |
|                 | Number of occurrences | As many as there are network elements (0 or 1 element for each network element).       |
| numOfMaxVm      | Description           | Maximum number of VMs                                                                  |
|                 | Туре                  | int                                                                                    |
|                 | Number of occurrences | As many as there are network elements (0 or 1 element for each network element).       |
| resourceId      | Description           | Network resource ID                                                                    |
|                 | Туре                  | string                                                                                 |
|                 | Number of occurrences | As many as there are network elements (0 or 1 element for each network element).       |
| segmentType     | Description           | Segment identifier                                                                     |
|                 | Туре                  | string                                                                                 |

| Parameter name | Item                  | Item description                                                                                                    |
|----------------|-----------------------|----------------------------------------------------------------------------------------------------|
|                | Number of occurrences | As many as there are network elements (0 or 1 element for each network element).                                                                                                    |
| lservers       | Description           | Element holding the response information for the virtual machine information.                                                                                                    |
|                | Type                  | None                                                                                                    |
|                | Number of occurrences | 0 or 1                                                                                                    |
| lserver        | Description           | Set of virtual machine information                                                                                                    |
|                | Туре                  | None                                                                                                    |
|                | Number of occurrences | As many as there are lservers elements (0 or more elements for each lservers element).                                                                                                    |
| creator        | Description           | The tenant name of the person who created the virtual machine.                                                                                                    |
|                | Туре                  | string                                                                                                    |
|                | Number of occurrences | As many as there are lserver elements (0 or 1 element for each lserver element).                                                                                                    |
| diskimageId    | Description           | Disk image ID                                                                                                    |
|                | Туре                  | string                                                                                                    |
|                | Number of occurrences | As many as there are lserver elements (0 or 1 element for each lserver element).                                                                                                    |
| diskimageName  | Description           | Disk image name                                                                                                    |
|                | Туре                  | string                                                                                                    |
|                | Number of occurrences | As many as there are lserver elements (0 or 1 element for each lserver element).                                                                                                    |
| pool           | Description           | The resource name of the VM pool.                                                                                                    |
|                | Туре                  | string                                                                                                    |
|                | Number of occurrences | As many as there are lserver elements (0 or 1 element for each lserver element).                                                                                                    |
| priority       | Description           | Server creation sequence. Between 1 and 256. This is also used in the batch power operation sequence. Priority startup levels are set to between 1 and 256 when performing batch power supply controls. These values will be started up from small servers. |
|                | Туре                  | int                                                                                                    |
|                | Number of occurrences | As many as there are lserver elements (0 or 1 element for each lserver element).                                                                                                    |
| sparePool      | Description           | The resource name of the spare pool                                                                                                    |
|                | Туре                  | string                                                                                                    |
|                | Number of occurrences | As many as there are lserver elements (0 or 1 element for each lserver element).                                                                                                    |
| storagePool    | Description           | The resource name of the storage pool.                                                                                                    |
|                | Туре                  | string                                                                                                    |
|                | Number of occurrences | As many as there are lserver elements (0 or 1 element for each lserver element)                                                                                                    |

| Parameter name | Item                  | Item description                                                                                                    |
|----------------|-----------------------|----------------------------------------------------------------------------------------------------|
| storeType      | Description           | Storage location type. This is one of the following: - "Virtual Disk": Virtual storage - "Raw Disk": Existing disk                                      |
|                | Туре                  | string                                                                                                    |
|                | Number of occurrences | As many as there are lserver elements (0 or 1 element for each lserver element).                                                                        |
| vmType         | Description           | Virtual machine type. Refer to "15.2.2 Virtual L-Server Templates" in the "Reference Guide (Command/XML) CE" for details.                               |
|                | Туре                  | string                                                                                                    |
|                | Number of occurrences | As many as there are lserver elements (0 or 1 element for each lserver element).                                                                        |
| disks          | Description           | Element holding the response information for the additional disk information.                                                                           |
|                | Туре                  | None                                                                                                    |
|                | Number of occurrences | As many as there are lserver elements (0 or 1 element for each lserver element).                                                                        |
| disk           | Description           | Set of additional disk information                                                                                                    |
|                | Туре                  | None                                                                                                    |
|                | Number of occurrences | As many as there are disks elements (0 or more elements for each disks element).                                                                        |
| contained      | Description           | Flag that indicates if the data disk is included in the image.  Specify "true" if the data disk is included in the image. Specify "false" if otherwise. |
|                | Туре                  | string                                                                                                    |
|                | Number of occurrences | As many as there are disk elements (0 or 1 element for each disk element).                                                                              |
| diskNo         | Description           | Additional disk serial number                                                                                                    |
|                | Туре                  | int                                                                                                    |
|                | Number of occurrences | As many as there are disk elements (0 or 1 element for each disk element).                                                                              |
| size           | Description           | The size of the additional disk. The units are "GB".                                                                                                    |
|                | Туре                  | decimal                                                                                                    |
|                | Number of occurrences | As many as there are disk elements (0 or 1 element for each disk element).                                                                              |
| storagePool    | Description           | The resource name of the storage pool.                                                                                                    |
|                | Туре                  | string                                                                                                    |
|                | Number of occurrences | As many as there are disk elements (0 or 1 element for each disk element).                                                                              |
| diskLink       | Description           | Set of shared disk link information.                                                                                                    |
|                | Туре                  | None                                                                                                    |
|                | Number of occurrences | As many as there are disk elements (0 or 1 element for each disk element).                                                                              |
| diskNo         | Description           | Disk serial number of shared disk                                                                                                    |

| Parameter name | Item                  | Item description                                                                         |
|----------------|-----------------------|------------------------------------------------------------------------------------------|
|                | Type                  | int                                                                                      |
|                | Number of occurrences | As many as there are diskLink elements (0 or 1 element for each diskLink element).       |
| lserverNo      | Description           | Serial number of server with shared disk.                                                |
|                | Туре                  | int                                                                                      |
|                | Number of occurrences | As many as there are diskLink elements (0 or 1 element for each diskLink element).       |
| nics           | Description           | Element holding the response information for the VNIC information.                       |
|                | Type                  | None                                                                                     |
|                | Number of occurrences | As many as there are lserver elements (0 or 1 element for each lserver element).         |
| nic            | Description           | Set of NIC information                                                                   |
|                | Туре                  | None                                                                                     |
|                | Number of occurrences | As many as there are nics elements (0 or more elements for each nics element).           |
| management     | Description           | Control NIC. The value is "1" if the NIC is a control NIC. Otherwise, the value is "0".  |
|                | Туре                  | int                                                                                      |
|                | Number of occurrences | As many as there are nic elements (0 or 1 element for each nic element).                 |
| networkId      | Description           | Connection destination network                                                           |
|                | Туре                  | string                                                                                   |
|                | Number of occurrences | As many as there are nic elements (0 or 1 element for each nic element).                 |
| nicgroupIndex  | Description           | The NIC group index to which the server belongs                                          |
|                | Туре                  | int                                                                                      |
|                | Number of occurrences | As many as there are nic elements (0 or 1 element for each nic element).                 |
| nicNo          | Description           | NIC serial number                                                                        |
|                | Туре                  | int                                                                                      |
|                | Number of occurrences | As many as there are nic elements (0 or 1 element for each nic element).                 |
| nicgroups      | Description           | Element holding the response information for the NIC group information.                  |
|                | Type                  | None                                                                                     |
|                | Number of occurrences | As many as there are lserver elements (0 or 1 element for each lserver element).         |
| nicgroup       | Description           | Set of NIC group information                                                             |
|                | Type                  | None                                                                                     |
|                | Number of occurrences | As many as there are nicgroups elements (0 or more elements for each nicgroups element). |

| Parameter name          | Item                  | Item description                                                                                                    |
|-------------------------|-----------------------|----------------------------------------------------------------------------------------------------|
| management              | Description           | Control NIC. The value is "1" if the NIC is a control NIC. Otherwise, the value is "0".                                                |
|                         | Type                  | int                                                                                                    |
|                         | Number of occurrences | As many as there are nicgroup elements (0 or 1 element for each nicgroup element).                                                     |
| networkId               | Description           | Connection destination network ID                                                                                                    |
|                         | Type                  | string                                                                                                    |
|                         | Number of occurrences | As many as there are nicgroup elements (0 or 1 element for each nicgroup element).                                                     |
| nicgroupIndex           | Description           | NIC group index                                                                                                    |
|                         | Type                  | int                                                                                                    |
|                         | Number of occurrences | As many as there are nicgroup elements (0 or 1 element for each nicgroup element).                                                     |
| lserverName             | Description           | Server name                                                                                                    |
|                         | Туре                  | string                                                                                                    |
|                         | Number of occurrences | As many as there are lserver elements (0 or 1 element for each lserver element).                                                       |
| lserverNo               | Description           | Server serial number                                                                                                    |
|                         | Type                  | int                                                                                                    |
|                         | Number of occurrences | As many as there are lserver elements (0 or 1 element for each lserver element).                                                       |
| serverType              | Description           | Server type                                                                                                    |
|                         | Type                  | string                                                                                                    |
|                         | Number of occurrences | As many as there are lserver elements (0 or 1 element for each lserver element).                                                       |
| vdi                     | Description           | Specifies whether to use VDI coordination true: Use VDI coordination When the VDI coordination is not used, this tag is not displayed. |
|                         | Туре                  | string                                                                                                    |
|                         | Number of occurrences | As many as there are lserver elements (0 or 1 element for each lserver element).                                                       |
| vdiPool                 | Description           | VDI pool. This is only displayed on servers which use VDI coordination.                                                                |
|                         | Type                  | string                                                                                                    |
|                         | Number of occurrences | As many as there are lserver elements (0 or 1 element for each lserver element).                                                       |
| lplatformdescriptorId   | Description           | L-Platform template ID                                                                                                    |
|                         | Туре                  | string                                                                                                    |
|                         | Number of occurrences | 0 or 1                                                                                                    |
| lplatformdescriptorName | Description           | L-Platform template name                                                                                                    |
|                         | Туре                  | string                                                                                                    |
|                         | Number of occurrences | 0 or 1                                                                                                    |

```
<?xml version="1.0" encoding="UTF-8"?>
<GetLPlatformDescriptorConfigurationResponse xmlns="http://cfmg.systemwalker.jp.fujitsu.com">
 <responseMessage>PAPI00000 Processing was completed.</responseMessage>
 <responseStatus>SUCCESS</responseStatus>
 <lplatformdescriptor>
   <creatorName>user3</creatorName>
   <description>firewall</description>
   <firewalls>
     <firewall>
       <interfaces>
         <interface>
            <name>network-param-0001</name>
            <networkId>1ot2#FWS#</networkId>
         </interface>
         <interface>
            <name>network-param-0002
            <networkId>1ot4#FWS#</networkId>
          </interface>
        </interfaces>
        <name>Firewall</name>
        <ruleset>
         <description>rule1</description>
          <designtype>UserCustomize</designtype>
         <lplatformModel>Firewall+SLB</lplatformModel>
          <name>rule1</name>
          <parameters>
            <parameter>
             <description>paraml</description>
              <name>param_var_001
              <required>true</required>
              <summary>param1 summary/summary>
              <syntax>INTEGER(0..255)</syntax>
              <value>200</value>
              <view>false</view>
            </parameter>
            <parameter>
              <description>param2</description>
              <name>param_var_002
              <required>true</required>
              <summary>param2 summary</summary>
              <syntax>DisplayString(SIZE(0..255))</syntax>
              <value/>
              <view>true</view>
            </parameter>
            <parameter>
              <description>param3 desc</description>
              <name>param_var_003</name>
              <required>true</required>
              <summary>param3 summary/summary>
              <syntax>INTEGER(0..65535)</syntax>
              <value>400</value>
              <view>true</view>
            </parameter>
         </parameters>
       </ruleset>
      </firewall>
   </firewalls>
   <registrant>tpladm1</registrant>
   <slbs>
     <slb>
       <interfaces>
```

```
<interface>
        <name>network-param-0001
        <networkId>1ot2#FWS#</networkId>
      </interface>
      <interface>
        <name>network-param-0002</name>
        <networkId>1ot4#FWS#</networkId>
      </interface>
    </interfaces>
    <name>SLB
    <ruleset>
      <description>rule1 description</description>
      <lplatformModel>Firewall+SLB</lplatformModel>
      <name>rule1</name>
      <parameters>
        <parameter>
          <description>param1</description>
          <name>param_var_001</name>
          <required>true</required>
          <summary>param1 summary</summary>
          <syntax>INTEGER(0..255)</syntax>
          <value>200</value>
          <view>false</view>
        </parameter>
        <parameter>
          <description>param2</description>
          <name>param_var_002</name>
          <required>true</required>
          <summary>param2 summary/summary>
          <syntax>DisplayString(SIZE(0..255))</syntax>
          <value/>
          <view>true</view>
        </parameter>
        <parameter>
          <description>param3</description>
          <name>param_var_003</name>
          <required>true</required>
          <summary>param3 summary</summary>
          <syntax>INTEGER(0..65535)</syntax>
          <value>400</value>
          <view>true</view>
        </parameter>
      </parameters>
   </ruleset>
  </slb>
</slbs>
<networks>
  <network>
   <name>network-param-0001
   <networkCategory>BUSINESS</networkCategory>
   <networkId>1ot2#FWS#</networkId>
   <numOfMaxVm>10</numOfMaxVm>
   <resourceId>mngsrv_1234</resourceId>
   <segmentType>DMZ</segmentType>
  </network>
  <network>
   <name>network-param-0002</name>
   <networkCategory>BUSINESS</networkCategory>
   <networkId>1ot4#FWS#</networkId>
   <numOfMaxVm>10</numOfMaxVm>
   <resourceId>mngsrv_1235</resourceId>
    <segmentType>SECURE</segmentType>
  </network>
```

```
</networks>
<lservers>
  <lserver>
    <creator>cfmgadm</creator>
    <diskimageId>image-1324e093f4e</diskimageId>
    <diskimageName>g-physical-0001</diskimageName>
    <pool>/VMHostPool</pool>
    <priority>128</priority>
    <sparePool/>
    <storagePool>/StoragePool</storagePool>
    <disks>
        <contained>false/contained>
        <diskNo>1</diskNo>
        <size>30.0</size>
        <storagePool>/StoragePool</storagePool>
      </disk>
    </disks>
    <nics>
      <nic>
        <management>1</management>
        <networkId>1ot2#FWS#</networkId>
        <nicNo>1</nicNo>
     </nic>
      <nic>
        <management>0</management>
        <networkId>1ot2#FWS#</networkId>
        <nicNo>2</nicNo>
      </nic>
    </nics>
    <lserverName>server1</lserverName>
    <lserverNo>0</lserverNo>
    <serverType>Economy</serverType>
  </lserver>
  <lserver>
    <creator>cfmgadm</creator>
    <diskimageId>image-1324e09f82f</diskimageId>
    <diskimageName>g-vm-0002</diskimageName>
    <pool>/VMHostPool</pool>
    <priority>128</priority>
    <sparePool/>
    <storagePool>/StoragePool</storagePool>
    <storeType>Virtual Disk</storeType>
    <vmType>RHEL-KVM</vmType>
    <nics>
      <nic>
        <management>1</management>
        <networkId>1ot4#FWS#</networkId>
        <nicNo>1</nicNo>
      </nic>
      <nic>
        <management>0</management>
        <networkId>1ot4#FWS#</networkId>
        <nicNo>2</nicNo>
      </nic>
      <nic>
        <management>0</management>
        <networkId>1ot4#FWS#</networkId>
        <nicNo>3</nicNo>
      </nic>
    <lserverName>vserver-1</lserverName>
    <lserverNo>1</lserverNo>
```

# 2.1.3 GetPoolList (Gets a List of Resource Pools)

This API gets a list of resource pools.

## Request parameters

| Parameter name                           | Item                                                                                                    | Item description                                                                                                    |  |
|------------------------------------------|----------------------------------------------------------------------------------------------------|----------------------------------------------------------------------------------------------------|--|
| Version                                  | Description                                                                                                    | The version ID of the L-Platform API                                                                                                    |  |
|                                          | Туре                                                                                                    | string                                                                                                    |  |
|                                          | Value                                                                                                    | Fixed. Specify "2.0".                                                                                                    |  |
| Locale                                   | Description The language for communicating with the L-Platform API. This paramet using the language codes stipulated by ISO 639. |                                                                                                    |  |
|                                          | Туре                                                                                                    | string                                                                                                    |  |
|                                          | Value                                                                                                    | Select one of the following: - en: English - zh: Chinese                                                                                   |  |
| Action                                   | Description                                                                                                    | The name of the L-Platform API to be executed                                                                                              |  |
|                                          | Туре                                                                                                    | string                                                                                                    |  |
|                                          | Value                                                                                                    | Fixed. Specify "GetPoolList".                                                                                                    |  |
| userId Description The user ID of the us |                                                                                                    | The user ID of the user that executes the L-Platform API                                                                                   |  |
|                                          | Туре                                                                                                    | string                                                                                                    |  |
|                                          | Value                                                                                                    | No more than 31 characters                                                                                                    |  |
| orgId                                    | Description                                                                                                    | The tenant name of the user that executes the L-Platform API                                                                               |  |
|                                          | Туре                                                                                                    | string                                                                                                    |  |
|                                          | Value                                                                                                    | No more than 32 characters                                                                                                    |  |
| [type]                                   | Description                                                                                                    | Resource pool type. If this element is omitted, the API will return a list of all resource pools, regardless of their type.                |  |
|                                          | Туре                                                                                                    | string                                                                                                    |  |
|                                          | Value                                                                                                    | Select one of the following values: - vm: VM pool - storage: Storage pool - mac: MAC address set - server: Server pool - image: Image pool |  |

# Response

<Status code>

The API returns "200 OK" if it terminates normally.

#### <XML>

```
<?xml version="1.0" encoding="UTF-8"?>
<GetPoolListResponse xmlns="http://cfmg.systemwalker.jp.fujitsu.com">
 <responseMessage>[Message]</responseMessage>
 <responseStatus>[Status]</responseStatus>
 <resourcepools>
   <imagepools>
     <imagepool>
       <imagepoolResourceId>[The resource ID of the image pool]</imagepoolResourceId>
       <name>[The resource name of the image pool]
       <num>[Number of images]</num>
       <priority>[Priority order]</priority>
      </imagepool>
   </imagepools>
    <macaddresses>
      <macaddress>
       <free>[Number of vacant MAC addresses]</free>
       <macaddresspoolResourceId>[The resource ID of the MAC address set]/macaddresspoolResourceId>
       <name>[The resource name of the MAC address set]
       <total>[Total number of MAC addresses]</total>
      </macaddress>
   </macaddresses>
   <serverpools>
     <serverpool>
       <free>[Total number of unused physical servers]</free>
       <name>[The resource name of the server pool]</name>
       <serverpoolResourceId>[The resource ID of the server pool]/serverpoolResourceId>
       <total>[Total number of physical servers]</total>
      </serverpool>
   </serverpools>
   <storagepools>
     <storagepool>
       <free>[Amount of free storage]</free>
       <maxDiskSize>[Maximum amount of disk space]/maxDiskSize>
       <name>[The resource name of the storage pool]</name>
       <priority>[Priority order]</priority>
       <storagepoolResourceId>[The resource ID of the storage pool]/storagepoolResourceId>
       <total>[Total amount of storage]</total>
      </storagepool>
    </storagepools>
    <vmpools>
        <cpuFree>[Free CPU capacity]</cpuFree>
       <cpuTotal>[Total CPU capacity]</cpuTotal>
       <maxCpuPerf>[Maximum CPU performance]</maxCpuPerf>
       <maxMemorySize>[Maximum amount of memory]
       <memoryFree>[Amount of free memory]</memoryFree>
       <memoryTotal>[Total amount of memory]</memoryTotal>
       <name>[The resource name of the VM pool]</name>
       <numOfMaxCpu>[Maximum number of CPUs]/numOfMaxCpu>
       <priority>[Priority order]</priority>
       <vmpoolResourceId>[The resource ID of the VM pool]/vmpoolResourceId>
     </wmpool>
   </wmpools>
 </resourcepools>
</GetPoolListResponse>
```

| Element name                 | Item                  | Item description                                                                               |
|------------------------------|-----------------------|------------------------------------------------------------------------------------------------|
| GetPoolListResponse          | Description           | Element holding the response information                                                       |
|                              | Туре                  | None                                                                                           |
|                              | Number of occurrences | 1                                                                                              |
| resourcepools                | Description           | Element holding the response information for the resource pool information.                    |
|                              | Туре                  | None                                                                                           |
|                              | Number of occurrences | 1                                                                                              |
| imagepools                   | Description           | Element holding the response information for the image pool information.                       |
|                              | Туре                  | None                                                                                           |
|                              | Number of occurrences | 0 or 1                                                                                         |
| imagepool                    | Description           | Set of image pool information                                                                  |
|                              | Type                  | None                                                                                           |
|                              | Number of occurrences | As many as there are imagepools elements (0 or more elements for each imagepools element).     |
| imagepoolResourceId          | Description           | The resource ID of the image pool                                                              |
|                              | Type                  | string                                                                                         |
|                              | Number of occurrences | As many as there are imagepool elements (0 or 1 element for each imagepool element).           |
| name                         | Description           | The resource name of the image pool                                                            |
|                              | Type                  | string                                                                                         |
|                              | Number of occurrences | As many as there are imagepool elements (0 or 1 element for each imagepool element).           |
| num                          | Description           | Number of images                                                                               |
|                              | Type                  | int                                                                                            |
|                              | Number of occurrences | As many as there are imagepool elements (0 or 1 element for each imagepool element).           |
| priority                     | Description           | Priority order                                                                                 |
|                              | Type                  | int                                                                                            |
|                              | Number of occurrences | As many as there are imagepool elements (0 or 1 element for each i imagepool element).         |
| macaddresses                 | Description           | Element holding the response information for the MAC address information.                      |
|                              | Type                  | None                                                                                           |
|                              | Number of occurrences | 0 or 1                                                                                         |
| macaddress                   | Description           | Set of MAC address information                                                                 |
|                              | Type                  | None                                                                                           |
|                              | Number of occurrences | As many as there are macaddresses elements (0 or more elements for each macaddresses element). |
| free                         | Description           | Number of vacant MAC addresses                                                                 |
|                              | Type                  | int                                                                                            |
|                              | Number of occurrences | As many as there are macaddress elements (0 or 1 element for each macaddress element).         |
| macaddresspoolResourc<br>eId | Description           | The resource ID of the MAC address set                                                         |

| Element name         | Item                  | Item description                                                                               |
|----------------------|-----------------------|------------------------------------------------------------------------------------------------|
|                      | Туре                  | string                                                                                         |
|                      | Number of occurrences | As many as there are macaddress elements (0 or 1 element for each macaddress element).         |
| name                 | Description           | The resource name of the MAC address set                                                       |
|                      | Type                  | string                                                                                         |
|                      | Number of occurrences | As many as there are macaddress elements (0 or 1 element for each macaddress element).         |
| total                | Description           | Total number of MAC addresses                                                                  |
|                      | Type                  | int                                                                                            |
|                      | Number of occurrences | As many as there are macaddress elements (0 or 1 element for each macaddress element).         |
| serverpools          | Description           | Element holding the response information for the server pool information                       |
|                      | Type                  | None                                                                                           |
|                      | Number of occurrences | 0 or 1                                                                                         |
| serverpool           | Description           | Set of server pool information                                                                 |
|                      | Type                  | None                                                                                           |
|                      | Number of occurrences | As many as there are serverpools elements (0 or more elements for each serverpools element).   |
| free                 | Description           | Total number of unused physical servers                                                        |
|                      | Type                  | int                                                                                            |
|                      | Number of occurrences | As many as there are serverpool elements (0 or 1 element for each serverpool element).         |
| name                 | Description           | The resource name of the server pool                                                           |
|                      | Туре                  | string                                                                                         |
|                      | Number of occurrences | As many as there are serverpool elements (0 or 1 element for each serverpool element).         |
| serverpoolResourceId | Description           | The resource ID of the server pool                                                             |
|                      | Туре                  | string                                                                                         |
|                      | Number of occurrences | As many as there are serverpool elements (0 or 1 element for each serverpool element).         |
| total                | Description           | Total number of physical servers                                                               |
|                      | Туре                  | int                                                                                            |
|                      | Number of occurrences | As many as there are serverpool elements (0 or 1 element for each serverpool element).         |
| storagepools         | Description           | Element holding the response information for the storage pool information                      |
|                      | Туре                  | None                                                                                           |
|                      | Number of occurrences | 0 or 1                                                                                         |
| storagepool          | Description           | Set of storage pool information                                                                |
|                      | Туре                  | None                                                                                           |
|                      | Number of occurrences | As many as there are storagepools elements (0 or more elements for each storagepools element). |
|                      |                       |                                                                                                |

| Element name          | Item                  | Item description                                                                         |
|-----------------------|-----------------------|------------------------------------------------------------------------------------------|
|                       | Туре                  | decimal                                                                                  |
|                       | Number of occurrences | As many as there are storagepool elements (0 or 1 element for each storagepool element). |
| maxDiskSize           | Description           | Maximum amount of disk space                                                             |
|                       | Туре                  | decimal                                                                                  |
|                       | Number of occurrences | As many as there are storagepool elements (0 or 1 element for each storagepool element). |
| name                  | Description           | The resource name of the storage pool                                                    |
|                       | Туре                  | string                                                                                   |
|                       | Number of occurrences | As many as there are storagepool elements (0 or 1 element for each storagepool element). |
| priority              | Description           | Priority order                                                                           |
|                       | Туре                  | int                                                                                      |
|                       | Number of occurrences | As many as there are storagepool elements (0 or 1 element for each storagepool element). |
| storagepoolResrouceId | Description           | The resource ID of the storage pool                                                      |
|                       | Туре                  | string                                                                                   |
|                       | Number of occurrences | As many as there are storagepool elements (0 or 1 element for each storagepool element). |
| total                 | Description           | Total amount of storage                                                                  |
|                       | Туре                  | decimal                                                                                  |
|                       | Number of occurrences | As many as there are storagepool elements (0 or 1 element for each storagepool element). |
| vmpools               | Description           | Element holding the response information for the VM pool information                     |
|                       | Туре                  | None                                                                                     |
|                       | Number of occurrences | 0 or 1                                                                                   |
| vmpool                | Description           | Set of VM pool information                                                               |
|                       | Туре                  | None                                                                                     |
|                       | Number of occurrences | As many as there are vmpools elements (0 or more elements for each vmpools element).     |
| cpuFree               | Description           | Free CPU capacity                                                                        |
|                       | Туре                  | decimal                                                                                  |
|                       | Number of occurrences | As many as there are vmpool elements (0 or 1 element for each vmpool element).           |
| cpuTotal              | Description           | Total CPU capacity                                                                       |
|                       | Туре                  | decimal                                                                                  |
|                       | Number of occurrences | As many as there are vmpool elements (0 or 1 element for each vmpool element).           |
| maxCpuPerf            | Description           | Maximum CPU performance                                                                  |
|                       | Туре                  | decimal                                                                                  |
|                       | Number of occurrences | As many as there are vmpool elements (0 or 1 element for each vmpool element).           |

| Element name     | Item                  | Item description                                                                                                    |
|------------------|-----------------------|----------------------------------------------------------------------------------------------------|
| maxMemorySize    | Description           | Maximum amount of memory                                                                                                    |
|                  | Type                  | decimal                                                                                                    |
|                  | Number of occurrences | As many as there are vmpool elements (0 or 1 element for each vmpool element).                                                                                                    |
| memoryFree       | Description           | Amount of free memory                                                                                                    |
|                  | Type                  | decimal                                                                                                    |
|                  | Number of occurrences | As many as there are vmpool elements (0 or 1 element for each vmpool element).                                                                                                    |
| memoryTotal      | Description           | Total amount of memory                                                                                                    |
|                  | Type                  | decimal                                                                                                    |
|                  | Number of occurrences | As many as there are vmpool elements (0 or 1 element for each vmpool element).                                                                                                    |
| name             | Description           | The resource name of the VM pool                                                                                                    |
|                  | Type                  | string                                                                                                    |
|                  | Number of occurrences | As many as there are vmpool elements (0 or 1 element for each vmpool element).                                                                                                    |
| numOfMaxCpu      | Description           | Maximum number of CPUs                                                                                                    |
|                  | Type                  | int                                                                                                    |
|                  | Number of occurrences | As many as there are vmpool elements (0 or 1 element for each vmpool element).                                                                                                    |
| priority         | Description           | Priority order                                                                                                    |
|                  | Type                  | int                                                                                                    |
|                  | Number of occurrences | As many as there are vmpool elements (0 or 1 element for each vmpool element).                                                                                                    |
| vmpoolResourceId | Description           | The resource ID of the VM pool                                                                                                    |
|                  | Type                  | string                                                                                                    |
|                  | Number of occurrences | As many as there are vmpool elements (0 or 1 element for each vmpool element).                                                                                                    |
| responseMessage  | Description           | Message. This element indicates whether the request has been processed correctly.  Refer to "Chapter 15 Messages Starting with PAPI" in the "Messages" for message details.                                                                                                    |
|                  | Type                  | string                                                                                                    |
|                  | Number of occurrences | 1                                                                                                    |
| responseStatus   | Description           | Status. This element indicates whether the request has been processed normally. "SUCCESS" is returned if the request is processed normally. Otherwise, an error code is returned.  Refer to "Appendix A List of Response Status Error Codes(L-Platform APIs)" for information on error codes. |
|                  | Type                  | string                                                                                                    |
|                  | Number of occurrences | 1                                                                                                    |

```
<?xml version="1.0" encoding="UTF-8"?>
<GetPoolListResponse xmlns="http://cfmg.systemwalker.jp.fujitsu.com">
 <resourcepools>
   <imagepools>
     <imagepool>
        <imagepoolResourceId>WIN-5EGJBQPP4SJ_9</imagepoolResourceId>
        <name>/ImagePool</name>
      </imagepool>
      <imagepool>
        <imagepoolResourceId>WIN-5EGJBQPP4SJ_3429</imagepoolResourceId>
        <name>/tenantA/ImagePool</name>
     </imagepool>
   </imagepools>
   <serverpools>
     <serverpool>
       <free>8</free>
       <name>/ServerPool</name>
       <serverpoolResourceId>WIN-5EGJBQPP4SJ_5</serverpoolResourceId>
       <total>9</total>
     </serverpool>
     <serverpool>
       <free>3</free>
       <name>/tenantA/ServerPool</name>
       <serverpoolResourceId>WIN-5EGJBQPP4SJ_5</serverpoolResourceId>
       <total>4</total>
     </serverpool>
   </serverpools>
   <storagepools>
     <storagepool>
       <free>99.2</free>
       <maxDiskSize>99.7/maxDiskSize>
        <name>/StoragePool</name>
       <storagepoolResourceId>WIN-5EGJBQPP4SJ_6</storagepoolResourceId>
        <total>99.7</total>
      </storagepool>
   </storagepools>
   <vmpools>
     <le><looqmv>
        <cpuFree>63.8</cpuFree>
        <cpuTotal>63.8</cpuTotal>
        <maxCpuPerf>2.6</maxCpuPerf>
       <maxMemorySize>13.7</maxMemorySize>
       <memoryFree>27.4</memoryFree>
       <memoryTotal>27.4/memoryTotal>
       <name>/VMHostPool</name>
        <numOfMaxCpu>12.0/numOfMaxCpu>
        <vmpoolResourceId>WIN-5EGJBQPP4SJ_4/vmpoolResourceId>
      </wmpool>
   </wmpools>
 </resourcepools>
 <responseMessage>PAPI00000 Processing was completed.</responseMessage>
 <responseStatus>SUCCESS</responseStatus>
</GetPoolListResponse>
```

# 2.1.4 GetRulesetConfiguration (Obtain the Configuration Information for the Ruleset)

This API obtains the configuration information for a ruleset.

This API can be executed on both the firewall and server load balancer rulesets.

#### Request parameters

| Parameter name     | Item        | Item description                                                                                                    |  |
|--------------------|-------------|----------------------------------------------------------------------------------------------------|--|
| Version            | Description | The version ID of the L-Platform API                                                                                                |  |
|                    | Туре        | string                                                                                                    |  |
|                    | Value       | Fixed. Specify "2.0".                                                                                                    |  |
| Locale             | Description | The language for communicating with the L-Platform API. This parameter is specified using the language codes stipulated by ISO 639. |  |
|                    | Туре        | string                                                                                                    |  |
|                    | Value       | Select one of the following: - en: English - zh: Chinese                                                                            |  |
| Action Description |             | The name of the L-Platform API to be executed                                                                                       |  |
|                    | Туре        | string                                                                                                    |  |
|                    | Value       | Fixed. Specify "GetRulesetConfiguration".                                                                                           |  |
| userId             | Description | The user ID of the user that executes the L-Platform API                                                                            |  |
|                    | Туре        | string                                                                                                    |  |
| Value              |             | No more than 31 characters                                                                                                    |  |
| orgId              | Description | The tenant name of the user that executes the L-Platform API                                                                        |  |
|                    | Туре        | string                                                                                                    |  |
|                    | Value       | No more than 32 characters                                                                                                    |  |
| rulesetName        | Description | Ruleset name                                                                                                    |  |
|                    | Туре        | string                                                                                                    |  |
|                    | Value       | No more than 32 characters                                                                                                    |  |

# Response

<Status code>

The API returns "200 OK" if it terminates normally.

#### <XML>

```
<description>[Ruleset description]</description>
    <designtype>[UI type]</designtype>
    <lplatformModel>[L-Platform model]</lplatformModel>
    <name>[Ruleset name]
    <numOfMaxSegment>[Maximum number of segments]/numOfMaxSegment>
    <numOfMaxVm>[Maximum number of virtual machines]/numOfMaxVm>
    <parameters>
      <parameter>
        <description>[Parameter description]</description>
       <name>[Parameter name]
       <required>[Flag indicating whether value is required]</required>
       <summary>[Parameter summary]</summary>
       <syntax>[Parameter syntax]</syntax>
       <value>[Parameter value]</value>
        <view>[Show or hide parameter]</view>
      </parameter>
    </parameters>
    <parametergroups>
      <parametergroup>
         <id>[Parameter group ID]</id>
         <name>[Parameter group name]</name>
         <parameters>
           <parameter>
             <description>[Parameter description]</description>
             <name>[Parameter name]
             <required>[Flag indicating whether value is required]/required>
             <summary>[Parameter summary]</summary>
             <syntax>[Parameter syntax]</syntax>
             <value>[Parameter value]</value>
             <view>[Parameter display flag]</view>
           </parameter>
       </parameters>
      </parametergroup>
    </parametergroups>
    <rulesetCategory>[Ruleset type]</rulesetCategory>
    <type>[Network device type]</type>
  </ruleset>
  <configurations>
    <deviceModel>[Network device model]</deviceModel>
    <maxAccessRuleSetting>[Maximum number of access rules that can be handled by the ruleset]/
maxAccessRuleSetting>
    <maxProvision>[Maximum number of firewalls that can be deployed to a network device according to
the ruleset]</maxProvision>
  </configurations>
</GetRulesetConfigurationResponse>
```

| Element name                    | Item                  | Item description                                                       |
|---------------------------------|-----------------------|------------------------------------------------------------------------|
| GetRulesetConfigurationResponse | Description           | Element holding the response information                               |
|                                 | Туре                  | None                                                                   |
|                                 | Number of occurrences | 1                                                                      |
| interfaces                      | Description           | Element holding the response information for the interface information |
|                                 | Туре                  | None                                                                   |
|                                 | Number of occurrences | 0 or 1                                                                 |
| interface                       | Description           | Set of interface information                                           |

| Element name    | Item                  | Item description                                                                                                    |
|-----------------|-----------------------|----------------------------------------------------------------------------------------------------|
|                 | Type                  | None                                                                                                    |
|                 | Number of occurrences | As many as there are interfaces elements (0 or more elements for each interfaces element).                                                                                                    |
| name            | Description           | Interface name                                                                                                    |
|                 | Туре                  | string                                                                                                    |
|                 | Number of occurrences | As many as there are interface elements (0 or 1 element for each interface element).                                                                                                    |
| segmentType     | Description           | Segment identifier                                                                                                    |
|                 | Туре                  | string                                                                                                    |
|                 | Number of occurrences | As many as there are interface elements (0 or 1 element for each interface element).                                                                                                    |
| responseMessage | Description           | Message. This element indicates whether the request has been processed correctly.  Refer to "Chapter 15 Messages Starting with PAPI" in the "Messages" for message details.                                                                                                    |
|                 | Type                  | string                                                                                                    |
|                 | Number of occurrences | 1                                                                                                    |
| responseStatus  | Description           | Status. This element indicates whether the request has been processed normally. "SUCCESS" is returned if the request is processed normally. Otherwise, an error code is returned. Refer to "Appendix A List of Response Status Error Codes(L-Platform APIs)" for information on error codes. |
|                 | Туре                  | string                                                                                                    |
|                 | Number of occurrences | 1                                                                                                    |
| ruleset         | Description           | Set of server load balancer ruleset information                                                                                                    |
|                 | Type                  | None                                                                                                    |
|                 | Number of occurrences | 0 or 1                                                                                                    |
| description     | Description           | Ruleset description                                                                                                    |
|                 | Type                  | string                                                                                                    |
|                 | Number of occurrences | As many as there are ruleset elements (0 or 1 element for each ruleset element).                                                                                                    |
| designtype      | Description           | UI type. Specify one of the following: - UserCustomize: User customization - Simple: Simple configuration                                                                                                    |
|                 | Туре                  | string                                                                                                    |
|                 | Number of occurrences | As many as there are ruleset elements (0 or 1 element for each ruleset element).                                                                                                    |
| lplatformModel  | Description           | L-Platform model. Select one of the following: - "Firewall+SLB": Firewall and server load balancer - "Firewall only": Firewall only - "SLB only": Server load balancer only                                                                                                    |
|                 | Туре                  | string                                                                                                    |
|                 | Number of occurrences | As many as there are ruleset elements (0 or 1 element for each ruleset element).                                                                                                    |
| name            | Description           | Ruleset name                                                                                                    |

| Element name    | Item                  | Item description                                                                                                  |
|-----------------|-----------------------|----------------------------------------------------------------------------------------------------|
|                 | Туре                  | string                                                                                                    |
|                 | Number of occurrences | As many as there are ruleset elements (0 or 1 element for each ruleset element).                                  |
| numOfMaxSegment | Description           | Maximum number of segments                                                                                        |
|                 | Туре                  | int                                                                                                    |
|                 | Number of occurrences | As many as there are ruleset elements (0 or 1 element for each ruleset element).                                  |
| numOfMaxVm      | Description           | Maximum number of virtual machines                                                                                |
|                 | Type                  | int                                                                                                    |
|                 | Number of occurrences | As many as there are ruleset elements (0 or 1 element for each ruleset element).                                  |
| parameters      | Description           | Element holding the response information for the ruleset parameter information                                    |
|                 | Туре                  | None                                                                                                    |
|                 | Number of occurrences | As many as there are ruleset elements (0 or 1 element for each ruleset element).                                  |
| parameter       | Description           | Set of ruleset parameter information                                                                              |
|                 | Туре                  | None                                                                                                    |
|                 | Number of occurrences | As many as there are parameters elements (0 or more elements for each parameters element).                        |
| description     | Description           | Parameter description                                                                                             |
|                 | Type                  | string                                                                                                    |
|                 | Number of occurrences | As many as there are parameter elements (0 or 1 element for each parameter element).                              |
| name            | Description           | Parameter information name                                                                                        |
|                 | Туре                  | string                                                                                                    |
|                 | Number of occurrences | As many as there are parameter elements (0 or 1 element for each parameter element).                              |
| required        | Description           | Specify whether parameter values must be specified using one of the following: - true: required - false: optional |
|                 | Туре                  | string                                                                                                    |
|                 | Number of occurrences | As many as there are parameter elements (0 or 1 element for each parameter element).                              |
| summary         | Description           | Parameter summary                                                                                                 |
|                 | Туре                  | string                                                                                                    |
|                 | Number of occurrences | As many as there are parameter elements (0 or 1 element for each parameter element).                              |
| syntax          | Description           | Parameter syntax                                                                                                  |
|                 | Туре                  | string                                                                                                    |
|                 | Number of occurrences | As many as there are parameter elements (0 or 1 element for each parameter element).                              |

| Element name    | Item                  | Item description                                                                                     |
|-----------------|-----------------------|----------------------------------------------------------------------------------------------------|
| value           | Description           | Parameter value                                                                                      |
|                 | Туре                  | string                                                                                               |
|                 | Number of occurrences | As many as there are parameter elements (0 or 1 element for each parameter element).                 |
| view            | Description           | Show or hide parameter                                                                               |
|                 | Type                  | string                                                                                               |
|                 | Number of occurrences | As many as there are parameter elements (0 or 1 element for each parameter element).                 |
| parametergroups | Description           | Element holding the response information for the parameter group information                         |
|                 | Туре                  | None                                                                                                 |
|                 | Number of occurrences | As many as there are ruleset elements (0 or 1 element for each ruleset element).                     |
| parametergroup  | Description           | Set of parameter group information                                                                   |
|                 | Туре                  | None                                                                                                 |
|                 | Number of occurrences | As many as there are parametergroups elements (0 or more elements for each parametergroups element). |
| id              | Description           | Parameter group ID                                                                                   |
|                 | Туре                  | string                                                                                               |
|                 | Number of occurrences | As many as there are parametergroup elements (0 or 1 element for each parametergroup element).       |
| name            | Description           | Parameter group name                                                                                 |
|                 | Type                  | string                                                                                               |
|                 | Number of occurrences | As many as there are parametergroup elements (0 or 1 element for each parametergroup element).       |
| parameters      | Description           | Element holding the response information for the parameter information                               |
|                 | Туре                  | None                                                                                                 |
|                 | Number of occurrences | As many as there are parametergroup elements (0 or 1 element for each parametergroup element).       |
| parameter       | Description           | Set of parameter information                                                                         |
|                 | Туре                  | None                                                                                                 |
|                 | Number of occurrences | As many as there are parameters elements (0 or more elements for each parameters element).           |
| description     | Description           | Parameter description                                                                                |
|                 | Туре                  | string                                                                                               |
|                 | Number of occurrences | As many as there are parameter elements (0 or 1 element for each parameter element).                 |
| name            | Description           | Parameter name                                                                                       |
|                 | Туре                  | string                                                                                               |
|                 | Number of occurrences | As many as there are parameter elements (0 or 1 element for each parameter element).                 |

| Element name    | Item                  | Item description                                                                                                    |
|-----------------|-----------------------|----------------------------------------------------------------------------------------------------|
| required        | Description           | Specify whether parameter values must be specified, using one of the following: - true : required - false : optional      |
|                 | Type                  | string                                                                                                    |
|                 | Number of occurrences | As many as there are parameter elements (0 or 1 element for each parameter element).                                      |
| summary         | Description           | Parameter summary                                                                                                    |
|                 | Type                  | string                                                                                                    |
|                 | Number of occurrences | As many as there are parameter elements (0 or 1 element for each parameter element).                                      |
| syntax          | Description           | Parameter syntax                                                                                                    |
|                 | Type                  | string                                                                                                    |
|                 | Number of occurrences | As many as there are parameter elements (0 or 1 element for each parameter element).                                      |
| value           | Description           | Parameter value                                                                                                    |
|                 | Type                  | string                                                                                                    |
|                 | Number of occurrences | As many as there are parameter elements (0 or 1 element for each parameter element).                                      |
| view            | Description           | Parameter display flag                                                                                                    |
|                 | Type                  | string                                                                                                    |
|                 | Number of occurrences | As many as there are parameter elements (0 or 1 element for each parameter element).                                      |
| rulesetCategory | Description           | Ruleset type Select one of the following: - config: Ruleset for configuration - operation: Ruleset for operation          |
|                 | Type                  | string                                                                                                    |
|                 | Number of occurrences | As many as there are ruleset elements (0 or 1 element for each ruleset element).                                          |
| type            | Description           | Network device type. Select one of the following: - Firewall: Firewall - SLB: Server load balancer                        |
|                 | Type                  | string                                                                                                    |
|                 | Number of occurrences | As many as there are ruleset elements (0 or 1 element for each ruleset element).                                          |
| configurations  | Description           | Device definition information.  This element will only be displayed if the user interface type is "Simple configuration". |
|                 | Type                  | None                                                                                                    |
|                 | Number of occurrences | 0 or 1                                                                                                    |
| deviceModel     | Description           | Network device model                                                                                                    |
|                 | Type                  | string                                                                                                    |
|                 | Number of occurrences | As many as there are configurations elements (0 or 1 element for each configurations element).                            |

| Element name         | Item                  | Item description                                                                               |
|----------------------|-----------------------|------------------------------------------------------------------------------------------------|
| maxAccessRuleSetting | Description           | Maximum number of access rules that can be handled by the ruleset                              |
|                      | Туре                  | int                                                                                            |
|                      | Number of occurrences | As many as there are configurations elements (0 or 1 element for each configurations element). |
| maxProvision         | Description           | Maximum number of firewalls that can be deployed to a network device according to the ruleset  |
|                      | Туре                  | int                                                                                            |
|                      | Number of occurrences | As many as there are configurations elements (0 or 1 element for each configurations element). |

```
<?xml version="1.0" encoding="UTF-8"?>
<GetRulesetConfigurationResponse xmlns="http://cfmg.systemwalker.jp.fujitsu.com">
 <interfaces>
   <interface>
     <name>interface1
      <segmentType>SECURE</segmentType>
    </interface>
    <interface>
      <name>interface2</name>
      <segmentType>DMZ</segmentType>
    </interface>
  </interfaces>
  <responseMessage>PAPI00000 Processing was completed./responseMessage>
  <responseStatus>SUCCESS</responseStatus>
  <ruleset>
    <description>SLB server1</description>
    <designtype>UserCustomize</designtype>
    <lplatformModel>Firewall only</lplatformModel>
    <name>Firewall1</name>
    <numOfMaxSegment>3</numOfMaxSegment>
    <numOfMaxVm>10</numOfMaxVm>
    <parameters>
        <description>param1 int 0-65535</description>
        <name>param_var_001
        <required>true</required>
        <summary>param1</summary>
        <syntax>INTEGER(0..65535)</syntax>
        <value>400</value>
        <view>true</view>
      </parameter>
      <parameter>
        <description>param2 int 0-256</description>
        <name>param_var_002</name>
        <required>true</required>
        <summary>param2</summary>
        <syntax>INTEGER(0..256)</syntax>
        <value>200</value>
        <view>true</view>
      </parameter>
    </parameters>
    <rulesetCategory>config</rulesetCategory>
    <type>Firewall</type>
```

```
</ruleset>
</GetRulesetConfigurationResponse>
```

# 2.1.5 ListDiskImage (Gets a List of Cloning Images)

This API gets a list of the disk image IDs in the virtual data center. Specify the product ID corresponding to the content of the disk image when registering disk images.

## Request parameters

| Parameter name | Item        | Item description                                                                                                    |
|----------------|-------------|----------------------------------------------------------------------------------------------------|
| Version        | Description | The version ID of the L-Platform API                                                                                                |
|                | Type        | string                                                                                                    |
|                | Value       | Fixed. Specify "2.0".                                                                                                    |
| Locale         | Description | The language for communicating with the L-Platform API. This parameter is specified using the language codes stipulated by ISO 639. |
|                | Туре        | string                                                                                                    |
|                | Value       | Select one of the following: - en: English - zh: Chinese                                                                            |
| Action         | Description | The name of the L-Platform API to be executed                                                                                       |
|                | Туре        | string                                                                                                    |
|                | Value       | Fixed. Specify "ListDiskImage".                                                                                                    |
| userId         | Description | The user ID of the user that executes the L-Platform API                                                                            |
|                | Туре        | string                                                                                                    |
|                | Value       | No more than 31 characters                                                                                                    |
| orgId          | Description | The tenant name of the user that executes the L-Platform API                                                                        |
|                | Туре        | string                                                                                                    |
|                | Value       | No more than 32 characters                                                                                                    |

## Response

<Status code>

The API returns "200 OK" if it terminates normally.

## <XML>

```
</disks>
     <maxCpuPerf>[Maximum CPU performance]</maxCpuPerf>
     <maxDiskSize>[Maximum amount of disk space]/maxDiskSize>
     <maxMemorySize>[Maximum amount of memory]/maxMemorySize>
     <maxSysvolSize>[Maximum capacity of system disk]/maxSysvolSize>
     <name>[Disk image information name]
     <numOfMaxCpu>[Maximum number of CPUs]</numOfMaxCpu>
     <numOfMaxDisk>[Maximum number of disks]/numOfMaxDisk>
     <numOfMaxNic>[Maximum number of NICs]/numOfMaxNic>
     <patches>
       <patch>
         <componentName>[Component name]/componentName>
         <description>[Patch description]</description>
         <patchId>[Patch ID]</patchId>
         <softwareId>[Software ID]</softwareId>
       </patch>
     </patches>
     <registrant>[ID of the person who registered the disk image]</registrant>
     <relation>[Related product name]</relation>
     <size>[Disk image size]</size>
     <softwares>
       <software>
         <category>[Software category]</category>
         <license>[License]</license>
         <name>[Software name]
         <officialVersion>[Official version]</officialVersion>
         <osCategory>[Operating system category]</osCategory>
         <patch>[Patch version number]</patch>
         <softwareId>[Software ID]</softwareId>
         <support>[Support]</support>
         <version>[Version]
       </software>
     </softwares>
     <storeType>[Storage location type]</storeType>
     <vdi>[Use of VDI coordination]</vdi>
     <vmType>[Virtual machine type]</vmType>
   </diskimage>
 </diskimages>
 <responseMessage>[Message]</responseMessage>
 <responseStatus>[Status]</responseStatus>
</ListDiskImageResponse>
```

| Element name          | Item                  | Item description                                                                           |
|-----------------------|-----------------------|--------------------------------------------------------------------------------------------|
| ListDiskImageResponse | Description           | Element holding the response information                                                   |
|                       | Туре                  | None                                                                                       |
|                       | Number of occurrences | 1                                                                                          |
| diskimages            | Description           | Element holding the response information for the disk image information.                   |
|                       | Type                  | None                                                                                       |
|                       | Number of occurrences | 0 or 1                                                                                     |
| diskimage             | Description           | Set of disk image information                                                              |
|                       | Туре                  | None                                                                                       |
|                       | Number of occurrences | As many as there are diskimages elements (0 or more elements for each diskimages element). |
| adminUser             | Description           | Solaris 11 administrator user name                                                         |

| Element name  | Item                  | Item description                                                                     |
|---------------|-----------------------|--------------------------------------------------------------------------------------|
|               | Type                  | string                                                                               |
|               | Number of occurrences | As many as there are diskimage elements (0 or 1 element for each diskimage element). |
| creatorName   | Description           | The tenant name of the person who created the disk image                             |
|               | Туре                  | string                                                                               |
|               | Number of occurrences | As many as there are diskimage elements (0 or 1 element for each diskimage element). |
| diskimageId   | Description           | Disk image ID                                                                        |
|               | Type                  | string                                                                               |
|               | Number of occurrences | As many as there are diskimage elements (0 or 1 element for each diskimage element). |
| diskimageName | Description           | Disk image name                                                                      |
|               | Type                  | string                                                                               |
|               | Number of occurrences | As many as there are diskimage elements (0 or 1 element for each diskimage element). |
| disks         | Description           | Element holding the response information for the disk information                    |
|               | Type                  | None                                                                                 |
|               | Number of occurrences | As many as there are diskimage elements (0 or 1 element for each diskimage element). |
| disk          | Description           | Set of disk information                                                              |
|               | Type                  | None                                                                                 |
|               | Number of occurrences | As many as there are disks elements (0 or more elements for each disks element).     |
| diskSize      | Description           | Disk size. The units are "GB".                                                       |
|               | Type                  | string                                                                               |
|               | Number of occurrences | As many as there are disk elements (0 or 1 element for each disk element).           |
| no            | Description           | Disk serial number                                                                   |
|               | Type                  | string                                                                               |
|               | Number of occurrences | As many as there are disk elements (0 or 1 element for each disk element).           |
| maxCpuPerf    | Description           | Maximum CPU performance                                                              |
|               | Type                  | decimal                                                                              |
|               | Number of occurrences | As many as there are diskimage elements (0 or 1 element for each diskimage element). |
| maxDiskSize   | Description           | Maximum amount of disk space                                                         |
|               | Type                  | decimal                                                                              |
|               | Number of occurrences | As many as there are diskimage elements (0 or 1 element for each diskimage element). |
| maxMemorySize | Description           | Maximum amount of memory                                                             |
|               | Type                  | decimal                                                                              |
|               | Number of occurrences | As many as there are diskimage elements (0 or 1 element for each diskimage element). |
| maxSysvolSize | Description           | Maximum capacity of system disk                                                      |

| Element name  | Item                  | Item description                                                                     |
|---------------|-----------------------|--------------------------------------------------------------------------------------|
|               | Туре                  | decimal                                                                              |
|               | Number of occurrences | As many as there are diskimage elements (0 or 1 element for each diskimage element). |
| name          | Description           | Disk image information name                                                          |
|               | Type                  | string                                                                               |
|               | Number of occurrences | As many as there are diskimage elements (0 or 1 element for each diskimage element). |
| numOfMaxCpu   | Description           | Maximum number of CPUs                                                               |
|               | Type                  | int                                                                                  |
|               | Number of occurrences | As many as there are diskimage elements (0 or 1 element for each diskimage element). |
| numOfMaxDisk  | Description           | Maximum number of disks                                                              |
|               | Type                  | int                                                                                  |
|               | Number of occurrences | As many as there are diskimage elements (0 or 1 element for each diskimage element). |
| numOfMaxNic   | Description           | Maximum number of NICs                                                               |
|               | Type                  | int                                                                                  |
|               | Number of occurrences | As many as there are diskimage elements (0 or 1 element for each diskimage element). |
| patches       | Description           | Element holding the response information for the patch information.                  |
|               | Type                  | None                                                                                 |
|               | Number of occurrences | As many as there are diskimage elements (0 or 1 element for each diskimage element). |
| patch         | Description           | Set of patch information                                                             |
|               | Type                  | None                                                                                 |
|               | Number of occurrences | As many as there are patches elements (0 or more elements for each patches element). |
| componentName | Description           | Component name                                                                       |
|               | Type                  | string                                                                               |
|               | Number of occurrences | As many as there are patch elements (0 or 1 element for each patch element).         |
| description   | Description           | Patch description                                                                    |
|               | Type                  | string                                                                               |
|               | Number of occurrences | As many as there are patch elements (0 or 1 element for each patch element).         |
| patchId       | Description           | Patch ID                                                                             |
|               | Type                  | string                                                                               |
|               | Number of occurrences | As many as there are patch elements (0 or 1 element for each patch element).         |
| softwareId    | Description           | Software ID                                                                          |
|               | Туре                  | string                                                                               |
|               | Number of occurrences | As many as there are patch elements (0 or 1 element for each software element).      |

| Element name    | Item                  | Item description                                                                         |
|-----------------|-----------------------|------------------------------------------------------------------------------------------|
| registrant      | Description           | The ID of the person who registered the disk image                                       |
|                 | Туре                  | string                                                                                   |
|                 | Number of occurrences | As many as there are diskimage elements (0 or 1 element for each diskimage element).     |
| relation        | Description           | Related product name                                                                     |
|                 | Туре                  | string                                                                                   |
|                 | Number of occurrences | As many as there are diskimage elements (0 or 1 element for each diskimage element).     |
| size            | Description           | Disk image size. The units are "GB".                                                     |
|                 | Туре                  | decimal                                                                                  |
|                 | Number of occurrences | As many as there are diskimage elements (0 or 1 element for each diskimage element).     |
| softwares       | Description           | Element holding the response information for the software information.                   |
|                 | Туре                  | None                                                                                     |
|                 | Number of occurrences | As many as there are diskimage elements (0 or 1 element for each diskimage element).     |
| software        | Description           | Set of software information                                                              |
|                 | Type                  | None                                                                                     |
|                 | Number of occurrences | As many as there are softwares elements (0 or more elements for each softwares element). |
| category        | Description           | Software category                                                                        |
|                 | Туре                  | string                                                                                   |
|                 | Number of occurrences | As many as there are software elements (0 or 1 element for each software element).       |
| license         | Description           | License                                                                                  |
|                 | Туре                  | string                                                                                   |
|                 | Number of occurrences | As many as there are software elements (0 or 1 element for each software element).       |
| name            | Description           | Software name                                                                            |
|                 | Туре                  | string                                                                                   |
|                 | Number of occurrences | As many as there are software elements (0 or 1 element for each software element).       |
| officialVersion | Description           | Official version                                                                         |
|                 | Туре                  | string                                                                                   |
|                 | Number of occurrences | As many as there are software elements (0 or 1 element for each software element).       |
| osCategory      | Description           | Operating system category                                                                |
|                 | Туре                  | string                                                                                   |
|                 | Number of occurrences | As many as there are software elements (0 or 1 element for each software element).       |
| patch           | Description           | Patch version                                                                            |
|                 | Туре                  | string                                                                                   |

| Element name    | Item                  | Item description                                                                                                    |
|-----------------|-----------------------|----------------------------------------------------------------------------------------------------|
|                 | Number of occurrences | As many as there are software elements (0 or 1 element for each software element).                                                                                                    |
| softwareId      | Description           | Software ID                                                                                                    |
|                 | Туре                  | string                                                                                                    |
|                 | Number of occurrences | As many as there are software elements (0 or 1 element for each patch element).                                                                                                    |
| support         | Description           | Support                                                                                                    |
|                 | Туре                  | string                                                                                                    |
|                 | Number of occurrences | As many as there are software elements (0 or 1 element for each software element).                                                                                                    |
| version         | Description           | Version number                                                                                                    |
|                 | Туре                  | string                                                                                                    |
|                 | Number of occurrences | As many as there are software elements (0 or 1 element for each software element).                                                                                                    |
| storeType       | Description           | Storage location type. This is one of the following:                                                                                                    |
|                 |                       | - Virtual Disk: Virtual storage - Raw Disk: Existing disk                                                                                                    |
|                 | Туре                  | string                                                                                                    |
|                 | Number of occurrences | As many as there are diskimage elements (0 or 1 element for each diskimage element).                                                                                                    |
| vdi             | Description           | Specifies whether to use VDI coordination true: Use VDI coordination When the VDI coordination is not used, this tag is not displayed.                                                                                                    |
|                 | Туре                  | string                                                                                                    |
|                 | Number of occurrences | As many as there are diskimage elements (0 or 1 element for each diskimage element).                                                                                                    |
| vmType          | Description           | Virtual machine type.  Refer to "15.2.2 Virtual L-Server Templates" in the "Reference Guide (Command/XML) CE" for details.                                                                                                    |
|                 | Туре                  | string                                                                                                    |
|                 | Number of occurrences | As many as there are diskimage elements (0 or 1 element for each diskimage element).                                                                                                    |
| responseMessage | Description           | Message. This element indicates whether the request has been processed correctly.  Refer to "Chapter 15 Messages Starting with PAPI" in the "Messages" for message details.                                                                                                    |
|                 | Туре                  | string                                                                                                    |
|                 | Number of occurrences | 1                                                                                                    |
| responseStatus  | Description           | Status. This element indicates whether the request has been processed normally. "SUCCESS" is returned if the request is processed normally. Otherwise, an error code is returned.  Refer to "Appendix A List of Response Status Error Codes(L-Platform APIs)" for information on error codes. |
|                 | Type                  | string                                                                                                    |
|                 | Number of occurrences | 1                                                                                                    |

```
<?xml version="1.0" encoding="UTF-8"?>
<ListDiskImageResponse xmlns="http://cfmg.systemwalker.jp.fujitsu.com">
 <diskimages>
   <diskimage>
     <creatorName>cfmgadm</creatorName>
     <diskimageId>image-13f2b6162a3</diskimageId>
     <diskimageName>g-vm-0002</diskimageName>
       <disk>
          <diskSize>400.0</diskSize>
         <no>3</no>
       </disk>
       <disk>
         <diskSize>500.0</diskSize>
         <no>5</no>
       </disk>
      </disks>
      <maxCpuPerf>1.4</maxCpuPerf>
      <maxDiskSize>500.0</maxDiskSize>
      <maxMemorySize>2.0</maxMemorySize>
      <maxSysvolSize>70.0</maxSysvolSize>
      <name>data_disks</name>
      <numOfMaxCpu>1</numOfMaxCpu>
      <numOfMaxDisk>5</numOfMaxDisk>
      <numOfMaxNic>1</numOfMaxNic>
      <registrant>manage1</registrant>
      <size>70.0</size>
      <softwares>
       <software>
         <category>OS</category>
          cense/>
         <name>Windows Server 2008 R2 Enterprise/name>
          <officialVersion/>
          <osCategory>windows64</osCategory>
          <softwareId>SW0000007</softwareId>
         <support/>
          <version>6.1</version>
        </software>
      </softwares>
      <vmType>VMware
   </diskimage>
   <diskimage>
      <creatorName>cfmgadm</creatorName>
      <diskimageId>image-13d23c1c832</diskimageId>
      <diskimageName>g-vm-0001</diskimageName>
      <maxCpuPerf>3.2</maxCpuPerf>
      <maxDiskSize>30.0/maxDiskSize>
      <maxMemorySize>8.0</maxMemorySize>
      <maxSysvolSize>50.0</maxSysvolSize>
      <name>solaristest</name>
      <numOfMaxCpu>4</numOfMaxCpu>
      <numOfMaxDisk>1/numOfMaxDisk>
      <numOfMaxNic>1</numOfMaxNic>
      <pat.ches>
       <patch>
          <componentName/>
          <description/>
          <patchId>PATCH1</patchId>
```

```
<softwareId>SW0000016</softwareId>
       </patch>
       <patch>
         <componentName/>
         <description/>
         <patchId>PATCH2</patchId>
         <softwareId>SW0000016</softwareId>
       </patch>
     </patches>
     <registrant>managel</registrant>
     <size>50.0</size>
     <softwares>
       <software>
         <category>OS</category>
         <name>FreeOS</name>
         <officialVersion/>
         <osCategory>other</osCategory>
         <patch/>
         <softwareId>SW0000016</softwareId>
         <support/>
         <version>1.0</version>
       </software>
     </softwares>
     <vmType>VMware
   </diskimage>
 </diskimages>
 <responseMessage>PAPI00000 Processing was completed./responseMessage>
 <responseStatus>SUCCESS</responseStatus>
</ListDiskImageResponse>
```

# 2.1.6 ListFirewallRuleset (Obtain a List of Firewall Rulesets)

This API obtains a list of firewall rulesets.

### Request parameters

| Parameter name | Item        | Item description                                                                                                    |
|----------------|-------------|----------------------------------------------------------------------------------------------------|
| Version        | Description | The version ID of the L-Platform API                                                                                                |
|                | Туре        | string                                                                                                    |
|                | Value       | Fixed. Specify "2.0".                                                                                                    |
| Locale         | Description | The language for communicating with the L-Platform API. This parameter is specified using the language codes stipulated by ISO 639. |
|                | Туре        | string                                                                                                    |
|                | Value       | Select one of the following: - en: English - zh: Chinese                                                                            |
| Action         | Description | The name of the L-Platform API to be executed                                                                                       |
|                | Туре        | string                                                                                                    |
|                | Value       | Fixed. Specify "ListFirewallRuleset ".                                                                                              |
| userId         | Description | The user ID of the user that executes the L-Platform API                                                                            |
|                | Туре        | string                                                                                                    |
|                | Value       | No more than 31 characters                                                                                                    |

| Parameter name | Item        | Item description                                             |
|----------------|-------------|--------------------------------------------------------------|
| orgId          | Description | The tenant name of the user that executes the L-Platform API |
|                | Type        | string                                                       |
|                | Value       | No more than 32 characters                                   |

## Response

<Status code>

The API returns "200 OK" if it terminates normally.

#### <XML>

| Element name                | Item                  | Item description                                                                                                    |
|-----------------------------|-----------------------|----------------------------------------------------------------------------------------------------|
| ListFirewallRulesetResponse | Description           | Element holding the response information                                                                                                    |
|                             | Type                  | None                                                                                                    |
|                             | Number of occurrences | 1                                                                                                    |
| responseMessage             | Description           | Message. This element indicates whether the request has been processed correctly.  Refer to "Chapter 15 Messages Starting with PAPI" in the "Messages" for message details.                                                                                                    |
|                             | Туре                  | string                                                                                                    |
|                             | Number of occurrences | 1                                                                                                    |
| responseStatus              | Description           | Status. This element indicates whether the request has been processed normally. "SUCCESS" is returned if the request is processed normally. Otherwise, an error code is returned.  Refer to "Appendix A List of Response Status Error Codes(L-Platform APIs)" for information on error codes. |
|                             | Туре                  | string                                                                                                    |
|                             | Number of occurrences | 1                                                                                                    |
| rulesets                    | Description           | Element holding the response information for the firewall ruleset information                                                                                                    |

| Element name    | Item                  | Item description                                                                                                    |
|-----------------|-----------------------|----------------------------------------------------------------------------------------------------|
|                 | Туре                  | None                                                                                                    |
|                 | Number of occurrences | 0 or 1                                                                                                    |
| ruleset         | Description           | Set of firewall ruleset information                                                                                                 |
|                 | Туре                  | None                                                                                                    |
|                 | Number of occurrences | As many as there are rulesets elements (0 or more elements for each rulesets element).                                              |
| description     | Description           | Ruleset description                                                                                                    |
|                 | Туре                  | string                                                                                                    |
|                 | Number of occurrences | As many as there are ruleset elements (0 or 1 element for each ruleset element).                                                    |
| lplatformModel  | Description           | L-Platform model. Select one of the following: - "Firewall+SLB": Firewall and server load balancer - "Firewall only": Firewall only |
|                 | Туре                  | string                                                                                                    |
|                 | Number of occurrences | As many as there are ruleset elements (0 or 1 element for each ruleset element).                                                    |
| name            | Description           | Ruleset name                                                                                                    |
|                 | Туре                  | string                                                                                                    |
|                 | Number of occurrences | As many as there are ruleset elements (0 or 1 element for each ruleset element).                                                    |
| numOfMaxSegment | Description           | Maximum number of segments                                                                                                    |
|                 | Туре                  | int                                                                                                    |
|                 | Number of occurrences | As many as there are ruleset elements (0 or 1 element for each ruleset element).                                                    |
| numOfMaxVm      | Description           | Maximum number of virtual machines                                                                                                  |
|                 | Туре                  | int                                                                                                    |
|                 | Number of occurrences | As many as there are ruleset elements (0 or 1 element for each ruleset element).                                                    |
| rulesetCategory | Description           | Ruleset type                                                                                                    |
|                 | Туре                  | string                                                                                                    |
|                 | Number of occurrences | As many as there are ruleset elements (0 or 1 element for each ruleset element).                                                    |
| type            | Description           | Network device type. This is the following value: - Firewall: Firewall                                                              |
|                 | Туре                  | string                                                                                                    |
|                 | Number of occurrences | As many as there are ruleset elements (0 or 1 element for each ruleset element).                                                    |

```
<?xml version="1.0" encoding="UTF-8"?>
<ListFirewallRulesetResponse xmlns="http://cfmg.systemwalker.jp.fujitsu.com">
    <responseMessage>PAPI00000 Processing was completed.</responseMessage>
    <responseStatus>SUCCESS</responseStatus>
```

```
<rulesets>
   <ruleset>
     <description>3 tier firewall system(scope is within 3 tiers) that used Simple UI</description>
     <lplatformModel>Firewall+SLB</lplatformModel>
     <name>Simple_FW_setting_for_NS</name>
     <numOfMaxSegment>3</numOfMaxSegment>
     <numOfMaxVm>10</numOfMaxVm>
     <rulesetCategory>config</rulesetCategory>
     <type>Firewall</type>
   </ruleset>
   <ruleset>
     <description>Operation to display logs for Simple UI.</description>
     <name>Simple_log_display_for_NS</name>
     <rulesetCategory>operation</rulesetCategory>
     <type>Firewall</type>
   </ruleset>
 </rulesets>
</ListFirewallRulesetResponse>
```

# 2.1.7 ListLPlatformDescriptor (Gets a List of Templates)

This API gets a list of the templates in the virtual data center.

At the same time, the API also gets attribute information for templates.

### Request parameters

| Parameter name      | Item        | Item description                                                                                                    |
|---------------------|-------------|----------------------------------------------------------------------------------------------------|
| Version Description |             | The version ID of the L-Platform API                                                                                                    |
|                     | Type        | string                                                                                                    |
|                     | Value       | Fixed. Specify "2.0".                                                                                                    |
| Locale              | Description | The language for communicating with the L-Platform API. This parameter is specified using the language codes stipulated by ISO 639.                                                     |
|                     | Type        | string                                                                                                    |
|                     | Value       | Select one of the following: - en: English - zh: Chinese                                                                                                    |
| Action Description  |             | The name of the L-Platform API to be executed                                                                                                    |
|                     | Type        | string                                                                                                    |
|                     | Value       | Fixed. Specify "ListLPlatformDescriptor".                                                                                                    |
| userId              | Description | The user ID of the user that executes the L-Platform API                                                                                                    |
|                     | Type        | string                                                                                                    |
|                     | Value       | No more than 31 characters                                                                                                    |
| orgId               | Description | The tenant name of the user that executes the L-Platform API                                                                                                    |
|                     | Type        | string                                                                                                    |
|                     | Value       | No more than 32 characters                                                                                                    |
| [keyword]           | Description | Keyword for filtering which templates to display in the list. If this parameter is specified, only those templates that include the specified keyword will be included in the response. |
|                     | Type        | string                                                                                                    |
|                     | Value       | No more than 85 characters                                                                                                    |

## Response

<Status code>

The API returns "200 OK" if it terminates normally.

#### <XML>

| Element name                    | Item                  | Item description                                                                                                    |
|---------------------------------|-----------------------|----------------------------------------------------------------------------------------------------|
| ListLPlatformDescriptorResponse | Description           | Element holding the response information                                                                                                    |
|                                 | Type                  | None                                                                                                    |
|                                 | Number of occurrences | 1                                                                                                    |
| responseMessage                 | Description           | Message. This element indicates whether the request has been processed correctly.  Refer to "Chapter 15 Messages Starting with PAPI" in the "Messages" for message details.                                                                                                    |
|                                 | Туре                  | string                                                                                                    |
|                                 | Number of occurrences | 1                                                                                                    |
| responseStatus                  | Description           | Status. This element indicates whether the request has been processed normally. "SUCCESS" is returned if the request is processed normally. Otherwise, an error code is returned.  Refer to "Appendix A List of Response Status Error Codes(L-Platform APIs)" for information on error codes. |
|                                 | Туре                  | string                                                                                                    |
|                                 | Number of occurrences | 1                                                                                                    |
| lplatformdescriptors            | Description           | Element holding the response information for the L-Platform template list                                                                                                    |
|                                 | Type                  | None                                                                                                    |
|                                 | Number of occurrences | 0 or 1                                                                                                    |
| lplatformdescriptor             | Description           | Set of L-Platform template information                                                                                                    |
|                                 | Туре                  | None                                                                                                    |
|                                 | Number of occurrences | As many as there are lplatformdescriptors elements (0 or more elements for each lplatformdescriptors element).                                                                                                    |

| Element name            | Item                  | Item description                                                                                         |
|-------------------------|-----------------------|----------------------------------------------------------------------------------------------------|
| creatorName             | Description           | The tenant name of the person who created the L-Platform template.                                       |
|                         | Туре                  | string                                                                                                   |
|                         | Number of occurrences | As many as there are lplatformdescriptor elements (0 or 1 element for each lplatformdescriptor element). |
| description             | Description           | Description of the L-Platform template                                                                   |
|                         | Туре                  | string                                                                                                   |
|                         | Number of occurrences | As many as there are lplatformdescriptor elements (0 or 1 element for each lplatformdescriptor element). |
| registrant              | Description           | The ID of the person who registered the L-Platform template.                                             |
|                         | Туре                  | string                                                                                                   |
|                         | Number of occurrences | As many as there are lplatformdescriptor elements (0 or 1 element for each lplatformdescriptor element). |
| lplatformdescriptorId   | Description           | L-Platform template ID                                                                                   |
|                         | Туре                  | string                                                                                                   |
|                         | Number of occurrences | As many as there are lplatformdescriptor elements (0 or 1 element for each lplatformdescriptor element). |
| lplatformdescriptorName | Description           | L-Platform template name                                                                                 |
|                         | Туре                  | string                                                                                                   |
|                         | Number of occurrences | As many as there are lplatformdescriptor elements (0 or 1 element for each lplatformdescriptor element). |

```
<?xml version="1.0" encoding="UTF-8"?>
<ListLPlatformDescriptorResponse xmlns="http://cfmg.systemwalker.jp.fujitsu.com">
 <responseMessage>PAPI00000 Processing was completed./responseMessage>
 <responseStatus>SUCCESS</responseStatus>
 <lplatformdescriptors>
   <lplatformdescriptor>
      <creatorName>cfmgadm</creatorName>
      <description>desc</description>
      <registrant>cfmgadm</registrant>
      <lplatformdescriptorId>TMPL_Win2k8x86_0826_GL</lplatformdescriptorId>
      <lplatformdescriptorName>Win2k8x86_0826</lplatformdescriptorName>
   </lplatformdescriptor>
   <lplatformdescriptor>
     <creatorName>cfmgadm</creatorName>
     <description>desc</description>
      <registrant>cfmgadm</registrant>
      <lplatformdescriptorId>TMPL_Win2k8x86_0826_net/lplatformdescriptorId>
      <lplatformdescriptorName>Win2k8x86_0826_net/lplatformdescriptorName>
   </lplatformdescriptor>
 </lplatformdescriptors>
</ListLPlatformDescriptorResponse>
```

# 2.1.8 ListNetworkResource (Obtain a List of Network Resources)

This API obtains a list of network resources.

# Request parameters

| Description Type | The version ID of the L-Platform API                                                                                                    |  |
|------------------|----------------------------------------------------------------------------------------------------|--|
| Туре             |                                                                                                    |  |
|                  | string                                                                                                    |  |
| Value            | Fixed. Specify "2.0".                                                                                                    |  |
| Description      | The language for communicating with the L-Platform API. This parameter is specified using the language codes stipulated by ISO 639.                                                                                                    |  |
| Type             | string                                                                                                    |  |
| Value            | Select one of the following: - en: English - zh: Chinese                                                                                                    |  |
| Description      | The name of the L-Platform API to be executed                                                                                                    |  |
| Type             | string                                                                                                    |  |
| Value            | Fixed. Specify "ListNetworkResource".                                                                                                    |  |
| Description      | The user ID of the user that executes the L-Platform API                                                                                                    |  |
| Type             | string                                                                                                    |  |
| Value            | No more than 31 characters                                                                                                    |  |
| Description      | The tenant name of the user that executes the L-Platform API                                                                                                    |  |
| Туре             | string                                                                                                    |  |
| Value            | No more than 32 characters                                                                                                    |  |
| Description      | Network type. A network resource of the specified network type is obtained.                                                                                                    |  |
| Туре             | string                                                                                                    |  |
| Value            | Specify one of the following:  - MANAGEMENT: A network resource with MANAGEMENT specified as the network type is obtained.  - BUSINESS: A network resource with BUSINESS specified as the network type is obtained.  All network resources are obtained if this is not specified. |  |
| Description      | Segment identifier information. A network resource matching that registered in the segment identifier information is obtained.                                                                                                    |  |
| Туре             | string                                                                                                    |  |
| Value            | No more than 32 characters                                                                                                    |  |
| Description      | Tenant name display options                                                                                                    |  |
| Туре             | string                                                                                                    |  |
| Value            | Specify one of the following values: - true: Display of tenant name false: No display of tenant name. When omitted, "false" is assumed.                                                                                                    |  |
|                  | Type Value  Description Type Value Description Type Value Description Type Value Description Type Value  Description Type Value  Description Type Value  Type Value  Description  Type Type Type Type Type Type Type Typ                                                          |  |

# Response

<Status code>

The API returns "200 OK" if it terminates normally.

#### <XML>

```
<?xml version="1.0" encoding="UTF-8"?>
<ListNetworkResourceResponse xmlns="http://cfmg.systemwalker.jp.fujitsu.com">
 <networks>
   <network>
     <addressSet>
       <end>[End address of the address set]</end>
       <mask>[Net mask of the address set]</mask>
       <name>[Address set name]</name>
       <start>[Beginning address of the address set]
       <subnet>[Subnet address of the address set]</subnet>
      </addressSet>
      <addressSetStatus>
        <avail>[Number of available addresses in the address set]</avail>
        <num>[Number of addresses in the address set]</num>
        <used>[Number of reserved addresses in the address set]</used>
      </addressSetStatus>
      <excludeaddressranges>
       <excludeaddressrange>
         <start>[Beginning address of the exclude address]/start>
         <end>[End address of the exclude address]</end>
       </excludeaddressrange>
      </excludeaddressranges>
      <comment>[comment]</comment>
     <gateway>[Default gateway]</gateway>
      <locked>[Flag indicating whether the network resource is locked]</locked>
      <networkCategory>[Network type]</networkCategory>
      <resourceId>[network resource ID]</resourceId>
      <resourceName>[network resource name]</resourceName>
     <resourceType>[Network resource type]</resourceType>
      <segmentType>[Segment identifier information]</segmentType>
      <tenantName>[Tenant name of the network resource pool]</tenantName>
      <vlanId>[VLANID]</vlanId>
   </network>
 </networks>
 <responseMessage>[Message]</responseMessage>
 <responseStatus>[Status]</responseStatus>
</ListNetworkResourceResponse>
```

| Element name                | Item                  | Item description                                                                       |
|-----------------------------|-----------------------|----------------------------------------------------------------------------------------|
| ListNetworkResourceResponse | Description           | Element holding the response information                                               |
|                             | Туре                  | None                                                                                   |
|                             | Number of occurrences | 1                                                                                      |
| networks                    | Description           | Element holding the response information for the network information                   |
|                             | Type                  | None                                                                                   |
|                             | Number of occurrences | 0 or 1                                                                                 |
| network                     | Description           | Set of network information                                                             |
|                             | Type                  | None                                                                                   |
|                             | Number of occurrences | As many as there are networks elements (0 or more elements for each networks element). |

| Element name         | Item                  | Item description                                                                                   |
|----------------------|-----------------------|----------------------------------------------------------------------------------------------------|
| addressSet           | Description           | Set of address set information                                                                     |
|                      | Туре                  | string                                                                                             |
|                      | Number of occurrences | As many as there are network elements (0 or 1 element for each network element).                   |
| end                  | Description           | End address of the address set                                                                     |
|                      | Туре                  | string                                                                                             |
|                      | Number of occurrences | As many as there are addressSet elements (0 or 1 element for each addressSet element).             |
| mask                 | Description           | Net mask of the address set                                                                        |
|                      | Туре                  | string                                                                                             |
|                      | Number of occurrences | As many as there are addressSet elements (0 or 1 element for each addressSet element).             |
| name                 | Description           | Address set name                                                                                   |
|                      | Туре                  | string                                                                                             |
|                      | Number of occurrences | As many as there are addressSet elements (0 or 1 element for each addressSet element).             |
| start                | Description           | Beginning address of the address set                                                               |
|                      | Туре                  | string                                                                                             |
|                      | Number of occurrences | As many as there are addressSet elements (0 or 1 element for each addressSet element).             |
| subnet               | Description           | Subnet address of the address set                                                                  |
|                      | Туре                  | string                                                                                             |
|                      | Number of occurrences | As many as there are addressSet elements (0 or 1 element for each addressSet element).             |
| addressSetStatus     | Description           | Status information of the address set                                                              |
|                      | Туре                  | None                                                                                               |
|                      | Number of occurrences | As many as there are network elements (0 or 1 element for each network element).                   |
| avail                | Description           | Number of available addresses in the address set                                                   |
|                      | Туре                  | string                                                                                             |
|                      | Number of occurrences | As many as there are addressSetStatus elements (0 or 1 element for each addressSetStatus element). |
| num                  | Description           | Number of addresses in the address set                                                             |
|                      | Туре                  | string                                                                                             |
|                      | Number of occurrences | As many as there are addressSetStatus elements (0 or 1 element for each addressSetStatus element). |
| used                 | Description           | Number of reserved addresses in the address set                                                    |
|                      | Туре                  | string                                                                                             |
|                      | Number of occurrences | As many as there are addressSetStatus elements (0 or 1 element for each addressSetStatus element). |
| excludeaddressranges | Description           | Element holding the response information for the exclude address information                       |
|                      | Туре                  | None                                                                                               |

| Element name        | Item                  | Item description                                                                                                    |
|---------------------|-----------------------|----------------------------------------------------------------------------------------------------|
|                     | Number of occurrences | As many as there are network elements (0 or 1 element for each network element).                                                                                                    |
| excludeaddressrange | Description           | Set of exclude address information                                                                                                    |
|                     | Туре                  | None                                                                                                    |
|                     | Number of occurrences | As many as there are excludeaddressranges elements (0 or more elements for each excludeaddressranges element).                                                                                                    |
| start               | Description           | Beginning address of the exclude address                                                                                                    |
|                     | Туре                  | string                                                                                                    |
|                     | Number of occurrences | As many as there are excludeaddressrange elements (0 or 1 element for each excludeaddressrange element).                                                                                                    |
| end                 | Description           | End address of the exclude address                                                                                                    |
|                     | Туре                  | string                                                                                                    |
|                     | Number of occurrences | As many as there are excludeaddressrange elements (0 or 1 element for each excludeaddressrange element).                                                                                                    |
| comment             | Description           | comment                                                                                                    |
|                     | Туре                  | string                                                                                                    |
|                     | Number of occurrences | As many as there are network elements (0 or 1 element for each network element).                                                                                                    |
| gateway             | Description           | Default gateway                                                                                                    |
|                     | Туре                  | string                                                                                                    |
|                     | Number of occurrences | As many as there are network elements (0 or 1 element for each network element).                                                                                                    |
| locked              | Description           | Resource locked status. Flag indicating whether the network resource is locked for DR true: locked - false: unlocked                                                                                                    |
|                     |                       | When tag does not exist, it is unlocked.  The following limitation applies to locked network resources:  - An error occurs if an L-Platform template that contains a locked network resource is used with CreateLPlatform.  - An error occurs if a locked network resource is added to an L-Platform using CreateNetwork.  - An error occurs if a server connected to a locked network resource is added using CreateLServer.  - An error occurs if an NIC is added to a locked network resource using CreateNic. |
|                     | Туре                  | string                                                                                                    |
|                     | Number of occurrences | As many as there are network elements (0 or 1 element for each network element).                                                                                                    |
| networkCategory     | Description           | Network type                                                                                                    |
|                     | Туре                  | string                                                                                                    |
|                     | Number of occurrences | As many as there are network elements (0 or 1 element for each network element).                                                                                                    |
| resourceId          | Description           | Network resource ID                                                                                                    |
|                     | Туре                  | string                                                                                                    |

| Element name    | Item                  | Item description                                                                                                    |
|-----------------|-----------------------|----------------------------------------------------------------------------------------------------|
|                 | Number of occurrences | As many as there are network elements (0 or 1 element for each network element).                                                                                                    |
| resourceName    | Description           | Network resource name                                                                                                    |
|                 | Type                  | string                                                                                                    |
|                 | Number of occurrences | As many as there are network elements (0 or 1 element for each network element).                                                                                                    |
| resourceType    | Description           | Network resource type                                                                                                    |
|                 | Type                  | string                                                                                                    |
|                 | Number of occurrences | As many as there are network elements (0 or 1 element for each network element).                                                                                                    |
| segmentType     | Description           | Segment identifier information                                                                                                    |
|                 | Type                  | string                                                                                                    |
|                 | Number of occurrences | As many as there are network elements (0 or 1 element for each network element).                                                                                                    |
| tenantName      | Description           | Tenant name of the network resource pool                                                                                                    |
|                 | Type                  | string                                                                                                    |
|                 | Number of occurrences | As many as there are network elements (0 or 1 element for each network element).                                                                                                    |
| vlanId          | Description           | VLANID                                                                                                    |
|                 | Type                  | string                                                                                                    |
|                 | Number of occurrences | As many as there are network elements (0 or 1 element for each network element).                                                                                                    |
| responseMessage | Description           | Message. This element indicates whether the request has been processed correctly.  Refer to "Chapter 15 Messages Starting with PAPI" in the "Messages" for message details.                                                                                                    |
|                 | Type                  | string                                                                                                    |
|                 | Number of occurrences | 1                                                                                                    |
| responseStatus  | Description           | Status. This element indicates whether the request has been processed normally. "SUCCESS" is returned if the request is processed normally. Otherwise, an error code is returned.  Refer to "Appendix A List of Response Status Error Codes(L-Platform APIs)" for information on error codes. |
|                 | Туре                  | string                                                                                                    |
|                 | Number of occurrences | 1                                                                                                    |
|                 |                       |                                                                                                    |

```
<subnet>192.xxx.xxx.xxx
     </addressSet>
     <addressSetStatus>
       <avail>138</avail>
       <num>140</num>
       <used>2</used>
     </addressSetStatus>
     <excludeaddressranges/>
     <locked>true</locked>
     <networkCategory>BUSINESS</networkCategory>
     <resourceId>network-t-0001</resourceId>
     <re>ourceName>tenantA-DMZ</resourceName>
     <segmentType>DMZ</segmentType>
     <tenantName>tenantA</tenantName>
     <vlanId>11</vlanId>
 </networks>
 <responseMessage>PAPI00000 Processing was completed./responseMessage>
 <responseStatus>SUCCESS</responseStatus>
</ListNetworkResourceResponse>
```

# 2.1.9 ListServerType (Gets a List of L-Server Templates)

This API gets a list of the server image types in the virtual data center.

### Request parameters

| Parameter name | Item                                             | Item description                                                                                                    |
|----------------|--------------------------------------------------|----------------------------------------------------------------------------------------------------|
| Version        | Description The version ID of the L-Platform API |                                                                                                    |
|                | Туре                                             | string                                                                                                    |
|                | Value                                            | Fixed. Specify "2.0".                                                                                                    |
| Locale         | Description                                      | The language for communicating with the L-Platform API. This parameter is specified using the language codes stipulated by ISO 639. |
|                | Туре                                             | string                                                                                                    |
|                | Value                                            | Select one of the following: - en: English - zh: Chinese                                                                            |
| Action         | Description                                      | The name of the L-Platform API to be executed                                                                                       |
|                | Туре                                             | string                                                                                                    |
|                | Value                                            | Fixed. Specify "ListServerType".                                                                                                    |
| userId         | Description                                      | The user ID of the user that executes the L-Platform API                                                                            |
|                | Туре                                             | string                                                                                                    |
|                | Value                                            | No more than 31 characters                                                                                                    |
| orgId          | Description                                      | The tenant name of the user that executes the L-Platform API                                                                        |
|                | Туре                                             | string                                                                                                    |
|                | Value                                            | No more than 32 characters                                                                                                    |

### Response

<Status code>

The API returns "200 OK" if it terminates normally.

#### <XML>

```
<?xml version="1.0" encoding="UTF-8"?>
<ListServerTypeResponse xmlns="http://cfmg.systemwalker.jp.fujitsu.com">
 <responseMessage>[Message]</responseMessage>
 <responseStatus>[Status]</responseStatus>
 <servertypes>
   <servertype>
     <comment>[Comment]</comment>
     <cpu>
       <cpuArch>[CPU architecture]</cpuArch>
       <cpuPerf>[CPU performance]</cpuPerf>
       <cpuReserve>[CPU reserve performance]</cpuReserve>
       <cpuShare>[CPU allotment ratio]</cpuShare>
       <numOfCpu>[Number of CPUs]
     <disks>
       <disk>
         <diskIndex>[Disk index]</diskIndex>
         <diskSize>[Disk capacity]</diskSize>
       </disk>
     </disks>
     <id>[ID]</id>
     <label>[Label]</label>
       <memoryReserve>[Reserved memory capacity]/memoryReserve>
       <memoryShare>[Memory allotment ratio]</memoryShare>
       <memorySize>[Memory size]
     <name>[L-Server template name]
     <nics>
       <numOfNIC>[Number of NICs]
     </nics>
     <serverPolicy>
       <aliveMonitoring>[Heartbeat]</aliveMonitoring>
       <positioning>[Operation positioning]/positioning>
       <redundancy>[Redundancy]</redundancy>
       <repurpose>[Server automatically released when power is off]/repurpose>
      </serverPolicy>
      <lserverType>[Server type]</lserverType>
      <vmType>[Virtual machine type]
   </servertype>
 </servertypes>
</ListServerTypeResponse>
```

| Element name           | Item                  | Item description                                                                                                    |
|------------------------|-----------------------|----------------------------------------------------------------------------------------------------|
| ListServerTypeResponse | Description           | Element holding the response information                                                                                                    |
|                        | Type                  | None                                                                                                    |
|                        | Number of occurrences | 1                                                                                                    |
| responseMessage        | Description           | Message. This element indicates whether the request has been processed correctly.  Refer to "Chapter 15 Messages Starting with PAPI" in the "Messages" for message details. |
|                        | Type                  | string                                                                                                    |

| Element name   | Item                  | Item description                                                                                                    |
|----------------|-----------------------|----------------------------------------------------------------------------------------------------|
|                | Number of occurrences | 1                                                                                                    |
| responseStatus | Description           | Status. This element indicates whether the request has been processed normally. "SUCCESS" is returned if the request is processed normally. Otherwise, an error code is returned.  Refer to "Appendix A List of Response Status Error Codes(L-Platform APIs)" for information on error codes. |
|                | Туре                  | string                                                                                                    |
|                | Number of occurrences | 1                                                                                                    |
| servertypes    | Description           | Element holding the response information for the server type information                                                                                                    |
|                | Туре                  | None                                                                                                    |
|                | Number of occurrences | 0 or 1                                                                                                    |
| servertype     | Description           | Set of server type information                                                                                                    |
|                | Туре                  | None                                                                                                    |
|                | Number of occurrences | As many as there are servertypes elements (0 or more elements for each servertypes element).                                                                                                    |
| comment        | Description           | Comment                                                                                                    |
|                | Туре                  | string                                                                                                    |
|                | Number of occurrences | As many as there are servertype elements (0 or 1 element for each servertype element).                                                                                                    |
| cpu            | Description           | Set of CPU information                                                                                                    |
|                | Туре                  | None                                                                                                    |
|                | Number of occurrences | As many as there are servertype elements (0 or 1 element for each servertype element).                                                                                                    |
| cpuArch        | Description           | CPU architecture. One of the following values: - IA: IA - SPARC: SPARC                                                                                                    |
|                | Туре                  | string                                                                                                    |
|                | Number of occurrences | As many as there are cpu elements (0 or 1 element for each cpu element).                                                                                                    |
| cpuPerf        | Description           | CPU performance                                                                                                    |
|                | Туре                  | decimal                                                                                                    |
|                | Number of occurrences | As many as there are cpu elements (0 or 1 element for each cpu element).                                                                                                    |
| cpuReserve     | Description           | CPU reserve performance                                                                                                    |
|                | Туре                  | decimal                                                                                                    |
|                | Number of occurrences | As many as there are cpu elements (0 or 1 element for each cpu element).                                                                                                    |
| cpuShare       | Description           | CPU allotment ratio                                                                                                    |
|                | Туре                  | int                                                                                                    |
|                | Number of occurrences | As many as there are cpu elements (0 or 1 element for each cpu element).                                                                                                    |
| numOfCpu       | Description           | Number of CPUs                                                                                                    |
|                | Туре                  | int                                                                                                    |
|                | Number of occurrences | As many as there are cpu elements (0 or 1 element for each cpu element).                                                                                                    |
| disks          | Description           | Element holding the response information for the disk information.                                                                                                    |
|                | Type                  | None                                                                                                    |

| Element name  | Item                  | Item description                                                                                |
|---------------|-----------------------|-------------------------------------------------------------------------------------------------|
|               | Number of occurrences | As many as there are servertype elements (0 or 1 element for each servertype element).          |
| disk          | Description           | Set of disk information                                                                         |
|               | Type                  | None                                                                                            |
|               | Number of occurrences | As many as there are disks elements (0 or more elements for each disks element).                |
| diskIndex     | Description           | Disk index                                                                                      |
|               | Type                  | int                                                                                             |
|               | Number of occurrences | As many as there are disk elements (0 or 1 element for each disk element).                      |
| diskSize      | Description           | Disk capacity                                                                                   |
|               | Type                  | decimal                                                                                         |
|               | Number of occurrences | As many as there are disk elements (0 or 1 element for each disk element).                      |
| id            | Description           | Servertype ID                                                                                   |
|               | Туре                  | string                                                                                          |
|               | Number of occurrences | As many as there are servertype elements (0 or 1 element for each servertype element).          |
| label         | Description           | Label                                                                                           |
|               | Туре                  | string                                                                                          |
|               | Number of occurrences | As many as there are servertype elements (0 or 1 element for each servertype element).          |
| lservertype   | Description           | Server type. One of the following values: - Physical: Physical server - Virtual: Virtual server |
|               | Type                  | string                                                                                          |
|               | Number of occurrences | As many as there are servertype elements (0 or 1 element for each servertype element).          |
| memory        | Description           | Set of memory information                                                                       |
|               | Type                  | None                                                                                            |
|               | Number of occurrences | As many as there are servertype elements (0 or 1 element for each servertype element).          |
| memoryReserve | Description           | Reserved memory capacity                                                                        |
|               | Type                  | decimal                                                                                         |
|               | Number of occurrences | As many as there are memory elements (0 or 1 element for each memory element).                  |
| memoryShare   | Description           | Memory allotment ratio                                                                          |
|               | Туре                  | int                                                                                             |
|               | Number of occurrences | As many as there are memory elements (0 or 1 element for each memory element).                  |
| memorySize    | Description           | Memory size                                                                                     |
|               | Туре                  | decimal                                                                                         |
|               | Number of occurrences | As many as there are memory elements (0 or 1 element for each memory element).                  |
| name          | Description           | L-Server template name                                                                          |

| Element name    | Item                  | Item description                                                                                                    |
|-----------------|-----------------------|----------------------------------------------------------------------------------------------------|
|                 | Туре                  | string                                                                                                    |
|                 | Number of occurrences | As many as there are servertype elements (0 or 1 element for each servertype element).                                                                                                    |
| nics            | Description           | Set of NIC information                                                                                                    |
|                 | Type                  | None                                                                                                    |
|                 | Number of occurrences | As many as there are servertype elements (0 or 1 element for each servertype element).                                                                                                    |
| numOfNIC        | Description           | Number of NICs                                                                                                    |
|                 | Type                  | int                                                                                                    |
|                 | Number of occurrences | As many as there are nics elements (0 or 1 element for each nics element).                                                                                                    |
| serverPolicy    | Description           | Set of server policy information                                                                                                    |
|                 | Type                  | None                                                                                                    |
|                 | Number of occurrences | As many as there are servertype elements (0 or 1 element for each servertype element).                                                                                                    |
| aliveMonitoring | Description           | Heartbeat. One of the following values: - true: valid - false: invalid                                                                                                    |
|                 | Type                  | string                                                                                                    |
|                 | Number of occurrences | As many as there are serverPolicy elements (0 or 1 element for each serverPolicy element).                                                                                                    |
| positioning     | Description           | Operation positioning. One of the following values: - Fixed: The position is fixed - AttachAtBoot: The position can be varied at boot time - Flexible: The position can be varied during operations |
|                 | Туре                  | string                                                                                                    |
|                 | Number of occurrences | As many as there are serverPolicy elements (0 or 1 element for each serverPolicy element).                                                                                                    |
| redundancy      | Description           | Redundancy                                                                                                    |
|                 | Туре                  | string                                                                                                    |
|                 | Number of occurrences | As many as there are serverPolicy elements (0 or 1 element for each serverPolicy element).                                                                                                    |
| repurpose       | Description           | Server automatically released when power is off. Select one of the following: - true: Automatically release - false: Do not release                                                                 |
|                 | Type                  | string                                                                                                    |
|                 | Number of occurrences | As many as there are serverPolicy elements (0 or 1 element for each serverPolicy element).                                                                                                    |
| vmType          | Description           | Virtual machine type.  Refer to "15.2.2 Virtual L-Server Templates" in the "Reference Guide (Command/XML) CE" for details.                                                                          |
|                 | Type                  | string                                                                                                    |
|                 | Number of occurrences | As many as there are servertype elements (0 or 1 element for each servertype element).                                                                                                    |

```
<?xml version="1.0" encoding="UTF-8"?>
<ListServerTypeResponse xmlns="http://cfmg.systemwalker.jp.fujitsu.com">
  <responseMessage>PAPI00000 Processing was completed./responseMessage>
  <responseStatus>SUCCESS</responseStatus>
  <servertypes>
    <servertype>
      <comment>comment1</comment>
        <cpuArch>IA</cpuArch>
        <cpuPerf>2.6</cpuPerf>
        <cpuReserve>0.0</cpuReserve>
        <cpuShare>1000</cpuShare>
        <numOfCpu>4</numOfCpu>
      </cpu>
      <disks>
       <disk>
          <diskIndex>0</diskIndex>
          <diskSize>100</diskSize>
      </disks>
      <id>template-0001</id>
      <label>vmware-template-1</label>
      <lserverType>Virtual</lserverType>
      <memory>
        <memoryReserve>8</memoryReserve>
        <memoryShare>81920/memoryShare>
        <memorySize>8</memorySize>
      </memorv>
      <name>High_Performance</name>
      <nics>
        <numOfNIC>1
      </nics>
      <serverPolicy>
        <positioning>Fixed</positioning>
        <redundancy>None</redundancy>
        <repurpose>true</repurpose>
      </serverPolicy>
      <vmType>VMware
    </servertype>
    <servertype>
      <comment>comment2</comment>
      <cpu>
        <cpuArch>IA</cpuArch>
        <cpuPerf>2.0</cpuPerf>
        <numOfCpu>2</numOfCpu>
      </cpu>
      <disks>
        <disk>
          <diskIndex>0</diskIndex>
          <diskSize>100</diskSize>
        </disk>
      </disks>
      <id>template-0002</id>
      <label>physical-template-2</label>
      <lserverType>Physical</lserverType>
      <memory>
        <memorySize>4</memorySize>
      </memory>
      <name>Middle_Spec</name>
```

# 2.1.10 ListSLBRuleset (Obtain a List of Server Load Balancer Rulesets)

This API obtains a list of the server load balancer rulesets.

### Request parameters

| Parameter name    | Item        | Item description                                                                                                    |
|-------------------|-------------|----------------------------------------------------------------------------------------------------|
| Version           | Description | The version ID of the L-Platform API                                                                                                |
|                   | Туре        | string                                                                                                    |
|                   | Value       | Fixed. Specify "2.0".                                                                                                    |
| Locale            | Description | The language for communicating with the L-Platform API. This parameter is specified using the language codes stipulated by ISO 639. |
|                   | Туре        | string                                                                                                    |
|                   | Value       | Select one of the following: - en: English - zh: Chinese                                                                            |
| Action            | Description | The name of the L-Platform API to be executed                                                                                       |
|                   | Туре        | string                                                                                                    |
|                   | Value       | Fixed. Specify "ListSLBRuleset ".                                                                                                   |
| userId            | Description | The user ID of the user that executes the L-Platform API                                                                            |
|                   | Туре        | string                                                                                                    |
|                   | Value       | No more than 31 characters                                                                                                    |
| orgId             | Description | The tenant name of the user that executes the L-Platform API                                                                        |
|                   | Туре        | string                                                                                                    |
|                   | Value       | No more than 32 characters                                                                                                    |
| [rulesetCategory] | Description | Ruleset type. All ruleset types are obtained if this is omitted.                                                                    |
|                   | Туре        | string                                                                                                    |
|                   | Value       | Select one of the following: - config: Ruleset for configuration - operation: Ruleset for operation                                 |

### Response

<Status code>

The API returns "200 OK" if it terminates normally.

### <XML>

```
<?xml version="1.0" encoding="UTF-8"?>
<ListSLBRulesetResponse xmlns="http://cfmg.systemwalker.jp.fujitsu.com">
 <responseMessage>[Message]</responseMessage>
 <responseStatus>[Status]</responseStatus>
 <rulesets>
   <ruleset>
     <description>[Ruleset description]</description>
     <lplatformModel>[L-Platform model]</lplatformModel>
     <name>[Ruleset name]</name>
     <numOfMaxSegment>[Maximum number of segments]/numOfMaxSegment>
      <numOfMaxVm>[Maximum number of virtual machines]/numOfMaxVm>
      <rulesetCategory>[Ruleset type]</rulesetCategory>
      <type>[Network device type]</type>
    </ruleset>
  </rulesets>
</ListSLBRulesetResponse>
```

| Element name           | Item                  | Item description                                                                                                    |
|------------------------|-----------------------|----------------------------------------------------------------------------------------------------|
| ListSLBRulesetResponse | Description           | Element holding the response information                                                                                                    |
|                        | Туре                  | None                                                                                                    |
|                        | Number of occurrences | 1                                                                                                    |
| responseMessage        | Description           | Message. This element indicates whether the request has been processed correctly.  Refer to "Chapter 15 Messages Starting with PAPI" in the "Messages" for message details.                                                                                                    |
|                        | Туре                  | string                                                                                                    |
|                        | Number of occurrences | 1                                                                                                    |
| responseStatus         | Description           | Status. This element indicates whether the request has been processed normally. "SUCCESS" is returned if the request is processed normally. Otherwise, an error code is returned.  Refer to "Appendix A List of Response Status Error Codes(L-Platform APIs)" for information on error codes. |
|                        | Туре                  | string                                                                                                    |
|                        | Number of occurrences | 1                                                                                                    |
| rulesets               | Description           | Element holding the response information for the ruleset list of the server load balancer                                                                                                    |
|                        | Type                  | None                                                                                                    |
|                        | Number of occurrences | 0 or 1                                                                                                    |
| ruleset                | Description           | Set of server load balancer ruleset information                                                                                                    |
|                        | Type                  | None                                                                                                    |
|                        | Number of occurrences | As many as there are rulesets elements (0 or more elements for each rulesets element).                                                                                                    |
| description            | Description           | Ruleset description                                                                                                    |
|                        | Type                  | string                                                                                                    |

| Element name    | Item                  | Item description                                                                                                    |
|-----------------|-----------------------|----------------------------------------------------------------------------------------------------|
|                 | Number of occurrences | As many as there are ruleset elements (0 or 1 element for each ruleset element).                                                    |
| lplatformModel  | Description           | L-Platform model. Select one of the following: - "Firewall+SLB": Firewall and server load balancer - "Firewall only": Firewall only |
|                 | Туре                  | string                                                                                                    |
|                 | Number of occurrences | As many as there are ruleset elements (0 or 1 element for each ruleset element).                                                    |
| name            | Description           | Ruleset name                                                                                                    |
|                 | Туре                  | string                                                                                                    |
|                 | Number of occurrences | As many as there are ruleset elements (0 or 1 element for each ruleset element).                                                    |
| numOfMaxSegment | Description           | Maximum number of segments                                                                                                    |
|                 | Туре                  | int                                                                                                    |
|                 | Number of occurrences | As many as there are ruleset elements (0 or 1 element for each ruleset element).                                                    |
| numOfMaxVm      | Description           | Maximum number of virtual machines                                                                                                  |
|                 | Туре                  | int                                                                                                    |
|                 | Number of occurrences | As many as there are ruleset elements (0 or 1 element for each ruleset element).                                                    |
| rulesetCategory | Description           | Ruleset type                                                                                                    |
|                 | Туре                  | string                                                                                                    |
|                 | Number of occurrences | As many as there are ruleset elements (0 or 1 element for each ruleset element).                                                    |
| type            | Description           | Network device type. This is the following value: - SLB: Server load balancer                                                       |
|                 | Туре                  | string                                                                                                    |
|                 | Number of occurrences | As many as there are ruleset elements (0 or 1 element for each ruleset element).                                                    |

```
<?xml version="1.0" encoding="UTF-8"?>
<ListSLBRulesetResponse xmlns="http://cfmg.systemwalker.jp.fujitsu.com">
 <responseMessage>PAPI00000 Processing was completed./responseMessage>
 <responseStatus>SUCCESS</responseStatus>
 <rulesets>
   <ruleset>
     <description>SLB server1</description>
     <lplatformModel>SLB only</lplatformModel>
     <name>slb_config1</name>
     <numOfMaxSegment>5</numOfMaxSegment>
     <numOfMaxVm>15</numOfMaxVm>
     <rulesetCategory>config</rulesetCategory>
     <type>SLB</type>
   </ruleset>
    <ruleset>
     <description>SLB server2</description>
     <lplatformModel>Firewall+SLB</lplatformModel>
      <name>slb_config2a</name>
```

# 2.2 Operations on L-Platform Systems

This section explains the L-Platform APIs relating to operations on L-Platform systems.

### 2.2.1 CreateLPlatform (Creates an L-Platform)

This API creates an L-Platform based on a template.

If the template contains servers with the same name, then each one will be suffixed with a unique number (starting from 1).

This API is executed asynchronously. During deployment the status of the L-Platform shifts to DEPLOYING, while configuring software it shifts to SETUP, and when deployment is complete, the status of the L-Platform becomes NORMAL.

Operation of an L-Platform is not possible until the status of the L-Platform has shifted to NORMAL.

Use GetLPlatformStatus to check the status of the L-Platform, and execute subsequent operations after waiting for the status to change to Operating Normally.

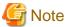

- When a physical server is included in a template, only two APIs can be executed simultaneously, due to the limitations of the hardware that is set.
  - When creating 2 or more L-Platforms with physical servers, leave some time between the executions of this API.
- When an L-Platform template that includes a segment specifying [Auto-Select] is specified, limit the number of CreateLPlatform APIs that are simultaneously executed so that the number of IP addresses required on all L-Platforms that will be deployed concurrently is no greater than the highest number of available IP addresses in those segments that will be selected automatically. For example, if two segments will be selected automatically, and these segments have 5 and 4 available IP addresses respectively, up
  - For example, if two segments will be selected automatically, and these segments have 5 and 4 available IP addresses respectively, up to five APIs can be executed simultaneously if one IP address per L-Platform is required.
- When there are multiple servers that use VDI coordination in the target L-Platform template, it is not possible to create an L-Platform using this API.
- It is not possible to specify an L-Platform template that does not have a segment or server defined.

| Parameter name | Item        | Item description                                                                                                    |  |
|----------------|-------------|----------------------------------------------------------------------------------------------------|--|
| Version        | Description | The version ID of the L-Platform API.                                                                                               |  |
|                | Туре        | string                                                                                                    |  |
|                | Value       | Fixed. Specify "2.0".                                                                                                    |  |
| Locale         | Description | The language for communicating with the L-Platform API. This parameter is specified using the language codes stipulated by ISO 639. |  |
|                | Type        | string                                                                                                    |  |
|                | Value       | Select one of the following: - en: English - zh: Chinese                                                                            |  |
| Action         | Description | The name of the L-Platform API to be executed.                                                                                      |  |

| Parameter name        | Item        | Item description                                                                                                    |  |
|-----------------------|-------------|----------------------------------------------------------------------------------------------------|--|
|                       | Туре        | string                                                                                                    |  |
|                       | Value       | Fixed. Specify "CreateLPlatform".                                                                                                    |  |
| userId                | Description | The user ID of the user that executes the L-Platform API.                                                                                                    |  |
|                       | Туре        | string                                                                                                    |  |
|                       | Value       | No more than 31 characters.                                                                                                    |  |
| orgId                 | Description | The tenant name of the user that executes the L-Platform API.                                                                                                    |  |
|                       | Туре        | string                                                                                                    |  |
|                       | Value       | No more than 32 characters.                                                                                                    |  |
| lplatformDescriptorId | Description | L-Platform template ID.                                                                                                    |  |
|                       | Туре        | string                                                                                                    |  |
|                       | Value       | No more than 32 characters.                                                                                                    |  |
| lplatformName         | Description | L-Platform name.                                                                                                    |  |
|                       | Туре        | string                                                                                                    |  |
|                       | Value       | No more than 85 characters. However, linefeed codes and the following characters cannot be specified: $<>$ & ' "                                                                                                    |  |
| vdiUser               | Description | VDI user name                                                                                                    |  |
|                       | Type        | string                                                                                                    |  |
|                       | Value       | Specify this when there is a server that uses VDI coordination in the L-Platform to be deployed, and the user of VDI differs from the one specified in "userId".  If this is specified when there is no server that uses VDI coordination, it will be ignored. |  |

<Status code>

The API returns "200 OK" if it terminates normally.

### <XML>

<?xml version="1.0" encoding="UTF-8"?>

<CreateLPlatformResponse xmlns="http://cfmg.systemwalker.jp.fujitsu.com">

<responseMessage>[Message]</responseMessage>

<responseStatus>[Status]</responseStatus>

<lplatformId>[L-Platform ID]</lplatformId>

</CreateLPlatformResponse>

| Element name            | Item                  | Item description                                                                                                    |
|-------------------------|-----------------------|----------------------------------------------------------------------------------------------------|
| CreateLPlatformResponse | Description           | Element holding the response information.                                                                                                    |
|                         | Type                  | None                                                                                                    |
|                         | Number of occurrences | 1                                                                                                    |
| responseMessage         | Description           | Message. This element indicates whether the request has been processed correctly.  Refer to "Chapter 15 Messages Starting with PAPI" in the "Messages" for message details. |

| Element name   | Item                  | Item description                                                                                                    |
|----------------|-----------------------|----------------------------------------------------------------------------------------------------|
|                | Туре                  | string                                                                                                    |
|                | Number of occurrences | 1                                                                                                    |
| responseStatus | Description           | Status. This element indicates whether the request has been processed normally. "SUCCESS" is returned if the request is processed normally. Otherwise, an error code is returned.  Refer to "Appendix A List of Response Status Error Codes(L-Platform APIs)" for information on error codes. |
|                | Туре                  | string                                                                                                    |
|                | Number of occurrences | 1                                                                                                    |
| lplatformId    | Description           | L-Platform ID.                                                                                                    |
|                | Туре                  | string                                                                                                    |
|                | Number of occurrences | 0 or 1                                                                                                    |

```
<?xml version="1.0" encoding="UTF-8"?>
<CreateLPlatformResponse xmlns="http://cfmg.systemwalker.jp.fujitsu.com">
    <responseMessage>PAPI00000 Processing was completed.</responseMessage>
    <responseStatus>SUCCESS</responseStatus>
    <lplatformId>LPLATFORM000001</lplatformId>
</CreateLPlatformResponse>
```

# 2.2.2 CreateNetwork (Add Network Segment to L-Platform)

This API adds a network segment to an L-Platform.

The network segment being added must be registered beforehand.

An automatically selected segment is added when resourceId is omitted.

Specify networkCategory when resourceId is not specified. A segmentType can be omitted.

Do not specify networkCategory and segmentType when resourceId is specified.

| Parameter name | Item        | Item description                                                                                                    |
|----------------|-------------|----------------------------------------------------------------------------------------------------|
| Version        | Description | The version ID of the L-Platform API.                                                                                               |
|                | Туре        | string                                                                                                    |
|                | Value       | Fixed. Specify "2.0".                                                                                                    |
| Locale         | Description | The language for communicating with the L-Platform API. This parameter is specified using the language codes stipulated by ISO 639. |
|                | Туре        | string                                                                                                    |
|                | Value       | Select one of the following: - en: English - zh: Chinese                                                                            |
| Action         | Description | The user ID of the user that executes the L-Platform API.                                                                           |
|                | Туре        | string                                                                                                    |
|                | Value       | Fixed. Specify "CreateNetwork ".                                                                                                    |

| Parameter name    | Item        | Item description                                                                                                    |  |
|-------------------|-------------|----------------------------------------------------------------------------------------------------|--|
| userId            | Description | The user ID of the user that executes the L-Platform API.                                                                                                    |  |
|                   | Туре        | string                                                                                                    |  |
|                   | Value       | No more than 31 characters.                                                                                                    |  |
| orgId             | Description | The tenant name of the user that executes the L-Platform API.                                                                                                    |  |
|                   | Type        | string                                                                                                    |  |
|                   | Value       | No more than 32 characters.                                                                                                    |  |
| lplatformId       | Description | ID of the L-Platform to which the network is to be added.                                                                                                    |  |
|                   | Type        | string                                                                                                    |  |
|                   | Value       | No more than 32 characters.                                                                                                    |  |
| [resourceId]      | Description | Resource ID of the network to be added.                                                                                                    |  |
|                   | Туре        | string                                                                                                    |  |
|                   | Value       | No more than 31 characters.  Specify this if a networkCategory has not been specified.                                                                                                    |  |
| numOfMaxNic       | Description | Maximum number of NICs.                                                                                                    |  |
|                   | Type        | string                                                                                                    |  |
|                   | Value       | Specify the maximum number of NICs that can be added to a network segment.  Do not specify a value more than the maximum number of NICs in a segment (the default value is 30), if possible.  Refer to "8.5.10 Settings for the Maximum Number of Connections for the L-Platform Template" in the "Operation Guide CE" for information on the maximum number of NICs in a segment. |  |
| [networkCategory] | Description | Network type. A network segment of the specified network type is added.                                                                                                    |  |
|                   | Type        | string                                                                                                    |  |
|                   | Value       | Specify one of the following:                                                                                                    |  |
|                   |             | - MANAGEMENT: Management segment - BUSINESS: Business segment                                                                                                    |  |
|                   |             | Specify this if a resourceId has not been specified.                                                                                                    |  |
| [segmentType]     | Description | Segment identifier information. A network segment of the matching network resource is added.                                                                                                    |  |
|                   | Туре        | string                                                                                                    |  |
|                   | Value       | No more than 32 characters.  If the resourceId parameter is omitted, this parameter can be specified.                                                                                                    |  |
| [name]            | Description | Network name. Specify a name to be set for the network.                                                                                                    |  |
|                   | Type        | string                                                                                                    |  |
|                   | Value       | No more than 20 characters.  If this parameter is omitted, the following name will be specified.  - If resourceId is specified: A network resource name  - If networkCategory is specified: AUTOX (X: A serial number starting from 1)                                                                                                    |  |

<Status code>

The API returns "200 OK" if it terminates normally.

#### <XML>

```
<?xml version="1.0" encoding="UTF-8"?>
  <CreateNetworkResponse xmlns="http://cfmg.systemwalker.jp.fujitsu.com">
    <networkId>[Added network ID]</networkId>
    <responseMessage>[Message]</responseMessage>
    <responseStatus>[Status]</responseStatus>
  </CreateNetworkResponse>
```

#### <Elements>

| Element name          | Item                  | Item description                                                                                                    |
|-----------------------|-----------------------|----------------------------------------------------------------------------------------------------|
| CreateNetworkResponse | Description           | Element holding the response information.                                                                                                    |
|                       | Type                  | None                                                                                                    |
|                       | Number of occurrences | 1                                                                                                    |
| networkId             | Description           | Added network ID.                                                                                                    |
|                       | Туре                  | string                                                                                                    |
|                       | Number of occurrences | 1                                                                                                    |
| responseMessage       | Description           | Message. This element indicates whether the request has been processed correctly.  Refer to "Chaper 15 Messages Starting with PAPI" in the "Messages" for message details.                                                                                                    |
|                       | Туре                  | string                                                                                                    |
|                       | Number of occurrences | 1                                                                                                    |
| responseStatus        | Description           | Status. This element indicates whether the request has been processed normally. "SUCCESS" is returned if the request is processed normally. Otherwise, an error code is returned.  Refer to "Appendix A List of Response Status Error Codes(L-Platform APIs)" for information on error codes. |
|                       | Type                  | string                                                                                                    |
|                       | Number of occurrences | 1                                                                                                    |

### Sample response

```
<?xml version="1.0" encoding="UTF-8"?>
<CreateNetworkResponse xmlns="http://cfmg.systemwalker.jp.fujitsu.com">
  <networkId>ARHLFXHB3-N-1348104767303</networkId>
  <responseMessage>PAPI00000 Processing was completed.</responseMessage>
  <responseStatus>SUCCESS</responseStatus>
</CreateNetworkResponse>
```

# 2.2.3 DestroyLPlatform (Returns an L-Platform)

This API returns an L-Platform. All the resources within the L-Platform are deleted and disabled.

It cannot be used in the following cases:

- When there are servers for which configuration modification and deletion cannot be performed in the target L-Platform. For the servers for which configuration modification and deletion cannot be performed, refer to "8.3.18 L-Platform Reconfiguration" in the "User's Guide for Tenant Administrators CE".

### **Request parameters**

| Parameter name | Item                                                                      | Item description                                                                                                    |  |
|----------------|---------------------------------------------------------------------------|----------------------------------------------------------------------------------------------------|--|
| Version        | Description                                                               | The version ID of the L-Platform API.                                                                                               |  |
|                | Туре                                                                      | string                                                                                                    |  |
|                | Value                                                                     | Fixed. Specify "2.0".                                                                                                    |  |
| Locale         | Description                                                               | The language for communicating with the L-Platform API. This parameter is specified using the language codes stipulated by ISO 639. |  |
|                | Type                                                                      | string                                                                                                    |  |
|                | Value                                                                     | Select one of the following: - en: English - zh: Chinese                                                                            |  |
| Action         | Description                                                               | The name of the L-Platform API to be executed.                                                                                      |  |
|                | Туре                                                                      | string                                                                                                    |  |
|                | Value                                                                     | Fixed. Specify "DestroyLPlatform".                                                                                                  |  |
| userId         | Description The user ID of the user that executes the L-Platform API.     |                                                                                                    |  |
|                | Туре                                                                      | string                                                                                                    |  |
|                | Value                                                                     | No more than 31 characters.                                                                                                    |  |
| orgId          | Description The tenant name of the user that executes the L-Platform API. |                                                                                                    |  |
|                | Туре                                                                      | string                                                                                                    |  |
|                | Value                                                                     | No more than 8 characters.                                                                                                    |  |
| lplatformId    | Description The ID of the L-Platform to be returned.                      |                                                                                                    |  |
|                | Type                                                                      | string                                                                                                    |  |
|                | Value                                                                     | No more than 32 characters.                                                                                                    |  |

### Response

<Status code>

The API returns "200 OK" if it terminates normally.

### <XML>

| Element name             | Item                  | Item description                          |
|--------------------------|-----------------------|-------------------------------------------|
| DestroyLPlatformResponse | Description           | Element holding the response information. |
|                          | Type                  | None                                      |
|                          | Number of occurrences | 1                                         |

| Element name    | Item                  | Item description                                                                                                    |
|-----------------|-----------------------|----------------------------------------------------------------------------------------------------|
| responseMessage | Description           | Message. This element indicates whether the request has been processed correctly.  Refer to "Chapter 15 Messages Starting with PAPI" in the "Messages" for message details.                                                                                                    |
|                 | Туре                  | string                                                                                                    |
|                 | Number of occurrences | 1                                                                                                    |
| responseStatus  | Description           | Status. This element indicates whether the request has been processed normally. "SUCCESS" is returned if the request is processed normally. Otherwise, an error code is returned.  Refer to "Appendix A List of Response Status Error Codes(L-Platform APIs)" for information on error codes. |
|                 | Type                  | string                                                                                                    |
|                 | Number of occurrences | 1                                                                                                    |

```
<?xml version="1.0" encoding="UTF-8"?>
<DestroyLPlatformResponse xmlns="http://cfmg.systemwalker.jp.fujitsu.com">
    <responseMessage>PAPI00000 Processing was completed.</responseMessage>
    <responseStatus>SUCCESS</responseStatus>
</DestroyLPlatformResponse>
```

# 2.2.4 DestroyNetwork (Delete a Specified Network Segment from an L-Platform)

This API deletes a specified network segment from an L-Platform.

| Parameter name | Item        | Item description                                                                                                    |
|----------------|-------------|----------------------------------------------------------------------------------------------------|
| Version        | Description | The version ID of the L-Platform API.                                                                                               |
|                | Type        | string                                                                                                    |
|                | Value       | Fixed. Specify "2.0".                                                                                                    |
| Locale         | Description | The language for communicating with the L-Platform API. This parameter is specified using the language codes stipulated by ISO 639. |
|                | Type        | string                                                                                                    |
|                | Value       | Select one of the following: - en: English - zh: Chinese                                                                            |
| Action         | Description | The user ID of the user that executes the L-Platform API.                                                                           |
|                | Туре        | string                                                                                                    |
|                | Value       | Fixed. Specify "DestroyNetwork ".                                                                                                   |
| userId         | Description | The user ID of the user that executes the L-Platform API.                                                                           |
|                | Type        | string                                                                                                    |
|                | Value       | No more than 31 characters.                                                                                                    |
| orgId          | Description | The tenant name of the user that executes the L-Platform API.                                                                       |

| Parameter name | Item        | Item description                                              |
|----------------|-------------|---------------------------------------------------------------|
|                | Type        | string                                                        |
|                | Value       | No more than 32 characters.                                   |
| lplatformId    | Description | ID of the L-Platform from which the network is to be deleted. |
|                | Туре        | string                                                        |
|                | Value       | No more than 32 characters.                                   |
| networkId      | Description | Network ID to be deleted.                                     |
|                | Type        | string                                                        |
|                | Value       | No more than 32 characters.                                   |

<Status code>

The API returns "200 OK" if it terminates normally.

### <XML>

<?xml version="1.0" encoding="UTF-8"?>

<DestroyNetworkResponse xmlns="http://cfmg.systemwalker.jp.fujitsu.com">

<responseMessage>[Message]</responseMessage>

<responseStatus>[Status]</responseStatus>

</DestroyNetworkResponse>

| Element name           | Item                  | Item description                                                                                                    |
|------------------------|-----------------------|----------------------------------------------------------------------------------------------------|
| DestroyNetworkResponse | Description           | Element holding the response information.                                                                                                    |
|                        | Type                  | None                                                                                                    |
|                        | Number of occurrences | 1                                                                                                    |
| responseMessage        | Description           | Message. This element indicates whether the request has been processed correctly.  Refer to "Chaper 15 Messages Starting with PAPI" in the "Messages" for message details.                                                                                                    |
|                        | Type                  | string                                                                                                    |
|                        | Number of occurrences | 1                                                                                                    |
| responseStatus         | Description           | Status. This element indicates whether the request has been processed normally. "SUCCESS" is returned if the request is processed normally. Otherwise, an error code is returned.  Refer to "Appendix A List of Response Status Error Codes(L-Platform APIs)" for information on error codes. |
|                        | Туре                  | string                                                                                                    |
|                        | Number of occurrences | 1.                                                                                                    |

```
<?xml version="1.0" encoding="UTF-8"?>
  <DestroyNetworkResponse xmlns="http://cfmg.systemwalker.jp.fujitsu.com">
    <responseMessage>PAPI00000 Processing was completed.</responseMessage>
    <responseStatus>SUCCESS</responseStatus>
  </DestroyNetworkResponse>
```

## 2.2.5 GetLPlatformAttributes (Gets the Attributes of an L-Platform)

This API gets attribute information for an L-Platform.

### Request parameters

| Parameter name | Item        | Item description                                                                                                    |  |  |
|----------------|-------------|----------------------------------------------------------------------------------------------------|--|--|
| Version        | Description | The version ID of the L-Platform API.                                                                                               |  |  |
|                | Туре        | string                                                                                                    |  |  |
|                | Value       | Fixed. Specify "2.0".                                                                                                    |  |  |
| Locale         | Description | The language for communicating with the L-Platform API. This parameter is specified using the language codes stipulated by ISO 639. |  |  |
|                | Type        | string                                                                                                    |  |  |
|                | Value       | Select one of the following: - en: English - zh: Chinese                                                                            |  |  |
| Action         | Description | The name of the L-Platform API to be executed.                                                                                      |  |  |
|                | Туре        | string                                                                                                    |  |  |
|                | Value       | Fixed. Specify "GetLPlatformAttributes".                                                                                            |  |  |
| userId         | Description | The user ID of the user that executes the L-Platform API.                                                                           |  |  |
|                | Туре        | string                                                                                                    |  |  |
|                | Value       | No more than 31 characters.                                                                                                    |  |  |
| orgId          | Description | The tenant name of the user that executes the L-Platform API.                                                                       |  |  |
|                | Туре        | string                                                                                                    |  |  |
|                | Value       | No more than 32 characters.                                                                                                    |  |  |
| lplatformId    | Description | L-Platform ID.                                                                                                    |  |  |
|                | Туре        | string                                                                                                    |  |  |
|                | Value       | No more than 32 characters.                                                                                                    |  |  |

### Response

<Status code>

The API returns "200 OK" if it terminates normally.

#### <XML>

| Element name                   | Item                  | Item description                                                                                                    |
|--------------------------------|-----------------------|----------------------------------------------------------------------------------------------------|
| GetLPlatformAttributesResponse | Description           | Element holding the response information.                                                                                                    |
|                                | Type                  | None                                                                                                    |
|                                | Number of occurrences | 1                                                                                                    |
| responseMessage                | Description           | Message. This element indicates whether the request has been processed correctly.  Refer to "Chapter 15 Messages Starting with PAPI" in the "Messages" for message details.                                                                                                    |
|                                | Type                  | string                                                                                                    |
|                                | Number of occurrences | 1                                                                                                    |
| responseStatus                 | Description           | Status. This element indicates whether the request has been processed normally. "SUCCESS" is returned if the request is processed normally. Otherwise, an error code is returned.  Refer to "Appendix A List of Response Status Error Codes(L-Platform APIs)" for information on error codes. |
|                                | Туре                  | string                                                                                                    |
|                                | Number of occurrences | 1                                                                                                    |
| lplatform                      | Description           | Element holding the response information for the L-Platform information.                                                                                                    |
|                                | Туре                  | None                                                                                                    |
|                                | Number of occurrences | 0 or 1                                                                                                    |
| baseDescriptor                 | Description           | Template ID from which the L-Platform was created.                                                                                                    |
|                                | Туре                  | string                                                                                                    |
|                                | Number of occurrences | As many as there are lplatform elements (0 or 1 element for each lplatform element).                                                                                                    |
| creator                        | Description           | The tenant name of the person who created the L-Platform.                                                                                                    |
|                                | Туре                  | string                                                                                                    |
|                                | Number of occurrences | As many as there are lplatform elements (0 or 1 element for each lplatform element).                                                                                                    |
| description                    | Description           | L-Platform description                                                                                                    |
|                                | Туре                  | string                                                                                                    |
|                                | Number of occurrences | As many as there are lplatform elements (0 or 1 element for each lplatform element).                                                                                                    |
| ownerUser                      | Description           | The user ID of the person who owns the L-Platform.                                                                                                    |

| Element name  | Item                  | Item description                                                                     |
|---------------|-----------------------|--------------------------------------------------------------------------------------|
|               | Type                  | string                                                                               |
|               | Number of occurrences | As many as there are lplatform elements (0 or 1 element for each lplatform element). |
| lplatformId   | Description           | L-Platform ID                                                                        |
|               | Type                  | string                                                                               |
|               | Number of occurrences | As many as there are lplatform elements (0 or 1 element for each lplatform element). |
| lplatformName | Description           | L-Platform name                                                                      |
|               | Type                  | string                                                                               |
|               | Number of occurrences | As many as there are lplatform elements (0 or 1 element for each lplatform element). |

# 2.2.6 GetLPlatformConfiguration (Gets Configuration Information for an L-Platform)

This API gets configuration information for an L-Platform.

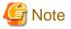

For physical servers, the number of CPUs, operating frequency, and memory size displayed are those specified by the user during the L-Platform subscription or when importing a server as part of an L-Platform reconfiguration.

For physical servers imported to the L-Platform, only the values at the time these servers are imported will be displayed.

For this reason, even if the number of CPUs, operating frequency, and memory size are changed, the displayed values will not change.

| Parameter name | Item        | Item description                      |  |
|----------------|-------------|---------------------------------------|--|
| Version        | Description | The version ID of the L-Platform API. |  |
|                | Туре        | string                                |  |
|                | Value       | Fixed. Specify "2.0".                 |  |

| Parameter name | Item        | Item description                                                                                                    |  |
|----------------|-------------|----------------------------------------------------------------------------------------------------|--|
| Locale         | Description | The language for communicating with the L-Platform API. This parameter is specified using the language codes stipulated by ISO 639. |  |
|                | Туре        | string                                                                                                    |  |
|                | Value       | Select one of the following: - en: English - zh: Chinese                                                                            |  |
| Action         | Description | The name of the L-Platform API to be executed.                                                                                      |  |
|                | Туре        | string                                                                                                    |  |
|                | Value       | Fixed. Specify "GetLPlatformConfiguration".                                                                                         |  |
| userId         | Description | The user ID of the user that executes the L-Platform API.                                                                           |  |
|                | Туре        | string                                                                                                    |  |
|                | Value       | No more than 31 characters.                                                                                                    |  |
| orgId          | Description | The tenant name of the user that executes the L-Platform API.                                                                       |  |
|                | Туре        | string                                                                                                    |  |
|                | Value       | No more than 32 characters.                                                                                                    |  |
| lplatformId    | Description | L-Platform ID.                                                                                                    |  |
|                | Туре        | string                                                                                                    |  |
|                | Value       | No more than 32 characters.                                                                                                    |  |

<Status code>

The API returns "200 OK" if it terminates normally.

### <XML>

```
<?xml version="1.0" encoding="UTF-8"?>
<GetLPlatformConfigurationResponse xmlns="http://cfmg.systemwalker.jp.fujitsu.com">
 <responseMessage>[Message]</responseMessage>
 <responseStatus>[Status]</responseStatus>
 <lplatform>
   <baseDescriptor>[Template ID from which the L-Platform was created]/baseDescriptor>
   <bladeLogic>[Flag to indicate configuration changes/returns depending on whether BladeLogic
exists]</bladeLogic>
   <connector>[Connection destination]</connector>
   <creator>[The tenant name of the person who created the L-Platform]/creator>
   <description>[L-Platform description]</description>
   <firewalls>
     <firewall>
       <interfaces>
         <interface>
           <name>[Interface name]
           <networkId>[Network ID]</networkId>
         </interface>
       </interfaces>
       <name>[Firewall name]
       <serialNo>[Serial number]</serialNo>
       <ruleset>
         <description>[Ruleset description]</description>
         <designtype>[UI type]</designtype>
```

```
<deviceModel>[Network device model]</deviceModel>
          <maxAccessRuleSetting>[Maximum number of access rules that can be handled by the ruleset]/
maxAccessRuleSetting>
        <maxProvision>[Maximum number of firewalls that can be deployed to a network device according
to the ruleset]</maxProvision>
          <name>[Ruleset name]
          <parameters>
            <parameter>
              <description>[Parameter information description]</description>
              <name>[Parameter information name]
              <required>[Flag indicating whether value is required]</required>
              <summary>[Parameter summary]</summary>
              <syntax>[Parameter syntax]</syntax>
              <value>[Parameter value]</value>
              <view>[Parameter display flag]</view>
            </parameter>
          </parameters>
         <parametergroups>
            <parametergroup>
               <name>[Parameter group name]</name>
               <id>[Parameter group ID]</id>
               <parameters>
                 <parameter>
                   <description>[Parameter description]</description>
                   <name>[Parameter name]
                   <required>[Flag indicating whether value is required]</required>
                   <summary>[Parameter summary]</summary>
                   <syntax>[Parameter syntax]</syntax>
                   <value>[Parameter value]</value>
                   <view>[Parameter display flag]</view>
                 </parameter>
              </parameters>
            </parametergroup>
          </parametergroups>
        </ruleset>
      </firewall>
    <ownerUser>[The user ID of the person who owns the L-Platform]
    <slbs>
      <slb>
        <interfaces>
          <interface>
            <name>[Interface name]</name>
            <networkId>[Network ID]</networkId>
          </interface>
        </interfaces>
        <name>[Server load balancer name]
        <operationLogExist>[This flag indicates whether there are operation logs that have not been
acquired]</operationLogExist>
       <operations>
         <operation>
          <operationId>[Operation ID]</operationId>
          <rulesetName>[Ruleset name]</rulesetName>
          <status>[Operation status]</status>
         </operation>
        </operations>
        <ruleset>
          <description>[Ruleset description]</description>
          <name>[Ruleset name]</name>
          <parameters>
            <parameter>
              <description>[Parameter information description]</description>
              <name>[Parameter information name]
```

```
<required>[Flag indicating whether value is required]</required>
             <summary>[Parameter summary]</summary>
             <syntax>[Parameter syntax]</syntax>
             <value>[Parameter value]</value>
             <view>[Show or hide parameter]</view>
           </parameter>
         </parameters>
       </ruleset>
       <targetservers>
          <targetserver>
            <lserverId>[Distribution target server ID]</lserverId>
            <nicNo>[Distribution target NIC number]
            <nicgroupIndex>[Distribution target NIC group index]/nicgroupIndex>
           <parameterName>[Name of the parameter used to select distribution targets]
             <status>[Distribution target deployment status]</status>
          </targetserver>
       </targetservers>
      </slb>
    </slbs>
    <publicips>
      <publicip>
         <address>[IP address]</address>
      </publicip>
   </publicips>
   <networks>
     <network>
       <name>[Network name]
       <networkCategory>[Network type]</networkCategory>
       <networkId>[Network ID]/networkId>
       <numOfMaxVm>[Maximum number of VMs]/numOfMaxVm>
       <resourceId>[Network resource ID]</resourceId>
       <segmentType>[Segment type information]</segmentType>
     </network>
   </networks>
   <lservers>
     <lserver>
       <cpuPerf>[CPU performance]</cpuPerf>
       <cpuReserve>[CPU reserve performance]</cpuReserve>
       <cpuShare>[CPU allotment ratio]</cpuShare>
       <creator>[The tenant name of the person who created the server]/creator>
        <containerPoolManaged>[Flag to indicate whether it is managed by this product]/
containerPoolManaged>
        <diskimageId>[Disk image ID]</diskimageId>
        <diskimageName>[Disk image name]</diskimageName>
        <hostName>[Host name of the server]</hostName>
       <lserverType>[Server type]</lserverType>
       <maxDefinableMemorySize>[Maximum amount of memory]/maxDefinableMemorySize>
       <memoryHotPlug>[Memory hot plug]</memoryHotPlug>
       <memoryReserve>[Reserved memory capacity]</memoryReserve>
       <memorySize>[Amount of memory]
       <memoryShare>[Memory allotment ratio]</memoryShare>
       <numOfCpu>[Number of CPUs]
       <pool>[The resource name of the VM pool]
       <priority>[Power priority]</priority>
       <requestCpuPerf>[Requested CPU performance]</requestCpuPerf>
       <requestMemorySize>[Requested memory capacity]</requestMemorySize>
       <requestNumOfCpu>[Requested number of CPUs]</requestNumOfCpu>
       <resource>
         <name>[L-Server name]</name>
       </resource>
       <snapshotExist>[Flag to indicate whether a snapshot is on the server]/snapshotExist>
       <sparePool>[The resource name of the spare pool]</sparePool>
        <storagePool>[The resource name of the storage pool]</storagePool>
```

```
<sysvolSize>[The size of the system volume]</sysvolSize>
        <disks>
          <disk>
          <attachedTo>[The ID of the virtual machine to which the additional disk has been attached]/
attachedTo>
            <creator>[The tenant name of the person who created the additional disk]/creator>
            <resourceName>[Name of the Existing disk]</resourceName>
            <size>[The size of the additional disk]</size>
            <storagePool>[The resource name of the storage pool]</storagePool>
            <diskId>[The ID of the additional disk]</diskId>
            <diskName>[The name of the additional disk]</diskName>
        </disks>
        <vmType>[Virtual machine type]
        <nics>
            <management>[Control NIC]</management>
            <networkId>[Network ID]</networkId>
            <nicgroupIndex>[The NIC group index to which the server belongs]/nicgroupIndex>
            <nicNo>[NIC serial number]
            <privateIp>[IP address]</privateIp>
         </nic>
        </nics>
        <nicqroups>
         <nicgroup>
            <management>[Control NIC]</management>
            <networkId>[Network ID]/networkId>
            <nicgroupIndex>[NIC group index]/nicgroupIndex>
            <privateIp>[IP address]</privateIp>
          </nicgroup>
        </nicgroups>
        <lserverId>[Server ID]</lserverId>
        <lserverName>[Server name]</lserverName>
        <serverType>[Server type]</serverType>
        <vdi>[Use of VDI coordination]</vdi>
        <vdiConnectInfo>[VDI management server connection information]/vdiConnectInfo>
        <vdiPool>[VDI pool]</vdiPool>
        <vdiUser>[VDI user name]</vdiUser>
      </lserver>
    </lservers>
    <lplatformId>[L-Platform ID]</lplatformId>
    <lplatformName>[L-Platform name]</lplatformName>
  </lplatform>
</GetLPlatformConfigurationResponse>
```

| Element name                     | Item                  | Item description                                                                                                    |
|----------------------------------|-----------------------|----------------------------------------------------------------------------------------------------|
| GetLPlatformConfigurationRespons | Description           | Element holding the response information.                                                                                                    |
| e                                | Туре                  | None                                                                                                    |
|                                  | Number of occurrences | 1                                                                                                    |
| responseMessage                  | Description           | Message. This element indicates whether the request has been processed correctly. Refer to "Chapter 15 Messages Starting with PAPI" in the "Messages" for message details. |
|                                  | Туре                  | string                                                                                                    |
|                                  | Number of occurrences | 1                                                                                                    |

| Element name   | Item                  | Item description                                                                                                    |
|----------------|-----------------------|----------------------------------------------------------------------------------------------------|
| responseStatus | Description           | Status. This element indicates whether the request has been processed normally. "SUCCESS" is returned if the request is processed normally. Otherwise, an error code is returned. Refer to "Appendix A List of Response Status Error Codes(L-Platform APIs)" for information on error codes.                                                                                                    |
|                | Туре                  | string                                                                                                    |
|                | Number of occurrences | 1                                                                                                    |
| lplatform      | Description           | Element holding the response information for the L-Platform information.                                                                                                    |
|                | Туре                  | None                                                                                                    |
|                | Number of occurrences | 0 or 1                                                                                                    |
| baseDescriptor | Description           | Template ID from which the L-Platform was created.                                                                                                    |
|                | Type                  | string                                                                                                    |
|                | Number of occurrences | As many as there are lplatform elements (0 or 1 element for each lplatform element).                                                                                                    |
| bladeLogic     | Description           | Either of the following flags can be specified to indicate whether reconfiguration or return can be performed in case there are any Solaris Zone or OVM for SPARC servers:  - true: The L-Platform does not have Solaris Zone or OVM for SPARC servers, or reconfiguration or return can be performed even if the L-Platform has Solaris Zone or OVM for SPARC servers.  - false: The L-Platform has Solaris Zone or OVM for SPARC servers, and reconfiguration or return cannot be performed. |
|                | Туре                  | string                                                                                                    |
|                | Number of occurrences | As many as there are lplatform elements (0 or 1 element for each lplatform element).                                                                                                    |
| connector      | Description           | Connection destination. One of the following values: - none: No connection - intranet: Intranet - internet: Internet - both: Both Internet and intranet  This element will be displayed only if a simple configuration firewall has been set.                                                                                                    |
|                | Туре                  | string                                                                                                    |
|                | Number of occurrences | As many as there are lplatform elements (0 or 1 element for each lplatform element).                                                                                                    |
| creator        | Description           | The tenant name of the person who created the L-Platform.                                                                                                    |
|                | Type                  | string                                                                                                    |
|                | Number of occurrences | As many as there are lplatform elements (0 or 1 element for each lplatform element).                                                                                                    |
| description    | Description           | L-Platform description.                                                                                                    |
|                | Туре                  | string                                                                                                    |
|                | Number of occurrences | As many as there are lplatform elements (0 or 1 element for each lplatform element).                                                                                                    |

| Element name | Item                  | Item description                                                                           |
|--------------|-----------------------|--------------------------------------------------------------------------------------------|
| firewalls    | Description           | Element holding the response information for the firewall information.                     |
|              | Туре                  | None                                                                                       |
|              | Number of occurrences | As many as there are lplatform elements (0 or 1 element for each lplatform element).       |
| firewall     | Description           | Set of firewall information.                                                               |
|              | Туре                  | None                                                                                       |
|              | Number of occurrences | As many as there are firewalls elements (0 or more elements for each firewalls element).   |
| interfaces   | Description           | Element holding the response information for the interface information                     |
|              | Туре                  | None                                                                                       |
|              | Number of occurrences | As many as there are firewall elements (0 or 1 element for each firewall element).         |
| interface    | Description           | Set of interface information                                                               |
|              | Туре                  | None                                                                                       |
|              | Number of occurrences | As many as there are interfaces elements (0 or more elements for each interfaces element). |
| name         | Description           | Interface name.                                                                            |
|              | Туре                  | string                                                                                     |
|              | Number of occurrences | As many as there are interface elements (0 or 1 element for each interface element).       |
| networkId    | Description           | Network ID.                                                                                |
|              | Туре                  | string                                                                                     |
|              | Number of occurrences | As many as there are interface elements (0 or 1 element for each interface element).       |
| name         | Description           | Firewall name.                                                                             |
|              | Туре                  | string                                                                                     |
|              | Number of occurrences | As many as there are firewall elements (0 or 1 element for each firewall element).         |
| serialNo     | Description           | Serial number. This element will be displayed if a simple configuration has been used.     |
|              | Туре                  | int                                                                                        |
|              | Number of occurrences | As many as there are firewall elements (0 or 1 element for each firewall element).         |
| ruleset      | Description           | Firewall ruleset.                                                                          |
|              | Туре                  | None                                                                                       |
|              | Number of occurrences | As many as there are firewall elements (0 or 1 element for each firewall element).         |
| description  | Description           | Ruleset description.                                                                       |
|              | Туре                  | string                                                                                     |
|              | Number of occurrences | As many as there are ruleset elements (0 or 1 element for each ruleset element).           |

| Element name         | Item                  | Item description                                                                                  |
|----------------------|-----------------------|---------------------------------------------------------------------------------------------------|
| designtype           | Description           | UI type. One of the following: - UserCustomize: User customization - Simple: Simple configuration |
|                      | Туре                  | string                                                                                            |
|                      | Number of occurrences | As many as there are ruleset elements (0 or 1 element for each ruleset element).                  |
| deviceModel          | Description           | Network device model.                                                                             |
|                      | Туре                  | string                                                                                            |
|                      | Number of occurrences | As many as there are ruleset elements (0 or 1 element for each ruleset element).                  |
| maxAccessRuleSetting | Description           | Maximum number of access rules that can be handled by the ruleset.                                |
|                      | Туре                  | int                                                                                               |
|                      | Number of occurrences | As many as there are ruleset elements (0 or 1 element for each ruleset element).                  |
| maxProvision         | Description           | Maximum number of firewalls that can be deployed to a network device according to the ruleset.    |
|                      | Туре                  | int                                                                                               |
|                      | Number of occurrences | As many as there are ruleset elements (0 or 1 element for each ruleset element).                  |
| name                 | Description           | Ruleset name.                                                                                     |
|                      | Туре                  | string                                                                                            |
|                      | Number of occurrences | As many as there are ruleset elements (0 or 1 element for each ruleset element).                  |
| parameters           | Description           | Element holding the response information for the ruleset parameter information.                   |
|                      | Туре                  | None                                                                                              |
|                      | Number of occurrences | As many as there are ruleset elements (0 or 1 element for each ruleset element).                  |
| parameter            | Description           | Set of ruleset parameter information                                                              |
|                      | Туре                  | None                                                                                              |
|                      | Number of occurrences | As many as there are parameters elements (0 or more elements for each parameters element).        |
| description          | Description           | Parameter information description.                                                                |
|                      | Туре                  | string                                                                                            |
|                      | Number of occurrences | As many as there are parameter elements (0 or 1 element for each parameter element).              |
| name                 | Description           | Parameter information name.                                                                       |
|                      | Туре                  | string                                                                                            |
|                      | Number of occurrences | As many as there are parameter elements (0 or 1 element for each parameter element).              |
| required             | Description           | Specify whether parameter values must be specified using one of the following:                    |

| Element name    | Item                  | Item description                                                                                     |
|-----------------|-----------------------|----------------------------------------------------------------------------------------------------|
|                 |                       | - true: required<br>- false: optional                                                                |
|                 | Type                  | string                                                                                               |
|                 | Number of occurrences | As many as there are parameter elements (0 or 1 element for each parameter element).                 |
| summary         | Description           | Parameter summary                                                                                    |
|                 | Туре                  | string                                                                                               |
|                 | Number of occurrences | As many as there are parameter elements (0 or 1 element for each parameter element).                 |
| syntax          | Description           | Parameter syntax.                                                                                    |
|                 | Type                  | string                                                                                               |
|                 | Number of occurrences | As many as there are parameter elements (0 or 1 element for each parameter element).                 |
| value           | Description           | Parameter value.                                                                                     |
|                 | Туре                  | string                                                                                               |
|                 | Number of occurrences | As many as there are parameter elements (0 or 1 element for each parameter element).                 |
| view            | Description           | Parameter display flag.                                                                              |
|                 | Туре                  | string                                                                                               |
|                 | Number of occurrences | As many as there are parameter elements (0 or 1 element for each parameter element).                 |
| parametergroups | Description           | Element holding the response information for the parameter group information of the ruleset.         |
|                 | Type                  | None                                                                                                 |
|                 | Number of occurrences | As many as there are ruleset elements (0 or 1 element for each ruleset element).                     |
| parametergroup  | Description           | Set of parameter group information.                                                                  |
|                 | Type                  | None                                                                                                 |
|                 | Number of occurrences | As many as there are parametergroups elements (0 or more elements for each parametergroups element). |
| name            | Description           | Parameter group name                                                                                 |
|                 | Туре                  | string                                                                                               |
|                 | Number of occurrences | As many as there are parametergroup elements (0 or 1 element for each parametergroup element).       |
| id              | Description           | Parameter group ID.                                                                                  |
|                 | Type                  | string                                                                                               |
|                 | Number of occurrences | As many as there are parametergroup elements (0 or 1 element for each parametergroup element).       |
| parameters      | Description           | Element holding the response information for the parameter information of the ruleset.               |
|                 | Type                  | None                                                                                                 |
|                 | Number of occurrences | As many as there are parametergroup elements (0 or 1 element for each parametergroup element).       |

| Element name | Item                  | Item description                                                                                                    |
|--------------|-----------------------|----------------------------------------------------------------------------------------------------|
| parameter    | Description           | Set of parameter information                                                                                         |
|              | Туре                  | None                                                                                                    |
|              | Number of occurrences | As many as there are parameters elements (0 or more elements for each parameters element).                           |
| description  | Description           | Parameter information description                                                                                    |
|              | Type                  | string                                                                                                    |
|              | Number of occurrences | As many as there are parameter elements (0 or 1 element for each parameter element).                                 |
| name         | Description           | Parameter information name.                                                                                          |
|              | Type                  | string                                                                                                    |
|              | Number of occurrences | As many as there are parameter elements (0 or 1 element for each parameter element).                                 |
| required     | Description           | Specify whether parameter values must be specified, using one of the following: - true : required - false : optional |
|              | Туре                  | string                                                                                                    |
|              | Number of occurrences | As many as there are parameter elements (0 or 1 element for each parameter element).                                 |
| summary      | Description           | Parameter summary                                                                                                    |
|              | Type                  | string                                                                                                    |
|              | Number of occurrences | As many as there are parameter elements (0 or 1 element for each parameter element).                                 |
| syntax       | Description           | Parameter syntax                                                                                                    |
|              | Type                  | string                                                                                                    |
|              | Number of occurrences | As many as there are parameter elements (0 or 1 element for each parameter element).                                 |
| value        | Description           | Parameter value                                                                                                    |
|              | Type                  | string                                                                                                    |
|              | Number of occurrences | As many as there are parameter elements (0 or 1 element for each parameter element).                                 |
| view         | Description           | Parameter display flag.                                                                                              |
|              | Туре                  | string                                                                                                    |
|              | Number of occurrences | As many as there are parameter elements (0 or 1 element for each parameter element).                                 |
| ownerUser    | Description           | The user ID of the person who owns the L-Platform.                                                                   |
|              | Туре                  | string                                                                                                    |
|              | Number of occurrences | As many as there are lplatform elements (0 or 1 element for each lplatform element).                                 |
| slbs         | Description           | Element holding the response information for the server load balancer.                                               |
|              | Туре                  | None                                                                                                    |

| Element name      | Item                  | Item description                                                                                                    |
|-------------------|-----------------------|----------------------------------------------------------------------------------------------------|
|                   | Number of occurrences | As many as there are lplatform elements (0 or 1 element for each lplatform element).                                                                                                    |
| slb               | Description           | Set of server load balancer information.                                                                                                    |
|                   | Туре                  | None                                                                                                    |
|                   | Number of occurrences | As many as there are slbs elements (0 or more elements for each slbs element).                                                                                                    |
| interfaces        | Description           | Element holding the response information for the interface information.                                                                                                    |
|                   | Туре                  | None                                                                                                    |
|                   | Number of occurrences | As many as there are slb elements (0 or 1 element for each slb element).                                                                                                    |
| interface         | Description           | Set of interface information.                                                                                                    |
|                   | Туре                  | None                                                                                                    |
|                   | Number of occurrences | As many as there are interfaces elements (0 or more elements for each interfaces element).                                                                                                    |
| name              | Description           | Interface name                                                                                                    |
|                   | Туре                  | string                                                                                                    |
|                   | Number of occurrences | As many as there are interface elements (0 or 1 element for each interface element).                                                                                                    |
| networkId         | Description           | Network ID                                                                                                    |
|                   | Туре                  | string                                                                                                    |
|                   | Number of occurrences | As many as there are interface elements (0 or 1 element for each interface element).                                                                                                    |
| name              | Description           | Server load balancer name                                                                                                    |
|                   | Туре                  | string                                                                                                    |
|                   | Number of occurrences | As many as there are slb elements (0 or 1 element for each slb element).                                                                                                    |
| operationLogExist | Description           | This flag indicates whether there are operation logs that have not been acquired. It will be one of the following:  - true: There are operation logs that have not been acquired.  - false: There are no operation logs that have not been acquired. |
|                   |                       | Operation is not possible if this is "true".                                                                                                    |
|                   | Туре                  | string                                                                                                    |
|                   | Number of occurrences | As many as there are slb elements (0 or 1 element for each slb element).                                                                                                    |
| operations        | Description           | Element holding the response information for the operation information.                                                                                                    |
|                   | Туре                  | None                                                                                                    |
|                   | Number of occurrences | As many as there are slb elements (0 or 1 element for each slb element).                                                                                                    |
| operation         | Description           | Set of operation information.                                                                                                    |
|                   | Туре                  | None                                                                                                    |
|                   | Number of occurrences | As many as there are operations elements (0 or more elements for each operations element).                                                                                                    |

| Element name | Item                  | Item description                                                                           |
|--------------|-----------------------|--------------------------------------------------------------------------------------------|
| operationId  | Description           | Operation ID. Specify when executing GetOperationResult.                                   |
|              | Type                  | string                                                                                     |
|              | Number of occurrences | As many as there are operation elements (0 or 1 element for each operation element).       |
| rulesetName  | Description           | Ruleset name                                                                               |
|              | Туре                  | string                                                                                     |
|              | Number of occurrences | As many as there are operation elements (0 or 1 element for each operation element).       |
| status       | Description           | Operation status                                                                           |
|              | Туре                  | string                                                                                     |
|              | Number of occurrences | As many as there are operation elements (0 or 1 element for each operation element).       |
| ruleset      | Description           | Server load balancer ruleset                                                               |
|              | Туре                  | None                                                                                       |
|              | Number of occurrences | As many as there are slb elements (0 or 1 element for each slb element).                   |
| description  | Description           | Ruleset description                                                                        |
|              | Type                  | string                                                                                     |
|              | Number of occurrences | As many as there are ruleset elements (0 or 1 element for each ruleset element).           |
| name         | Description           | Ruleset name                                                                               |
|              | Type                  | string                                                                                     |
|              | Number of occurrences | As many as there are ruleset elements (0 or 1 element for each ruleset element).           |
| parameters   | Description           | Element holding the response information for the parameter information of the ruleset.     |
|              | Туре                  | None                                                                                       |
|              | Number of occurrences | As many as there are ruleset elements (0 or 1 element for each ruleset element).           |
| parameter    | Description           | Set of parameter information of the ruleset.                                               |
|              | Туре                  | None                                                                                       |
|              | Number of occurrences | As many as there are parameters elements (0 or more elements for each parameters element). |
| description  | Description           | Parameter information description                                                          |
|              | Туре                  | string                                                                                     |
|              | Number of occurrences | As many as there are parameter elements (0 or 1 element for each parameter element).       |
| name         | Description           | Parameter information name                                                                 |
|              | Type                  | string                                                                                     |
|              | Number of occurrences | As many as there are parameter elements (0 or 1 element for each parameter element).       |

| Element name  | Item                  | Item description                                                                                                  |
|---------------|-----------------------|----------------------------------------------------------------------------------------------------|
| required      | Description           | Specify whether parameter values must be specified using one of the following: - true: required - false: optional |
|               | Type                  | string                                                                                                    |
|               | Number of occurrences | As many as there are parameter elements (0 or 1 element for each parameter element).                              |
| summary       | Description           | Parameter summary                                                                                                 |
|               | Туре                  | string                                                                                                    |
|               | Number of occurrences | As many as there are parameter elements (0 or 1 element for each parameter element).                              |
| syntax        | Description           | Parameter syntax                                                                                                  |
|               | Туре                  | string                                                                                                    |
|               | Number of occurrences | As many as there are parameter elements (0 or 1 element for each parameter element).                              |
| value         | Description           | Parameter value                                                                                                   |
|               | Туре                  | string                                                                                                    |
|               | Number of occurrences | As many as there are parameter elements (0 or 1 element for each parameter element).                              |
| view          | Description           | Show or hide parameter                                                                                            |
|               | Type                  | string                                                                                                    |
|               | Number of occurrences | As many as there are parameter elements (0 or 1 element for each parameter element).                              |
| targetservers | Description           | Distribution target list.                                                                                         |
|               | Туре                  | None                                                                                                    |
|               | Number of occurrences | As many as there are slb elements (0 or 1 element for each slb element).                                          |
| targetserver  | Description           | Distribution target server information.                                                                           |
|               | Туре                  | None                                                                                                    |
|               | Number of occurrences | As many as there are targetservers elements (0 or more elements for each targetservers element).                  |
| lserverId     | Description           | Distribution target server ID.                                                                                    |
|               | Туре                  | string                                                                                                    |
|               | Number of occurrences | As many as there are targetserver elements (0 or 1 element for each targetserver element).                        |
| nicNo         | Description           | Distribution target NIC number. The NIC group index will not be displayed if the NIC number is.                   |
|               | Туре                  | int                                                                                                    |
|               | Number of occurrences | As many as there are targetserver elements (0 or 1 element for each targetserver element).                        |
| nicgroupIndex | Description           | Distribution target NIC group index.  The NIC number will not be displayed if the NIC group index is.             |

| Element name    | Item                  | Item description                                                                                                    |
|-----------------|-----------------------|----------------------------------------------------------------------------------------------------|
|                 | Туре                  | int                                                                                                    |
|                 | Number of occurrences | As many as there are targetserver elements (0 or 1 element for each targetserver element).                                                                                 |
| parameterName   | Description           | Name of the parameter used to select distribution targets.                                                                                                    |
|                 | Туре                  | string                                                                                                    |
|                 | Number of occurrences | As many as there are targetserver elements (0 or 1 element for each targetserver element).                                                                                 |
| status          | Description           | Deployment status of the distribution target: - DEPLOYING: Deploying - NORMAL: Deployment completed - UNDEPLOYING: Undeploying                                             |
|                 | Туре                  | string                                                                                                    |
|                 | Number of occurrences | As many as there are targetserver elements (0 or 1 element for each targetserver element).                                                                                 |
| publicips       | Description           | Element holding the response information for the global IP address.                                                                                                    |
|                 | Туре                  | None                                                                                                    |
|                 | Number of occurrences | As many as there are lplatform elements (0 or 1 element for each lplatform element).                                                                                       |
| publicip        | Description           | Set of global IP address information.                                                                                                    |
|                 | Туре                  | None                                                                                                    |
|                 | Number of occurrences | As many as there are publicips elements (0 or more elements for each publicips element).                                                                                   |
| address         | Description           | IP address                                                                                                    |
|                 | Туре                  | string                                                                                                    |
|                 | Number of occurrences | As many as there are publicip elements (0 or 1 element for each publicip element).                                                                                         |
| networks        | Description           | Element holding the response information for the network information.                                                                                                    |
|                 | Туре                  | None                                                                                                    |
|                 | Number of occurrences | As many as there are lplatform elements (0 or 1 element for each lplatform element).                                                                                       |
| network         | Description           | Set of network information                                                                                                    |
|                 | Туре                  | None                                                                                                    |
|                 | Number of occurrences | As many as there are networks elements (0 or more elements for each networks element).                                                                                     |
| name            | Description           | Network name.                                                                                                    |
|                 | Туре                  | string                                                                                                    |
|                 | Number of occurrences | As many as there are network elements (0 or 1 element for each network element).                                                                                           |
| networkCategory | Description           | Network type. For manager LAN, the value is "MANAGEMENT". For business LAN, the value is "BUSINESS". If the network has not been registered, the value is an empty string. |

| Element name | Item                  | Item description                                                                       |
|--------------|-----------------------|----------------------------------------------------------------------------------------|
|              | Туре                  | string                                                                                 |
|              | Number of occurrences | As many as there are network elements (0 or 1 element for each network element).       |
| networkId    | Description           | Network ID.                                                                            |
|              | Type                  | string                                                                                 |
|              | Number of occurrences | As many as there are network elements (0 or 1 element for each network element).       |
| numOfMaxVm   | Description           | Maximum number of VMs                                                                  |
|              | Type                  | int                                                                                    |
|              | Number of occurrences | As many as there are network elements (0 or 1 element for each network element).       |
| resourceId   | Description           | Network resource ID.                                                                   |
|              | Туре                  | string                                                                                 |
|              | Number of occurrences | As many as there are network elements (0 or 1 element for each network element).       |
| segmentType  | Description           | Segment type information                                                               |
|              | Type                  | string                                                                                 |
|              | Number of occurrences | As many as there are network elements (0 or 1 element for each network element).       |
| lservers     | Description           | Element holding the response information for the server information.                   |
|              | Type                  | None                                                                                   |
|              | Number of occurrences | As many as there are lplatform elements (0 or 1 element for each lplatform element).   |
| lserver      | Description           | Set of server information.                                                             |
|              | Type                  | None                                                                                   |
|              | Number of occurrences | As many as there are lservers elements (0 or more elements for each lservers element). |
| cpuPerf      | Description           | CPU performance                                                                        |
|              | Type                  | decimal                                                                                |
|              | Number of occurrences | As many as there are lserver elements (0 or 1 element for each lserver element).       |
| cpuReserve   | Description           | CPU reserve performance                                                                |
|              | Type                  | decimal                                                                                |
|              | Number of occurrences | As many as there are lserver elements (0 or 1 element for each lserver element).       |
| cpuShare     | Description           | CPU allotment ratio                                                                    |
|              | Type                  | int                                                                                    |
|              | Number of occurrences | As many as there are lserver elements (0 or 1 element for each lserver element).       |
| creator      | Description           | The tenant name of the person who created the server                                   |
|              | Туре                  | string                                                                                 |

| Element name           | Item                  | Item description                                                                                                    |
|------------------------|-----------------------|----------------------------------------------------------------------------------------------------|
|                        | Number of occurrences | As many as there are lserver elements (0 or 1 element for each lserver element).                                                                                             |
| containerPoolManaged   | Description           | Flag indicating whether the container resource pool where the server operates is managed by this product. This is one of the following: - true: Managed - false: Not managed |
|                        | Туре                  | string                                                                                                    |
|                        | Number of occurrences | As many as there are lserver elements (0 or 1 element for each lserver element).                                                                                             |
| diskimageId            | Description           | Disk image ID.                                                                                                    |
|                        | Туре                  | string                                                                                                    |
|                        | Number of occurrences | As many as there are lserver elements (0 or 1 element for each lserver element).                                                                                             |
| diskimageName          | Description           | Disk image name.                                                                                                    |
|                        | Туре                  | string                                                                                                    |
|                        | Number of occurrences | As many as there are lserver elements (0 or 1 element for each lserver element).                                                                                             |
| hostName               | Description           | Host name of the server.                                                                                                    |
|                        | Туре                  | string                                                                                                    |
|                        | Number of occurrences | As many as there are lserver elements (0 or 1 element for each lserver element).                                                                                             |
| lseverType             | Description           | Server type. One of the following: - "Physical": Physical server "Virtual": Virtual server.                                                                                  |
|                        | Туре                  | decimal                                                                                                    |
|                        | Number of occurrences | As many as there are lserver elements (0 or 1 element for each lserver element).                                                                                             |
| maxDefinableMemorySize | Description           | Maximum amount of memory.  It indicates the maximum amount of memory that can be allocated for memory hot plug-enabled KVM servers.                                          |
|                        | Туре                  | decimal                                                                                                    |
|                        | Number of occurrences | As many as there are lserver elements (0 or 1 element for each lserver element).                                                                                             |
| memoryHotPlug          | Description           | Memory hot plug. If it is enabled on a KVM server, the memory size can be changed without powering off.  - true: enabled  - false: disabled                                  |
|                        |                       | When memory hot plug is enabled, the maximum amount of memory that can be changed is limited to the least of the following:                                                  |
|                        |                       | MAXDefinableMemorySize "Maximum memory" of the image information Physical memory size of the VM host                                                                         |
|                        | Туре                  | string                                                                                                    |

| Element name      | Item                  | Item description                                                                                                    |
|-------------------|-----------------------|----------------------------------------------------------------------------------------------------|
|                   | Number of occurrences | As many as there are lserver elements (0 or 1 element for each lserver element).                                                                                                    |
| memoryReserve     | Description           | Reserved memory capacity.                                                                                                    |
|                   | Туре                  | decimal                                                                                                    |
|                   | Number of occurrences | As many as there are lserver elements (0 or 1 element for each lserver element).                                                                                                    |
| memorySize        | Description           | Amount of memory.                                                                                                    |
|                   | Туре                  | decimal                                                                                                    |
|                   | Number of occurrences | As many as there are lserver elements (0 or 1 element for each lserver element).                                                                                                    |
| memoryShare       | Description           | Memory allotment ratio.                                                                                                    |
|                   | Туре                  | int                                                                                                    |
|                   | Number of occurrences | As many as there are lserver elements (0 or 1 element for each lserver element).                                                                                                    |
| numOfCpu          | Description           | Number of CPUs.                                                                                                    |
|                   | Туре                  | int.                                                                                                    |
|                   | Number of occurrences | As many as there are lserver elements (0 or 1 element for each lserver element).                                                                                                    |
| pool              | Description           | The resource name of the VM pool.  This will only be output if the server type is a virtual server.                                                                                                    |
|                   | Туре                  | string                                                                                                    |
|                   | Number of occurrences | As many as there are lserver elements (0 or 1 element for each lserver element).                                                                                                    |
| priority          | Description           | Priority startup levels are set to between 1 and 256 when performing batch power supply controls.  These values will be started up from small servers.  However, servers with a startup priority level of '0' are not eligible for batch power supply operations. |
|                   | Туре                  | int                                                                                                    |
|                   | Number of occurrences | As many as there are lserver elements (0 or 1 element for each lserver element).                                                                                                    |
| requestCpuPerf    | Description           | Requested CPU performance.                                                                                                    |
|                   | Туре                  | decimal                                                                                                    |
|                   | Number of occurrences | As many as there are lserver elements (0 or 1 element for each lserver element).                                                                                                    |
| requestMemorySize | Description           | Requested memory capacity                                                                                                    |
|                   | Туре                  | decimal                                                                                                    |
|                   | Number of occurrences | As many as there are lserver elements (0 or 1 element for each lserver element).                                                                                                    |
| requestNumOfCpu   | Description           | Requested number of CPUs.                                                                                                    |
|                   | Туре                  | int                                                                                                    |
|                   | Number of occurrences | As many as there are lserver elements (0 or 1 element for each lserver element).                                                                                                    |
| resource          | Description           | Set of information displayed in the [Resources] tab.                                                                                                    |

| Element name  | Item                  | Item description                                                                                                    |
|---------------|-----------------------|----------------------------------------------------------------------------------------------------|
|               | Type                  | None                                                                                                    |
|               | Number of occurrences | As many as there are lserver elements (0 or 1 element for each lserver element).                                                                |
| name          | Description           | L-Server name                                                                                                    |
|               | Туре                  | string                                                                                                    |
|               | Number of occurrences | As many as there are resource elements (0 or 1 element for each resource element).                                                              |
| snapshotExist | Description           | Flag indicating whether a snapshot exists on the server. This is one of the following: - true: Snapshot exists - false: Snapshot does not exist |
|               | Туре                  | string                                                                                                    |
|               | Number of occurrences | As many as there are lserver elements (0 or 1 element for each lserver element).                                                                |
| sparePool     | Description           | The resource name of the spare pool.                                                                                                    |
|               | Туре                  | string                                                                                                    |
|               | Number of occurrences | As many as there are lserver elements (0 or 1 element for each lserver element).                                                                |
| storagePool   | Description           | The resource name of the storage pool.                                                                                                    |
|               | Туре                  | string                                                                                                    |
|               | Number of occurrences | As many as there are lserver elements (0 or 1 element for each lserver element).                                                                |
| sysvolSize    | Description           | The size of the system volume.                                                                                                    |
|               | Type                  | decimal                                                                                                    |
|               | Number of occurrences | As many as there are lserver elements (0 or 1 element for each lserver element).                                                                |
| disks         | Description           | Element holding the response information for the additional disk information.                                                                   |
|               | Туре                  | None                                                                                                    |
|               | Number of occurrences | As many as there are lserver elements (0 or 1 element for each lserver element).                                                                |
| disk          | Description           | Set of additional disk information.                                                                                                    |
|               | Туре                  | None                                                                                                    |
|               | Number of occurrences | As many as there are disks elements (0 or more elements for each disks element).                                                                |
| attachedTo    | Description           | The ID of the virtual machine to which the additional disk has been attached.                                                                   |
|               | Type                  | string                                                                                                    |
|               | Number of occurrences | As many as there are disk elements (0 or 1 element for each disk element).                                                                      |
| creator       | Description           | The tenant name of the person who created the additional disk.                                                                                  |
|               | Туре                  | string                                                                                                    |
|               | Number of occurrences | As many as there are disk elements (0 or 1 element for each disk element).                                                                      |

| Element name | Item                  | Item description                                                                                                    |
|--------------|-----------------------|----------------------------------------------------------------------------------------------------|
| resourceName | Description           | The name of the existing disk. This element will be displayed for existing disks only.                                    |
|              | Type                  | string                                                                                                    |
|              | Number of occurrences | As many as there are disk elements (0 or 1 element for each disk element).                                                |
| size         | Description           | The size of the additional disk. Specify this value in GB.                                                                |
|              | Type                  | decimal                                                                                                    |
|              | Number of occurrences | As many as there are disk elements (0 or 1 element for each disk element).                                                |
| storagePool  | Description           | The resource name of the storage pool.                                                                                    |
|              | Туре                  | string                                                                                                    |
|              | Number of occurrences | As many as there are disk elements (0 or 1 element for each disk element).                                                |
| diskId       | Description           | The ID of the additional disk.                                                                                            |
|              | Type                  | string                                                                                                    |
|              | Number of occurrences | As many as there are disk elements (0 or 1 element for each disk element).                                                |
| diskName     | Description           | The name of the additional disk.                                                                                          |
|              | Type                  | string                                                                                                    |
|              | Number of occurrences | As many as there are disk elements (0 or 1 element for each disk element).                                                |
| vmType       | Description           | Virtual machine type. Refer to "15.2.2 Virtual L-Server Templates" in the "Reference Guide (Command/XML) CE" for details. |
|              | Туре                  | string                                                                                                    |
|              | Number of occurrences | As many as there are lserver elements (0 or 1 element for each lserver element).                                          |
| nics         | Description           | Element holding the response information for the NIC information.                                                         |
|              | Туре                  | None                                                                                                    |
|              | Number of occurrences | As many as there are lserver elements (0 or 1 element for each lserver element).                                          |
| nic          | Description           | Set of NIC information.                                                                                                   |
|              | Туре                  | None                                                                                                    |
|              | Number of occurrences | As many as there are nics elements (0 or more elements for each nics element).                                            |
| management   | Description           | Control NIC. The value is "1" if the NIC is a control NIC. Otherwise, the value is "0".                                   |
|              | Type                  | int                                                                                                    |
|              | Number of occurrences | As many as there are nic elements (0 or 1 element for each nic element).                                                  |
| networkId    | Description           | Network ID                                                                                                    |
|              | Туре                  | string                                                                                                    |

| Element name  | Item                  | Item description                                                                                                    |
|---------------|-----------------------|----------------------------------------------------------------------------------------------------|
|               | Number of occurrences | As many as there are nic elements (0 or 1 element for each nic element).                                                    |
| nicgroupIndex | Description           | The NIC group index to which the server belongs. This will not be displayed if the server is not included in the NIC group. |
|               | Туре                  | int                                                                                                    |
|               | Number of occurrences | As many as there are nic elements (0 or 1 element for each nic element).                                                    |
| nicNo         | Description           | NIC serial number                                                                                                    |
|               | Туре                  | int                                                                                                    |
|               | Number of occurrences | As many as there are nic elements (0 or 1 element for each nic element).                                                    |
| privateIp     | Description           | IP address                                                                                                    |
|               | Туре                  | string                                                                                                    |
|               | Number of occurrences | As many as there are nic elements (0 or 1 element for each nic element).                                                    |
| nicgroups     | Description           | Element holding the response information for the NIC information.                                                           |
|               | Туре                  | None                                                                                                    |
|               | Number of occurrences | As many as there are lserver elements (0 or 1 element for each lserver element).                                            |
| nicgroup      | Description           | Set of NIC information.                                                                                                    |
|               | Туре                  | None                                                                                                    |
|               | Number of occurrences | As many as there are nicgroups elements (0 or more elements for each nicgroups element).                                    |
| management    | Description           | Control NIC. The value is "1" if the NIC is a control NIC. Otherwise, the value is "0".                                     |
|               | Туре                  | int                                                                                                    |
|               | Number of occurrences | As many as there are nicgroup elements (0 or 1 element for each nicgroup element).                                          |
| networkId     | Description           | Network ID                                                                                                    |
|               | Туре                  | string                                                                                                    |
|               | Number of occurrences | As many as there are nicgroup elements (0 or 1 element for each nicgroup element).                                          |
| nicgroupIndex | Description           | NIC group index.                                                                                                    |
|               | Туре                  | int                                                                                                    |
|               | Number of occurrences | As many as there are nicgroup elements (0 or 1 element for each nicgroup element).                                          |
| privateIp     | Description           | IP address                                                                                                    |
|               | Туре                  | string                                                                                                    |
|               | Number of occurrences | As many as there are nicgroup elements (0 or 1 element for each nicgroup element).                                          |
| lserverId     | Description           | Server ID.                                                                                                    |

| Element name   | Item                  | Item description                                                                                                    |
|----------------|-----------------------|----------------------------------------------------------------------------------------------------|
|                | Туре                  | string                                                                                                    |
|                | Number of occurrences | As many as there are lserver elements (0 or 1 element for each lserver element).                                                       |
| lserverName    | Description           | Server name.                                                                                                    |
|                | Туре                  | string                                                                                                    |
|                | Number of occurrences | As many as there are lserver elements (0 or 1 element for each lserver element).                                                       |
| serverType     | Description           | Server type.                                                                                                    |
|                | Туре                  | string                                                                                                    |
|                | Number of occurrences | As many as there are lserver elements (0 or 1 element for each lserver element).                                                       |
| vdi            | Description           | Specifies whether to use VDI coordination true: Use VDI coordination When the VDI coordination is not used, this tag is not displayed. |
|                | Туре                  | string                                                                                                    |
|                | Number of occurrences | As many as there are lserver elements (0 or more elements for each image element).                                                     |
| vdiConnectInfo | Description           | VDI management server connection information                                                                                           |
|                | Туре                  | string                                                                                                    |
|                | Number of occurrences | As many as there are lserver elements (0 or 1 element for each lserver element).                                                       |
| vdiPool        | Description           | VDI pool                                                                                                    |
|                | Туре                  | string                                                                                                    |
|                | Number of occurrences | As many as there are lserver elements (0 or 1 element for each lserver element).                                                       |
| vdiUser        | Description           | VDI user name                                                                                                    |
|                | Туре                  | string                                                                                                    |
|                | Number of occurrences | As many as there are lserver elements (0 or 1 element for each lserver element).                                                       |
| lplatformId    | Description           | L-Platform ID.                                                                                                    |
|                | Туре                  | string                                                                                                    |
|                | Number of occurrences | As many as there are lplatform elements (0 or 1 element for each lplatform element).                                                   |
| lplatformName  | Description           | L-Platform name.                                                                                                    |
|                | Туре                  | string                                                                                                    |
|                | Number of occurrences | As many as there are lplatform elements (0 or 1 element for each lplatform element).                                                   |

## Sample response

```
<?xml version="1.0" encoding="UTF-8"?>
<GetLPlatformConfigurationResponse xmlns="http://cfmg.systemwalker.jp.fujitsu.com">
    <responseMessage>PAPI00000 Processing was completed.</responseMessage>
    <responseStatus>SUCCESS</responseStatus>
```

```
<lplatform>
  <baseDescriptor>template-1325738ea5b/baseDescriptor>
  <bladeLogic>true</bladeLogic>
  <connector>none</connector>
  <creator>tenantA</creator>
  <description>firewall</description>
  <firewalls>
    <firewall>
     <interfaces>
       <interface>
         <name>network-param-0001
          <networkId>M3PGGWCFX-N-1ot2#FWS#</networkId>
        </interface>
        <interface>
          <name>network-param-0002</name>
          <networkId>M3PGGWCFX-N-1ot4#FWS#</networkId>
        </interface>
      </interfaces>
     <name>Firewall</name>
      <ruleset>
        <description>rule1</description>
       <designtype>UserCustomize</designtype>
       <name>rule1</name>
        <parameters>
         <parameter>
           <description>param1</description>
            <name>param_var_001</name>
            <required>true</required>
            <summary>Parameter 1 summary
            <syntax>INTEGER(0..256)</syntax>
            <value>200</value>
            <view>false</view>
         </parameter>
         <parameter>
            <description>param2</description>
            <name>param_var_002</name>
            <required>true</required>
            <summary>Parameter 2 summary
            <syntax>DisplayString(SIZE(0..256))</syntax>
            <view>true</view>
         </parameter>
          <parameter>
            <description>param3</description>
            <name>param_var_003</name>
            <required>true</required>
            <summary>Parameter 3 summary
            <syntax>INTEGER(0..65535)</syntax>
            <value>400</value>
            <view>true</view>
         </parameter>
       </parameters>
      </ruleset>
    </firewall>
  </firewalls>
  <ownerUser>user3</ownerUser>
  <slbs>
    <slb>
     <interfaces>
       <interface>
         <name>network-param-0001
          <networkId>M3PGGWCFX-N-1ot2#FWS#</networkId>
       </interface>
```

```
<interface>
        <name>network-param-0002</name>
        <networkId>M3PGGWCFX-N-1ot4#FWS#</networkId>
      </interface>
    </interfaces>
    <name>SLB</name>
    <operationLogExist>false</operationLogExist>
    <operations>
     <operation>
     <operationId>ROR_001</operationId>
     <rulesetName>rule1</rulesetName>
     <status>completed</status>
     </operation>
    </operations>
    <ruleset>
      <description>rule1</description>
      <name>rule1</name>
        <parameter>
          <description>param1</description>
          <name>param_var_001</name>
          <required>true</required>
          <summary>Parameter 1 summary
          <syntax>INTEGER(0..256)</syntax>
          <value>200</value>
          <view>false</view>
        </parameter>
        <parameter>
          <description>param2</description>
          <name>param_var_002</name>
          <required>true</required>
          <summary>Parameter 2 summary
          <syntax>DisplayString(SIZE(0..256))</syntax>
          <value/>
          <view>true</view>
        </parameter>
        <parameter>
          <description>param3</description>
          <name>param_var_003</name>
          <required>true</required>
          <summary>Parameter 3 summary
          <syntax>INTEGER(0..65535)</syntax>
          <value>400</value>
          <view>true</view>
        </parameter>
     </parameters>
   </ruleset>
  </slb>
</slbs>
<networks>
  <network>
   <name>network-param-0001
   <networkCategory>BUSINESS</networkCategory>
   <networkId>M3PGGWCFX-N-1ot2#FWS#</networkId>
   <numOfMaxVm>10</numOfMaxVm>
   <resourceId>mngsrv_1234</resourceId>
    <segmentType>DMZ</segmentType>
  </network>
  <network>
   <name>network-param-0002</name>
    <networkCategory>BUSINESS</networkCategory>
    <networkId>M3PGGWCFX-N-1ot4#FWS#</networkId>
    <numOfMaxVm>10</numOfMaxVm>
```

```
<resourceId>mngsrv_1235</resourceId>
    <segmentType>Intranet</segmentType>
  </network>
</networks>
<lservers>
  <lserver>
    <cpuPerf>1.0</cpuPerf>
    <creator>tenantA</creator>
    <diskimageId>image-1324e093f4e</diskimageId>
    <diskimageName>g-physical-0001</diskimageName>
    <hostName>V800NW7TZV0001
    <lserverType>Physical</lserverType>
    <memorySize>2.0</memorySize>
    <numOfCpu>2</numOfCpu>
    <pool>/ServerPool</pool>
    <priority>128</priority>
    <requestCpuPerf>1.4</requestCpuPerf>
    <requestMemorySize>2.0</requestMemorySize>
    <requestNumOfCpu>1</requestNumOfCpu>
    <resource>
     <name>tenantA-M3PGGWCFX-S-0001
   </resource>
   <snapshotExist>false</snapshotExist>
   <sparePool>/SparePool</sparePool>
   <storagePool>/StoragePool</storagePool>
   <sysvolSize>100</sysvolSize>
   <disks/>
   <nics>
     <nic>
       <management>0</management>
       <networkId>M3PGGWCFX-N-1ot2#FWS#</networkId>
       <nicNo>2</nicNo>
       <privateIp>192.xxx.xxx.xxx</privateIp>
     </nic>
     <nic>
       <management>1</management>
        <networkId>M3PGGWCFX-N-1ot2#FWS#</networkId>
       <nicNo>1</nicNo>
       <privateIp>192.xxx.xxx.xxx</privateIp>
    <lserverId>tenantA-M3PGGWCFX-S-0001</lserverId>
    <lserverName>physical1</lserverName>
    <serverType>Economy</serverType>
  </lserver>
  <lserver>
    <cpuPerf>1.2</cpuPerf>
    <creator>tenantA
   <diskimageId>image-1324e09f82f</diskimageId>
    <diskimageName>g-vm-0002</diskimageName>
    <hostName>V800NW7TZV0002
    <lserverType>Virtual</lserverType>
   <memorySize>1.6/memorySize>
   <numOfCpu>1</numOfCpu>
   <pool>/VMHostPool</pool>
    <priority>128</priority>
    <resource>
     <name>tenantA-M3PGGWCFX-S-0002</name>
    </resource>
    <snapshotExist>true</snapshotExist>
    <storagePool>/StoragePool</storagePool>
    <sysvolSize>100</sysvolSize>
    <disks/>
```

```
<vmType>VMware
       <nics>
         <nic>
           <management>0</management>
           <networkId>M3PGGWCFX-N-1ot4#FWS#</networkId>
           <nicNo>3</nicNo>
           <privateIp>192.xxx.xxx.xxx</privateIp>
         </nic>
         <nic>
           <management>0</management>
           <networkId>M3PGGWCFX-N-1ot4#FWS#</networkId>
           <nicNo>2</nicNo>
           <privateIp>192.xxx.xxx.xxx</privateIp>
         </nic>
         <nic>
           <management>1</management>
           <networkId>M3PGGWCFX-N-1ot4#FWS#</networkId>
           <nicNo>1</nicNo>
           <privateIp>192.xxx.xxx.xxx</privateIp>
         </nic>
       </nics>
       <lserverId>tenantA-M3PGGWCFX-S-0002</lserverId>
       <lserverName>virtual1</lserverName>
       <serverType>over_commit</serverType>
     </lserver>
   </lservers>
   <lplatformId>tenantA-M3PGGWCFX</lplatformId>
   <lplatformName>firewall-test</lplatformName>
 </lplatform>
</GetLPlatformConfigurationResponse>
```

# 2.2.7 GetLPlatformStatus (Gets the Status of an L-Platform)

This API gets status information for an L-Platform.

#### Request parameters

| Parameter name | Item        | Item description                                                                                                    |
|----------------|-------------|----------------------------------------------------------------------------------------------------|
| Version        | Description | The version ID of the L-Platform API.                                                                                               |
|                | Туре        | string                                                                                                    |
|                | Value       | Fixed. Specify "2.0".                                                                                                    |
| Locale         | Description | The language for communicating with the L-Platform API. This parameter is specified using the language codes stipulated by ISO 639. |
|                | Туре        | string                                                                                                    |
|                | Value       | Select one of the following: - en: English - zh: Chinese                                                                            |
| Action         | Description | The name of the L-Platform API to be executed.                                                                                      |
|                | Туре        | string                                                                                                    |
|                | Value       | Fixed. Specify "GetLPlatformStatus".                                                                                                |
| userId         | Description | The user ID of the user that executes the L-Platform API.                                                                           |
|                | Туре        | string                                                                                                    |
|                | Value       | No more than 31 characters.                                                                                                    |

| Parameter name | Item        | Item description                                              |  |
|----------------|-------------|---------------------------------------------------------------|--|
| orgId          | Description | The tenant name of the user that executes the L-Platform API. |  |
|                | Type        | string                                                        |  |
|                | Value       | No more than 32 characters.                                   |  |
| lplatformId    | Description | L-Platform ID                                                 |  |
|                | Type        | string                                                        |  |
|                | Value       | No more than 32 characters.                                   |  |

## Response

<Status code>

The API returns "200 OK" if it terminates normally.

#### <XML>

#### <Elements>

| Element name               | Item                  | Item description                                                                                                    |
|----------------------------|-----------------------|----------------------------------------------------------------------------------------------------|
| GetLPlatformStatusResponse | Description           | Element holding the response information.                                                                                                    |
|                            | Туре                  | None                                                                                                    |
|                            | Number of occurrences | 1                                                                                                    |
| responseMessage            | Description           | Message. This element indicates whether the request has been processed correctly.  Refer to "Chapter 15 Messages Starting with PAPI" in the "Messages" for message details.                                                                                                    |
|                            | Type                  | string.                                                                                                    |
|                            | Number of occurrences | 1                                                                                                    |
| responseStatus             | Description           | Status. This element indicates whether the request has been processed normally. "SUCCESS" is returned if the request is processed normally. Otherwise, an error code is returned.  Refer to "Appendix A List of Response Status Error Codes(L-Platform APIs)" for information on error codes. |
|                            | Туре                  | string                                                                                                    |
|                            | Number of occurrences | 1                                                                                                    |
| lplatformStatus            | Description           | One of the following values: - "NORMAL": The system is operating normally "RECONFIG_ING": The system is being reconfigured "DEPLOYING": The system is being deployed "SETUP": Software is being configured "ERROR": A system error has occurred.                                              |

| Element name | Item | Item description |
|--------------|------|------------------|
|              |      | string           |
|              |      | 0 or 1           |

## Sample response

# 2.2.8 GetOperationResult (Obtain Operation Log)

This API obtains the operation logs for the network device.

## **Request parameters**

| Parameter name | Item        | Item description                                                                                                    |
|----------------|-------------|----------------------------------------------------------------------------------------------------|
| Version        | Description | The version ID of the L-Platform API.                                                                                               |
|                | Туре        | string                                                                                                    |
|                | Value       | Fixed. Specify "2.0".                                                                                                    |
| Locale         | Description | The language for communicating with the L-Platform API. This parameter is specified using the language codes stipulated by ISO 639. |
|                | Туре        | string                                                                                                    |
|                | Value       | Select one of the following: - en: English - zh: Chinese                                                                            |
| Action         | Description | The user ID of the user that executes the L-Platform API.                                                                           |
|                | Type        | string                                                                                                    |
|                | Value       | Fixed. Specify "GetOperationResult".                                                                                                |
| userId         | Description | The user ID of the user that executes the L-Platform API.                                                                           |
|                | Туре        | string                                                                                                    |
|                | Value       | No more than 31 characters.                                                                                                    |
| orgId          | Description | The tenant name of the user that executes the L-Platform API.                                                                       |
|                | Туре        | string                                                                                                    |
|                | Value       | No more than 32 characters.                                                                                                    |
| lplatformId    | Description | L-Platform API ID                                                                                                    |
|                | Туре        | string                                                                                                    |
|                | Value       | No more than 32 characters.                                                                                                    |
| rulesetName    | Description | Ruleset name.                                                                                                    |
|                | Туре        | string                                                                                                    |
|                | Value       | No more than 32 characters.                                                                                                    |

| Parameter name | Item        | Item description                                                                                                    |  |
|----------------|-------------|----------------------------------------------------------------------------------------------------|--|
| operationId    | Description | Operation ID. Specify an ID of an operation in a server load balancer that was obtained by GetLPlatformConfiguration or an ID of an operation obtained by OperateSLB. |  |
|                | Type        | string                                                                                                    |  |
|                | Value       | No more than 32 characters.                                                                                                    |  |

## Response

<Status code>

The API returns "200 OK" if it terminates normally.

## <XML>

#### <Elements>

| Element name       | Item                  | Item description                                                                                                    |
|--------------------|-----------------------|----------------------------------------------------------------------------------------------------|
| OperateSLBResponse | Description           | Element holding the response information.                                                                                                    |
|                    | Type                  | None                                                                                                    |
|                    | Number of occurrences | 1                                                                                                    |
| responseMessage    | Description           | Message. This element indicates whether the request has been processed correctly.  Refer to "Chaper 15 Messages Starting with PAPI" in the "Messages" for message details.                                                                                                    |
|                    | Туре                  | string                                                                                                    |
|                    | Number of occurrences | 1                                                                                                    |
| responseStatus     | Description           | Status. This element indicates whether the request has been processed normally. "SUCCESS" is returned if the request is processed normally. Otherwise, an error code is returned.  Refer to "Appendix A List of Response Status Error Codes(L-Platform APIs)" for information on error codes. |
|                    | Type                  | string                                                                                                    |
|                    | Number of occurrences | 1                                                                                                    |
| result             | Description           | Operation execution results.                                                                                                    |
|                    | Туре                  | string                                                                                                    |
|                    | Number of occurrences | 1                                                                                                    |

## Sample response

## 2.2.9 ListLPlatform (Gets a List of L-Platform)

This API gets a list of the L-Platform in the virtual data center.

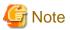

For physical servers, the number of CPUs, operating frequency, and memory size displayed are those specified by the user during the L-Platform subscription or when importing a server as part of an L-Platform reconfiguration.

For physical servers imported to the L-Platform, only the values at the time these servers are imported will be displayed.

For this reason, even if the number of CPUs, operating frequency, and memory size are changed, the displayed values will not change.

#### Request parameters

| Parameter name | Item        | Item description                                                                                                    |
|----------------|-------------|----------------------------------------------------------------------------------------------------|
| Version        | Description | The version ID of the L-Platform API.                                                                                               |
|                | Туре        | string                                                                                                    |
|                | Value       | Fixed. Specify "2.0".                                                                                                    |
| Locale         | Description | The language for communicating with the L-Platform API. This parameter is specified using the language codes stipulated by ISO 639. |
|                | Туре        | string                                                                                                    |
|                | Value       | Select one of the following: - en: English - zh: Chinese                                                                            |
| Action         | Description | The name of the L-Platform API to be executed.                                                                                      |
|                | Туре        | string                                                                                                    |
|                | Value       | Fixed. Specify "ListLPlatform".                                                                                                    |
| userId         | Description | The user ID of the user that executes the L-Platform API.                                                                           |
|                | Туре        | string                                                                                                    |
|                | Value       | No more than 31 characters.                                                                                                    |
| orgId          | Description | The tenant name of the user that executes the L-Platform API.                                                                       |
|                | Туре        | string                                                                                                    |
|                | Value       | No more than 32 characters.                                                                                                    |

| Parameter name | Item        | Item description                                                                                                    |
|----------------|-------------|----------------------------------------------------------------------------------------------------|
| [verbose]      | Description | The detailed information display flag.                                                                                                    |
|                | Туре        | string                                                                                                    |
|                | Value       | Specify one of the following values: - "true": Display of detailed information "false": No display of detailed information.  If the value is omitted, operation is as if "false" were specified. |

#### Response

<Status code>

The API returns "200 OK" if it terminates normally.

#### <XML>

```
<?xml version="1.0" encoding="UTF-8"?>
<ListLPlatformResponse xmlns="http://cfmg.systemwalker.jp.fujitsu.com">
  <responseMessage>[Message]</responseMessage>
  <responseStatus>[Status]</responseStatus>
  <lplatforms>
    <lplatform>
      <baseDescriptor>[Template ID from which the L-Platform was created]/baseDescriptor>
      <bladeLogic>[Flag to indicate configuration changes/returns depending on whether BladeLogic
exists]</bladeLogic>
      <connector>[Connection destination]</connector>
      <creator>[The tenant name of the person who created the L-Platform]/creator>
      <description>[L-Platform description]</description>
      <firewalls>
        <firewall>
          <interfaces>
              <name>[Interface name]</name>
              <networkId>[Network ID]</networkId>
            </interface>
          </interfaces>
          <name>[Firewall name]
          <serialNo>[Serial number]</serialNo>
          <ruleset>
            <description>[Ruleset description]</description>
            <designtype>[UI type]</designtype>
            <deviceModel>[Network device model]</deviceModel>
            <name>[Ruleset name]</name>
          <maxAccessRuleSetting>[Maximum number of access rules that can be handled by the ruleset]/
maxAccessRuleSetting>
            <maxProvision>[Maximum number that can be deployed to a network device according to the
ruleset]</maxProvision>
            <parameters>
              <parameter>
                <description>[Parameter information description]</description>
                <name>[Parameter information name]
                <required>[Flag indicating whether value is required]</required>
                <summary>[Parameter summary]</summary>
                <syntax>[Parameter syntax]</syntax>
                <value>[Parameter value]</value>
                <view>[Parameter display flag]</view>
              </parameter>
            </parameters>
```

```
<parametergroups>
             <parametergroup>
               <name>[Parameter group name]
               <id>[Parameter group ID]</id>
               <parameters>
                  <parameter>
                    <description>[Parameter description]</description>
                    <name>[Parameter name]</name>
                    <required>[Flag indicating whether value is required]</required>
                   <summary>[Parameter summary]</summary>
                    <syntax>[Parameter syntax]</syntax>
                    <value>[Parameter value]</value>
                    <view>[Parameter display flag]</view>
                  </parameter>
               </parameters>
              </parametergroup>
            </parametergroups>
          </ruleset>
        </firewall>
      </firewalls>
      <ownerUser>[The user ID of the person who owns the L-Platform]/ownerUser>
      <slbs>
       <slb>
         <interfaces>
           <interface>
             <name>[Interface name]
             <networkId>[Network ID]</networkId>
           </interface>
          </interfaces>
          <name>[Server load balancer name]</name>
         <operationLogExist>[This flag indicates whether there are operation logs that have not been
acquired]</operationLogExist>
         <ruleset>
           <description>[Ruleset description]</description>
           <name>[Ruleset name]
            <parameters>
             <parameter>
               <description>[Parameter information description]</description>
               <name>[Parameter information name]
               <required>[Flag indicating whether value is required]</required>
                <summary>[Parameter summary]</summary>
                <syntax>[Parameter syntax]</syntax>
                <value>[Parameter value]</value>
                <view>[Show or hide parameter]</view>
              </parameter>
           </parameters>
          </rileset>
          <target.servers>
           <targetserver>
             <lserverId>[Distribution target server ID]</lserverId>
             <nicNo>[Distribution target NIC number]
             <nicgroupIndex>[Distribution target NIC group index]/nicgroupIndex>
           <parameterName>[Name of the parameter used to select distribution targets]
             <status>[Distribution target deployment status]
           </targetserver>
          </targetservers>
        </slb>
      </slbs>
      <networks>
       <network>
         <name>[Network name]</name>
          <networkCategory>[Network type]</networkCategory>
          <networkId>[Network ID]/networkId>
```

```
<numOfMaxVm>[Maximum number of VMs]/numOfMaxVm>
         <resourceId>[Network resource ID]</resourceId>
         <segmentType>[Segment type information]</segmentType>
        </network>
      </networks>
      <lservers>
       <lserver>
         <containerPoolManaged>[Flag to indicate whether it is managed by this product]/
containerPoolManaged>
         <cpuPerf>[CPU performance]</cpuPerf>
         <cpuReserve>[CPU reserve performance]</cpuReserve>
         <cpuShare>[CPU allotment ratio]</cpuShare>
         <creator>[The tenant name of the person who created the server]
         <diskimageId>[Disk image ID]</diskimageId>
         <diskimageName>[Disk image name]</diskimageName>
         <hostName>[Host name of the server]</hostName>
         <image>
            <adminUser>[Solaris 11 administrator user name]</adminUser>
           <cpuBit>[Number of bits for the CPU]</cpuBit>
           <id>[Image ID]</id>
           <maxCpuPerf>[Maximum CPU performance]</maxCpuPerf>
           <maxDiskSize>[Maximum amount of disk space]/maxDiskSize>
           <maxMemorySize>[Maximum amount of memory]
           <maxSysvolSize>[Maximum capacity of system disk]/maxSysvolSize>
           <numOfMaxCpu>[Maximum number of CPUs]/numOfMaxCpu>
           <numOfMaxDisk>[Maximum number of disks]/numOfMaxDisk>
           <numOfMaxNic>[Maximum number of NICs]/numOfMaxNic>
           <relation>[Related product name]</relation>
           <serverApplication>[Server usage]</serverApplication>
           <serverCategory>[Server type]</serverCategory>
           <softwares>
             <software>
               <category>[Software category]</category>
               <license>[License information]</license>
               <name>[Software name]
               <officialVersion>[Official version]</officialVersion>
               <patch>[Patch version number]</patch>
               <softwareId>[Software ID]</softwareId>
               <support>[Support]</support>
               <version>[Version]</version>
             </software>
           </softwares>
            <patches>
             <patch>
               <componentName>[Component name]</componentName>
               <description>[Patch description]</description>
               <patchId>[Patch ID]</patchId>
               <softwareId>[Software ID]</softwareId>
             </patch>
           </patches>
           <storeType>[Storage location type]</storeType>
           <sysvolSize>[Size of the system volume]</sysvolSize>
           <vdi>[Use of VDI coordination]</vdi>
            <vmType>[Virtual machine type]</vmType>
         </image>
         <lserverType>[Server type]</lserverType>
         <maxDefinableMemorySize>[Maximum amount of memory]/maxDefinableMemorySize>
         <memoryHotPlug>[Memory hot plug]</memoryHotPlug>
         <memorySize>[Amount of memory]
         <memoryReserve>[Reserved memory capacity]</memoryReserve>
         <memoryShare>[Memory allotment ratio]</memoryShare>
         <numOfCpu>[Number of CPUs]
         <pool>[The resource name of the VM pool]
```

```
<requestCpuPerf>[Requested CPU performance]</requestCpuPerf>
         <requestMemorySize>[Requested memory capacity]</requestMemorySize>
         <requestNumOfCpu>[Requested number of CPUs]</requestNumOfCpu>
         <resource>
           <name>[L-Server name]</name>
         </resource>
         <snapshotExist>[Flag to indicate whether a snapshot is on the server]/snapshotExist>
         <sparePool>[The resource name of the spare pool]</sparePool>
         <storagePool>[The resource name of the storage pool]</storagePool>
         <sysvolSize>[The size of the system volume]</sysvolSize>
         <disks>
           <disk>
             <attachedTo>[ID of server to which additional disk has been attached]</attachedTo>
             <creator>[The tenant name of the person who created the additional disk]
             <resourceName>[Name of the Existing disk]</resourceName>
             <size>[The size of the additional disk]</size>
             <storagePool>[The resource name of the storage pool]</storagePool>
             <diskId>[The ID of the additional disk]</diskId>
             <diskName>[The name of the additional disk]</diskName>
           </disk>
         </disks>
         <vmType>[Virtual machine type]
         <nics>
           <nic>
             <management>[Control NIC]</management>
             <networkId>[Network ID]/networkId>
             <nicgroupIndex>[The NIC group index to which the server belongs]/nicgroupIndex>
             <nicNo>[NIC serial number]
             <privateIp>[IP address]</privateIp>
           </nic>
         </nics>
         <nicgroups>
           <nicgroup>
             <management>[Control NIC]</management>
             <networkId>[Network ID]</networkId>
             <nicgroupIndex>[The NIC group index to which the server belongs]/nicgroupIndex>
             <privateIp>[IP address]</privateIp>
           </nicgroup>
         </nicgroups>
         <lserverId>[Server ID]</lserverId>
         <lserverName>[Server name]</lserverName>
         <lserverStatus>[Lserver Status]</lserverStatus>
         <serverType>[Server type]</serverType>
         <vdi>[Use of VDI coordination]</vdi>
         <vdiConnectInfo>[VDI management server connection information]</vdiConnectInfo>
         <vdiPool>[VDI pool]</vdiPool>
         <vdiUser>[VDI user name]</vdiUser>
       </lserver>
     </lservers>
     <lplatformId>[L-Platform ID]</lplatformId>
     <lplatformName>[L-Platform name]</lplatformName>
     <lplatformStatus>[L-Platform status]</lplatformStatus>
   </lplatform>
 </lplatforms>
</ListLPlatformResponse>
```

<priority>[Power priority]</priority>

#### <Elements>

| Element name          | Item        | Item description                          |
|-----------------------|-------------|-------------------------------------------|
| ListLPlatformResponse | Description | Element holding the response information. |

| Element name    | Item                  | Item description                                                                                                    |
|-----------------|-----------------------|----------------------------------------------------------------------------------------------------|
|                 | Туре                  | None                                                                                                    |
|                 | Number of occurrences | 1                                                                                                    |
| responseMessage | Description           | Message. This element indicates whether the request has been processed correctly.  Refer to "Chapter 15 Messages Starting with PAPI" in the "Messages" for message details.                                                                                                    |
|                 | Туре                  | string                                                                                                    |
|                 | Number of occurrences | 1                                                                                                    |
| responseStatus  | Description           | Status. This element indicates whether the request has been processed normally. "SUCCESS" is returned if the request is processed normally. Otherwise, an error code is returned.  Refer to "Appendix A List of Response Status Error Codes(L-Platform APIs)" for information on error codes.                                                                                                    |
|                 | Туре                  | string                                                                                                    |
|                 | Number of occurrences | 1                                                                                                    |
| lplatforms      | Description           | Element holding the response information for the L-Platform information.                                                                                                    |
|                 | Туре                  | None                                                                                                    |
|                 | Number of occurrences | 0 or 1                                                                                                    |
| lplatform       | Description           | Set of L-Platform information.                                                                                                    |
|                 | Туре                  | None                                                                                                    |
|                 | Number of occurrences | As many as there are lplatforms elements (0 or more elements for each lplatforms element).                                                                                                    |
| baseDescriptor  | Description           | Template ID from which the L-Platform was created.                                                                                                    |
|                 | Туре                  | string                                                                                                    |
|                 | Number of occurrences | As many as there are lplatform elements (0 or 1 element for each lplatform element).                                                                                                    |
| bladeLogic      | Description           | Either of the following flags can be specified to indicate whether reconfiguration or return can be performed in case there are any Solaris Zones or OVM for SPARC servers:  - true: The L-Platform does not have Solaris Zones or OVM for SPARC servers, or reconfiguration or return can be performed even if the L-Platform has Solaris Zones or OVM for SPARC servers.  - false: The L-Platform has Solaris Zones or OVM for SPARC servers, and reconfiguration or return cannot be performed. |
|                 |                       | This element will only be displayed if "true" has been set in "verbose".                                                                                                    |
|                 | Туре                  | string                                                                                                    |
|                 | Number of occurrences | As many as there are lplatform elements (0 or 1 element for each lplatform element).                                                                                                    |
| connector       | Description           | Connection destination. One of the following values: - none: No connection - intranet: intranet - internet: internet - both: Both Internet and intranet  This element will only be displayed if a simple configuration firewall has been set.  This element will only be displayed if "true" has been set in "verbose".                                                                                                    |

| Element name | Item                  | Item description                                                                                                    |
|--------------|-----------------------|----------------------------------------------------------------------------------------------------|
|              | Туре                  | string                                                                                                    |
|              | Number of occurrences | As many as there are lplatform elements (0 or 1 element for each lplatform element).                                                              |
| creator      | Description           | The tenant name of the person who created the L-Platform.                                                                                         |
|              | Туре                  | string                                                                                                    |
|              | Number of occurrences | As many as there are lplatform elements (0 or 1 element for each lplatform element).                                                              |
| description  | Description           | L-Platform description.                                                                                                    |
|              | Туре                  | string                                                                                                    |
|              | Number of occurrences | As many as there are lplatform elements (0 or 1 element for each lplatform element).                                                              |
| firewalls    | Description           | Element holding the response information for the firewall information. This element will only be displayed if "true" has been set in "verbose".   |
|              | Туре                  | None                                                                                                    |
|              | Number of occurrences | As many as there are lplatform elements (0 or 1 element for each lplatform element).                                                              |
| firewall     | Description           | Set of L-Platform information. This element will only be displayed if "true" has been set in "verbose".                                           |
|              | Туре                  | None                                                                                                    |
|              | Number of occurrences | As many as there are firewalls elements (0 or more elements for each firewalls element).                                                          |
| interfaces   | Description           | Element holding the response information for the interface information.  This element will only be displayed if "true" has been set in "verbose". |
|              | Туре                  | None                                                                                                    |
|              | Number of occurrences | As many as there are firewall elements (0 or 1 element for each firewall element).                                                                |
| interface    | Description           | Set of interface information. This element will only be displayed if "true" has been set in "verbose".                                            |
|              | Туре                  | None                                                                                                    |
|              | Number of occurrences | As many as there are interface elements (0 or more elements for each interface element).                                                          |
| name         | Description           | Interface name. This element will only be displayed if "true" has been set in "verbose".                                                          |
|              | Туре                  | string                                                                                                    |
|              | Number of occurrences | As many as there are interface elements (0 or 1 element for each interface element).                                                              |
| networkId    | Description           | Network ID. This element will only be displayed if "true" has been set in "verbose".                                                              |
|              | Туре                  | string                                                                                                    |
|              | Number of occurrences | As many as there are interface elements (0 or 1 element for each interface element).                                                              |
| name         | Description           | Firewall name. This element will only be displayed if "true" has been set in "verbose".                                                           |
|              | Туре                  | string                                                                                                    |

| Element name         | Item                  | Item description                                                                                                    |
|----------------------|-----------------------|----------------------------------------------------------------------------------------------------|
|                      | Number of occurrences | As many as there are firewall elements (0 or 1 element for each firewall element).                                                                                      |
| serialNo             | Description           | Serial number. This element will only be displayed if simple configuration has been set.  This element will only be displayed if "true" has been set in "verbose".      |
|                      | Type                  | int                                                                                                    |
|                      | Number of occurrences | As many as there are firewall elements (0 or 1 element for each firewall element).                                                                                      |
| ruleset              | Description           | Set of firewall ruleset information. This element will only be displayed if "true" has been set in "verbose".                                                           |
|                      | Туре                  | None                                                                                                    |
|                      | Number of occurrences | As many as there are firewall elements (0 or 1 element for each firewall element).                                                                                      |
| description          | Description           | Ruleset description. This element will only be displayed if "true" has been set in "verbose".                                                                           |
|                      | Туре                  | string                                                                                                    |
|                      | Number of occurrences | As many as there are ruleset elements (0 or 1 element for each ruleset element).                                                                                        |
| designtype           | Description           | UI type. Specify one of the following: - UserCustomize: User customization - Simple: Simple configuration                                                               |
|                      |                       | This element will only be displayed if "true" has been set in "verbose".                                                                                                |
|                      | Type                  | string                                                                                                    |
|                      | Number of occurrences | As many as there are ruleset elements (0 or 1 element for each ruleset element).                                                                                        |
| deviceModel          | Description           | Network device model.  This element will only be displayed if "true" has been set in "verbose".                                                                         |
|                      | Туре                  | string                                                                                                    |
|                      | Number of occurrences | As many as there are ruleset elements (0 or 1 element for each ruleset element).                                                                                        |
| name                 | Description           | Ruleset name. This element will only be displayed if "true" has been set in "verbose".                                                                                  |
|                      | Туре                  | string                                                                                                    |
|                      | Number of occurrences | As many as there are ruleset elements (0 or 1 element for each ruleset element).                                                                                        |
| maxAccessRuleSetting | Description           | Maximum number of access rules that can be handled by the ruleset.  This element will only be displayed if "true" has been set in "verbose".                            |
|                      | Туре                  | int                                                                                                    |
|                      | Number of occurrences | As many as there are ruleset elements (0 or 1 element for each ruleset element).                                                                                        |
| maxProvision         | Description           | Maximum number of firewall that can be deployed to a network device according to the ruleset.  This element will only be displayed if "true" has been set in "verbose". |
|                      |                       | This element will only be displayed it that that been set in versuse !                                                                                                  |

| Element name | Item                  | Item description                                                                                                    |
|--------------|-----------------------|----------------------------------------------------------------------------------------------------|
|              | Number of occurrences | As many as there are ruleset elements (0 or 1 element for each ruleset element).                                                                          |
| parameters   | Description           | Element holding the response information for the ruleset parameter information.  This element will only be displayed if "true" has been set in "verbose". |
|              | Type                  | None                                                                                                    |
|              | Number of occurrences | As many as there are ruleset elements (0 or 1 element for each ruleset element).                                                                          |
| parameter    | Description           | Set of parameter information. This element will only be displayed if "true" has been set in "verbose".                                                    |
|              | Туре                  | None                                                                                                    |
|              | Number of occurrences | As many as there are parameters elements (0 or more elements for each parameters element).                                                                |
| description  | Description           | Parameter information description. This element will only be displayed if "true" has been set in "verbose".                                               |
|              | Type                  | string                                                                                                    |
|              | Number of occurrences | As many as there are parameter elements (0 or 1 element for each parameter element).                                                                      |
| name         | Description           | Parameter information name. This element will only be displayed if "true" has been set in "verbose".                                                      |
|              | Type                  | string                                                                                                    |
|              | Number of occurrences | As many as there are parameter elements (0 or 1 element for each parameter element).                                                                      |
| required     | Description           | Specify whether parameter values must be specified using one of the following: - true: required - false: optional                                         |
|              | Туре                  | string                                                                                                    |
|              | Number of occurrences | As many as there are parameter elements (0 or 1 element for each parameter element).                                                                      |
| summary      | Description           | Parameter summary. This element will only be displayed if "true" has been set in "verbose".                                                               |
|              | Type                  | string                                                                                                    |
|              | Number of occurrences | As many as there are parameter elements (0 or 1 element for each parameter element).                                                                      |
| syntax       | Description           | Parameter syntax.                                                                                                    |
|              | Туре                  | string                                                                                                    |
|              | Number of occurrences | As many as there are parameter elements (0 or 1 element for each parameter element).                                                                      |
| value        | Description           | Parameter value. This element will only be displayed if "true" has been set in "verbose".                                                                 |
|              | Туре                  | string                                                                                                    |
|              | Number of occurrences | As many as there are parameter elements (0 or 1 element for each parameter element).                                                                      |

| Element name    | Item                  | Item description                                                                                                    |
|-----------------|-----------------------|----------------------------------------------------------------------------------------------------|
| view            | Description           | Parameter display flag. This element will only be displayed if "true" has been set in "verbose".                                                                       |
|                 | Туре                  | string                                                                                                    |
|                 | Number of occurrences | As many as there are parameter elements (0 or 1 element for each parameter element).                                                                                   |
| parametergroups | Description           | Element holding the response information for the parameter group information of the ruleset.  This element will only be displayed if "true" has been set in "verbose". |
|                 | Туре                  | None                                                                                                    |
|                 | Number of occurrences | As many as there are ruleset elements (0 or 1 element for each ruleset element).                                                                                       |
| parametergroup  | Description           | Set of parameter group information. This element will only be displayed if "true" has been set in "verbose".                                                           |
|                 | Type                  | None                                                                                                    |
|                 | Number of occurrences | As many as there are parametergroups elements (0 or more elements for each parametergroups element).                                                                   |
| name            | Description           | Parameter group name. This element will only be displayed if "true" has been set in "verbose".                                                                         |
|                 | Type                  | string                                                                                                    |
|                 | Number of occurrences | As many as there are parametergroup elements (0 or 1 element for each parametergroup element).                                                                         |
| id              | Description           | Parameter group ID.  This element will only be displayed if "true" has been set in "verbose".                                                                          |
|                 | Type                  | string                                                                                                    |
|                 | Number of occurrences | As many as there are parametergroup elements (0 or 1 element for each parametergroup element).                                                                         |
| parameters      | Description           | Element holding the response information for the parameter information of the ruleset.  This element will only be displayed if "true" has been set in "verbose".       |
|                 | Type                  | None                                                                                                    |
|                 | Number of occurrences | As many as there are parametergroup elements (0 or 1 element for each parametergroup element).                                                                         |
| parameter       | Description           | Set of parameter information.  This element will only be displayed if "true" has been set in "verbose".                                                                |
|                 | Туре                  | None                                                                                                    |
|                 | Number of occurrences | As many as there are parameters elements (0 or more elements for each parameters element).                                                                             |
| description     | Description           | Parameter information description. This element will only be displayed if "true" has been set in "verbose".                                                            |
|                 | Type                  | string                                                                                                    |
|                 | Number of occurrences | As many as there are parameter elements (0 or 1 element for each parameter element).                                                                                   |
| name            | Description           | Parameter information name.  This element will only be displayed if "true" has been set in "verbose".                                                                  |
|                 | Туре                  | string                                                                                                    |

| Element name | Item                  | Item description                                                                                                    |
|--------------|-----------------------|----------------------------------------------------------------------------------------------------|
|              | Number of occurrences | As many as there are parameter elements (0 or 1 element for each parameter element).                                                                         |
| required     | Description           | Specify whether parameter values must be specified, using one of the following: - true : required - false : optional                                         |
|              |                       | This element will only be displayed if "true" has been set in "verbose".                                                                                     |
|              | Type                  | string                                                                                                    |
|              | Number of occurrences | As many as there are parameter elements (0 or 1 element for each parameter element).                                                                         |
| summary      | Description           | Parameter summary. This element will only be displayed if "true" has been set in "verbose".                                                                  |
|              | Type                  | string                                                                                                    |
|              | Number of occurrences | As many as there are parameter elements (0 or 1 element for each parameter element).                                                                         |
| syntax       | Description           | Parameter syntax. This element will only be displayed if "true" has been set in "verbose".                                                                   |
|              | Type                  | string                                                                                                    |
|              | Number of occurrences | As many as there are parameter elements (0 or 1 element for each parameter element).                                                                         |
| value        | Description           | Parameter value. This element will only be displayed if "true" has been set in "verbose".                                                                    |
|              | Туре                  | string                                                                                                    |
|              | Number of occurrences | As many as there are parameter elements (0 or 1 element for each parameter element).                                                                         |
| view         | Description           | Parameter display flag. This element will only be displayed if "true" has been set in "verbose".                                                             |
|              | Type                  | string                                                                                                    |
|              | Number of occurrences | As many as there are parameter elements (0 or 1 element for each parameter element).                                                                         |
| ownerUser    | Description           | The user ID of the person who owns the L-Platform.                                                                                                    |
|              | Type                  | string                                                                                                    |
|              | Number of occurrences | As many as there are lplatform elements (0 or 1 element for each lplatform element).                                                                         |
| slbs         | Description           | Element holding the response information for the server load balancer information.  This element will only be displayed if "true" has been set in "verbose". |
|              | Туре                  | None                                                                                                    |
|              | Number of occurrences | As many as there are lplatform elements (0 or 1 element for each lplatform element).                                                                         |
| slb          | Description           | Set of server load balancer information. This element will only be displayed if "true" has been set in "verbose".                                            |
|              | Type                  | None                                                                                                    |
|              | Number of occurrences | As many as there are slbs elements (0 or more elements for each slbs element).                                                                               |

| Element name      | Item                  | Item description                                                                                                    |
|-------------------|-----------------------|----------------------------------------------------------------------------------------------------|
| interfaces        | Description           | Element holding the response information for the interface information. This element will only be displayed if "true" has been set in "verbose".                                                                                                    |
|                   | Туре                  | None                                                                                                    |
|                   | Number of occurrences | As many as there are slb elements (0 or 1 element for each slb element).                                                                                                    |
| interface         | Description           | Set of interface information. This element will only be displayed if "true" has been set in "verbose".                                                                                                    |
|                   | Type                  | None                                                                                                    |
|                   | Number of occurrences | As many as there are interfaces elements (0 or more elements for each interfaces element).                                                                                                    |
| name              | Description           | Interface name. This element will only be displayed if "true" has been set in "verbose".                                                                                                    |
|                   | Туре                  | string                                                                                                    |
|                   | Number of occurrences | As many as there are interface elements (0 or 1 element for each interface element).                                                                                                    |
| networkId         | Description           | Network ID. This element will only be displayed if "true" has been set in "verbose".                                                                                                    |
|                   | Туре                  | string                                                                                                    |
|                   | Number of occurrences | As many as there are interface elements (0 or 1 element for each interface element).                                                                                                    |
| name              | Description           | Server load balancer name.  This element will only be displayed if "true" has been set in "verbose".                                                                                                    |
|                   | Туре                  | string                                                                                                    |
|                   | Number of occurrences | As many as there are slb elements (0 or 1 element for each slb element).                                                                                                    |
| operationLogExist | Description           | This flag indicates whether there are operation logs that have not been acquired. It will be one of the following:  - true: There are operation logs that have not been acquired.  - false: There are no operation logs that have not been acquired. |
|                   |                       | Operation is not possible if this is "true".  This element will only be displayed if "true" has been set in "verbose".                                                                                                    |
|                   | Туре                  | string                                                                                                    |
|                   | Number of occurrences | As many as there are slb elements (0 or 1 element for each slb element).                                                                                                    |
| ruleset           | Description           | Set of server load balancer ruleset information.  This element will only be displayed if "true" has been set in "verbose".                                                                                                    |
|                   | Туре                  | None                                                                                                    |
|                   | Number of occurrences | As many as there are slb elements (0 or 1 element for each slb element).                                                                                                    |
| description       | Description           | Ruleset description                                                                                                    |
|                   | Type                  | string                                                                                                    |
|                   | Number of occurrences | As many as there are ruleset elements (0 or 1 element for each ruleset element).                                                                                                    |
| name              | Description           | Ruleset name. This element will only be displayed if "true" has been set in "verbose".                                                                                                    |
|                   | Type                  | string                                                                                                    |
|                   | Number of occurrences | As many as there are ruleset elements (0 or 1 element for each ruleset element).                                                                                                    |

| Element name | Item                  | Item description                                                                                                    |
|--------------|-----------------------|----------------------------------------------------------------------------------------------------|
| parameters   | Description           | Element holding the response information for the parameter information of the ruleset.  This element will only be displayed if "true" has been set in "verbose". |
|              | Type                  | None                                                                                                    |
|              | Number of occurrences | As many as there are ruleset elements (0 or 1 element for each ruleset element).                                                                                 |
| parameter    | Description           | Set of parameter information. This element will only be displayed if "true" has been set in "verbose".                                                           |
|              | Type                  | None                                                                                                    |
|              | Number of occurrences | As many as there are parameters elements (0 or more elements for each parameters element).                                                                       |
| description  | Description           | Parameter information description. This element will only be displayed if "true" has been set in "verbose".                                                      |
|              | Type                  | string                                                                                                    |
|              | Number of occurrences | As many as there are parameter elements (0 or 1 element for each parameter element).                                                                             |
| name         | Description           | Parameter information name. This element will only be displayed if "true" has been set in "verbose".                                                             |
|              | Type                  | string                                                                                                    |
|              | Number of occurrences | As many as there are parameter elements (0 or 1 element for each parameter element).                                                                             |
| required     | Description           | Specify whether parameter values must be specified using one of the following: - true: required - false: optional                                                |
|              | Type                  | string                                                                                                    |
|              | Number of occurrences | As many as there are parameter elements (0 or 1 element for each parameter element).                                                                             |
| summary      | Description           | Parameter summary. This element will only be displayed if "true" has been set in "verbose".                                                                      |
|              | Type                  | string                                                                                                    |
|              | Number of occurrences | As many as there are parameter elements (0 or 1 element for each parameter element).                                                                             |
| syntax       | Description           | Parameter syntax.                                                                                                    |
|              | Type                  | string                                                                                                    |
|              | Number of occurrences | As many as there are parameter elements (0 or 1 element for each parameter element).                                                                             |
| value        | Description           | Parameter value. This element will only be displayed if "true" has been set in "verbose".                                                                        |
|              | Туре                  | string                                                                                                    |
|              | Number of occurrences | As many as there are parameter elements (0 or 1 element for each parameter element).                                                                             |
| view         | Description           | Show or hide parameter. This element will only be displayed if "true" has been set in "verbose".                                                                 |
|              | Type                  | string                                                                                                    |

| Element name  | Item                  | Item description                                                                                                    |
|---------------|-----------------------|----------------------------------------------------------------------------------------------------|
|               | Number of occurrences | As many as there are parameter elements (0 or 1 element for each parameter element).                                                        |
| targetservers | Description           | Distribution target list.                                                                                                    |
|               | Туре                  | None                                                                                                    |
|               | Number of occurrences | As many as there are slb elements (0 or 1 element for each slb element).                                                                    |
| targetserver  | Description           | Distribution target server information.                                                                                                    |
|               | Туре                  | None                                                                                                    |
|               | Number of occurrences | As many as there are targetservers elements (0 or more elements for each targetservers element).                                            |
| lserverId     | Description           | Distribution target server ID.                                                                                                    |
|               | Туре                  | string                                                                                                    |
|               | Number of occurrences | As many as there are targetserver elements (0 or 1 element for each targetserver element).                                                  |
| nicNo         | Description           | Distribution target NIC number. The NIC group index will not be displayed if the NIC number is.                                             |
|               | Type                  | int                                                                                                    |
|               | Number of occurrences | As many as there are targetserver elements (0 or 1 element for each targetserver element).                                                  |
| nicgroupIndex | Description           | Distribution target NIC group index. The NIC number will not be displayed if the NIC group index is.                                        |
|               | Type                  | int                                                                                                    |
|               | Number of occurrences | As many as there are targetserver elements (0 or 1 element for each targetserver element).                                                  |
| parameterName | Description           | Name of the parameter used to select distribution targets.                                                                                  |
|               | Туре                  | string                                                                                                    |
|               | Number of occurrences | As many as there are targetserver elements (0 or 1 element for each parameter element).                                                     |
| status        | Description           | Deployment status of the distribution target: - DEPLOYING: Deploying - NORMAL: Deployment completed - UNDEPLOYING: Undeploying              |
|               | Type                  | string                                                                                                    |
|               | Number of occurrences | As many as there are targetserver elements (0 or 1 element for each targetserver element).                                                  |
| networks      | Description           | Element holding the response information for the VNet information. This element will only be displayed if "true" has been set in "verbose". |
|               | Type                  | None                                                                                                    |
|               | Number of occurrences | As many as there are lplatform elements (0 or 1 element for each lplatform element).                                                        |
| network       | Description           | Set of VNet information. This element will only be displayed if "true" has been set in "verbose".                                           |
|               | Type                  | None                                                                                                    |
|               | Number of occurrences | As many as there are networks elements (0 or more elements for each networks element).                                                      |

| Element name         | Item                  | Item description                                                                                                    |
|----------------------|-----------------------|----------------------------------------------------------------------------------------------------|
| name                 | Description           | Network name. This element will only be displayed if "true" has been set in "verbose".                                                                                                    |
|                      | Туре                  | string                                                                                                    |
|                      | Number of occurrences | As many as there are network elements (0 or 1 element for each network element).                                                                                                    |
| networkCategory      | Description           | Network type: For manager LAN, the value is "MANAGEMENT". For business LAN, the value is "BUSINESS". If the network has not been registered, the value is an empty string.  This element will only be displayed if "true" has been set in "verbose". |
|                      | Туре                  | string                                                                                                    |
|                      | Number of occurrences | As many as there are network elements (0 or 1 element for each network element).                                                                                                    |
| networkId            | Description           | Vnet ID. This element will only be displayed if "true" has been set in "verbose".                                                                                                    |
|                      | Туре                  | string                                                                                                    |
|                      | Number of occurrences | As many as there are network elements (0 or 1 element for each network element).                                                                                                    |
| numOfMaxVm           | Description           | Maximum number of VMs.  This element will only be displayed if "true" has been set in "verbose".                                                                                                    |
|                      | Туре                  | string                                                                                                    |
|                      | Number of occurrences | As many as there are network elements (0 or 1 element for each network element).                                                                                                    |
| resourceId           | Description           | Network resource ID. This element will only be displayed if "true" has been set in "verbose".                                                                                                    |
|                      | Туре                  | string                                                                                                    |
|                      | Number of occurrences | As many as there are network elements (0 or 1 element for each network element).                                                                                                    |
| segmentType          | Description           | Segment type information. This element will only be displayed if "true" has been set in "verbose".                                                                                                    |
|                      | Туре                  | string                                                                                                    |
|                      | Number of occurrences | As many as there are network elements (0 or 1 element for each network element).                                                                                                    |
| lservers             | Description           | Element holding the response information for the server information. This element will only be displayed if "true" has been set in "verbose".                                                                                                    |
|                      | Туре                  | None                                                                                                    |
|                      | Number of occurrences | As many as there are lplatform elements (0 or 1 element for each lplatform element).                                                                                                    |
| lserver              | Description           | Set of server information. This element will only be displayed if "true" has been set in "verbose".                                                                                                    |
|                      | Туре                  | None                                                                                                    |
|                      | Number of occurrences | As many as there are lservers elements (0 or more elements for each lservers element).                                                                                                    |
| containerPoolManaged | Description           | Flag indicating whether the container resource pool where the server operates is managed by this product. This is one of the following:  - true: Managed  - false: Not managed                                                                       |

| Element name  | Item                  | Item description                                                                                                    |
|---------------|-----------------------|----------------------------------------------------------------------------------------------------|
|               | Туре                  | string                                                                                                    |
|               | Number of occurrences | As many as there are lserver elements (0 or 1 element for each lserver element).                                                |
| cpuPerf       | Description           | CPU performance. This element will only be displayed if "true" has been set in "verbose".                                       |
|               | Туре                  | decimal                                                                                                    |
|               | Number of occurrences | As many as there are lserver elements (0 or 1 element for each lserver element).                                                |
| cpuReserve    | Description           | CPU reserve performance. This element will only be displayed if "true" has been set in "verbose".                               |
|               | Туре                  | decimal                                                                                                    |
|               | Number of occurrences | As many as there are lserver elements (0 or 1 element for each lserver element).                                                |
| cpuShare      | Description           | CPU allotment ratio. This element will only be displayed if "true" has been set in "verbose".                                   |
|               | Туре                  | int                                                                                                    |
|               | Number of occurrences | As many as there are lserver elements (0 or 1 element for each lserver element).                                                |
| creator       | Description           | The tenant name of the person who created the server.  This element will only be displayed if "true" has been set in "verbose". |
|               | Туре                  | string                                                                                                    |
|               | Number of occurrences | As many as there are lserver elements (0 or 1 element for each lserver element).                                                |
| diskimageId   | Description           | Disk image ID. This element will only be displayed if "true" has been set in "verbose".                                         |
|               | Туре                  | string                                                                                                    |
|               | Number of occurrences | As many as there are lserver elements (0 or 1 element for each lserver element).                                                |
| diskimageName | Description           | Disk image name. This element will only be displayed if "true" has been set in "verbose".                                       |
|               | Туре                  | string                                                                                                    |
|               | Number of occurrences | As many as there are lserver elements (0 or 1 element for each lserver element).                                                |
| hostName      | Description           | Host name of the server.  This element will only be displayed if "true" has been set in "verbose".                              |
|               | Туре                  | string                                                                                                    |
|               | Number of occurrences | As many as there are lserver elements (0 or 1 element for each lserver element).                                                |
| image         | Description           | Set of image information                                                                                                    |
|               | Туре                  | None                                                                                                    |
|               | Number of occurrences | As many as there are lserver elements (0 or 1 element for each lserver element).                                                |
| adminUser     | Description           | Solaris 11 administrator user name                                                                                              |
|               | Туре                  | string                                                                                                    |

| Element name      | Item                  | Item description                                                                                                    |
|-------------------|-----------------------|----------------------------------------------------------------------------------------------------|
|                   | Number of occurrences | As many as there are image elements (0 or 1 element for each image element).                                                       |
| cpuBit            | Description           | Number of bits for the CPU. One of the following values: - "32": 32 bit CPU "64": 64 bit CPU.                                      |
|                   | Туре                  | string                                                                                                    |
|                   | Number of occurrences | As many as there are image elements (0 or 1 element for each image element).                                                       |
| id                | Description           | Image ID                                                                                                    |
|                   | Туре                  | string                                                                                                    |
|                   | Number of occurrences | As many as there are image elements (0 or 1 element for each image element).                                                       |
| maxCpuPerf        | Description           | Maximum CPU performance                                                                                                    |
|                   | Туре                  | decimal                                                                                                    |
|                   | Number of occurrences | As many as there are image elements (0 or 1 element for each image element).                                                       |
| maxDiskSize       | Description           | Maximum amount of disk space                                                                                                    |
|                   | Type                  | decimal                                                                                                    |
|                   | Number of occurrences | As many as there are image elements (0 or 1 element for each image element).                                                       |
| maxMemorySize     | Description           | Maximum amount of memory                                                                                                    |
|                   | Туре                  | decimal                                                                                                    |
|                   | Number of occurrences | As many as there are image elements (0 or 1 element for each image element).                                                       |
| maxSysvolSize     | Description           | Maximum capacity of system disk                                                                                                    |
|                   | Туре                  | decimal                                                                                                    |
|                   | Number of occurrences | As many as there are image elements (0 or 1 element for each image element).                                                       |
| numOfMaxCpu       | Description           | Maximum number of CPUs                                                                                                    |
|                   | Туре                  | int                                                                                                    |
|                   | Number of occurrences | As many as there are image elements (0 or 1 element for each image element).                                                       |
| numOfMaxDisk      | Description           | Maximum number of disks                                                                                                    |
|                   | Туре                  | int                                                                                                    |
|                   | Number of occurrences | As many as there are image elements (0 or 1 element for each image element).                                                       |
| numOfMaxNic       | Description           | Maximum number of NICs                                                                                                    |
|                   | Туре                  | int                                                                                                    |
|                   | Number of occurrences | As many as there are image elements (0 or 1 element for each image element).                                                       |
| relation          | Description           | Related product name                                                                                                    |
|                   | Type                  | string                                                                                                    |
|                   | Number of occurrences | As many as there are image elements (0 or 1 element for each image element).                                                       |
| serverApplication | Description           | Server usage. One of the following values: - "WEB": Web server "AP": Application server "DB": Database server "FILE": File server. |
|                   | Type                  | string                                                                                                    |
|                   | Number of occurrences | As many as there are image elements (0 or 1 element for each image element).                                                       |

| Element name    | Item                  | Item description                                                                                                    |
|-----------------|-----------------------|----------------------------------------------------------------------------------------------------|
| serverCategory  | Description           | Server type. The value of this item is "GENERAL", indicating a generic server.                                       |
|                 | Туре                  | string                                                                                                    |
|                 | Number of occurrences | As many as there are image elements (0 or 1 element for each image element).                                         |
| softwares       | Description           | Element holding the response information for the software information.                                               |
|                 | Туре                  | None                                                                                                    |
|                 | Number of occurrences | As many as there are image elements (0 or 1 element for each image element).                                         |
| software        | Description           | Set of software information.                                                                                         |
|                 | Туре                  | None                                                                                                    |
|                 | Number of occurrences | As many as there are softwares elements (0 or more elements for each softwares element).                             |
| category        | Description           | Software category. One of the following values: - "OS": Operating system - "MIDDLE": Middleware - "APP": Application |
|                 | Туре                  | string                                                                                                    |
|                 | Number of occurrences | As many as there are software elements (0 or 1 element for each software element).                                   |
| license         | Description           | License.                                                                                                    |
|                 | Туре                  | string                                                                                                    |
|                 | Number of occurrences | As many as there are software elements (0 or 1 element for each software element).                                   |
| name            | Description           | Software name.                                                                                                    |
|                 | Туре                  | string                                                                                                    |
|                 | Number of occurrences | As many as there are software elements (0 or 1 element for each software element).                                   |
| officialVersion | Description           | Official version                                                                                                    |
|                 | Туре                  | string                                                                                                    |
|                 | Number of occurrences | As many as there are software elements (0 or 1 element for each software element).                                   |
| patch           | Description           | Patch version.                                                                                                    |
|                 | Туре                  | string                                                                                                    |
|                 | Number of occurrences | As many as there are software elements (0 or 1 element for each software element).                                   |
| softwareId      | Description           | Software ID.                                                                                                    |
|                 | Туре                  | string                                                                                                    |
|                 | Number of occurrences | As many as there are software elements (0 or 1 element for each software element).                                   |
| support         | Description           | Support.                                                                                                    |
|                 | Type                  | string                                                                                                    |
|                 | Number of occurrences | As many as there are software elements (0 or 1 element for each software element).                                   |
| version         | Description           | Version number                                                                                                    |

| Element name  | Item                  | Item description                                                                                                    |
|---------------|-----------------------|----------------------------------------------------------------------------------------------------|
|               | Туре                  | string                                                                                                    |
|               | Number of occurrences | As many as there are software elements (0 or 1 element for each software element).                                                     |
| patches       | Description           | Element holding the response information for the patch information                                                                     |
|               | Туре                  | None                                                                                                    |
|               | Number of occurrences | As many as there are image elements (0 or 1 element for each image element).                                                           |
| patch         | Description           | Set of patch information.                                                                                                    |
|               | Туре                  | None                                                                                                    |
|               | Number of occurrences | As many as there are patches elements (0 or more elements for each patches element).                                                   |
| componentName | Description           | Component name                                                                                                    |
|               | Туре                  | string                                                                                                    |
|               | Number of occurrences | As many as there are patch elements (0 or 1 element for each patch element).                                                           |
| description   | Description           | Patch description                                                                                                    |
|               | Туре                  | string                                                                                                    |
|               | Number of occurrences | As many as there are patch elements (0 or 1 element for each patch element).                                                           |
| patchId       | Description           | Patch ID                                                                                                    |
|               | Туре                  | string                                                                                                    |
|               | Number of occurrences | As many as there are patch elements (0 or 1 element for each patch element).                                                           |
| softwareId    | Description           | Software ID                                                                                                    |
|               | Туре                  | string                                                                                                    |
|               | Number of occurrences | As many as there are patch elements (0 or 1 element for each patch element).                                                           |
| storeType     | Description           | Storage location type. This is one of the following: - "Virtual Disk": Virtual storage - "Raw Disk": Existing disk                     |
|               | Туре                  | string                                                                                                    |
|               | Number of occurrences | As many as there are image elements (0 or 1 element for each image element).                                                           |
| sysvolSize    | Description           | The size of the system volume                                                                                                    |
|               | Туре                  | decimal                                                                                                    |
|               | Number of occurrences | As many as there are image elements (0 or 1 element for each image element).                                                           |
| vdi           | Description           | Specifies whether to use VDI coordination true: Use VDI coordination When the VDI coordination is not used, this tag is not displayed. |
|               | Туре                  | string                                                                                                    |
|               | Number of occurrences | As many as there are image elements (0 or 1 element for each image element).                                                           |
| vmType        | Description           | Virtual machine type. Refer to "15.2.2 Virtual L-Server Templates" in the "Reference Guide (Command/XML) CE" for details.              |
|               | Туре                  | string                                                                                                    |
|               | Number of occurrences | As many as there are image elements (0 or 1 element for each image element).                                                           |

| Element name               | Item                  | Item description                                                                                                    |
|----------------------------|-----------------------|----------------------------------------------------------------------------------------------------|
| lserverType                | Description           | Server type. One of the following: - "Physical": Physical server "Virtual": Virtual Server                                                                                                    |
|                            |                       | This element will only be displayed if "true" has been set in "verbose".                                                                                                    |
|                            | Туре                  | string                                                                                                    |
|                            | Number of occurrences | As many as there are lserver elements (0 or 1 element for each lserver element).                                                                                                    |
| maxDefinableMemorySi<br>ze | Description           | Maximum amount of memory.  It indicates the maximum amount of memory that can be allocated for memory hot plug-enabled KVM servers.  This element will only be displayed if "true" has been set in "verbose".                              |
|                            | Туре                  | decimal                                                                                                    |
|                            | Number of occurrences | As many as there are lserver elements (0 or 1 element for each lserver element).                                                                                                    |
| memoryHotPlug              | Description           | Memory hot plug. If it is enabled on a KVM server, the memory size can be changed without powering off.  - true: enabled  - false: disabled                                                                                                |
|                            |                       | When memory hot plug is enabled, the maximum amount of memory that can be changed is limited to the least of the following:  - MAXDefinableMemorySize  - "Maximum memory" of the image information Physical  - memory size of the VM host. |
|                            |                       | This element will only be displayed if "true" has been set in "verbose".                                                                                                    |
|                            | Туре                  | string                                                                                                    |
|                            | Number of occurrences | As many as there are lserver elements (0 or 1 element for each lserver element).                                                                                                    |
| memorySize                 | Description           | Amount of memory.  This element will only be displayed if "true" has been set in "verbose".                                                                                                    |
|                            | Туре                  | decimal                                                                                                    |
|                            | Number of occurrences | As many as there are lserver elements (0 or 1 element for each lserver element).                                                                                                    |
| memoryReserve              | Description           | Reserved memory capacity.  This element will only be displayed if "true" has been set in "verbose".                                                                                                    |
|                            | Туре                  | decimal                                                                                                    |
|                            | Number of occurrences | As many as there are lserver elements (0 or 1 element for each lserver element).                                                                                                    |
| memoryShare                | Description           | Memory allotment ratio. This element will only be displayed if "true" has been set in "verbose".                                                                                                    |
|                            | Type                  | int                                                                                                    |
|                            | Number of occurrences | As many as there are lserver elements (0 or 1 element for each lserver element).                                                                                                    |
| numOfCpu                   | Description           | Number of CPUs.  This element will only be displayed if "true" has been set in "verbose".                                                                                                    |
|                            | Туре                  | int                                                                                                    |

| Element name      | Item                  | Item description                                                                                                    |
|-------------------|-----------------------|----------------------------------------------------------------------------------------------------|
|                   | Number of occurrences | As many as there are lserver elements (0 or 1 element for each lserver element).                                                                                                    |
| pool              | Description           | The resource name of the VM pool.  This will only be output if the server type is a server.  This element will only be displayed if "true" has been set in "verbose".                                                                                             |
|                   | Туре                  | string                                                                                                    |
|                   | Number of occurrences | As many as there are lserver elements (0 or 1 element for each lserver element).                                                                                                    |
| priority          | Description           | Priority startup levels are set to between 1 and 256 when performing batch power supply controls.  These values will be started up from small servers.  However, servers with a startup priority level of '0' are not eligible for batch power supply operations. |
|                   | Туре                  | int                                                                                                    |
|                   | Number of occurrences | As many as there are lserver elements (0 or 1 element for each lserver element).                                                                                                    |
| requestCpuPerf    | Description           | Requested CPU performance. This element will only be displayed if "true" has been set in "verbose".                                                                                                    |
|                   | Туре                  | decimal                                                                                                    |
|                   | Number of occurrences | As many as there are lserver elements (0 or 1 element for each lserver element).                                                                                                    |
| requestMemorySize | Description           | Requested memory capacity. This element will only be displayed if "true" has been set in "verbose".                                                                                                    |
|                   | Туре                  | decimal                                                                                                    |
|                   | Number of occurrences | As many as there are lserver elements (0 or 1 element for each lserver element).                                                                                                    |
| requestNumOfCpu   | Description           | Requested number of CPUs.  This element will only be displayed if "true" has been set in "verbose".                                                                                                    |
|                   | Туре                  | int                                                                                                    |
|                   | Number of occurrences | As many as there are lserver elements (0 or 1 element for each lserver element).                                                                                                    |
| resource          | Description           | Set of information displayed in the [Resources] tab.                                                                                                    |
|                   | Туре                  | None                                                                                                    |
|                   | Number of occurrences | As many as there are lserver elements (0 or 1 element for each lserver element).                                                                                                    |
| name              | Description           | L-Server name.                                                                                                    |
|                   | Туре                  | string                                                                                                    |
|                   | Number of occurrences | As many as there are resource elements (0 or 1 element for each resource element).                                                                                                    |
| snapshotExist     | Description           | Flag indicating whether a snapshot exists on the server. This is one of the following: - true: Snapshot exists - false: Snapshot does not exist                                                                                                    |
|                   | Туре                  | string                                                                                                    |
|                   | Number of occurrences | As many as there are lserver elements (0 or 1 element for each lserver element).                                                                                                    |

| Element name | Item                  | Item description                                                                                                    |
|--------------|-----------------------|----------------------------------------------------------------------------------------------------|
| sparePool    | Description           | The resource name of the spare pool.                                                                                                    |
|              | Туре                  | string                                                                                                    |
|              | Number of occurrences | As many as there are lserver elements (0 or 1 element for each disk element).                                                                           |
| storagePool  | Description           | The resource name of the storage pool.  This element will only be displayed if "true" has been set in "verbose".                                        |
|              | Туре                  | string                                                                                                    |
|              | Number of occurrences | As many as there are lserver elements (0 or 1 element for each lserver element).                                                                        |
| sysvolSize   | Description           | The size of the system volume.                                                                                                    |
|              | Type                  | decimal                                                                                                    |
|              | Number of occurrences | As many as there are lserver elements (0 or 1 element for each lserver element)                                                                         |
| disks        | Description           | Element holding the response information for the additional disk information.  This element will only be displayed if "true" has been set in "verbose". |
|              | Type                  | None                                                                                                    |
|              | Number of occurrences | As many as there are lserver elements (0 or 1 element for each lserver element).                                                                        |
| disk         | Description           | Set of additional disk information. This element will only be displayed if "true" has been set in "verbose".                                            |
|              | Туре                  | None                                                                                                    |
|              | Number of occurrences | As many as there are disks elements (0 or more elements for each disks element).                                                                        |
| attachedTo   | Description           | ID of server to which additional disk has been attached. This element will only be displayed if "true" has been set in "verbose".                       |
|              | Type                  | string                                                                                                    |
|              | Number of occurrences | As many as there are disk elements (0 or 1 element for each disk element).                                                                              |
| creator      | Description           | The tenant name of the person who created the additional disk.  This element will only be displayed if "true" has been set in "verbose".                |
|              | Type                  | string                                                                                                    |
|              | Number of occurrences | As many as there are disk elements (0 or 1 element for each disk element)                                                                               |
| resourceName | Description           | The name of the existing disk. This element will only be displayed for existing disks.                                                                  |
|              | Туре                  | string                                                                                                    |
|              | Number of occurrences | As many as there are disk elements (0 or 1 element for each disk element).                                                                              |
| size         | Description           | The size of the additional disk. The units are "GB".  This element will only be displayed if "true" has been set in "verbose".                          |
|              | Туре                  | decimal                                                                                                    |
|              | Number of occurrences | As many as there are disk elements (0 or 1 element for each disk element).                                                                              |
| storagePool  | Description           | The resource name of the storage pool.  This element will only be displayed if "true" has been set in "verbose".                                        |
|              | Туре                  | string                                                                                                    |
|              | Number of occurrences | As many as there are disk elements (0 or 1 element for each disk element).                                                                              |

| Element name  | Item                  | Item description                                                                                                    |
|---------------|-----------------------|----------------------------------------------------------------------------------------------------|
| diskId        | Description           | The ID of the additional disk.  This element will only be displayed if "true" has been set in "verbose".                                                                                           |
|               | Type                  | string                                                                                                    |
|               | Number of occurrences | As many as there are disk elements (0 or 1 element for each disk element).                                                                                                    |
| diskName      | Description           | The name of the additional disk.  This element will only be displayed if "true" has been set in "verbose".                                                                                         |
|               | Туре                  | string                                                                                                    |
|               | Number of occurrences | As many as there are disk elements (0 or 1 element for each disk element).                                                                                                    |
| vmType        | Description           | Virtual machine type. Refer to "15.2.2 Virtual L-Server Templates" in the "Reference Guide (Command/XML) CE" for details. This element will only be displayed if "true" has been set in "verbose". |
|               | Туре                  | string                                                                                                    |
|               | Number of occurrences | As many as there are lserver elements (0 or 1 element for each lserver element).                                                                                                    |
| nics          | Description           | Element holding the response information for the NIC information. This element will only be displayed if "true" has been set in "verbose".                                                         |
|               | Туре                  | None                                                                                                    |
|               | Number of occurrences | As many as there are lserver elements (0 or 1 element for each lserver element).                                                                                                    |
| nic           | Description           | Set of NIC information. This element will only be displayed if "true" has been set in "verbose".                                                                                                   |
|               | Туре                  | None                                                                                                    |
|               | Number of occurrences | As many as there are nics elements (0 or more elements for each nics element).                                                                                                    |
| management    | Description           | Control NIC: The value is "1" if the NIC is a control NIC. Otherwise, the value is "0".  This element will only be displayed if "true" has been set in "verbose".                                  |
|               | Type                  | string                                                                                                    |
|               | Number of occurrences | As many as there are nic elements (0 or 1 element for each nic element).                                                                                                    |
| networkId     | Description           | Network ID. This element will only be displayed if "true" has been set in "verbose".                                                                                                    |
|               | Type                  | string                                                                                                    |
|               | Number of occurrences | As many as there are nic elements (0 or 1 element for each nic element).                                                                                                    |
| nicgroupIndex | Description           | NIC group index to which the server belongs.  This will not be displayed if the server is not included in the NIC group.  This element will only be displayed if "true" has been set in "verbose". |
|               | Туре                  | int                                                                                                    |
|               | Number of occurrences | As many as there are nic elements (0 or 1 element for each nic element).                                                                                                    |
| nicNo         | Description           | NIC serial number. This element will only be displayed if "true" has been set in "verbose".                                                                                                    |
|               | Type                  | int                                                                                                    |
|               | Number of occurrences | As many as there are nic elements (0 or 1 element for each nic element).                                                                                                    |

| Element name  | Item                  | Item description                                                                                                    |
|---------------|-----------------------|----------------------------------------------------------------------------------------------------|
| privateIp     | Description           | IP address. This element will only be displayed if "true" has been set in "verbose".                                                                              |
|               | Туре                  | string                                                                                                    |
|               | Number of occurrences | As many as there are nic elements (0 or 1 element for each nic element).                                                                                          |
| nicgroups     | Description           | Element holding the response information for the NIC group information. This element will only be displayed if "true" has been set in "verbose".                  |
|               | Type                  | None                                                                                                    |
|               | Number of occurrences | As many as there are lserver elements (0 or 1 element for each lserver element).                                                                                  |
| nicgroup      | Description           | Set of NIC group information. This element will only be displayed if "true" has been set in "verbose".                                                            |
|               | Туре                  | None                                                                                                    |
|               | Number of occurrences | As many as there are nicgroups elements (0 or more elements for each nicgroups element).                                                                          |
| management    | Description           | Control NIC. The value is "1" if the NIC is a control NIC. Otherwise, the value is "0".  This element will only be displayed if "true" has been set in "verbose". |
|               | Туре                  | string                                                                                                    |
|               | Number of occurrences | As many as there are nicgroup elements (0 or 1 element for each nicgroup element).                                                                                |
| networkId     | Description           | Connection destination network ID.  This element will only be displayed if "true" has been set in "verbose".                                                      |
|               | Туре                  | string                                                                                                    |
|               | Number of occurrences | As many as there are nicgroup elements (0 or 1 element for each nicgroup element).                                                                                |
| nicgroupIndex | Description           | NIC group index. This element will only be displayed if "true" has been set in "verbose".                                                                         |
|               | Туре                  | int                                                                                                    |
|               | Number of occurrences | As many as there are nicgroup elements (0 or 1 element for each nicgroup element).                                                                                |
| privateIp     | Description           | IP address. This element will only be displayed if "true" has been set in "verbose".                                                                              |
|               | Туре                  | string                                                                                                    |
|               | Number of occurrences | As many as there are nicgroup elements (0 or 1 element for each nicgroup element).                                                                                |
| lserverId     | Description           | Server ID. This element will only be displayed if "true" has been set in "verbose".                                                                               |
|               | Туре                  | string                                                                                                    |
|               | Number of occurrences | As many as there are lserver elements (0 or 1 element for each lserver element).                                                                                  |
| lserverName   | Description           | Server name. This element will only be displayed if "true" has been set in "verbose".                                                                             |
|               | Type                  | string                                                                                                    |
|               | Number of occurrences | As many as there are lserver elements (0 or 1 element for each lserver element).                                                                                  |

| Element name   | Item                  | Item description                                                                                                    |
|----------------|-----------------------|----------------------------------------------------------------------------------------------------|
| lserverStatus  | Type                  | Server status. One of the following values:  - "DEPLOYING": The server is being deployed.  - "RUNNING": The server is running.  - "STOPPING": The server is stopping.  - "STOPPED": The server is stopped.  - "STARTING": The server is operating.  - "RESTORING": The server is being restored.  - "BACKUP_ING": The server is being backed up.  - "CLONING": The image is collecting.  - "ERROR": A server error has occurred.  - "START_ERROR": An error has occurred when the server is starting.  - "STOP_ERROR": An error has occurred when the server is stopping.  This element will only be displayed if "true" has been set in "verbose". |
|                | Number of occurrences | As many as there are lserver elements (0 or 1 element for each lserver element).                                                                                                    |
| serverType     | Description           | Server type. This element will only be displayed if "true" has been set in "verbose".                                                                                                    |
|                | Туре                  | string                                                                                                    |
|                | Number of occurrences | As many as there are lserver elements (0 or 1 element for each lserver element).                                                                                                    |
| vdi            | Description           | Specifies whether to use VDI coordination true: Use VDI coordination When the VDI coordination is not used, this tag is not displayed.                                                                                                    |
|                | Type                  | string                                                                                                    |
|                | Number of occurrences | As many as there are image elements (0 or 1 element for each image element).                                                                                                    |
| vdiConnectInfo | Description           | VDI management server connection information                                                                                                    |
|                | Type                  | string                                                                                                    |
|                | Number of occurrences | As many as there are lserver elements (0 or 1 element for each lserver element).                                                                                                    |
| vdiPool        | Description           | VDI pool                                                                                                    |
|                | Туре                  | string                                                                                                    |
|                | Number of occurrences | As many as there are lserver elements (0 or 1 element for each lserver element).                                                                                                    |
| vdiUser        | Description           | VDI user name                                                                                                    |
|                | Туре                  | string                                                                                                    |
|                | Number of occurrences | As many as there are lserver elements (0 or 1 element for each lserver element).                                                                                                    |
| lplatformId    | Description           | L-Platform ID.                                                                                                    |
|                | Туре                  | string                                                                                                    |
|                | Number of occurrences | As many as there are lplatform elements (0 or 1 element for each lplatform element).                                                                                                    |
| lplatformName  | Description           | L-Platform name.                                                                                                    |
|                | Туре                  | string                                                                                                    |
|                | Number of occurrences | As many as there are lplatform elements (0 or 1 element for each lplatform element).                                                                                                    |

| Element name    | Item                  | Item description                                                                                                    |
|-----------------|-----------------------|----------------------------------------------------------------------------------------------------|
| lplatformStatus | Description           | L-Platform status. One of the following values:  - "NORMAL": The system is operating normally.  - "RECONFIG_ING": The system is being reconfigured.  - "DEPLOYING": The system is being deployed.  - "SETUP": Software is being configured.  - "ERROR": A system error has occurred.  This element will only be displayed if "true" has been set in "verbose". |
|                 | Туре                  | string                                                                                                    |
|                 | Number of occurrences | As many as there are lplatform elements (0 or 1 element for each lplatform element).                                                                                                    |

```
<?xml version="1.0" encoding="UTF-8"?>
<ListLPlatformResponse xmlns="http://cfmg.systemwalker.jp.fujitsu.com">
  <responseMessage>PAPI00000 Processing was completed./responseMessage>
  <responseStatus>SUCCESS</responseStatus>
  <lplatforms>
    <lplatform>
      <baseDescriptor>template-1325738ea5b/baseDescriptor>
      <bladeLogic>true</bladeLogic>
      <connector>none</connector>
      <creator>tenantA</creator>
      <description>firewall</description>
      <firewalls>
        <firewall>
          <interfaces>
            <interface>
              <name>network-param-0001</name>
              <networkId>800NW7TZV-N-1ot2#FWS#</networkId>
            </interface>
            <interface>
              <name>network-param-0002</name>
              <networkId>800NW7TZV-N-1ot4#FWS#</networkId>
            </interface>
          </interfaces>
          <name>Firewall</name>
          <ruleset>
            <description>rule1</description>
            <designtype>UserCustomize</designtype>
            <name>rule1</name>
            <parameters>
                <description>param1</description>
                <name>param_var_001
                <required>false</required>
                <summary>param1 summary
                <syntax>INTEGER(0..255)</syntax>
                <value>200</value>
                <view>false</view>
              </parameter>
              <parameter>
                <description>param2</description>
                <name>param_var_002</name>
                <required>true</required>
                <summary>param2 summary/summary>
                <syntax>Displaystring(SIZE(0..256))</syntax>
```

```
<value/>
          <view>true</view>
       </parameter>
       <parameter>
          <description>param3</description>
         <name>param_var_003</name>
         <required>false</required>
         <summary>param3 summary/summary>
         <syntax>INTEGER(0..65535)</syntax>
          <value>400</value>
          <view>true</view>
       </parameter>
     </parameters>
   </ruleset>
 </firewall>
</firewalls>
<ownerUser>user1</ownerUser>
<slbs>
 <slb>
   <interfaces>
     <interface>
       <name>network-param-0001</name>
       <networkId>800NW7TZV-N-1ot2#FWS#</networkId>
     </interface>
     <interface>
       <name>network-param-0002</name>
       <networkId>800NW7TZV-N-lot4#FWS#</networkId>
   </interfaces>
   <name>SLB</name>
   <operationLogExist>false</operationLogExist>
   <ruleset>
     <description>rule1</description>
     <name>rule1</name>
     <parameters>
       <parameter>
         <description>param1</description>
          <name>param_var_001</name>
          <required>false</required>
          <summary>param1 summary/summary>
          <syntax>INTEGER(0..255)</syntax>
          <value>200</value>
          <view>false</view>
        </parameter>
        <parameter>
         <description>param2</description>
          <name>param_var_002</name>
          <required>false</required>
         <summary>param2 summary</summary>
         <syntax>Displaystring(SIZE(0..256))</syntax>
          <value/>
          <view>true</view>
       </parameter>
        <parameter>
          <description>param3</description>
         <name>param_var_003</name>
         <required>false</required>
         <summary>param3 summary
         <syntax>INTEGER(0..65535)</syntax>
          <value>400</value>
          <view>true</view>
        </parameter>
     </parameters>
```

```
<targetservers>
        <targetserver>
         <lserverId>tenantA-M3PGGWCFX-S-0001</lserverId>
         <nicNo>1</nicNo>
         <parameterName>param_var_001</parameterName>
         <status>NORMAL</status>
        </targetserver>
        <targetserver>
         <lserverId>tenantA-M3PGGWCFX-S-0002</lserverId>
         <nicNo>2</nicNo>
         <parameterName>param_var_002</parameterName>
         <status>NORMAL</status>
       </targetserver>
     </targetservers>
    </ruleset>
  </slb>
</slbs>
<networks>
  <network>
    <name>network-param-0002</name>
    <networkCategory>BUSINESS</networkCategory>
   <networkId>800NW7TZV-N-1ot4#FWS#</networkId>
   <numOfMaxVm>10/numOfMaxVm>
   <resourceId>mngsrv_1234</resourceId>
   <segmentType>DMZ</segmentType>
 </network>
 <network>
   <name>network-param-0001</name>
   <networkCategory>BUSINESS</networkCategory>
   <networkId>800NW7TZV-N-1ot2#FWS#</networkId>
   <numOfMaxVm>10</numOfMaxVm>
   <resourceId>mngsrv_1235</resourceId>
    <segmentType>Intranet</segmentType>
  </network>
</networks>
<lservers>
 <lserver>
    <cpuPerf>1.0</cpuPerf>
    <creator>tenantA</creator>
    <diskimageId>image-1324e093f4e</diskimageId>
    <diskimageName>g-physical-0001</diskimageName>
    <hostName>V800NW7TZV0001
    <image>
      <cpuBit>32</cpuBit>
      <id>image-1324e093f4e</id>
      <maxCpuPerf>4.0</maxCpuPerf>
      <maxDiskSize>100.0</maxDiskSize>
      <maxMemorySize>8.0</maxMemorySize>
      <maxSysvolSize>200.0</maxSysvolSize>
      <numOfMaxCpu>2</numOfMaxCpu>
      <numOfMaxDisk>0</numOfMaxDisk>
      <numOfMaxNic>3</numOfMaxNic>
      <serverApplication>AP</serverApplication>
      <serverCategory>GENERAL</serverCategory>
      <softwares>
        <software>
          <category>OS</category>
          <license>1</license>
          <name>softNameA</name>
          <officialVersion/>
          <patch/>
          <softwareId>SW0000003</softwareId>
          <support>1</support>
```

```
<version>6.0</version>
      </software>
   </softwares>
    <sysvolSize>20.0</sysvolSize>
  </image>
  <lserverType>Physical</lserverType>
  <memorySize>2.0</memorySize>
  <numOfCpu>2</numOfCpu>
  <pool>/ServerPool</pool>
  <priority>128</priority>
  <requestCpuPerf>1.4</requestCpuPerf>
  <requestMemorySize>2.0</requestMemorySize>
  <requestNumOfCpu>1</requestNumOfCpu>
  <resource>
    <name>tenantA-800NW7TZV-S-0001</name>
  <snapshotExist>false</snapshotExist>
  <sparePool>/SparePool</sparePool>
  <storagePool>/StoragePool</storagePool>
  <sysvolSize>100</sysvolSize>
  <disks/>
  <nics>
   <nic>
      <management>0</management>
      <networkId>800NW7TZV-N-1ot2#FWS#</networkId>
     <nicNo>2</nicNo>
     <privateIp>192.xxx.xxx.xxx</privateIp>
   </nic>
   <nic>
      <management>1</management>
      <networkId>800NW7TZV-N-1ot2#FWS#</networkId>
      <nicNo>1</nicNo>
      <privateIp>192.xxx.xxx.xxx</privateIp>
   </nic>
  </nics>
  <lserverId>tenantA-800NW7TZV-S-0001</lserverId>
  <lserverName>physical2</lserverName>
 <lserverStatus>RUNNING</lserverStatus>
  <serverType>Economy</serverType>
</lserver>
<lserver>
  <cpuPerf>1.2</cpuPerf>
  <creator>tenantA</creator>
  <diskimageId>image-1324e09f82f</diskimageId>
  <diskimageName>g-vm-0002</diskimageName>
  <hostName>V800NW7TZV0002
  <image>
    <cpuBit>64</cpuBit>
   <id>image-1324e09f82f</id>
   <maxCpuPerf>1.4</maxCpuPerf>
   <maxDiskSize>30.0</maxDiskSize>
   <maxMemorySize>2.0</maxMemorySize>
   <maxSysvolSize>30.0</maxSysvolSize>
   <numOfMaxCpu>1</numOfMaxCpu>
   <numOfMaxDisk>1/numOfMaxDisk>
   <numOfMaxNic>15/numOfMaxNic>
   <serverApplication>AP</serverApplication>
   <serverCategory>GENERAL
   <softwares>
      <software>
        <category>OS</category>
        clicense/>
        <name>Windows Server 2008 R2 Enterprise</name>
```

```
<officialVersion/>
            <softwareId>SW0000007</softwareId>
            <support/>
            <version>6.1</version>
          </software>
        </softwares>
        <sysvolSize>30.0</sysvolSize>
        <vmType>VMware
      </image>
      <lserverType>Virtual</lserverType>
      <memorySize>1.6</memorySize>
      <numOfCpu>1</numOfCpu>
      <pool>/VMHostPool</pool>
      <priority>128</priority>
        <name>tenantA-800NW7TZV-S-0002</name>
      <snapshotExist>true</snapshotExist>
      <storagePool>/StoragePool</storagePool>
      <sysvolSize>100</sysvolSize>
      <disks/>
      <vmType>VMware
      <nics>
        <nic>
          <management>0</management>
          <networkId>800NW7TZV-N-1ot4#FWS#</networkId>
          <nicNo>3</nicNo>
          <privateIp>192.xxx.xxx.xxx</privateIp>
        </nic>
        <nic>
          <management>0</management>
          <networkId>800NW7TZV-N-1ot4#FWS#</networkId>
          <nicNo>2</nicNo>
          <privateIp>192.xxx.xxx.xxx</privateIp>
        </nic>
        <nic>
          <management>1</management>
          <networkId>800NW7TZV-N-lot4#FWS#</networkId>
          <nicNo>1</nicNo>
          <privateIp>192.xxx.xxx.xxx</privateIp>
        </nic>
      </nics>
      <lserverId>tenantA-800NW7TZV-S-0002</lserverId>
      <lserverName>virtual</lserverName>
      <lserverStatus>RUNNING</lserverStatus>
      <serverType>over_commit</serverType>
   </lserver>
  </lservers>
  <lplatformId>tenantA-800NW7TZV</lplatformId>
  <lplatformName>firewall-test</lplatformName>
  <lplatformStatus>NORMAL</lplatformStatus>
</lplatform>
<lplatform>
  <baseDescriptor>template-1324e0c2ac0</baseDescriptor>
  <bladeLogic>true</bladeLogic>
  <creator>tenantA</creator>
  <description/>
  <ownerUser>user2</ownerUser>
  <networks>
    <network>
      <name>ServiceLan</name>
      <networkCategory>BUSINESS</networkCategory>
```

```
<networkId>6MYJCS7MR-N-j8f0/networkId>
   <numOfMaxVm>10</numOfMaxVm>
    <resourceId>mngsrv_1236</resourceId>
    <segmentType/>
 </network>
 <network>
    <name>AdminLan</name>
   <networkCategory>BUSINESS</networkCategory>
   <networkId>6MYJCS7MR-N-j61j/networkId>
   <numOfMaxVm>10</numOfMaxVm>
   <resourceId>mngsrv_1237</resourceId>
    <segmentType/>
 </network>
</networks>
<lservers>
    <cpuPerf>1.0</cpuPerf>
    <creator>tenantA</creator>
    <diskimageId>image-1324e093f4e</diskimageId>
    <diskimageName>g-physical-0001</diskimageName>
    <hostName>V6MYJCS7MR0001/hostName>
    <image>
     <cpuBit>64</cpuBit>
     <id>id>image-1324e093f4e</id>
     <maxCpuPerf>1.4</maxCpuPerf>
     <maxDiskSize>30.0</maxDiskSize>
     <maxMemorySize>2.0</maxMemorySize>
     <maxSysvolSize>30.0</maxSysvolSize>
     <numOfMaxCpu>1/numOfMaxCpu>
     <numOfMaxDisk>1</numOfMaxDisk>
     <numOfMaxNic>15/numOfMaxNic>
     <serverApplication>AP</serverApplication>
     <serverCategory>GENERAL</serverCategory>
     <softwares>
       <software>
         <category>OS</category>
          cense/>
          <name>Windows Server 2008 R2 Enterprise</name>
          <officialVersion/>
          <patch/>
          <softwareId>SW0000007</softwareId>
          <support/>
          <version>6.1</version>
        </software>
     </softwares>
      <sysvolSize>30.0</sysvolSize>
    </image>
    <lserverType>Physical</lserverType>
    <memorySize>2.0</memorySize>
    <numOfCpu>2</numOfCpu>
    <pool>/ServerPool</pool>
    <priority>128</priority>
    <requestCpuPerf>0.1</requestCpuPerf>
    <requestMemorySize>0.1</requestMemorySize>
    <requestNumOfCpu>1</requestNumOfCpu>
    <resource>
      <name>tenantA-6MYJCS7MR-S-0001</name>
    </resource>
   <snapshotExist>false</snapshotExist>
    <sparePool>/SparePool</sparePool>
    <storagePool>/StoragePool</storagePool>
    <sysvolSize>100</sysvolSize>
    <disks/>
```

```
<nics>
    <nic>
      <management>0</management>
      <networkId>6MYJCS7MR-N-j61j/networkId>
      <nicNo>2</nicNo>
      <privateIp>192.xxx.xxx.xxx</privateIp>
    </nic>
    <nic>
      <management>1</management>
      <networkId>6MYJCS7MR-N-j61j/networkId>
      <nicNo>1</nicNo>
      <privateIp>192.xxx.xxx.xxx</privateIp>
    </nic>
  </nics>
  <lserverId>tenantA-6MYJCS7MR-S-0001</lserverId>
  <lserverName>physical</lserverName>
  <lserverStatus>STOPPED</lserverStatus>
  <serverType>Economy</serverType>
</lserver>
<lserver>
  <cpuPerf>1.2</cpuPerf>
  <creator>tenantA</creator>
  <diskimageId>image-1324e09f82f</diskimageId>
  <diskimageName>g-vm-0002</diskimageName>
  <hostName>V6MYJCS7MR0002/hostName>
  <image>
    <cpuBit>64</cpuBit>
    <id>image-1324e09f82f</id>
    <maxCpuPerf>1.4
    <maxDiskSize>30.0/maxDiskSize>
    <maxMemorySize>2.0</maxMemorySize>
    <maxSysvolSize>30.0</maxSysvolSize>
    <numOfMaxCpu>1/numOfMaxCpu>
    <numOfMaxDisk>1</numOfMaxDisk>
    <numOfMaxNic>15/numOfMaxNic>
    <serverApplication>AP</serverApplication>
    <serverCategory>GENERAL</serverCategory>
    <softwares>
      <software>
        <category>OS</category>
        <name>Windows Server 2008 R2 Enterprise
        <officialVersion/>
        <patch/>
        <softwareId>SW0000007</softwareId>
        <support/>
        <version>6.1</version>
      </software>
    </softwares>
    <sysvolSize>30.0</sysvolSize>
    <vmType>VMware
  </image>
  <lserverType>Virtual</lserverType>
  <memorySize>1.6</memorySize>
  <numOfCpu>1
  <pool>/VMHostPool</pool>
  <priority>128</priority>
  <resource>
    <name>tenantA-6MYJCS7MR-S-0002</name>
  </resource>
  <snapshotExist>true</snapshotExist>
  <storagePool>/StoragePool</storagePool>
  <sysvolSize>100</sysvolSize>
```

```
<disks/>
         <vmType>VMware
         <nics>
             <management>1</management>
             <networkId>6MYJCS7MR-N-j8f0</networkId>
             <nicNo>1</nicNo>
             <privateIp>192.xxx.xxx.xxx</privateIp>
           </nic>
           <nic>
             <management>0</management>
             <networkId>6MYJCS7MR-N-j8f0/networkId>
             <nicNo>3</nicNo>
             <privateIp>192.xxx.xxx.xxx</privateIp>
           </nic>
             <management>0</management>
             <networkId>6MYJCS7MR-N-j8f0/networkId>
             <nicNo>2</nicNo>
             <privateIp>192.xxx.xxx.xxx</privateIp>
           </nic>
         </nics>
         <lserverId>tenantA-6MYJCS7MR-S-0002</lserverId>
         <lserverName>virtual2</lserverName>
         <lserverStatus>STOPPED</lserverStatus>
         <serverType>over_commit</serverType>
       </lserver>
     <lplatformId>tenantA-6MYJCS7MR</lplatformId>
     <lplatformName>test-mix</lplatformName>
     <lplatformStatus>NORMAL</lplatformStatus>
   </lplatform>
 </lplatforms>
</ListLPlatformResponse>
```

# 2.2.10 ListNetworkInfo (Gets Network Information for an L-Platform)

This API gets network information for the target L-Platform.

| Parameter name | Item                                              | Item description                                                                                                    |
|----------------|---------------------------------------------------|----------------------------------------------------------------------------------------------------|
| Version        | Description The version ID of the L-Platform API. |                                                                                                    |
|                | Туре                                              | string                                                                                                    |
|                | Value                                             | Fixed. Specify "2.0".                                                                                                    |
| Locale         | Description                                       | The language for communicating with the L-Platform API. This parameter is specified using the language codes stipulated by ISO 639. |
|                | Туре                                              | string                                                                                                    |
|                | Value                                             | Select one of the following: - en: English - zh: Chinese                                                                            |
| Action         | Description                                       | The name of the L-Platform API to be executed.                                                                                      |
|                | Туре                                              | string                                                                                                    |
|                | Value                                             | Fixed. Specify "ListNetworkInfo".                                                                                                   |
| userId         | Description                                       | The user ID of the user that executes the L-Platform API.                                                                           |
|                | Туре                                              | string                                                                                                    |

| Parameter name | Item        | Item description                                              |
|----------------|-------------|---------------------------------------------------------------|
|                | Value       | No more than 31 characters.                                   |
| orgId          | Description | The tenant name of the user that executes the L-Platform API. |
|                | Туре        | string                                                        |
|                | Value       | No more than 32 characters.                                   |
| lplatformId    | Description | L-Platform ID.                                                |
|                | Туре        | string                                                        |
|                | Value       | No more than 32 characters.                                   |

<Status code>

The API returns "200 OK" if it terminates normally.

#### <XML>

```
<?xml version="1.0" encoding="UTF-8"?>
<ListNetworkInfoResponse xmlns="http://cfmg.systemwalker.jp.fujitsu.com">
 <responseMessage>[Message]</responseMessage>
 <responseStatus>[Status]</responseStatus>
 <networks>
    <network>
      <addressSet>
        <end>[End address of the address set]</end>
       <mask>[Netmask of the address set]</mask>
       <name>[Address set name]</name>
       <start>[Leading address of the address set]
        <subnet>[Subnet address of the address set]
      </addressSet>
      <addressSetStatus>
       <avail>[Number of vacant addresses in the address set]</avail>
       <num>[Total number of addresses in the address set]/num>
       <used>[Number of reserved addresses in the address set]</used>
      </addressSetStatus>
      <excludeaddressranges>
       <excludeaddressrange>
         <end>[End address of the excluded addresses]</end>
         <start>[Leading address of the excluded addresses]</start>
       </excludeaddressrange>
      </excludeaddressranges>
      <name>[Network name]
     <networkCategory>[Network type]</networkCategory>
      <networkId>[Network ID]</networkId>
      <numOfMaxVm>[Maximum number of VMs]/numOfMaxVm>
      <resourceId>[Network resource ID]</resourceId>
      <segmentType>[Segment type information]</segmentType>
    </network>
  </networks>
</ListNetworkInfoResponse>
```

| Element name            | Item                  | Item description                                                                                                    |
|-------------------------|-----------------------|----------------------------------------------------------------------------------------------------|
| ListNetworkInfoResponse | Description           | Element holding the response information                                                                                                    |
|                         | Type                  | None                                                                                                    |
|                         | Number of occurrences | 1                                                                                                    |
| responseMessage         | Description           | Message. This element indicates whether the request has been processed correctly.  Refer to "Chaper 15 Messages Starting with PAPI" in the "Messages" for message details.                                                                                                    |
|                         | Туре                  | string                                                                                                    |
|                         | Number of occurrences | 1                                                                                                    |
| responseStatus          | Description           | Status. This element indicates whether the request has been processed normally. "SUCCESS" is returned if the request is processed normally. Otherwise, an error code is returned.  Refer to "Appendix A List of Response Status Error Codes(L-Platform APIs)" for information on error codes. |
|                         | Type                  | string                                                                                                    |
|                         | Number of occurrences | 1                                                                                                    |
| networks                | Description           | Element holding the response information for the network information                                                                                                    |
|                         | Type                  | None                                                                                                    |
|                         | Number of occurrences | 0 or 1                                                                                                    |
| network                 | Description           | Set of network information                                                                                                    |
|                         | Type                  | None                                                                                                    |
|                         | Number of occurrences | As many as there are networks elements (0 or more elements for each networks element).                                                                                                    |
| addressSet              | Description           | Set of address set information                                                                                                    |
|                         | Туре                  | None                                                                                                    |
|                         | Number of occurrences | As many as there are network elements (0 or 1 element for each network element).                                                                                                    |
| end                     | Description           | The end address of the address set                                                                                                    |
|                         | Туре                  | string                                                                                                    |
|                         | Number of occurrences | As many as there are addressSet elements (0 or 1 element for each addressSet element).                                                                                                    |
| mask                    | Description           | The netmask of the address set.                                                                                                    |
|                         | Туре                  | string                                                                                                    |
|                         | Number of occurrences | As many as there are addressSet elements (0 or 1 element for each addressSet element).                                                                                                    |
| name                    | Description           | Address set name                                                                                                    |
|                         | Туре                  | string                                                                                                    |
|                         | Number of occurrences | As many as there are addressSet elements (0 or 1 element for each addressSet element).                                                                                                    |
| start                   | Description           | The leading address of the address set                                                                                                    |
|                         | Туре                  | string                                                                                                    |
|                         | Number of occurrences | As many as there are addressSet elements (0 or 1 element for each addressSet element).                                                                                                    |

| Element name         | Item                  | Item description                                                                                               |
|----------------------|-----------------------|----------------------------------------------------------------------------------------------------|
| subnet               | Description           | The subnet address of the address set                                                                          |
|                      | Type                  | string                                                                                                    |
|                      | Number of occurrences | As many as there are addressSet elements (0 or 1 element for each addressSet element).                         |
| addressSetStatus     | Description           | Set of address set status information                                                                          |
|                      | Type                  | None                                                                                                    |
|                      | Number of occurrences | As many as there are network elements (0 or 1 element for each network element).                               |
| avail                | Description           | Number of vacant addresses in the address set.                                                                 |
|                      | Туре                  | int                                                                                                    |
|                      | Number of occurrences | As many as there are addressSetStatus elements (0 or 1 element for each addressSetStatus element).             |
| num                  | Description           | Number of addresses in the address set.                                                                        |
|                      | Туре                  | int                                                                                                    |
|                      | Number of occurrences | As many as there are addressSetStatus elements (0 or 1 element for each addressSetStatus element).             |
| used                 | Description           | Number of reserved addresses in the address set.                                                               |
|                      | Туре                  | int                                                                                                    |
|                      | Number of occurrences | As many as there are addressSetStatus elements (0 or 1 element for each addressSetStatus element).             |
| excludeaddressranges | Description           | Element holding the response information for the excluded address information.                                 |
|                      | Type                  | None                                                                                                    |
|                      | Number of occurrences | As many as there are network elements (0 or 1 element for each network element).                               |
| excludeaddressrange  | Description           | Set of excluded address information.                                                                           |
|                      | Туре                  | None                                                                                                    |
|                      | Number of occurrences | As many as there are excludeaddressranges elements (0 or more elements for each excludeaddressranges element). |
| end                  | Description           | The end address of the excluded addresses.                                                                     |
|                      | Туре                  | string                                                                                                    |
|                      | Number of occurrences | As many as there are excludeaddressrange elements (0 or 1 element for each excludeaddressrange element).       |
| start                | Description           | The leading address of the excluded addresses.                                                                 |
|                      | Туре                  | string                                                                                                    |
|                      | Number of occurrences | As many as there are excludeaddressrange elements (0 or 1 element for each excludeaddressrange element).       |
| name                 | Description           | L-Platform name.                                                                                               |
|                      | Туре                  | string                                                                                                    |
|                      | Number of occurrences | As many as there are network elements (0 or 1 element for each network element).                               |

| Element name    | Item                  | Item description                                                                                                    |
|-----------------|-----------------------|----------------------------------------------------------------------------------------------------|
| networkCategory | Description           | Network type. For manager LAN, the value is "MANAGEMENT". For business LAN, the value is "BUSINESS". If the network has not been registered, the value is an empty string. |
|                 | Type                  | string                                                                                                    |
|                 | Number of occurrences | As many as there are network elements (0 or 1 element for each network element).                                                                                           |
| networkId       | Description           | Network ID.                                                                                                    |
|                 | Type                  | string                                                                                                    |
|                 | Number of occurrences | As many as there are network elements (0 or 1 element for each network element).                                                                                           |
| numOfMaxVm      | Description           | Maximum number of VMs.                                                                                                    |
|                 | Type                  | int                                                                                                    |
|                 | Number of occurrences | As many as there are network elements (0 or 1 element for each network element).                                                                                           |
| resourceId      | Description           | Network resource ID.                                                                                                    |
|                 | Type                  | string                                                                                                    |
|                 | Number of occurrences | As many as there are network elements (0 or 1 element for each network element).                                                                                           |
| segmentType     | Description           | Segment type information.                                                                                                    |
|                 | Туре                  | string                                                                                                    |
|                 | Number of occurrences | As many as there are network elements (0 or 1 element for each network element).                                                                                           |

```
<?xml version="1.0" encoding="UTF-8"?>
<ListNetworkInfoResponse xmlns="http://cfmg.systemwalker.jp.fujitsu.com">
 <responseMessage>PAPI00000 Processing was completed./responseMessage>
 <responseStatus>SUCCESS</responseStatus>
 <networks>
   <network>
     <addressSet>
       <end>192.xxx.xxx.xxx</end>
       <mask>255.xxx.xxx.xxx</mask>
       <name>addr_set10</name>
       <start>192.xxx.xxx.xxx</start>
        <subnet>192.xxx.xxx.xxx
      </addressSet>
      <addressSetStatus>
       <avail>138</avail>
       <num>140</num>
       <used>2</used>
     </addressSetStatus>
     <excludeaddressranges/>
     <name>N01</name>
     <networkCategory>BUSINESS</networkCategory>
     <networkId>M3PGGWCFX-N-INTRANET</networkId>
     <numOfMaxVm>10</numOfMaxVm>
      <resourceId>mngsrv_1234</resourceId>
      <segmentType>DMZ</segmentType>
    </network>
```

```
<network>
     <addressSet>
       <mask>255.xxx.xxx.xxx</mask>
       <name>addr_set20</name>
       <subnet>192.xxx.xxx.xxx</subnet>
     </addressSet>
     <addressSetStatus>
       <avail>116</avail>
       <num>120</num>
       <used>4</used>
     </addressSetStatus>
     <excludeaddressranges>
       <excludeaddressrange>
          <end>192.xxx.xxx.xxx</end>
          <start>192.xxx.xxx.xxx</start>
       </excludeaddressrange>
     </excludeaddressranges>
     <name>N02</name>
     <networkCategory>MANAGEMENT</networkCategory>
     <networkId>M3PGGWCFX-N-INTERNET</networkId>
     <numOfMaxVm>10</numOfMaxVm>
     <resourceId>mngsrv_1235</resourceId>
     <segmentType>SECURE</segmentType>
   </network>
 </networks>
</ListNetworkInfoResponse>
```

## 2.2.11 MoveLPlatform (Changes the Organization that Owns an L-Platform)

This API changes the organization that owns an L-Platform.

This API is executed asynchronously. After the API is successfully executed, the status of the L-Platform changes to Reconfiguring (RECONFIG\_ING) during the execution of the operation, and changes back to Operating Normally (NORMAL) when the operation is completed. When the status of an L-Platform is Reconfiguring, the L-Platform cannot be operated. Use GetLPlatformStatus to check the status of the L-Platform, and execute subsequent operations after waiting for the status to change to Operating Normally.

| Parameter name | Item        | Item description                                                                                                    |
|----------------|-------------|----------------------------------------------------------------------------------------------------|
| Version        | Description | The version ID of the L-Platform API.                                                                                               |
|                | Туре        | string                                                                                                    |
|                | Value       | Fixed. Specify "2.0".                                                                                                    |
| Locale         | Description | The language for communicating with the L-Platform API. This parameter is specified using the language codes stipulated by ISO 639. |
|                | Туре        | string                                                                                                    |
|                | Value       | Select one of the following: - en: English - zh: Chinese                                                                            |
| Action         | Description | The name of the L-Platform API to be executed.                                                                                      |
|                | Туре        | string                                                                                                    |
|                | Value       | Fixed. Specify "MoveLPlatform".                                                                                                    |
| userId         | Description | The user ID of the user that executes the L-Platform API.                                                                           |
|                | Туре        | string                                                                                                    |
|                | Value       | No more than 31 characters.                                                                                                    |

| Parameter name | Item        | Item description                                              |
|----------------|-------------|---------------------------------------------------------------|
| orgId          | Description | The tenant name of the user that executes the L-Platform API. |
|                | Туре        | string                                                        |
|                | Value       | No more than 32 characters.                                   |
| lplatformId    | Description | L-Platform ID.                                                |
|                | Туре        | string                                                        |
|                | Value       | No more than 31 characters.                                   |
| toUserId       | Description | The user ID after the change.                                 |
|                | Туре        | string                                                        |
|                | Value       | No more than 31 characters.                                   |
| toOrgId        | Description | The tenant name after the change.                             |
|                | Туре        | string                                                        |
|                | Value       | No more than 8 characters.                                    |

<Status code>

The API returns "200 OK" if it terminates normally.

## <XML>

| Element name          | Item                  | Item description                                                                                                    |
|-----------------------|-----------------------|----------------------------------------------------------------------------------------------------|
| MoveLPlatformResponse | Description           | The version ID of the L-Platform API.                                                                                                    |
|                       | Type                  | None                                                                                                    |
|                       | Number of occurrences | 1                                                                                                    |
| responseMessage       | Description           | Message: This element indicates whether the request has been processed correctly.  Refer to "Chapter 15 Messages Starting with PAPI" in the "Messages" for message details.                                                                                                    |
|                       | Type                  | string                                                                                                    |
|                       | Number of occurrences | 1                                                                                                    |
| responseStatus        | Description           | Status: This element indicates whether the request has been processed normally. "SUCCESS" is returned if the request is processed normally. Otherwise, an error code is returned.  Refer to "Appendix A List of Response Status Error Codes(L-Platform APIs)" for information on error codes. |
|                       | Туре                  | string                                                                                                    |
|                       | Number of occurrences | 1                                                                                                    |

```
<?xml version="1.0" encoding="UTF-8"?>
<MoveLPlatformResponse xmlns="http://cfmg.systemwalker.jp.fujitsu.com">
    <responseMessage>PAPI00000 Processing was completed.</responseMessage>
    <responseStatus>SUCCESS</responseStatus>
    </MoveLPlatformResponse>
```

## 2.2.12 OperateSLB (Operate Server Load Balancer)

This API executes server load balancer operations.

If there are operation logs that have not been acquired, operations cannot be performed.

It is necessary to specify all parameters defined in the ruleset.

This API supports only the POST method.

This API is executed asynchronously. After the API is successfully executed, the status of the L-Platform changes to Reconfiguring (RECONFIG\_ING) during the execution of the operation, and changes back to Operating Normally (NORMAL) when the operation is completed. When the status of an L-Platform is Reconfiguring, the L-Platform cannot be operated. Use GetLPlatformStatus to check the status of the L-Platform, and execute subsequent operations after waiting for the status to change to Operating Normally.

#### Request body

<XML>

```
<Request>
 <param name="Version">[Version ID]</param>
 <param name="Locale">[Locale ID]</param>
 <param name="Action">[Action ID]</param>
 <param name="userId">[User ID]</param>
 <param name="orgId">[Tenant ID]</param>
 <param name="lplatformId">[L-Platform ID]</param>
 <Body>
   <slb>
     <name>[Server load balancer name]
      <ruleset>
       <name>[Ruleset name]</name>
       <parameters>
          <parameter>
           <name>[Parameter name]</name>
            <value>[Parameter value]</value>
       </parameters>
     </ruleset>
   </slb>
 </Body>
</Request>
```

#### <Parameter>

| Parameter name | Item                        | Item description                                                                                                    |
|----------------|-----------------------------|----------------------------------------------------------------------------------------------------|
| Version        | Description                 | The version ID of the L-Platform API.                                                                                               |
|                | Type                        | string                                                                                                    |
|                | Value Fixed. Specify "2.0". |                                                                                                    |
| Locale         | Description                 | The language for communicating with the L-Platform API. This parameter is specified using the language codes stipulated by ISO 639. |

| Parameter name            | Item                       | Item description                                                                                                    |  |
|---------------------------|----------------------------|----------------------------------------------------------------------------------------------------|--|
|                           | Туре                       | string                                                                                                    |  |
|                           | Value                      | Select one of the following: - en: English - zh: Chinese                                                                                                    |  |
| Action                    | Description                | The user ID of the user that executes the L-Platform API.                                                                                                    |  |
|                           | Туре                       | string                                                                                                    |  |
|                           | Value                      | Fixed. Specify "UpdateSLBConfiguration".                                                                                                    |  |
| userId                    | Description                | The user ID of the user that executes the L-Platform API.                                                                                                    |  |
|                           | Туре                       | string                                                                                                    |  |
|                           | Value                      | No more than 31 characters.                                                                                                    |  |
| orgId                     | Description                | The tenant name of the user that executes the L-Platform API.                                                                                                    |  |
|                           | Туре                       | string                                                                                                    |  |
|                           | Value                      | No more than 32 characters.                                                                                                    |  |
| L-Platform ID             | Description L-Platform ID. |                                                                                                    |  |
|                           | Туре                       | string                                                                                                    |  |
|                           | Value                      | No more than 32 characters.                                                                                                    |  |
| Server load balancer name | Description                | Server load balancer name.                                                                                                    |  |
|                           | Туре                       | string                                                                                                    |  |
|                           | Value                      | No more than 32 characters.                                                                                                    |  |
| Ruleset name              | Description                | Ruleset name.                                                                                                    |  |
|                           | Туре                       | string                                                                                                    |  |
|                           | Value                      | No more than 32 characters.                                                                                                    |  |
| Parameter name            | Description                | Name of the parameter of the server load balancer executing the operation.  Specify the name of the parameter in the target ruleset that was obtained by GetRulesetConfiguration.  The name may differ to the one displayed in the window. |  |
|                           | Туре                       | string                                                                                                    |  |
|                           | Value                      | The characters <, >, &, ', ", and linefeeds cannot be specified.                                                                                                    |  |
| Parameter value           | Description                | Value of the parameter executing the operation.                                                                                                    |  |
|                           | Туре                       | string                                                                                                    |  |
|                           | Value                      | The characters <, >, &, ', ", and linefeeds cannot be specified.                                                                                                    |  |

<Status code>

The API returns "200 OK" if it terminates normally.

## <XML>

```
<?xml version="1.0" encoding="UTF-8"?>
<OperateSLBResponse xmlns="http://cfmg.systemwalker.jp.fujitsu.com">
   <operationId>[Operation ID]</operationId>
   <responseMessage>[Massage]</responseMessage>
```

<responseStatus>[Status]</responseStatus>
</OperateSLBResponse>

#### <Elements>

| Element name       | Item                  | Item description                                                                                                    |
|--------------------|-----------------------|----------------------------------------------------------------------------------------------------|
| OperateSLBResponse | Description           | Element holding the response information.                                                                                                    |
|                    | Туре                  | None                                                                                                    |
|                    | Number of occurrences | 1                                                                                                    |
| operationId        | Description           | Operation ID. Specify when executing GetOperationResult.                                                                                                    |
|                    | Туре                  | None.                                                                                                    |
|                    | Number of occurrences | 1                                                                                                    |
| responseMessage    | Description           | Message. This element indicates whether the request has been processed correctly.  Refer to "Chaper 15 Messages Starting with PAPI" in the "Messages" for message details.                                                                                                    |
|                    | Type                  | string                                                                                                    |
|                    | Number of occurrences | 1                                                                                                    |
| responseStatus     | Description           | Status. This element indicates whether the request has been processed normally. "SUCCESS" is returned if the request is processed normally. Otherwise, an error code is returned.  Refer to "Appendix A List of Response Status Error Codes(L-Platform APIs)" for information on error codes. |
|                    | Туре                  | string                                                                                                    |
|                    | Number of occurrences | 1                                                                                                    |

## Sample response

```
<?xml version="1.0" encoding="UTF-8"?>
<OperateSLBResponse xmlns="http://cfmg.systemwalker.jp.fujitsu.com">
    <operationId>ROR_001</operationId>
    <responseMessage>PAPI00000 Processing was completed.</responseMessage>
    <responseStatus>SUCCESS</responseStatus>
</OperateSLBResponse>
```

# 2.2.13 StartLPlatform (Performs Batch Power-On for Servers Included in an L-Platform)

This API performs batch power-on for the servers included in an L-Platform.

| Parameter name | Item        | Item description                      |  |
|----------------|-------------|---------------------------------------|--|
| Version        | Description | The version ID of the L-Platform API. |  |
|                | Туре        | string                                |  |
|                | Value       | Fixed. Specify "2.0".                 |  |

| Parameter name | Item                       | Item description                                                                                                    |
|----------------|----------------------------|----------------------------------------------------------------------------------------------------|
| Locale         | Description                | The language for communicating with the L-Platform API. This parameter is specified using the language codes stipulated by ISO 639. |
|                | Type                       | string                                                                                                    |
|                | Value                      | Select one of the following: - en: English - zh: Chinese                                                                            |
| Action         | Description                | The user ID of the user that executes the L-Platform API.                                                                           |
|                | Туре                       | string                                                                                                    |
|                | Value                      | Fixed. Specify "StartLPlatform".                                                                                                    |
| userId         | Description                | The user ID of the user that executes the L-Platform API.                                                                           |
|                | Туре                       | string                                                                                                    |
|                | Value                      | No more than 31 characters.                                                                                                    |
| orgId          | Description                | The tenant name of the user that executes the L-Platform API.                                                                       |
|                | Туре                       | string                                                                                                    |
|                | Value                      | No more than 32 characters.                                                                                                    |
| lplatformId    | Description L-Platform ID. |                                                                                                    |
|                | Туре                       | string                                                                                                    |
|                | Value                      | No more than 31 characters.                                                                                                    |

<Status code>

The API returns "200 OK" if it terminates normally.

## <XML>

| Element name           | Item                  | Item description                                                                                                    |
|------------------------|-----------------------|----------------------------------------------------------------------------------------------------|
| StartLPlatformResponse | Description           | Element holding the response information.                                                                                                    |
|                        | Туре                  | None                                                                                                    |
|                        | Number of occurrences | 1                                                                                                    |
| responseMessage        | Description           | Message. This element indicates whether the request has been processed correctly.  Refer to "Chaper 15 Messages Starting with PAPI" in the "Messages" for message details. |
|                        | Туре                  | string                                                                                                    |
|                        | Number of occurrences | 1                                                                                                    |

| Element name   | Item                  | Item description                                                                                                    |
|----------------|-----------------------|----------------------------------------------------------------------------------------------------|
| responseStatus | Description           | Status. This element indicates whether the request has been processed normally. "SUCCESS" is returned if the request is processed normally. Otherwise, an error code is returned.  Refer to "Appendix A List of Response Status Error Codes(L-Platform APIs)" for information on error codes. |
|                | Туре                  | string                                                                                                    |
|                | Number of occurrences | 1                                                                                                    |

```
<?xml version="1.0" encoding="UTF-8"?>
<StartLPlatformResponse xmlns="http://cfmg.systemwalker.jp.fujitsu.com">
    <responseMessage>PAPI00000 Processing was completed.</responseMessage>
    <responseStatus>SUCCESS</responseStatus>
</StartLPlatformResponse>
```

# 2.2.14 StartTenantLServers (Performs Batch Power-On for Servers Included in a Tenant)

This API performs batch power-on for the servers included in a Tenant.

| Parameter name | Item                                                                      | Item description                                                                                                    |  |
|----------------|---------------------------------------------------------------------------|----------------------------------------------------------------------------------------------------|--|
| Version        | Description                                                               | The version ID of the L-Platform API.                                                                                               |  |
|                | Туре                                                                      | string                                                                                                    |  |
|                | Value                                                                     | Fixed. Specify "2.0".                                                                                                    |  |
| Locale         | Description                                                               | The language for communicating with the L-Platform API. This parameter is specified using the language codes stipulated by ISO 639. |  |
|                | Туре                                                                      | string                                                                                                    |  |
|                | Value                                                                     | Select one of the following: - en: English - zh: Chinese                                                                            |  |
| Action         | Description                                                               | on The user ID of the user that executes the L-Platform API.                                                                        |  |
|                | Туре                                                                      | string                                                                                                    |  |
|                | Value                                                                     | Fixed. Specify "StartTenantLServers".                                                                                               |  |
| userId         | Description                                                               | The user ID of the user that executes the L-Platform API.                                                                           |  |
|                | Туре                                                                      | string                                                                                                    |  |
|                | Value                                                                     | No more than 31 characters.                                                                                                    |  |
| orgId          | Description The tenant name of the user that executes the L-Platform API. |                                                                                                    |  |
|                | Туре                                                                      | string                                                                                                    |  |
|                | Value                                                                     | No more than 32 characters.                                                                                                    |  |

<Status code>

The API returns "200 OK" if it terminates normally.

<XML>

#### <Elements>

| Element name                | Item                  | Item description                                                                                                    |
|-----------------------------|-----------------------|----------------------------------------------------------------------------------------------------|
| StartTenantLServersResponse | Description           | Element holding the response information.                                                                                                    |
|                             | Туре                  | None                                                                                                    |
|                             | Number of occurrences | 1                                                                                                    |
| responseMessage             | Description           | Message. This element indicates whether the request has been processed correctly.  Refer to "Chaper 15 Messages Starting with PAPI" in the "Messages" for message details.                                                                                                    |
|                             | Туре                  | string                                                                                                    |
|                             | Number of occurrences | 1                                                                                                    |
| responseStatus              | Description           | Status. This element indicates whether the request has been processed normally. "SUCCESS" is returned if the request is processed normally. Otherwise, an error code is returned.  Refer to "Appendix A List of Response Status Error Codes(L-Platform APIs)" for information on error codes. |
|                             | Туре                  | string                                                                                                    |
|                             | Number of occurrences | 1                                                                                                    |

## Sample response

```
<?xml version="1.0" encoding="UTF-8"?>
<StartTenantLServersResponse xmlns="http://cfmg.systemwalker.jp.fujitsu.com">
    <responseMessage>PAPI00000 Processing was completed.</responseMessage>
    <responseStatus>SUCCESS</responseStatus>
    </StartTenantLServersResponse>
```

# 2.2.15 StopLPlatform (Performs Batch Power-Off for Servers Included in an L-Platform)

This API performs batch power-off for the servers included in an L-Platform.

| Parameter name | Item        | Item description                      |  |
|----------------|-------------|---------------------------------------|--|
| Version        | Description | The version ID of the L-Platform API. |  |

| Parameter name | Item        | Item description                                                                                                    |  |
|----------------|-------------|----------------------------------------------------------------------------------------------------|--|
|                | Туре        | string                                                                                                    |  |
|                | Value       | Fixed. Specify "2.0".                                                                                                    |  |
| Locale         | Description | The language for communicating with the L-Platform API. This parameter is specified using the language codes stipulated by ISO 639. |  |
|                | Туре        | string                                                                                                    |  |
|                | Value       | Select one of the following: - en: English - zh: Chinese                                                                            |  |
| Action         | Description | tion The user ID of the user that executes the L-Platform API.                                                                      |  |
|                | Type        | string                                                                                                    |  |
|                | Value       | Fixed. Specify "StopLPlatform".                                                                                                    |  |
| userId         | Description | Description The user ID of the user that executes the L-Platform API.                                                               |  |
|                | Type        | string                                                                                                    |  |
|                | Value       | No more than 31 characters.                                                                                                    |  |
| orgId          | Description | The tenant name of the user that executes the L-Platform API.                                                                       |  |
|                | Type        | string                                                                                                    |  |
|                | Value       | No more than 32 characters.                                                                                                    |  |
| lplatformId    | Description | L-Platform ID.                                                                                                    |  |
|                | Туре        | string                                                                                                    |  |
|                | Value       | No more than 31 characters.                                                                                                    |  |

<Status code>

The API returns "200 OK" if it terminates normally.

## <XML>

<?xml version="1.0" encoding="UTF-8"?>

<StopLPlatformResponse xmlns="http://cfmg.systemwalker.jp.fujitsu.com">

<responseMessage>[Message]</responseMessage>

<responseStatus>[Status]</responseStatus>

</StopLPlatformResponse>

| Element name          | Item                  | Item description                                                                                                    |
|-----------------------|-----------------------|----------------------------------------------------------------------------------------------------|
| StopLPlatformResponse | Description           | Element holding the response information.                                                                                                    |
|                       | Type                  | None                                                                                                    |
|                       | Number of occurrences | 1                                                                                                    |
| responseMessage       | Description           | Message. This element indicates whether the request has been processed correctly.  Refer to "Chaper 15 Messages Starting with PAPI" in the "Messages" for message details. |

| Element name   | Item                  | Item description                                                                                                    |
|----------------|-----------------------|----------------------------------------------------------------------------------------------------|
|                | Type                  | string                                                                                                    |
|                | Number of occurrences | 1                                                                                                    |
| responseStatus | Description           | Status. This element indicates whether the request has been processed normally. "SUCCESS" is returned if the request is processed normally. Otherwise, an error code is returned.  Refer to "Appendix A List of Response Status Error Codes(L-Platform APIs)" for information on error codes. |
|                | Туре                  | string                                                                                                    |
|                | Number of occurrences | 1                                                                                                    |

```
<?xml version="1.0" encoding="UTF-8"?>
<StopLPlatformResponse xmlns="http://cfmg.systemwalker.jp.fujitsu.com">
    <responseMessage>PAPI00000 Processing was completed.</responseMessage>
    <responseStatus>SUCCESS</responseStatus>
</StopLPlatformResponse>
```

# 2.2.16 StopTenantLServers (Performs Batch Power-Off for Servers Included in a Tenant)

This API performs batch power-off for the servers included in a Tenant.

| Parameter name | Item        | Item description                                                                                                    |
|----------------|-------------|----------------------------------------------------------------------------------------------------|
| Version        | Description | The version ID of the L-Platform API.                                                                                               |
|                | Type        | string                                                                                                    |
|                | Value       | Fixed. Specify "2.0".                                                                                                    |
| Locale         | Description | The language for communicating with the L-Platform API. This parameter is specified using the language codes stipulated by ISO 639. |
|                | Туре        | string                                                                                                    |
|                | Value       | Select one of the following: - en: English - zh: Chinese                                                                            |
| Action         | Description | The user ID of the user that executes the L-Platform API.                                                                           |
|                | Type        | string                                                                                                    |
|                | Value       | Fixed. Specify "StopTenantLServers".                                                                                                |
| userId         | Description | The user ID of the user that executes the L-Platform API.                                                                           |
|                | Туре        | string                                                                                                    |
|                | Value       | No more than 31 characters.                                                                                                    |
| orgId          | Description | The tenant name of the user that executes the L-Platform API.                                                                       |
|                | Туре        | string                                                                                                    |
|                | Value       | No more than 32 characters.                                                                                                    |

<Status code>

The API returns "200 OK" if it terminates normally.

#### <XML>

#### <Elements>

| Element name               | Item                  | Item description                                                                                                    |
|----------------------------|-----------------------|----------------------------------------------------------------------------------------------------|
| StopTenantLServersResponse | Description           | Element holding the response information.                                                                                                    |
|                            | Type                  | None                                                                                                    |
|                            | Number of occurrences | 1                                                                                                    |
| responseMessage            | Description           | Message. This element indicates whether the request has been processed correctly.  Refer to "Chaper 15 Messages Starting with PAPI" in the "Messages" for message details.                                                                                                    |
|                            | Type                  | string                                                                                                    |
|                            | Number of occurrences | 1                                                                                                    |
| responseStatus             | Description           | Status. This element indicates whether the request has been processed normally. "SUCCESS" is returned if the request is processed normally. Otherwise, an error code is returned.  Refer to "Appendix A List of Response Status Error Codes(L-Platform APIs)" for information on error codes. |
|                            | Туре                  | string                                                                                                    |
|                            | Number of occurrences | 1                                                                                                    |

### Sample response

# 2.2.17 UpdateFirewallConfiguration (Modify Firewall Configuration)

This API modifies the firewall configuration. Parameters that are not modified may be omitted.

This API supports only the POST method.

This API is executed asynchronously. After the API is successfully executed, the status of the L-Platform changes to Reconfiguring (RECONFIG\_ING) during the execution of the operation, and changes back to Operating Normally (NORMAL) when the operation is

completed. When the status of an L-Platform is Reconfiguring, the L-Platform cannot be operated. Use GetLPlatformStatus to check the status of the L-Platform, and execute subsequent operations after waiting for the status to change to Operating Normally.

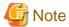

This API does not enable you to change the settings for a firewall that does not use a ruleset.

#### Request body

<XML>

```
<Request>
 <param name="Version">[Version ID]</param>
 <param name="Locale">[Locale ID]</param>
 <param name="Action">[Action ID]</param>
 <param name="userId">[User ID]</param>
 <param name="orgId">[Tenant ID]</param>
 <param name="lplatformId">[L-Platform ID]</param>
 <Body>
   <firewall>
     <ruleset>
       <parameters>
         <parameter>
           <name>[Parameter name]</name>
            <value>[Parameter Value]</value>
         </parameter>
        </parameters>
      </ruleset>
    </firewall>
  </Body>
</Request>
```

#### <Parameter>

| Parameter name | Item        | Item description                                                                                                    |
|----------------|-------------|----------------------------------------------------------------------------------------------------|
| Version        | Description | The version ID of the L-Platform API.                                                                                               |
|                | Туре        | string                                                                                                    |
|                | Value       | Fixed. Specify "2.0".                                                                                                    |
| Locale         | Description | The language for communicating with the L-Platform API. This parameter is specified using the language codes stipulated by ISO 639. |
|                | Туре        | string                                                                                                    |
|                | Value       | Select one of the following: - en: English - zh: Chinese                                                                            |
| Action         | Description | The user ID of the user that executes the L-Platform API.                                                                           |
|                | Туре        | string                                                                                                    |
|                | Value       | Fixed. Specify "UpdateFirewallConfiguration".                                                                                       |
| userId         | Description | The user ID of the user that executes the L-Platform API.                                                                           |
|                | Туре        | string                                                                                                    |
|                | Value       | No more than 31 characters.                                                                                                    |
| orgId          | Description | The tenant name of the user that executes the L-Platform API.                                                                       |

| Parameter name  | Item        | Item description                                                                                                    |
|-----------------|-------------|----------------------------------------------------------------------------------------------------|
|                 | Туре        | string                                                                                                    |
|                 | Value       | No more than 32 characters.                                                                                                    |
| L-Platform ID   | Description | L-Platform ID.                                                                                                    |
|                 | Туре        | string                                                                                                    |
|                 | Value       | No more than 32 characters.                                                                                                    |
| parameter name  | Description | Name of parameter to be modified.  Specify the name of the parameter in the target firewall that was obtained by GetLPlatformConfiguration.  The name may differ to the one displayed in the window. |
|                 | Туре        | string                                                                                                    |
|                 | Value       | The characters <, >, &, ', ", and linefeeds cannot be specified.                                                                                                    |
| parameter value | Description | Value of the parameter after modification.                                                                                                    |
|                 | Туре        | string                                                                                                    |
|                 | Value       | The characters <, >, &, ', ", and linefeeds cannot be specified.                                                                                                    |

<Status code>

The API returns "200 OK" if it terminates normally.

## <XML>

| Element name                        | Item                  | Item description                                                                                                    |
|-------------------------------------|-----------------------|----------------------------------------------------------------------------------------------------|
| UpdateFirewallConfigurationResponse | Description           | Element holding the response information.                                                                                                    |
|                                     | Туре                  | None                                                                                                    |
|                                     | Number of occurrences | 1                                                                                                    |
| responseMessage                     | Description           | Message. This element indicates whether the request has been processed correctly.  Refer to "Chaper 15 Messages Starting with PAPI" in the "Messages" for message details.                                                                                                    |
|                                     | Туре                  | string                                                                                                    |
|                                     | Number of occurrences | 1                                                                                                    |
| responseStatus                      | Description           | Status. This element indicates whether the request has been processed normally. "SUCCESS" is returned if the request is processed normally. Otherwise, an error code is returned.  Refer to "Appendix A List of Response Status Error Codes(L-Platform APIs)" for information on error codes. |

| Element name | Item                  | Item description |
|--------------|-----------------------|------------------|
|              | Туре                  | string           |
|              | Number of occurrences | 1                |

```
<?xml version="1.0" encoding="UTF-8"?>
<UpdateFirewallConfigurationResponse xmlns="http://cfmg.systemwalker.jp.fujitsu.com">
    <responseMessage>PAPI00000 Processing was completed.</responseMessage>
    <responseStatus>SUCCESS</responseStatus>
</UpdateFirewallConfigurationResponse>
```

# 2.2.18 UpdateSLBConfiguration (Modify Server Load Balancer Configuration)

This API modifies the server load balancer configuration. Parameters that are not modified may be omitted. This API supports only the POST method.

This API is executed asynchronously. After the API is successfully executed, the status of the L-Platform changes to Reconfiguring (RECONFIG\_ING) during the execution of the operation, and changes back to Operating Normally (NORMAL) when the operation is completed. When the status of an L-Platform is Reconfiguring, the L-Platform cannot be operated. Use GetLPlatformStatus to check the status of the L-Platform, and execute subsequent operations after waiting for the status to change to Operating Normally.

### Request body

<XML>

```
<Request>
 <param name="Version">[Version ID]</param>
 <param name="Locale">[Locale ID]</param>
 <param name="Action">[Action ID]</param>
 <param name="userId">[User ID]</param>
 <param name="orgId">[Tenant ID]</param>
 <param name="lplatformId">[L-Platform ID]</param>
 <Body>
   <slb>
     <name>[Server load balancer name]
     <ruleset>
       <parameters>
         <parameter>
           <name>[Parameter name]</name>
           <value>[Parameter value]</value>
         </parameter>
       </parameters>
     </ruleset>
   </slb>
 </Body>
</Request>
```

#### <Parameter>

| Parameter name | Item        | Item description                      |
|----------------|-------------|---------------------------------------|
| Version        | Description | The version ID of the L-Platform API. |
|                | Type        | string                                |
|                | Value       | Fixed. Specify "2.0".                 |

| Parameter name            | Item        | Item description                                                                                                    |
|---------------------------|-------------|----------------------------------------------------------------------------------------------------|
| Locale                    | Description | The language for communicating with the L-Platform API. This parameter is specified using the language codes stipulated by ISO 639.                                                                  |
|                           | Туре        | string                                                                                                    |
|                           | Value       | Select one of the following: - en: English - zh: Chinese                                                                                                    |
| Action                    | Description | The user ID of the user that executes the L-Platform API.                                                                                                    |
|                           | Туре        | string                                                                                                    |
|                           | Value       | Fixed. Specify "UpdateSLBConfiguration".                                                                                                    |
| userId                    | Description | The user ID of the user that executes the L-Platform API.                                                                                                    |
|                           | Туре        | string                                                                                                    |
|                           | Value       | No more than 31 characters.                                                                                                    |
| orgId                     | Description | The tenant name of the user that executes the L-Platform API.                                                                                                    |
|                           | Type        | string                                                                                                    |
|                           | Value       | No more than 32 characters.                                                                                                    |
| L-Platform ID             | Description | L-Platform ID                                                                                                    |
|                           | Туре        | string                                                                                                    |
|                           | Value       | No more than 32 characters.                                                                                                    |
| Server load balancer name | Description | Server load balancer name.                                                                                                    |
|                           | Type        | string                                                                                                    |
|                           | Value       | No more than 32 characters.                                                                                                    |
| parameter name            | Description | Name of parameter to be modified.  Specify the name of the parameter in the target firewall that was obtained by GetLPlatformConfiguration.  The name may differ to the one displayed in the window. |
|                           | Туре        | string                                                                                                    |
|                           | Value       | The characters <, >, &, ', ", and linefeeds cannot be specified.                                                                                                    |
| parameter value           | Description | Value of the parameter after modification.                                                                                                    |
|                           | Туре        | string                                                                                                    |
|                           | Value       | The characters <, >, &, ', ", and linefeeds cannot be specified.                                                                                                    |

<Status code>

The API returns "200 OK" if it terminates normally.

## <XML>

| Element name                   | Item                  | Item description                                                                                                    |
|--------------------------------|-----------------------|----------------------------------------------------------------------------------------------------|
| UpdateSLBConfigurationResponse | Description           | Element holding the response information.                                                                                                    |
|                                | Type                  | None                                                                                                    |
|                                | Number of occurrences | 1                                                                                                    |
| responseMessage                | Description           | Message. This element indicates whether the request has been processed correctly.  Refer to "Chaper 15 Messages Starting with PAPI" in the "Messages" for message details.                                                                                                    |
|                                | Type                  | string                                                                                                    |
|                                | Number of occurrences | 1                                                                                                    |
| responseStatus                 | Description           | Status. This element indicates whether the request has been processed normally. "SUCCESS" is returned if the request is processed normally. Otherwise, an error code is returned. Refer to "Appendix A List of Response Status Error Codes(L-Platform APIs)" for information on error codes. |
|                                | Туре                  | string                                                                                                    |
|                                | Number of occurrences | 1                                                                                                    |

```
<?xml version="1.0" encoding="UTF-8"?>
<UpdateSLBConfigurationResponse xmlns="http://cfmg.systemwalker.jp.fujitsu.com">
    <responseMessage>PAPI00000 Processing was completed.</responseMessage>
    <responseStatus>SUCCESS</responseStatus>
</UpdateSLBConfigurationResponse>
```

# 2.3 Operations on Server

This section explains the L-Platform APIs relating to operations on server.

## 2.3.1 AddPatch (Adds Patch Information)

This API adds patch information to a server.

| Parameter name | Item        | Item description                                                                                                    |
|----------------|-------------|----------------------------------------------------------------------------------------------------|
| Version        | Description | The version ID of the L-Platform API                                                                                                |
|                | Туре        | string                                                                                                    |
|                | Value       | Fixed. Specify "2.0".                                                                                                    |
| Locale         | Description | The language for communicating with the L-Platform API. This parameter is specified using the language codes stipulated by ISO 639. |
|                | Туре        | string                                                                                                    |
|                | Value       | Select one of the following: - en: English - zh: Chinese                                                                            |
| Action         | Description | The name of the L-Platform API to be executed.                                                                                      |
|                | Туре        | string                                                                                                    |

| Parameter name  | Item        | Item description                                                                                                    |
|-----------------|-------------|----------------------------------------------------------------------------------------------------|
|                 | Value       | Fixed. Specify "AddPatch".                                                                                                    |
| userId          | Description | The user ID of the user that executes the L-Platform API.                                                                                                    |
|                 | Туре        | string                                                                                                    |
|                 | Value       | No more than 31 characters                                                                                                    |
| orgId           | Description | The tenant name of the user that executes the L-Platform API.                                                                                                    |
|                 | Туре        | string                                                                                                    |
|                 | Value       | No more than 32 characters                                                                                                    |
| lplatformId     | Description | L-Platform ID                                                                                                    |
|                 | Туре        | string                                                                                                    |
|                 | Value       | No more than 32 characters                                                                                                    |
| lserverId       | Description | Server ID.                                                                                                    |
|                 | Туре        | string                                                                                                    |
|                 | Value       | No more than 32 characters                                                                                                    |
| softwareId      | Description | Software ID                                                                                                    |
|                 | Туре        | string                                                                                                    |
|                 | Value       | No more than 32 characters                                                                                                    |
| patchId         | Description | Patch ID.                                                                                                    |
|                 | Туре        | string                                                                                                    |
|                 | Value       | No more than 32 characters. Any desired value can be specified. Specify the patch number and so on. If an existing ID is specified, the patch information for the specified ID will be updated. However, linefeed codes and the following characters cannot be specified: <> & ' " |
| [componentName] | Description | The name of the component to which the patch is to be applied. This element can be omitted if the patch specification does not include the concept of components.                                                                                                    |
|                 | Туре        | string                                                                                                    |
|                 | Value       | No more than 85 characters. However, linefeed codes and the following characters cannot be specified: $<$ > & ' "                                                                                                    |
| [description]   | Description | Description of the patch.                                                                                                    |
|                 | Туре        | string                                                                                                    |
|                 | Value       | No more than 85 characters. However, linefeed codes and the following characters cannot be specified: $<>$ & ' "                                                                                                    |

<Status code>

The API returns "200 OK" if it terminates normally.

### <XML>

```
<?xml version="1.0" encoding="UTF-8"?>
<AddPatchResponse xmlns="http://cfmg.systemwalker.jp.fujitsu.com">
    <responseMessage>[Message]</responseMessage>
    <responseStatus>[Status]</responseStatus>
</AddPatchResponse>
```

#### <Elements>

| Element name     | Item                  | Item description                                                                                                    |
|------------------|-----------------------|----------------------------------------------------------------------------------------------------|
| AddPatchResponse | Description           | Element holding the response information                                                                                                    |
|                  | Type                  | None                                                                                                    |
|                  | Number of occurrences | 1                                                                                                    |
| responseMessage  | Description           | Message. This element indicates whether the request has been processed correctly. Refer to "Chapter 15 Messages Starting with PAPI" in the "Messages" for message details.                                                                                                    |
|                  | Type                  | string                                                                                                    |
|                  | Number of occurrences | 1                                                                                                    |
| responseStatus   | Description           | Status. This element indicates whether the request has been processed normally. "SUCCESS" is returned if the request is processed normally. Otherwise, an error code is returned.  Refer to "Appendix A List of Response Status Error Codes(L-Platform APIs)" for information on error codes. |
|                  | Туре                  | string                                                                                                    |
|                  | Number of occurrences | 1                                                                                                    |

## Sample response

<?xml version="1.0" encoding="UTF-8"?>
<AddPatchResponse xmlns="http://cfmg.systemwalker.jp.fujitsu.com">
 <responseMessage>PAPI00000 Processing was completed.</responseMessage>
 <responseStatus>SUCCESS</responseStatus>
</AddPatchResponse>

# 2.3.2 CancelError (Cancels the Error Status of a Backup or Restoration Task)

This API releases the error status of any backup or restoration task that has been specified.

| Parameter name | Item        | Item description                                                                                                    |  |
|----------------|-------------|----------------------------------------------------------------------------------------------------|--|
| Version        | Description | The version ID of the L-Platform API                                                                                                |  |
|                | Type        | string                                                                                                    |  |
|                | Value       | Fixed. Specify "2.0".                                                                                                    |  |
| Locale         | Description | The language for communicating with the L-Platform API. This parameter is specified using the language codes stipulated by ISO 639. |  |
|                | Туре        | string                                                                                                    |  |
|                | Value       | Select one of the following: - en: English - zh: Chinese                                                                            |  |
| Action         | Description | The name of the L-Platform API to be executed                                                                                       |  |
|                | Type        | string                                                                                                    |  |
|                | Value       | Fixed. Specify "CancelError".                                                                                                    |  |

| Parameter name | Item        | Item description                                                              |  |
|----------------|-------------|-------------------------------------------------------------------------------|--|
| userId         | Description | The user ID of the user that executes the L-Platform API                      |  |
|                | Туре        | string                                                                        |  |
|                | Value       | No more than 31 characters                                                    |  |
| orgId          | Description | The tenant name of the user that executes the L-Platform API                  |  |
|                | Туре        | string                                                                        |  |
|                | Value       | No more than 32 characters                                                    |  |
| lplatformId    | Description | L-Platform ID                                                                 |  |
|                | Туре        | string                                                                        |  |
|                | Value       | No more than 32 characters                                                    |  |
| taskId         | Description | The ID of the backup or restoration task whose error status is to be released |  |
|                | Туре        | string                                                                        |  |
|                | Value       | No more than 32 characters                                                    |  |

<Status code>

The API returns "200 OK" if it terminates normally.

#### <XML>

<?xml version="1.0" encoding="UTF-8"?>
<CancelErrorResponse xmlns="http://cfmg.systemwalker.jp.fujitsu.com">
 <responseMessage>[Message]</responseMessage>
 <responseStatus>[Status]</responseStatus>
</CancelErrorResponse>

| Element name        | Item                  | Item description                                                                                                    |
|---------------------|-----------------------|----------------------------------------------------------------------------------------------------|
| CancelErrorResponse | Description           | Element holding the response information                                                                                                    |
|                     | Type                  | None                                                                                                    |
|                     | Number of occurrences | 1                                                                                                    |
| responseMessage     | Description           | Message. This element indicates whether the request has been processed correctly. Refer to "Chapter 15 Messages Starting with PAPI" in the "Messages" for message details.                                                                                                    |
|                     | Туре                  | string                                                                                                    |
|                     | Number of occurrences | 1                                                                                                    |
| responseStatus      | Description           | Status. This element indicates whether the request has been processed normally. "SUCCESS" is returned if the request is processed normally. Otherwise, an error code is returned.  Refer to "Appendix A List of Response Status Error Codes(L-Platform APIs)" for information on error codes. |
|                     | Туре                  | string                                                                                                    |
|                     | Number of occurrences | 1                                                                                                    |

```
<?xml version="1.0" encoding="UTF-8"?>
<CancelErrorResponse xmlns="http://cfmg.systemwalker.jp.fujitsu.com">
  <responseMessage>PAPI00000 Processing was completed.</responseMessage>
  <responseStatus>SUCCESS</responseStatus>
</CancelErrorResponse>
```

## 2.3.3 ChangeDiskSize (Increases Data Disk Capacity)

This API increases the capacity of the data disk of a server.

This API is executed asynchronously. If this API is successfully executed, the L-Platform status switches into RECONFIG\_ING during the execution of the process. When the process is completed, the L-Platform status switches back to NORMAL.

When the L-Platform status is RECONFIG\_ING, operation of the L-Platform is not possible.

Monitor the status of the L-Platform using GetLPlatformStatus and wait for the status to change to NORMAL before performing the next operation.

This API can only be used if the server virtualization software on the server is VMware or Hyper-V.

This API cannot be executed in the following case:

- When the target server is a server for which configuration modification or deletion cannot be performed For the servers for which configuration modification and deletion cannot be performed, refer to "8.3.18 L-Platform Reconfiguration" in the "User's Guide for Tenant Administrators CE".
- When the target server has snapshots on it
- When disks not managed by ROR, such as RDM (Raw Device Mapping), are connected to the server
- When the server virtualization software is Hyper-V, and the server is running

| Parameter Name | Item        | Item Description                                                                                                    |  |
|----------------|-------------|----------------------------------------------------------------------------------------------------|--|
| Version        | Description | The version ID of the L-Platform API                                                                                                |  |
|                | Туре        | ASCII string                                                                                                    |  |
|                | Value       | Fixed Specify "2.0".                                                                                                    |  |
| Locale         | Description | The language for communicating with the L-Platform API. This parameter is specified using the language codes stipulated by ISO 639. |  |
|                | Туре        | ASCII string                                                                                                    |  |
|                | Value       | Select one of the following: - en: English - zh: Chinese                                                                            |  |
| Action         | Description | The name of the L-Platform API to be executed                                                                                       |  |
|                | Туре        | ASCII string                                                                                                    |  |
|                | Value       | Fixed. Specify "ChangeDiskSize".                                                                                                    |  |
| userId         | Description | The user ID of the user that executes the L-Platform API                                                                            |  |
|                | Туре        | ASCII string                                                                                                    |  |
|                | Value       | No more than 31 characters                                                                                                    |  |
| orgId          | Description | The tenant name of the user that executes the L-Platform API                                                                        |  |
|                | Туре        | ASCII string                                                                                                    |  |

| Parameter Name | Item                                                                         | Item Description                                                                                                   |
|----------------|------------------------------------------------------------------------------|----------------------------------------------------------------------------------------------------|
|                | Value                                                                        | No more than 32 characters                                                                                         |
| lplatformId    | Description The L-Platform ID of the L-Platform containing the target server |                                                                                                    |
|                | Туре                                                                         | ASCII string                                                                                                    |
| Value          |                                                                              | No more than 32 characters                                                                                         |
| lserverId      | Description The server ID of the target server                               |                                                                                                    |
|                | Туре                                                                         | ASCII string                                                                                                    |
|                | Value                                                                        | No more than 32 characters                                                                                         |
| diskId         | Description                                                                  | The ID of the disk                                                                                                 |
|                | Туре                                                                         | ASCII string                                                                                                    |
|                | Value                                                                        | No more than 32 characters                                                                                         |
| diskSize       | Description                                                                  | The size of the disk.                                                                                              |
|                | Туре                                                                         | decimal                                                                                                    |
|                | Value                                                                        | Specify a value larger than the current disk size. The size can be specified in GB, using up to one decimal place. |

<Status code>

The API returns "200 OK" if it terminates normally.

#### <XML>

<?xml version="1.0" encoding="UTF-8"?>

<ChangeDiskSizeResponse xmlns="http://cfmg.systemwalker.jp.fujitsu.com">

<responseMessage>[Message]</responseMessage>

<responseStatus>[Status]</responseStatus>

</ChangeDiskSizeResponse>

| Element Name           | Item                  | Item Description                                                                                                    |
|------------------------|-----------------------|----------------------------------------------------------------------------------------------------|
| ChangeDiskSizeResponse | Description           | Element holding the response information                                                                                                    |
|                        | Туре                  | None                                                                                                    |
|                        | Number of occurrences | 1                                                                                                    |
| responseMessage        | Description           | Message. This element indicates whether the request has been processed correctly.  Refer to "Chapter 15 Messages Starting with PAPI" in "Messages" for message details.           |
|                        | Туре                  | UTF-8 string                                                                                                    |
|                        | Number of occurrences | 1                                                                                                    |
| responseStatus         | Description           | Status. This element indicates whether the request has been processed normally. "SUCCESS" is returned if the request is processed normally. Otherwise, an error code is returned. |

| Element Name | Item                  | Item Description                                                                                               |
|--------------|-----------------------|----------------------------------------------------------------------------------------------------|
|              |                       | Refer to the "Appendix A List of Response Status Error Codes(L-Platform APIs)" for information on error codes. |
|              | Type                  | ASCII string                                                                                                   |
|              | Number of occurrences | 1                                                                                                    |

## Sample Response

```
<?xml version="1.0" encoding="UTF-8"?>
<ChangeDiskSizeResponse xmlns="http://cfmg.systemwalker.jp.fujitsu.com">
    <responseMessage> PAPI00000 Processing was completed.</responseMessage>
    <responseStatus> SUCCESS </responseStatus>
</ChangeDiskSizeResponse>
```

# 2.3.4 Createlmage (Collects the Cloning Image of a Server)

This API collects the cloning image of a server.

| Parameter name | Item        | Item description                                                                                                    |
|----------------|-------------|----------------------------------------------------------------------------------------------------|
| Version        | Description | The version ID of the L-Platform API                                                                                                |
|                | Type        | string                                                                                                    |
|                | Value       | Fixed. Specify "2.0".                                                                                                    |
| Locale         | Description | The language for communicating with the L-Platform API. This parameter is specified using the language codes stipulated by ISO 639. |
|                | Type        | string                                                                                                    |
|                | Value       | Select one of the following: - en: English - zh: Chinese                                                                            |
| Action         | Description | The name of the L-Platform API to be executed                                                                                       |
|                | Type        | string                                                                                                    |
|                | Value       | Fixed. Specify "CreateImage".                                                                                                    |
| userId         | Description | The user ID of the user that executes the L-Platform API                                                                            |
|                | Type        | string                                                                                                    |
|                | Value       | No more than 31 characters                                                                                                    |
| orgId          | Description | The tenant name of the user that executes the L-Platform API                                                                        |
|                | Type        | string                                                                                                    |
|                | Value       | No more than 32 characters                                                                                                    |
| lplatformId    | Description | L-Platform ID                                                                                                    |
|                | Type        | string                                                                                                    |
|                | Value       | No more than 32 characters                                                                                                    |
| lserverId      | Description | Server ID                                                                                                    |
|                | Type        | string                                                                                                    |
|                | Value       | No more than 32 characters                                                                                                    |

| Parameter name | Item        | Item description                                                                                                    |
|----------------|-------------|----------------------------------------------------------------------------------------------------|
| name           | Description | The image name to be given to the image to be created                                                                                                    |
|                | Туре        | string                                                                                                    |
|                | Value       | No more than 32 characters                                                                                                    |
| imagePool      | Description | The resource ID of the image pool                                                                                                    |
|                | Туре        | string                                                                                                    |
|                | Value       | No more than 32 characters                                                                                                    |
| comment        | Description | Comment                                                                                                    |
|                | Туре        | string                                                                                                    |
|                | Value       | No more than 128 characters                                                                                                    |
| [allDisk]      | Description | Specify whether to collect the cloning master together with the expanded disk                                                                                                    |
|                | Туре        | string                                                                                                    |
|                | Value       | One of the following values:  - true: Collect the cloning master together with the expanded disk  - false: Do not collect the cloning master together with the expanded disk  If this parameter is omitted, the default value is the "false".  This can be specified with VMware or Hyper-V servers.  With VMware servers, if images are collected with "false" specified, the actual collected image will be an image including expanded disks.  However, the image information registered after image collection will be image information that does not include expanded disks, so if this image information is used to deploy a server, it is deployed to a system disk. |

<Status code>

The API returns "200 OK" if it terminates normally.

#### <XML>

<?xml version="1.0" encoding="UTF-8"?>

<CreateImageResponse xmlns="http://cfmg.systemwalker.jp.fujitsu.com">

<responseMessage>[Message]</responseMessage>

<responseStatus>[Status]</responseStatus>

</CreateImageResponse>

#### <Elements>

| Element name        | Item                  | Item description                                                                                                    |
|---------------------|-----------------------|----------------------------------------------------------------------------------------------------|
| CreateImageResponse | Description           | Element holding the response information                                                                                                    |
|                     | Туре                  | None                                                                                                    |
|                     | Number of occurrences | 1                                                                                                    |
| responseMessage     | Description           | Message. This element indicates whether the request has been processed correctly.  Refer to "Chapter 15 Messages Starting with PAPI" in the "Messages" for message details. |
|                     | Туре                  | string                                                                                                    |

| Element name   | Item                  | Item description                                                                                                    |
|----------------|-----------------------|----------------------------------------------------------------------------------------------------|
|                | Number of occurrences | 1                                                                                                    |
| responseStatus | Description           | Status. This element indicates whether the request has been processed normally. "SUCCESS" is returned if the request is processed normally. Otherwise, an error code is returned.  Refer to "Appendix A List of Response Status Error Codes(L-Platform APIs)" for information on error codes. |
|                | Туре                  | string                                                                                                    |
|                | Number of occurrences | 1                                                                                                    |

#### Sample response

```
<?xml version="1.0" encoding="UTF-8"?>
<CreateImageResponse xmlns="http://cfmg.systemwalker.jp.fujitsu.com">
    <responseMessage>PAPI00000 Processing was completed.</responseMessage>
    <responseStatus>SUCCESS</responseStatus>
</CreateImageResponse>
```

# 2.3.5 CreateLServer (Creates a New Server)

This API creates a server within an L-Platform. The user must always specify the ID of the disk image that is used as the initial content required for the startup disk. The request message is encoded using UTF-8.

This API is executed asynchronously. After the API is successfully executed, the status of the L-Platform changes to Reconfiguring (RECONFIG\_ING) during the execution of the operation, and changes back to Operating Normally (NORMAL) when the operation is completed. When the status of an L-Platform is Reconfiguring, the L-Platform cannot be operated. Use GetLPlatformStatus to check the status of the L-Platform, and execute subsequent operations after waiting for the status to change to Operating Normally.

It cannot be used in the following cases:

- When specifying an image for which use of VDI coordination is enabled

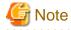

When creating a physical server, only two APIs can be executed simultaneously, due to the limitations of the hardware that is set. When creating more than two physical servers, leave some time between the executions of this API.

| Parameter name | Item        | Item description                                                                                                    |
|----------------|-------------|----------------------------------------------------------------------------------------------------|
| Version        | Description | The version ID of the L-Platform API.                                                                                               |
|                | Type        | string                                                                                                    |
|                | Value       | Fixed. Specify "2.0".                                                                                                    |
| Locale         | Description | The language for communicating with the L-Platform API. This parameter is specified using the language codes stipulated by ISO 639. |
|                | Type        | string                                                                                                    |
|                | Value       | Select one of the following: - en: English - zh: Chinese                                                                            |
| Action         | Description | The name of the L-Platform API to be executed.                                                                                      |

| Parameter name   | Item        | Item description                                                                                                    |
|------------------|-------------|----------------------------------------------------------------------------------------------------|
|                  | Type        | string                                                                                                    |
|                  | Value       | Fixed. Specify "CreateLServer".                                                                                                    |
| userId           | Description | The user ID of the user that executes the L-Platform API.                                                                                                    |
|                  | Type        | string                                                                                                    |
|                  | Value       | No more than 31 characters.                                                                                                    |
| orgId            | Description | The tenant name of the user that executes the L-Platform API.                                                                                                    |
|                  | Type        | string                                                                                                    |
|                  | Value       | No more than 32 characters.                                                                                                    |
| lplatformId      | Description | L-Platform ID.                                                                                                    |
|                  | Type        | string                                                                                                    |
|                  | Value       | No more than 32 characters.                                                                                                    |
| lserverName      | Description | Server name                                                                                                    |
|                  | Туре        | string                                                                                                    |
|                  | Value       | No more than 85 characters. However, linefeed codes and the following characters cannot be specified: $<$ > & ' "                                                                                                    |
| serverType       | Description | Server type                                                                                                    |
|                  | Type        | string                                                                                                    |
|                  | Value       | No more than 32 characters.                                                                                                    |
| [lserverType]    | Description | Server type                                                                                                    |
|                  | Type        | string                                                                                                    |
|                  | Value       | This parameter does not need to be specified.                                                                                                    |
| diskImageId      | Description | Disk image ID                                                                                                    |
|                  | Type        | string                                                                                                    |
|                  | Value       | No more than 32 characters.                                                                                                    |
| controlNetworkId | Description | The ID of the network connected to the control NIC.                                                                                                    |
|                  | Type        | string                                                                                                    |
|                  | Value       | If a physical server is to be created, the network ID of the management LAN must be specified. When specifying the IP address of the control NIC, specify the network ID using the following format: controlNetworkId=network_id'xxx:xxx:xxx |
| [networkId]      | Description | The ID of a network other than the control NIC.                                                                                                    |
|                  | Type        | string                                                                                                    |
|                  | Value       | If there are multiple NICs, specify the network ID using the following format: networkId=network_1"network_2                                                                                                    |
|                  |             | When specifying the IP address, specify the network ID using the following format: networkId=network_1'xxx:xxx:xxx:xxx"network_2'xxx:xxx:xxx                                                                                                 |
| [pool]           | Description | The resource name of the VM pool or server pool.                                                                                                    |
|                  | Туре        | string                                                                                                    |
|                  | Value       | If a tenant pool is to be used, the full path name must be used to specify the pool name. This must be specified when using RHEL-KVM.                                                                                                    |
|                  |             | Example: /tenantA/pool                                                                                                    |

| Parameter name  | Item        | Item description                                                                                                    |
|-----------------|-------------|----------------------------------------------------------------------------------------------------|
| [storagePool]   | Description | The resource name of the storage pool.                                                                                                    |
|                 | Type        | string                                                                                                    |
|                 | Value       | If a tenant pool is to be used, the full path name must be used to specify the pool name. This must be specified when using RHEL-KVM.                                                                                                    |
|                 |             | Example: /tenantA/pool                                                                                                    |
| [cpuPerf]       | Description | CPU performance.                                                                                                    |
|                 |             | The value must be specified in GHz, up to one decimal place. Specify a value that is no less than 0.1 and no more than the maximum value specified by the image (or no more than 99999.9 if the maximum value has not been specified).  If OVM for SPARC is used, then the value specified for this parameter will be ignored, and the value of the CPU performance of the deployed VM host will be used instead. |
|                 | Type        | decimal                                                                                                    |
|                 | Value       | 0.1 to 99999.9                                                                                                    |
| [numOfCpu]      | Description | Number of CPUs                                                                                                    |
|                 | Type        | int                                                                                                    |
|                 | Value       | 1 or more. The maximum value is the value that has been specified for each image (or the maximum value for the INT type if no value has been specified).                                                                                                    |
| [cpuReserve]    | Description | Reserved CPU performance. Specify a value that is no less than 0.0 and no more than the maximum value specified by either cpuPerf or the image (or no more than 99999.9 if neither of these have been specified).                                                                                                    |
|                 | Type        | decimal                                                                                                    |
|                 | Value       | 0.0 to 99999.9.                                                                                                    |
| [cpuShare]      | Description | CPU allotment ratio.                                                                                                    |
|                 |             | [When VM type is VMware] CPU Shares. [When VM type is Hyper-V] CPU Weight.                                                                                                    |
|                 |             | For physical servers, this will be ignored even if specified.                                                                                                    |
|                 | Type        | int                                                                                                    |
|                 | Value       | 1 to 1000000.                                                                                                    |
|                 |             | [When VM type is VMware] 1 to 1000000.<br>[When VM type is Hyper-V] 1 to 10000.                                                                                                    |
| [memorySize]    | Description | Amount of memory. The value must be specified in GB, up to one decimal place. Specify a value that is no less than 0.1 and no more than the maximum value specified by the image (or no more than 99999.9 if the maximum value has not been specified).                                                                                                    |
|                 | Туре        | decimal                                                                                                    |
|                 | Value       | 0.1 to 99999.9                                                                                                    |
| [memoryReserve] | Description | Reserved memory capacity. Specify a value that is no less than 0.0 and no more than the maximum value specified by either memorySize or the image (or no more than 99999.9 if neither of these have been specified).                                                                                                    |
|                 |             | [When VM type is VMware] Reserved memory capacity. Specify a value that is no less than 0.0 and no more than the maximum value specified by either memorySize or the image (or no more than 99999.9 if neither of these have been specified).                                                                                                    |
|                 |             | [When VM type is Hyper-V] Reserved memory capacity. Specify a value that is no less than 0.1 and no more than the                                                                                                    |

| Parameter name   | Item        | Item description                                                                                                    |
|------------------|-------------|----------------------------------------------------------------------------------------------------|
|                  |             | maximum value specified by either memorySize or the image (or no more than 99999.9 if neither of these have been specified).                                                                                                    |
|                  |             | For physical servers, this will be ignored even if specified.                                                                                                    |
|                  | Туре        | decimal                                                                                                    |
|                  | Value       | 0.0 to 99999.9.                                                                                                    |
|                  |             | [When VM type is VMware] 0.0 to 99999.9.<br>[When VM type is Hyper-V] 0.1 to 99999.9.                                                                                                    |
| [memoryShare]    | Description | Memory allotment ratio.                                                                                                    |
|                  |             | [When VM type is VMware] Memory Shares. [When VM type is Hyper-V] Memory Weight.                                                                                                    |
|                  |             | For physical servers, this will be ignored even if specified.                                                                                                    |
|                  | Type        | int                                                                                                    |
|                  | Value       | 0 to 1000000.                                                                                                    |
|                  |             | [When VM type is VMware] 0 to 1000000.                                                                                                    |
|                  |             | [When VM type is Hyper-V] 0 to 10000.                                                                                                    |
| [macAddress]     | Description | Address set resource name of the MAC address. This value can be specified for RHEL-Xen. When this value is omitted, the default value specified in the setup file will be used. For other than RHEL-Xen, this value will be ignored even if specified.                                                                                                    |
|                  | Туре        | string                                                                                                    |
|                  | Value       | No more than 32 characters. However, linefeed codes and the following characters cannot be specified: $<>$ & ' "                                                                                                    |
| [priority]       | Description | Priority startup levels when performing batch power supply controls.  These values will be started up from small servers.  When omitted, the value is set to 128.                                                                                                    |
|                  | Туре        | int                                                                                                    |
|                  | Value       | 1 to 256                                                                                                    |
| [diskResourceId] | Description | Resource ID of the disk to be used as the system disk.  This parameter can only be specified if creating an RHEL-KVM or OVM for SPARC server.  However, even if the server is an RHEL-KVM server, this parameter cannot be specified if the storage location type for the image specified in diskImageId is "Virtual Disk".  This parameter can be specified when a storage pool is also specified, even on servers with RHEL-KVM.  If you specify this parameter and a storage pool, then the storage pool must have the disk. |
|                  | Туре        | int                                                                                                    |
|                  | Value       | 0 or 1                                                                                                    |

<Status code>

The API returns "200 OK" if it terminates normally.

#### <XML>

<?xml version="1.0" encoding="UTF-8"?>
<CreateLServerResponse xmlns="http://cfmg.systemwalker.jp.fujitsu.com">
 <responseMessage>[Message]</responseMessage>

<responseStatus>[Status]</responseStatus>
 <lserverId>[Server ID]</lserverId>
</CreateLServerResponse>

#### <Elements>

| Element name          | Item                  | Item description                                                                                                    |
|-----------------------|-----------------------|----------------------------------------------------------------------------------------------------|
| CreateLServerResponse | Description           | Element holding the response information.                                                                                                    |
|                       | Type                  | None                                                                                                    |
|                       | Number of occurrences | 1                                                                                                    |
| responseMessage       | Description           | Message. This element indicates whether the request has been processed correctly. Refer to "Chapter 15 Messages Starting with PAPI" in the "Messages" for message details.                                                                                                    |
|                       | Type                  | string                                                                                                    |
|                       | Number of occurrences | 1                                                                                                    |
| responseStatus        | Description           | Status. This element indicates whether the request has been processed normally. "SUCCESS" is returned if the request is processed normally. Otherwise, an error code is returned.  Refer to "Appendix A List of Response Status Error Codes(L-Platform APIs)" for information on error codes. |
|                       | Туре                  | string                                                                                                    |
|                       | Number of occurrences | 1                                                                                                    |
| lserverId             | Description           | Server ID                                                                                                    |
|                       | Туре                  | string                                                                                                    |
|                       | Number of occurrences | 0 or 1                                                                                                    |

#### Sample response

# 2.3.6 CreateNic (Add NIC to Server)

This API adds an NIC to a server.

This API is executed asynchronously. After the API is successfully executed, the status of the L-Platform changes to Reconfiguring (RECONFIG\_ING) during the execution of the operation, and changes back to Operating Normally (NORMAL) when the operation is completed. When the status of an L-Platform is Reconfiguring, the L-Platform cannot be operated. Use GetLPlatformStatus to check the status of the L-Platform, and execute subsequent operations after waiting for the status to change to Operating Normally.

This API can only be executed when the server virtualization software on the server is VMware, Hyper-V, RHEL-KVM, or OVM for SPARC.

If the target server has snapshots, NIC addition cannot be done.

It cannot be used in the following cases:

- The target server is a server for which modification configurations or deletion cannot be performed.

For the servers for which configuration modification and deletion cannot be performed, refer to "8.3.18 L-Platform Reconfiguration" in the "User's Guide for Tenant Administrators CE".

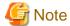

- When NIC is added, the automatic setting of Internet Protocol address on guest OS is not done.
   Log in guest OS after adding NIC, and set IP address displayed in detailed information of L-Server to guest OS manually.
   Confirm added NIC can be correctly communicated with the external instrument after IP address is set.
   When two or more NIC is added, it is recommended to add it one by one.
- If the target server is an OVM for SPARC server, only the management information for this product is added or deleted. The actual NIC of the VM guest is not added or deleted.

Add or delete the actual NICs with the server virtualization software.

| Parameter name | Item        | Item description                                                                                                    |
|----------------|-------------|----------------------------------------------------------------------------------------------------|
| Version        | Description | The version ID of the L-Platform API                                                                                                |
|                | Туре        | string                                                                                                    |
|                | Value       | Fixed. Specify "2.0".                                                                                                    |
| Locale         | Description | The language for communicating with the L-Platform API. This parameter is specified using the language codes stipulated by ISO 639. |
|                | Туре        | string                                                                                                    |
|                | Value       | Select one of the following: - en: English - zh: Chinese                                                                            |
| Action         | Description | The name of the L-Platform API to be executed                                                                                       |
|                | Туре        | string                                                                                                    |
|                | Value       | Fixed. Specify "CreateNic".                                                                                                    |
| userId         | Description | The user ID of the user that executes the L-Platform API                                                                            |
|                | Туре        | string                                                                                                    |
|                | Value       | No more than 31 characters                                                                                                    |
| orgId          | Description | The tenant name of the user that executes the L-Platform API                                                                        |
|                | Туре        | string                                                                                                    |
|                | Value       | No more than 32 characters                                                                                                    |
| lplatformId    | Description | ID of the L-Platform to which the network is to be added                                                                            |
|                | Туре        | string                                                                                                    |
|                | Value       | No more than 32 characters                                                                                                    |
| lserverId      | Description | Server ID                                                                                                    |
|                | Туре        | string                                                                                                    |
|                | Value       | No more than 32 characters                                                                                                    |
| networkId      | Description | Network ID connecting the added NIC                                                                                                 |
|                | Туре        | string                                                                                                    |
|                | Value       | No more than 32 characters                                                                                                    |

| Parameter name | Item        | Item description                                                                                                    |
|----------------|-------------|----------------------------------------------------------------------------------------------------|
| [ipAddress]    | Description | IP address assigned to the added NIC. Specifying an IP address does not automatically set the IP address to a guest OS. |
|                | Туре        | string                                                                                                    |
|                | Value       | None                                                                                                    |

<Status code>

The API returns "200 OK" if it terminates normally.

#### <XML>

```
<?xml version="1.0" encoding="UTF-8"?>
<CreateNicResponse xmlns="http://cfmg.systemwalker.jp.fujitsu.com">
    <responseMessage>[Message]</responseMessage>
    <responseStatus>[Status]</responseStatus>
</CreateNicResponse>
```

#### <Elements>

| Element name      | Item                  | Item description                                                                                                    |
|-------------------|-----------------------|----------------------------------------------------------------------------------------------------|
| CreateNicResponse | Description           | Element holding the response information                                                                                                    |
|                   | Туре                  | None                                                                                                    |
|                   | Number of occurrences | 1                                                                                                    |
| responseMessage   | Description           | Message. This element indicates whether the request has been processed correctly. Refer to "Chapter 15 Messages Starting with PAPI" in the "Messages" for message details.                                                                                                    |
|                   | Туре                  | string                                                                                                    |
|                   | Number of occurrences | 1                                                                                                    |
| responseStatus    | Description           | Status. This element indicates whether the request has been processed normally. "SUCCESS" is returned if the request is processed normally. Otherwise, an error code is returned.  Refer to "Appendix A List of Response Status Error Codes(L-Platform APIs)" for information on error codes. |
|                   | Туре                  | string                                                                                                    |
|                   | Number of occurrences | 1                                                                                                    |

## Sample response

```
<?xml version="1.0" encoding="UTF-8"?>
<CreateNicResponse xmlns="http://cfmg.systemwalker.jp.fujitsu.com">
  <responseMessage>PAPI00000 Processing was completed.</responseMessage>
  <responseStatus>SUCCESS</responseStatus>
</CreateNicResponse>
```

# 2.3.7 CreateSnapshot (Takes a Snapshot)

This API creates a snapshot for a server.

When the server virtualization software is RHEL-KVM and the existing disk is in use on the target server, the snapshot cannot be collected.

## **Request parameters**

| Parameter name | Item                                                                                                    | Item description                                                                                                    |
|----------------|----------------------------------------------------------------------------------------------------|----------------------------------------------------------------------------------------------------|
| Version        | Description                                                                                                    | The version ID of the L-Platform API                                                                                                    |
| Type           |                                                                                                    | string                                                                                                    |
|                | Value                                                                                                    | Fixed. Specify "2.0".                                                                                                    |
| Locale         | Description The language for communicating with the L-Platform API. This parameter is specified the language codes stipulated by ISO 639. |                                                                                                    |
|                | Туре                                                                                                    | string                                                                                                    |
|                | Value                                                                                                    | Select one of the following: - en: English - zh: Chinese                                                                                        |
| Action         | Description                                                                                                    | The name of the L-Platform API to be executed                                                                                                   |
|                | Туре                                                                                                    | string                                                                                                    |
|                | Value                                                                                                    | Fixed. Specify "CreateSnapshot".                                                                                                    |
| userId         | Description                                                                                                    | The user ID of the user that executes the L-Platform API                                                                                        |
|                | Туре                                                                                                    | string                                                                                                    |
|                | Value                                                                                                    | No more than 31 characters                                                                                                    |
| orgId          | Description                                                                                                    | The tenant name of the user that executes the L-Platform API                                                                                    |
|                | Туре                                                                                                    | string                                                                                                    |
|                | Value                                                                                                    | No more than 32 characters                                                                                                    |
| lplatformId    | Description                                                                                                    | L-Platform ID                                                                                                    |
|                | Туре                                                                                                    | string                                                                                                    |
|                | Value                                                                                                    | No more than 32 characters                                                                                                    |
| lserverId      | Description                                                                                                    | The ID of the server for which a snapshot is to be created                                                                                      |
|                | Туре                                                                                                    | string                                                                                                    |
|                | Value                                                                                                    | No more than 32 characters                                                                                                    |
| comment        | Description                                                                                                    | A comment for the snapshot                                                                                                    |
|                | Туре                                                                                                    | string                                                                                                    |
|                | Value                                                                                                    | No more than 128 characters. However, linefeed codes and the following characters cannot be specified: % $\ \ \ \ \ \ \ \ \ \ \ \ \ \ \ \ \ \ $ |

#### Response

<Status code>

The API returns "200 OK" if it terminates normally.

<XML>

```
<?xml version="1.0" encoding="UTF-8"?>
<CreateSnapshotResponse xmlns="http://cfmg.systemwalker.jp.fujitsu.com">
    <responseMessage>[Message]</responseMessage>
    <responseStatus>[Status]</responseStatus>
</CreateSnapshotResponse>
```

#### <Elements>

| Element name           | Item                  | Item description                                                                                                    |
|------------------------|-----------------------|----------------------------------------------------------------------------------------------------|
| CreateSnapshotResponse | Description           | Element holding the response information                                                                                                    |
|                        | Type                  | None                                                                                                    |
|                        | Number of occurrences | 1                                                                                                    |
| responseMessage        | Description           | Message. This element indicates whether the request has been processed correctly. Refer to "Chapter 15 Messages Starting with PAPI" in the "Messages" for message details.                                                                                                    |
|                        | Type                  | string                                                                                                    |
|                        | Number of occurrences | 1                                                                                                    |
| responseStatus         | Description           | Status. This element indicates whether the request has been processed normally. "SUCCESS" is returned if the request is processed normally. Otherwise, an error code is returned.  Refer to "Appendix A List of Response Status Error Codes(L-Platform APIs)" for information on error codes. |
|                        | Туре                  | string                                                                                                    |
|                        | Number of occurrences | 1                                                                                                    |

#### Sample response

```
<?xml version="1.0" encoding="UTF-8"?>
<CreateSnapshotResponse xmlns="http://cfmg.systemwalker.jp.fujitsu.com">
    <responseMessage>PAPI00000 Processing was completed.</responseMessage>
    <responseStatus>SUCCESS</responseStatus>
</CreateSnapshotResponse>
```

# 2.3.8 DestroyLServer (Deletes Server)

This API removes a server.

This API is executed asynchronously. After the API is successfully executed, the status of the L-Platform changes to Reconfiguring (RECONFIG\_ING) during the execution of the operation, and changes back to Operating Normally (NORMAL) when the operation is completed. When the status of an L-Platform is Reconfiguring, the L-Platform cannot be operated. Use GetLPlatformStatus to check the status of the L-Platform, and execute subsequent operations after waiting for the status to change to Operating Normally.

It cannot be used in the following cases:

- The target server is a server for which modification configurations or deletion cannot be performed. For the servers for which configuration modification and deletion cannot be performed, refer to "8.3.18 L-Platform Reconfiguration" in the "User's Guide for Tenant Administrators CE".

| Parameter name | Item        | Item description                                                                                                    |
|----------------|-------------|----------------------------------------------------------------------------------------------------|
| Version        | Description | The version ID of the L-Platform API.                                                                                               |
|                | Туре        | string                                                                                                    |
|                | Value       | Fixed. Specify "2.0".                                                                                                    |
| Locale         | Description | The language for communicating with the L-Platform API. This parameter is specified using the language codes stipulated by ISO 639. |
|                | Туре        | string                                                                                                    |
|                | Value       | Select one of the following: - en: English - zh: Chinese                                                                            |
| Action         | Description | The name of the L-Platform API to be executed.                                                                                      |
|                | Туре        | string                                                                                                    |
|                | Value       | Fixed. Specify "DestroyLServer".                                                                                                    |
| userId         | Description | The user ID of the user that executes the L-Platform API.                                                                           |
|                | Туре        | string                                                                                                    |
|                | Value       | No more than 31 characters.                                                                                                    |
| orgId          | Description | The tenant name of the user that executes the L-Platform API.                                                                       |
|                | Туре        | string                                                                                                    |
|                | Value       | No more than 32 characters.                                                                                                    |
| lplatformId    | Description | L-Platform ID.                                                                                                    |
|                | Туре        | string                                                                                                    |
|                | Value       | No more than 32 characters.                                                                                                    |
| lserverId      | Description | Server ID                                                                                                    |
|                | Туре        | string                                                                                                    |
|                | Value       | No more than 32 characters.                                                                                                    |
| [force]        | Description | Flag indicating whether servers that are distribution targets for the server load balancer will be forcibly deleted.                |
|                | Туре        | string                                                                                                    |
|                | Value       | Specify one of the following: - true: Forcibly deletes - false: Does not forcibly delete                                            |
|                |             | If omitted, "false" will be used.                                                                                                   |

<Status code>

The API returns "200 OK" if it terminates normally.

#### <XML>

```
<?xml version="1.0" encoding="UTF-8"?>
<DestroyLServerResponse xmlns="http://cfmg.systemwalker.jp.fujitsu.com">
    <responseMessage>[Message]</responseMessage>
    <responseStatus>[Status]</responseStatus>
</DestroyLServerResponse>
```

#### <Elements>

| Element name           | Item                  | Item description                                                                                                    |
|------------------------|-----------------------|----------------------------------------------------------------------------------------------------|
| DestroyLServerResponse | Description           | Element holding the response information.                                                                                                    |
|                        | Туре                  | None                                                                                                    |
|                        | Number of occurrences | 1                                                                                                    |
| responseMessage        | Description           | Message. This element indicates whether the request has been processed correctly. Refer to "Chapter 15 Messages Starting with PAPI" in the "Messages" for message details.                                                                                                    |
|                        | Туре                  | string                                                                                                    |
|                        | Number of occurrences | 1                                                                                                    |
| responseStatus         | Description           | Status. This element indicates whether the request has been processed normally. "SUCCESS" is returned if the request is processed normally. Otherwise, an error code is returned.  Refer to "Appendix A List of Response Status Error Codes(L-Platform APIs)" for information on error codes. |
|                        | Туре                  | string                                                                                                    |
|                        | Number of occurrences | 1                                                                                                    |

#### Sample response

<?xml version="1.0" encoding="UTF-8"?>
<DestroyLServerResponse xmlns="http://cfmg.systemwalker.jp.fujitsu.com">
 <responseMessage>PAPI00000 Processing was completed.</responseMessage>
 <responseStatus>SUCCESS</responseStatus>
 </DestroyLServerResponse>

# 2.3.9 DestroyNic (Delete Specified NIC from Server)

This API deletes a specified NIC from a server.

This API is executed asynchronously. After the API is successfully executed, the status of the L-Platform changes to Reconfiguring (RECONFIG\_ING) during the execution of the operation, and changes back to Operating Normally (NORMAL) when the operation is completed. When the status of an L-Platform is Reconfiguring, the L-Platform cannot be operated. Use GetLPlatformStatus to check the status of the L-Platform, and execute subsequent operations after waiting for the status to change to Operating Normally.

This API can only be executed when the server virtualization software on the server is VMware, Hyper-V, RHEL-KVM, or OVM for SPARC.

If the target server has snapshots, NIC deletion cannot be done.

It cannot be used in the following cases:

The target server is a server for which modification configurations or deletion cannot be performed.
 For the servers for which configuration modification and deletion cannot be performed, refer to "8.3.18 L-Platform Reconfiguration" in the "User's Guide for Tenant Administrators CE".

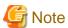

If a NIC being deleted has been configured on the guest OS, the deletion on the L-Platform tab does not delete the configuration from the guest OS.

Delete the configuration of the NIC from the guest OS beforehand.

# Request parameters

| Parameter name | Item        | Item description                                                                                                    |
|----------------|-------------|----------------------------------------------------------------------------------------------------|
| Version        | Description | The version ID of the L-Platform API                                                                                                |
|                | Туре        | string                                                                                                    |
|                | Value       | Fixed. Specify "2.0".                                                                                                    |
| Locale         | Description | The language for communicating with the L-Platform API. This parameter is specified using the language codes stipulated by ISO 639. |
|                | Type        | string                                                                                                    |
|                | Value       | Select one of the following: - en: English - zh: Chinese                                                                            |
| Action         | Description | The name of the L-Platform API to be executed                                                                                       |
|                | Type        | string                                                                                                    |
|                | Value       | Fixed. Specify "DestroyNic".                                                                                                    |
| userId         | Description | The user ID of the user that executes the L-Platform API                                                                            |
|                | Туре        | string                                                                                                    |
|                | Value       | No more than 31 characters                                                                                                    |
| orgId          | Description | The tenant name of the user that executes the L-Platform API                                                                        |
|                | Туре        | string                                                                                                    |
|                | Value       | No more than 32 characters                                                                                                    |
| lplatformId    | Description | ID of the L-Platform deleting the network                                                                                           |
|                | Туре        | string                                                                                                    |
|                | Value       | No more than 32 characters                                                                                                    |
| lserverId      | Description | Server ID                                                                                                    |
|                | Type        | string                                                                                                    |
|                | Value       | No more than 32 characters                                                                                                    |
| nicNo          | Description | NIC Number                                                                                                    |
|                | Туре        | string                                                                                                    |
|                | Value       | Specify the number of the NIC to be deleted. The value must be 1 or higher.                                                         |
| [force]        | Description | Flag indicating whether NICs that are distribution targets for the server load balancer will be forcibly deleted.                   |
|                | Type        | string                                                                                                    |
|                | Value       | Specify one of the following: - true: Forcibly deletes - false: Does not forcibly delete                                            |
|                |             | If omitted, "false" will be used.                                                                                                   |

# Response

<Status code>

The API returns "200 OK" if it terminates normally.

#### <XML>

```
<?xml version="1.0" encoding="UTF-8"?>
<DestroyNicResponse xmlns="http://cfmg.systemwalker.jp.fujitsu.com">
    <responseMessage>[Message]</responseMessage>
    <responseStatus>[Status]</responseStatus>
</DestroyNicResponse>
```

#### <Elements>

| Element name       | Item                  | Item description                                                                                                    |
|--------------------|-----------------------|----------------------------------------------------------------------------------------------------|
| DestroyNicResponse | Description           | Element holding the response information                                                                                                    |
|                    | Туре                  | None                                                                                                    |
|                    | Number of occurrences | 1                                                                                                    |
| responseMessage    | Description           | Message. This element indicates whether the request has been processed correctly. Refer to "Chapter 15 Messages Starting with PAPI" in the "Messages" for message details.                                                                                                    |
|                    | Туре                  | string                                                                                                    |
|                    | Number of occurrences | 1                                                                                                    |
| responseStatus     | Description           | Status. This element indicates whether the request has been processed normally. "SUCCESS" is returned if the request is processed normally. Otherwise, an error code is returned.  Refer to "Appendix A List of Response Status Error Codes(L-Platform APIs)" for information on error codes. |
|                    | Туре                  | string                                                                                                    |
|                    | Number of occurrences | 1                                                                                                    |

## Sample response

```
<?xml version="1.0" encoding="UTF-8"?>
<DestroyNicResponse xmlns="http://cfmg.systemwalker.jp.fujitsu.com">
    <responseMessage>PAPI00000 Processing was completed.</responseMessage>
    <responseStatus>SUCCESS</responseStatus>
    </DestroyNicResponse>
```

# 2.3.10 DestroyPatch (Deletes Patch Information)

This API deletes patch information for a server.

| Parameter name | Item        | Item description                                                                                                    |  |
|----------------|-------------|----------------------------------------------------------------------------------------------------|--|
| Version        | Description | The version ID of the L-Platform API                                                                                                |  |
|                | Туре        | string                                                                                                    |  |
|                | Value       | Fixed. Specify "2.0".                                                                                                    |  |
| Locale         | Description | The language for communicating with the L-Platform API. This parameter is specified using the language codes stipulated by ISO 639. |  |
|                | Туре        | string                                                                                                    |  |

| Parameter name | Item        | Item description                                             |  |
|----------------|-------------|--------------------------------------------------------------|--|
|                | Value       | Select one of the following: - en: English - zh: Chinese     |  |
| Action         | Description | The name of the L-Platform API to be executed                |  |
|                | Туре        | string                                                       |  |
|                | Value       | Fixed. Specify "DestroyPatch".                               |  |
| userId         | Description | The user ID of the user that executes the L-Platform API     |  |
|                | Туре        | string                                                       |  |
|                | Value       | No more than 31 characters.                                  |  |
| orgId          | Description | The tenant name of the user that executes the L-Platform API |  |
|                | Туре        | string                                                       |  |
|                | Value       | No more than 32 characters                                   |  |
| lplatformId    | Description | L-Platform ID                                                |  |
|                | Туре        | string                                                       |  |
|                | Value       | No more than 32 characters                                   |  |
| lserverId      | Description | Server ID                                                    |  |
|                | Туре        | string                                                       |  |
|                | Value       | No more than 32 characters                                   |  |
| softwareId     | Description | Software ID                                                  |  |
|                | Туре        | string                                                       |  |
|                | Value       | No more than 32 characters                                   |  |
| patchId        | Description | The ID of the patch to be deleted                            |  |
|                | Туре        | string                                                       |  |
|                | Value       | No more than 32 characters                                   |  |

<Status code>

The API returns "200 OK" if it terminates normally.

#### <XML>

```
<?xml version="1.0" encoding="UTF-8"?>
<DestroyPatchResponse xmlns="http://cfmg.systemwalker.jp.fujitsu.com">
    <responseMessage>[Message]</responseMessage>
    <responseStatus>[Status]</responseStatus>
</DestroyPatchResponse>
```

#### <Elements>

| Element name         | Item        | Item description                         |
|----------------------|-------------|------------------------------------------|
| DestroyPatchResponse | Description | Element holding the response information |
|                      | Туре        | None                                     |

| Element name    | Item                  | Item description                                                                                                    |
|-----------------|-----------------------|----------------------------------------------------------------------------------------------------|
|                 | Number of occurrences | 1                                                                                                    |
| responseMessage | Description           | Message. This element indicates whether the request has been processed correctly. Refer to "Chapter 15 Messages Starting with PAPI" in the "Messages" for message details.                                                                                                    |
|                 | Type                  | string                                                                                                    |
|                 | Number of occurrences | 1                                                                                                    |
| responseStatus  | Description           | Status. This element indicates whether the request has been processed normally. "SUCCESS" is returned if the request is processed normally. Otherwise, an error code is returned.  Refer to "Appendix A List of Response Status Error Codes(L-Platform APIs)" for information on error codes. |
|                 | Туре                  | string                                                                                                    |
|                 | Number of occurrences | 1                                                                                                    |

## Sample response

```
<?xml version="1.0" encoding="UTF-8"?>
<DestroyPatchResponse xmlns="http://cfmg.systemwalker.jp.fujitsu.com">
    <responseMessage>PAPI00000 Processing was completed.</responseMessage>
    <responseStatus>SUCCESS</responseStatus>
</DestroyPatchResponse>
```

# 2.3.11 DestroySnapshot (Deletes Snapshots)

This API deletes snapshots.

| Parameter name | Item        | Item description                                                                                                    |
|----------------|-------------|----------------------------------------------------------------------------------------------------|
| Version        | Description | The version ID of the L-Platform API                                                                                                |
|                | Туре        | string                                                                                                    |
|                | Value       | Fixed. Specify "2.0".                                                                                                    |
| Locale         | Description | The language for communicating with the L-Platform API. This parameter is specified using the language codes stipulated by ISO 639. |
|                | Туре        | string                                                                                                    |
|                | Value       | Select one of the following: - en: English - zh: Chinese                                                                            |
| Action         | Description | The name of the L-Platform API to be executed                                                                                       |
|                | Туре        | string                                                                                                    |
|                | Value       | Fixed. Specify "DestroySnapshot".                                                                                                   |
| userId         | Description | The user ID of the user that executes the L-Platform API                                                                            |
|                | Туре        | string                                                                                                    |
|                | Value       | No more than 31 characters                                                                                                    |
| orgId          | Description | The tenant name of the user that executes the L-Platform API                                                                        |

| Parameter name | Item        | Item description                     |  |
|----------------|-------------|--------------------------------------|--|
|                | Type        | string                               |  |
|                | Value       | No more than 32 characters           |  |
| lplatformId    | Description | L-Platform ID                        |  |
|                | Type        | string                               |  |
|                | Value       | No more than 32 characters           |  |
| snapshotId     | Description | The ID of the snapshot to be deleted |  |
|                | Type        | string                               |  |
|                | Value       | No more than 32 characters           |  |

<Status code>

The API returns "200 OK" if it terminates normally.

#### <XML>

```
<?xml version="1.0" encoding="UTF-8"?>
<DestroySnapshotResponse xmlns="http://cfmg.systemwalker.jp.fujitsu.com">
    <responseMessage>[Message]</responseMessage>
    <responseStatus>[Status]</responseStatus>
</DestroySnapshotResponse>
```

#### <Elements>

| Element name            | Item                  | Item description                                                                                                    |
|-------------------------|-----------------------|----------------------------------------------------------------------------------------------------|
| DestroySnapshotResponse | Description           | Element holding the response information                                                                                                    |
|                         | Type                  | None                                                                                                    |
|                         | Number of occurrences | 1                                                                                                    |
| responseMessage         | Description           | Message. This element indicates whether the request has been processed correctly. Refer to "Chapter 15 Messages Starting with PAPI" in the "Messages" for message details.                                                                                                    |
|                         | Type                  | string                                                                                                    |
|                         | Number of occurrences | 1                                                                                                    |
| responseStatus          | Description           | Status. This element indicates whether the request has been processed normally. "SUCCESS" is returned if the request is processed normally. Otherwise, an error code is returned.  Refer to "Appendix A List of Response Status Error Codes(L-Platform APIs)" for information on error codes. |
|                         | Туре                  | string                                                                                                    |
|                         | Number of occurrences | 1                                                                                                    |

# Sample response

```
<?xml version="1.0" encoding="UTF-8"?>
<DestroySnapshotResponse xmlns="http://cfmg.systemwalker.jp.fujitsu.com">
```

<responseMessage>PAPI00000 Processing was completed.</responseMessage>
<responseStatus>SUCCESS</responseStatus>
</DestroySnapshotResponse>

# 2.3.12 ExpandSysvolSize (Increase the Size of System Volume)

This API increases the size of system volume.

This API is executed asynchronously. After the API is successfully executed, the status of the L-Platform changes to Reconfiguring (RECONFIG\_ING) during the execution of the operation, and changes back to Operating Normally (NORMAL) when the operation is completed. When the status of an L-Platform is Reconfiguring, the L-Platform cannot be operated. Use GetLPlatformStatus to check the status of the L-Platform, and execute subsequent operations after waiting for the status to change to Operating Normally.

This API can only be used if the server virtualization software on the server is VMware or Hyper-V.

It cannot be used in the following cases:

- The target server is a server for which modification configurations or deletion cannot be performed.

  For the servers for which configuration modification and deletion cannot be performed, refer to "8.3.18 L-Platform Reconfiguration" in the "User's Guide for Tenant Administrators CE".
- When the target server has snapshots on it
- When disks not managed by ROR, such as RDM (Raw Device Mapping), are connected to the server
- When the server virtualization software is Hyper-V, and the server is running

| Parameter name     | Item                  | Item description                                                                                                    |  |  |
|--------------------|-----------------------|----------------------------------------------------------------------------------------------------|--|--|
| Version            | Description           | The version ID of the L-Platform API                                                                                                |  |  |
|                    | Туре                  | string                                                                                                    |  |  |
|                    | Value                 | Fixed. Specify "2.0".                                                                                                    |  |  |
| Locale             | Description           | The language for communicating with the L-Platform API. This parameter is specified using the language codes stipulated by ISO 639. |  |  |
|                    | Туре                  | string                                                                                                    |  |  |
|                    | Value                 | Select one of the following: - en: English - zh: Chinese                                                                            |  |  |
| Action             | Description           | The name of the L-Platform API to be executed                                                                                       |  |  |
|                    | Туре                  | string                                                                                                    |  |  |
|                    | Value                 | Fixed. Specify "DestroyNic".                                                                                                    |  |  |
| userId Description |                       | The user ID of the user that executes the L-Platform API                                                                            |  |  |
|                    | Туре                  | string                                                                                                    |  |  |
|                    | Value                 | No more than 31 characters                                                                                                    |  |  |
| orgId              | Description           | The tenant name of the user that executes the L-Platform API                                                                        |  |  |
|                    | Туре                  | string                                                                                                    |  |  |
|                    | Value                 | No more than 32 characters                                                                                                    |  |  |
| lplatformId        | Description           | ID of the L-Platform deleting the network                                                                                           |  |  |
|                    | Туре                  | string                                                                                                    |  |  |
|                    | Value                 | No more than 32 characters                                                                                                    |  |  |
| lserverId          | Description Server ID |                                                                                                    |  |  |
|                    | Туре                  | string                                                                                                    |  |  |

| Parameter name | Item        | Item description                                                                                                    |  |
|----------------|-------------|----------------------------------------------------------------------------------------------------|--|
|                | Value       | No more than 32 characters                                                                                                    |  |
| sysvolSize     | Description | Size of the system volume                                                                                                    |  |
|                | Туре        | decimal                                                                                                    |  |
|                | Value       | Specify a value larger than the current disk size in GB.  For VMware, specify a value between 0.1 and 99999.9 (up to 1 decimal can be specified).  For Hyper-V servers, specify a value between 1 and 99999 (only integer values can be specified). |  |

<Status code>

The API returns "200 OK" if it terminates normally.

#### <XML>

#### <Elements>

| Element name             | Item                  | Item description                                                                                                    |
|--------------------------|-----------------------|----------------------------------------------------------------------------------------------------|
| ExpandSysvolSizeResponse | Description           | Element holding the response information                                                                                                    |
|                          | Туре                  | None                                                                                                    |
|                          | Number of occurrences | 1                                                                                                    |
| responseMessage          | Description           | Message. This element indicates whether the request has been processed correctly. Refer to "Chapter 15 Messages Starting with PAPI" in the "Messages" for message details.                                                                                                    |
|                          | Type                  | string                                                                                                    |
|                          | Number of occurrences | 1                                                                                                    |
| responseStatus           | Description           | Status. This element indicates whether the request has been processed normally. "SUCCESS" is returned if the request is processed normally. Otherwise, an error code is returned.  Refer to "Appendix A List of Response Status Error Codes(L-Platform APIs)" for information on error codes. |
|                          | Туре                  | string                                                                                                    |
|                          | Number of occurrences | 1                                                                                                    |

## Sample response

```
<?xml version="1.0" encoding="UTF-8"?>
<ExpandSysvolSizeResponse xmlns="http://cfmg.systemwalker.jp.fujitsu.com">
    <responseMessage>PAPI00000 Processing was completed.</responseMessage>
    <responseStatus>SUCCESS</responseStatus>
</ExpandSysvolSizeResponse>
```

# 2.3.13 GetLServerAttributes (Gets the Attributes of a Server)

This API gets attribute information for a server.

## Request parameters

| Parameter name     | Item                                                                      | Item description                                                                                                    |  |  |
|--------------------|---------------------------------------------------------------------------|----------------------------------------------------------------------------------------------------|--|--|
| Version            | Description                                                               | The version ID of the L-Platform API.                                                                                               |  |  |
|                    | Type                                                                      | string                                                                                                    |  |  |
|                    | Value                                                                     | Fixed. Specify "2.0".                                                                                                    |  |  |
| Locale             | Description                                                               | The language for communicating with the L-Platform API. This parameter is specified using the language codes stipulated by ISO 639. |  |  |
|                    | Type                                                                      | string                                                                                                    |  |  |
|                    | Value                                                                     | Select one of the following: - en: English - zh: Chinese                                                                            |  |  |
| Action             | Description                                                               | The name of the L-Platform API to be executed.                                                                                      |  |  |
|                    | Туре                                                                      | string                                                                                                    |  |  |
|                    | Value                                                                     | Fixed. Specify "GetLServerAttributes".                                                                                              |  |  |
| userId Description |                                                                           | The user ID of the user that executes the L-Platform API.                                                                           |  |  |
|                    | Type                                                                      | string                                                                                                    |  |  |
|                    | Value                                                                     | No more than 31 characters.                                                                                                    |  |  |
| orgId              | Description The tenant name of the user that executes the L-Platform API. |                                                                                                    |  |  |
|                    | Type                                                                      | string                                                                                                    |  |  |
|                    | Value                                                                     | No more than 32 characters.                                                                                                    |  |  |
| lplatformId        | Description                                                               | L-Platform ID.                                                                                                    |  |  |
|                    | Type                                                                      | string                                                                                                    |  |  |
|                    | Value                                                                     | No more than 32 characters.                                                                                                    |  |  |
| lserverId          | Description                                                               | Server ID                                                                                                    |  |  |
|                    | Type                                                                      | string                                                                                                    |  |  |
|                    | Value                                                                     | No more than 32 characters.                                                                                                    |  |  |

# Response

<Status code>

The API returns "200 OK" if it terminates normally.

#### <XML>

```
<?xml version="1.0" encoding="UTF-8"?>
<GetLServerAttributesResponse xmlns="http://cfmg.systemwalker.jp.fujitsu.com">
    <responseMessage>[Message]</responseMessage>
    <responseStatus>[Status]</responseStatus>
    <le><le>
```

```
<creator>[Tenant name of the person who created the virtual machine]
    <diskimageId>[Disk image ID]</diskimageId>
    <diskimageName>[Disk image name]</diskimageName>
    <hostName>[Host name of server]</hostName>
    <resource>
     <name>[L-Server name]</name>
    </resource>
    <disks>
     <disk>
       <attachedTo>[ID of the virtual machine to which the additional disk has been attached]/
attachedTo>
       <creator>[Tenant name of the person who created the additional disk]/creator>
       <size>[Size of the additional disk]</size>
       <diskId>[ID of the additional disk]</diskId>
       <diskName>[Name of the additional disk]</diskName>
       <resourceName>[Name of the Existing disk]</resourceName>
      </disk>
    </disks>
    <lserverId>[Server ID]</lserverId>
    <lserverName>[Server name]</lserverName>
    <serverType>[Server type]</serverType>
 </lserver>
</GetLServerAttributesResponse>
```

#### <Elements>

| Element name                 | Item                  | Item description                                                                                                    |
|------------------------------|-----------------------|----------------------------------------------------------------------------------------------------|
| GetLServerAttributesResponse | Description           | Element holding the response information.                                                                                                    |
|                              | Туре                  | None                                                                                                    |
|                              | Number of occurrences | 1                                                                                                    |
| responseMessage              | Description           | Message. This element indicates whether the request has been processed correctly. Refer to "Chapter 15 Messages Starting with PAPI" in the "Messages" for message details.                                                                                                    |
|                              | Type                  | string                                                                                                    |
|                              | Number of occurrences | 1                                                                                                    |
| responseStatus               | Description           | Status. This element indicates whether the request has been processed normally. "SUCCESS" is returned if the request is processed normally. Otherwise, an error code is returned.  Refer to "Appendix A List of Response Status Error Codes(L-Platform APIs)" for information on error codes. |
|                              | Туре                  | string                                                                                                    |
|                              | Number of occurrences | 1                                                                                                    |
| lserver                      | Description           | Set of server information.                                                                                                    |
|                              | Type                  | None                                                                                                    |
|                              | Number of occurrences | 0 or 1                                                                                                    |
| creator                      | Description           | The tenant name of the person who created the server.                                                                                                    |
|                              | Туре                  | string                                                                                                    |
|                              | Number of occurrences | As many as there are lserver elements (0 or 1 element for each lserver element).                                                                                                    |
| diskimageId                  | Description           | Disk image ID.                                                                                                    |
|                              | Туре                  | string                                                                                                    |

| Element name  | Item                  | Item description                                                                   |
|---------------|-----------------------|------------------------------------------------------------------------------------|
|               | Number of occurrences | As many as there are lserver elements (0 or 1 element for each lserver element).   |
| diskimageName | Description           | Disk image name.                                                                   |
|               | Type                  | string                                                                             |
|               | Number of occurrences | As many as there are lserver elements (0 or 1 element for each lserver element).   |
| hostName      | Description           | The host name of the server.                                                       |
|               | Type                  | string                                                                             |
|               | Number of occurrences | As many as there are lserver elements (0 or 1 element for each lserver element).   |
| resource      | Description           | Set of information displayed in the [Resources] tab.                               |
|               | Type                  | None                                                                               |
|               | Number of occurrences | As many as there are lserver elements (0 or 1 element for each lserver element).   |
| name          | Description           | L-Server name                                                                      |
|               | Type                  | string                                                                             |
|               | Number of occurrences | As many as there are resource elements (0 or 1 element for each resource element). |
| disks         | Description           | Element holding the response information for the additional disk information.      |
|               | Type                  | None                                                                               |
|               | Number of occurrences | As many as there are lserver elements (0 or 1 element for each lserver element).   |
| disk          | Description           | Set of additional disk information.                                                |
|               | Type                  | None                                                                               |
|               | Number of occurrences | As many as there are disks elements (0 or more elements for each disks element).   |
| attachedTo    | Description           | The ID of the virtual machine to which the additional disk has been attached.      |
|               | Type                  | string                                                                             |
|               | Number of occurrences | As many as there are disk elements (0 or 1 element for each disk element).         |
| creator       | Description           | The tenant name of the person who created the server.                              |
|               | Туре                  | string                                                                             |
|               | Number of occurrences | As many as there are disk elements (0 or 1 element for each disk element).         |
| size          | Description           | The size of the additional disk. Specify this value in GB.                         |
|               | Type                  | decimal                                                                            |
|               | Number of occurrences | As many as there are disk elements (0 or 1 element for each disk element).         |
| diskId        | Description           | The ID of the additional disk.                                                     |
|               | Туре                  | string                                                                             |

| Element name | Item                  | Item description                                                                       |
|--------------|-----------------------|----------------------------------------------------------------------------------------|
|              | Number of occurrences | As many as there are disk elements (0 or 1 element for each disk element).             |
| diskName     | Description           | The name of the additional disk.                                                       |
|              | Туре                  | string                                                                                 |
|              | Number of occurrences | As many as there are disk elements (0 or 1 element for each disk element).             |
| resourceName | Description           | The name of the existing disk. This element will be displayed for existing disks only. |
|              | Туре                  | string                                                                                 |
|              | Number of occurrences | As many as there are disk elements (0 or 1 element for each disk element).             |
| lserverId    | Description           | Server ID                                                                              |
|              | Туре                  | string                                                                                 |
|              | Number of occurrences | As many as there are lserver elements (0 or 1 element for each lserver element).       |
| lserverName  | Description           | Server name                                                                            |
|              | Туре                  | string                                                                                 |
|              | Number of occurrences | As many as there are lserver elements (0 or 1 element for each lserver element).       |
| serverType   | Description           | Server type.                                                                           |
|              | Туре                  | string                                                                                 |
|              | Number of occurrences | As many as there are lserver elements (0 or 1 element for each lserver element).       |

#### Sample response

```
<?xml version="1.0" encoding="UTF-8"?>
<GetLServerAttributesResponse xmlns="http://cfmg.systemwalker.jp.fujitsu.com">
 <responseMessage>PAPI00000 Processing was completed./responseMessage>
 <responseStatus>SUCCESS</responseStatus>
 <lserver>
    <creator>papi</creator>
   <diskimageId>image-141cafdcb24</diskimageId>
   <diskimageName>RHEL62X8664</diskimageName>
    <hostName>VTAFRIXZ530001
    <resource>
      <name>papi-TAFRIXZ53-S-0001
    </resource>
    <disks>
      <disk>
       <attachedTo>papi-TAFRIXZ53-S-0001</attachedTo>
       <creator>papi</creator>
       <size>0.2</size>
       <diskId>papi-TAFRIXZ53-D-0001</diskId>
       <diskName>DISKO</diskName>
     </disk>
    </disks>
    <lserverId>papi-TAFRIXZ53-S-0001</lserverId>
    <lserverName>PRE_IMG</lserverName>
    <serverType>sample_medium</serverType>
```

# 2.3.14 GetLServerConfiguration (Gets Configuration Information for a Server)

This API gets configuration information for a server.

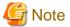

For physical servers, the number of CPUs, operating frequency, and memory size displayed are those specified by the user during the L-Platform subscription or when importing a server as part of an L-Platform reconfiguration.

For physical servers imported to the L-Platform, only the values at the time these servers are imported will be displayed.

For this reason, even if the number of CPUs, operating frequency, and memory size are changed, the displayed values will not change.

| Parameter name | Item        | Item description                                                                                                    |  |  |
|----------------|-------------|----------------------------------------------------------------------------------------------------|--|--|
| Version        | Description | The version ID of the L-Platform API.                                                                                               |  |  |
|                | Туре        | string                                                                                                    |  |  |
|                | Value       | Fixed. Specify "2.0".                                                                                                    |  |  |
| Locale         | Description | The language for communicating with the L-Platform API. This parameter is specified using the language codes stipulated by ISO 639. |  |  |
|                | Туре        | string                                                                                                    |  |  |
|                | Value       | Select one of the following: - en: English - zh: Chinese                                                                            |  |  |
| Action         | Description | The name of the L-Platform API to be executed.                                                                                      |  |  |
|                | Туре        | string                                                                                                    |  |  |
|                | Value       | Fixed. Specify "GetLServerConfiguration".                                                                                           |  |  |
| userId         | Description | The user ID of the user that executes the L-Platform API.                                                                           |  |  |
|                | Туре        | string                                                                                                    |  |  |
|                | Value       | No more than 31 characters.                                                                                                    |  |  |
| orgId          | Description | The tenant name of the user that executes the L-Platform API.                                                                       |  |  |
|                | Туре        | string                                                                                                    |  |  |
|                | Value       | No more than 32 characters.                                                                                                    |  |  |
| lplatformId    | Description | L-Platform ID.                                                                                                    |  |  |
|                | Туре        | string                                                                                                    |  |  |
|                | Value       | No more than 32 characters.                                                                                                    |  |  |
| lserverId      | Description | Server ID                                                                                                    |  |  |
|                | Туре        | string                                                                                                    |  |  |
|                | Value       | No more than 32 characters.                                                                                                    |  |  |

<Status code>

The API returns "200 OK" if it terminates normally.

#### <XML>

```
<?xml version="1.0" encoding="UTF-8"?>
<GetLServerConfigurationResponse xmlns="http://cfmg.systemwalker.jp.fujitsu.com">
  <responseMessage>[Message]</responseMessage>
  <responseStatus>[Status]</responseStatus>
 <lserver>
   <cpuPerf>[CPU performance]</cpuPerf>
   <cpuReserve>[CPU reserve performance]</cpuReserve>
   <cpuShare>[CPU allotment ratio]</cpuShare>
   <creator>[Tenant name of the person who created the server]
   <diskimageId>[Disk image ID]</diskimageId>
   <diskimageName>[Disk image name]</diskimageName>
   <hostName>[Host name of server]</hostName>
   <image>
     <adminUser>[Solaris 11 administrator user name]</adminUser>
     <cpuBit>[Number of bits for the CPU]</cpuBit>
     <id>[Image ID]</id>
      <maxCpuPerf>[Maximum CPU performance]</maxCpuPerf>
      <maxDiskSize>[Maximum amount of disk space]/maxDiskSize>
      <maxMemorySize>[Maximum amount of memory]/maxMemorySize>
      <maxSysvolSize>[Maximum capacity of system disk]/maxSysvolSize>
      <numOfMaxCpu>[Maximum number of CPUs]/numOfMaxCpu>
      <numOfMaxDisk>[Maximum number of disks]/numOfMaxDisk>
      <numOfMaxNic>[Maximum number of NICs]/numOfMaxNic>
      <patches>
       <patch>
          <componentName>[Component name]</componentName>
         <description>[Patch description]</description>
         <patchId>[Patch ID]</patchId>
         <softwareId>[Software ID]</softwareId>
       </patch>
      </patches>
     <relation>[Related product name]</relation>
     <serverApplication>[Server usage]</serverApplication>
     <serverCategory>[Server type]</serverCategory>
     <softwares>
       <software>
         <category>[Software category]</category>
         <license>[License information]</license>
          <name>[Software name]
         <officialVersion>[Official version]</officialVersion>
         <patch>[Patch version number]</patch>
          <softwareId>[Software ID]</softwareId>
          <support>[Support]</support>
          <version>[Version]</version>
        </software>
      <storeType>[Storage location type]</storeType>
      <sysvolSize>[Size of the system volume]</sysvolSize>
      <vdi>[Use of VDI coordination]</vdi>
      <vmType>[Virtual machine type]
   </image>
   <lserverType>[Server type]</lserverType>
   <maxDefinableMemorySize>[Maximum amount of memory]/maxDefinableMemorySize>
   <memoryHotPlug>[Memory hot plug]</memoryHotPlug>
    <memoryReserve>[Reserved memory capacity]</memoryReserve>
```

```
<memoryShare>[Memory allotment ratio]</memoryShare>
   <memorySize>[Memory size]
   <numOfCpu>[Number of CPUs]
   <pool>[Resource name of the VM pool]</pool>
   <priority>[Power priority]</priority>
   <resource>
      <name>[L-Server name]</name>
   </resource>
   <snapshotExist>[Flag to indicate whether a snapshot is on the server]</snapshotExist>
   <sparePool>[The resource name of the spare pool]</sparePool>
   <storagePool>[Resource name of the storage pool]</storagePool>
   <sysvolSize>[The size of the system volume]</sysvolSize>
   <disks>
      <disk>
        <attachedTo>[ID of the virtual machine to which the additional disk has been attached]/
       <creator>[Tenant name of the person who created the additional disk]/creator>
       <size>[Size of the additional disk]</size>
       <storagePool>[The resource name of the storage pool]</storagePool>
       <diskId>[ID of the additional disk]</diskId>
       <diskName>[Name of the additional disk]</diskName>
       <resourceName>[Name of the Existing disk]</resourceName>
       <shared>[The shared disk attribute]</shared>
     </disk>
   </disks>
   <vmType>[Virtual machine type]
   <nics>
     <nic>
       <management>[Control NIC]</management>
       <networkId>[Network ID]</networkId>
       <nicgroupIndex>[NIC group index to which the server belongs]/nicgroupIndex>
       <nicNo>[NIC serial number]
       <privateIp>[IP addresses]</privateIp>
     </nic>
   </nics>
   <nicqroups>
     <nicgroup>
       <management>[Control NIC]</management>
       <networkId>[Network ID]</networkId>
       <nicgroupIndex>[NIC group index to which the server belongs]/nicgroupIndex>
        <privateIp>[IP address]</privateIp>
      </nicgroup>
   </nicgroups>
    <containerPoolManaged>[Flag to indicate whether it is managed by this product]
containerPoolManaged>
   <lserverId>[Server ID]</lserverId>
   <lserverName>[Server name]</lserverName>
   <requestCpuPerf>[Requested CPU performance]</requestCpuPerf>
   <requestMemorySize>[Requested memory capacity]</requestMemorySize>
   <requestNumOfCpu>[Requested number of CPUs]</requestNumOfCpu>
   <serverType>[Server type]</serverType>
     cprogress>[Task progress]
     <status>[Task status]</status>
     <taskId>[Task ID]</taskId>
     <type>[Task type]</type>
   </task>
   <vdi>[Use of VDI coordination]</vdi>
   <vdiConnectInfo>[VDI management server connection information]/vdiConnectInfo>
   <vdiPool>[VDI pool]</vdiPool>
   <vdiUser>[VDI user name]
  </lserver>
</GetLServerConfigurationResponse>
```

## <Elements>

| Element name                    | Item                  | Item description                                                                                                    |
|---------------------------------|-----------------------|----------------------------------------------------------------------------------------------------|
| GetLServerConfigurationResponse | Description           | Element holding the response information.                                                                                                    |
|                                 | Туре                  | None                                                                                                    |
|                                 | Number of occurrences | 1                                                                                                    |
| responseMessage                 | Description           | Message. This element indicates whether the request has been processed correctly. Refer to "Chapter 15 Messages Starting with PAPI" in the "Messages" for message details.                                                                                                    |
|                                 | Туре                  | string                                                                                                    |
|                                 | Number of occurrences | 1                                                                                                    |
| responseStatus                  | Description           | Status. This element indicates whether the request has been processed normally. "SUCCESS" is returned if the request is processed normally. Otherwise, an error code is returned.  Refer to "Appendix A List of Response Status Error Codes(L-Platform APIs)" for information on error codes. |
|                                 | Туре                  | string                                                                                                    |
|                                 | Number of occurrences | 1                                                                                                    |
| lserver                         | Description           | Set of server information.                                                                                                    |
|                                 | Туре                  | None                                                                                                    |
|                                 | Number of occurrences | 0 or 1                                                                                                    |
| cpuPerf                         | Description           | CPU performance.                                                                                                    |
|                                 | Туре                  | decimal                                                                                                    |
|                                 | Number of occurrences | As many as there are lserver elements (0 or 1 element for each lserver element).                                                                                                    |
| cpuReserve                      | Description           | Reserved CPU performance.                                                                                                    |
|                                 | Type                  | decimal                                                                                                    |
|                                 | Number of occurrences | As many as there are lserver elements (0 or 1 element for each lserver element).                                                                                                    |
| cpuShare                        | Description           | CPU allotment ratio.                                                                                                    |
|                                 | Type                  | int                                                                                                    |
|                                 | Number of occurrences | As many as there are lserver elements (0 or 1 element for each lserver element).                                                                                                    |
| creator                         | Description           | The tenant name of the person who created the server.                                                                                                    |
|                                 | Type                  | string                                                                                                    |
|                                 | Number of occurrences | As many as there are lserver elements (0 or 1 element for each lserver element).                                                                                                    |
| diskimageId                     | Description           | Disk image ID.                                                                                                    |
|                                 | Туре                  | string                                                                                                    |
|                                 | Number of occurrences | As many as there are lserver elements (0 or 1 element for each lserver element).                                                                                                    |
| diskimageName                   | Description           | Disk image name.                                                                                                    |
|                                 | Туре                  | string                                                                                                    |

| Element name  | Item                  | Item description                                                                          |
|---------------|-----------------------|-------------------------------------------------------------------------------------------|
|               | Number of occurrences | As many as there are lserver elements (0 or 1 element for each lserver element).          |
| hostName      | Description           | Host name of server                                                                       |
|               | Туре                  | string                                                                                    |
|               | Number of occurrences | As many as there are lserver elements (0 or 1 element for each lserver element).          |
| image         | Description           | Set of image information.                                                                 |
|               | Туре                  | None                                                                                      |
|               | Number of occurrences | As many as there are lserver elements (0 or 1 element for each lserver element).          |
| adminUser     | Description           | Solaris 11 administrator user name                                                        |
|               | Type                  | string                                                                                    |
|               | Number of occurrences | As many as there are image elements (0 or 1 element for each image element).              |
| cpuBit        | Description           | Number of bits for the CPU. One of the following values: - 32: 32 bit CPU 64: 64 bit CPU. |
|               | Type                  | string                                                                                    |
|               | Number of occurrences | As many as there are image elements (0 or 1 element for each image element).              |
| id            | Description           | Image ID.                                                                                 |
|               | Туре                  | string                                                                                    |
|               | Number of occurrences | As many as there are image elements (0 or 1 element for each image element).              |
| maxCpuPerf    | Description           | Maximum CPU performance.                                                                  |
|               | Type                  | decimal                                                                                   |
|               | Number of occurrences | As many as there are image elements (0 or 1 element for each image element).              |
| maxDiskSize   | Description           | Maximum amount of disk space.                                                             |
|               | Type                  | decimal                                                                                   |
|               | Number of occurrences | As many as there are image elements (0 or 1 element for each image element).              |
| maxMemorySize | Description           | Maximum amount of memory.                                                                 |
|               | Туре                  | decimal                                                                                   |
|               | Number of occurrences | As many as there are image elements (0 or 1 element for each image element).              |
| maxSysvolSize | Description           | Maximum capacity of system disk.                                                          |
|               | Туре                  | decimal                                                                                   |
|               | Number of occurrences | As many as there are image elements (0 or 1 element for each image element).              |
| numOfMaxCpu   | Description           | Maximum number of CPUs.                                                                   |
|               | Туре                  | int                                                                                       |

| Element name      | Item                  | Item description                                                                                                    |
|-------------------|-----------------------|----------------------------------------------------------------------------------------------------|
|                   | Number of occurrences | As many as there are image elements (0 or 1 element for each software element).                                                         |
| numOfMaxDisk      | Description           | Maximum number of disks.                                                                                                    |
|                   | Туре                  | int                                                                                                    |
|                   | Number of occurrences | As many as there are image elements (0 or 1 element for each image element).                                                            |
| numOfMaxNic       | Description           | Maximum number of NICs.                                                                                                    |
|                   | Туре                  | int                                                                                                    |
|                   | Number of occurrences | As many as there are image elements (0 or 1 element for each image element).                                                            |
| patches           | Description           | Element holding the response information for the patch information.                                                                     |
|                   | Туре                  | None                                                                                                    |
|                   | Number of occurrences | As many as there are image elements (0 or 1 element for each image element).                                                            |
| patch             | Description           | Set of patch information.                                                                                                    |
|                   | Туре                  | None                                                                                                    |
|                   | Number of occurrences | As many as there are patches elements (0 or more elements for each patches element).                                                    |
| componentName     | Description           | Component name.                                                                                                    |
|                   | Туре                  | string                                                                                                    |
|                   | Number of occurrences | As many as there are patch elements (0 or 1 element for each patch element).                                                            |
| description       | Description           | Patch description.                                                                                                    |
|                   | Туре                  | string                                                                                                    |
|                   | Number of occurrences | As many as there are patch elements (0 or 1 element for each patch element).                                                            |
| patchId           | Description           | Patch ID.                                                                                                    |
|                   | Туре                  | string                                                                                                    |
|                   | Number of occurrences | As many as there are patch elements (0 or 1 element for each patch element).                                                            |
| softwareId        | Description           | Software ID.                                                                                                    |
|                   | Туре                  | string                                                                                                    |
|                   | Number of occurrences | As many as there are patch elements (0 or 1 element for each patch element).                                                            |
| relation          | Description           | Related product name                                                                                                    |
|                   | Туре                  | string                                                                                                    |
|                   | Number of occurrences | As many as there are image elements (0 or 1 element for each image element).                                                            |
| serverApplication | Description           | Server usage. One of the following values:  - WEB: Web server.  - AP: Application server.  - DB: Database server.  - FILE: File server. |

| Element name    | Item                  | Item description                                                                                            |
|-----------------|-----------------------|----------------------------------------------------------------------------------------------------|
|                 | Туре                  | string                                                                                                    |
|                 | Number of occurrences | As many as there are image elements (0 or 1 element for each image element).                                |
| serverCategory  | Description           | Server type. The value of this item is "GENERAL", indicating a generic server.                              |
|                 | Туре                  | string                                                                                                    |
|                 | Number of occurrences | As many as there are image elements (0 or 1 element for each image element).                                |
| softwares       | Description           | Element holding the response information for the software information.                                      |
|                 | Туре                  | None                                                                                                    |
|                 | Number of occurrences | As many as there are image elements (0 or 1 element for each image element).                                |
| software        | Description           | Set of software information.                                                                                |
|                 | Туре                  | None                                                                                                    |
|                 | Number of occurrences | As many as there are softwares elements (0 or more elements for each softwares element).                    |
| category        | Description           | Software category. One of the following values: - OS: Operating system MIDDLE: Middleware APP: Application. |
|                 | Туре                  | string                                                                                                    |
|                 | Number of occurrences | As many as there are software elements (0 or 1 element for each software element).                          |
| license         | Description           | License.                                                                                                    |
|                 | Туре                  | string                                                                                                    |
|                 | Number of occurrences | As many as there are software elements (0 or 1 element for each software element).                          |
| name            | Description           | Software name.                                                                                              |
|                 | Туре                  | string                                                                                                    |
|                 | Number of occurrences | As many as there are software elements (0 or 1 element for each software element).                          |
| officialVersion | Description           | Official version                                                                                            |
|                 | Туре                  | string                                                                                                    |
|                 | Number of occurrences | As many as there are software elements (0 or 1 element for each software element).                          |
| patch           | Description           | Patch version.                                                                                              |
|                 | Type                  | string                                                                                                    |
|                 | Number of occurrences | As many as there are software elements (0 or 1 element for each software element).                          |
| softwareId      | Description           | Software ID.                                                                                                |
|                 | Туре                  | string                                                                                                    |
|                 | Number of occurrences | As many as there are software elements (0 or 1 element for each software element).                          |

| Element name           | Item                  | Item description                                                                                                    |
|------------------------|-----------------------|----------------------------------------------------------------------------------------------------|
| support                | Description           | Support.                                                                                                    |
|                        | Туре                  | string                                                                                                    |
|                        | Number of occurrences | As many as there are software elements (0 or 1 element for each software element).                                                     |
| version                | Description           | Version number.                                                                                                    |
|                        | Туре                  | string                                                                                                    |
|                        | Number of occurrences | As many as there are software elements (0 or 1 element for each software element).                                                     |
| storeType              | Description           | Storage location type. This is one of the following:  - Virtual Disk: Virtual storage  - Raw Disk: Existing disk                       |
|                        | Туре                  | string                                                                                                    |
|                        | Number of occurrences | As many as there are image elements (0 or more elements for each image element).                                                       |
| sysvolSize             | Description           | The size of the system volume.                                                                                                    |
|                        | Туре                  | decimal                                                                                                    |
|                        | Number of occurrences | As many as there are image elements (0 or more elements for each image element).                                                       |
| vdi                    | Description           | Specifies whether to use VDI coordination true: Use VDI coordination When the VDI coordination is not used, this tag is not displayed. |
|                        | Туре                  | string                                                                                                    |
|                        | Number of occurrences | As many as there are image elements (0 or more elements for each image element).                                                       |
| vmType                 | Description           | Virtual machine type. Refer to "15.2.2 Virtual L-Server Templates" in the "Reference Guide (Command/XML) CE" for details.              |
|                        | Туре                  | string                                                                                                    |
|                        | Number of occurrences | As many as there are image elements (0 or more elements for each image element).                                                       |
| lserverType            | Description           | Server type. One of the following: - Physical: Physical server Virtual: Virtual server.                                                |
|                        | Туре                  | string                                                                                                    |
|                        | Number of occurrences | As many as there are lserver elements (0 or 1 element for each lserver element).                                                       |
| maxDefinableMemorySize | Description           | Maximum amount of memory.  It indicates the maximum amount of memory that can be allocated for memory hot plug-enabled KVM servers.    |
|                        | Туре                  | decimal                                                                                                    |
|                        | Number of occurrences | As many as there are lserver elements (0 or 1 element for each lserver element).                                                       |
| memoryHotPlug          | Description           | Memory hot plug. If it is enabled on a KVM server, the memory size can be changed without powering off.                                |

| memory that can be changed is limited to the least of the following:   MAXDEfrableMemorySize   Maximum memory of the image information   Physical memory size of the VM host                                                                                                    | Element name  | Item                  | Item description                                                                                                    |
|----------------------------------------------------------------------------------------------------|---------------|-----------------------|----------------------------------------------------------------------------------------------------|
| memory that can be changed is limited to the least of the following:   MAXDEfinableMemorySize   Maximum memory" of the image information Physical memory size of the VM host                                                                                                    |               |                       |                                                                                                    |
| Maximum memory" of the image information Physical memory size of the VM host                                                                                                    |               |                       | When memory hot plug is enabled, the maximum amount of memory that can be changed is limited to the least of the following: |
| Number of occurrences   As many as there are lserver elements (0 or 1 element for lserver element).                                                                                                    |               |                       | "Maximum memory" of the image information                                                                                   |
| memoryReserve    Description   Reserved memory capacity.                                                                                                    |               | Туре                  | string                                                                                                    |
| Type decimal  Number of occurrences As many as there are Iserver elements (0 or 1 element for Iserver element).  Memory Allotment ratio.  Type int  Number of occurrences As many as there are Iserver elements (0 or 1 element for Iserver element).  MemorySize Description Amount of memory.  Type decimal  Number of occurrences Iserver elements.  Number of occurrences Iserver element.  Description Number of CPUs.  Type int  Number of occurrences As many as there are Iserver elements (0 or 1 element for Iserver element).  Pool Description Number of CPUs.  Type int  Number of occurrences As many as there are Iserver elements (0 or 1 element for Iserver element).  Pool Description The resource name of the VM pool.  Type string  Number of occurrences As many as there are Iserver elements (0 or 1 element for Iserver element).  Priority As many as there are Iserver elements (0 or 1 element for Iserver element).  Priority as the priority as the priority is at the priority is attend up from small servers. However, servers with a startup priority level of '0' are elligible for batch power supply operations.  Type int  Number of occurrences As many as there are Iserver elements (0 or 1 element for Iserver element).  Priority As many as there are Iserver elements (0 or 1 element for Iserver element). |               | Number of occurrences | As many as there are lserver elements (0 or 1 element for each lserver element).                                            |
| Number of occurrences   As many as there are Iserver elements (0 or 1 element for Iserver element).    Description   Memory allotment ratio.                                                                                                    | memoryReserve | Description           | Reserved memory capacity.                                                                                                   |
| Iserver element).                                                                                                    |               | Туре                  | decimal                                                                                                    |
| Type int  Number of occurrences As many as there are Iserver elements (0 or 1 element for Iserver element).  memorySize Description Amount of memory.  Type decimal  Number of occurrences As many as there are Iserver elements (0 or 1 element for Iserver element).  numOfCpu Description Number of CPUs.  Type int  Number of occurrences As many as there are Iserver elements (0 or 1 element for Iserver element).  pool Description The resource name of the VM pool.  Type string  Number of occurrences As many as there are Iserver elements (0 or 1 element for Iserver element).  priority Description Priority startup levels are set to between 1 and 256 whe performing batch power supply controls. These values will be started up from small servers. However, servers with a startup priority level of '0' are eligible for batch power supply operations.  Type int  Number of occurrences As many as there are Iserver elements (0 or 1 element for Iserver element).  Type int  Number of occurrences As many as there are Iserver elements (0 or 1 element for Iserver element).  Type int  Number of occurrences As many as there are Iserver elements (0 or 1 element for Iserver element).  Resource Description Set of information displayed in the [Resources] tab.  Type None  Number of occurrences As many as there are lserver elements (0 or 1 element for Iserver element).                                                                                                    |               | Number of occurrences | As many as there are lserver elements (0 or 1 element for each lserver element).                                            |
| Number of occurrences  As many as there are lserver elements (0 or 1 element for lserver element).  Mumber of occurrences  Description  Amount of memory.  Type  decimal  Number of occurrences  As many as there are lserver elements (0 or 1 element for lserver element).  Number of CPUs.  Type  int  Number of occurrences  As many as there are lserver elements (0 or 1 element for lserver element).  Pool  Description  The resource name of the VM pool.  Type  string  Number of occurrences  As many as there are lserver elements (0 or 1 element for lserver element).  Priority  Priority startup levels are set to between 1 and 256 whe performing batch power supply controls.  These values will be started up from small servers.  However, servers with a startup priority level of '0' are eligible for batch power supply operations.  Type  int  Number of occurrences  As many as there are lserver elements (0 or 1 element for lserver element).  Provice int  Number of occurrences  As many as there are lserver elements (0 or 1 element for lserver element).  Presource  Description  Set of information displayed in the [Resources] tab.  Type  Number of occurrences  As many as there are lserver elements (0 or 1 element for lserver element).                                                                                                    | memoryShare   | Description           | Memory allotment ratio.                                                                                                    |
| Iserver element).    Description                                                                                                    |               | Туре                  | int                                                                                                    |
| Type decimal  Number of occurrences As many as there are Iserver elements (0 or 1 element for Iserver element).  Description Number of CPUs.  Type int  Number of occurrences As many as there are Iserver elements (0 or 1 element for Iserver element).  Pool Description The resource name of the VM pool.  Type string  Number of occurrences As many as there are Iserver elements (0 or 1 element for Iserver element).  Priority Priority startup levels are set to between 1 and 256 when performing batch power supply controls. These values will be started up from small servers. However, servers with a startup priority level of '0' are eligible for batch power supply operations.  Type int  Number of occurrences As many as there are Iserver elements (0 or 1 element for Iserver element).  Type Secription Set of information displayed in the [Resources] tab.  Type None  Number of occurrences As many as there are Iserver elements (0 or 1 element for Iserver element).                                                                                                    |               | Number of occurrences | As many as there are lserver elements (0 or 1 element for each lserver element).                                            |
| Number of occurrences  As many as there are lserver elements (0 or 1 element for Iserver element).  Description  Number of CPUs.  Type  int  Number of occurrences  As many as there are lserver elements (0 or 1 element for Iserver element).  Description  The resource name of the VM pool.  Type  String  Number of occurrences  As many as there are lserver elements (0 or 1 element for Iserver element).  Priority  Description  Priority startup levels are set to between 1 and 256 whe performing batch power supply controls.  These values will be started up from small servers.  However, servers with a startup priority level of '0' are eligible for batch power supply operations.  Type  int  Number of occurrences  As many as there are Iserver elements (0 or 1 element for Iserver element).  Presource  Description  Set of information displayed in the [Resources] tab.  Type  Number of occurrences  As many as there are lserver elements (0 or 1 element for Iserver element).                                                                                                    | memorySize    | Description           | Amount of memory.                                                                                                    |
| numOfCpu  Description  Type  int  Number of CPUs.  Type  As many as there are lserver elements (0 or 1 element for lserver element).  Description  The resource name of the VM pool.  Type  String  Number of occurrences  As many as there are lserver elements (0 or 1 element for lserver element).  Priority  Description  Priority startup levels are set to between 1 and 256 whe performing batch power supply controls. These values will be started up from small servers. However, servers with a startup priority level of '0' are eligible for batch power supply operations.  Type  int  Number of occurrences  As many as there are lserver elements (0 or 1 element for lserver element).  Priority startup levels are set to between 1 and 256 whe performing batch power supply controls. These values will be started up from small servers. However, servers with a startup priority level of '0' are eligible for batch power supply operations.  Type  int  Number of occurrences  As many as there are lserver elements (0 or 1 element for lserver element).  Type  None  Number of occurrences  As many as there are lserver elements (0 or 1 element for lserver element).                                                                                                    |               | Туре                  | decimal                                                                                                    |
| Type int  Number of occurrences  Description  The resource name of the VM pool.  Type  String  Number of occurrences  As many as there are lserver elements (0 or 1 element for lserver element).  Priority  Description  Priority startup levels are set to between 1 and 256 whe performing batch power supply controls. These values will be started up from small servers. However, servers with a startup priority level of '0' are eligible for batch power supply operations.  Type  int  Number of occurrences  As many as there are lserver elements (0 or 1 element for lserver element).  Proper int  Number of occurrences  As many as there are lserver elements (0 or 1 element for lserver element).  Proper int  Number of occurrences  As many as there are lserver elements (0 or 1 element for lserver element).  As many as there are lserver elements (0 or 1 element for lserver element).  As many as there are lserver elements (0 or 1 element for lserver elements).  As many as there are lserver elements (0 or 1 element for lserver elements).  As many as there are lserver elements (0 or 1 element for lserver elements).                                                                                                    |               | Number of occurrences | As many as there are lserver elements (0 or 1 element for each lserver element).                                            |
| Number of occurrences  As many as there are lserver elements (0 or 1 element for lserver element).  Description  Type  String  Number of occurrences  As many as there are lserver elements (0 or 1 element for lserver element).  Priority startup levels are set to between 1 and 256 whe performing batch power supply controls.  These values will be started up from small servers.  However, servers with a startup priority level of '0' are eligible for batch power supply operations.  Type  int  Number of occurrences  As many as there are lserver elements (0 or 1 element for lserver element).  Pescurrences  As many as there are lserver elements (0 or 1 element for lserver element).  Type  None  Number of occurrences  As many as there are lserver elements (0 or 1 element for lserver element).                                                                                                    | numOfCpu      | Description           | Number of CPUs.                                                                                                    |
| Iserver element).   Description                                                                                                    |               | Туре                  | int                                                                                                    |
| Type string  Number of occurrences As many as there are lserver elements (0 or 1 element for lserver element).  Priority Priority startup levels are set to between 1 and 256 when performing batch power supply controls. These values will be started up from small servers. However, servers with a startup priority level of '0' are eligible for batch power supply operations.  Type int  Number of occurrences As many as there are lserver elements (0 or 1 element for lserver element).  Type None  Number of occurrences As many as there are lserver elements (0 or 1 element for lserver element).                                                                                                    |               | Number of occurrences | As many as there are lserver elements (0 or 1 element for each lserver element).                                            |
| Number of occurrences  As many as there are lserver elements (0 or 1 element for lserver element).  Priority startup levels are set to between 1 and 256 when performing batch power supply controls. These values will be started up from small servers. However, servers with a startup priority level of '0' are eligible for batch power supply operations.  Type  int  Number of occurrences  As many as there are lserver elements (0 or 1 element for lserver element).  resource  Description  Set of information displayed in the [Resources] tab.  Type  None  Number of occurrences  As many as there are lserver elements (0 or 1 element for lserver).                                                                                                    | pool          | Description           | The resource name of the VM pool.                                                                                           |
| Iserver element).    Description   Priority startup levels are set to between 1 and 256 when performing batch power supply controls.   These values will be started up from small servers. However, servers with a startup priority level of '0' are eligible for batch power supply operations.    Type   int     Number of occurrences   As many as there are Iserver elements (0 or 1 element for Iserver element).    Type   None     Number of occurrences   As many as there are Iserver elements (0 or 1 element for Iserver element).   Type   None   None     Number of occurrences   As many as there are Iserver elements (0 or 1 element for Iserver elements).                                                                                                    |               | Туре                  | string                                                                                                    |
| performing batch power supply controls. These values will be started up from small servers. However, servers with a startup priority level of '0' are eligible for batch power supply operations.  Type int  Number of occurrences As many as there are lserver elements (0 or 1 element for lserver element).  Tesource Description Set of information displayed in the [Resources] tab.  Type None  Number of occurrences As many as there are lserver elements (0 or 1 element for lserver).                                                                                                    |               | Number of occurrences | As many as there are lserver elements (0 or 1 element for each lserver element).                                            |
| Number of occurrences  As many as there are lserver elements (0 or 1 element for lserver element).  Tesource  Description  Set of information displayed in the [Resources] tab.  Type  None  Number of occurrences  As many as there are lserver elements (0 or 1 element for lserver).                                                                                                    | priority      | Description           | These values will be started up from small servers.  However, servers with a startup priority level of '0' are not          |
| resource  Description Set of information displayed in the [Resources] tab.  Type None  Number of occurrences As many as there are lserver elements (0 or 1 element for                                                                                                    |               | Type                  | int                                                                                                    |
| Type None  Number of occurrences As many as there are lserver elements (0 or 1 element for                                                                                                    |               | Number of occurrences | As many as there are lserver elements (0 or 1 element for each lserver element).                                            |
| Number of occurrences As many as there are lserver elements (0 or 1 element for                                                                                                    | resource      | Description           | Set of information displayed in the [Resources] tab.                                                                        |
| · · · · · · · · · · · · · · · · · · ·                                                                                                    |               | Type                  | None                                                                                                    |
| lserver element).                                                                                                    |               | Number of occurrences | As many as there are lserver elements (0 or 1 element for each lserver element).                                            |
| name Description L-Server name                                                                                                    | name          | Description           | L-Server name                                                                                                    |

| Element name  | Item                  | Item description                                                                                                    |
|---------------|-----------------------|----------------------------------------------------------------------------------------------------|
|               | Type                  | string                                                                                                    |
|               | Number of occurrences | As many as there are resource elements (0 or 1 element for each resource element).                                                              |
| snapshotExist | Description           | Flag indicating whether a snapshot exists on the server. This is one of the following: - true: Snapshot exists - false: Snapshot does not exist |
|               | Type                  | string                                                                                                    |
|               | Number of occurrences | As many as there are lserver elements (0 or 1 element for each lserver element).                                                                |
| sparePool     | Description           | The resource name of the spare pool.                                                                                                    |
|               | Type                  | string                                                                                                    |
|               | Number of occurrences | As many as there are lserver elements (0 or 1 element for each lserver element).                                                                |
| storagePool   | Description           | The resource name of the storage pool.                                                                                                    |
|               | Type                  | string                                                                                                    |
|               | Number of occurrences | As many as there are lserver elements (0 or 1 element for each lserver element).                                                                |
| sysvolSize    | Description           | The size of the system volume.                                                                                                    |
|               | Туре                  | decimal                                                                                                    |
|               | Number of occurrences | As many as there are lserver elements (0 or 1 element for each lserver element).                                                                |
| disks         | Description           | Element holding the response information for the additional disk information.                                                                   |
|               | Type                  | None                                                                                                    |
|               | Number of occurrences | As many as there are lserver elements (0 or 1 element for each lserver element).                                                                |
| disk          | Description           | Set of additional disk information.                                                                                                    |
|               | Туре                  | None                                                                                                    |
|               | Number of occurrences | As many as there are disks elements (0 or more elements for each lserver element).                                                              |
| attachedTo    | Description           | The ID of the virtual machine to which the additional disk has been attached.                                                                   |
|               | Type                  | string                                                                                                    |
|               | Number of occurrences | As many as there are disk elements (0 or 1 element for each disk element).                                                                      |
| creator       | Description           | The tenant name of the person who created the additional disk.                                                                                  |
|               | Туре                  | string                                                                                                    |
|               | Number of occurrences | As many as there are disk elements (0 or 1 element for each disk element).                                                                      |
| size          | Description           | The size of the additional disk. Specify this value in GB.                                                                                      |
|               | Туре                  | decimal                                                                                                    |
|               | Number of occurrences | As many as there are disk elements (0 or 1 element for each disk element).                                                                      |

| Element name | Item                  | Item description                                                                                                    |
|--------------|-----------------------|----------------------------------------------------------------------------------------------------|
| storagePool  | Description           | The resource name of the storage pool.                                                                                    |
|              | Туре                  | string                                                                                                    |
|              | Number of occurrences | As many as there are disk elements (0 or 1 element for each disk element).                                                |
| diskId       | Description           | The ID of the additional disk.                                                                                            |
|              | Туре                  | string                                                                                                    |
|              | Number of occurrences | As many as there are disk elements (0 or 1 element for each disk element).                                                |
| diskName     | Description           | The name of the additional disk.                                                                                          |
|              | Туре                  | string                                                                                                    |
|              | Number of occurrences | As many as there are disk elements (0 or 1 element for each disk element).                                                |
| resourceName | Description           | The name of the existing disk. This element will be displayed for existing disks only.                                    |
|              | Туре                  | string                                                                                                    |
|              | Number of occurrences | As many as there are disk elements (0 or 1 element for each disk element).                                                |
| shared       | Description           | The shared disk attribute                                                                                                 |
|              | Туре                  | string                                                                                                    |
|              | Number of occurrences | As many as there are disk elements (0 or 1 element for each disk element).                                                |
| vmType       | Description           | Virtual machine type. Refer to "15.2.2 Virtual L-Server Templates" in the "Reference Guide (Command/XML) CE" for details. |
|              | Туре                  | string                                                                                                    |
|              | Number of occurrences | As many as there are lserver elements (0 or 1 element for each lserver element).                                          |
| nics         | Description           | Element holding the response information for the NIC information                                                          |
|              | Туре                  | None                                                                                                    |
|              | Number of occurrences | As many as there are lserver elements (0 or 1 element for each lserver element).                                          |
| nic          | Description           | Set of NIC information.                                                                                                   |
|              | Туре                  | None                                                                                                    |
|              | Number of occurrences | As many as there are nics elements (0 or more elements for each nics element).                                            |
| management   | Description           | Control NIC. The value is "1" if the NIC is a control NIC. Otherwise, the value is "0".                                   |
|              | Туре                  | int                                                                                                    |
|              | Number of occurrences | As many as there are nic elements (0 or 1 element for each nic element).                                                  |
| networkId    | Description           | Network ID.                                                                                                    |
|              | Туре                  | string                                                                                                    |

| Element name         | Item                  | Item description                                                                                                    |
|----------------------|-----------------------|----------------------------------------------------------------------------------------------------|
|                      | Number of occurrences | As many as there are nic elements (0 or 1 element for each nic element).                                                     |
| nicgroupIndex        | Description           | The NIC group index to which the server belongs.  This will not be displayed if the server is not included in the NIC group. |
|                      | Туре                  | int                                                                                                    |
|                      | Number of occurrences | As many as there are nic elements (0 or 1 element for each nic element).                                                     |
| nicNo                | Description           | NIC serial number.                                                                                                    |
|                      | Type                  | int                                                                                                    |
|                      | Number of occurrences | As many as there are nic elements (0 or 1 element for each nic element).                                                     |
| privateIp            | Description           | IP address.                                                                                                    |
|                      | Туре                  | string                                                                                                    |
|                      | Number of occurrences | As many as there are nic elements (0 or 1 element for each nic element).                                                     |
| nicgroups            | Description           | Element holding the response information for the NIC information.                                                            |
|                      | Type                  | None                                                                                                    |
|                      | Number of occurrences | As many as there are lserver elements (0 or 1 element for each lserver element).                                             |
| nicgroup             | Description           | Set of NIC information.                                                                                                    |
|                      | Type                  | None                                                                                                    |
|                      | Number of occurrences | As many as there are nicgroups elements (0 or more elements for each nicgroups element).                                     |
| management           | Description           | Control NIC. The value is "1" if the NIC is a control NIC. Otherwise, the value is "0".                                      |
|                      | Type                  | int                                                                                                    |
|                      | Number of occurrences | As many as there are nicgroup elements (0 or 1 element for each nicgroup element).                                           |
| networkId            | Description           | Network ID.                                                                                                    |
|                      | Туре                  | string                                                                                                    |
|                      | Number of occurrences | As many as there are nicgroup elements (0 or 1 element for each nicgroup element).                                           |
| nicgroupIndex        | Description           | NIC group index.                                                                                                    |
|                      | Туре                  | int                                                                                                    |
|                      | Number of occurrences | As many as there are nicgroup elements (0 or 1 element for each nicgroup element).                                           |
| privateIp            | Description           | IP address.                                                                                                    |
|                      | Туре                  | string                                                                                                    |
|                      | Number of occurrences | As many as there are nicgroup elements (0 or 1 element for each nicgroup element).                                           |
| containerPoolManaged | Description           | Flag indicating whether the container resource pool where the server operates is managed by this product. This is one of the |

| Element name      | Item                  | Item description                                                                                                    |
|-------------------|-----------------------|----------------------------------------------------------------------------------------------------|
|                   |                       | following: - true: Managed - false: Not managed                                                                                                    |
|                   | Туре                  | string                                                                                                    |
|                   | Number of occurrences | As many as there are lserver elements (0 or 1 element for each lserver element).                                                                                                    |
| lserverId         | Description           | Server ID                                                                                                    |
|                   | Туре                  | string                                                                                                    |
|                   | Number of occurrences | As many as there are lserver elements (0 or 1 element for each lserver element).                                                                                                    |
| lserverName       | Description           | Server name                                                                                                    |
|                   | Туре                  | string                                                                                                    |
|                   | Number of occurrences | As many as there are lserver elements (0 or 1 element for each lserver element).                                                                                                    |
| requestCpuPerf    | Description           | Requested CPU performance.                                                                                                    |
|                   | Туре                  | decimal                                                                                                    |
|                   | Number of occurrences | As many as there are lserver elements (0 or 1 element for each lserver element).                                                                                                    |
| requestMemorySize | Description           | Requested memory capacity.                                                                                                    |
|                   | Туре                  | decimal                                                                                                    |
|                   | Number of occurrences | As many as there are lserver elements (0 or 1 element for each lserver element).                                                                                                    |
| requestNumOfCpu   | Description           | Requested number of CPUs.                                                                                                    |
|                   | Туре                  | int                                                                                                    |
|                   | Number of occurrences | As many as there are lserver elements (0 or 1 element for each lserver element).                                                                                                    |
| serverType        | Description           | Server type.                                                                                                    |
|                   | Туре                  | string                                                                                                    |
|                   | Number of occurrences | As many as there are lserver elements (0 or 1 element for each lserver element).                                                                                                    |
| task              | Description           | Set of information about the latest backup or restoration task.                                                                                                    |
|                   | Туре                  | None                                                                                                    |
|                   | Number of occurrences | As many as there are lserver elements (0 or 1 element for each lserver element).                                                                                                    |
| progress          | Description           | Task progress rate. The units are "%". The value is a number between 0 and 100.                                                                                                    |
|                   | Туре                  | int                                                                                                    |
|                   | Number of occurrences | As many as there are task elements (0 or 1 element for each task element).                                                                                                    |
| status            | Description           | Task status. One of the following values: - completed: The task has completed running: The task is running waiting: The task is on standby error: An error has occurred with the task. |

| Element name   | Item                  | Item description                                                                                                    |
|----------------|-----------------------|----------------------------------------------------------------------------------------------------|
|                | Туре                  | string                                                                                                    |
|                | Number of occurrences | As many as there are task elements (0 or 1 element for each task element).                                                             |
| taskId         | Description           | Task ID.                                                                                                    |
|                | Туре                  | string                                                                                                    |
|                | Number of occurrences | As many as there are task elements (0 or 1 element for each task element).                                                             |
| type           | Description           | Task type. One of the following values: - BACKUP: Backup RESTORE: Restore CLONING: Collect the cloning image REMOVE: Remove.           |
|                | Туре                  | string                                                                                                    |
|                | Number of occurrences | As many as there are task elements (0 or 1 element for each task element).                                                             |
| vdi            | Description           | Specifies whether to use VDI coordination true: Use VDI coordination When the VDI coordination is not used, this tag is not displayed. |
|                | Туре                  | string                                                                                                    |
|                | Number of occurrences | As many as there are lserver elements (0 or 1 element for each lserver element).                                                       |
| vdiConnectInfo | Description           | VDI management server connection information                                                                                           |
|                | Туре                  | string                                                                                                    |
|                | Number of occurrences | As many as there are lserver elements (0 or 1 element for each lserver element).                                                       |
| vdiPool        | Description           | VDI pool                                                                                                    |
|                | Туре                  | string                                                                                                    |
|                | Number of occurrences | As many as there are Iserver elements (0 or 1 element for each Iserver element).                                                       |
| vdiUser        | Description           | VDI user name                                                                                                    |
|                | Туре                  | string                                                                                                    |
|                | Number of occurrences | As many as there are lserver elements (0 or 1 element for each lserver element).                                                       |

```
<hostName>VHY43YHSWA0001
  <cpuBit>64</cpuBit>
  <id>id>image-13f2b6162a3</id>
  <maxCpuPerf>1.4</maxCpuPerf>
  <maxDiskSize>500.0/maxDiskSize>
  <maxMemorySize>2.0</maxMemorySize>
  <maxSysvolSize>70.0</maxSysvolSize>
  <numOfMaxCpu>1</numOfMaxCpu>
  <numOfMaxDisk>5/numOfMaxDisk>
  <numOfMaxNic>1</numOfMaxNic>
  <serverApplication>WEB</serverApplication>
  <serverCategory>GENERAL</serverCategory>
  <softwares>
    <software>
      <category>OS</category>
      <name>Windows Server 2008 R2 Enterprise
      <officialVersion/>
      <patch/>
     <softwareId>SW0000007</softwareId>
     <support/>
      <version>6.1</version>
    </software>
  </softwares>
  <sysvolSize>70.0</sysvolSize>
  <vmType>VMware
<lserverType>Virtual</lserverType>
<memoryReserve>1.0</memoryReserve>
<memoryShare>2000</memoryShare>
<memorySize>2.0</memorySize>
<numOfCpu>1
<pool>/VMPool</pool>
<priority>128</priority>
<resource>
  <name>tenantD-HY43YHSWA-S-0001</name>
</resource>
<snapshotExist>false</snapshotExist>
<storagePool>/StoragePool</storagePool>
<sysvolSize>70.0</sysvolSize>
<disks>
  <disk>
    <attachedTo>tenantD-HY43YHSWA-S-0001</attachedTo>
    <creator>tenantD</creator>
   <size>400.0</size>
   <storagePool>/StoragePool</storagePool>
   <diskId>tenantD-HY43YHSWA-D-0001</diskId>
   <diskName>DISK0</diskName>
  </disk>
  <disk>
   <attachedTo>tenantD-HY43YHSWA-S-0001</attachedTo>
   <creator>tenantD</creator>
   <size>500.0</size>
   <storagePool>/StoragePool</storagePool>
   <diskId>tenantD-HY43YHSWA-D-0002</diskId>
   <diskName>DISK1</diskName>
  </disk>
</disks>
<vmType>VMware
<nics>
  <nic>
    <management>1</management>
```

# 2.3.15 GetLServerInitialPassword (Gets the Password for the Initial Administrator for the Operating System of a Server)

This API gets the initial password for the administrator for the operating system of a server.

# Request parameters

| Parameter name | Item        | Item description                                                                                                    |
|----------------|-------------|----------------------------------------------------------------------------------------------------|
| Version        | Description | The version ID of the L-Platform API.                                                                                               |
|                | Type        | string                                                                                                    |
|                | Value       | Fixed. Specify "2.0".                                                                                                    |
| Locale         | Description | The language for communicating with the L-Platform API. This parameter is specified using the language codes stipulated by ISO 639. |
|                | Type        | string                                                                                                    |
|                | Value       | Select one of the following: - en: English - zh: Chinese                                                                            |
| Action         | Description | The name of the L-Platform API to be executed.                                                                                      |
|                | Type        | string                                                                                                    |
|                | Value       | Fixed. Specify "GetLServerInitialPassword".                                                                                         |
| userId         | Description | The user ID of the user that executes the L-Platform API.                                                                           |
|                | Type        | string                                                                                                    |
|                | Value       | No more than 31 characters.                                                                                                    |
| orgId          | Description | The tenant name of the user that executes the L-Platform API.                                                                       |
|                | Type        | string                                                                                                    |
|                | Value       | No more than 32 characters.                                                                                                    |
| lplatformId    | Description | L-Platform ID.                                                                                                    |
|                | Type        | string                                                                                                    |
|                | Value       | No more than 32 characters.                                                                                                    |
| lserverId      | Description | Server ID                                                                                                    |
|                | Type        | string                                                                                                    |
|                | Value       | No more than 32 characters.                                                                                                    |

# Response

<Status code>

The API returns "200 OK" if it terminates normally.

#### <XML>

#### <Elements>

| Element name                      | Item                  | Item description                                                                                                    |
|-----------------------------------|-----------------------|----------------------------------------------------------------------------------------------------|
| GetLServerInitialPasswordResponse | Description           | Element holding the response information.                                                                                                    |
|                                   | Type                  | None                                                                                                    |
|                                   | Number of occurrences | 1                                                                                                    |
| initialPassword                   | Description           | The initial password for the administrator for the operating system of a server.                                                                                                    |
|                                   | Туре                  | string                                                                                                    |
|                                   | Number of occurrences | 0 or 1.                                                                                                    |
| responseMessage                   | Description           | Message. This element indicates whether the request has been processed correctly. Refer to "Chapter 15 Messages Starting with PAPI" in the "Messages" for message details.                                                                                                    |
|                                   | Type                  | string                                                                                                    |
|                                   | Number of occurrences | 1                                                                                                    |
| responseStatus                    | Description           | Status. This element indicates whether the request has been processed normally. "SUCCESS" is returned if the request is processed normally. Otherwise, an error code is returned. Refer to "Appendix A List of Response Status Error Codes(L-Platform APIs)" for information on error codes. |
|                                   | Type                  | string                                                                                                    |
|                                   | Number of occurrences | 1                                                                                                    |
| rootRolePassword                  | Description           | Root role password                                                                                                    |
|                                   | Type                  | string                                                                                                    |
|                                   | Number of occurrences | 0 or 1.                                                                                                    |

# Sample response

```
<?xml version="1.0" encoding="UTF-8"?>
<GetLServerInitialPasswordResponse xmlns="http://cfmg.systemwalker.jp.fujitsu.com">
        <initialPassword>init_pass</initialPassword>
        <responseMessage>PAPI00000 Processing was completed.</responseMessage>
        <responseStatus>SUCCESS</responseStatus>
</GetLServerInitialPasswordResponse>
```

# 2.3.16 GetLServerStatus (Gets the Status of a Server)

This API gets status information for a server.

# Request parameters

| Parameter name | Item        | Item description                                                                                                    |  |
|----------------|-------------|----------------------------------------------------------------------------------------------------|--|
| Version        | Description | The version ID of the L-Platform API.                                                                                               |  |
|                | Type        | string                                                                                                    |  |
|                | Value       | Fixed. Specify "2.0".                                                                                                    |  |
| Locale         | Description | The language for communicating with the L-Platform API. This parameter is specified using the language codes stipulated by ISO 639. |  |
|                | Type        | string                                                                                                    |  |
|                | Value       | Select one of the following: - en: English - zh: Chinese                                                                            |  |
| Action         | Description | The name of the L-Platform API to be executed.                                                                                      |  |
|                | Type        | string                                                                                                    |  |
|                | Value       | Fixed. Specify "GetLServerStatus".                                                                                                  |  |
| userId         | Description | tion The user ID of the user that executes the L-Platform API.                                                                      |  |
|                | Туре        | string                                                                                                    |  |
|                | Value       | No more than 31 characters.                                                                                                    |  |
| orgId          | Description | The tenant name of the user that executes the L-Platform API.                                                                       |  |
|                | Туре        | string                                                                                                    |  |
|                | Value       | No more than 32 characters.                                                                                                    |  |
| lplatformId    | Description | L-Platform ID                                                                                                    |  |
|                | Туре        | string                                                                                                    |  |
|                | Value       | No more than 32 characters.                                                                                                    |  |
| lserverId      | Description | Server ID                                                                                                    |  |
|                | Туре        | string                                                                                                    |  |
|                | Value       | No more than 32 characters.                                                                                                    |  |

# Response

<Status code>

The API returns "200 OK" if it terminates normally.

#### <XML>

#### <Elements>

| Element name             | Item                  | Item description                                                                                                    |
|--------------------------|-----------------------|----------------------------------------------------------------------------------------------------|
| GetLServerStatusResponse | Description           | Element holding the response information.                                                                                                    |
|                          | Туре                  | None                                                                                                    |
|                          | Number of occurrences | 1                                                                                                    |
| responseMessage          | Description           | Message. This element indicates whether the request has been processed correctly. Refer to "Chapter 15 Messages Starting with PAPI" in the "Messages" for message details.                                                                                                    |
|                          | Туре                  | string                                                                                                    |
|                          | Number of occurrences | 1                                                                                                    |
| responseStatus           | Description           | Status. This element indicates whether the request has been processed normally. "SUCCESS" is returned if the request is processed normally. Otherwise, an error code is returned.  Refer to "Appendix A List of Response Status Error Codes(L-Platform APIs)" for information on error codes.                                                                                                    |
|                          | Туре                  | string                                                                                                    |
|                          | Number of occurrences | 1                                                                                                    |
| lserverStatus            | Description           | Server status. One of the following values:  - DEPLOYING: The server is being deployed.  - RUNNING: The server is running.  - STOPPING: The server is stopping.  - STOPPED: The server is stopped.  - STARTING: The server is starting.  - RESTORING: The server is being restored.  - BACKUP_ING: The server is being backed up.  - ERROR: An error has occurred on the server.  - START_ERROR: An error has occurred when the server is starting.  - STOP_ERROR: An error has occurred when the server is stopping.  - CLONING: The image is collecting. |
|                          | Туре                  | string                                                                                                    |
|                          | Number of occurrences | 0 or 1                                                                                                    |

# Sample response

```
<?xml version="1.0" encoding="UTF-8"?>
```

<GetLServerStatusResponse xmlns="http://cfmg.systemwalker.jp.fujitsu.com">

- <responseMessage>PAPI00000 Processing was completed./responseMessage>
- <responseStatus>SUCCESS</responseStatus>
- <lserverStatus>RUNNING</lserverStatus>
- </GetLServerStatusResponse>

# 2.3.17 GetSnapshotHistory (Gets a History of Snapshots and Restorations)

This API gets a history of snapshots and restorations.

| Parameter name                        | Item        | Item description                                                                                                    |  |
|---------------------------------------|-------------|----------------------------------------------------------------------------------------------------|--|
| Version                               | Description | The version ID of the L-Platform API                                                                                                |  |
|                                       | Туре        | string                                                                                                    |  |
|                                       | Value       | Fixed. Specify "2.0".                                                                                                    |  |
| Locale                                | Description | The language for communicating with the L-Platform API. This parameter is specified using the language codes stipulated by ISO 639. |  |
|                                       | Type        | string                                                                                                    |  |
|                                       | Value       | Select one of the following: - en: English - zh: Chinese                                                                            |  |
| Action                                | Description | The name of the L-Platform API to be executed                                                                                       |  |
|                                       | Туре        | string                                                                                                    |  |
|                                       | Value       | Fixed. Specify "GetSnapshotHistory".                                                                                                |  |
| userId                                | Description | otion The user ID of the user that executes the L-Platform API                                                                      |  |
|                                       | Туре        | string                                                                                                    |  |
|                                       | Value       | No more than 31 characters                                                                                                    |  |
| orgId                                 | Description | The tenant name of the user that executes the L-Platform API                                                                        |  |
|                                       | Type        | string                                                                                                    |  |
|                                       | Value       | No more than 32 characters                                                                                                    |  |
| lplatformId Description L-Platform ID |             | L-Platform ID                                                                                                    |  |
|                                       | Туре        | string                                                                                                    |  |
|                                       | Value       | No more than 32 characters                                                                                                    |  |
| lserverId                             | Description | The ID of the server for which a history of snapshots and restorations is to be obtained                                            |  |
|                                       | Type        | string                                                                                                    |  |
|                                       | Value       | No more than 32 characters                                                                                                    |  |

<Status code>

The API returns "200 OK" if it terminates normally.

#### <XML>

| Element name               | Item                  | Item description                                                                                                    |
|----------------------------|-----------------------|----------------------------------------------------------------------------------------------------|
| GetSnapshotHistoryResponse | Description           | Element holding the response information                                                                                                    |
|                            | Туре                  | None                                                                                                    |
|                            | Number of occurrences | 1                                                                                                    |
| histories                  | Description           | Element holding the response information for the snapshot information                                                                                                    |
|                            | Type                  | None                                                                                                    |
|                            | Number of occurrences | 0 or 1                                                                                                    |
| history                    | Description           | Set of snapshot information                                                                                                    |
|                            | Туре                  | None                                                                                                    |
|                            | Number of occurrences | As many as there are histories elements (0 or more elements for each histories element).                                                                                                    |
| action                     | Description           | Action performed. One of the following values: - SNAPSHOT: Created a snapshot - RESTORE: Restored to a snapshot - CLONING: Collect the cloning image - REMOVE: Deleted a snapshot - EVENT_REMOVE: Automatically deleted a snapshot |
|                            | Type                  | string                                                                                                    |
|                            | Number of occurrences | As many as there are history elements (0 or 1 element for each history element).                                                                                                    |
| endTime                    | Description           | The time when the snapshot or restoration completed                                                                                                    |
|                            | Type                  | string                                                                                                    |
|                            | Number of occurrences | As many as there are history elements (0 or 1 element for each history element).                                                                                                    |
| progress                   | Description           | Progress of the snapshot or restoration. This is a value between 0 and 100.                                                                                                    |
|                            | Type                  | int                                                                                                    |
|                            | Number of occurrences | As many as there are history elements (0 or 1 element for each history element).                                                                                                    |
| snapshotId                 | Description           | Snapshot ID                                                                                                    |
|                            | Type                  | string                                                                                                    |
|                            | Number of occurrences | As many as there are history elements (0 or 1 element for each history element).                                                                                                    |
| startTime                  | Description           | The time when the snapshot or restoration started.                                                                                                    |
|                            | Туре                  | string                                                                                                    |
|                            | Number of occurrences | As many as there are history elements (0 or 1 element for each history element).                                                                                                    |
| status                     | Description           | Status of the snapshot or restoration. One of the following values: - waiting: The snapshot or restoration is in a waiting state - running: The snapshot or restoration is executing                                               |

| Element name    | Item                  | Item description                                                                                                    |
|-----------------|-----------------------|----------------------------------------------------------------------------------------------------|
|                 |                       | - completed: The snapshot or restoration has completed - error: An error has occurred with the snapshot or restoration                                                                                                    |
|                 | Туре                  | string                                                                                                    |
|                 | Number of occurrences | As many as there are history elements (0 or 1 element for each history element).                                                                                                    |
| responseMessage | Description           | Message. This element indicates whether the request has been processed correctly. Refer to "Chapter 15 Messages Starting with PAPI" in the "Messages" for message details.                                                                                                    |
|                 | Type                  | string                                                                                                    |
|                 | Number of occurrences | 1                                                                                                    |
| responseStatus  | Description           | Status. This element indicates whether the request has been processed normally. "SUCCESS" is returned if the request is processed normally. Otherwise, an error code is returned.  Refer to "Appendix A List of Response Status Error Codes(L-Platform APIs)" for information on error codes. |
|                 | Туре                  | string                                                                                                    |
|                 | Number of occurrences | 1                                                                                                    |

```
<?xml version="1.0" encoding="UTF-8"?>
<GetSnapshotHistoryResponse xmlns="http://cfmg.systemwalker.jp.fujitsu.com">
 <histories>
   <history>
     <action>SNAPSHOT</action>
     <endTime>2013/10/19 19:47:09</endTime>
     <snapshotId>rorv3-66_1752</snapshotId>
     <startTime>2013/10/19 19:46:32</startTime>
     <status>completed</status>
   </history>
   <history>
     <action>RESTORE</action>
     <endTime>2013/10/19 19:48:14</endTime>
     <snapshotId>rorv3-66_1752</snapshotId>
     <startTime>2013/10/19 19:47:38</startTime>
     <status>completed</status>
   </history>
 <responseMessage>PAPI00000 Processing was completed./responseMessage>
 <responseStatus>SUCCESS</responseStatus>
</GetSnapshotHistoryResponse>
```

# 2.3.18 ListLServer (Gets a List of Servers in an L-Platform)

This API gets a list of server IDs within an L-Platform.

| Parameter name | Item        | Item description                                                                                                    |
|----------------|-------------|----------------------------------------------------------------------------------------------------|
| Version        | Description | The version ID of the L-Platform API.                                                                                               |
|                | Туре        | string                                                                                                    |
|                | Value       | Fixed. Specify "2.0".                                                                                                    |
| Locale         | Description | The language for communicating with the L-Platform API. This parameter is specified using the language codes stipulated by ISO 639. |
|                | Туре        | string                                                                                                    |
|                | Value       | Select one of the following: - en: English - zh: Chinese                                                                            |
| Action         | Description | The name of the L-Platform API to be executed.                                                                                      |
|                | Туре        | string                                                                                                    |
|                | Value       | Fixed. Specify "ListLServer".                                                                                                    |
| userId         | Description | The user ID of the user that executes the L-Platform API.                                                                           |
|                | Туре        | string                                                                                                    |
|                | Value       | No more than 31 characters.                                                                                                    |
| orgId          | Description | The tenant name of the user that executes the L-Platform API.                                                                       |
|                | Туре        | string                                                                                                    |
|                | Value       | No more than 32 characters.                                                                                                    |
| lplatformId    | Description | L-Platform ID.                                                                                                    |
|                | Туре        | string                                                                                                    |
|                | Value       | No more than 32 characters.                                                                                                    |

<Status code>

The API returns "200 OK" if it terminates normally.

#### <XML>

```
<?xml version="1.0" encoding="UTF-8"?>
<ListLServerResponse xmlns="http://cfmg.systemwalker.jp.fujitsu.com">
  <responseMessage>[Message]</responseMessage>
  <responseStatus>[Status]</responseStatus>
  <lservers>
    <lserver>
      <creator>[Tenant name of the person who created the server]</creator>
      <diskimageId>[Disk image ID]</diskimageId>
      <diskimageName>[Disk image name]</diskimageName>
      <lserverType>[Server type]</lserverType>
      <resource>
        <name>[L-Server name]
      <snapshotExist>[Flag to indicate whether a snapshot is on the server]/snapshotExist>
      <disks>
        <disk>
          <attachedTo>[ID of the virtual machine to which the additional disk has been attached]/
attachedTo>
          <creator>[Tenant name of the person who created the additional disk]
```

| Element name        | Item                  | Item description                                                                                                    |
|---------------------|-----------------------|----------------------------------------------------------------------------------------------------|
| ListLServerResponse | Description           | Element holding the response information.                                                                                                    |
|                     | Type                  | None                                                                                                    |
|                     | Number of occurrences | 1                                                                                                    |
| responseMessage     | Description           | Message. This element indicates whether the request has been processed correctly. Refer to "Chapter 15 Messages Starting with PAPI" in the "Messages" for message details.                                                                                                    |
|                     | Туре                  | string                                                                                                    |
|                     | Number of occurrences | 1                                                                                                    |
| responseStatus      | Description           | Status. This element indicates whether the request has been processed normally. "SUCCESS" is returned if the request is processed normally. Otherwise, an error code is returned.  Refer to "Appendix A List of Response Status Error Codes(L-Platform APIs)" for information on error codes. |
|                     | Туре                  | string                                                                                                    |
|                     | Number of occurrences | 1                                                                                                    |
| lservers            | Description           | Element holding the response information for the server information.                                                                                                    |
|                     | Туре                  | None                                                                                                    |
|                     | Number of occurrences | 0 or 1                                                                                                    |
| lserver             | Description           | Set of server information.                                                                                                    |
|                     | Туре                  | None                                                                                                    |
|                     | Number of occurrences | As many as there are lservers elements (0 or more elements for each lservers element).                                                                                                    |
| creator             | Description           | The tenant name of the person who created the server.                                                                                                    |
|                     | Туре                  | string                                                                                                    |
|                     | Number of occurrences | As many as there are lserver elements (0 or 1 element for each lserver element).                                                                                                    |
| diskimageId         | Description           | Disk image ID.                                                                                                    |
|                     | Type                  | string                                                                                                    |
|                     | Number of occurrences | As many as there are lserver elements (0 or 1 element for each lserver element).                                                                                                    |

| Element name  | Item                  | Item description                                                                                                    |
|---------------|-----------------------|----------------------------------------------------------------------------------------------------|
| diskimageName | Description           | Disk image name.                                                                                                    |
|               | Type                  | string                                                                                                    |
|               | Number of occurrences | As many as there are lserver elements (0 or 1 element for each lserver element).                                                                  |
| lserverType   | Description           | Server type. One of the following: - Physical: Physical server Virtual: Virtual server.                                                           |
|               | Туре                  | string                                                                                                    |
|               | Number of occurrences | As many as there are lserver elements (0 or 1 element for each lserver element).                                                                  |
| resource      | Description           | Set of information displayed in the [Resources] tab.                                                                                              |
|               | Type                  | None                                                                                                    |
|               | Number of occurrences | As many as there are lserver elements (0 or 1 element for each lserver element).                                                                  |
| name          | Description           | L-Server name                                                                                                    |
|               | Type                  | string                                                                                                    |
|               | Number of occurrences | As many as there are resource elements (0 or 1 element for each resource element).                                                                |
| snapshotExist | Description           | Flag indicating whether a snapshot exists on the server. This is one of the following:  - true: Snapshot exists  - false: Snapshot does not exist |
|               | Type                  | string                                                                                                    |
|               | Number of occurrences | As many as there are lserver elements (0 or 1 element for each lserver element).                                                                  |
| disks         | Description           | Element holding the response information for the additional disk information.                                                                     |
|               | Type                  | None                                                                                                    |
|               | Number of occurrences | As many as there are lserver elements (0 or 1 element for each lserver element).                                                                  |
| disk          | Description           | Set of additional disk information.                                                                                                    |
|               | Type                  | None                                                                                                    |
|               | Number of occurrences | As many as there are disks elements (0 or more elements for each disks element).                                                                  |
| attachedTo    | Description           | The ID of the virtual machine to which the additional disk has been attached.                                                                     |
|               | Type                  | string                                                                                                    |
|               | Number of occurrences | As many as there are disk elements (0 or 1 element for each disk element).                                                                        |
| creator       | Description           | The tenant name of the person who created the additional disk.                                                                                    |
|               | Type                  | string                                                                                                    |
|               | Number of occurrences | As many as there are disk elements (0 or 1 element for each disk element).                                                                        |
| size          | Description           | The size of the additional disk. Specify this value in GB.                                                                                        |
|               | Туре                  | decimal                                                                                                    |

| Element name         | Item                  | Item description                                                                                                    |
|----------------------|-----------------------|----------------------------------------------------------------------------------------------------|
|                      | Number of occurrences | As many as there are disk elements (0 or 1 element for each disk element).                                                                                                    |
| diskId               | Description           | The ID of the additional disk.                                                                                                    |
|                      | Туре                  | string                                                                                                    |
|                      | Number of occurrences | As many as there are disk elements (0 or 1 element for each disk element).                                                                                                    |
| diskName             | Description           | The name of the additional disk.                                                                                                    |
|                      | Туре                  | string                                                                                                    |
|                      | Number of occurrences | As many as there are disk elements (0 or 1 element for each disk element).                                                                                                    |
| resourceName         | Description           | Name of the Existing disk                                                                                                    |
|                      | Туре                  | string                                                                                                    |
|                      | Number of occurrences | As many as there are disk elements (0 or 1 element for each disk element).                                                                                                    |
| containerPoolManaged | Description           | Flag indicating whether the container resource pool where the server operates is managed by this product. This is one of the following:  - true: Managed  - false: Not managed |
|                      | Туре                  | string                                                                                                    |
|                      | Number of occurrences | As many as there are lserver elements (0 or 1 element for each lserver element).                                                                                               |
| lserverId            | Description           | Server ID                                                                                                    |
|                      | Туре                  | string                                                                                                    |
|                      | Number of occurrences | As many as there are lserver elements (0 or 1 element for each lserver element).                                                                                               |
| lserverName          | Description           | Server name                                                                                                    |
|                      | Туре                  | string                                                                                                    |
|                      | Number of occurrences | As many as there are lserver elements (0 or 1 element for each lserver element).                                                                                               |
| serverType           | Description           | Server type                                                                                                    |
|                      | Туре                  | string                                                                                                    |
|                      | Number of occurrences | As many as there are lserver elements (0 or 1 element for each lserver element).                                                                                               |

```
<disk>
         <attachedTo>tenantD-HY43YHSWA-S-0001</attachedTo>
         <creator>tenantD</creator>
         <size>400.0</size>
         <diskId>tenantD-HY43YHSWA-D-0001</diskId>
         <diskName>DISK0</diskName>
        </disk>
        <disk>
         <attachedTo>tenantD-HY43YHSWA-S-0001</attachedTo>
         <creator>tenantD</creator>
         <size>500.0</size>
         <diskId>tenantD-HY43YHSWA-D-0002</diskId>
         <diskName>DISK1</diskName>
      </disks>
      <lserverId>tenantD-HY43YHSWA-S-0001</lserverId>
      <lserverName>AP1</lserverName>
      <serverType>over_commit</serverType>
   </lserver>
   <lserver>
     <creator>tenantD</creator>
     <diskimageId>image-13bb0a794a0</diskimageId>
     <diskimageName>g-vm-0001</diskimageName>
     <lserverType>Virtual</lserverType>
     <resource>
       <name>tenantD-HY43YHSWA-S-0002</name>
     </resource>
     <snapshotExist>false</snapshotExist>
     <lserverId>tenantD-HY43YHSWA-S-0002</lserverId>
     <lserverName>AP2</lserverName>
     <serverType>over_commit_large</serverType>
   </lserver>
   <lserver>
     <creator>tenantD</creator>
     <diskimageId>image-142128952ad</diskimageId>
     <diskimageName>g-physical-0002</diskimageName>
     <lserverType>Physical</lserverType>
     <resource>
        <name>tenantD-HY43YHSWA-S-0003</name>
     </resource>
      <snapshotExist>false</snapshotExist>
      <lserverId>tenantD-HY43YHSWA-S-0003</lserverId>
      <lserverName>Physical-more-nic</lserverName>
      <serverType>Middle_Spec</serverType>
   </lserver>
 </lservers>
</ListLServerResponse>
```

# 2.3.19 ListSnapshot (Gets a List of Snapshots)

This API gets a list of snapshots.

| Parameter name | Item        | Item description                     |  |
|----------------|-------------|--------------------------------------|--|
| Version        | Description | The version ID of the L-Platform API |  |
|                | Туре        | string                               |  |

| Parameter name | Item        | Item description                                                                                                    |  |
|----------------|-------------|----------------------------------------------------------------------------------------------------|--|
|                | Value       | Fixed. Specify "2.0".                                                                                                    |  |
| Locale         | Description | The language for communicating with the L-Platform API. This parameter is specified using the language codes stipulated by ISO 639. |  |
|                | Type        | string                                                                                                    |  |
|                | Value       | Select one of the following: - en: English - zh: Chinese                                                                            |  |
| Action         | Description | The name of the L-Platform API to be executed                                                                                       |  |
|                | Туре        | string                                                                                                    |  |
|                | Value       | Fixed. Specify "ListSnapshot".                                                                                                    |  |
| userId         | Description | The user ID of the user that executes the L-Platform API                                                                            |  |
|                | Туре        | string                                                                                                    |  |
|                | Value       | No more than 31 characters                                                                                                    |  |
| orgId          | Description | The tenant name of the user that executes the L-Platform API                                                                        |  |
|                | Туре        | string                                                                                                    |  |
|                | Value       | No more than 32 characters                                                                                                    |  |
| lplatformId    | Description | L-Platform ID                                                                                                    |  |
|                | Туре        | string                                                                                                    |  |
|                | Value       | No more than 32 characters                                                                                                    |  |
| lserverId      | Description | The ID of the server for which a list of snapshots is to be obtained                                                                |  |
|                | Туре        | string                                                                                                    |  |
|                | Value       | No more than 32 characters                                                                                                    |  |

<Status code>

The API returns "200 OK" if it terminates normally.

#### <XML>

| Element name         | Item                  | Item description                                                                                                    |
|----------------------|-----------------------|----------------------------------------------------------------------------------------------------|
| ListSnapshotResponse | Description           | Element holding the response information                                                                                                    |
|                      | Туре                  | None                                                                                                    |
|                      | Number of occurrences | 1                                                                                                    |
| responseMessage      | Description           | Message. This element indicates whether the request has been processed correctly. Refer to "Chapter 15 Messages Starting with PAPI" in the "Messages" for message details.                                                                                                    |
|                      | Туре                  | string                                                                                                    |
|                      | Number of occurrences | 1                                                                                                    |
| responseStatus       | Description           | Status. This element indicates whether the request has been processed normally. "SUCCESS" is returned if the request is processed normally. Otherwise, an error code is returned.  Refer to "Appendix A List of Response Status Error Codes(L-Platform APIs)" for information on error codes. |
|                      | Туре                  | string                                                                                                    |
|                      | Number of occurrences | 1                                                                                                    |
| snapshots            | Description           | Element holding the response information for the snapshot information                                                                                                    |
|                      | Туре                  | None                                                                                                    |
|                      | Number of occurrences | 0 or 1                                                                                                    |
| snapshot             | Description           | Set of snapshot information                                                                                                    |
|                      | Туре                  | None                                                                                                    |
|                      | Number of occurrences | As many as there are snapshots elements (0 or more elements for each snapshots element).                                                                                                    |
| comment              | Description           | A comment for the snapshot                                                                                                    |
|                      | Туре                  | string                                                                                                    |
|                      | Number of occurrences | As many as there are snapshot elements (0 or 1 element for each snapshot element).                                                                                                    |
| snapshotId           | Description           | Snapshot ID                                                                                                    |
|                      | Туре                  | string                                                                                                    |
|                      | Number of occurrences | As many as there are snapshot elements (0 or 1 element for each snapshot element).                                                                                                    |
| snapshotTime         | Description           | Date and time when a snapshot was created                                                                                                    |
|                      | Туре                  | string                                                                                                    |
|                      | Number of occurrences | As many as there are snapshot elements (0 or 1 element for each snapshot element).                                                                                                    |

# 2.3.20 RestoreLServer (Restores a Server from a Snapshot)

This API restores a server to the status of a snapshot.

| Parameter name | Item                                                                                                    | Item description                                              |
|----------------|----------------------------------------------------------------------------------------------------|---------------------------------------------------------------|
| Version        | Description                                                                                                    | The version ID of the L-Platform API.                         |
|                | Туре                                                                                                    | string                                                        |
|                | Value                                                                                                    | Fixed. Specify "2.0".                                         |
| Locale         | Description The language for communicating with the L-Platform API. This parameter is specified the language codes stipulated by ISO 639. |                                                               |
|                | Type                                                                                                    | string                                                        |
|                | Value                                                                                                    | Select one of the following: - en: English - zh: Chinese      |
| Action         | Description                                                                                                    | The name of the L-Platform API to be executed.                |
|                | Туре                                                                                                    | string                                                        |
|                | Value                                                                                                    | Fixed. Specify "RestoreLServer".                              |
| userId         | Description                                                                                                    | The user ID of the user that executes the L-Platform API.     |
|                | Туре                                                                                                    | string                                                        |
|                | Value                                                                                                    | No more than 31 characters.                                   |
| orgId          | Description                                                                                                    | The tenant name of the user that executes the L-Platform API. |
|                | Туре                                                                                                    | string                                                        |
|                | Value                                                                                                    | No more than 32 characters.                                   |
| lplatformId    | Description                                                                                                    | L-Platform ID.                                                |
|                | Туре                                                                                                    | string                                                        |
|                | Value                                                                                                    | No more than 32 characters.                                   |
| lserverId      | Description                                                                                                    | The ID of the server to be restored.                          |
|                | Туре                                                                                                    | string                                                        |
|                | Value                                                                                                    | No more than 32 characters.                                   |
| snapshotId     | Description                                                                                                    | The ID of the snapshot that is used to restore the server.    |
|                | Туре                                                                                                    | string                                                        |
|                | Value                                                                                                    | No more than 32 characters.                                   |

<Status code>

The API returns "200 OK" if it terminates normally.

#### <XML>

```
<?xml version="1.0" encoding="UTF-8"?>
<RestoreLServerResponse xmlns="http://cfmg.systemwalker.jp.fujitsu.com">
    <responseMessage>[Message]</responseMessage>
    <responseStatus>[Status]</responseStatus>
</RestoreLServerResponse>
```

#### <Elements>

| Element name           | Item                  | Item description                                                                                                    |
|------------------------|-----------------------|----------------------------------------------------------------------------------------------------|
| RestoreLServerResponse | Description           | Element holding the response information.                                                                                                    |
|                        | Type                  | None                                                                                                    |
|                        | Number of occurrences | 1                                                                                                    |
| responseMessage        | Description           | Message. This element indicates whether the request has been processed correctly. Refer to "Chapter 15 Messages Starting with PAPI" in the "Messages" for message details.                                                                                                    |
|                        | Type                  | string                                                                                                    |
|                        | Number of occurrences | 1                                                                                                    |
| responseStatus         | Description           | Status. This element indicates whether the request has been processed normally. "SUCCESS" is returned if the request is processed normally. Otherwise, an error code is returned.  Refer to "Appendix A List of Response Status Error Codes(L-Platform APIs)" for information on error codes. |
|                        | Туре                  | string                                                                                                    |
|                        | Number of occurrences | 1                                                                                                    |

### Sample response

```
<?xml version="1.0" encoding="UTF-8"?>
<RestoreLServerResponse xmlns="http://cfmg.systemwalker.jp.fujitsu.com">
    <responseMessage>PAPI00000 Processing was completed.</responseMessage>
    <responseStatus>SUCCESS</responseStatus>
    </RestoreLServerResponse>
```

# 2.3.21 StartLServer (Starts a Server)

This API starts the operating system in a server.

| Parameter name | Item        | Item description                      |  |
|----------------|-------------|---------------------------------------|--|
| Version        | Description | The version ID of the L-Platform API. |  |
|                | Туре        | string                                |  |
|                | Value       | Fixed. Specify "2.0".                 |  |

| Parameter name | Item        | Item description                                                                                                    |
|----------------|-------------|----------------------------------------------------------------------------------------------------|
| Locale         | Description | The language for communicating with the L-Platform API. This parameter is specified using the language codes stipulated by ISO 639. |
|                | Туре        | string                                                                                                    |
|                | Value       | Select one of the following: - en: English - zh: Chinese                                                                            |
| Action         | Description | The name of the L-Platform API to be executed.                                                                                      |
|                | Туре        | string                                                                                                    |
|                | Value       | Fixed. Specify "StartLServer".                                                                                                    |
| userId         | Description | The user ID of the user that executes the L-Platform API.                                                                           |
|                | Туре        | string                                                                                                    |
|                | Value       | No more than 31 characters.                                                                                                    |
| orgId          | Description | The tenant name of the user that executes the L-Platform API.                                                                       |
|                | Туре        | string                                                                                                    |
|                | Value       | No more than 32 characters.                                                                                                    |
| lplatformId    | Description | L-Platform ID.                                                                                                    |
|                | Туре        | string                                                                                                    |
|                | Value       | No more than 32 characters.                                                                                                    |
| lserverId      | Description | Server ID                                                                                                    |
|                | Туре        | string                                                                                                    |
|                | Value       | No more than 32 characters.                                                                                                    |

<Status code>

The API returns "200 OK" if it terminates normally.

# <XML>

```
<?xml version="1.0" encoding="UTF-8"?>
<StartLServerResponse xmlns="http://cfmg.systemwalker.jp.fujitsu.com">
    <responseMessage>[Message]</responseMessage>
    <responseStatus>[Status]</responseStatus>
</StartLServerResponse>
```

| Element name         | Item                  | Item description                                                                                                    |
|----------------------|-----------------------|----------------------------------------------------------------------------------------------------|
| StartLServerResponse | Description           | Element holding the response information.                                                                                                    |
|                      | Туре                  | None                                                                                                    |
|                      | Number of occurrences | 1                                                                                                    |
| responseMessage      | Description           | Message. This element indicates whether the request has been processed correctly. Refer to "Chapter 15 Messages Starting with PAPI" in the "Messages" for message details. |

| Element name   | Item                  | Item description                                                                                                    |
|----------------|-----------------------|----------------------------------------------------------------------------------------------------|
|                | Туре                  | string                                                                                                    |
|                | Number of occurrences | 1                                                                                                    |
| responseStatus | Description           | Status. This element indicates whether the request has been processed normally. "SUCCESS" is returned if the request is processed normally. Otherwise, an error code is returned.  Refer to "Appendix A List of Response Status Error Codes(L-Platform APIs)" for information on error codes. |
|                | Туре                  | string                                                                                                    |
|                | Number of occurrences | 1                                                                                                    |

```
<?xml version="1.0" encoding="UTF-8"?>
<StartLServerResponse xmlns="http://cfmg.systemwalker.jp.fujitsu.com">
    <responseMessage>PAPI00000 Processing was completed.</responseMessage>
    <responseStatus>SUCCESS</responseStatus>
</StartLServerResponse>
```

# 2.3.22 StopLServer (Stops a Server)

This API stops the operating system in a server.

| Parameter name | Item        | Item description                                                                                                    |
|----------------|-------------|----------------------------------------------------------------------------------------------------|
| Version        | Description | The version ID of the L-Platform API.                                                                                               |
|                | Туре        | string                                                                                                    |
|                | Value       | Fixed. Specify "2.0".                                                                                                    |
| Locale         | Description | The language for communicating with the L-Platform API. This parameter is specified using the language codes stipulated by ISO 639. |
|                | Туре        | string                                                                                                    |
|                | Value       | Select one of the following: - en: English - zh: Chinese                                                                            |
| Action         | Description | The name of the L-Platform API to be executed.                                                                                      |
|                | Туре        | string                                                                                                    |
|                | Value       | Fixed. Specify "StopLServer".                                                                                                    |
| userId         | Description | The user ID of the user that executes the L-Platform API.                                                                           |
|                | Туре        | string                                                                                                    |
|                | Value       | No more than 31 characters.                                                                                                    |
| orgId          | Description | The tenant name of the user that executes the L-Platform API.                                                                       |
|                | Туре        | string                                                                                                    |
|                | Value       | No more than 32 characters.                                                                                                    |
| lplatformId    | Description | L-Platform ID.                                                                                                    |

| Parameter name | Item        | Item description                                                                                                    |
|----------------|-------------|----------------------------------------------------------------------------------------------------|
|                | Туре        | string                                                                                                    |
|                | Value       | No more than 32 characters.                                                                                                    |
| lserverId      | Description | Server ID                                                                                                    |
|                | Туре        | string                                                                                                    |
|                | Value       | No more than 32 characters.                                                                                                    |
| [force]        | Description | This parameter indicates whether to forcibly terminate the server.                                                                                                    |
|                | Туре        | string                                                                                                    |
|                | Value       | Select one of the following values: - true: Forcibly terminates the virtual machine false: Does not forcibly terminate the virtual machine.  If this parameter is omitted, the default value is "false". |

<Status code>

The API returns "200 OK" if it terminates normally.

### <XML>

| Element name        | Item                  | Item description                                                                                                    |
|---------------------|-----------------------|----------------------------------------------------------------------------------------------------|
| StopLServerResponse | Description           | Element holding the response information.                                                                                                    |
|                     | Туре                  | None                                                                                                    |
|                     | Number of occurrences | 1                                                                                                    |
| responseMessage     | Description           | Message. This element indicates whether the request has been processed correctly. Refer to "Chapter 15 Messages Starting with PAPI" in the "Messages" for message details.                                                                                                    |
|                     | Туре                  | string                                                                                                    |
|                     | Number of occurrences | 1                                                                                                    |
| responseStatus      | Description           | Status. This element indicates whether the request has been processed normally.  "SUCCESS" is returned if the request is processed normally. Otherwise, an error code is returned.  Refer to "Appendix A List of Response Status Error Codes(L-Platform APIs)" for information on error codes. |
|                     | Туре                  | string                                                                                                    |
|                     | Number of occurrences | 1                                                                                                    |

```
<?xml version="1.0" encoding="UTF-8"?>
<StopLServerResponse xmlns="http://cfmg.systemwalker.jp.fujitsu.com">
   <responseMessage>PAPI00000 Processing was completed.</responseMessage>
   <responseStatus>SUCCESS</responseStatus>
</StopLServerResponse>
```

# 2.3.23 UpdateIPAddress (Updates a Server IP Address)

This API updates the IP address allocated to the server.

This API is executed asynchronously. After the API is successfully executed, the status of the L-Platform changes to Reconfiguring (RECONFIG\_ING) during the execution of the operation, and changes back to Operating Normally (NORMAL) when the operation is completed. When the status of an L-Platform is Reconfiguring, the L-Platform cannot be operated. Use GetLPlatformStatus to check the status of the L-Platform, and execute subsequent operations after waiting for the status to change to Operating Normally.

It cannot be used in the following cases:

- The target server is a server for which modification configurations or deletion cannot be performed.

  For the servers for which configuration modification and deletion cannot be performed, refer to "8.3.18 L-Platform Reconfiguration" in the "User's Guide for Tenant Administrators CE".
- The target server is a physical server.
- The target NIC is the distribution target of an SLB.

| Parameter name      | Item        | Item description                                                                                                    |  |
|---------------------|-------------|----------------------------------------------------------------------------------------------------|--|
| Version Description |             | The version ID of the L-Platform API.                                                                                               |  |
|                     | Туре        | string                                                                                                    |  |
|                     | Value       | Fixed. Specify "2.0".                                                                                                    |  |
| Locale              | Description | The language for communicating with the L-Platform API. This parameter is specified using the language codes stipulated by ISO 639. |  |
|                     | Туре        | string                                                                                                    |  |
| Value               |             | Select one of the following: - en: English - zh: Chinese                                                                            |  |
| Action              | Description | The name of the L-Platform API to be executed.                                                                                      |  |
|                     | Туре        | string                                                                                                    |  |
|                     | Value       | Fixed. Specify "StopLServer".                                                                                                    |  |
| userId Description  |             | The user ID of the user that executes the L-Platform API.                                                                           |  |
|                     | Туре        | string                                                                                                    |  |
|                     | Value       | No more than 31 characters.                                                                                                    |  |
| orgId               | Description | The tenant name of the user that executes the L-Platform API.                                                                       |  |
|                     | Type        | string                                                                                                    |  |
|                     | Value       | No more than 32 characters.                                                                                                    |  |
| lplatformId         | Description | L-Platform ID.                                                                                                    |  |
|                     | Туре        | string                                                                                                    |  |
|                     | Value       | No more than 32 characters.                                                                                                    |  |

| Parameter name | Item        | Item description                                                      |  |
|----------------|-------------|-----------------------------------------------------------------------|--|
| lserverId      | Description | Server ID                                                             |  |
|                | Туре        | string                                                                |  |
|                | Value       | No more than 32 characters.                                           |  |
| nicNo          | Description | NIC serial number                                                     |  |
|                | Type        | int                                                                   |  |
|                | Value       | 1 or more. Specify the NIC serial number of the IP address to update. |  |
| ipAddress      | Description | IP address                                                            |  |
|                | Type        | string                                                                |  |
|                | Value       | Specify the IP address after updating.                                |  |

<Status code>

The API returns "200 OK" if it terminates normally.

#### <XML>

#### <Elements>

| Element name            | Item                  | Item description                                                                                                    |
|-------------------------|-----------------------|----------------------------------------------------------------------------------------------------|
| UpdateIPAddressResponse | Description           | Element holding the response information.                                                                                                    |
|                         | Туре                  | None                                                                                                    |
|                         | Number of occurrences | 1                                                                                                    |
| responseMessage         | Description           | Message. This element indicates whether the request has been processed correctly. Refer to "Chapter 15 Messages Starting with PAPI" in the "Messages" for message details.                                                                                                    |
|                         | Туре                  | string                                                                                                    |
|                         | Number of occurrences | 1                                                                                                    |
| responseStatus          | Description           | Status. This element indicates whether the request has been processed normally. "SUCCESS" is returned if the request is processed normally. Otherwise, an error code is returned.  Refer to "Appendix A List of Response Status Error Codes(L-Platform APIs)" for information on error codes. |
|                         | Туре                  | string                                                                                                    |
|                         | Number of occurrences | 1                                                                                                    |

# Sample response

```
<?xml version="1.0" encoding="UTF-8"?>
<UpdateIPAddressResponse xmlns="http://cfmg.systemwalker.jp.fujitsu.com">
```

<responseMessage>PAPI00000 Processing was completed.</responseMessage>
<responseStatus>SUCCESS</responseStatus>
</UpdateIPAddressResponse>

# 2.3.24 UpdateLServerAttributes (Updates the Attributes of a Server)

This API updates the attributes of a server.

The attributes that can be updated are the server name and the host name. Either the server name or the host name must be specified. When "host-name-method=2(server name)", if only the server name is specified the host name will be changed to the same name as the server name. When the host name is specified, it will be changed to the specified name.

This API is executed asynchronously. After the API is successfully executed, the status of the L-Platform changes to Reconfiguring (RECONFIG\_ING) during the execution of the operation, and changes back to Operating Normally (NORMAL) when the operation is completed. When the status of an L-Platform is Reconfiguring, the L-Platform cannot be operated. Use GetLPlatformStatus to check the status of the L-Platform, and execute subsequent operations after waiting for the status to change to Operating Normally.

It cannot be used in the following cases:

- The target server is a server for which modification configurations or deletion cannot be performed.

For the servers for which configuration modification and deletion cannot be performed, refer to "8.3.18 L-Platform Reconfiguration" in the "User's Guide for Tenant Administrators CE".

| Parameter name | Item        | Item description                                                                                                    |  |
|----------------|-------------|----------------------------------------------------------------------------------------------------|--|
| Version        | Description | The version ID of the L-Platform API.                                                                                               |  |
|                | Туре        | string                                                                                                    |  |
|                | Value       | Fixed. Specify "2.0".                                                                                                    |  |
| Locale         | Description | The language for communicating with the L-Platform API. This parameter is specified using the language codes stipulated by ISO 639. |  |
|                | Type        | string                                                                                                    |  |
|                | Value       | Select one of the following: - en: English - zh: Chinese                                                                            |  |
| Action         | Description | The name of the L-Platform API to be executed.                                                                                      |  |
|                | Туре        | string                                                                                                    |  |
|                | Value       | Fixed. Specify "StopLServer".                                                                                                    |  |
| userId         | Description | The user ID of the user that executes the L-Platform API.                                                                           |  |
|                | Туре        | string                                                                                                    |  |
|                | Value       | No more than 31 characters.                                                                                                    |  |
| orgId          | Description | The tenant name of the user that executes the L-Platform API.                                                                       |  |
|                | Туре        | string                                                                                                    |  |
|                | Value       | No more than 32 characters.                                                                                                    |  |
| lplatformId    | Description | L-Platform ID.                                                                                                    |  |
|                | Туре        | string                                                                                                    |  |
|                | Value       | No more than 32 characters.                                                                                                    |  |
| lserverId      | Description | Server ID                                                                                                    |  |
|                | Туре        | string                                                                                                    |  |
|                | Value       | No more than 32 characters.                                                                                                    |  |

| Parameter name | Item        | Item description                                                                                                    |  |
|----------------|-------------|----------------------------------------------------------------------------------------------------|--|
| [lserverName]  | Description | Server name                                                                                                    |  |
|                | Туре        | string                                                                                                    |  |
|                | Value       | The number and types of characters that can be used for specification varies depending on the setting.                             |  |
| [hostName]     | Description | Host name of the server                                                                                                    |  |
|                | Туре        | string                                                                                                    |  |
| Value          |             | When the OS of the managed server is Windows, specify using up to 15 characters. For other OSs, specify using up to 63 characters. |  |

<Status code>

The API returns "200 OK" if it terminates normally.

### <XML>

#### <Elements>

| Element name              | Item                  | Item description                                                                                                    |
|---------------------------|-----------------------|----------------------------------------------------------------------------------------------------|
| UpdateLServerAttributesRe | Description           | Element holding the response information.                                                                                                    |
| sponse                    | Type                  | None                                                                                                    |
|                           | Number of occurrences | 1                                                                                                    |
| responseMessage           | Description           | Message. This element indicates whether the request has been processed correctly. Refer to "Chapter 15 Messages Starting with PAPI" in the "Messages" for message details.                                                                                                    |
|                           | Type                  | string                                                                                                    |
|                           | Number of occurrences | 1                                                                                                    |
| responseStatus            | Description           | Status. This element indicates whether the request has been processed normally. "SUCCESS" is returned if the request is processed normally. Otherwise, an error code is returned.  Refer to "Appendix A List of Response Status Error Codes(L-Platform APIs)" for information on error codes. |
|                           | Type                  | string                                                                                                    |
|                           | Number of occurrences | 1                                                                                                    |

# Sample response

```
<?xml version="1.0" encoding="UTF-8"?>
<UpdateLServerAttributesResponse xmlns="http://cfmg.systemwalker.jp.fujitsu.com">
    <responseMessage>PAPI00000 Processing was completed.</responseMessage>
```

# 2.3.25 UpdateLServerConfiguration (Changes the Performance of a Server)

This API changes the performance of a virtual server.

This API cannot be executed for a physical server.

Always specify any one of the following:

- cpuPerf
- numOfCpu
- cpuReserve
- cpuShare
- memorySize
- memoryReserve
- memoryShare
- serverType
- priority

This API is executed asynchronously. After the API is successfully executed, the status of the L-Platform changes to Reconfiguring (RECONFIG\_ING) during the execution of the operation, and changes back to Operating Normally (NORMAL) when the operation is completed. When the status of an L-Platform is Reconfiguring, the L-Platform cannot be operated. Use GetLPlatformStatus to check the status of the L-Platform, and execute subsequent operations after waiting for the status to change to Operating Normally.

It cannot be used in the following cases:

- The target server is a server for which modification configurations or deletion cannot be performed.

For the servers for which configuration modification and deletion cannot be performed, refer to "8.3.18 L-Platform Reconfiguration" in the "User's Guide for Tenant Administrators CE".

| Parameter name | Item        | Item description                                                                                                    |
|----------------|-------------|----------------------------------------------------------------------------------------------------|
| Version        | Description | The version ID of the L-Platform API.                                                                                               |
|                | Туре        | string                                                                                                    |
|                | Value       | Fixed. Specify "2.0".                                                                                                    |
| Locale         | Description | The language for communicating with the L-Platform API. This parameter is specified using the language codes stipulated by ISO 639. |
|                | Туре        | string                                                                                                    |
|                | Value       | Select one of the following: - en: English - zh: Chinese                                                                            |
| Action         | Description | The name of the L-Platform API to be executed.                                                                                      |
|                | Туре        | string                                                                                                    |
|                | Value       | Fixed. Specify "UpdateLServerConfiguration".                                                                                        |
| userId         | Description | The user ID of the user that executes the L-Platform API.                                                                           |
|                | Туре        | string                                                                                                    |
|                | Value       | No more than 31 characters.                                                                                                    |
| orgId          | Description | The tenant name of the user that executes the L-Platform API.                                                                       |

| Parameter name  | Item                             | Item description                                                                                                    |  |
|-----------------|----------------------------------|----------------------------------------------------------------------------------------------------|--|
|                 | Туре                             | string                                                                                                    |  |
|                 | Value                            | No more than 32 characters.                                                                                                    |  |
| lplatformId     | Description                      | L-Platform ID                                                                                                    |  |
|                 | Туре                             | string                                                                                                    |  |
|                 | Value                            | No more than 32 characters.                                                                                                    |  |
| lserverId       | Description                      | Server ID                                                                                                    |  |
|                 | Туре                             | string                                                                                                    |  |
|                 | Value                            | No more than 32 characters.                                                                                                    |  |
| [cpuPerf]       | Description                      | CPU performance. The value must be specified in GHz, up to one decimal place. Specify a value that is no less than 0.1 and no more than the maximum value specified by the image (or no more than 99999.9 if the maximum value has not been specified). This is ignored if OVM for SPARC is used. |  |
|                 | Туре                             | decimal                                                                                                    |  |
|                 | Value                            | 0.1 to 99999.9.                                                                                                    |  |
| [numOfCpu]      | Description                      | Number of CPUs                                                                                                    |  |
|                 | Туре                             | int                                                                                                    |  |
|                 | Value                            | 1 or more. The maximum value is the value specified for each image (or the maximum value for the INT type if no value has been specified).                                                                                                    |  |
| [cpuReserve]    | Description                      | Reserved CPU performance. Specify a value that is no less than 0.0 and no more than the maximum value specified by either cpuPerf or the image (or no more than 99999.9 if neither of these has been specified).                                                                                  |  |
|                 | Туре                             | decimal                                                                                                    |  |
|                 | Value                            | 0.0 to 99999.9.                                                                                                    |  |
| [cpuShare]      | Description CPU allotment ratio. |                                                                                                    |  |
|                 |                                  | [When VM type is VMware] CPU Shares. [When VM type is Hyper-V] CPU Weight.                                                                                                    |  |
|                 | Туре                             | int                                                                                                    |  |
|                 | Value                            | 1 to 1000000.                                                                                                    |  |
|                 |                                  | [When VM type is VMware] 1 to 1000000<br>[When VM type is Hyper-V] 1 to 10000                                                                                                    |  |
| [memorySize]    | Description                      | Amount of memory. The value must be specified in GB, up to one decimal place. Specify a value that is no less than 0.1 and no more than the maximum value specified by the image (or no more than 99999.9 if the maximum value has not been specified).                                           |  |
|                 | Туре                             | decimal                                                                                                    |  |
|                 | Value                            | 0.1 to 99999.9.                                                                                                    |  |
| [memoryReserve] | Description                      | Reserved memory capacity. Specify a value that is no less than 0.0 and no more than the maximum value specified by either memorySize or the image (or no more than 99999.9 if neither of these has been specified).                                                                               |  |
|                 |                                  | [When VM type is VMware] Memory Reserved. Specify a value that is no less than 0.0 and no more than the maximum value specified by either memorySize or the image (or no more than 99999.9 if neither of these has been specified).                                                               |  |
|                 |                                  | [When VM type is Hyper-V] Startup RAM. Specify a value that is no less than 0.1 and no more than the maximum value                                                                                                    |  |

| Parameter name | Item        | Item description                                                                                                    |  |
|----------------|-------------|----------------------------------------------------------------------------------------------------|--|
|                |             | specified by either memorySize or the image (or no more than 99999.9 if neither of these has been specified).                                                                                                    |  |
|                | Туре        | decimal                                                                                                    |  |
|                | Value       | to 99999.9.                                                                                                    |  |
|                |             | [When VM type is VMware] 0.0 to 99999.9<br>[When VM type is Hyper-V] 0.1 to 99999.9                                                                                                    |  |
| [memoryShare]  | Description | Memory allotment ratio.                                                                                                    |  |
|                |             | [When VM type is VMware] Memory Shares. [When VM type is Hyper-V] Memory Weight.                                                                                                    |  |
|                | Туре        | int                                                                                                    |  |
|                | Value       | 0 to 1000000.                                                                                                    |  |
|                |             | [When VM type is VMware] 0 to 1000000.<br>[When VM type is Hyper-V] 0 to 10000.                                                                                                    |  |
| [serverType]   | Description | Server type. The default performance values for the specified server type will be set.                                                                                                    |  |
|                |             | If this parameter is specified together with the CPU and memory performance parameters, the values for the CPU and memory performance will take precedence.                                                                         |  |
|                | Туре        | string                                                                                                    |  |
|                | Value       | No more than 32 characters.                                                                                                    |  |
| [priority]     | Description | Priority startup levels when performing batch power supply controls.  These values will be started up from small servers. However, servers with a startup priority level of '0' are not eligible for batch power supply operations. |  |
|                | Туре        | int                                                                                                    |  |
|                | Value       | 0 to 256                                                                                                    |  |

<Status code>

The API returns "200 OK" if it terminates normally.

#### <XML>

<?xml version="1.0" encoding="UTF-8"?>

<UpdateLServerConfigurationResponse xmlns="http://cfmg.systemwalker.jp.fujitsu.com">

<responseMessage>[Message] </responseMessage>

<responseStatus>[Status]</responseStatus>

</UpdateLServerConfigurationResponse>

| Element name                       | Item                  | Item description                          |
|------------------------------------|-----------------------|-------------------------------------------|
| UpdateLServerConfigurationResponse | Description           | Element holding the response information. |
|                                    | Туре                  | None                                      |
|                                    | Number of occurrences | 1                                         |

| Element name    | Item                  | Item description                                                                                                    |
|-----------------|-----------------------|----------------------------------------------------------------------------------------------------|
| responseMessage | Description           | Message. This element indicates whether the request has been processed correctly. Refer to "Chapter 15 Messages Starting with PAPI" in the "Messages" for message details.                                                                                                    |
|                 | Туре                  | string                                                                                                    |
|                 | Number of occurrences | 1                                                                                                    |
| responseStatus  | Description           | Status. This element indicates whether the request has been processed normally. "SUCCESS" is returned if the request is processed normally. Otherwise, an error code is returned.  Refer to "Appendix A List of Response Status Error Codes(L-Platform APIs)" for information on error codes. |
|                 | Туре                  | string                                                                                                    |
|                 | Number of occurrences | 1                                                                                                    |

```
<?xml version="1.0" encoding="UTF-8"?>
<UpdateLServerConfigurationResponse xmlns="http://cfmg.systemwalker.jp.fujitsu.com">
    <responseMessage>PAPI00000 Processing was completed.</responseMessage>
    <responseStatus>SUCCESS</responseStatus>
</UpdateLServerConfigurationResponse>
```

# 2.4 Operations on Additional Disks

This section explains the L-Platform APIs relating to operations on additional disks.

# 2.4.1 AttachDisk (Attaches an Existing Disk)

This API attaches an existing extension disk to a server.

Use ListDisk to get a list of existing disks to attach.

This API can only be executed on physical servers, and on servers with RHEL-KVM or OVM for SPARC server virtualization software.

This API is executed asynchronously. After the API is successfully executed, the status of the L-Platform changes to Reconfiguring (RECONFIG\_ING) during the execution of the operation, and changes back to Operating Normally (NORMAL) when the operation is completed. When the status of an L-Platform is Reconfiguring, the L-Platform cannot be operated. Use GetLPlatformStatus to check the status of the L-Platform, and execute subsequent operations after waiting for the status to change to Operating Normally.

It cannot be used in the following cases:

The target server is a server for which modification configurations or deletion cannot be performed.
 For the servers for which configuration modification and deletion cannot be performed, refer to "8.3.18 L-Platform Reconfiguration" in the "User's Guide for Tenant Administrators CE".

| Parameter name | Item        | Item description                      |
|----------------|-------------|---------------------------------------|
| Version        | Description | The version ID of the L-Platform API. |
|                | Туре        | string                                |
|                | Value       | Fixed. Specify "2.0".                 |

| Parameter name | Item        | Item description                                                                                                    |
|----------------|-------------|----------------------------------------------------------------------------------------------------|
| Locale         | Description | The language for communicating with the L-Platform API. This parameter is specified using the language codes stipulated by ISO 639. |
|                | Туре        | string                                                                                                    |
|                | Value       | Select one of the following: - en: English - zh: Chinese                                                                            |
| Action         | Description | The name of the L-Platform API to be executed.                                                                                      |
|                | Type        | string                                                                                                    |
|                | Value       | Fixed. Specify "AttachDisk".                                                                                                    |
| userId         | Description | The user ID of the user that executes the L-Platform API.                                                                           |
|                | Type        | string                                                                                                    |
|                | Value       | No more than 31 characters.                                                                                                    |
| orgId          | Description | The tenant name of the user that executes the L-Platform API.                                                                       |
|                | Туре        | string                                                                                                    |
|                | Value       | No more than 32 characters.                                                                                                    |
| lplatformId    | Description | System ID                                                                                                    |
|                | Туре        | string                                                                                                    |
|                | Value       | No more than 32 characters.                                                                                                    |
| lserverId      | Description | Server ID                                                                                                    |
|                | Туре        | string                                                                                                    |
|                | Value       | No more than 32 characters.                                                                                                    |
| diskResourceId | Description | The resource ID of the existing disk to be attached.                                                                                |
|                | Type        | string                                                                                                    |
|                | Value       | No more than 32 characters.                                                                                                    |
| diskName       | Description | The name of the existing disk to be attached.                                                                                       |
|                | Туре        | string                                                                                                    |
|                | Value       | No more than 85 characters. The name of an existing disk need not be specified.                                                     |

<Status code>

The API returns "200 OK" if it terminates normally.

### <XML>

```
<?xml version="1.0" encoding="UTF-8"?>
<AttachDiskResponse xmlns="http://cfmg.systemwalker.jp.fujitsu.com">
    <diskId>[Created disk ID]</diskId>
    <responseMessage>[Message]</responseMessage>
    <responseStatus>[Status]</responseStatus>
</AttachDiskResponse>
```

| Element name       | Item                  | Item description                                                                                                    |
|--------------------|-----------------------|----------------------------------------------------------------------------------------------------|
| AttachDiskResponse | Description           | Element holding the response information.                                                                                                    |
|                    | Type                  | None                                                                                                    |
|                    | Number of occurrences | 1                                                                                                    |
| diskId             | Description           | The ID of the disk created by this operation.                                                                                                    |
|                    | Туре                  | string                                                                                                    |
|                    | Number of occurrences | 0 or 1                                                                                                    |
| responseMessage    | Description           | Message. This element indicates whether the request has been processed correctly.  Refer to "Chapter 15 Messages Starting with PAPI" in the "Messages" for message details.                                                                                                    |
|                    | Type                  | string                                                                                                    |
|                    | Number of occurrences | 1                                                                                                    |
| responseStatus     | Description           | Status. This element indicates whether the request has been processed normally. "SUCCESS" is returned if the request is processed normally. Otherwise, an error code is returned.  Refer to "Appendix A List of Response Status Error Codes(L-Platform APIs)" for information on error codes. |
|                    | Type                  | string                                                                                                    |
|                    | Number of occurrences | 1                                                                                                    |

```
<?xml version="1.0" encoding="UTF-8"?>
<AttachDiskResponse xmlns="http://cfmg.systemwalker.jp.fujitsu.com">
        <diskId>tenantD-HY43YHSWA-D-0003</diskId>
        <responseMessage>PAPI00000 Processing was completed.</responseMessage>
        <responseStatus>SUCCESS</responseStatus>
</AttachDiskResponse>
```

# 2.4.2 CreateDisk (Adds Additional Disks)

This API attaches a new extension disk to a server.

This API is executed asynchronously. After the API is successfully executed, the status of the L-Platform changes to Reconfiguring (RECONFIG\_ING) during the execution of the operation, and changes back to Operating Normally (NORMAL) when the operation is completed. When the status of an L-Platform is Reconfiguring, the L-Platform cannot be operated. Use GetLPlatformStatus to check the status of the L-Platform, and execute subsequent operations after waiting for the status to change to Operating Normally.

It cannot be used in the following cases:

- The target server is a server for which modification configurations or deletion cannot be performed.

For the servers for which configuration modification and deletion cannot be performed, refer to "8.3.18 L-Platform Reconfiguration" in the "User's Guide for Tenant Administrators CE".

| Parameter name | Item        | Item description                      |
|----------------|-------------|---------------------------------------|
| Version        | Description | The version ID of the L-Platform API. |
|                | Type        | string                                |

| Parameter name | Item        | Item description                                                                                                    |
|----------------|-------------|----------------------------------------------------------------------------------------------------|
|                | Value       | Fixed. Specify "2.0".                                                                                                    |
| Locale         | Description | The language for communicating with the L-Platform API. This parameter is specified using the language codes stipulated by ISO 639. |
|                | Type        | string                                                                                                    |
|                | Value       | Select one of the following: - en: English - zh: Chinese                                                                            |
| Action         | Description | The name of the L-Platform API to be executed.                                                                                      |
|                | Type        | string                                                                                                    |
|                | Value       | Fixed. Specify "CreateDisk".                                                                                                    |
| userId         | Description | The user ID of the user that executes the L-Platform API.                                                                           |
|                | Type        | string                                                                                                    |
|                | Value       | No more than 31 characters.                                                                                                    |
| orgId          | Description | The tenant name of the user that executes the L-Platform API.                                                                       |
|                | Туре        | string                                                                                                    |
|                | Value       | No more than 32 characters.                                                                                                    |
| lplatformId    | Description | L-Platform ID.                                                                                                    |
|                | Type        | string                                                                                                    |
|                | Value       | No more than 32 characters.                                                                                                    |
| lserverId      | Description | Server ID.                                                                                                    |
|                | Type        | string                                                                                                    |
|                | Value       | No more than 32 characters.                                                                                                    |
| diskSize       | Description | Size of the extension disk to be attached. The size can be specified in GB, up to one decimal place.                                |
|                | Туре        | decimal                                                                                                    |
|                | Value       | From 0.1 to 99999.9                                                                                                    |
| diskName       | Description | The name of the extension disk to be attached.                                                                                      |
|                | Туре        | string                                                                                                    |
|                | Value       | No more than 85 characters.                                                                                                    |
| [storagePool]  | Description | The resource name of the storage pool for which the extension disk is to be created.                                                |
|                | Туре        | string                                                                                                    |
|                | Value       | No more than 32 characters.                                                                                                    |

<Status code>

The API returns "200 OK" if it terminates normally.

### <XML>

<responseMessage>[Message]</responseMessage>
 <responseStatus>[Status]</responseStatus>
</CreateDiskResponse>

#### <Elements>

| Element name       | Item                  | Item description                                                                                                    |
|--------------------|-----------------------|----------------------------------------------------------------------------------------------------|
| CreateDiskResponse | Description           | Element holding the response information.                                                                                                    |
|                    | Туре                  | None                                                                                                    |
|                    | Number of occurrences | 1                                                                                                    |
| diskId             | Description           | The ID of the disk that has been created as a result of this operation.                                                                                                    |
|                    | Туре                  | string                                                                                                    |
|                    | Number of occurrences | 0 or 1                                                                                                    |
| responseMessage    | Description           | Message. This element indicates whether the request has been processed correctly. Refer to "Chapter 15 Messages Starting with PAPI" in the "Messages" for message details.                                                                                                    |
|                    | Type                  | string                                                                                                    |
|                    | Number of occurrences | 1                                                                                                    |
| responseStatus     | Description           | Status. This element indicates whether the request has been processed normally. "SUCCESS" is returned if the request is processed normally. Otherwise, an error code is returned.  Refer to "Appendix A List of Response Status Error Codes(L-Platform APIs)" for information on error codes. |
|                    | Type                  | string                                                                                                    |
|                    | Number of occurrences | 1                                                                                                    |

### Sample response

```
<?xml version="1.0" encoding="UTF-8"?>
<CreateDiskResponse xmlns="http://cfmg.systemwalker.jp.fujitsu.com">
    <diskId>VDISK000001</diskId>
    <responseMessage>PAPI00000 Processing was completed.</responseMessage>
    <responseStatus>SUCCESS</responseStatus>
    </CreateDiskResponse>
```

# 2.4.3 DestroyDisk (Deletes Additional Disks)

This API removes an extension disk from a server.

This API is executed asynchronously. After the API is successfully executed, the status of the L-Platform changes to Reconfiguring (RECONFIG\_ING) during the execution of the operation, and changes back to Operating Normally (NORMAL) when the operation is completed.

When the status of an L-Platform is Reconfiguring, the L-Platform cannot be operated. Use GetLPlatformStatus to check the status of the L-Platform, and execute subsequent operations after waiting for the status to change to Operating Normally.

It cannot be used in the following cases:

- The target server is a Solaris Zones (Solaris11).
- The target server is a server for which modification configurations or deletion cannot be performed.

  For the servers for which configuration modification and deletion cannot be performed, refer to "8.3.18 L-Platform Reconfiguration" in the "User's Guide for Tenant Administrators CE".

# **Request parameters**

| Parameter name | Item        | Item description                                                                                                    |  |
|----------------|-------------|----------------------------------------------------------------------------------------------------|--|
| Version        | Description | The version ID of the L-Platform API.                                                                                               |  |
|                | Туре        | string                                                                                                    |  |
|                | Value       | Fixed. Specify "2.0".                                                                                                    |  |
| Locale         | Description | The language for communicating with the L-Platform API. This parameter is specified using the language codes stipulated by ISO 639. |  |
|                | Туре        | string                                                                                                    |  |
|                | Value       | Select one of the following: - en: English - zh: Chinese                                                                            |  |
| Action         | Description | The name of the L-Platform API to be executed.                                                                                      |  |
|                | Туре        | string                                                                                                    |  |
|                | Value       | Fixed. Specify "DestroyDisk".                                                                                                    |  |
| userId         | Description | The user ID of the user that executes the L-Platform API.                                                                           |  |
|                | Туре        | string                                                                                                    |  |
|                | Value       | No more than 31 characters.                                                                                                    |  |
| orgId          | Description | The tenant name of the user that executes the L-Platform API.                                                                       |  |
|                | Туре        | string                                                                                                    |  |
|                | Value       | No more than 32 characters.                                                                                                    |  |
| lplatformId    | Description | L-Platform ID.                                                                                                    |  |
|                | Туре        | string                                                                                                    |  |
|                | Value       | No more than 32 characters.                                                                                                    |  |
| lserverId      | Description | Server ID.                                                                                                    |  |
|                | Туре        | string                                                                                                    |  |
|                | Value       | No more than 32 characters.                                                                                                    |  |
| diskId         | Description | The ID of the extension disk to be removed.                                                                                         |  |
|                | Туре        | string                                                                                                    |  |
|                | Value       | No more than 32 characters.                                                                                                    |  |

# Response

<Status code>

The API returns "200 OK" if it terminates normally.

# <XML>

```
<?xml version="1.0" encoding="UTF-8"?>
<DestroyDiskResponse xmlns="http://cfmg.systemwalker.jp.fujitsu.com">
    <responseMessage>[Message]</responseMessage>
    <responseStatus>[Status]</responseStatus>
</DestroyDiskResponse>
```

#### <Elements>

| Element name        | Item                  | Item description                                                                                                    |
|---------------------|-----------------------|----------------------------------------------------------------------------------------------------|
| DestroyDiskResponse | Description           | Element holding the response information.                                                                                                    |
|                     | Туре                  | None                                                                                                    |
|                     | Number of occurrences | 1                                                                                                    |
| responseMessage     | Description           | Message. This element indicates whether the request has been processed correctly. Refer to "Chapter 15 Messages Starting with PAPI" in the "Messages" for message details.                                                                                                    |
|                     | Туре                  | string                                                                                                    |
|                     | Number of occurrences | 1                                                                                                    |
| responseStatus      | Description           | Status. This element indicates whether the request has been processed normally. "SUCCESS" is returned if the request is processed normally. Otherwise, an error code is returned.  Refer to "Appendix A List of Response Status Error Codes(L-Platform APIs)" for information on error codes. |
|                     | Туре                  | string                                                                                                    |
|                     | Number of occurrences | 1                                                                                                    |

# Sample response

```
<?xml version="1.0" encoding="UTF-8"?>
<DetachDiskResponse xmlns="http://cfmg.systemwalker.jp.fujitsu.com">
    <responseMessage>PAPI00000 Processing was completed.</responseMessage>
    <responseStatus>SUCCESS</responseStatus>
</DetachDiskResponse>
```

# 2.4.4 DetachDisk (Detaches an Existing Disk)

This API detaches an extension disk that has been attached to a server.

This API is executed asynchronously. After the API is successfully executed, the status of the L-Platform changes to Reconfiguring (RECONFIG\_ING) during the execution of the operation, and changes back to Operating Normally (NORMAL) when the operation is completed. When the status of an L-Platform is Reconfiguring, the L-Platform cannot be operated. Use GetLPlatformStatus to check the status of the L-Platform, and execute subsequent operations after waiting for the status to change to Operating Normally.

It cannot be used in the following cases:

- The target server is a server for which modification configurations or deletion cannot be performed.

For the servers for which configuration modification and deletion cannot be performed, refer to "8.3.18 L-Platform Reconfiguration" in the "User's Guide for Tenant Administrators CE".

| Parameter name | Item        | Item description                                                                                                    |
|----------------|-------------|----------------------------------------------------------------------------------------------------|
| Version        | Description | The version ID of the L-Platform API.                                                                                               |
|                | Type        | string                                                                                                    |
|                | Value       | Fixed. Specify "2.0".                                                                                                    |
| Locale         | Description | The language for communicating with the L-Platform API. This parameter is specified using the language codes stipulated by ISO 639. |
|                | Type        | string                                                                                                    |

| Parameter name | Item        | Item description                                              |
|----------------|-------------|---------------------------------------------------------------|
|                | Value       | Select one of the following: - en: English - zh: Chinese      |
| Action         | Description | The name of the L-Platform API to be executed.                |
|                | Туре        | string                                                        |
|                | Value       | Fixed. Specify "DetachDisk".                                  |
| userId         | Description | The user ID of the user that executes the L-Platform API.     |
|                | Туре        | string                                                        |
|                | Value       | No more than 31 characters.                                   |
| orgId          | Description | The tenant name of the user that executes the L-Platform API. |
|                | Туре        | string                                                        |
|                | Value       | No more than 32 characters.                                   |
| lplatformId    | Description | L-Platform ID.                                                |
|                | Type        | string                                                        |
|                | Value       | No more than 32 characters.                                   |
| lserverId      | Description | Server ID.                                                    |
|                | Туре        | string                                                        |
|                | Value       | No more than 32 characters.                                   |
| diskId         | Description | The ID of the extension disk to be detached.                  |
|                | Туре        | string                                                        |
|                | Value       | No more than 32 characters.                                   |

<Status code>

The API returns "200 OK" if it terminates normally.

#### <XML>

```
<?xml version="1.0" encoding="UTF-8"?>
<DetachDiskResponse xmlns="http://cfmg.systemwalker.jp.fujitsu.com">
    <responseMessage>[Message]</responseMessage>
    <responseStatus>[Status]</responseStatus>
</DetachDiskResponse>
```

| Element name       | Item                  | Item description                                                                  |
|--------------------|-----------------------|-----------------------------------------------------------------------------------|
| DetachDiskResponse | Description           | Element holding the response information.                                         |
|                    | Туре                  | None                                                                              |
|                    | Number of occurrences | 1                                                                                 |
| responseMessage    | Description           | Message. This element indicates whether the request has been processed correctly. |

| Element name   | Item                  | Item description                                                                                                    |
|----------------|-----------------------|----------------------------------------------------------------------------------------------------|
|                |                       | Refer to "Chapter 15 Messages Starting with PAPI" in the "Messages" for message details.                                                                                                    |
|                | Туре                  | string                                                                                                    |
|                | Number of occurrences | 1                                                                                                    |
| responseStatus | Description           | Status. This element indicates whether the request has been processed normally. "SUCCESS" is returned if the request is processed normally. Otherwise, an error code is returned.  Refer to "Appendix A List of Response Status Error Codes(L-Platform APIs)" for information on error codes. |
|                | Туре                  | string                                                                                                    |
|                | Number of occurrences | 1                                                                                                    |

```
<?xml version="1.0" encoding="UTF-8"?>
<DetachDiskResponse xmlns="http://cfmg.systemwalker.jp.fujitsu.com">
    <responseMessage>PAPI00000 Processing was completed.</responseMessage>
    <responseStatus>SUCCESS</responseStatus>
</DetachDiskResponse>
```

## 2.4.5 ListDisk (Gets a List of Existing Disks)

This API gets a list of existing disks.

### Request parameters

| Parameter name | Item        | Item description                                                                                                    |  |
|----------------|-------------|----------------------------------------------------------------------------------------------------|--|
| Version        | Description | The version ID of the L-Platform API.                                                                                               |  |
|                | Type        | string                                                                                                    |  |
|                | Value       | Fixed. Specify "2.0".                                                                                                    |  |
| Locale         | Description | The language for communicating with the L-Platform API. This parameter is specified using the language codes stipulated by ISO 639. |  |
|                | Туре        | string                                                                                                    |  |
|                | Value       | Select one of the following: - en: English - zh: Chinese                                                                            |  |
| Action         | Description | The name of the L-Platform API to be executed.                                                                                      |  |
|                | Type        | string                                                                                                    |  |
|                | Value       | Fixed. Specify "ListDisk".                                                                                                    |  |
| userId         | Description | The user ID of the user that executes the L-Platform API.                                                                           |  |
|                | Туре        | string                                                                                                    |  |
|                | Value       | No more than 31 characters.                                                                                                    |  |
| orgId          | Description | The tenant name of the user that executes the L-Platform API.                                                                       |  |
|                | Туре        | string                                                                                                    |  |
|                | Value       | No more than 32 characters.                                                                                                    |  |

<Status code>

The API returns "200 OK" if it terminates normally.

#### <XML>

```
<?xml version="1.0" encoding="UTF-8"?>
<ListDiskResponse xmlns="http://cfmg.systemwalker.jp.fujitsu.com">
<disks>
 <disk>
  <comment>[Existing disk comment]</comment>
  <diskResourceId>[The resource ID of the existing disk]</diskResourceId>
  <label>[Existing disk label]</label>
  <locked>[Flag indicating whether the disk resource is locked for DR]</locked>
  <resourceName>[Existing disk name]</resourceName>
  <size>[The size of the existing disk]</size>
  <status>[The status of the existing disk]</status>
  <storagePool>[The resource name of the storage pool]</storagePool>
 </disk>
</disks>
<responseMessage>[Message]</responseMessage>
<responseStatus>[Status]</responseStatus>
</ListDiskResponse>
```

| Element name     | Item                  | Item description                                                                 |
|------------------|-----------------------|----------------------------------------------------------------------------------|
| ListDiskResponse | Description           | Element holding the response information.                                        |
|                  | Туре                  | None                                                                             |
|                  | Number of occurrences | 1                                                                                |
| disks            | Description           | Element holding the response information for the existing disk information.      |
|                  | Туре                  | None                                                                             |
|                  | Number of occurrences | 0 or 1                                                                           |
| disk             | Description           | Set of existing disk information.                                                |
|                  | Туре                  | None                                                                             |
|                  | Number of occurrences | As many as there are disks elements (0 or more elements for each disks element). |
| comment          | Description           | Existing disk comment.                                                           |
|                  | Туре                  | string                                                                           |
|                  | Number of occurrences | As many as there are disk elements (0 or 1 element for each disk element).       |
| diskResourceId   | Description           | The resource ID of the existing disk.                                            |
|                  | Туре                  | string                                                                           |
|                  | Number of occurrences | As many as there are disk elements (0 or 1 element for each disk element).       |
| label            | Description           | Existing disk label.                                                             |
|                  | Туре                  | string                                                                           |
|                  | Number of occurrences | As many as there are disk elements (0 or 1 element for each disk element).       |

| Element name    | Item                  | Item description                                                                                                    |
|-----------------|-----------------------|----------------------------------------------------------------------------------------------------|
| locked          | Description           | Resource locked status.                                                                                                    |
|                 |                       | Flag indicating whether the disk resource is locked for DR true: locked - false: unlocked                                                                                                    |
|                 |                       | The following limitation applies to locked disk resources: - An error occurs if a locked disk resource is attached using AttachDisk.                                                                                                    |
|                 | Type                  | string                                                                                                    |
|                 | Number of occurrences | As many as there are disk elements (0 or 1 element for each disk element).                                                                                                    |
| resourceName    | Description           | Existing disk name.                                                                                                    |
|                 | Type                  | string                                                                                                    |
|                 | Number of occurrences | As many as there are disk elements (0 or 1 element for each disk element).                                                                                                    |
| size            | Description           | The size of the existing disk. The units are "GB".                                                                                                    |
|                 | Туре                  | decimal                                                                                                    |
|                 | Number of occurrences | As many as there are disk elements (0 or 1 element for each disk element).                                                                                                    |
| status          | Description           | The status of the existing disk.                                                                                                    |
|                 | Type                  | string                                                                                                    |
|                 | Number of occurrences | As many as there are disk elements (0 or 1 element for each disk element).                                                                                                    |
| storagePool     | Description           | The resource name of the storage pool.                                                                                                    |
|                 | Туре                  | string                                                                                                    |
|                 | Number of occurrences | As many as there are disk elements (0 or 1 element for each disk element).                                                                                                    |
| responseMessage | Description           | Message. This element indicates whether the request has been processed correctly.  Refer to "Chapter 15 Messages Starting with PAPI" in the "Messages" for message details.                                                                                                    |
|                 | Туре                  | string                                                                                                    |
|                 | Number of occurrences | 1                                                                                                    |
| responseStatus  | Description           | Status. This element indicates whether the request has been processed normally. "SUCCESS" is returned if the request is processed normally. Otherwise, an error code is returned.  Refer to "Appendix A List of Response Status Error Codes(L-Platform APIs)" for information on error codes. |
|                 | Type                  | string                                                                                                    |
|                 | Number of occurrences | 1                                                                                                    |

# Chapter 3 Accounting API Reference

This chapter explains references relating to the accounting API.

# 3.1 Resource Usage Operations

This section explains the accounting API as it relates to resource usage operations.

## 3.1.1 GetResourceUsage (Get Resource Usage)

Get the resource usage.

#### Request parameters

| Parameter name | Item        | Item description                                                                                                    |  |  |
|----------------|-------------|----------------------------------------------------------------------------------------------------|--|--|
| [version]      | Description | Version ID of the accounting API                                                                                                    |  |  |
|                | Type        | string                                                                                                    |  |  |
|                | Value       | Fixed. Specify "1.0". The latest version is used if this is omitted.                                                                                                    |  |  |
| action         | Description | The name of the accounting API to be executed.                                                                                                    |  |  |
|                | Type        | string                                                                                                    |  |  |
|                | Value       | Fixed. Specify "GetResourceUsage".                                                                                                    |  |  |
| [startDate]    | Description | Start date for information to be retrieved                                                                                                    |  |  |
|                | Type        | string                                                                                                    |  |  |
|                | Value       | Specify using the format " <i>yyyy-MM-dd</i> ".  The start date cannot be any day after the endDate, the day the API is executed, or any date after this.  If this is omitted, the day previous to when the API is executed will be used. |  |  |
| [endDate]      | Description | End date for information to be retrieved                                                                                                    |  |  |
|                | Type        | string                                                                                                    |  |  |
|                | Value       | Specify using the format "yyyy-MM-dd".                                                                                                    |  |  |
|                |             | The end date cannot be any day before the startDate, the day the API is executed, or any date after this.                                                                                                    |  |  |
|                |             | If this is omitted, the day previous to when the API is executed will be used.                                                                                                    |  |  |
| [lplatformId]  | Description | Retrieve information for specified L-Platform                                                                                                    |  |  |
|                | Type        | string                                                                                                    |  |  |
|                | Value       | Specify in each parameter when specifying multiple.                                                                                                    |  |  |
|                |             | For example, lplatformId=aaa&lplatformId=bbb&                                                                                                    |  |  |
|                |             | If an "lplatformId" is specified, a "tenantName" cannot be specified and vice versa.                                                                                                    |  |  |
| [tenantName]   | Description | Retrieve information for specified tenant                                                                                                    |  |  |
|                | Type        | string                                                                                                    |  |  |
|                | Value       | Specify in each parameter when specifying multiple.  For example, tenantName=aaa&tenantName=bbb&  If an "lplatformId" is specified, a "tenantName" cannot be specified and vice versa.                                                    |  |  |
| [recordStatus] | Description | Status flag for the information about deployment and operation times to be retrieved                                                                                                    |  |  |
|                | Type        | string                                                                                                    |  |  |

| Parameter name | Item  | Item description                                                                                                    |
|----------------|-------|----------------------------------------------------------------------------------------------------|
|                | Value | Specify one of the following: Multiple can be specified.  - NORMAL  - WARNING  - ERROR  Only NORMAL and WARNING are retrieved if this is omitted. |

<Status code>

The API returns "200 OK" if it terminates normally.

#### <XML>

```
<?xml version="1.0" encoding="UTF-8"?>
<GetResourceUsageResponse>
<responseMessage>[Message]</responseMessage>
<responseStatus>[Status]</responseStatus>
<version>[Version]
<systems date="[Date of the data to be retrieved]">
 <system id="[L-Platform ID]" name="[L-Platform name]" tenantName="[Tenant name]"</pre>
tenantDeleteDate="[Date when tenant was deleted]">
  <accountingItems>
   <accountingItem>
    cproducts>
     usageUnit="[Accounting unit]" unitPrice="[Unit price]" unitNum="[Unit number]">
      <deploymentRecords>
       <record startTime="[Start time]" startEvent="[Start event]" endTime="[End time]"</pre>
endEvent="[End event]" recordStatus="[Status flag]"/>
      </deploymentRecords>
     </product>
    </products>
   </accountingItem>
  </accountingItems>
  <servers>
   <server id="[L-Server ID]" name="[L-Server name]">
     <disk id="[Disk ID]" name="[Disk name]">
     </disk>
    </disks>
    <images type="[Image information type]">
     <image id="[Image resource ID]">
     </image>
    </images>
    <networks type="[Network information type]">
     <network id="[L-Server ID] + -N- + [NIC index]">
       <accountingItems>
         <accountingItem>
           cproducts>
             <preduct id="[Product ID]" category="[Category code]" resource="[Resource ID]"</pre>
usageUnit="[Accounting unit]" unitPrice="[Unit price]" unitNum="[Unit number]">
               <deploymentRecords>
                 <record startTime="[Start time]" startEvent="[Start event]" endTime="[End time]"</pre>
endEvent="[End event]" recordStatus="[Status flag]"/>
               </deploymentRecords>
             </product>
           </products>
         </accountingItem>
```

#### $<\!\!$ Elements>

| Element name             | Item                  | Item description                                                                                                    |
|--------------------------|-----------------------|----------------------------------------------------------------------------------------------------|
| GetResourceUsageResponse | Description           | Element holding the response information.                                                                                                    |
|                          | Туре                  | None                                                                                                    |
|                          | Number of occurrences | 1                                                                                                    |
| responseMessage          | Description           | Message. This element indicates whether the request has been processed correctly.  Refer to "Chapter 5 Messages Starting with AAPI" in the "Messages" for message details.                                                                                                    |
|                          | Туре                  | string                                                                                                    |
|                          | Number of occurrences | 1                                                                                                    |
| responseStatus           | Description           | Status. This element indicates whether the request has been processed normally. "SUCCESS" is returned if the request is processed normally. Otherwise, an error code is returned.  Refer to "Appendix B List of Response Status Error Codes(Accounting APIs)" for information on error codes.                                                                                                    |
|                          | Type                  | string                                                                                                    |
|                          | Number of occurrences | 1                                                                                                    |
| version                  | Description           | The version of the API                                                                                                    |
|                          | Туре                  | string                                                                                                    |
|                          | Number of occurrences | 1                                                                                                    |
| systems                  | Description           | Element holding the response information for the list of L-Platform. date: Date of the data to be retrieved. Format is " <i>yyyy-MM-dd</i> ".                                                                                                    |
|                          | Туре                  | None                                                                                                    |
|                          | Number of occurrences | 1 or more                                                                                                    |
| system                   | Description           | Set of additional L-Platform template information.  - id: L-Platform ID  - name: L-Platform name  - tenantName: Tenant name  - tenantDeleteDate: Date when tenant was deleted Format is "yyyy-MM-ddTHH:mm:ss.SSSZ".  For example, use 2012-04-01T00:00:00.000+0900 for the 12:00  A.M. and 00.000 seconds on April 1, 2012 in timezone UTC+9:00.  The return is empty if the tenant has not been deleted. This attribute cannot be omitted. |
|                          | Туре                  | None                                                                                                    |
|                          | Number of occurrences | As many as there are systems elements (0 or more elements for each systems element).                                                                                                    |
| servers                  | Description           | Element holding the response information for the list of L-Server                                                                                                    |

| Element name | Item                  | Item description                                                                                                    |
|--------------|-----------------------|----------------------------------------------------------------------------------------------------|
|              | Туре                  | string                                                                                                    |
|              | Number of occurrences | As many as there are system elements (0 or 1 element for each system element).                                            |
| server       | Description           | Set of additional L-Server information.  - id: L-Server ID  - name: L-Server name                                         |
|              | Туре                  | string                                                                                                    |
|              | Number of occurrences | As many as there are servers elements (0 or more elements for each servers element).                                      |
| disks        | Description           | Element holding the response information for the list of disk.                                                            |
|              | Туре                  | string                                                                                                    |
|              | Number of occurrences | As many as there are server elements (0 or 1 element for each server element).                                            |
| disk         | Description           | Set of additional disk information.  - id: Disk ID  - name: Disk name                                                     |
|              | Туре                  | string                                                                                                    |
|              | Number of occurrences | As many as there are disks elements (0 or more elements for each disks element).                                          |
| images       | Description           | Element holding the response information for the list of image resources.  - type: Image information type                 |
|              |                       | Possible values: - snapshot: snapshot                                                                                     |
|              | Туре                  | string                                                                                                    |
|              | Number of occurrences | As many as there are server elements (0 or 1 elements for each server element).                                           |
| image        | Description           | Set of image resource information id: Image resource ID                                                                   |
|              | Туре                  | string                                                                                                    |
|              | Number of occurrences | As many as there are images elements (0 or more elements for each images element).                                        |
| networks     | Description           | Element holding the response information for the network information.  - type: Network information type                   |
|              |                       | Possible values: - nic: NIC                                                                                               |
|              | Туре                  | string                                                                                                    |
|              | Number of occurrences | As many as there are server elements (0 or more elements for each server element).                                        |
| network      | Description           | Set of network information - id: [L-Server ID] + -N- + [NIC index (*)] * Note: Formatted as 4-digit integer               |
|              |                       | Example: If L-Server ID is "Tenant1-IYHPD30VJ-S-0001" and NIC index is "1", id will be "Tenant1-IYHPD30VJ-S-0001-N-0001". |

| Element name      | Item                  | Item description                                                                                                    |
|-------------------|-----------------------|----------------------------------------------------------------------------------------------------|
|                   | Туре                  | string                                                                                                    |
|                   | Number of occurrences | As many as there are networks elements (0 or more elements for each networks element).                                                                                                    |
| accountingItems   | Description           | Element holding the response information for the list of accounting information                                                                                                    |
|                   | Type                  | string                                                                                                    |
|                   | Number of occurrences | As many as there are system, server, disk, image, and network elements (0 or more elements for each element).                                                                                                    |
| accountingItem    | Description           | Set of additional list of accounting information                                                                                                    |
|                   | Type                  | string                                                                                                    |
|                   | Number of occurrences | As many as there are accountingItems elements (1 or more elements for each accountingItems element).                                                                                                    |
| products          | Description           | Element holding the response information for the list of product information                                                                                                    |
|                   | Type                  | string                                                                                                    |
|                   | Number of occurrences | As many as there are accountingItem elements (0 or 1 element for each accountingItem element).                                                                                                    |
| product           | Description           | Set of product information - id: Product ID (*1) - category: Category code (*1) - resource: Resource ID (*1) - usageUnit: Accounting unit (*1) - unitPrice: Unit price (*1) - unitNum: Unit number (number of pieces, frequency, size, etc.) (* 2)  * 1: Values taken are based on the use of a product master. If products are not registered, the attributes are not omitted, but rather the return is empty.  * 2: Performance values for each product are returned template: 1 (fixed) - vm: 1 (fixed) - pm: 1 (fixed) - cpu: Number of CPUs - cpu_clock: CPU frequency - memory: Memory size - disk: Disk size - sys_disk: Disk size - snapshot: Disk size - nic: 1 (fixed) |
|                   | Туре                  | string                                                                                                    |
|                   | Number of occurrences | As many as there are products elements (0 or more elements for each products element).                                                                                                    |
| deploymentRecords | Description           | Set of deployed times                                                                                                    |
|                   | Туре                  | string                                                                                                    |
|                   | Number of occurrences | As many as there are product elements (0 or 1 element for each product element).                                                                                                    |
| operationRecords  | Description           | Set of operation times                                                                                                    |

| Element name | Item                  | Item description                                                                                                    |
|--------------|-----------------------|----------------------------------------------------------------------------------------------------|
|              | Туре                  | string                                                                                                    |
|              | Number of occurrences | As many as there are product elements (0 or 1 element for each product element).                                                                                                    |
| record       | Description           | Information about deployment and operation times.  · startTime: Start time. Format is "HH:mm:ss.SSSZ".                                                                              |
|              |                       | For example, use 01:05:00.000+0900 for 01:05 A.M. and 00.000 seconds in timezone UTC+9:00.                                                                                          |
|              |                       | · startEvent: Start event (*1) · endTime: End time. Format is " <i>HH:mm:ss.SSSZ</i> ".  For example, use 01:05:00.000+0900 for 01:05 A.M. and 00.000 seconds in timezone UTC+9:00. |
|              |                       | · endEvent: End event (*1) · recordStatus: Status flag. This will be one of the following: - NORMAL - WARNING - ERROR                                                               |
|              |                       | *1: Refer to "3.1.1.1 List of Events" for details.                                                                                                    |
|              | Туре                  | string                                                                                                    |
|              | Number of occurrences | As many as there are deploymentRecords or operationRecords elements (0 or more elements for each operationRecords element).                                                         |

```
<?xml version="1.0" encoding="UTF-8"?>
<GetResourceUsageResponse>
<responseMessage>PAPI00000 Process completed../responseMessage>
<responseStatus>SUCCESS</responseStatus>
<version>1.0</version>
<systems date="2012-01-01">
 <system id="Tenant1-IYHPD30VJ" name="lplatform001" tenantName="Tenant1" tenantDeleteDate=""</pre>
ownerUserId="tenant_user_001">
  <accountingItems>
    <accountingItem>
    cproducts>
     duct id="PID-TMP-001" category="template" resource="template-135562b98d2" usageUnit="month"
unitPrice="1000.000" unitNum="1">
      <deploymentRecords>
        <record startTime="00:00:00:00.000+0900" startEvent="PERIOD" endTime="23:59:59:999+0900"</pre>
endEvent="END" recordStatus="NORMAL"/>
      </deploymentRecords>
     </product>
    </products>
    </accountingItem>
   </accountingItems>
    <server id="Tenant1-IYHPD30VJ-S-0001" name="server01">
     <accountingItems>
      <accountingItem>
       cproducts>
        duct id="PID-VIM-001" category="vm" resource="/VMHostPool" usageUnit="month"
unitPrice="800.000" unitNum="1">
        <deploymentRecords>
         <record startTime="00:00:00:00.000+0900" startEvent="PERIOD" endTime="23:59:59.999+0900"</pre>
endEvent="END" recordStatus="NORMAL"/>
         </deploymentRecords>
```

```
</product>
      </products>
     </accountingItem>
      <accountingItem>
      cproducts>
       unitPrice="0.150" unitNum="2">
        <deploymentRecords>
         <record startTime="00:00:00.000+0900" startEvent="PERIOD" endTime="23:59:59.999+0900"</pre>
endEvent="END" recordStatus="NORMAL"/>
        </deploymentRecords>
        <operationRecords>
         <record startTime="00:00:00.000+0900" startEvent="PERIOD_RUNNING"</pre>
endTime="10:29:59.999+0900" endEvent="STOP" recordStatus="NORMAL"/>
        </operationRecords>
       </product>
       duct id="PID-CLK-001" category="cpu_clock" resource="/VMHostPool" usageUnit="hour"
unitPrice="0.100" unitNum="10">
        <deploymentRecords>
         <record startTime="00:00:00:00.000+0900" startEvent="PERIOD" endTime="23:59:59.999+0900"</pre>
endEvent="END" recordStatus="NORMAL"/>
        </deploymentRecords>
        <operationRecords>
         <record startTime="00:00:00.000+0900" startEvent="PERIOD_RUNNING"</pre>
endTime="10:29:59.999+0900" endEvent="STOP" recordStatus="NORMAL"/>
        </operationRecords>
       </product>
      </products>
      </accountingItem>
      <accountingItem>
      cproducts>
       unitPrice="0.100" unitNum="40">
        <deploymentRecords>
         <record startTime="00:00:00.000+0900" startEvent="PERIOD" endTime="23:59:59.999+0900"</pre>
endEvent="END" recordStatus="NORMAL"/>
        </deploymentRecords>
        <operationRecords>
         <record startTime="00:00:00.000+0900" startEvent="PERIOD_RUNNING"</pre>
endTime="02:29:59.999+0900" endEvent="CHANGE_PRICE" recordStatus="NORMAL"/>
        </operationRecords>
       </product>
      </products>
      </accountingItem>
      <accountingItem>
      coroducts>
       <preduct id="PID-MEM-001" category="memory" resource="/VMHostPool" usageUnit="hour"</pre>
unitPrice="0.150" unitNum="40">
        <deploymentRecords>
         <record startTime="00:00:00:00.000+0900" startEvent="PERIOD" endTime="23:59:59.999+0900"</pre>
endEvent="END" recordStatus="NORMAL"/>
        </deploymentRecords>
        <operationRecords>
        <record startTime="02:30:00.000+0900" startEvent="CHANGE_PRICE" endTime="10:29:59.999+0900"</pre>
endEvent="STOP" recordStatus="NORMAL"/>
        </operationRecords>
       </product>
      </products>
     </accountingItem>
     <accountingItem>
      cproducts>
       <preduct id="PID-SYS-001" category="sys_disk" resource="/StoragePool" usageUnit="month"</pre>
unitPrice="1.000" unitNum="200">
```

```
<deploymentRecords>
         <record startTime="00:00:00.000+0900" startEvent="PERIOD" endTime="23:59:59.999+0900"</pre>
endEvent="END" recordStatus="NORMAL"/>
        </deploymentRecords>
       </product>
      </products>
     </accountingItem>
    </accountingItems>
    <disks>
     <disk id="Tenant1-IYHPD30VJ-D-0002" name="DISK01">
      <accountingItems>
       <accountingItem>
        coroducts>
         unitPrice="1.000" unitNum="200">
          <deploymentRecords>
           <record startTime="00:00:00.000+0900" startEvent="PERIOD" endTime="23:59:59.999+0900"</pre>
endEvent="END" recordStatus="NORMAL"/>
          </deploymentRecords>
         </product>
        </products>
       </accountingItem>
      </accountingItems>
     </disk>
     <disk id="Tenant1-IYHPD30VJ-D-0002" name="DISK02">
      <accountingItems>
       <accountingItem>
        coroducts>
         unitPrice="1.000" unitNum="300">
          <deploymentRecords>
          <record startTime="00:00:00.000+0900" startEvent="PERIOD" endTime="23:59:59.999+0900"</pre>
endEvent="END" recordStatus="NORMAL"/>
         </deploymentRecords>
         </product>
        </products>
       </accountingItem>
      </accountingItems>
     </disk>
    </disks>
    <images type="snapshot">
     <image id="Tenant1-IYHPD30VJ-SS-0001">
      <accountingItems>
       <accountingItem>
        oducts>
         <preduct id="PID-SS-001" category="snapshot" resource="VMStoragePool" usageUnit="month"</pre>
unitPrice="1.000" unitNum="300">
          <deploymentRecords>
           <record startTime="00:00:00:00.000+0900" startEvent="PERIOD" endTime="23:59:59.999+0900"</pre>
endEvent="END" recordStatus="NORMAL"/>
         </deploymentRecords>
         </product>
        </products>
       </accountingItem>
      </accountingItems>
     </image>
    </images>
    <networks type="nic">
     <network id="Tenant1-IYHPD30VJ-S-0001-N-0001">
      <accountingItems>
       <accountingItem>
        cproducts>
         <preduct id="PID-NIC-001" category="nic" resource="network_resource_1" usageUnit="month"</pre>
```

```
unitPrice="1.000" unitNum="1">
           <deploymentRecords>
            <record startTime="00:00:00:00.000+0900" startEvent="PERIOD" endTime="23:59:59.999+0900"</pre>
endEvent="END" recordStatus="NORMAL"/>
          </deploymentRecords>
          </product>
         </products>
        </accountingItem>
       </accountingItems>
      </network>
      <network id=" Tenant1-IYHPD30VJ-S-0001-N-0002">
       <accountingItems>
        <accountingItem>
         cproducts>
          duct id="PID-NIC-001" category="nic" resource="network_resource_1" usageUnit="month"
unitPrice="1.000" unitNum="1">
           <deploymentRecords>
            <record startTime="00:00:00:00.000+0900" startEvent="PERIOD" endTime="23:59:59.999+0900"</pre>
endEvent="END" recordStatus="NORMAL"/>
          </deploymentRecords>
          </product>
         </products>
        </accountingItem>
       </accountingItems>
      </network>
     </networks>
    </server>
   </servers>
  </system>
 </systems>
</GetResourceUsageResponse>
```

## 3.1.1.1 List of Events

|     | Event name    | Ge            | nerated | d events       | 5     |                                                            |
|-----|---------------|---------------|---------|----------------|-------|------------------------------------------------------------|
| No. |               | Deployed time |         | Operation time |       | Event summary                                              |
|     |               | Start         | End     | Start          | End   |                                                            |
| 1   | ADD           | YES           | -       | -              | 1     | Add                                                        |
| 2   | DELETE        | -             | YES     | -              | 1     | Delete                                                     |
| 3   | START         | -             | -       | YES            | -     | Start                                                      |
| 4   | STOP          | -             | -       | YES            | YES   | Stopped                                                    |
| 5   | CHANGE_PRICE  | YES           | YES     | YES            | YES   | Unit price change in product master                        |
| 6   | CHANGE_NUM    | YES           | YES     | YES            | YES   | Change in number of CPS, memory capacity, etc.             |
| 7   | CHANGE_TENANT | YES           | YES     | -              | -     | L-Platform transfer                                        |
| 8   | CHANGE_OWNER  | YES           | YES     | YES            | YES   | Change in L-Platform owner                                 |
| 9   | PERIOD        | YES           | - (*)   | YES            | - (*) | Periodic log                                               |
| 10  | BEGIN         | YES           | -       | YES            | -     | Start of day (Output at 0:00:00.000 if there is no PERIOD) |
| 11  | END           | -             | YES     | -              | YES   | End of day (Output every day at 23:59:59.999)              |
| 12  | UNKNOWN_ADD   | -             | YES     | -              | -     | If ADD-ADD-DELETE, then this becomes ADD-UNKNOWN_ADD       |

|     | Event name     | Generated events |     |                | 3   | Event summary                                                     |
|-----|----------------|------------------|-----|----------------|-----|-------------------------------------------------------------------|
| No. |                | Deployed time    |     | Operation time |     |                                                                   |
|     |                | Start            | End | Start          | End |                                                                   |
| 13  | UNKNOWN_DELETE | ı                | YES | ı              | ı   | If ADD-DELETE-DELETE, then this becomes UNKNOWN_DELETE-DELETE     |
| 14  | UNKNOWN_START  | ı                | ı   | ı              | YES | If START-START-STOP, then this becomes START-UNKNOWN_START        |
| 15  | UNKNOWN_STOP   | ı                | ı   | YES            | 1   | If DELETE-STOP, then this becomes UNKNOWN_STOP-STOP               |
| 16  | UNKNOWN_CHANGE | YES              | -   | -              | - 1 | If DELETE-CHANGE, then this becomes UNKNOWN_CHANGE-CHANGE         |
| 17  | UNKNOWN_PERIOD | YES              | 1   | YES            | 1   | If STOP-PERIOD(RUNNNING), then this becomes UNKNOWN_PERIOD-PERIOD |

<sup>\*</sup> Note: This value is "YES" when combineRecord=false

# 3.2 Usage Point Operations

This section explains the accounting API as it relates to usage point operations.

## 3.2.1 GetUsagePoint (Get Usage Point)

Get the usage point.

## Request parameters

| Parameter name | Item        | Item description                                                                                                    |
|----------------|-------------|----------------------------------------------------------------------------------------------------|
| [version]      | Description | Version ID of the accounting API                                                                                                    |
|                | Туре        | string                                                                                                    |
|                | Value       | Fixed. Specify "1.0". The latest version is used if this is omitted.                                                                                                    |
| action         | Description | The name of the accounting API to be executed                                                                                                    |
|                | Туре        | string                                                                                                    |
|                | Value       | Fixed. Specify "GetUsagePoint".                                                                                                    |
| [startDate]    | Description | Start date for information to be retrieved                                                                                                    |
|                | Туре        | string                                                                                                    |
|                | Value       | Specify using the format " <i>yyyy-MM-dd</i> ".  The start date cannot be any day after the endDate, the day the API is executed, or any date after this.  If this is omitted, the day previous to when the API is executed will be used.  |
| [endDate]      | Description | End date for information to be retrieved                                                                                                    |
|                | Туре        | string                                                                                                    |
|                | Value       | Specify using the format " <i>yyyy-MM-dd</i> ".  The end date cannot be any day before the startDate, the day the API is executed, or any date after this.  If this is omitted, the day previous to when the API is executed will be used. |
| [sum]          | Description | Option to determine whether to output the retrieved information for each day, or to sum.                                                                                                    |
|                | Туре        | string                                                                                                    |

| Parameter name | Item        | Item description                                                                                                    |  |
|----------------|-------------|----------------------------------------------------------------------------------------------------|--|
|                | Value       | One of the following can be specified: - true: Output summed value - false: Output for each day                                                   |  |
|                |             | If nothing was specified, the setting will be considered to be "false".                                                                           |  |
| [lplatformId]  | Description | Retrieve information for specified L-Platform                                                                                                    |  |
|                | Туре        | string                                                                                                    |  |
|                | Value       | Specify in each parameter when specifying multiple. For example, lplatformId=aaa&lplatformId=bbb&                                                 |  |
|                |             | If an "lplatformId" is specified, a "tenantName" cannot be specified and vice versa.                                                              |  |
| [tenantName]   | Description | Retrieve information for specified tenant.                                                                                                    |  |
|                | Туре        | string                                                                                                    |  |
|                | Value       | Specify in each parameter when specifying multiple. For example, tenantName=aaa&tenantName=bbb&                                                   |  |
|                |             | If an "lplatformId" is specified, a "tenantName" cannot be specified and vice versa.                                                              |  |
| [recordStatus] | Description | Status flag for the information about deployment and operation times to be retrieved                                                              |  |
|                | Type        | string                                                                                                    |  |
|                | Value       | Specify one of the following: Multiple can be specified.  - NORMAL  - WARNING  - ERROR  Only NORMAL and WARNING are retrieved if this is omitted. |  |

<Status code>

The API returns "200 OK" if it terminates normally.

#### <XML>

```
<?xml version="1.0" encoding="UTF-8"?>
<GetUsagePointResponse>
<responseMessage>[Message]</responseMessage>
<responseStatus>[Status]</responseStatus>
<version>[Version]</version>
<startDate>[Start date for reference information]</startDate>
<endDate>[End date for reference information]</endDate>
<systems date="[Date of the data to be retrieved]">
 <system id="[L-Platform ID]" name="[L-Platform name]" tenantName="[Tenant name]"</pre>
tenantDeleteDate="[Date when tenant was deleted]">
   <accountingItems>
    <accountingItem>
     cproducts>
      duct id="[Product ID]" category="[Category code]" resource="[Resource ID]"
usageUnit="[Accounting unit]" unitPrice="[Unit price]" unitNum="[Unit number]">
      <usagePoint>[Usage point]</usagePoint>
      <usagePointUnit>[Unit of usage point]</usagePointUnit>
      </product>
     </products>
    </accountingItem>
   </accountingItems>
   <servers>
```

```
<server id="[L-Server ID]" name="[L-Server name]">
     <disk id="[Disk ID]" name="[Disk name]">
     </disk>
    </disks>
    <images type="[Image information type]">
     <image id="[Image resource ID]">
     </image>
    </images>
    <networks type="[Network information type]">
     <network>
      <accountingItems>
       <accountingItem>
        oducts>
         duct id="[Product ID]" category="[Category code]" resource="[Resource ID]"
usageUnit="[Accounting unit]" unitPrice="[Unit price]" unitNum="[Unit number]">
          <usagePoint>[Usage point]</usagePoint>
          <usagePointUnit>[Unit of usage point]</usagePointUnit>
         </product>
        </products>
       </accountingItem>
      </accountingItems>
     </network>
    </networks>
   </server>
  </servers>
 </system>
</systems>
</GetUsagePointResponse>
```

| Element name          | Item                  | Item description                                                                                                    |
|-----------------------|-----------------------|----------------------------------------------------------------------------------------------------|
| GetUsagePointResponse | Description           | Element holding the response information.                                                                                                    |
|                       | Туре                  | None                                                                                                    |
|                       | Number of occurrences | 1                                                                                                    |
| responseMessage       | Description           | Message. This element indicates whether the request has been processed correctly.  Refer to "Chapter 5 Messages Starting with AAPI" in the "Messages" for message details.                                                                                                    |
|                       | Туре                  | string                                                                                                    |
|                       | Number of occurrences | 1                                                                                                    |
| responseStatus        | Description           | Status. This element indicates whether the request has been processed normally. "SUCCESS" is returned if the request is processed normally. Otherwise, an error code is returned.  Refer to "Appendix B List of Response Status Error Codes(Accounting APIs)" for information on error codes. |
|                       | Туре                  | string                                                                                                    |
|                       | Number of occurrences | 1                                                                                                    |
| version               | Description           | The version of the API.                                                                                                    |
|                       | Туре                  | string                                                                                                    |
|                       | Number of occurrences | 1                                                                                                    |
| startDate             | Description           | Start date for reference information                                                                                                    |
|                       | Туре                  | string                                                                                                    |

| Element name | Item                  | Item description                                                                                                    |
|--------------|-----------------------|----------------------------------------------------------------------------------------------------|
|              | Number of occurrences | 1                                                                                                    |
| endDate      | Description           | End date for reference information                                                                                                    |
|              | Туре                  | string                                                                                                    |
|              | Number of occurrences | 1                                                                                                    |
| systems      | Description           | Element holding the response information for the list of L-Platform. date: Date of the data to be retrieved. Format is " <i>yyyy-MM-dd</i> ". If "Sum=true" is specified for the parameter, the attribute is none.                                                                                                    |
|              | Туре                  | None                                                                                                    |
|              | Number of occurrences | 1 or more                                                                                                    |
| system       | Description           | Set of additional L-Platform template information.  - id: L-Platform ID  - name: L-Platform name  - tenantName: Tenant name  - tenantDeleteDate: Date when tenant was deleted Format is "yyyy-MM-ddTHH:mm:ss.SSSZ".  For example, use 2012-04-01T00:00:00.000+0900 for the 12:00 A.M. and 00.000 seconds on April 1, 2012 in timezone UTC+9:00.  The return is empty if the tenant has not been deleted. This attribute cannot be omitted. |
|              | Туре                  | None                                                                                                    |
|              | Number of occurrences | As many as there are systems elements (0 or more elements for each systems element).                                                                                                    |
| servers      | Description           | Element holding the response information for the list of L-Server                                                                                                    |
|              | Туре                  | string                                                                                                    |
|              | Number of occurrences | As many as there are system elements (0 or 1 element for each system element).                                                                                                    |
| server       | Description           | Set of additional L-Server information id: L-Server ID - name: L-Server name                                                                                                    |
|              | Туре                  | string                                                                                                    |
|              | Number of occurrences | As many as there are servers elements (0 or more elements for each servers element).                                                                                                    |
| disks        | Description           | Element holding the response information for the list of disk.                                                                                                    |
|              | Туре                  | string                                                                                                    |
|              | Number of occurrences | As many as there are server elements (0 or 1 elements for each server element).                                                                                                    |
| disk         | Description           | Set of additional disk information.  - id: Disk ID  - name: Disk name                                                                                                    |
|              | Туре                  | string                                                                                                    |
|              | Number of occurrences | As many as there are disks elements (0 or more elements for each disks element).                                                                                                    |
| images       | Description           | Element holding the response information for the list of image resources. type: Image information type                                                                                                    |

| Element name    | Item                  | Item description                                                                                                    |
|-----------------|-----------------------|----------------------------------------------------------------------------------------------------|
|                 |                       | Possible values: - snapshot: snapshot                                                                                                    |
|                 | Туре                  | string                                                                                                    |
|                 | Number of occurrences | As many as there are server elements (0 or 1 elements for each server element).                                                                                                    |
| image           | Description           | Set of image resource information id: Image resource ID                                                                                                    |
|                 | Туре                  | string                                                                                                    |
|                 | Number of occurrences | As many as there are images elements (0 or more elements for each images element).                                                                                                    |
| networks        | Description           | Element holding the response information for the network information type: Network information type                                                                                                    |
|                 |                       | Possible values: - nic: NIC                                                                                                    |
|                 | Туре                  | string                                                                                                    |
|                 | Number of occurrences | As many as there are server elements (0 or more elements for each server element).                                                                                                    |
| network         | Description           | Set of network information                                                                                                    |
|                 | Type                  | string                                                                                                    |
|                 | Number of occurrences | As many as there are networks elements (0 or more elements for each networks element).                                                                                                    |
| accountingItems | Description           | Element holding the response information for the list of accounting information                                                                                                    |
|                 | Type                  | string                                                                                                    |
|                 | Number of occurrences | As many as there are system, server, disk, image, and network elements (0 or more elements for each element).                                                                                                    |
| accountingItem  | Description           | Set of additional list of accounting information                                                                                                    |
|                 | Type                  | string                                                                                                    |
|                 | Number of occurrences | As many as there are accountingItems elements (1 or more elements for each accountingItems element).                                                                                                    |
| products        | Description           | Element holding the response information for the list of product information                                                                                                    |
|                 | Туре                  | string                                                                                                    |
|                 | Number of occurrences | As many as there are accountingItem elements (0 or 1 element for each accountingItem element).                                                                                                    |
| product         | Description           | Set of product information - id: Product ID (*1) - category: Category code (*1) - resource: Resource ID (*1) - usageUnit: Accounting unit (*1) - unitPrice: Unit price (*1) - unitNum: Unit number (number of pieces, frequency, size, etc.) (* 2) * 1: Values taken are based on the use of a product master. If products are not registered, the attributes are not omitted, but rather the return is empty. |

| Element name   | Item                  | Item description                                                                                                    |
|----------------|-----------------------|----------------------------------------------------------------------------------------------------|
|                |                       | * 2: Performance values for each product are returned.  - template: 1 (fixed)  - vm: 1 (fixed)  - pm: 1 (fixed)  - cpu: Number of CPUs  - cpu_clock: CPU frequency  - memory: Memory size  - disk: Disk size  - sys_disk: Disk size  - snapshot: Disk size  - nic: Number of NICs |
|                | Туре                  | string                                                                                                    |
|                | Number of occurrences | As many as there are products elements (0 or more elements for each products element).                                                                                                    |
| usagePoint     | Description           | Usage point                                                                                                    |
|                | Туре                  | decimal                                                                                                    |
|                | Number of occurrences | As many as there are product elements (1 elements for each product element).                                                                                                    |
| usagePointUnit | Description           | Unit of usage point. Specify one of the following: - minute (minutes) - hour (hours) - month (months)                                                                                                    |
|                | Type                  | string                                                                                                    |
|                | Number of occurrences | As many as there are product elements (1 elements for each product element).                                                                                                    |

```
<?xml version="1.0" encoding="UTF-8"?>
<GetUsagePointResponse>
<responseMessage>PAPI00000 Process completed../responseMessage>
<responseStatus>SUCCESS</responseStatus>
<version>1.0</version>
<startDate>2012-01-01
<endDate>2012-01-01</endDate>
<systems date="2012-01-01">
 <system id="Tenant1-IYHPD30VJ" name="lplatform001" tenantName="Tenant1" tenantDeleteDate=""</pre>
ownerUserId="tenant_user_001">
  <accountingItems>
   <accountingItem>
    cproducts>
    duct id="PID-TMP-001" category="template" resource="template-135562b98d2" usageUnit="month"
unitPrice="1000.000" unitNum="1">
      <usagePoint>1440</usagePoint>
      <usagePointUnit>minute</usagePointUnit>
     </product>
    </products>
   </accountingItem>
  </accountingItems>
   <server id="Tenant1-IYHPD30VJ-S-0001" name="server01">
    <accountingItems>
     <accountingItem>
      cproducts>
```

```
unitPrice="800.000" unitNum="1">
       <usagePoint>1440</usagePoint>
       <usagePointUnit>minute</usagePointUnit>
      </product>
      </products>
     </accountingItem>
     <accountingItem>
      cproducts>
      unitPrice="0.150" unitNum="2">
       <usagePoint>630</usagePoint>
       <usagePointUnit>minute</usagePointUnit>
      </product>
      unitPrice="0.100" unitNum="10">
       <usagePoint>630</usagePoint>
       <usagePointUnit>minute</usagePointUnit>
      </product>
      </products>
     </accountingItem>
     <accountingItem>
      cproducts>
      unitPrice="0.100" unitNum="40">
       <usagePoint>150</usagePoint>
       <usagePointUnit>minute</usagePointUnit>
      </product>
      </products>
     </accountingItem>
     <accountingItem>
      cproducts>
      duct id="PID-MEM-001" category="memory" resource="/VMHostPool" usageUnit="hour"
unitPrice="0.150" unitNum="40">
       <usagePoint>480</usagePoint>
       <usagePointUnit>minute</usagePointUnit>
      </product>
      </products>
     </accountingItem>
     <accountingItem>
      cproducts>
       <product id="PID-SYS-001" category="sys_disk" resource="/StoragePool" usageUnit="month"</pre>
unitPrice="10.000" unitNum="200">
       <usagePoint>1440</usagePoint>
       <usagePointUnit>minute</usagePointUnit>
       </product>
      </products>
     </accountingItem>
    </accountingItems>
    <disks>
     <disk id="Tenant1-IYHPD30VJ-D-0002" name="DISK01">
      <accountingItems>
      <accountingItem>
        duct id="PID-DSK-001" category="disk" resource="VMStoragePool" usageUnit="month"
unitPrice="1.000" unitNum="200">
         <usagePoint>1440</usagePoint>
         <usagePointUnit>minute</usagePointUnit>
        </product>
       </products>
      </accountingItem>
      </accountingItems>
     </disk>
     <disk id="Tenant1-IYHPD30VJ-D-0002" name="DISK02">
```

```
<accountingItems>
       <accountingItem>
        cproducts>
         unitPrice="1.000" unitNum="300">
          <usagePoint>1440</usagePoint>
          <usagePointUnit>minute</usagePointUnit>
         </product>
        </products>
       </accountingItem>
      </accountingItems>
     </disk>
    </disks>
    <images type="snapshot">
     <image id="Tenant1-IYHPD30VJ-SS-0001">
      <accountingItems>
       <accountingItem>
         <preduct id="PID-SS-001" category="snapshot" resource="VMStoragePool" usageUnit="month"</pre>
unitPrice="1.000" unitNum="300">
          <usagePoint>1440</usagePoint>
          <usagePointUnit>minute</usagePointUnit>
         </product>
        </products>
       </accountingItem>
      </accountingItems>
     </image>
    </images>
    <networks type="nic">
     <network>
      <accountingItems>
       <accountingItem>
        oducts>
         <preduct id="PID-NIC-001" category="nic" resource="network_resource_1" usageUnit="month"</pre>
unitPrice="1.000" unitNum="2">
          <usagePoint>1</usagePoint>
          <usagePointUnit>month</usagePointUnit>
         </product>
        </products>
       </accountingItem>
      </accountingItems>
     </network>
     </networks>
   </server>
  </servers>
 </system>
 </systems>
</GetUsagePointResponse>
```

## 3.2.2 RegisterUsagePoint (Register Usage Point)

Register the usage point.

## Request body

| Element name                | Item | Item description                         |
|-----------------------------|------|------------------------------------------|
| Request Description Element |      | Element holding the request information. |
|                             | Туре | None                                     |

| Element name | Item                  | Item description                                                                                                    |
|--------------|-----------------------|----------------------------------------------------------------------------------------------------|
|              | Number of occurrences | 1                                                                                                    |
| param        | Description           | Parameter name: Specify the parameter name(*), set the value into tag. * Note: list of parameter - action: Fixed. Specify "RegisterUsagePoint" version: Specify version of API. If this parameter is omitted, the default value is the newest version. |
|              | Туре                  | string                                                                                                    |
|              | Number of occurrences | 1 or more                                                                                                    |
| Body         | Description           | Body.                                                                                                    |
|              | Туре                  | None                                                                                                    |
|              | Number of occurrences | 1                                                                                                    |
| systems      | Description           | Element holding the information for the list of L-Platform date: Date of the data to be registered. Format is " <i>yyyy-MM-dd</i> ".                                                                                                    |
|              | Type                  | None                                                                                                    |
|              | Number of occurrences | 1 or more                                                                                                    |
| system       | Description           | Set of additional L-Platform information.  Specify one of the following:  - id: L-Platform ID  - name: L-Platform name  - tenantName: Tenant name  - tenantDeleteDate: Date when tenant was deleted  Format is "yyyy-MM-ddTHH:mm:ss.SSSZ".             |
|              |                       | For example, use 2012-04-01T00:00:00.000+0900 for the 12:00 A.M. and 00.000 seconds on April 1, 2012 in timezone UTC+9:00.                                                                                                    |
|              |                       | Specify empty if the tenant has not been deleted. This attribute cannot be omitted.                                                                                                    |
|              | Туре                  | string                                                                                                    |
|              | Number of occurrences | As many as there are systems elements (0 or more elements for each systems element).                                                                                                    |
| servers      | Description           | Element holding the information for the list of L-Server.                                                                                                    |
|              | Type                  | None                                                                                                    |
|              | Number of occurrences | As many as there are system elements (0 or 1 element for each system element).                                                                                                    |
| server       | Description           | Set of L-Server information. Fixed.  - id: L-Server ID  - name: L-Server name                                                                                                    |
|              | Туре                  | string                                                                                                    |
|              | Number of occurrences | As many as there are servers elements (0 or more elements for each servers element).                                                                                                    |
| disks        | Description           | Element holding the information for the list of disk                                                                                                    |
|              | Туре                  | None                                                                                                    |
|              | Number of occurrences | Fixed. As many as there are system elements (0 or 1 elements for each system element).                                                                                                    |
| disk         | Description           | Set of disk information. Fixed id: Disk ID - name: Disk name                                                                                                    |
|              | Туре                  | string                                                                                                    |
|              | Number of occurrences | As many as there are disks elements (0 or more elements for each disks element).                                                                                                    |

| Element name    | Item                  | Item description                                                                                                    |
|-----------------|-----------------------|----------------------------------------------------------------------------------------------------|
| images          | Description           | Element holding the response information for the list of image resources. type: Image information type                                                                                                    |
|                 |                       | Possible values: - snapshot: snapshot                                                                                                    |
|                 | Туре                  | string                                                                                                    |
|                 | Number of occurrences | As many as there are server elements (0 or 1 elements for each server element).                                                                                                    |
| image           | Description           | Set of image resource information - id: Image resource ID                                                                                                    |
|                 | Туре                  | string                                                                                                    |
|                 | Number of occurrences | As many as there are images elements (0 or more elements for each images element).                                                                                                    |
| networks        | Description           | Element holding the response information for the network information type: Network information type                                                                                                    |
|                 |                       | Possible values: - nic: NIC                                                                                                    |
|                 | Туре                  | string                                                                                                    |
|                 | Number of occurrences | As many as there are server elements (0 or more elements for each server element).                                                                                                    |
| network         | Description           | Set of network information                                                                                                    |
|                 | Туре                  | string                                                                                                    |
|                 | Number of occurrences | As many as there are networks elements (0 or more elements for each networks element).                                                                                                    |
| accountingItems | Description           | Element holding the information for the list of accounting information.                                                                                                    |
|                 | Туре                  | None                                                                                                    |
|                 | Number of occurrences | As many as there are system, server, disk, or network elements (0 or 1 elements for each element).                                                                                                    |
| accountingItem  | Description           | Set of additional list of accounting information                                                                                                    |
|                 | Туре                  | None                                                                                                    |
|                 | Number of occurrences | As many as there are accountingItems elements (1 or more elements for each accountingItems element).                                                                                                    |
| products        | Description           | Element holding the information for the list of product information                                                                                                    |
|                 | Туре                  | None                                                                                                    |
|                 | Number of occurrences | As many as there are accounting Item elements (0 or 1 element for each accounting Item element).                                                                                                    |
| product         | Description           | Set of product information. Specify one of the following:  - id: Product ID (*1)  - category: Category code (*1)  - resource: Resource ID (*1)  - usageUnit: Accounting unit (*1)  - unitPrice: Unit price (*1)  - unitNum: Unit number (number of pieces, frequency, size, etc.) (* 2)  * 1: Values taken are based on the use of a product master. If products are not registered, the attributes are not omitted, but rather the return is empty.  * 2: Performance values for each product are returned.  - template: 1 (fixed)  - vm: 1 (fixed)  - pm: 1 (fixed) |

| Element name   | Item                  | Item description                                                                                                    |
|----------------|-----------------------|----------------------------------------------------------------------------------------------------|
|                |                       | - cpu: Number of CPUs - cpu_clock: CPU frequency - memory: Memory size - disk: Disk size - sys_disk: Disk size - snapshot: Disk size - nic: Number of NICs |
|                | Туре                  | None                                                                                                    |
|                | Number of occurrences | As many as there are products elements (0 or more elements for each products element).                                                                     |
| usagePoint     | Description           | Usage point.                                                                                                    |
|                | Туре                  | decimal                                                                                                    |
|                | Number of occurrences | As many as there are products elements (1 element for each products element).                                                                              |
| usagePointUnit | Description           | Unit of usage point. Specify one of the following: - minute (minutes) - hour (hours) - month (months)                                                      |
|                | Туре                  | string                                                                                                    |
|                | Number of occurrences | As many as there are products elements (1 element for each products element).                                                                              |

#### Sample request body

```
<?xml version="1.0" encoding="UTF-8"?>
<Request>
<param name="action">RegisterUsagePoint</param>
<Body>
<systems date="2012-01-01">
 <system id="Tenant1-IYHPD30VJ" name="lplatform001" tenantName="Tenant1" tenantDeleteDate=""</pre>
ownerUserId="tenant_user_001">
  <accountingItems>
   <accountingItem>
    cproducts>
    unitPrice="1000.000" unitNum="1">
      <usagePoint>1440</usagePoint>
      <usagePointUnit>minute</usagePointUnit>
     </product>
    </products>
   </accountingItem>
  </accountingItems>
  <servers>
   <server id="Tenant1-IYHPD30VJ-S-0001" name="server01">
    <accountingItems>
     <accountingItem>
       duct id="PID-VIM-001" category="vm" resource="/VMHostPool" usageUnit="month"
unitPrice="800.000" unitNum="1">
        <usagePoint>1440</usagePoint>
        <usagePointUnit>minute</usagePointUnit>
       </product>
      </products>
     </accountingItem>
     <accountingItem>
      coroducts>
       duct id="PID-CPU-001" category="cpu" resource="/VMHostPool" usageUnit="hour"
```

```
unitPrice="0.150" unitNum="2">
         <usagePoint>630</usagePoint>
         <usagePointUnit>minute</usagePointUnit>
        <preduct id="PID-CLK-001" category="cpu_clock" resource="/VMHostPool" usageUnit="hour"</pre>
unitPrice="0.100" unitNum="10">
         <usagePoint>630</usagePoint>
         <usagePointUnit>minute</usagePointUnit>
        </product>
       </products>
      </accountingItem>
      <accountingItem>
       coducts>
        <preduct id="PID-MEM-001" category="memory" resource="/VMHostPool" usageUnit="hour"</pre>
unitPrice="0.100" unitNum="40">
         <usagePoint>150</usagePoint>
         <usagePointUnit>minute</usagePointUnit>
        </product>
       </products>
      </accountingItem>
      <accountingItem>
       cproducts>
        <preduct id="PID-MEM-001" category="memory" resource="/VMHostPool" usageUnit="hour"</pre>
unitPrice="0.150" unitNum="40">
         <usagePoint>480</usagePoint>
         <usagePointUnit>minute</usagePointUnit>
        </product>
       </products>
      </accountingItem>
      <accountingItem>
       cproducts>
        <preduct id="PID-SYS-001" category="sys_disk" resource="/StoragePool" usageUnit="month"</pre>
unitPrice="10.000" unitNum="200">
        <usagePoint>1440</usagePoint>
         <usagePointUnit>minute</usagePointUnit>
        </product>
       </products>
      </accountingItem>
     </accountingItems>
      <disk id="Tenant1-IYHPD30VJ-D-0002" name="DISK01">
       <accountingItems>
        <accountingItem>
         cproducts>
          <preduct id="PID-DSK-001" category="disk" resource="VMStoragePool" usageUnit="month"</pre>
unitPrice="1.000" unitNum="200">
           <usagePoint>1440</usagePoint>
           <usagePointUnit>minute</usagePointUnit>
          </product>
         </products>
        </accountingItem>
       </accountingItems>
      <disk id="Tenant1-IYHPD30VJ-D-0002" name="DISK02">
       <accountingItems>
        <accountingItem>
         cproducts>
          <preduct id="PID-DSK-002" category="disk" resource="VMStoragePool" usageUnit="month"</pre>
unitPrice="1.000" unitNum="300">
           <usagePoint>1440</usagePoint>
           <usagePointUnit>minute</usagePointUnit>
          </product>
         </products>
```

```
</accountingItem>
      </accountingItems>
     </disk>
    </disks>
    <images type="snapshot">
     <image id="Tenant1-IYHPD30VJ-SS-0001">
      <accountingItems>
       <accountingItem>
        cproducts>
         unitPrice="1.000" unitNum="300">
         <usagePoint>1440</usagePoint>
         <usagePointUnit>minute</usagePointUnit>
         </product>
        </products>
       </accountingItem>
      </accountingItems>
     </image>
    </images>
    <networks type="nic">
     <network>
      <accountingItems>
       <accountingItem>
        cproducts>
         <preduct id="PID-NIC-001" category="nic" resource="network_resource_1" usageUnit="month"</pre>
unitPrice="1.000" unitNum="2">
         <usagePoint>1</usagePoint>
         <usagePointUnit>month</usagePointUnit>
         </product>
        </products>
       </accountingItem>
      </accountingItems>
     </network>
    </networks>
   </server>
  </servers>
 </system>
 </systems>
</Body>
</Request>
```

<Status code>

The API returns "200 OK" if it terminates normally.

#### <XML>

| Element name               | Item        | Item description                         |
|----------------------------|-------------|------------------------------------------|
| RegisterUsagePointResponse | Description | Element holding the response information |
|                            | Туре        | None                                     |

| Element name    | Item                  | Item description                                                                                                    |
|-----------------|-----------------------|----------------------------------------------------------------------------------------------------|
|                 | Number of occurrences | 1                                                                                                    |
| responseMessage | Description           | Message. This element indicates whether the request has been processed correctly.  Refer to "Chapter 5 Messages Starting with AAPI" in the "Messages" for message details.                                                                                                    |
|                 | Туре                  | string                                                                                                    |
|                 | Number of occurrences | 1                                                                                                    |
| responseStatus  | Description           | Status. This element indicates whether the request has been processed normally. "SUCCESS" is returned if the request is processed normally. Otherwise, an error code is returned.  Refer to "Appendix B List of Response Status Error Codes(Accounting APIs)" for information on error codes. |
|                 | Туре                  | string                                                                                                    |
|                 | Number of occurrences | 1                                                                                                    |
| version         | Description           | The version ID of the API                                                                                                    |
|                 | Туре                  | string                                                                                                    |
|                 | Number of occurrences | 1                                                                                                    |

<?xml version="1.0" encoding="UTF-8"?>

<RegisterUsagePointResponse>

<responseMessage>PAPI00000 Process completed./responseMessage>

<responseStatus>SUCCESS</responseStatus>

<version>1.0</version>

</RegisterUsagePointResponse>

# 3.3 Daily Usage Charge Operations

This section explains the accounting API as it relates to daily usage charge operations.

# 3.3.1 GetDailyCharge (Get Daily Usage Charges)

Get the daily usage charges.

### Request parameters

| Parameter name | Item        | Item description                                                                                                    |
|----------------|-------------|----------------------------------------------------------------------------------------------------|
| [version]      | Description | Version ID of the accounting API                                                                                                    |
|                | Type        | string                                                                                                    |
|                | Value       | Fixed. Specify "1.0". The latest version is used if this is omitted.                                                                          |
| action         | Description | The name of the accounting API to be executed                                                                                                 |
|                | Type        | string                                                                                                    |
|                | Value       | Fixed. Specify "GetUsagePoint".                                                                                                    |
| [startDate]    | Description | Start date for information to be retrieved                                                                                                    |
|                | Type        | string                                                                                                    |
|                | Value       | Specify using the format " <i>yyyy-MM-dd</i> ".  The start date cannot be any day after the endDate, the day the API is executed, or any date |

| Parameter name | Item        | Item description                                                                                                    |
|----------------|-------------|----------------------------------------------------------------------------------------------------|
|                |             | after this. If this is omitted, the day previous to when the API is executed will be used.                                                                                                    |
| [endDate]      | Description | End date for information to be retrieved                                                                                                    |
|                | Туре        | string                                                                                                    |
|                | Value       | Specify using the format " <i>yyyy-MM-dd</i> ".  The end date cannot be any day before the startDate, the day the API is executed, or any date after this.  If this is omitted, the day previous to when the API is executed will be used. |
| [sum]          | Description | Option to determine whether to output the retrieved information for each day, or to sum.                                                                                                    |
|                | Туре        | string                                                                                                    |
|                | Value       | One of the following can be specified: - true: Output summed value - false: Output for each day                                                                                                    |
|                |             | If nothing was specified, the setting will be considered to be "false".                                                                                                    |
| [lplatformId]  | Description | Retrieve information for specified L-Platform                                                                                                    |
|                | Type        | string                                                                                                    |
|                | Value       | Specify in each parameter when specifying multiple. For example, lplatformId=aaa&lplatformId=bbb&                                                                                                    |
|                |             | If an "lplatformId" is specified, a "tenantName" cannot be specified and vice versa.                                                                                                    |
| [tenantName]   | Description | Retrieve information for specified tenant.                                                                                                    |
|                | Type        | string                                                                                                    |
|                | Value       | Specify in each parameter when specifying multiple. For example, tenantName=aaa&tenantName=bbb&  If an "lplatformId" is specified, a "tenantName" cannot be specified and vice versa.                                                      |

<Status code>

The API returns "200 OK" if it terminates normally.

#### <XML>

```
<?xml version="1.0" encoding="UTF-8"?>
<GetDailyChargeResponse>
<responseMessage>[Message]</responseMessage>
<responseStatus>[Status]</responseStatus>
<version>[Version]</version>
<startDate>[Start date for reference information]
<endDate>[End date for reference information]</endDate>
<systems date="[Date when get the data]">
 <system id="[L-Platform ID]" name="[L-Platform name]" tenantName="[Tenant name]"</pre>
tenantDeleteDate="[Date when tenant was deleted]">
  <accountingItems>
    <accountingItem>
    <subtotalCharge>[Subtotal of daily usage charges]</subtotalCharge>
    cproducts>
     duct id="[Product ID]" category="[Category code]" resource="[Resource ID]"
usageUnit="[Accounting unit]" unitPrice="[Unit price]" unitNum="[Unitnumber]">
      <usagePoint>[Usage point]</usagePoint>
       <usagePointUnit>[Unit of usage point]</usagePointUnit>
```

```
<usageCharge>[Daily usage charges]</usageCharge>
      </product>
     </products>
    </accountingItem>
   </accountingItems>
   <servers>
    <server id="[L-Server ID]" name="[L-Server name]">
     <disks>
      <disk id="[Disk ID]" name="[Disk name]">
     </disk>
     </disks>
     <images type="[Image information type]">
      <image id="[Image resource ID]">
      </image>
     </images>
     <networks type="[Network information type]">
      <network>
       <accountingItems>
        <accountingItem>
         <subtotalCharge>[Subtotal of daily usage charges]</subtotalCharge>
         duct id="[Product ID]" category="[Category code]" resource="[Resource ID]"
usageUnit="[Accounting unit]" unitPrice="[Unit price]" unitNum="[Unitnumber]">
          <usagePoint>[Usage point]</usagePoint>
          <usagePointUnit>[Unit of usage point]</usagePointUnit>
          <usageCharge>[Daily usage charges]</usageCharge>
         </product>
         </products>
        </accountingItem>
      </accountingItems>
      </network>
     </networks>
    </server>
   </servers>
 </system>
 </systems>
</GetDailyChargeResponse>
```

| Element name           | Item                  | Item description                                                                                                    |
|------------------------|-----------------------|----------------------------------------------------------------------------------------------------|
| GetDailyChargeResponse | Description           | Element holding the response information.                                                                                                    |
|                        | Type                  | None                                                                                                    |
|                        | Number of occurrences | 1                                                                                                    |
| responseMessage        | Description           | Message. This element indicates whether the request has been processed correctly.  Refer to "Chapter 5 Messages Starting with AAPI" in the  "Messages" for message details.                                                                                                    |
|                        | Type                  | string                                                                                                    |
|                        | Number of occurrences | 1                                                                                                    |
| responseStatus         | Description           | Status. This element indicates whether the request has been processed normally. "SUCCESS" is returned if the request is processed normally. Otherwise, an error code is returned.  Refer to "Appendix A List of Response Status Error Codes(L-Platform APIs)" for information on error codes. |
|                        | Туре                  | string                                                                                                    |
|                        | Number of occurrences | 1                                                                                                    |

| Element name | Item                  | Item description                                                                                                    |
|--------------|-----------------------|----------------------------------------------------------------------------------------------------|
| version      | Description           | The version of the API                                                                                                    |
|              | Туре                  | string                                                                                                    |
|              | Number of occurrences | 1                                                                                                    |
| startDate    | Description           | Start date for reference information                                                                                                    |
|              | Туре                  | string                                                                                                    |
|              | Number of occurrences | 1                                                                                                    |
| endDate      | Description           | End date for reference information                                                                                                    |
|              | Туре                  | string                                                                                                    |
|              | Number of occurrences | 1                                                                                                    |
| systems      | Description           | Element holding the response information for the list of L-Platform. date: Date of the data to be retrieved. Format is " <i>yyyy-MM-dd</i> ". If "sum=true" is specified for the parameter, the attribute is none.                                                                                                    |
|              | Туре                  | None                                                                                                    |
|              | Number of occurrences | 1 or more                                                                                                    |
| system       | Description           | Set of additional L-Platform template information.  - id: L-Platform ID  - name: L-Platform name  - tenantName: Tenant name  - tenantDeleteDate: Date when tenant was deleted. Format is "yyyy-MM-dd THH:mm:ss.SSSZ".  For example, use 2012-04-01T00:00:00.000+0900 for the 12:00  A.M. and 00.000 seconds on April 1, 2012 in timezone UTC+9:00.  The return is empty if the tenant has not been deleted. This attribute cannot be omitted. |
|              | Туре                  | None                                                                                                    |
|              | Number of occurrences | As many as there are syetems elements (0 or more elements for each syetems element).                                                                                                    |
| servers      | Description           | Element holding the response information for the list of L-Server                                                                                                    |
|              | Туре                  | string                                                                                                    |
|              | Number of occurrences | As many as there are syetem elements (0 or 1 element for each syetem element).                                                                                                    |
| server       | Description           | Set of additional L-Server information id: L-Server ID - name: L-Server name                                                                                                    |
|              | Туре                  | string                                                                                                    |
|              | Number of occurrences | As many as there are servers elements (0 or more elements for each servers element).                                                                                                    |
| disks        | Description           | Element holding the response information for the list of disk                                                                                                    |
|              | Туре                  | string                                                                                                    |
|              | Number of occurrences | As many as there are server elements (0 or 1 element for each server element).                                                                                                    |
| disk         | Description           | Set of additional disk information id: Disk ID - name: Disk name                                                                                                    |
|              |                       | - name: Disk name                                                                                                    |

| Element name    | Item                  | Item description                                                                                                   |
|-----------------|-----------------------|----------------------------------------------------------------------------------------------------|
|                 | Number of occurrences | As many as there are disks elements (0 or more elements for each disks element).                                   |
| images          | Description           | Element holding the response information for the list of image resources.  - type: Image information type          |
|                 |                       | Possible values: - snapshot: snapshot                                                                              |
|                 | Туре                  | string                                                                                                    |
|                 | Number of occurrences | As many as there are server elements (0 or 1 elements for each server element).                                    |
| image           | Description           | Set of image resource information id: IDImage resource ID                                                          |
|                 | Type                  | string                                                                                                    |
|                 | Number of occurrences | As many as there are images elements (0 or more elements for each images element).                                 |
| networks        | Description           | Element holding the response information for the network information.  - type: Network information type            |
|                 |                       | Possible values: - nic: NIC                                                                                        |
|                 | Туре                  | string                                                                                                    |
|                 | Number of occurrences | As many as there are server elements (0 or more elements for each server element).                                 |
| network         | Description           | Set of network information                                                                                         |
|                 | Туре                  | string                                                                                                    |
|                 | Number of occurrences | As many as there are networks elements (0 or more elements for each networks element).                             |
| accountingItems | Description           | Element holding the response information for the list of accounting information                                    |
|                 | Туре                  | string                                                                                                    |
|                 | Number of occurrences | As many as there are system, server, disk, and image, and networks elements (0 or more elements for each element). |
| accountingItem  | Description           | Set of additional list of accounting information                                                                   |
|                 | Туре                  | string                                                                                                    |
|                 | Number of occurrences | As many as there are accountingItems elements (1 or more elements for each accountingItems element).               |
| subtotalCharge  | Description           | Subtotal of daily usage charges                                                                                    |
|                 | Туре                  | decimal                                                                                                    |
|                 | Number of occurrences | As many as there are accountingItem elements (1 element for each accountingItem element).                          |
| products        | Description           | Element holding the response information for the list of product information                                       |
|                 | Туре                  | string                                                                                                    |
|                 | Number of occurrences | As many as there are accountingItem elements (0 or 1 element for each accountingItem element).                     |

| Element name   | Item                  | Item description                                                                                                    |
|----------------|-----------------------|----------------------------------------------------------------------------------------------------|
| product        | Description           | Set of product information - id: Product ID (*1) - category: Category code (*1) - resource: Resource ID (*1) - usageUnit: Accounting unit (*1) - unitPrice: Unit price (*1) - unitNum: Unit number (number of pieces, frequency, size, etc.) (*2) * 1: Values taken are based on the use of a product master. If products are not registered, the attributes are not omitted, but rather the return is empty. |
|                |                       | * 2: Performance values for each product are returned.  - template: 1 (fixed)  - vm: 1 (fixed)  - pm: 1 (fixed)  - cpu: Number of CPUs  - cpu_clock: CPU frequency  - memory: Memory size  - disk: Disk size  - sys_disk: Disk size  - snapshot: Disk size  - nic: Number of NICs                                                                                                    |
|                | Туре                  | string                                                                                                    |
|                | Number of occurrences | As many as there are products elements (0 or more elements for each products element).                                                                                                    |
| usagePoint     | Description           | Usage point.                                                                                                    |
|                | Туре                  | decimal                                                                                                    |
|                | Number of occurrences | As many as there are product elements (1 elements for each product element).                                                                                                    |
| usagePointUnit | Description           | Unit of usage point. Specify one of the following: - minute (minutes) - hour (hours) - month (months)                                                                                                    |
|                | Туре                  | string                                                                                                    |
|                | Number of occurrences | As many as there are product elements (1 elements for each product element).                                                                                                    |
| usageCharge    | Description           | Daily usage charges                                                                                                    |
|                | Туре                  | decimal                                                                                                    |
|                | Number of occurrences | As many as there are product elements (1 elements for each product element).                                                                                                    |

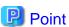

### The contents of the usageCharge element which parent product elements have the attribute category with values cpu or cpu\_clock

When using default accounting calculation and do not have the data which are registered by Accounting API, the contents of the usageCharge element whose parent product elements have the attribute category with values cpu or cpu\_clock will be 0. The usage charge for the CPU can be obtained from the subtotalCharge element whose parent accountingItem element contains product elements with attribute category values cpu and cpu\_clock.

#### Sample response

```
<?xml version="1.0" encoding="UTF-8"?>
<GetDailvChargeResponse>
<responseMessage>PAPI00000 Process completed..</responseMessage>
<responseStatus>SUCCESS</responseStatus>
 <version>1.0</version>
<startDate>2012-01-01</startDate>
<endDate>2012-01-01</endDate>
 <systems date="2012-01-01">
  <system id="Tenant1-IYHPD30VJ" name="lplatform001" tenantName="Tenant1" tenantDeleteDate=""</pre>
ownerUserId="tenant_user_001">
  <accountingItems>
   <accountingItem>
    <subtotalCharge>1000.000</subtotalCharge>
    cproducts>
    duct id="PID-TMP-001" category="template" resource="template-135562b98d2" usageUnit="month"
unitPrice="1000.000" unitNum="1">
      <usagePoint>1440</usagePoint>
      <usagePointUnit>minute</usagePointUnit>
      <usageCharge>1000.000</usageCharge>
     </product>
    </products>
   </accountingItem>
  </accountingItems>
  <servers>
   <server id="Tenant1-IYHPD30VJ-S-0001" name="server01">
    <accountingItems>
     <accountingItem>
      <subtotalCharge>800.000</subtotalCharge>
      cproducts>
       unitPrice="800.000" unitNum="1">
        <usagePoint>1440</usagePoint>
        <usagePointUnit>minute</usagePointUnit>
        <usageCharge>800.000</usageCharge>
       </product>
      </products>
     </accountingItem>
     <accountingItem>
      <subtotalCharge>24.150</subtotalCharge>
       unitPrice="0.150" unitNum="2">
        <usagePoint>630</usagePoint>
        <usagePointUnit>minute</usagePointUnit>
        <usageCharge>3.15</usageCharge>
       </product>
       <preduct id="PID-CLK-001" category="cpu_clock" resource="/VMHostPool" usageUnit="hour"</pre>
unitPrice="0.100" unitNum="10">
        <usagePoint>630</usagePoint>
        <usagePointUnit>minute</usagePointUnit>
        <usageCharge>21.000</usageCharge>
       </product>
      </products>
     </accountingItem>
     <accountingItem>
      <subtotalCharge>10.000</subtotalCharge>
```

```
cproducts>
        <preduct id="PID-MEM-001" category="memory" resource="/VMHostPool" usageUnit="hour"</pre>
unitPrice="0.100" unitNum="40">
         <usagePoint>150</usagePoint>
         <usagePointUnit>minute</usagePointUnit>
         <usageCharge>10.000</usageCharge>
        </product>
       </products>
      </accountingItem>
      <accountingItem>
       <subtotalCharge>48.000</subtotalCharge>
        <preduct id="PID-MEM-001" category="memory" resource="/VMHostPool" usageUnit="hour"</pre>
unitPrice="0.150" unitNum="40">
         <usagePoint>480</usagePoint>
         <usagePointUnit>minute</usagePointUnit>
         <usageCharge>48.000</usageCharge>
        </product>
       </products>
      </accountingItem>
      <accountingItem>
       <subtotalCharge>2000.000</subtotalCharge>
        duct id="PID-SYS-001" category="sys_disk" resource="/StoragePool" usageUnit="month"
unitPrice="10.000" unitNum="200">
         <usagePoint>1440</usagePoint>
         <usagePointUnit>minute</usagePointUnit>
         <usageCharge>200.000</usageCharge>
        </product>
       </products>
      </accountingItem>
     </accountingItems>
     <disks>
      <disk id="Tenant1-IYHPD30VJ-D-0002" name="DISK01">
       <accountingItems>
        <accountingItem>
         <subtotalCharge>200</subtotalCharge>
         cproducts>
          <preduct id="PID-DSK-001" category="disk" resource="VMStoragePool" usageUnit="month"</pre>
unitPrice="1.000" unitNum="200">
           <usagePoint>1440</usagePoint>
           <usagePointUnit>minute</usagePointUnit>
           <usageCharge>200.000</usageCharge>
          </product>
         </products>
        </accountingItem>
       </accountingItems>
      </disk>
      <disk id="Tenant1-IYHPD30VJ-D-0002" name="DISK02">
       <accountingItems>
        <accountingItem>
         <subtotalCharge>300</subtotalCharge>
          <preduct id="PID-DSK-002" category="disk" resource="VMStoragePool" usageUnit="month"</pre>
unitPrice="1.000" unitNum="300">
           <usagePoint>1440</usagePoint>
           <usagePointUnit>minute</usagePointUnit>
           <usageCharge>300.000</usageCharge>
          </product>
         </products>
        </accountingItem>
       </accountingItems>
      </disk>
```

```
</disks>
     <images type="snapshot">
      <image id="Tenant1-IYHPD30VJ-SS-0001">
       <accountingItems>
        <accountingItem>
         <subtotalCharge>300</subtotalCharge>
          cproduct id="PID-SS-001" category="snapshot" resource="VMStoragePool" usageUnit="month"
unitPrice="1.000" unitNum="300">
          <usagePoint>1440</usagePoint>
           <usagePointUnit>minute</usagePointUnit>
           <usageCharge>300.000</usageCharge>
          </product>
         </products>
        </accountingItem>
       </accountingItems>
      </image>
     </images>
     <networks type="nic">
      <network>
       <accountingItems>
       <accountingItem>
         cproducts>
          duct id="PID-NIC-001" category="nic" resource="network_resource_1" usageUnit="month"
unitPrice="1.000" unitNum="2">
          <usagePoint>1</usagePoint>
          <usagePointUnit>month</usagePointUnit>
          </product>
         </products>
       </accountingItem>
       </accountingItems>
      </network>
     </networks>
    </server>
   </servers>
  </system>
 </systems>
</GetDailyChargeResponse>
```

## 3.3.2 Register Daily Charge (Register Daily Usage Charges)

Register the daily usage charges.

#### Request body

| Element name | Item                  | Item description                                                                                                    |
|--------------|-----------------------|----------------------------------------------------------------------------------------------------|
| Request      | Description           | Element holding the request information                                                                                                    |
|              | Type                  | None                                                                                                    |
|              | Number of occurrences | 1                                                                                                    |
| param        | Description           | Parameter name: Specify the parameter name(*), set the value into tag. * Note: list of parameter - action: Fixed. Specify "RegisterDailyCharge" version: Specify version of API. If this parameter is omitted, the default value is the newest version. |
|              | Туре                  | string                                                                                                    |

| Element name | Item                  | Item description                                                                                                    |
|--------------|-----------------------|----------------------------------------------------------------------------------------------------|
|              | Number of occurrences | 1 or more                                                                                                    |
| Body         | Description           | Body.                                                                                                    |
|              | Type                  | None                                                                                                    |
|              | Number of occurrences | 1                                                                                                    |
| systems      | Description           | Element holding the response information for the list of L-Platform. date: Date of registered data. Format is " <i>yyyy-MM-dd</i> ".                                                                                                    |
|              | Type                  | None                                                                                                    |
|              | Number of occurrences | 1 or more                                                                                                    |
| system       | Description           | Set of additional L-Platform template information.  Specify one of the following:  - id: L-Platform ID  - name: L-Platform name  - tenantName: Tenant name  - tenantDeleteDate: Date when tenant was deleted.  Format is "yyyy-MM-ddTHH:mm:ss.SSSZ".  For example, use 2012-04-01T00:00:00.000+0900 for the 12:00 A.M. and 00.000 seconds on April 1, 2012 in timezone UTC+9:00.  Specify empty if the tenant has not been deleted. This attribute cannot be omitted. |
|              | Туре                  | string                                                                                                    |
|              | Number of occurrences | As many as there are systems elements (0 or more elements for each systems element).                                                                                                    |
| servers      | Description           | Element holding the information for the list of L-Server                                                                                                    |
|              | Туре                  | None                                                                                                    |
|              | Number of occurrences | As many as there are system elements (0 or 1 element for each system element).                                                                                                    |
| server       | Description           | Set of additional L-Server information id: L-Server ID - name: L-Server name                                                                                                    |
|              | Type                  | string                                                                                                    |
|              | Number of occurrences | As many as there are servers elements (0 or more elements for each servers element).                                                                                                    |
| disks        | Description           | Element holding the information for the list of disk                                                                                                    |
|              | Type                  | None                                                                                                    |
|              | Number of occurrences | As many as there are system elements (0 or 1 element for each system element).                                                                                                    |
| disk         | Description           | Set of additional disk information id: Disk ID - name: Disk name                                                                                                    |
|              | Туре                  | string                                                                                                    |
|              | Number of occurrences | As many as there are disks elements (0 or more elements for each disks element).                                                                                                    |
| images       | Description           | Element holding the response information for the list of image resources.  - type: Image information type                                                                                                    |
|              |                       | Possible values: - snapshot: snapshot                                                                                                    |
|              | Туре                  | string                                                                                                    |
|              | Number of occurrences | As many as there are server elements (0 or 1 elements for each server element).                                                                                                    |
|              |                       | 1                                                                                                    |

| Element name    | Item                  | Item description                                                                                                    |
|-----------------|-----------------------|----------------------------------------------------------------------------------------------------|
| image           | Description           | Set of image resource information id: Image resource ID                                                                                                    |
|                 | Type                  | string                                                                                                    |
|                 | Number of occurrences | As many as there are images elements (0 or more elements for each images element).                                                                                                    |
| networks        | Description           | Element holding the response information for the network information type: Network information type                                                                                                    |
|                 |                       | Possible values: - nic: NIC                                                                                                    |
|                 | Туре                  | string                                                                                                    |
|                 | Number of occurrences | As many as there are server elements (0 or more elements for each server element).                                                                                                    |
| network         | Description           | Set of network information                                                                                                    |
|                 | Type                  | string                                                                                                    |
|                 | Number of occurrences | As many as there are networks elements (0 or more elements for each networks element).                                                                                                    |
| accountingItems | Description           | Element holding the response information for the list of accounting information                                                                                                    |
|                 | Туре                  | None                                                                                                    |
|                 | Number of occurrences | As many as there are system, server, disk, or network elements (0 or 1 element for each element).                                                                                                    |
| accountingItem  | Description           | Set of additional list of accounting information                                                                                                    |
|                 | Type                  | None                                                                                                    |
|                 | Number of occurrences | As many as there are accounting Items elements (1 or more elements for each accounting Items element).                                                                                                    |
| subtotalCharge  | Description           | Subtotal of daily usage charges                                                                                                    |
|                 | Туре                  | decimal                                                                                                    |
|                 | Number of occurrences | As many as there are accountingItem elements (1 element for each accountingItem element).                                                                                                    |
| products        | Description           | Element holding the response information for the list of product information                                                                                                    |
|                 | Type                  | None                                                                                                    |
|                 | Number of occurrences | As many as there are accountingItem elements (0 or 1 element for each accountingItem element).                                                                                                    |
| product         | Description           | Set of product information. Specify one of the following:  - id: Product ID (*1)  - category: Category code (*1)  - resource: Resource ID (*1)  - usageUnit: Accounting unit (*1)  - unitPrice: Unit price (*1)  - unitNum: Unit number (number of pieces, frequency, size, etc.) (* 2)  * 1: Values taken are based on the use of a product master. If products are not registered, the attributes are not omitted, but rather the return is empty.  * 2: Performance values for each product are returned.  - template: 1 (fixed)  - vm: 1 (fixed)  - pm: 1 (fixed)  - cpu: Number of CPUs |

| Element name   | Item                  | Item description                                                                                                    |
|----------------|-----------------------|----------------------------------------------------------------------------------------------------|
|                |                       | - cpu_clock: CPU frequency - memory: Memory size - disk: Disk size - sys_disk: Disk size - snapshot: Disk size - nic: Number of NICs |
|                | Туре                  | None                                                                                                    |
|                | Number of occurrences | As many as there are products elements (0 or more elements for each products element).                                               |
| usagePoint     | Description           | Usage point                                                                                                    |
|                | Туре                  | decimal                                                                                                    |
|                | Number of occurrences | As many as there are products elements (1 element for each products element).                                                        |
| usagePointUnit | Description           | Unit of usage point. Specify one of the following: - minute (minutes) - hour (hours) - month (months)                                |
|                | Type                  | string                                                                                                    |
|                | Number of occurrences | As many as there are products elements (1 element for each products element).                                                        |
| usageCharge    | Description           | Daily usage charges                                                                                                    |
|                | Туре                  | decimal                                                                                                    |
|                | Number of occurrences | As many as there are products elements (1 element for each products element).                                                        |

### Sample request body

```
<?xml version="1.0" encoding="UTF-8"?>
<Request>
<param name="action">RegisterUsagePoint</param>
<Body>
<systems date="2012-01-01">
 <system id="Tenant1-IYHPD30VJ" name="lplatform001" tenantName="Tenant1" tenantDeleteDate=""</pre>
ownerUserId="tenant_user_001">
  <accountingItems>
   <accountingItem>
    <subtotalCharge>1000.000</subtotalCharge>
    <usageCharge>1000.000</usageCharge>
    cproducts>
    unitPrice="1000.000" unitNum="1">
      <usagePoint>1440</usagePoint>
      <usagePointUnit>minute</usagePointUnit>
     </product>
    </products>
   </accountingItem>
  </accountingItems>
  <servers>
   <server id="Tenant1-IYHPD30VJ-S-0001" name="server01">
    <accountingItems>
     <accountingItem>
      <subtotalCharge>800.000</subtotalCharge>
       duct id="PID-VIM-001" category="vm" resource="/VMHostPool" usageUnit="month"
unitPrice="800.000" unitNum="1">
        <usagePoint>1440</usagePoint>
        <usagePointUnit>minute</usagePointUnit>
```

```
<usageCharge>800.000</usageCharge>
       </product>
      </products>
      </accountingItem>
      <accountingItem>
      <subtotalCharge>24.150</subtotalCharge>
      cproducts>
       duct id="PID-CPU-001" category="cpu" resource="/VMHostPool" usageUnit="hour"
unitPrice="0.150" unitNum="2">
        <usagePoint>630</usagePoint>
        <usagePointUnit>minute</usagePointUnit>
        <usageCharge>3.150</usageCharge>
       </product>
       <preduct id="PID-CLK-001" category="cpu_clock" resource="/VMHostPool" usageUnit="hour"</pre>
unitPrice="0.100" unitNum="10">
        <usagePoint>630</usagePoint>
        <usagePointUnit>minute</usagePointUnit>
        <usageCharge>21.000</usageCharge>
       </product>
      </products>
      </accountingItem>
      <accountingItem>
      <subtotalCharge>10.000</subtotalCharge>
       unitPrice="0.100" unitNum="40">
        <usagePoint>150</usagePoint>
        <usagePointUnit>minute</usagePointUnit>
        <usageCharge>10.000</usageCharge>
       </product>
      </products>
     </accountingItem>
      <accountingItem>
      <subtotalCharge>48.000</subtotalCharge>
      cproducts>
       duct id="PID-MEM-001" category="memory" resource="/VMHostPool" usageUnit="hour"
unitPrice="0.150" unitNum="40">
        <usagePoint>480</usagePoint>
        <usagePointUnit>minute</usagePointUnit>
        <usageCharge>48.000</usageCharge>
       </product>
      </products>
      </accountingItem>
      <accountingItem>
       <subtotalCharge>200.000</subtotalCharge>
       coroducts>
       duct id="PID-SYS-001" category="sys_disk" resource="/StoragePool" usageUnit="month"
unitPrice="10.000" unitNum="200">
        <usagePoint>1440</usagePoint>
        <usagePointUnit>minute</usagePointUnit>
        <usageCharge>2000.000</usageCharge>
       </product>
      </products>
      </accountingItem>
     </accountingItems>
     <disks>
     <disk id="Tenant1-IYHPD30VJ-D-0002" name="DISK01">
      <accountingItems>
       <accountingItem>
        <subtotalCharge>200</subtotalCharge>
        coroducts>
         <preduct id="PID-DSK-001" category="disk" resource="VMStoragePool" usageUnit="month"</pre>
unitPrice="1.000" unitNum="200">
```

```
<usagePoint>1440</usagePoint>
           <usagePointUnit>minute</usagePointUnit>
           <usageCharge>200.000</usageCharge>
          </product>
         </products>
        </accountingItem>
       </accountingItems>
      </disk>
      <disk id="Tenant1-IYHPD30VJ-D-0002" name="DISK02">
       <accountingItems>
        <accountingItem>
         <subtotalCharge>300</subtotalCharge>
         coroducts>
          <preduct id="PID-DSK-002" category="disk" resource="VMStoragePool" usageUnit="month"</pre>
unitPrice="1.000" unitNum="300">
           <usagePoint>1440</usagePoint>
           <usagePointUnit>minute</usagePointUnit>
           <usageCharge>300.000</usageCharge>
          </product>
         </products>
        </accountingItem>
       </accountingItems>
      </disk>
     </disks>
     <images type="snapshot">
      <image id="Tenant1-IYHPD30VJ-SS-0001">
       <accountingItems>
        <accountingItem>
         <subtotalCharge>300</subtotalCharge>
         cproducts>
          cproduct id="PID-SS-001" category="snapshot" resource="VMStoragePool" usageUnit="month"
unitPrice="1.000" unitNum="300">
           <usagePoint>1440</usagePoint>
           <usagePointUnit>minute</usagePointUnit>
           <usageCharge>300.000</usageCharge>
          </product>
         </products>
        </accountingItem>
       </accountingItems>
      </image>
     </images>
     <networks type="nic">
      <network>
       <accountingItems>
        <accountingItem>
         cproducts>
          <preduct id="PID-NIC-001" category="nic" resource="network_resource_1" usageUnit="month"</pre>
unitPrice="1.000" unitNum="2">
           <usagePoint>1</usagePoint>
           <usagePointUnit>month</usagePointUnit>
          </product>
         </products>
        </accountingItem>
       </accountingItems>
      </network>
     </networks>
    </server>
   </servers>
  </system>
 </systems>
</Body>
</Request>
```

<Status code>

The API returns "200 OK" if it terminates normally.

#### <XML>

```
<?xml version="1.0" encoding="UTF-8"?>
<RegisterDailyChargeResponse>
<responseMessage>[Message]</responseMessage>
<responseStatus>[Status]</responseStatus>
<version>[Version]</version>
</RegisterDailyChargeResponse>
```

#### <Elements>

| Element name                | Item                  | Item description                                                                                                    |
|-----------------------------|-----------------------|----------------------------------------------------------------------------------------------------|
| RegisterDailyChargeResponse | Description           | Element holding the response informatio.                                                                                                    |
|                             | Туре                  | None                                                                                                    |
|                             | Number of occurrences | 1                                                                                                    |
| responseMessage             | Description           | Message. This element indicates whether the request has been processed correctly.  Refer to "Chapter 5 Messages Starting with AAPI" in the "Messages" for message details.                                                                                                    |
|                             | Туре                  | string                                                                                                    |
|                             | Number of occurrences | 1                                                                                                    |
| responseStatus              | Description           | Status. This element indicates whether the request has been processed normally. "SUCCESS" is returned if the request is processed normally. Otherwise, an error code is returned.  Refer to "Appendix A List of Response Status Error Codes(L-Platform APIs)" for information on error codes. |
|                             | Type                  | string                                                                                                    |
|                             | Number of occurrences | 1                                                                                                    |
| version                     | Description           | The version of the API                                                                                                    |
|                             | Туре                  | string                                                                                                    |
|                             | Number of occurrences | 1                                                                                                    |

### Sample response

```
<?xml version="1.0" encoding="UTF-8"?>
<RegisterDailyChargeResponse>
  <responseMessage>PAPI00000 Process completed.</responseMessage>
  <responseStatus>SUCCESS</responseStatus>
  <version>1.0</version>
  </RegisterDailyChargeResponse>
```

# 3.4 Monthly Usage Charge Operations

This section explains the accounting API as it relates to monthly usage Charge operations.

# 3.4.1 GetMonthlyCharge (Get Monthly Usage Charges)

Get the monthly usage charges.

## Request parameters

| Parameter name | Item        | Item description                                                                                                    |
|----------------|-------------|----------------------------------------------------------------------------------------------------|
| [version]      | Description | Version ID of the accounting API                                                                                                    |
|                | Type        | string                                                                                                    |
|                | Value       | Fixed. Specify "1.0". The latest version is used if this is omitted.                                                                                                    |
| action         | Description | The name of the accounting API to be executed                                                                                                    |
|                | Type        | string                                                                                                    |
|                | Value       | Fixed. Specify "GetUsagePoint".                                                                                                    |
| [startDate]    | Description | Specify using the format " <i>yyyy-MM</i> ".  The start date cannot be any month after the endDate, the month the API is executed, or any date after this.  If this is omitted, the month previous to when the API is executed will be used.  |
|                | Type        | string                                                                                                    |
|                | Value       | The start date cannot be any month after the endDate, the month the API is executed, or any date after this.  If this is omitted, the month previous to when the API is executed will be used.                                                |
| [endDate]      | Description | Specify using the format " <i>yyyy-MM</i> ".  The end date cannot be any month before the startDate, the month the API is executed, or any date after this.  If this is omitted, the month previous to when the API is executed will be used. |
|                | Type        | string                                                                                                    |
|                | Value       | The end date cannot be any month before the startDate, the month the API is executed, or any date after this.  If this is omitted, the month previous to when the API is executed will be used.                                               |
| [sum]          | Description | Option to determine whether to output the retrieved information for each month, or to sum.                                                                                                    |
|                | Туре        | string                                                                                                    |
|                | Value       | One of the following can be specified: - true: Output summed value - false: Output for each day  If nothing was specified, the setting will be considered to be "false".                                                                      |
| [lplatformId]  | Description | Retrieve information for specified L-Platform                                                                                                    |
|                | Туре        | string                                                                                                    |
|                | Value       | Specify in each parameter when specifying multiple. For example, lplatformId=aaa&lplatformId=bbb&                                                                                                    |
|                |             | If an "lplatformId" is specified, a "tenantName" cannot be specified and vice versa.                                                                                                    |
| [tenantName]   | Description | Retrieve information for specified tenant.                                                                                                    |
|                | Туре        | string                                                                                                    |
|                | Value       | Specify in each parameter when specifying multiple. For example, tenantName=aaa&tenantName=bbb&                                                                                                    |
|                |             | If an "lplatformId" is specified, a "tenantName" cannot be specified and vice versa.                                                                                                    |

<Status code>

The API returns "200 OK" if it terminates normally.

#### <XML>

```
<?xml version="1.0" encoding="UTF-8"?>
<GetMonthlyChargeResponse>
<responseMessage>[Message]</responseMessage>
<responseStatus>[Status]</responseStatus>
<version>[Version]
<startDate>[Start date for reference information]/startDate>
<endDate>[End date for reference information]</endDate>
<systems date="2012-01">
 <system id="[L-Platform ID]" name="[L-Platform name]" tenantName="[Tenant name]"</pre>
tenantDeleteDate="[Date when tenant was deleted]">
  <totalCharge>[Total of monthly usage charges.]</totalCharge>
  <accountingItems>
    <accountingItem>
    <subtotalCharge>[Subtotal of daily usage charges]</subtotalCharge>
      <preduct id="[Product ID]" category="[Category code]" resource="[Resource ID]"</pre>
usageUnit="[Accounting unit]" unitPrice="[Unit price]" unitNum="[Unit number]">
       <usagePoint>[Usage point]</usagePoint>
       <usagePointUnit>[Unit of usage point]</usagePointUnit>
       <usageCharge>[Monthly usage charges]</usageCharge>
      </product>
     </products>
    </accountingItem>
   </accountingItems>
   <servers>
    <server id="[L-Server ID]" name="[L-Server name]">
     <disk id="[Disk ID]" name="[Disk name]">
     </disk>
    </disks>
    <images type="[Image information type]">
     <image id="[Image resource ID]">
     </image>
    </images>
    <networks type="[Network information type]">
     <network>
      <accountingItems>
       <accountingItem>
        <subtotalCharge>[Subtotal of daily usage charges]</subtotalCharge>
        coroducts>
          <preduct id="[Product ID]" category="[Category code]" resource="[Resource ID]"</pre>
usageUnit="[Accounting unit]" unitPrice="[Unit price]" unitNum="[Unit number]">
           <usagePoint>[Usage point]</usagePoint>
           <usagePointUnit>[Unit of usage point]</usagePointUnit>
           <usageCharge>[Monthly usage charges]</usageCharge>
          </product>
         </products>
        </accountingItem>
       </accountingItems>
      </network>
     </networks>
    </server>
   </servers>
  </system>
```

| Element name             | Item                  | Item description                                                                                                    |
|--------------------------|-----------------------|----------------------------------------------------------------------------------------------------|
| GetMonthlyChargeResponse | Description           | Element holding the response information                                                                                                    |
|                          | Type                  | None                                                                                                    |
|                          | Number of occurrences | 1                                                                                                    |
| responseMessage          | Description           | Message. This element indicates whether the request has been processed correctly.  Refer to "Chapter 5 Messages Starting with AAPI" in the "Messages" for message details.                                                                                                    |
|                          | Type                  | string                                                                                                    |
|                          | Number of occurrences | 1                                                                                                    |
| responseStatus           | Description           | Status. This element indicates whether the request has been processed normally. "SUCCESS" is returned if the request is processed normally. Otherwise, an error code is returned.  Refer to "Appendix A List of Response Status Error Codes(L-Platform APIs)" for information on error codes.                                                                                                    |
|                          | Type                  | string                                                                                                    |
|                          | Number of occurrences | 1                                                                                                    |
| version                  | Description           | The version of the API                                                                                                    |
|                          | Type                  | string                                                                                                    |
|                          | Number of occurrences | 1                                                                                                    |
| startDate                | Description           | Start date for reference information                                                                                                    |
|                          | Туре                  | string                                                                                                    |
|                          | Number of occurrences | 1                                                                                                    |
| endDate                  | Description           | End date for reference information                                                                                                    |
|                          | Туре                  | string                                                                                                    |
|                          | Number of occurrences | 1                                                                                                    |
| systems                  | Description           | Element holding the response information for the list of L-Platform. date: Date of acquired data. Format is "yyyy-MM".  When "sum=true" is specified for the parameter, the attribute is none.                                                                                                    |
|                          | Туре                  | None                                                                                                    |
|                          | Number of occurrences | 1 or more                                                                                                    |
| system                   | Description           | Set of additional L-Platform template information.  - id: L-Platform ID  - name: L-Platform name  - tenantName: Tenant name  - tenantDeleteDate: Date when tenant was deleted. Format is "yyyy-MM-ddTHH:mm:ss.SSSZ".  For example, use 2012-04-01T00:00:00.000+0900 for the 12:00  A.M. and 00.000 seconds on April 1, 2012 in timezone UTC+9:00.  The return is empty if the tenant has not been deleted. This attribute cannot be omitted. |
|                          | Type                  | 0 or more                                                                                                    |

| Element name | Item                  | Item description                                                                                        |
|--------------|-----------------------|----------------------------------------------------------------------------------------------------|
|              | Number of occurrences | As many as there are systems elements (0 or more elements for each systems element).                    |
| totalCharge  | Description           | Total of monthly usage charges                                                                          |
|              | Type                  | decimal                                                                                                 |
|              | Number of occurrences | As many as there are system elements (1 element for each system element).                               |
| servers      | Description           | Element holding the response information for the list of L-Server                                       |
|              | Туре                  | string                                                                                                  |
|              | Number of occurrences | As many as there are system elements (0 or 1 element for each system element).                          |
| server       | Description           | Set of additional L-Server information id: L-Server ID - name: L-Server name                            |
|              | Type                  | string                                                                                                  |
|              | Number of occurrences | As many as there are servers elements (0 or more elements for each servers element).                    |
| disks        | Description           | Set of additional disk information                                                                      |
|              | Type                  | string                                                                                                  |
|              | Number of occurrences | As many as there are server elements (0 or 1 element for each server element).                          |
| disk         | Description           | Set of additional disk information id: Disk ID - name: Disk name                                        |
|              | Type                  | string                                                                                                  |
|              | Number of occurrences | As many as there are disks elements (0 or more elements for each disks element).                        |
| images       | Description           | Element holding the response information for the list of image resources type: Image information type   |
|              |                       | Possible values: - snapshot: snapshot                                                                   |
|              | Type                  | string                                                                                                  |
|              | Number of occurrences | As many as there are server elements (0 or 1 elements for each server element).                         |
| image        | Description           | Set of image resource information id: Image resource ID                                                 |
|              | Туре                  | string                                                                                                  |
|              | Number of occurrences | As many as there are images elements (0 or more elements for each images element).                      |
| networks     | Description           | Element holding the response information for the network information.  - type: Network information type |
|              |                       | Possible values: - nic: NIC                                                                             |
|              | Туре                  | string                                                                                                  |

| Element name    | Item                  | Item description                                                                                                    |
|-----------------|-----------------------|----------------------------------------------------------------------------------------------------|
|                 | Number of occurrences | As many as there are server elements (0 or more elements for each server element).                                                                                                    |
| network         | Description           | Set of network information                                                                                                    |
|                 | Type                  | string                                                                                                    |
|                 | Number of occurrences | As many as there are networks elements (0 or more elements for each networks element).                                                                                                    |
| accountingItems | Description           | Element holding the response information for the list of accounting information                                                                                                    |
|                 | Туре                  | string                                                                                                    |
|                 | Number of occurrences | As many as there are system, server, disk, image, and network elements (0 or more elements for each element).                                                                                                    |
| accountingItem  | Description           | Set of additional list of accounting information                                                                                                    |
|                 | Туре                  | string                                                                                                    |
|                 | Number of occurrences | As many as there are accountingItems elements (1 or more elements for each accountingItems element).                                                                                                    |
| subtotalCharge  | Description           | Subtotal of monthly usage charges                                                                                                    |
|                 | Туре                  | decimal                                                                                                    |
|                 | Number of occurrences | As many as there are accountingItem elements (1 elements for each accountingItem element).                                                                                                    |
| products        | Description           | Element holding the response information for the list of product information                                                                                                    |
|                 | Туре                  | string                                                                                                    |
|                 | Number of occurrences | As many as there are accountingItem elements (0 or 1 element for each accountingItem element).                                                                                                    |
| product         | Description           | Set of product information - id: Product ID (*1) - category: Category code (*1) - resource: Resource ID (*1) - usageUnit: Accounting unit (*1) - unitPrice: Unit price (*1) - unitNum: Unit number (number of pieces, frequency, size, etc.) (*2)  *1: Values taken are based on the use of a product master. If products are not registered, the attributes are not omitted, but rather the return is empty.  *2: Performance values for each product are returned template: 1 (fixed) - vm: 1 (fixed) - pm: 1 (fixed) - cpu: Number of CPUs - cpu_clock: CPU frequency - memory: Memory size - disk: Disk size - sys_disk: Disk size - snapshot: Disk size - nic: Number of NICs |
|                 | Туре                  | string                                                                                                    |

| Element name   | Item                  | Item description                                                                                      |
|----------------|-----------------------|----------------------------------------------------------------------------------------------------|
|                | Number of occurrences | As many as there are products elements (0 or more elements for each products element).                |
| usagePoint     | Description           | Usage point.                                                                                          |
|                | Туре                  | decimal                                                                                               |
|                | Number of occurrences | As many as there are product elements (1 elements for each product element).                          |
| usagePointUnit | Description           | Unit of usage point. Specify one of the following: - minute (minutes) - hour (hours) - month (months) |
|                | Туре                  | string                                                                                                |
|                | Number of occurrences | As many as there are product elements (1 elements for each product element).                          |
| usageCharge    | Description           | Monthly usage charges.                                                                                |
|                | Туре                  | decimal                                                                                               |
|                | Number of occurrences | As many as there are product elements (1 elements for each product element).                          |

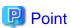

#### The contents of the usageCharge element which parent product elements have the attribute category with values cpu or cpu\_clock

When using default accounting calculation and do not have the data which are registered by Accounting API, the contents of the usageCharge element whose parent product elements have the attribute category with values cpu or cpu\_clock will be 0. The usage charge for the CPU can be obtained from the subtotalCharge element whose parent accountingItem element contains product elements with attribute category values cpu and cpu\_clock.

Refer to "15.4.4 Resource Usage Amounts and Times" in the "Operation Guide CE" for information on the calculation formula of CPU usage charges.

#### Sample response

```
<?xml version="1.0" encoding="UTF-8"?>
<GetMonthlyChargeResponse>
<responseMessage>PAPI00000 Process completed../responseMessage>
 <responseStatus>SUCCESS</responseStatus>
 <version>1.0</version>
 <startDate>2012-01
 <endDate>2012-01
 <systems date="2012-01">
  <system id="Tenant1-IYHPD30VJ" name="lplatform001" tenantName="Tenant1" tenantDeleteDate=""</pre>
ownerUserId="tenant_user_001">
   <totalCharge>2382.15</totalCharge>
   <costSharingRates>
    <costSharingRate tenantName="Tenant1" rate="80"/>
    <costSharingRate tenantName="Tenant2" rate="20"/>
   </costSharingRates>
   <accountingItems>
    <accountingItem>
     <subtotalCharge>1000.000</subtotalCharge>
     duct id="PID-TMP-001" category="template" resource="template-135562b98d2" usageUnit="month"
unitPrice="1000.000" unitNum="1">
```

```
<usagePoint>1440</usagePoint>
      <usagePointUnit>minute</usagePointUnit>
      <usageCharge>1000.000</usageCharge>
     </product>
     </products>
   </accountingItem>
   </accountingItems>
   <servers>
   <server id="Tenant1-IYHPD30VJ-S-0001" name="server01">
    <accountingItems>
     <accountingItem>
      <subtotalCharge>800.000</subtotalCharge>
       duct id="PID-VIM-001" category="vm" resource="/VMHostPool" usageUnit="month"
unitPrice="800.000" unitNum="1">
        <usagePoint>1440</usagePoint>
         <usagePointUnit>minute</usagePointUnit>
        <usageCharge>800.000</usageCharge>
       </product>
      </products>
      </accountingItem>
      <accountingItem>
      <subtotalCharge>24.150</subtotalCharge>
       unitPrice="0.150" unitNum="2">
        <usagePoint>630</usagePoint>
        <usagePointUnit>minute</usagePointUnit>
        <usageCharge>3.150</usageCharge>
       </product>
       duct id="PID-CLK-001" category="cpu_clock" resource="/VMHostPool" usageUnit="hour"
unitPrice="0.100" unitNum="10">
        <usagePoint>630</usagePoint>
        <usagePointUnit>minute</usagePointUnit>
        <usageCharge>21.000</usageCharge>
       </product>
      </products>
      </accountingItem>
      <accountingItem>
       <subtotalCharge>10.000</subtotalCharge>
       <product id="PID-MEM-001" category="memory" resource="/VMHostPool" usageUnit="hour"</pre>
unitPrice="0.100" unitNum="40">
        <usagePoint>150</usagePoint>
        <usagePointUnit>minute</usagePointUnit>
        <usageCharge>10.000</usageCharge>
       </product>
      </products>
      </accountingItem>
      <accountingItem>
      <subtotalCharge>48.000</subtotalCharge>
      coroducts>
       <preduct id="PID-MEM-001" category="memory" resource="/VMHostPool" usageUnit="hour"</pre>
unitPrice="0.150" unitNum="40">
        <usagePoint>480</usagePoint>
        <usagePointUnit>minute</usagePointUnit>
        <usageCharge>48.000</usageCharge>
       </product>
      </products>
      </accountingItem>
      <accountingItem>
      <subtotalCharge>2000.000</subtotalCharge>
       cproducts>
```

```
<preduct id="PID-SYS-001" category="sys_disk" resource="/StoragePool" usageUnit="month"</pre>
unitPrice="2000.000" unitNum="1">
        <usagePoint>1440</usagePoint>
        <usagePointUnit>minute</usagePointUnit>
        <usageCharge>2000.000</usageCharge>
        </product>
      </products>
      </accountingItem>
     </accountingItems>
     <disks>
      <disk id="Tenant1-IYHPD30VJ-D-0002" name="DISK01">
       <accountingItems>
        <accountingItem>
        <subtotalCharge>200</subtotalCharge>
         <preduct id="PID-DSK-001" category="disk" resource="VMStoragePool" usageUnit="month"</pre>
unitPrice="1.000" unitNum="200">
          <usagePoint>1440</usagePoint>
          <usagePointUnit>minute</usagePointUnit>
          <usageCharge>200.000</usageCharge>
         </product>
        </products>
       </accountingItem>
      </accountingItems>
      </disk>
      <disk id="Tenant1-IYHPD30VJ-D-0002" name="DISK02">
      <accountingItems>
       <accountingItem>
        <subtotalCharge>300</subtotalCharge>
        cproducts>
         unitPrice="1.000" unitNum="300">
          <usagePoint>1440</usagePoint>
          <usagePointUnit>minute</usagePointUnit>
          <usageCharge>300.000</usageCharge>
         </product>
        </products>
       </accountingItem>
      </accountingItems>
      </disk>
     </disks>
     <images type="snapshot">
      <image id="Tenant1-IYHPD30VJ-SS-0001">
       <accountingItems>
        <accountingItem>
        <subtotalCharge>200</subtotalCharge>
        coroducts>
         <preduct id="PID-SS-001" category="snapshot" resource="VMStoragePool" usageUnit="month"</pre>
unitPrice="1.000" unitNum="200">
          <usagePoint>1440</usagePoint>
          <usagePointUnit>minute</usagePointUnit>
          <usageCharge>200.000</usageCharge>
         </product>
        </products>
        </accountingItem>
       </accountingItems>
      </image>
     </images>
    <networks type="nic">
      <network>
       <accountingItems>
        <accountingItem>
        cproducts>
```

```
<preduct id="PID-NIC-001" category="nic" resource="network_resource_1" usageUnit="month"</pre>
unitPrice="1.000" unitNum="2">
          <usagePoint>1</usagePoint>
          <usagePointUnit>month</usagePointUnit>
           <usageCharge>2.000</usageCharge>
          </product>
         </products>
        </accountingItem>
       </accountingItems>
      </network>
     </networks>
    </server>
   </servers>
  </system>
 </systems>
</GetMonthlyChargeResponse>
```

# 3.4.2 RegisterMonthlyCharge (Register Monthly Usage Charges)

Register the monthly usage charges.

### Request body

| Element name | Item                  | Item description                                                                                                    |
|--------------|-----------------------|----------------------------------------------------------------------------------------------------|
| Request      | Description           | Element holding the request information                                                                                                    |
|              | Туре                  | None                                                                                                    |
|              | Number of occurrences | 1                                                                                                    |
| param        | Description           | Parameter name: Specify the parameter name(*), set the value into tag. * Note: list of parameter - action: Fixed. Specify "RegisterMonthlyCharge" version: Specify version of API. If this parameter is omitted, the default value is the newest version.                                                                                                    |
|              | Туре                  | string                                                                                                    |
|              | Number of occurrences | 1 or more                                                                                                    |
| Body         | Description           | Body.                                                                                                    |
|              | Туре                  | None                                                                                                    |
|              | Number of occurrences | 1                                                                                                    |
| systems      | Description           | Element holding the information for the list of L-Platform. date: Date of registered data. Format is "yyyy-MM".                                                                                                    |
|              | Type                  | None                                                                                                    |
|              | Number of occurrences | 1 or more                                                                                                    |
| system       | Description           | Set of additional L-Platform information. Specify one of the following:  - id: L-Platform ID  - name: L-Platform name  - tenantName: Tenant name  - tenantDeleteDate: Date when tenant was deleted. Format is "yyyy-MM-dd THH:mm:ss.SSSZ".  For example, use 2012-04-01T00:00:00.000+0900 for the 12:00 A.M. and 00.000 seconds on April 1, 2012 in timezone UTC+9:00.  Specify empty if the tenant has not been deleted. This attribute cannot be omitted. |

| Element name | Item                  | Item description                                                                                                    |
|--------------|-----------------------|----------------------------------------------------------------------------------------------------|
|              | Type                  | string                                                                                                    |
|              | Number of occurrences | As many as there are systems elements (0 or more elements for each systems element).                                 |
| totalCharge  | Description           | Total of monthly usage charges. If omitted, the API will sum the subtotal Charge values and register them in the DB. |
|              | Type                  | decimal                                                                                                    |
|              | Number of occurrences | As many as there are system elements (0 or 1 element for each system element).                                       |
| servers      | Description           | Element holding the information for the list of L-Server.                                                            |
|              | Type                  | None                                                                                                    |
|              | Number of occurrences | As many as there are system elements (0 or 1 element for each system element).                                       |
| server       | Description           | Set of additional L-Server information.  - id: L-Server ID  - name: L-Server name                                    |
|              | Type                  | string                                                                                                    |
|              | Number of occurrences | As many as there are servers elements (0 or more elements for each servers element).                                 |
| disks        | Description           | Element holding the information for the list of disk.                                                                |
|              | Type                  | None                                                                                                    |
|              | Number of occurrences | As many as there are system elements (0 or 1 elements for each system element).                                      |
| disk         | Description           | Set of additional disk information.  - id: L-Platform ID  - name: L-Platform name                                    |
|              | Type                  | string                                                                                                    |
|              | Number of occurrences | As many as there are disks elements (0 or more elements for each disks element).                                     |
| images       | Description           | Element holding the response information for the list of image resources type: Image information type                |
|              |                       | Possible values: - snapshot: snapshot                                                                                |
|              | Type                  | string                                                                                                    |
|              | Number of occurrences | As many as there are server elements (0 or 1 elements for each server element).                                      |
| image        | Description           | Set of image resource information id: Image resource ID                                                              |
|              | Type                  | string                                                                                                    |
|              | Number of occurrences | As many as there are images elements (0 or more elements for each images element).                                   |
| networks     | Description           | Element holding the response information for the network information type: Network information type                  |
|              |                       | Possible values: - nic: NIC                                                                                          |
|              | Туре                  | string                                                                                                    |
|              | Number of occurrences | As many as there are server elements (0 or more elements for each server element).                                   |
| network      | Description           | Set of network information                                                                                           |
|              | Туре                  | string                                                                                                    |

| Element name    | Item                  | Item description                                                                                                    |  |
|-----------------|-----------------------|----------------------------------------------------------------------------------------------------|--|
|                 | Number of occurrences | As many as there are networks elements (0 or more elements for each networks element).                                                                                                    |  |
| accountingItems | Description           | Element holding the response information for the list of accounting information.                                                                                                    |  |
|                 | Type                  | None                                                                                                    |  |
|                 | Number of occurrences | As many as there are system, server, disk, or network elements (0 or more elements for each element).                                                                                                    |  |
| accountingItem  | Description           | Set of additional list of accounting information.                                                                                                    |  |
|                 | Туре                  | None                                                                                                    |  |
|                 | Number of occurrences | As many as there are accountingItems elements (1 or more elements for each accountingItems element).                                                                                                    |  |
| subtotalCharge  | Description           | Subtotal of monthly usage charges.                                                                                                    |  |
|                 | Туре                  | decimal                                                                                                    |  |
|                 | Number of occurrences | As many as there are accountingItem elements (1 element for each accountingItem element).                                                                                                    |  |
| products        | Description           | Element holding the response information for the list of product information.                                                                                                    |  |
|                 | Type                  | None                                                                                                    |  |
|                 | Number of occurrences | As many as there are accountingItem elements (0 or 1 element for each element).                                                                                                    |  |
| product         | Description           | Set of product information - id: Product ID (*1) - category: Category code (*1) - resource: Resource ID (*1) - usageUnit: Accounting unit (*1) - unitPrice: Unit price (*1) - unitNum: Unit number (number of pieces, frequency, size, etc.) (* 2)  * 1: Values taken are based on the use of a product master. If products are not registered, the attributes are not omitted, but rather the return is empty.  * 2: Performance values for each product are returned template: 1 (fixed) - vm: 1 (fixed) - pm: 1 (fixed) - cpu: Number of CPUs - cpu_clock: CPU frequency - memory: Memory size - disk: Disk size - sys_disk: Disk size - snapshot: Disk size - nic: Number of NICs |  |
|                 | Туре                  | None                                                                                                    |  |
|                 | Number of occurrences | As many as there are products elements (0 or more elements for each products element).                                                                                                    |  |
| usagePoint      | Description           | Usage point.                                                                                                    |  |
|                 | Туре                  | decimal                                                                                                    |  |
|                 | Number of occurrences | As many as there are products elements (1 element for each products element).                                                                                                    |  |
| usagePointUnit  | Description           | Unit of usage point. Specify one of the following: - minute (minutes) - hour (hours) - month (months)                                                                                                    |  |

| Element name | Item                  | Item description                                                               |
|--------------|-----------------------|--------------------------------------------------------------------------------|
|              | Туре                  | string                                                                         |
|              | Number of occurrences | As many as there are products elements (1 elements for each products element). |
| usageCharge  | Description           | Monthly usage charges.                                                         |
|              | Type                  | decimal                                                                        |
|              | Number of occurrences | As many as there are products elements (1 element for each products element).  |

#### Sample request body

```
<?xml version="1.0" encoding="UTF-8"?>
<Request>
<param name="action">RegisterUsagePoint</param>
<Body>
<systems date="2012-01">
 <system id="Tenant1-IYHPD30VJ" name="lplatform001" tenantName="Tenant1" tenantDeleteDate=""</pre>
ownerUserId="tenant_user_001">
  <totalCharge>2382.15</totalCharge>
  <accountingItems>
   <accountingItem>
    <subtotalCharge>1000.000</subtotalCharge>
    oducts>
     duct id="PID-TMP-001" category="template" resource="template-135562b98d2" usageUnit="month"
unitPrice="1000.000" unitNum="1">
      <usagePoint>1440</usagePoint>
      <usagePointUnit>minute</usagePointUnit>
      <usageCharge>1000.000</usageCharge>
     </product>
     </products>
   </accountingItem>
   </accountingItems>
   <servers>
   <server id="Tenant1-IYHPD30VJ-S-0001" name="server01">
    <accountingItems>
     <accountingItem>
      <subtotalCharge>800.000</subtotalCharge>
      coroducts>
       duct id="PID-VIM-001" category="vm" resource="/VMHostPool" usageUnit="month"
unitPrice="800.000" unitNum="1">
        <usagePoint>1440</usagePoint>
        <usagePointUnit>minute</usagePointUnit>
        <usageCharge>800.000</usageCharge>
       </product>
      </products>
      </accountingItem>
      <accountingItem>
      <subtotalCharge>24.150</subtotalCharge>
      cproducts>
       unitPrice="0.150" unitNum="2">
        <usagePoint>630</usagePoint>
        <usagePointUnit>minute</usagePointUnit>
        <usageCharge>3.150</usageCharge>
        <product id="PID-CLK-001" category="cpu_clock" resource="/VMHostPool" usageUnit="hour"</pre>
unitPrice="0.100" unitNum="10">
        <usagePoint>630</usagePoint>
        <usagePointUnit>minute</usagePointUnit>
        <usageCharge>21.000</usageCharge>
       </product>
```

```
</products>
      </accountingItem>
      <accountingItem>
      <subtotalCharge>10.000</subtotalCharge>
       cproducts>
       <preduct id="PID-MEM-001" category="memory" resource="/VMHostPool" usageUnit="hour"</pre>
unitPrice="0.100" unitNum="40">
        <usagePoint>150</usagePoint>
        <usagePointUnit>minute</usagePointUnit>
        <usageCharge>10.000</usageCharge>
       </product>
      </products>
      </accountingItem>
      <accountingItem>
       <subtotalCharge>48.000</subtotalCharge>
        <product id="PID-MEM-001" category="memory" resource="/VMHostPool" usageUnit="hour"</pre>
unitPrice="0.150" unitNum="40">
        <usagePoint>480</usagePoint>
        <usagePointUnit>minute</usagePointUnit>
        <usageCharge>48.000</usageCharge>
       </product>
      </products>
      </accountingItem>
      <accountingItem>
      <subtotalCharge>2000.000</subtotalCharge>
       unitPrice="10.000" unitNum="200">
        <usagePoint>1440</usagePoint>
        <usagePointUnit>minute</usagePointUnit>
        <usageCharge>2000.000</usageCharge>
       </product>
      </products>
      </accountingItem>
     </accountingItems>
     <disks>
      <disk id="Tenant1-IYHPD30VJ-D-0002" name="DISK01">
       <accountingItems>
        <accountingItem>
         <subtotalCharge>200</subtotalCharge>
          <preduct id="PID-DSK-001" category="disk" resource="VMStoragePool" usageUnit="month"</pre>
unitPrice="1.000" unitNum="200">
          <usagePoint>1440</usagePoint>
          <usagePointUnit>minute</usagePointUnit>
          <usageCharge>200.000</usageCharge>
          </product>
         </products>
        </accountingItem>
      </accountingItems>
      </disk>
      <disk id="Tenant1-IYHPD30VJ-D-0002" name="DISK02">
       <accountingItems>
        <accountingItem>
        <subtotalCharge>300</subtotalCharge>
        cproducts>
         <preduct id="PID-DSK-002" category="disk" resource="VMStoragePool" usageUnit="month"</pre>
unitPrice="1.000" unitNum="300">
          <usagePoint>1440</usagePoint>
          <usagePointUnit>minute</usagePointUnit>
          <usageCharge>300.000</usageCharge>
          </product>
```

```
</products>
        </accountingItem>
       </accountingItems>
      </disk>
     </disks>
     <images type="snapshot">
      <image id="Tenant1-IYHPD30VJ-SS-0001">
       <accountingItems>
        <accountingItem>
         <subtotalCharge>200</subtotalCharge>
         cproducts>
          <preduct id="PID-SS-001" category="snapshot" resource="VMStoragePool" usageUnit="month"</pre>
unitPrice="1.000" unitNum="200">
           <usagePoint>1440</usagePoint>
           <usagePointUnit>minute</usagePointUnit>
           <usageCharge>200.000</usageCharge>
          </product>
         </products>
        </accountingItem>
       </accountingItems>
      </image>
     </images>
     <networks type="nic">
      <network>
       <accountingItems>
        <accountingItem>
         cproducts>
          duct id="PID-NIC-001" category="nic" resource="network_resource_1" usageUnit="month"
unitPrice="1.000" unitNum="2">
           <usagePoint>1</usagePoint>
           <usagePointUnit>month</usagePointUnit>
           <usageCharge>2.000</usageCharge>
          </product>
         </products>
        </accountingItem>
       </accountingItems>
      </network>
     </networks>
    </server>
   </servers>
  </system>
 </systems>
 </Body>
</Request>
```

<Status code>

The API returns "200 OK" if it terminates normally.

<XML>

```
<?xml version="1.0" encoding="UTF-8"?>
<RegisterMonthlyChargeResponse>
  <responseMessage>[Message]</responseMessage>
  <responseStatus>[Status]</responseStatus>
   <version>[Version]</version>
  </RegisterMonthlyChargeResponse>
```

| Element name                  | Item                  | Item description                                                                                                    |
|-------------------------------|-----------------------|----------------------------------------------------------------------------------------------------|
| RegisterMonthlyChargeResponse | Description           | Element holding the response information.                                                                                                    |
|                               | Type                  | None                                                                                                    |
|                               | Number of occurrences | 1                                                                                                    |
| responseMessage               | Description           | Message. This element indicates whether the request has been processed correctly.  Refer to "Chapter 5 Messages Starting with AAPI" in the "Messages" for message details.                                                                                                    |
|                               | Туре                  | string                                                                                                    |
|                               | Number of occurrences | 1                                                                                                    |
| responseStatus                | Description           | Status. This element indicates whether the request has been processed normally. "SUCCESS" is returned if the request is processed normally. Otherwise, an error code is returned. Refer to "Appendix B List of Response Status Error Codes(Accounting APIs)" for information on error codes. |
|                               | Туре                  | string                                                                                                    |
|                               | Number of occurrences | 1                                                                                                    |
| version                       | Description           | The version of the API.                                                                                                    |
|                               | Туре                  | string                                                                                                    |
|                               | Number of occurrences | 1                                                                                                    |

### Sample response

```
<?xml version="1.0" encoding="UTF-8"?>
<RegisterMonthlyChargeResponse>
  <responseMessage>PAPI00000 Process completed.</responseMessage>
  <responseStatus>SUCCESS</responseStatus>
  <version>1.0</version>
  </RegisterMonthlyChargeResponse>
```

# 3.5 Tenant Operations

This section explains the accounting API as it relates to tenant operations.

## 3.5.1 GetTenants (Get a List of Tenant Information)

Get a list of tenant information.

#### Request parameters

| Parameter name     | Item        | Item description                                                     |
|--------------------|-------------|----------------------------------------------------------------------|
| [version]          | Description | Version ID of the accounting API                                     |
|                    | Туре        | string                                                               |
|                    | Value       | Fixed. Specify "1.0". The latest version is used if this is omitted. |
| action             | Description | The name of the accounting API to be executed.                       |
|                    | Туре        | string                                                               |
|                    | Value       | Fixed. Specify "GetTenants".                                         |
| [searchTenantName] | Description | Acquired tenant name.                                                |

| Parameter name  | Item        | Item description                                                                                                    |
|-----------------|-------------|----------------------------------------------------------------------------------------------------|
|                 | Туре        | string                                                                                                    |
|                 | Value       | Retrieve information for the specified tenant.  If this is specified, "true" will always be specified for "verbose".  If this is omitted, information is retrieved for all tenants.  Multiple can be specified. Detailed information for all specified tenants is retrieved if multiple are specified. If multiple are specified, deleteDate cannot be specified. |
| [deleteDate]    | Description | The day of delete tenant.                                                                                                    |
|                 | Type        | string                                                                                                    |
|                 | Value       | yyyy-MM-dd THH:mm:ss.SSSZ  For example, use 2012-04-01T00:00:00.000+0900 for the 12:00 A.M. and 00.000 seconds on April 1, 2012 in timezone UTC+9:00.                                                                                                    |
|                 |             | If this is omitted, the default value is the information of tenant with unset the delete date.                                                                                                    |
| [deletedTenant] | Description | This element indicates whether the include dereted tenant with list of tenant.                                                                                                    |
|                 | Type        | string                                                                                                    |
|                 | Value       | Specify one of the following: - true: include - false: exclude  If this parameter is omitted, the default value is "false".                                                                                                    |
| [verbose]       | Description | This element indicates whether the include detail information of tenant.                                                                                                    |
|                 | Туре        | string                                                                                                    |
|                 | Value       | Specify one of the following: - true: include - false: exclude  If this parameter is omitted, the default value is "false".                                                                                                    |

<Status code>

The API returns "200 OK" if it terminates normally.

#### <XML>

```
<?xml version="1.0" encoding="UTF-8"?>
<GetTenantsResponse>
<responseMessage>[Message]</responseMessage>
<responseStatus>[Status]</responseStatus>
<version>[Version]
<tenants>
 <tenant>
  <tenantName>[Tenant name]</tenantName>
  <displayName>[Display name]</displayName>
  <cutOffDate>[Cut-off date]</cutOffDate>
  <postCutOffDate>[Next cut-off date]</postCutOffDate>
  <latestCutOffDate>[Latest cut-off date]</latestCutOffDate>
  <accountingMailAddress>[Email address to send the usage accounts]</accountingMailAddress>
   <registerDate>[The time and date of register the tenant]</registerDate>
  <deleteDate>[The time and date of delete the tenant]</deleteDate>
  </tenant>
```

| Element name       | Item                  | Item description                                                                                                    |
|--------------------|-----------------------|----------------------------------------------------------------------------------------------------|
| GetTenantsResponse | Description           | Element holding the response information.                                                                                                    |
|                    | Type                  | None                                                                                                    |
|                    | Number of occurrences | 1                                                                                                    |
| responseMessage    | Description           | Message. This element indicates whether the request has been processed correctly.  Refer to "Chapter 5 Messages Starting with AAPI" in the "Messages" for message details.                                                                                                    |
|                    | Type                  | string                                                                                                    |
|                    | Number of occurrences | 1                                                                                                    |
| responseStatus     | Description           | Status. This element indicates whether the request has been processed normally. "SUCCESS" is returned if the request is processed normally. Otherwise, an error code is returned.  Refer to "Appendix B List of Response Status Error Codes(Accounting APIs)" for information on error codes. |
|                    | Type                  | string                                                                                                    |
|                    | Number of occurrences | 1                                                                                                    |
| version            | Description           | The version of the API.                                                                                                    |
|                    | Type                  | string                                                                                                    |
|                    | Number of occurrences | 1                                                                                                    |
| tenants            | Description           | Element holding the response information for the list of tenant information.                                                                                                    |
|                    | Type                  | None                                                                                                    |
|                    | Number of occurrences | 1                                                                                                    |
| tenant             | Description           | Set of additional list of tenant information.                                                                                                    |
|                    | Type                  | None                                                                                                    |
|                    | Number of occurrences | 0 or more                                                                                                    |
| tenantName         | Description           | Tenant name.                                                                                                    |
|                    | Type                  | string                                                                                                    |
|                    | Number of occurrences | As many as there are tenant elements (1 element for each tenant element).                                                                                                    |
| displayName        | Description           | Display name.                                                                                                    |
|                    | Type                  | string                                                                                                    |
|                    | Number of occurrences | As many as there are tenant elements (1 element for each tenant element).                                                                                                    |
| cutOffDate         | Description           | Cut-off date. Output only when verbose=true is specified.                                                                                                    |
|                    | Type                  | decimal                                                                                                    |
|                    | Number of occurrences | As many as there are tenant elements (0 or 1 elements for each tenant element).                                                                                                    |
| postCutOffDate     | Description           | Next cut-off date. Output only when verbose=true is specified.                                                                                                    |
|                    | Type                  | decimal                                                                                                    |
|                    | -                     |                                                                                                    |

| Element name          | Item                  | Item description                                                                      |
|-----------------------|-----------------------|---------------------------------------------------------------------------------------|
|                       | Number of occurrences | As many as there are tenant elements (0 or 1 elements for each tenant element).       |
| latestCutOffDate      | Description           | Latest cut-off date. Output only when verbose=true is specified.                      |
|                       | Туре                  | decimal                                                                               |
|                       | Number of occurrences | As many as there are tenant elements (0 or 1 elements for each tenant element).       |
| accountingMailAddress | Description           | Email address to send the usage accounts. Output only when verbose=true is specified. |
|                       | Type                  | string                                                                                |
|                       | Number of occurrences | As many as there are tenant elements (0 or 1 elements for each tenant element).       |
| registerDate          | Description           | The time and date of register the tenant. Output only when verbose=true is specified. |
|                       | Type                  | string                                                                                |
|                       | Number of occurrences | As many as there are tenant elements (0 or 1 elements for each tenant element).       |
| deleteDate            | Description           | The time and date of delete the tenant.                                               |
|                       | Type                  | string                                                                                |
|                       | Number of occurrences | As many as there are tenant elements (1 elements for each tenant element).            |

#### Sample response

```
<?xml version="1.0" encoding="UTF-8"?>
<GetTenantsResponse>
<responseMessage>PAPI00000 Process completed./responseMessage>
<responseStatus>SUCCESS</responseStatus>
<version>1.0</version>
<tenants>
 <tenant>
  <tenantName>Tenant1</tenantName>
  <displayName>tenant1</displayName>
  <cutOffDate>25</cutOffDate>
  <postCutOffDate>2012-02-25</postCutOffDate>
  <latestCutOffDate>2012-01-25</latestCutOffDate>
  <accountingMailAddress>tenant1@example.com</accountingMailAddress>
  <registerDate>2011-01-01T10:30:00.000+0900</registerDate>
  <deleteDate></deleteDate>
 </tenant>
 <tenant>
  <tenantName>Tenant2</tenantName>
  <displayName>tenant2</displayName>
  <cutOffDate>31</cutOffDate>
  <postCutOffDate>2012-02-29</postCutOffDate>
  <latestCutOffDate>2012-01-25</latestCutOffDate>
  <accountingMailAddress>tenant2@exmaple.com</accountingMailAddress>
  <registerDate>2011-07-18T10:30:00.000+0900</registerDate>
  <deleteDate></deleteDate>
 </tenant>
</tenants>
</GetTenantsResponse>
```

# Appendix A List of Response Status Error Codes(L-Platform APIs)

This appendix explains the response status error codes for the L-Platform APIs.

The following table lists the error codes displayed in the <responseStatus> tags in the responses to L-Platform API requests:

| Error code                 | Description                                                                                        |
|----------------------------|----------------------------------------------------------------------------------------------------|
| ACCESS_NOT_PERMIT          | Access is not permitted.                                                                           |
| ALREADY_ATTACHED           | The disk has already been attached.                                                                |
| ALREADY_AUTO_EXISTS        | The server has already been delivered automatically.                                               |
| ALREADY_DELETED            | The server has already been removed.                                                               |
| ALREADY_DEPLOYED           | The server has already been deployed.                                                              |
| ALREADY_DETACHED           | The disk has already been detached.                                                                |
| ALREADY_RELEASED           | The server has already been returned.                                                              |
| ALREADY_STARTED            | The server has already been started.                                                               |
| ALREADY_STOPPED            | The server has already been stopped.                                                               |
| AUTHORITY_ERROR            | A permissions error has occurred.                                                                  |
| DISK_NAME_ALREADY_EXISTS   | The disk name already exists.                                                                      |
| ERROR                      | An unexpected error has occurred.                                                                  |
| ILLEGAL_ADDRESS            | The address is invalid.                                                                            |
| ILLEGAL_CLASS              | The class is invalid.                                                                              |
| ILLEGAL_CONDITION          | The condition is invalid.                                                                          |
| ILLEGAL_STATE              | The status is invalid. The resource is not in a status in which it can execute processing.         |
| ILLEGAL_SEGMENT_NUM        | The number of segments is invalid.                                                                 |
| ILLEGAL_TARGET             | The target is invalid.                                                                             |
| ILLEGAL_TYPE               | The resource type is invalid.                                                                      |
| ILLEGAL_VSYS_ID            | The management function ID is invalid.                                                             |
| MAX_COUNT_OVER             | The maximum number of L-Platform that can be converted to a private template has been exceeded.    |
| NOT_FOUND                  | There is a version specification error. The specified version does not exist.                      |
| NOT_PRIVATE_ADDRESS        | An address that is not class A, B or C has been specified.                                         |
| OUT_OF_BOUNDS_ERROR        | The maximum number of characters has been exceeded.                                                |
| OVER_LIMIT_ERROR           | The maximum number of virtual networks or virtual machines that can be deployed has been exceeded. |
| PARAM_VALUE_ERROR          | There is an error with a parameter setting.                                                        |
| RESOURCE_NOT_FOUND         | The resource does not exist.                                                                       |
| SERVER_NAME_ALREADY_EXISTS | The server name already exists.                                                                    |
| SERVER_RUNNING             | The server is running.                                                                             |
| SQL_ERROR                  | An SQL execution error has occurred.                                                               |
| SYSTEM_ERROR               | A system error has occurred.                                                                       |
| SYSTEM_LOCKED              | The system is currently locked by another user.                                                    |

| Error code                 | Description                                               |
|----------------------------|-----------------------------------------------------------|
| SYSTEM_NAME_ALREADY_EXISTS | The L-Platform name already exists.                       |
| VALIDATION_ERROR           | A request parameter verification error has occurred.      |
| VLAN_SET_ERROR             | An error preparing for a console connection has occurred. |
| WARNING                    | A resource ID has not been allocated.                     |

# Appendix B List of Response Status Error Codes(Accounting APIs)

This appendix explains the response status error codes for the accounting APIs.

The following table lists the error codes displayed in the <responseStatus> tags in the responses to accounting API requests:

| Error code           | Description                           |
|----------------------|---------------------------------------|
| PARAMETER_ERROR      | A parameter error.                    |
| REQUEST_ERROR        | A request error.                      |
| AUTHENTICATION_ERROR | An authentication error has occurred. |
| ALREADY_EXISTS       | The data already exists.              |
| NOT_FOUND            | The data does not exist.              |
| SYSTEM_ERROR         | A system error.                       |